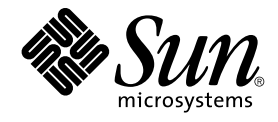

# man pages section 5: Standards, Environments, and Macros

Sun Microsystems, Inc. 4150 Network Circle Santa Clara, CA 95054 U.S.A.

Part No: 816–5175–10 January 2005

Copyright 2005 Sun Microsystems, Inc. 4150 Network Circle, Santa Clara, CA 95054 U.S.A. All rights reserved.

This product or document is protected by copyright and distributed under licenses restricting its use, copying, distribution, and decompilation. No part of this product or document may be reproduced in any form by any means without prior written authorization of Sun and its licensors, if any.<br>Third-party software, including font technology, is copyrighted and licensed

Parts of the product may be derived from Berkeley BSD systems, licensed from the University of California. UNIX is a registered trademark in the U.S. and other countries, exclusively licensed through X/Open Company, Ltd.

Sun, Sun Microsystems, the Sun logo, docs.sun.com, AnswerBook, AnswerBook2, and Solaris are trademarks or registered trademarks of Sun<br>Microsystems, Inc. in the U.S. and other countries. All SPARC trademarks are used under Microsystems, Inc.

The OPEN LOOK and Sun™ Graphical User Interface was developed by Sun Microsystems, Inc. for its users and licensees. Sun acknowledges the pioneering efforts of Xerox in researching and developing the concept of visual or graphical user interfaces for the computer industry. Sun holds a<br>non-exclusive license from Xerox to the Xerox Graphical User Interface, wh and otherwise comply with Sun's written license agreements.

U.S. Government Rights – Commercial software. Government users are subject to the Sun Microsystems, Inc. standard license agreement and applicable provisions of the FAR and its supplements.

DOCUMENTATION IS PROVIDED "AS IS" AND ALL EXPRESS OR IMPLIED CONDITIONS, REPRESENTATIONS AND WARRANTIES,<br>INCLUDING ANY IMPLIED WARRANTY OF MERCHANTABILITY, FITNESS FOR A PARTICULAR PURPOSE OR NON-INFRINGEMENT, ARE<br>DISCLAIM

Copyright 2005 Sun Microsystems, Inc. 4150 Network Circle, Santa Clara, CA 95054 U.S.A. Tous droits réservés.

Ce produit ou document est protégé par un copyright et distribué avec des licences qui en restreignent l'utilisation, la copie, la distribution, et la décompilation. Aucune partie de ce produit ou document ne peut être reproduite sous aucune forme, par quelque moyen que ce soit, sans<br>l'autorisation préalable et écrite de Sun et de ses bailleurs de licence, s'il y en a. L

Des parties de ce produit pourront être dérivées du système Berkeley BSD licenciés par l'Université de Californie. UNIX est une marque déposée aux Etats-Unis et dans d'autres pays et licenciée exclusivement par X/Open Company, Ltd.

Sun, Sun Microsystems, le logo Sun, docs.sun.com, AnswerBook, AnswerBook2, et Solaris sont des marques de fabrique ou des marques déposées, de<br>Sun Microsystems, Inc. aux Etats-Unis et dans d'autres pays. Toutes les marques architecture développée par Sun Microsystems, Inc.

L'interface d'utilisation graphique OPEN LOOK et Sun™a été développée par Sun Microsystems, Inc. pour ses utilisateurs et licenciés. Sun reconnaît<br>les efforts de pionniers de Xerox pour la recherche et le développement du de l'informatique. Sun détient une licence non exclusive de Xerox sur l'interface d'utilisation graphique Xerox, cette licence couvrant également les<br>licenciés de Sun qui mettent en place l'interface d'utilisation graphiqu

CETTE PUBLICATION EST FOURNIE "EN L'ETAT" ET AUCUNE GARANTIE, EXPRESSE OU IMPLICITE, N'EST ACCORDEE, Y COMPRIS DES GARANTIES CONCERNANT LA VALEUR MARCHANDE, L'APTITUDE DE LA PUBLICATION A REPONDRE A UNE UTILISATION<br>PARTICULIERE, OU LE FAIT QU'ELLE NE SOIT PAS CONTREFAISANTE DE PRODUIT DE TIERS. CE DENI DE GARANTIE NE<br>S'APPLIQUERAIT PAS

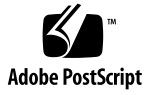

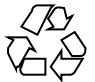

050105@10536

# **Contents**

**[Preface 7](#page-6-0)**

**[Introduction 13](#page-12-0)** Intro(5)  $14$ 

fsattr $(5)$  90

# **[Standards, Environments, and Macros 15](#page-14-0)**  $\arcsin(5)$  16 [attributes\(5\) 18](#page-17-0) [audit\\_binfile\(5\) 26](#page-25-0) [audit\\_syslog\(5\) 27](#page-26-0) [cancellation\(5\) 30](#page-29-0) [charmap\(5\) 36](#page-35-0) [condition\(5\) 40](#page-39-0) [crypt\\_bsdbf\(5\) 42](#page-41-0) [crypt\\_bsdmd5\(5\) 43](#page-42-0) [crypt\\_sunmd5\(5\) 44](#page-43-0) [crypt\\_unix\(5\) 45](#page-44-0) [dhcp\(5\) 46](#page-45-0) [dhcp\\_modules\(5\) 48](#page-47-0) [environ\(5\) 50](#page-49-0) [eqnchar\(5\) 56](#page-55-0) [extensions\(5\) 57](#page-56-0) [filesystem\(5\) 58](#page-57-0) fnmatch $(5)$  81 [formats\(5\) 85](#page-84-0)

[gss\\_auth\\_rules\(5\) 101](#page-100-0) [iconv\\_1250\(5\) 102](#page-101-0) [iconv\\_1251\(5\) 108](#page-107-0) [iconv\(5\) 116](#page-115-0) [iconv\\_646\(5\) 120](#page-119-0) [iconv\\_852\(5\) 123](#page-122-0) [iconv\\_8859-1\(5\) 129](#page-128-0) [iconv\\_8859-2\(5\) 135](#page-134-0) [iconv\\_8859-5\(5\) 141](#page-140-0) [iconv\\_dhn\(5\) 149](#page-148-0) [iconv\\_koi8-r\(5\) 153](#page-152-0) [iconv\\_mac\\_cyr\(5\) 161](#page-160-0) [iconv\\_maz\(5\) 169](#page-168-0) [iconv\\_pc\\_cyr\(5\) 173](#page-172-0) [iconv\\_unicode\(5\) 179](#page-178-0) [ieee802.3\(5\) 184](#page-183-0) [ipfilter\(5\) 191](#page-190-0) [isalist\(5\) 192](#page-191-0) [krb5\\_auth\\_rules\(5\) 194](#page-193-0) [krb5envvar\(5\) 196](#page-195-0) [largefile\(5\) 199](#page-198-0) [lf64\(5\) 203](#page-202-0) [lfcompile\(5\) 210](#page-209-0) [lfcompile64\(5\) 213](#page-212-0) [live\\_upgrade\(5\) 215](#page-214-0) [locale\(5\) 219](#page-218-0) [man\(5\) 247](#page-246-0) [mansun\(5\) 251](#page-250-0) [me\(5\) 255](#page-254-0) [mech\\_spnego\(5\) 260](#page-259-0) [mm\(5\) 262](#page-261-0) [ms\(5\) 269](#page-268-0) [mutex\(5\) 274](#page-273-0) [nfssec\(5\) 276](#page-275-0) [openssl\(5\) 278](#page-277-0) [pam\\_authtok\\_check\(5\) 279](#page-278-0) [pam\\_authtok\\_get\(5\) 281](#page-280-0) [pam\\_authtok\\_store\(5\) 283](#page-282-0)

**4** man pages section 5: Standards, Environments, and Macros • January 2005

[pam\\_deny\(5\) 285](#page-284-0) [pam\\_dhkeys\(5\) 287](#page-286-0) [pam\\_dial\\_auth\(5\) 289](#page-288-0) [pam\\_krb5\(5\) 290](#page-289-0) [pam\\_krb5\\_migrate\(5\) 297](#page-296-0) [pam\\_ldap\(5\) 300](#page-299-0) [pam\\_passwd\\_auth\(5\) 304](#page-303-0) [pam\\_projects\(5\) 306](#page-305-0) [pam\\_rhosts\\_auth\(5\) 307](#page-306-0) [pam\\_roles\(5\) 308](#page-307-0) [pam\\_sample\(5\) 310](#page-309-0) [pam\\_smartcard\(5\) 312](#page-311-0) [pam\\_unix\\_account\(5\) 313](#page-312-0) [pam\\_unix\\_auth\(5\) 315](#page-314-0) [pam\\_unix\\_cred\(5\) 317](#page-316-0) [pam\\_unix\\_session\(5\) 319](#page-318-0) [pkcs11\\_kernel\(5\) 320](#page-319-0) [pkcs11\\_softtoken\(5\) 322](#page-321-0) [privileges\(5\) 326](#page-325-0) [prof\(5\) 334](#page-333-0) [rbac\(5\) 335](#page-334-0) [regex\(5\) 338](#page-337-0) [regexp\(5\) 347](#page-346-0) [resource\\_controls\(5\) 354](#page-353-0) [SEAM\(5\) 362](#page-361-0) [sgml\(5\) 364](#page-363-0) [smartcard\(5\) 368](#page-367-0) [sma\\_snmp\(5\) 370](#page-369-0) [smf\(5\) 374](#page-373-0) [smf\\_bootstrap\(5\) 379](#page-378-0) [smf\\_method\(5\) 381](#page-380-0) [smf\\_restarter\(5\) 386](#page-385-0) [smf\\_security\(5\) 387](#page-386-0) [standards\(5\) 389](#page-388-0) [sticky\(5\) 396](#page-395-0) [tecla\(5\) 397](#page-396-0) [term\(5\) 420](#page-419-0) threads $(5)$  424

[vgrindefs\(5\) 431](#page-430-0) [wbem\(5\) 434](#page-433-0) [zones\(5\) 437](#page-436-0)

**[Index 441](#page-440-0)**

**6** man pages section 5: Standards, Environments, and Macros • January 2005

# <span id="page-6-0"></span>Preface

Both novice users and those familar with the SunOS operating system can use online man pages to obtain information about the system and its features. A man page is intended to answer concisely the question "What does it do?" The man pages in general comprise a reference manual. They are not intended to be a tutorial.

# Overview

The following contains a brief description of each man page section and the information it references:

- Section 1 describes, in alphabetical order, commands available with the operating system.
- Section 1M describes, in alphabetical order, commands that are used chiefly for system maintenance and administration purposes.
- Section 2 describes all of the system calls. Most of these calls have one or more error returns. An error condition is indicated by an otherwise impossible returned value.
- Section 3 describes functions found in various libraries, other than those functions that directly invoke UNIX system primitives, which are described in Section 2.
- Section 4 outlines the formats of various files. The C structure declarations for the file formats are given where applicable.
- Section 5 contains miscellaneous documentation such as character-set tables.
- Section 6 contains available games and demos.
- Section 7 describes various special files that refer to specific hardware peripherals and device drivers. STREAMS software drivers, modules and the STREAMS-generic set of system calls are also described.
- Section 9 provides reference information needed to write device drivers in the kernel environment. It describes two device driver interface specifications: the Device Driver Interface (DDI) and the Driver⁄Kernel Interface (DKI).
- Section 9E describes the DDI/DKI, DDI-only, and DKI-only entry-point routines a developer can include in a device driver.
- Section 9F describes the kernel functions available for use by device drivers.
- Section 9S describes the data structures used by drivers to share information between the driver and the kernel.

Below is a generic format for man pages. The man pages of each manual section generally follow this order, but include only needed headings. For example, if there are no bugs to report, there is no BUGS section. See the intro pages for more information and detail about each section, and man(1) for more information about man pages in general.

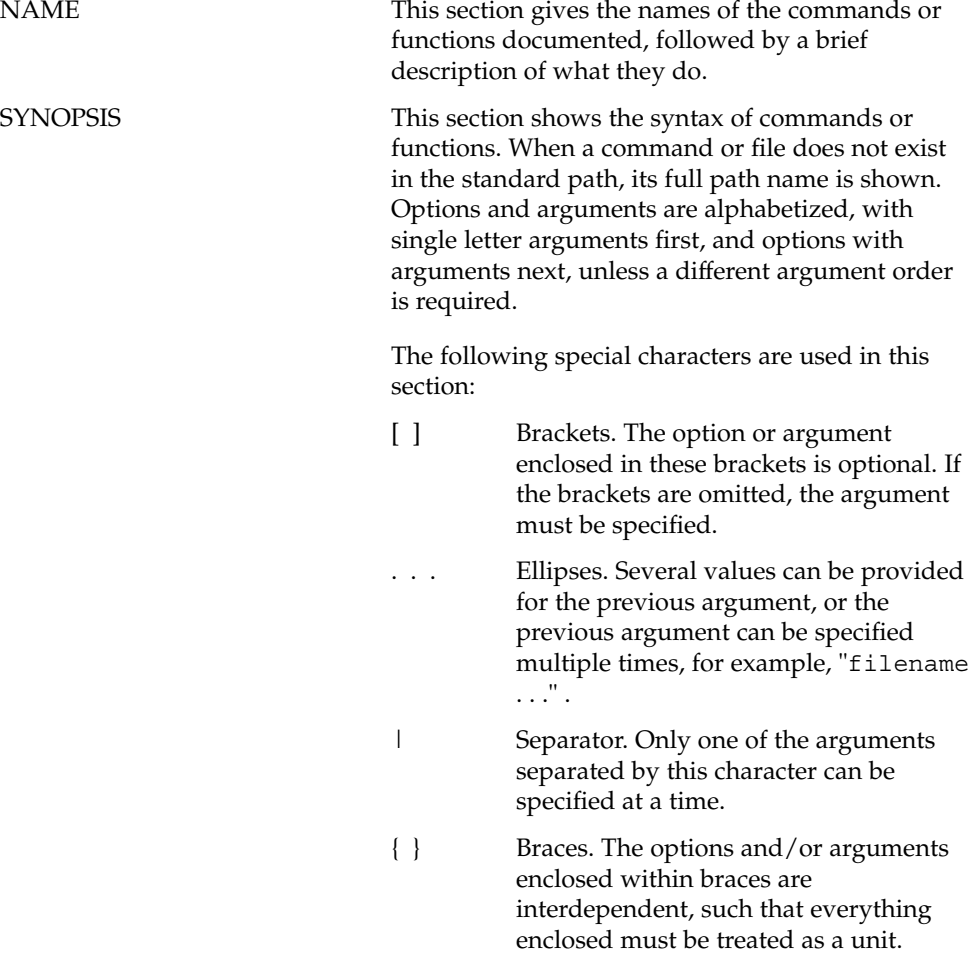

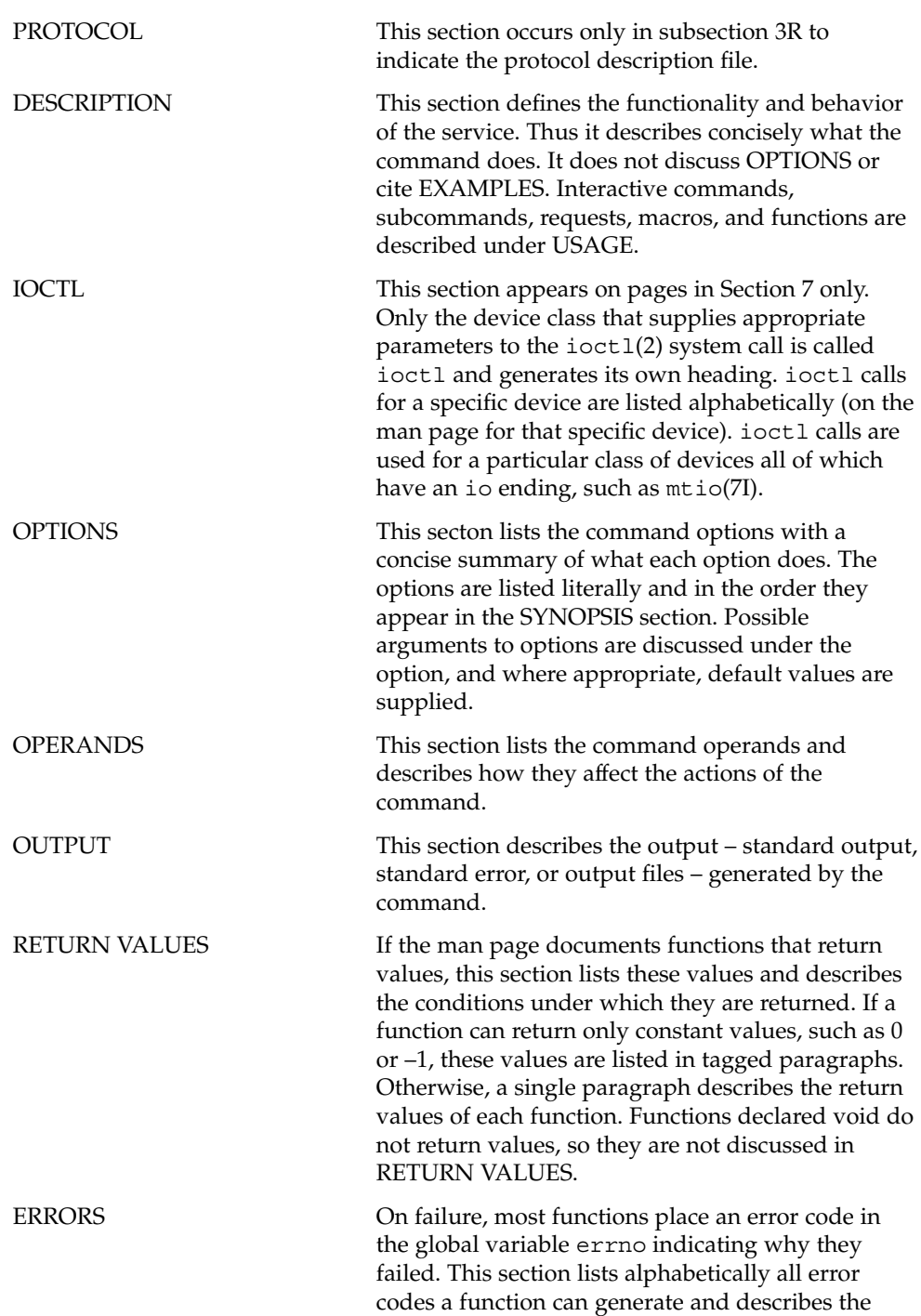

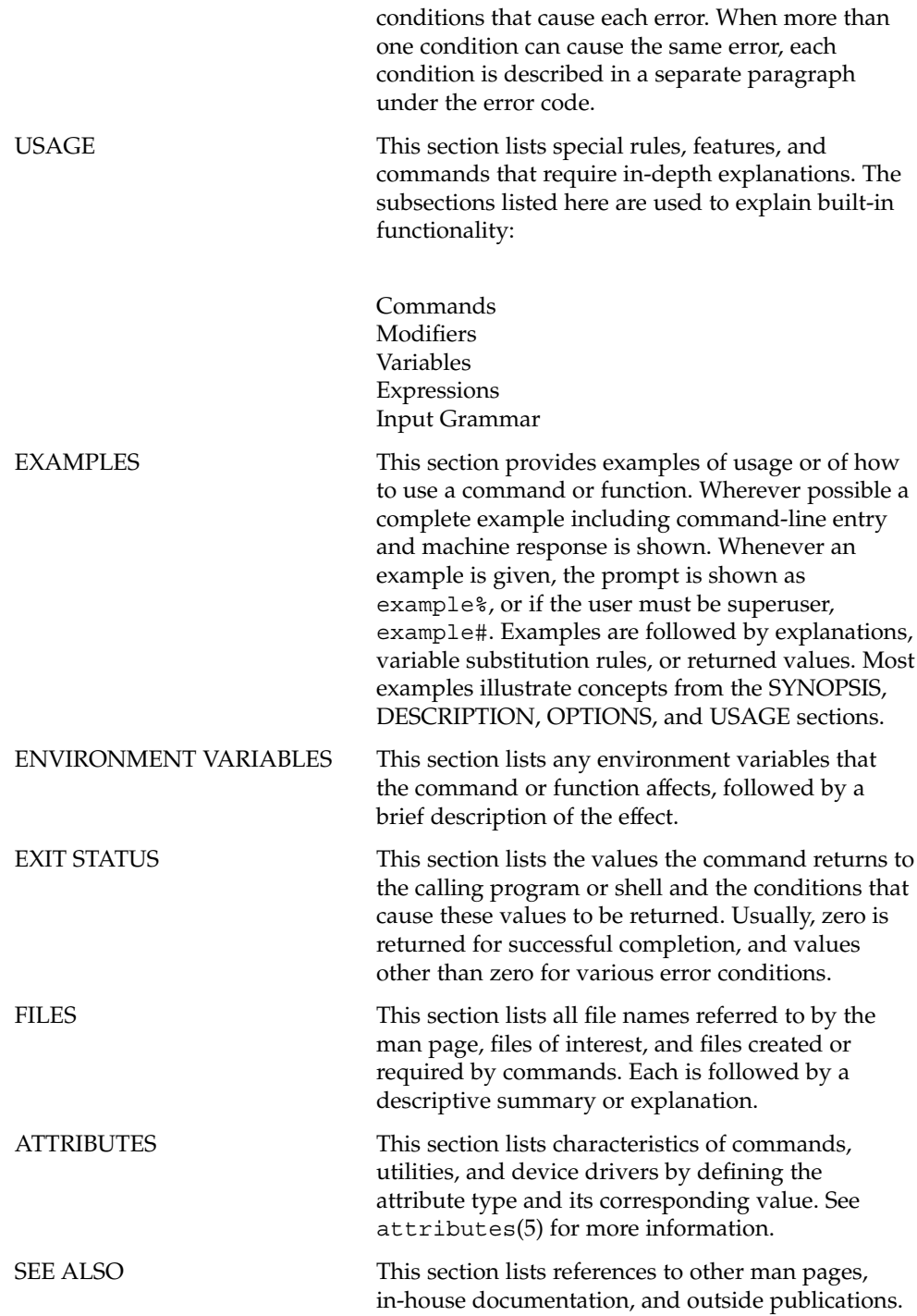

**10** man pages section 5: Standards, Environments, and Macros • January 2005

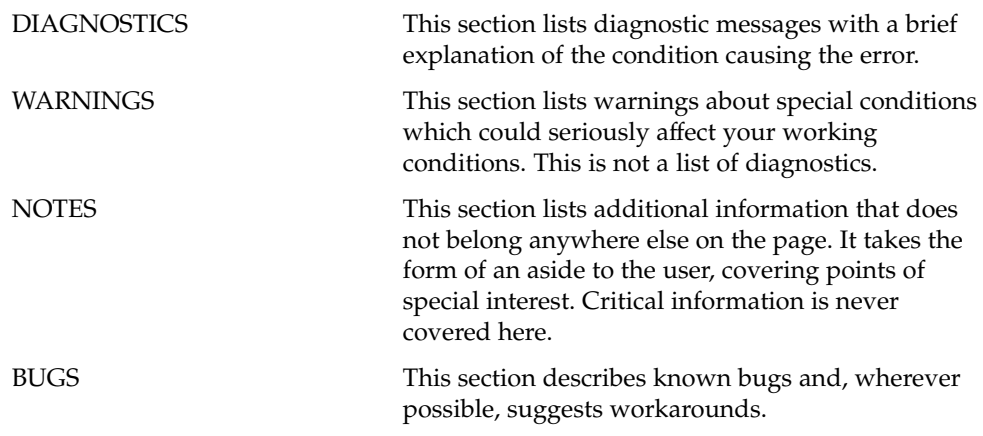

man pages section 5: Standards, Environments, and Macros • January 2005

# <span id="page-12-0"></span>Introduction

### <span id="page-13-0"></span>Intro(5)

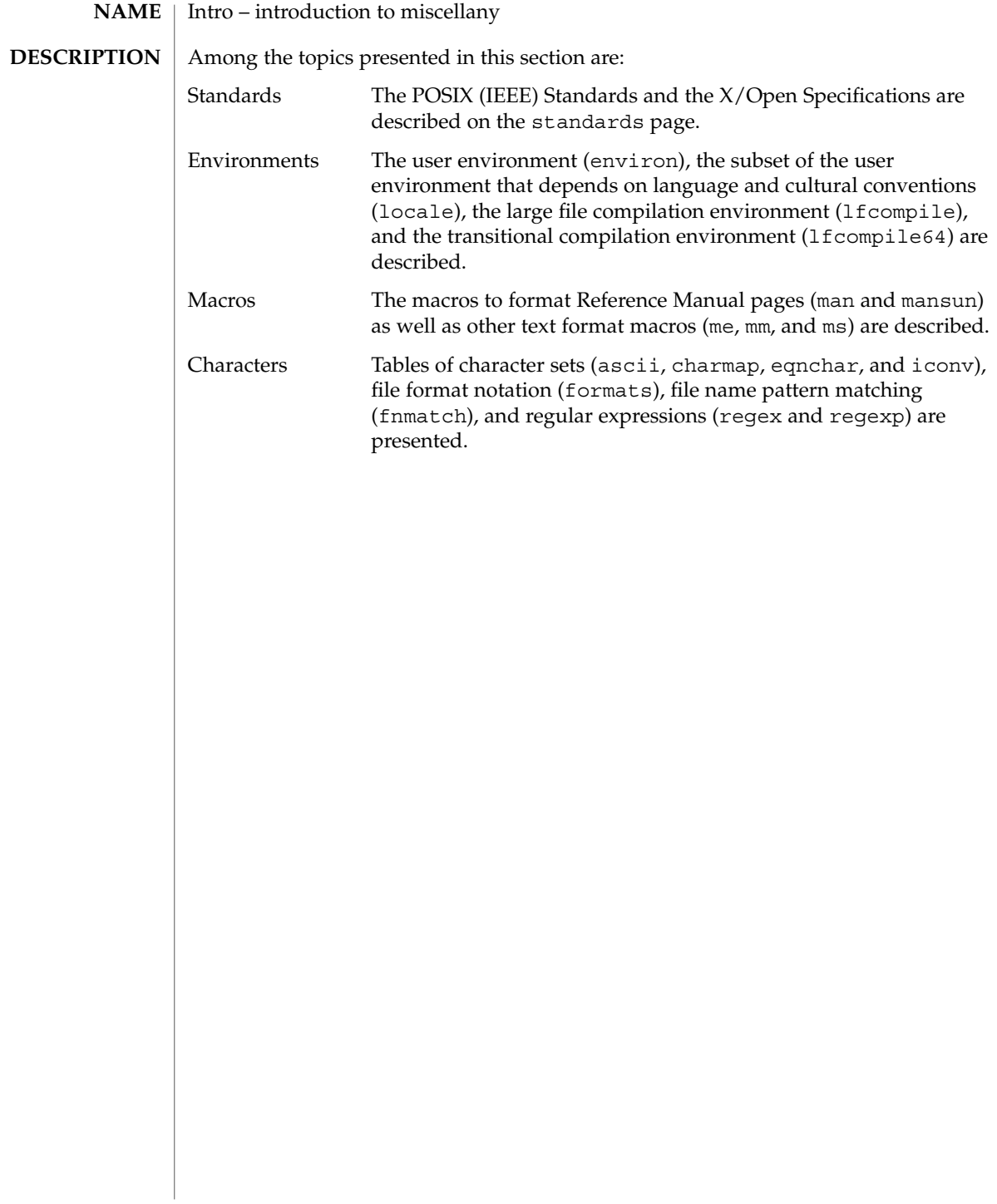

<span id="page-14-0"></span>Standards, Environments, and Macros

<span id="page-15-0"></span>ascii(5)

#### **NAME** | ascii – map of ASCII character set

**SYNOPSIS**

cat /usr/pub/ascii

**DESCRIPTION**

/usr/pub/ascii is a map of the ASCII character set, to be printed as needed. It contains octal and hexadecimal values for each character. While not included in that file, a chart of decimal values is also shown here.

#### Octal − Character

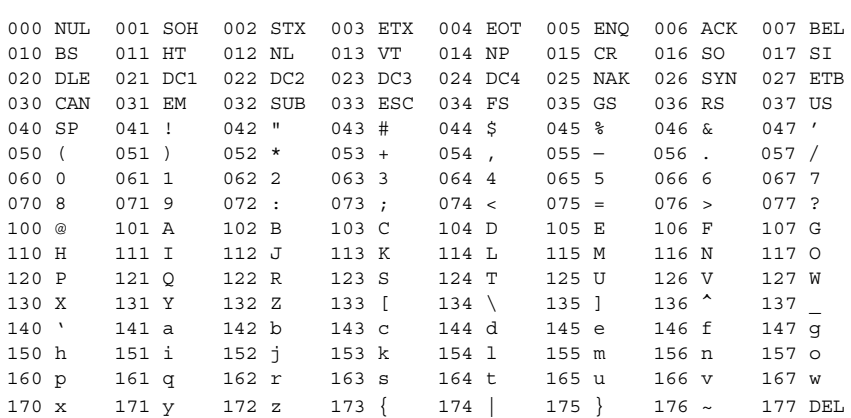

Hexadecimal - Character

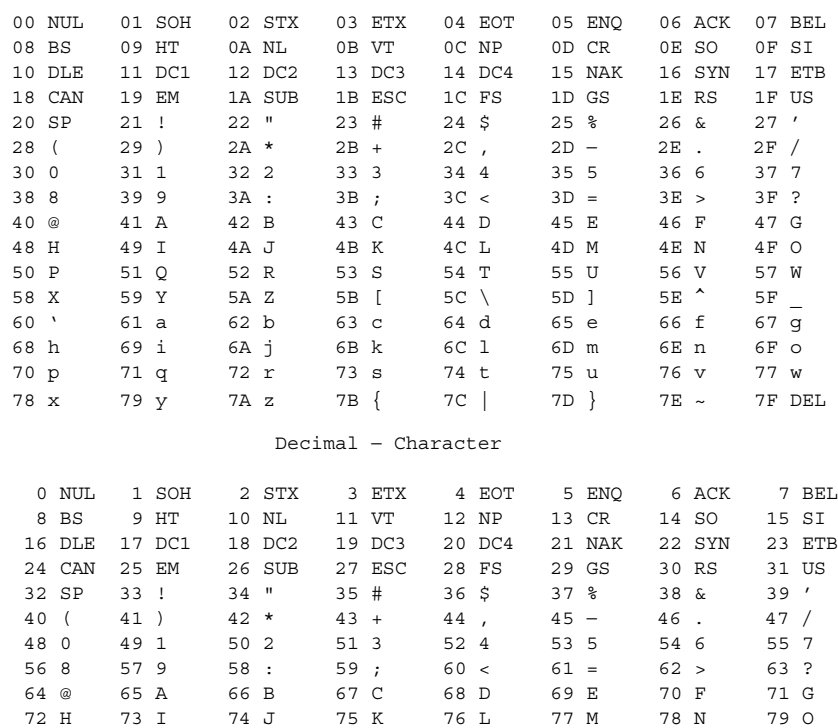

**16** man pages section 5: Standards, Environments, and Macros • Last Revised 19 Apr 2002

ascii(5)

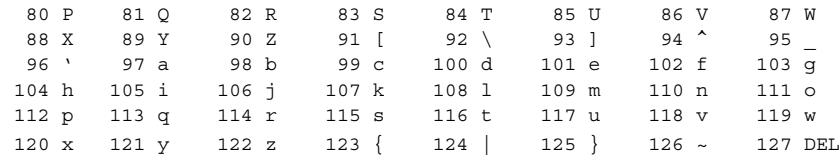

**FILES**

On-line chart of octal and hexadecimal values for the ASCII character set.

attributes, architecture, availability, CSI, stability, MT-Level – attributes of interfaces **NAME**

<span id="page-17-0"></span>**DESCRIPTION**

The ATTRIBUTES section of a manual page contains a table (see below) defining attribute types and their corresponding values.

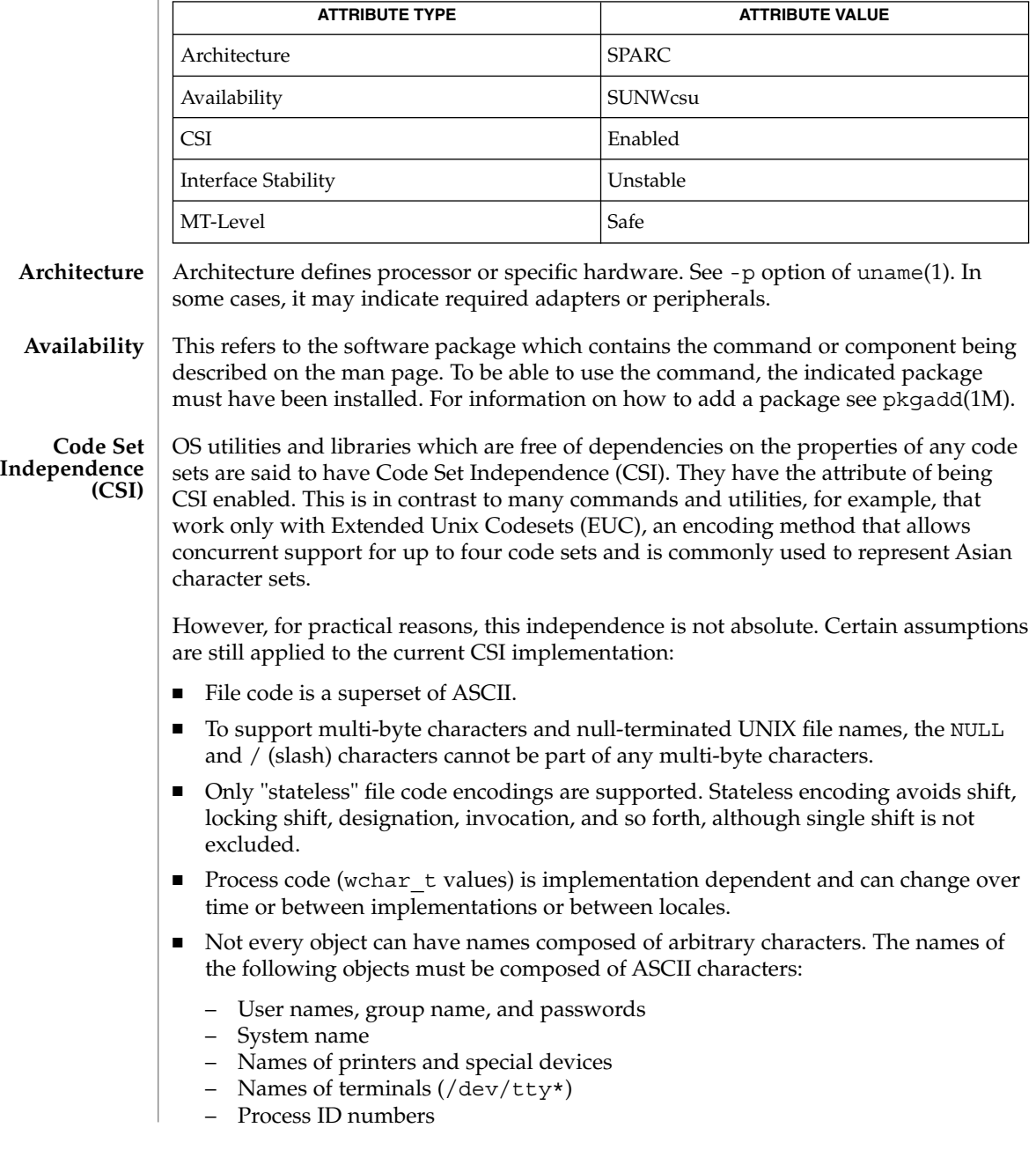

**18** man pages section 5: Standards, Environments, and Macros • Last Revised 19 Dec 2003

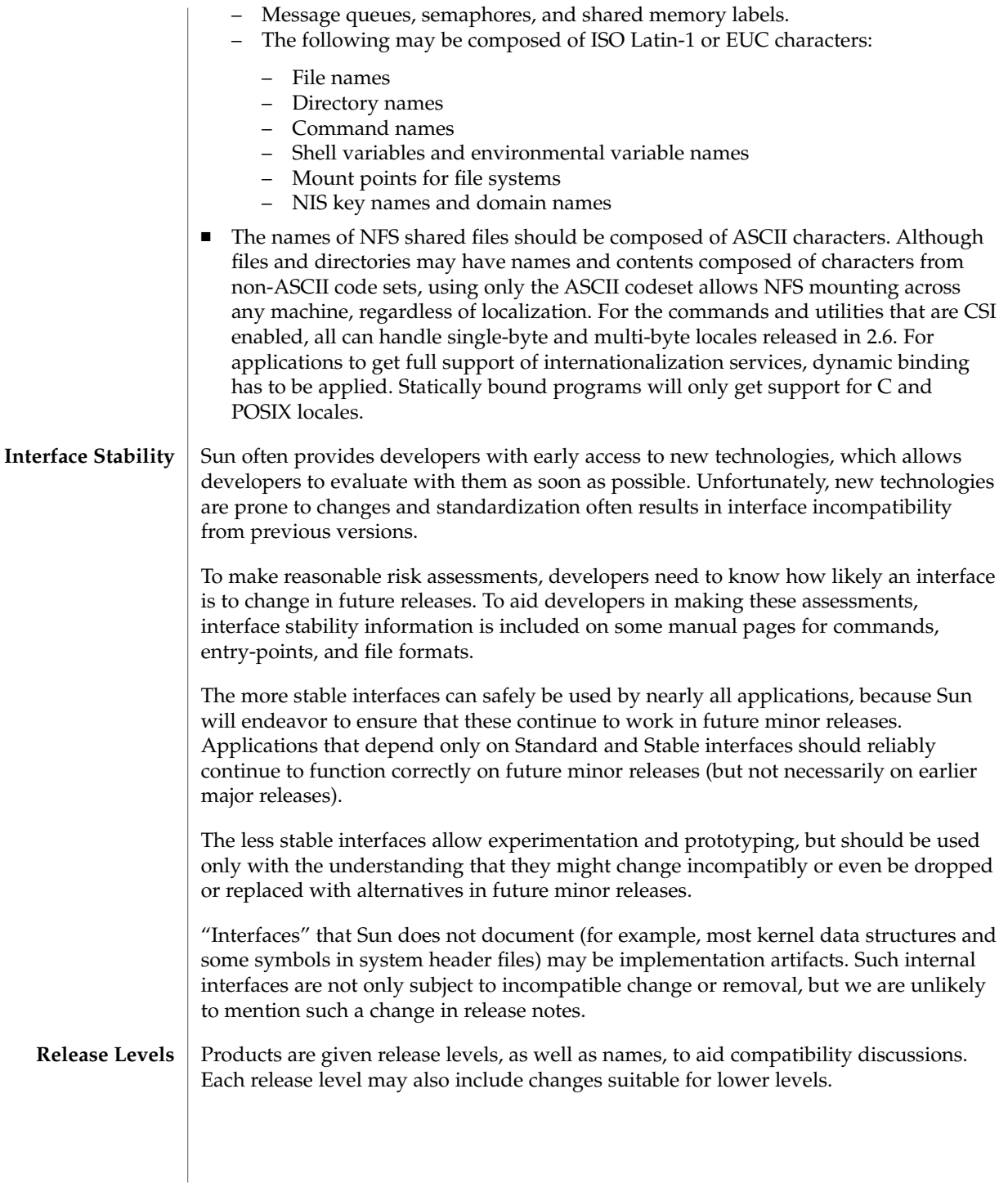

| Classifications | Release                                                                                                    | Version         | Significance                                                                                                    |
|-----------------|----------------------------------------------------------------------------------------------------|-----------------|----------------------------------------------------------------------------------------------------|
|                 | Major                                                                                                    | x.0             | Likely to contain major feature<br>additions; adhere to different,<br>possibly incompatible<br>Standard revisions; and<br>though unlikely, could<br>change, drop, or replace<br>Standard or Stable interfaces.<br>Initial product releases are<br>usually 1.0. |
|                 | Minor                                                                                                    | x.y             | Compared to an x.0 or earlier<br>release $(y!=0)$ , it's likely to<br>contain: minor feature<br>additions, compatible<br>Standard and Stable<br>interfaces, possibly<br>incompatible Evolving<br>interfaces, or likely<br>incompatible Unstable<br>interfaces. |
|                 | Micro                                                                                                    | x.y.z           | Intended to be interface<br>compatible with the previous<br>release $(z!=0)$ , but likely to<br>add bug fixes, performance<br>enhancements, and support<br>for additional hardware.                                                                            |
|                 | The following table summarizes how stability level classifications relate to release<br>level. The first column lists the Stability Level. The second column lists the Release<br>Level for Incompatable Changes, and the third column lists other comments. For a<br>complete discussion of individual classifications, see the appropriate subsection below. |                 |                                                                                                    |
|                 | <b>Stability</b>                                                                                                    | Release         | <b>Comments</b>                                                                                                    |
|                 | Standard                                                                                                    | Major $(x.0)$   | Actual or de facto.                                                                                                    |
|                 | Stable                                                                                                    | Major $(x.0)$   | Incompatibilities are<br>exceptional.                                                                                                    |
|                 | Evolving                                                                                                    | Minor $(x,y)$   | Migration advice might<br>accompany an incompatibility.                                                                                                    |
|                 | Unstable                                                                                                    | Minor $(x,y)$   | Experimental or transitional:<br>incompatibilities are common.                                                                                                    |
|                 | External                                                                                                    | Micro $(x.y.z)$ | Not controlled by Sun:<br>intrarelease incompatibilities<br>are common.                                                                                                    |
|                 |                                                                                                    |                 |                                                                                                    |

**<sup>20</sup>** man pages section 5: Standards, Environments, and Macros • Last Revised 19 Dec 2003

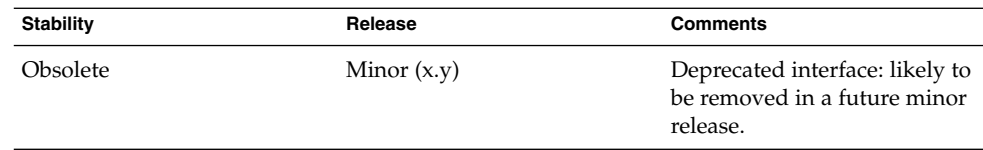

The interface stability level classifications described on this manual page apply to both source and binary interfaces unless otherwise stated. All stability level classifications are public, with the exception of the Private classification. The stability level of a documented interface (one that is documented in the manual pages) is unspecified unless explicitly stated. The stability level of an undocumented interface is implicitly Private.

The existence of documentation other than the documentation that is a component of the Solaris product should not be construed to imply any level of stability for interfaces provided by the Solaris product. The only source of stability level information is Solaris manual pages.

#### Standard[: [*organization\_name*,] *standard\_name*, *version*]

The documented interface complies with the standard listed. If a standard is not specified the interface is defined by several standards. This is usually the hierarchy built up from the C Language (defined by ISO/IEC or K&R), SVID 3 and associated ABIs (defined by AT&T), the POSIX standards (defined by IEEE and ISO/IEC), and the Single UNIX Specifications (defined by The Open Group). See [standards](#page-388-0)(5) for a complete list of these standards.

Most of these interfaces are defined by a formal standard, and controlled by a standards development organization. Changes will usually be made in accordance with approved changes to that standard. This stability level can also apply to interfaces that have been adopted (without a formal standard) by an "industry convention."

Support is provided for only the specified version(s) of a standard; support for later versions is not guaranteed. If the standards development organization approves a non-upward-compatible change to a Standard interface that Sun decides to support, Sun will announce a compatibility and migration strategy.

Programmers producing portable applications should rely on the interface descriptions present in the standard or specification to which the application is intended to conform, rather than the manual page descriptions of Standard interfaces. When the standard or specification allows alternative implementation choices, the manual page usually only describes the alternative implemented by Sun. The manual page also describes any compatible extensions to the base definition of Standard interfaces provided by Sun.

#### Stable

A Stable interface is a mature interface under Sun's control. Sun will try to avoid non-upwards-compatible changes to these interfaces, especially in minor or micro releases.

If support of a Stable interface must be discontinued, Sun will attempt to provide notification and the stability level changes to Obsolete.

#### Evolving

An Evolving interface may eventually become Standard or Stable but is still in transition.

Sun will make reasonable efforts to ensure compatibility with previous releases as it evolves. When non-upwards compatible changes become necessary, they will occur in minor and major releases; such changes will be avoided in micro releases whenever possible. If such a change is necessary, it will be documented in the release notes for the affected release, and when feasible, Sun will provide migration aids for binary compatibility and continued source development.

#### External

An External interface is controlled by an entity other than Sun. At Sun's discretion, Sun can deliver as part of any release updated and possibly incompatible versions of such interfaces, subject to their availability from the controlling entity. This classification is typically applied to publicly available "freeware" and similar objects.

For External interfaces, Sun makes no claims regarding either source or binary compatibility between any two releases. Applications based on these interfaces might not work in future releases, including patches that contain External interfaces.

#### Unstable

An Unstable interface is provided to give developers early access to new or rapidly changing technology or as an interim solution to a problem for which a more stable solution is anticipated in the future.

For Unstable interfaces, Sun makes no claims about either source or binary compatibility from one minor release to another. Applications developed based on these interfaces may not work in future minor releases.

#### Obsolete: Scheduled for removal after *event*

An Obsolete interface is supported in the current release, but is scheduled to be removed in a future (minor) release. When support of an interface is to be discontinued, Sun will attempt to provide notification before discontinuing support. Use of an Obsolete interface may produce warning messages.

#### Private

A Private interface is an interface provided by a component (or product) intended only for the use of that component. A Private interface might still be visible to or accessible by other components. Because the use of interfaces private to another component carries great stability risks, such use is explicitly not supported. Components not supplied by Sun Microsystems should not use Private interfaces.

Most Private interfaces are not documented. It is an exceptional case when a Private interface is documented. Reasons for documenting a Private interface include, but are not limited to, the intention that the interface might be reclassified to one of the

public stability level classifications in the future or the fact that the interface is inordinately visible.

Libraries are classified into categories that define their ability to support multiple threads. Manual pages containing functions that are of multiple or differing levels describe this in their NOTES or USAGE section. **MT-Level**

#### Safe

Safe is an attribute of code that can be called from a multithreaded application. The effect of calling into a Safe interface or a safe code segment is that the results are valid even when called by multiple threads. Often overlooked is the fact that the result of this Safe interface or safe code segment can have global consequences that affect all threads. For example, the action of opening or closing a file from one thread is visible by all the threads within a process. A multithreaded application has the responsibility for using these interfaces in a safe manner, which is different from whether or not the interface is Safe. For example, a multithreaded application that closes a file that is still in use by other threads within the application is not using the close(2) interface safely.

#### Unsafe

An Unsafe library contains global and static data that is not protected. It is not safe to use unless the application arranges for only one thread at time to execute within the library. Unsafe libraries might contain functions that are Safe; however, most of the library's functions are unsafe to call. Some functions that are Unsafe have reentrant counterparts that are MT-Safe. Reentrant functions are designated by the \_r suffix appended to the function name.

#### MT-Safe

An MT-Safe library is fully prepared for multithreaded access. It protects its global and static data with locks, and can provide a reasonable amount of concurrency. A library can be safe to use, but not MT-Safe. For example, surrounding an entire library with a monitor makes the library Safe, but it supports no concurrency so it is not considered MT-Safe. An MT-Safe library must permit a reasonable amount of concurrency. (This definition's purpose is to give precision to what is meant when a library is described as Safe. The definition of a Safe library does not specify if the library supports concurrency. The MT-Safe definition makes it clear that the library is Safe, and supports some concurrency. This clarifies the Safe definition, which can mean anything from being single threaded to being any degree of multithreaded.)

#### Async-Signal-Safe

Async-Signal-Safe refers to particular library functions that can be safely called from a signal handler. A thread that is executing an Async-Signal-Safe function will not deadlock with itself if interrupted by a signal. Signals are only a problem for MT-Safe functions that acquire locks.

Async-Signal-Safe functions are also MT-Safe. Signals are disabled when locks are acquired in Async-Signal-Safe functions. These signals prevent a signal handler that might acquire the same lock from being called.

MT-Safe with Exceptions

See the NOTES or USAGE sections of these pages for a description of the exceptions.

Safe with Exceptions See the NOTES or USAGE sections of these pages for a description of the exceptions.

#### Fork-Safe

The fork(2) function replicates only the calling thread in the child process. The fork1(2) function exists for compatibility with the past and is synonymous with fork(). If a thread other than the one performing the fork holds a lock when fork() is called, the lock will still be held in the child process but there will be no lock owner since the owning thread was not replicated. A child calling a function that attempts to acquire the lock will deadlock itself.

When fork() is called, a Fork-Safe library arranges to have all of its internal locks held only by the thread performing the fork. This is usually accomplished with pthread atfork(3C), which is called when the library is initialized.

The forkall(2) function provides the capability for the rare case when a process needs to replicate all of its threads when performing a fork. No pthread\_atfork() actions are performed when forkall() is called. There are dangers associated with calling for kall (). If some threads in a process are performing I/O operations when another thread calls  $f$ orkall(), they will continue performing the same I/O operations in both the parent and child processes, possibly causing data corruption. For this and other race-condition reasons, the use of forkall() is discouraged.

In all Solaris releases prior to Solaris 10, the behavior of fork() depended on whether or not the application was linked with -1pthread (POSIX threads, see [standards](#page-388-0)(5)). If linked with -lpthread, fork() behaved like fork1(); otherwise it behaved like forkall(). To avoid any confusion concerning the behavior of fork(), applications can specifically call fork1() or forkall() as appropriate.

#### Cancel-Safety

If a multithreaded application uses pthread\_cancel(3C) to cancel (that is, kill) a thread, it is possible that the target thread is killed while holding a resource, such as a lock or allocated memory. If the thread has not installed the appropriate cancellation cleanup handlers to release the resources appropriately (see pthread  $cancel(3C)$ , the application is "cancel-unsafe", that is, it is not safe with respect to cancellation. This unsafety could result in deadlocks due to locks not released by a thread that gets cancelled, or resource leaks; for example, memory not being freed on thread cancellation. All applications that use pthread\_cancel(3C) should ensure that they operate in a Cancel-Safe environment. Libraries that have cancellation points and which acquire resources such as locks or allocate memory dynamically, also contribute to the cancel-unsafety of applications that are linked with these libraries. This introduces another level of safety for libraries in a multithreaded program: Cancel-Safety. There are two sub-categories of Cancel-Safety: Deferred-Cancel-Safety, and Asynchronous-Cancel-Safety. An application is considered to be Deferred-Cancel-Safe when it is Cancel-Safe for threads whose cancellation type is PTHREAD\_CANCEL\_DEFERRED. An application is considered to be Asynchronous-Cancel-Safe when it is Cancel-Safe for threads whose cancellation type is PTHREAD\_CANCEL\_ASYNCHRONOUS.

Deferred-Cancel-Safety is easier to achieve than Asynchronous-Cancel-Safety, since a thread with the deferred cancellation type can be cancelled only at well-defined cancellation points, whereas a thread with the asynchronous cancellation type can be cancelled anywhere. Since all threads are created by default to have the deferred cancellation type, it might never be necessary to worry about asynchronous cancel safety. Most applications and libraries are expected to always be Asynchronous-Cancel-Unsafe. An application which is Asynchronous-Cancel-Safe is also, by definition, Deferred-Cancel-Safe.

uname(1), pkgadd(1M), Intro(3), [standards](#page-388-0)(5) **SEE ALSO**

Standards, Environments, and Macros **25**

<span id="page-25-0"></span>audit\_binfile(5)

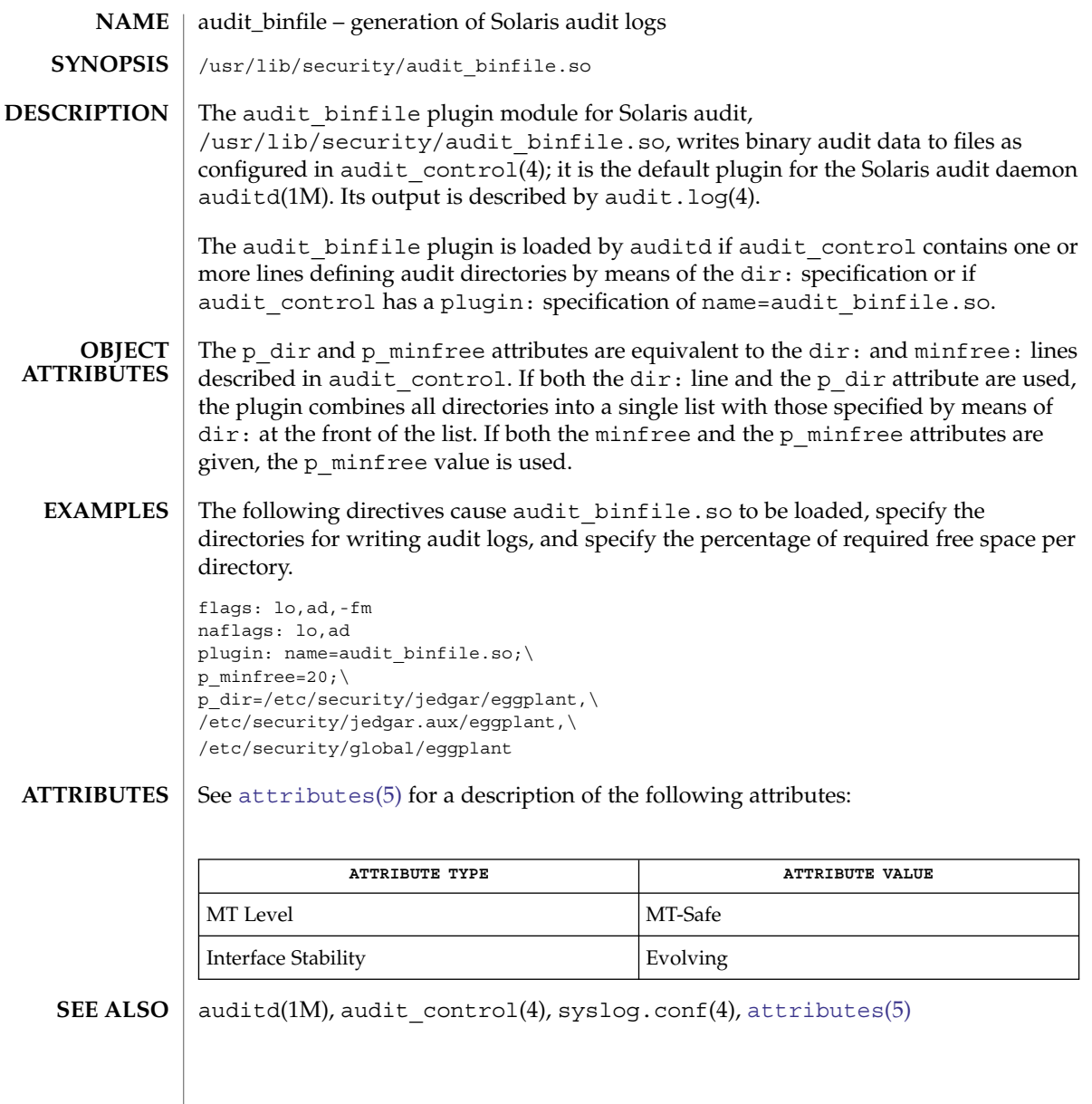

**26** man pages section 5: Standards, Environments, and Macros • Last Revised 20 May 2003

<span id="page-26-0"></span>audit\_syslog – realtime conversion of Solaris audit data to syslog messages /usr/lib/security/audit\_syslog.so The audit syslog plugin module for Solaris audit, /usr/lib/security/audit\_syslog.so, provides realtime conversion of Solaris audit data to syslog-formatted (text) data and sends it to a syslog daemon as configured in syslog.conf(4). The plugin's path is specified in the audit configuration file, audit control(4). Messages to syslog are written if selected via the plugin option in audit control. Syslog messages are generated with the facility code of LOG\_AUDIT (audit in syslog.conf(4)) and severity of LOG\_NOTICE. Audit syslog messages contain data selected from the tokens described for the binary audit log. (See audit.log(4)). As with all syslog messages, each line in a syslog file consists of two parts, a syslog header and a message. The syslog header contains the date and time the message was generated, the host name from which it was sent, auditd to indicate that it was generated by the audit daemon, an ID field used internally by syslogd, and audit.notice indicating the syslog facility and severity values. The syslog header ends with the characters "] ", that is, a closing square bracket and a space. The message part starts with the event type from the header token. All subsequent data appears only if contained in the original audit record and there is room in the 1024-byte maximum length syslog line. In the following example, the backslash  $(\rangle)$ indicates a continuation; actual syslog messages are contained on one line: Oct 31 11:38:08 smothers auditd: [ID 917521 audit.notice] chdir(2) ok\ session 401 by joeuser as root:other from myultra obj /export/home In the preceding example,  $chdir(2)$  is the event type. Following this field is additional data, described below. This data is omitted if it is not contained in the source audit record. ok or failed Comes from the return or exit token. session *<#> <#>* is the session ID from the subject token. by *<name> <name>* is the audit ID from the subject token. as *<name>*:*<group> <name>* is the effective user ID and *<group>* is the effective group ID from the subject token. in *<zone name>* The zone name. This field is generated only if the zonename audit policy is set. from *<terminal> <terminal>* is the text machine address from the subject token. **NAME SYNOPSIS DESCRIPTION** Standards, Environments, and Macros **27** audit\_syslog(5)

obj *<path> <path>* is the path from the path token The path can be truncated from the left if necessary to fit it on the line. Truncation is indicated by leading ellipsis  $(\ldots)$ . proc\_uid *<owner> <owner>* is the effective user ID of the process owner. proc\_auid *<owner> <owner>* is the audit ID of the process owner. The following are example syslog messages: Nov 4 8:27:07 smothers auditd: [ID 175219 audit.notice] \ system booted Nov 4 9:28:17 smothers auditd: [ID 752191 audit.notice] \ login - rlogin ok session 401 by joeuser as joeuser:staff from myultra Nov 4 10:29:27 smothers auditd: [ID 521917 audit.notice] \ access(2) ok session 255 by janeuser as janeuser: staff from 129.146.89.30 \ obj /etc/passwd The p flag attribute, specified by means of the plugin directive (see audit  $control(4)$ , is used to further filter audit data being sent to the syslog daemon beyond the classes specified through the flags and naflags lines of audit control and through the user-specific lines of audit user(4). The parameter is a comma-separated list; each item represents an audit class (see audit class(4)) and is specified using the same syntax used in audit control for the flags and naflags lines. The default (no p\_flags listed) is that no audit records will be generated. **EXAMPLE 1** One Use of the plugin Line In the specification shown below, the plugin line (in conjunction with flags and naflags) is used to allow class records for lo but allows class records for am for failures only. Omission of the fm class records results in no fm class records being output. The pc parameter has no effect because you cannot add classes to those defined by means of flags and naflags and by audit user(4). You can only remove them. flags: lo,am,fm naflags: lo plugin: name=audit\_syslog.so; p\_flags=lo,-am **EXAMPLE 2** Use of all In the specification shown below, with one exception, all allows all flags defined by means of flags and naflags (and audit  $user(4)$ ). The exception the am metaclass, which is equivalent to  $ss$ , as, ua, which is modified to output all ua events but only failure events for ss and as. flags: lo,am naflags: lo plugin: name=audit syslog.so; p\_flags=all, ^+ss, ^+as **OBJECT ATTRIBUTES EXAMPLES**

**28** man pages section 5: Standards, Environments, and Macros • Last Revised 26 Aug 2004

### **ATTRIBUTES** | See [attributes](#page-17-0)(5) for a description of the following attributes:

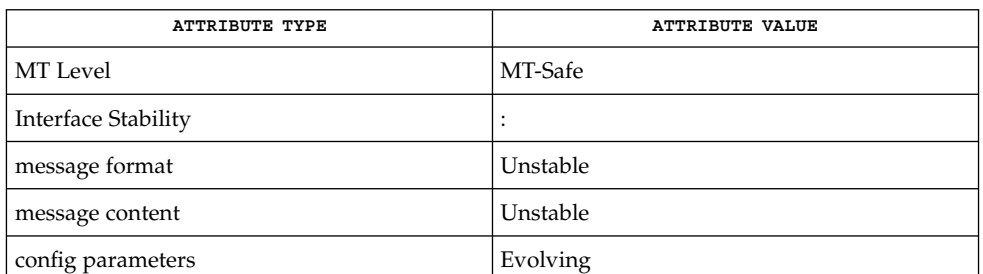

#### auditd(1M), audit class(4), audit control(4), syslog.conf(4), [attributes](#page-17-0)(5) **SEE ALSO**

Use of the plugin configuration line to include audit syslog.so requires that /etc/syslog.conf is configured to store syslog messages of facility audit and severity notice or above in a file intended for Solaris audit records. An example of such a line in syslog.conf is: **NOTES**

audit.notice /var/audit/audit.log

Messages from syslog are sent to remote syslog servers by means of UDP, which does not guarantee delivery or ensure the correct order of arrival of messages.

If the parameters specified for the plugin line result in no classes being preselected, an error is reported by means of a syslog alert with the LOG\_DAEMON facility code.

The time field in the syslog header is generated by syslog(3C) and only approximates the time given in the binary audit log. Normally the time field shows the same whole second or at most a few seconds' difference.

**NAME** | cancellation – overview of concepts related to POSIX thread cancellation

<span id="page-29-0"></span>**DESCRIPTION** 

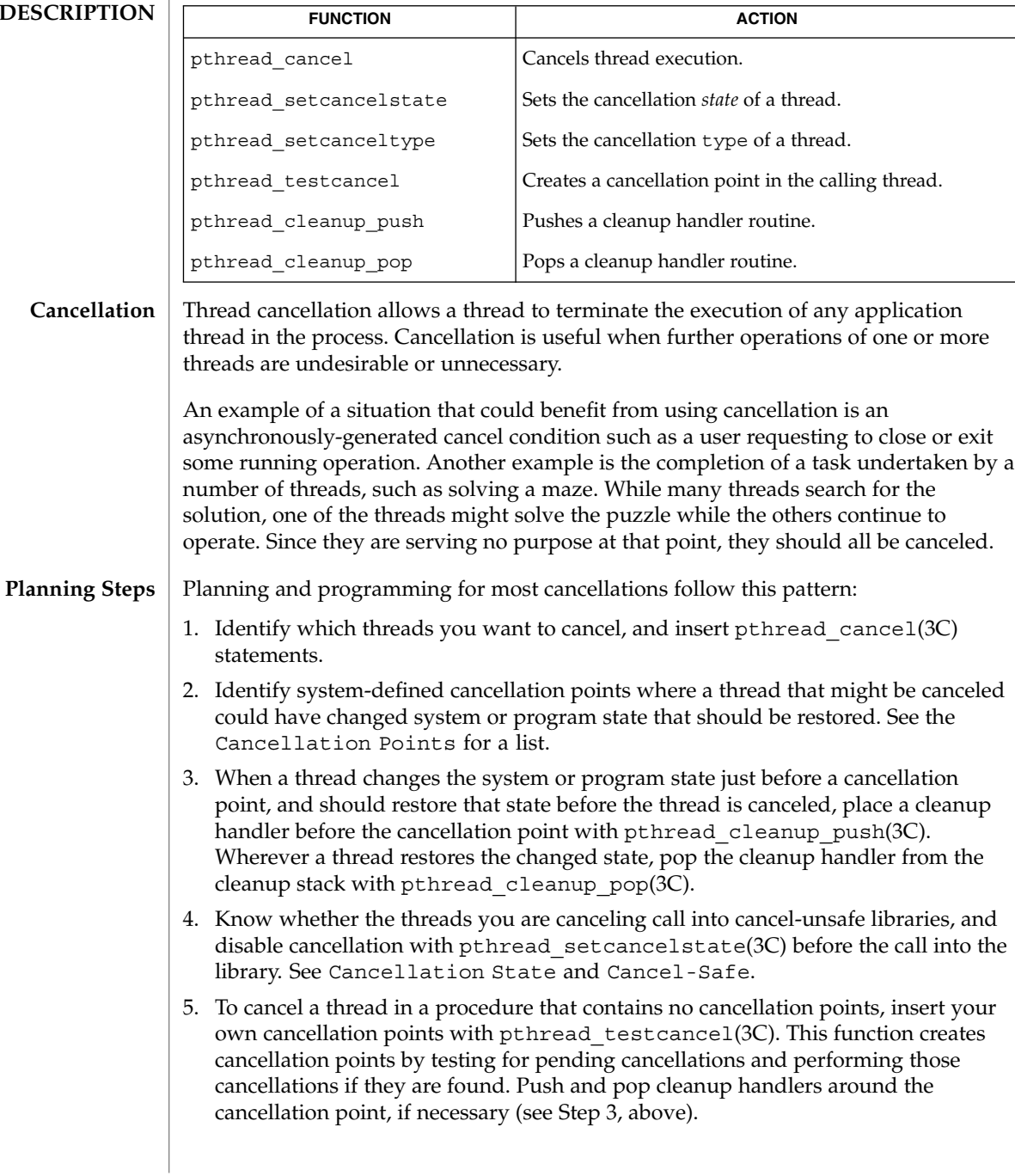

#### **Cancellation Points**

The system defines certain points at which cancellation can occur (cancellation points), and you can create additional cancellation points in your application with pthread\_testcancel().

The following cancellation points are defined by the system (system-defined cancellation points): aio\_suspend(3RT), close(2), creat(2), getmsg(2), getpmsg(2), lockf(3C), mq\_receive(3RT), mq\_send(3RT), msgrcv(2), msgsnd(2), msync(3C), nanosleep(3RT), open(2), pause(2), poll(2), pread(2), pthread cond timedwait(3C), pthread cond wait(3C), pthread join(3C), pthread testcancel(3C), putmsq(2), putpmsq(2), pwrite(2), read(2), readv(2), select(3C), sem\_wait(3RT), sigpause(3C), sigwaitinfo(3RT), sigsuspend(2), sigtimedwait(3RT), sigwait(2), sleep(3C), sync(2), system(3C), tcdrain(3C), usleep( $3C$ ), wait $(3C)$ , waitid(2), wait $3C$ ), waitpid( $3C$ ), write(2), writev(2), and  $fcnt1(2)$ , when specifying F\_SETLKW as the command.

When cancellation is asynchronous, cancellation can occur at any time (before, during, or after the execution of the function defined as the cancellation point). When cancellation is deferred (the default case), cancellation occurs only within the scope of a function defined as a cancellation point (after the function is called and before the function returns). See Cancellation Type for more information about deferred and asynchronous cancellation.

Choosing where to place cancellation points and understanding how cancellation affects your program depend upon your understanding of both your application and of cancellation mechanics.

Typically, any call that might require a long wait should be a cancellation point. Operations need to check for pending cancellation requests when the operation is about to block indefinitely. This includes threads waiting in pthread cond wait () and pthread cond timedwait(), threads waiting for the termination of another thread in pthread join(), and threads blocked on sigwait().

A mutex is explicitly not a cancellation point and should be held for only the minimal essential time.

Most of the dangers in performing cancellations deal with properly restoring invariants and freeing shared resources. For example, a carelessly canceled thread might leave a mutex in a locked state, leading to a deadlock. Or it might leave a region of memory allocated with no way to identify it and therefore no way to free it.

#### When a thread is canceled, it should release resources and clean up the state that is shared with other threads. So, whenever a thread that might be canceled changes the state of the system or of the program, be sure to push a cleanup handler with pthread cleanup push(3C) before the cancellation point. **Cleanup Handlers**

When a thread is canceled, all the currently-stacked cleanup handlers are executed in last-in-first-out (LIFO) order. Each handler is run in the scope in which it was pushed. When the last cleanup handler returns, the thread-specific data destructor functions are called. Thread execution terminates when the last destructor function returns.

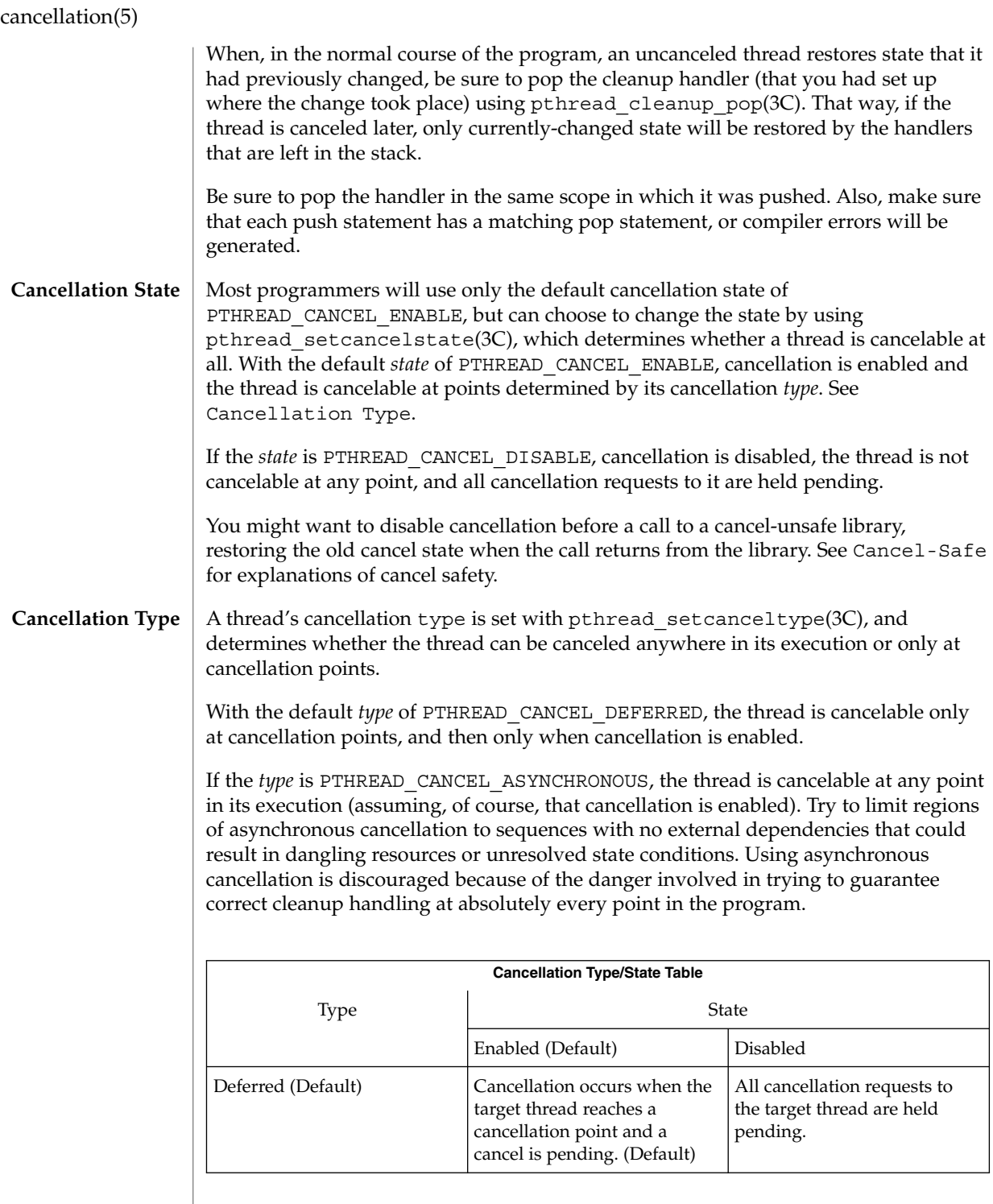

**32** man pages section 5: Standards, Environments, and Macros • Last Revised 31 May 2001

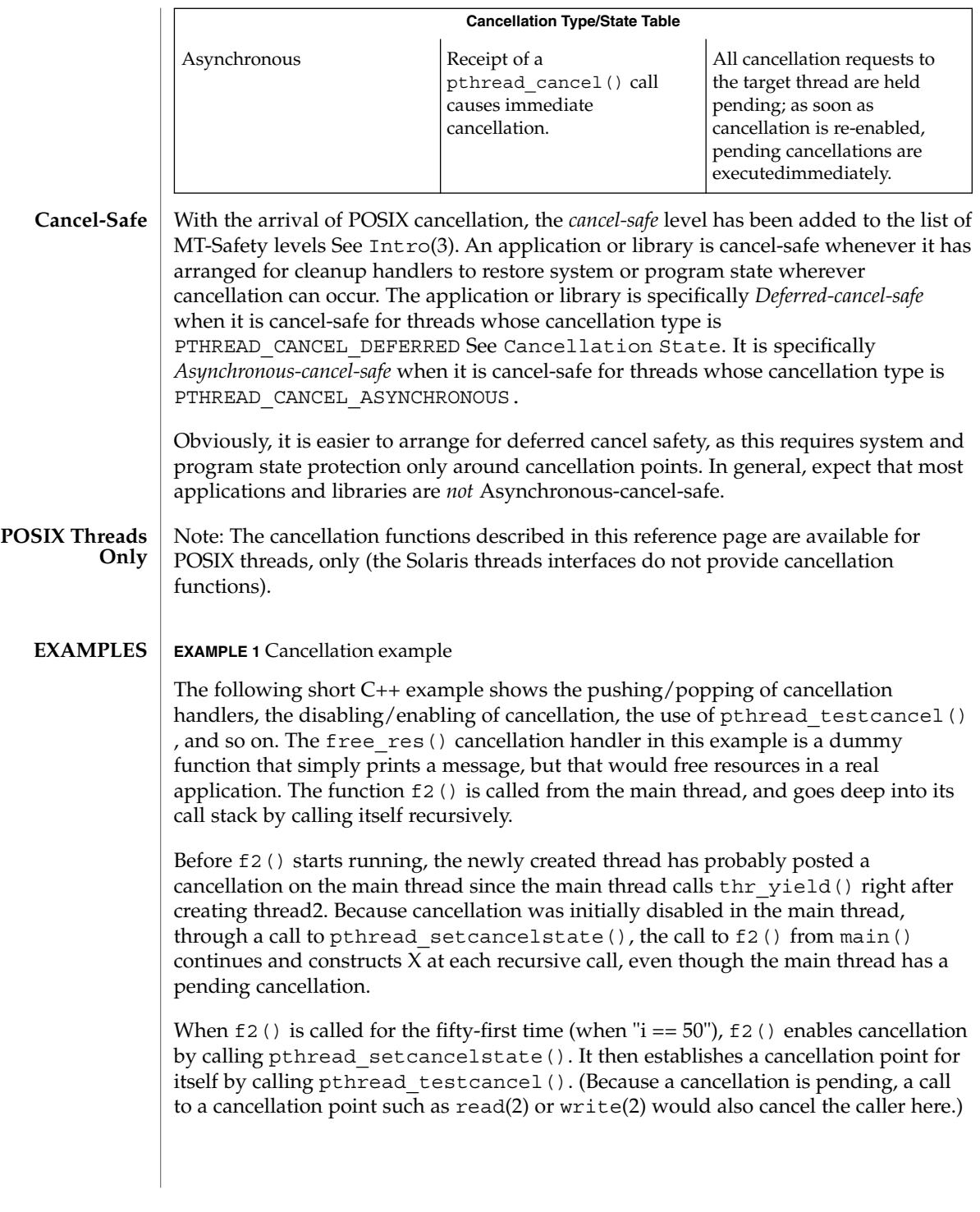

**EXAMPLE 1** Cancellation example *(Continued)*

After the main () thread is canceled at the fifty-first iteration, all the cleanup handlers that were pushed are called in sequence; this is indicated by the calls to free\_res() and the calls to the destructor for *X*. At each level, the C++ runtime calls the destructor for *X* and then the cancellation handler, free\_res(). The print messages from free res() and *X*'s destructor show the sequence of calls.

At the end, the main thread is joined by thread2. Because the main thread was canceled, its return status from pthread\_join() is PTHREAD\_CANCELED. After the status is printed, thread2 returns, killing the process (since it is the last thread in the process).

```
#include <pthread.h>
#include <sched.h>
extern "C" void thr_yield(void);
extern "C" void printf(...);
struct X {
        int x;
       X(int i) = i; printf("X(%d) constructed.\n", i);
        ~\simX(){ printf("X(%d) destroyed.\n", x);}
};
void
free_res(void *i)
{
       printf("Freeing '%d'\n",i);
}
char* f2(int i)
{
        try {
        X dummy(i);
        pthread cleanup push(free res, (void *)i);
        if (i == 50) {
               pthread setcancelstate(PTHREAD CANCEL ENABLE, NULL);
            pthread_testcancel();
        }
        f2(i+1);
       pthread cleanup pop(0);
        }
        catch (int) {
        printf("Error: In handler.\n");
        }
        return "f2";
}
void *
thread2(void *tid)
{
       void *sts;
        printf("I am new thread :%d\n", pthread_self());
```
**34** man pages section 5: Standards, Environments, and Macros • Last Revised 31 May 2001

```
EXAMPLE 1 Cancellation example (Continued)
                    pthread_cancel((pthread_t)tid);
                    pthread_join((pthread_t)tid, &sts);
                    printf("main thread cancelled due to %d\n", sts);
                    return (sts);
             }
             main()
              {
                    pthread setcancelstate(PTHREAD CANCEL DISABLE, NULL);
                    pthread create(NULL, NULL, thread2, (void *)pthread self());
                    thr_yield();
                    printf("Returned from %s\n",f2(0));
             }
             See attributes(5) for descriptions of the following attributes:
                         ATTRIBUTE TYPE ATTRIBUTE VALUE
              MT-Level MT-Safe
             condition(5),pthread cleanup pop(3C), pthread cleanup push(3C), pthread exit(3C),
             pthread_join(3C), pthread_setcancelstate(3C),
             pthread setcanceltype(3C), pthread testcancel(3C), setjmp(3C),
             attributes(5), standards(5)
ATTRIBUTES
  SEE ALSO
```
<span id="page-35-0"></span>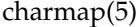

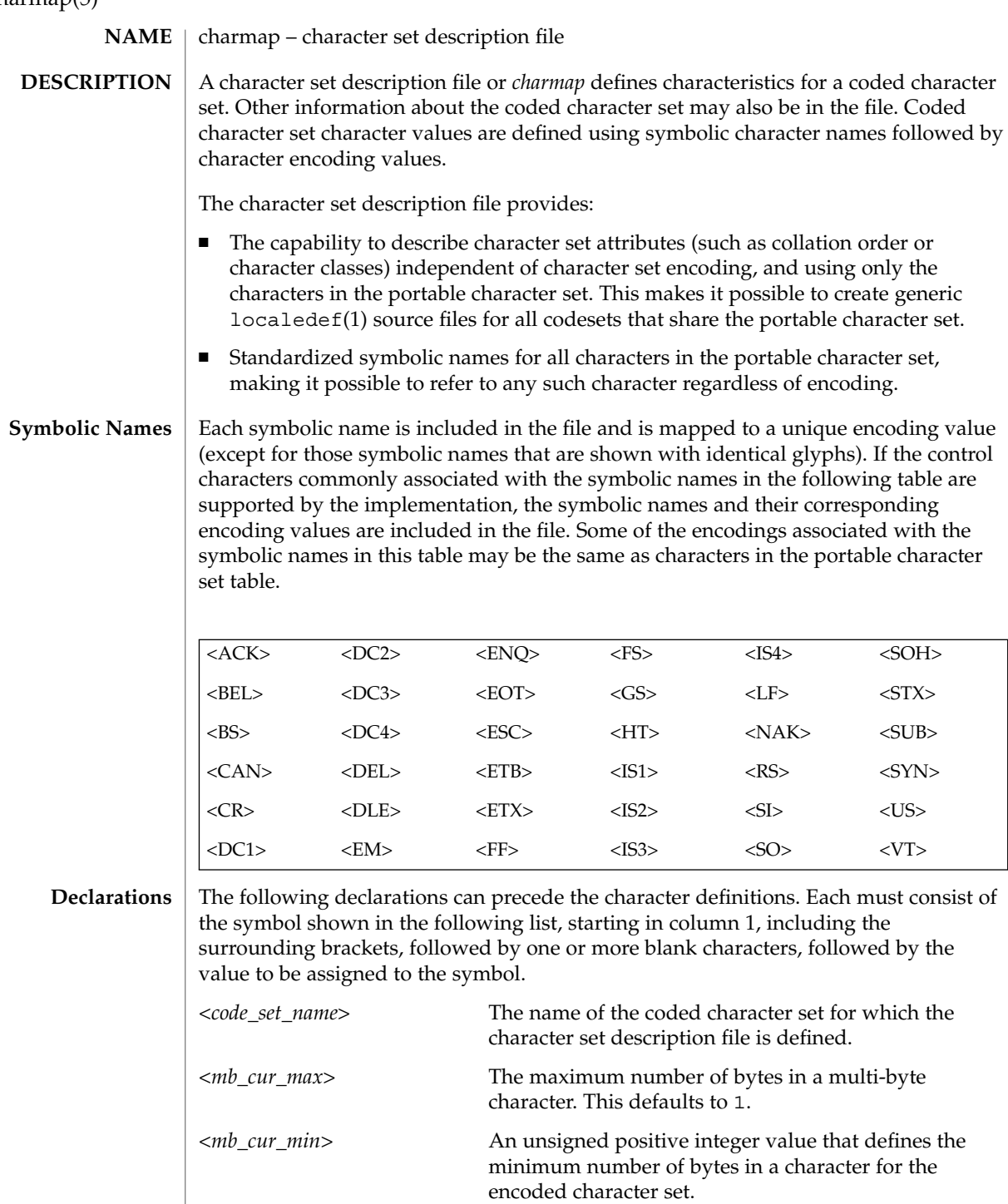

**36** man pages section 5: Standards, Environments, and Macros • Last Revised 1 Dec 2003
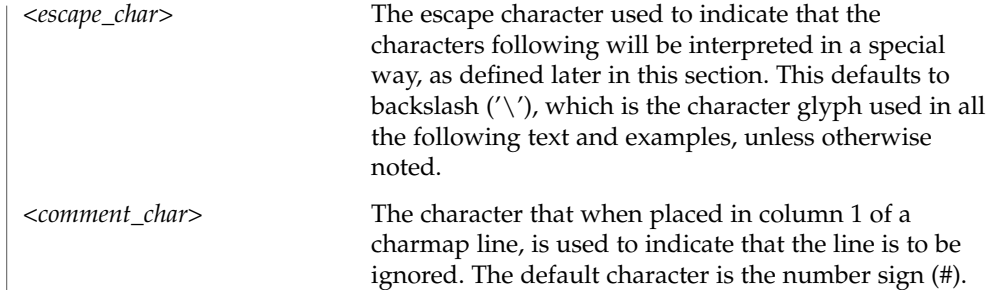

The character set mapping definitions will be all the lines immediately following an identifier line containing the string CHARMAP starting in column 1, and preceding a trailer line containing the string END CHARMAP starting in column 1. Empty lines and lines containing a *<comment\_char>* in the first column will be ignored. Each non-comment line of the character set mapping definition, that is, between the CHARMAP and END CHARMAP lines of the file), must be in either of two forms: **Format**

```
"%s %s %s\n",<symbolic-name>,<encoding>,<comments>
```
or

"%s...%s %s %s\n",<*symbolic-name*>,<*symbolic-name*>, <*encoding*>,<*comments*>

In the first format, the line in the character set mapping definition defines a single symbolic name and a corresponding encoding. A character following an escape character is interpreted as itself; for example, the sequence " $\langle \rangle \rangle \rangle$ >" represents the symbolic name "*\>*" enclosed between angle brackets.

In the second format, the line in the character set mapping definition defines a range of one or more symbolic names. In this form, the symbolic names must consist of zero or more non-numeric characters, followed by an integer formed by one or more decimal digits. The characters preceding the integer must be identical in the two symbolic names, and the integer formed by the digits in the second symbolic name must be equal to or greater than the integer formed by the digits in the first name. This is interpreted as a series of symbolic names formed from the common part and each of the integers between the first and the second integer, inclusive. As an example,  $\langle$  =  $\frac{1}{10101}$  $\rangle$ ....  $\langle$   $\frac{1}{10104}$  is interpreted as the symbolic names  $\langle$   $\frac{1}{10101}$  $\rangle$ ,  $\langle$   $\frac{1}{10102}$  $\rangle$ ,  $<$ j0103>, and  $<$ j0104>, in that order.

A character set mapping definition line must exist for all symbolic names and must define the coded character value that corresponds to the character glyph indicated in the table, or the coded character value that corresponds with the control character symbolic name. If the control characters commonly associated with the symbolic names are supported by the implementation, the symbolic name and the corresponding encoding value must be included in the file. Additional unique symbolic names may be included. A coded character value can be represented by more than one symbolic name.

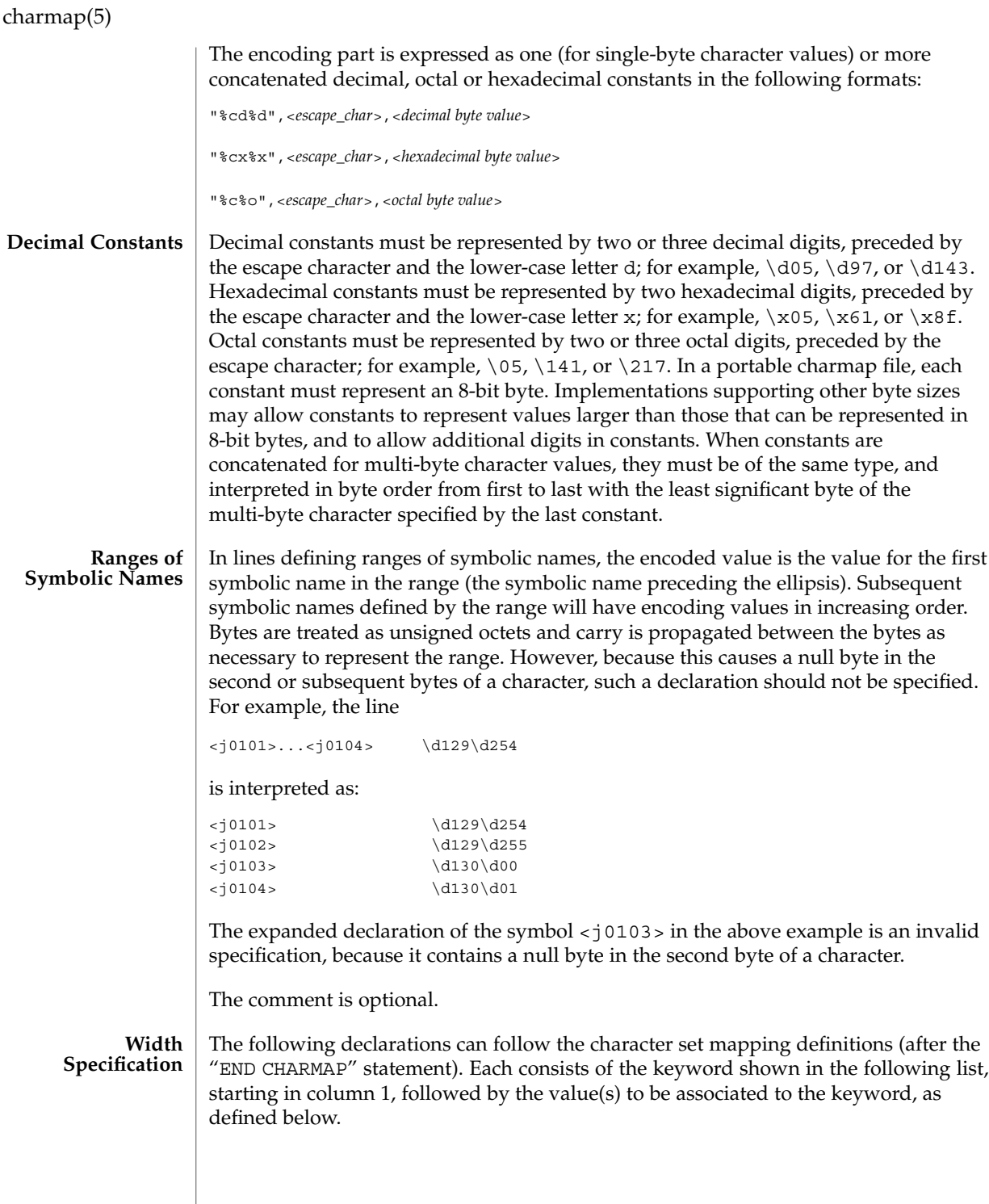

**38** man pages section 5: Standards, Environments, and Macros • Last Revised 1 Dec 2003

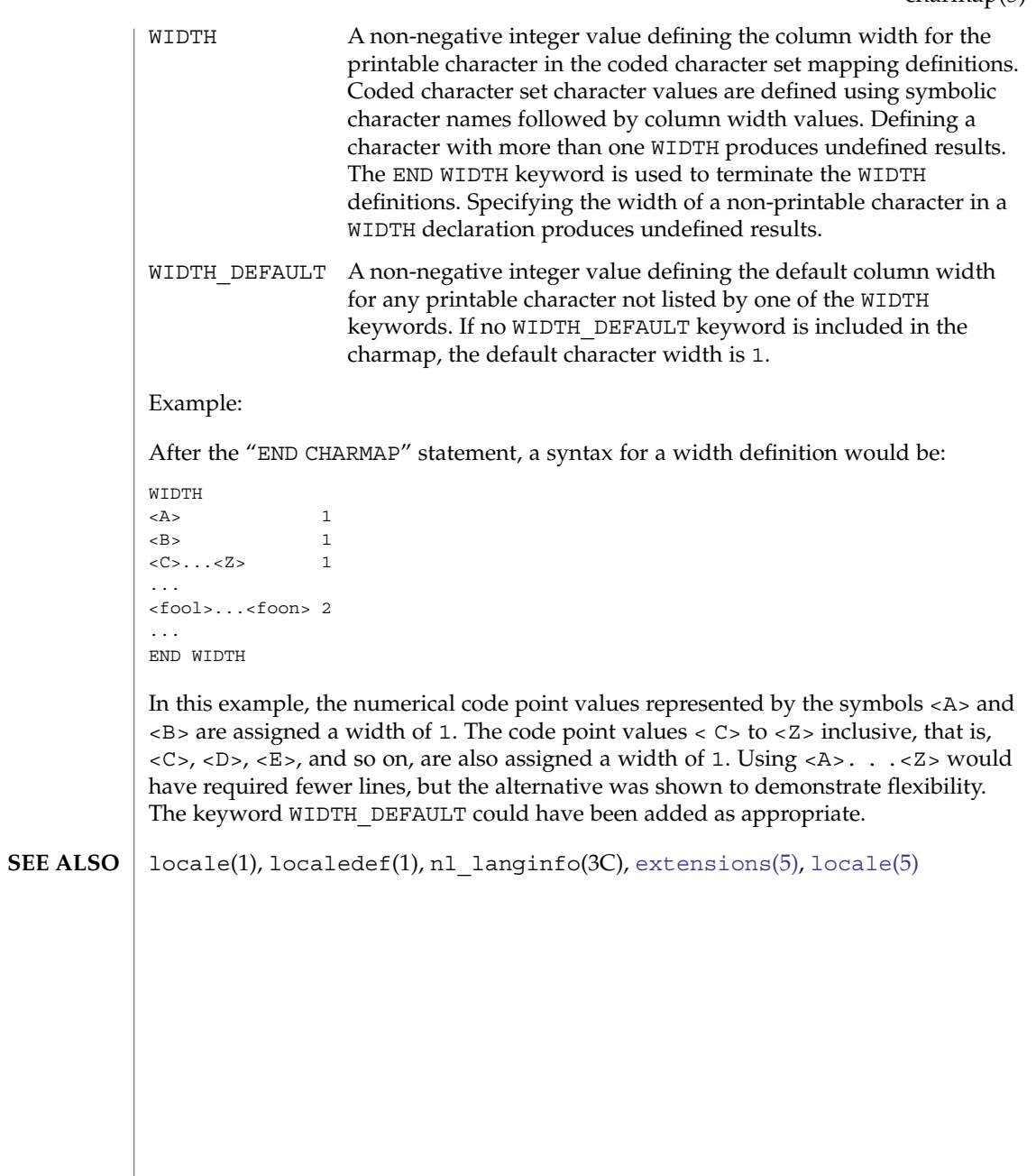

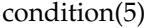

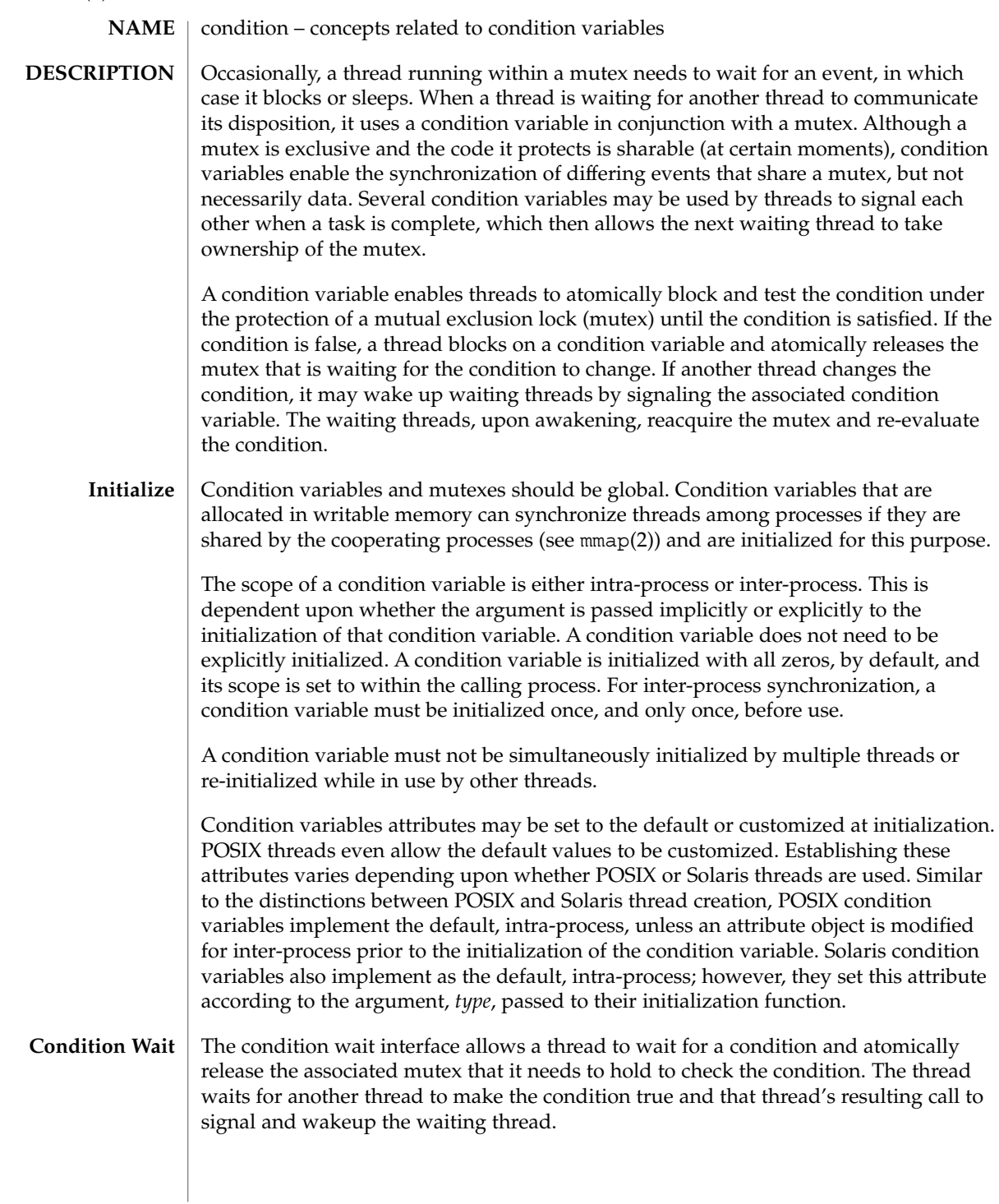

condition(5)

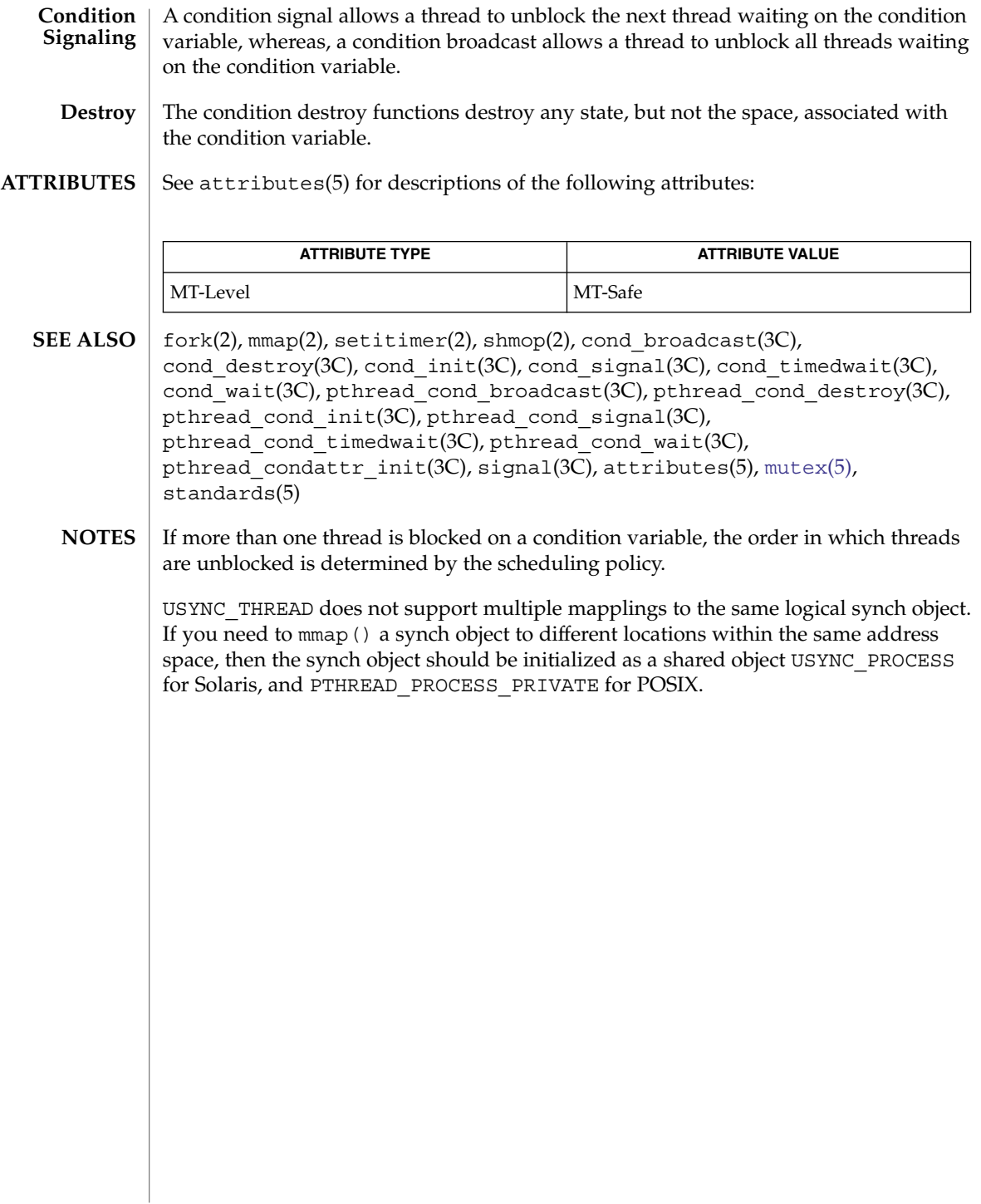

<span id="page-41-0"></span>crypt\_bsdbf(5)

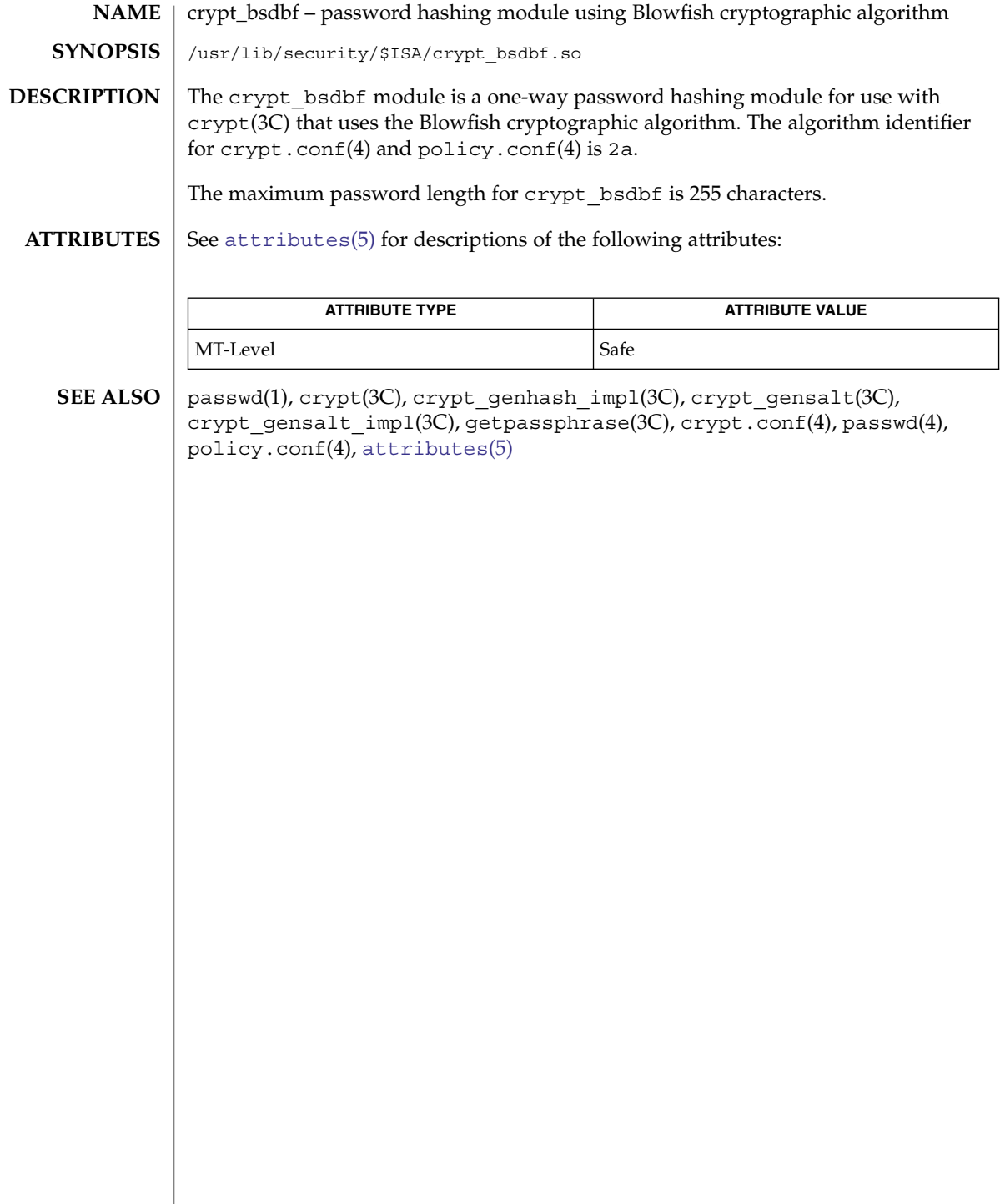

crypt\_bsdmd5(5)

<span id="page-42-0"></span>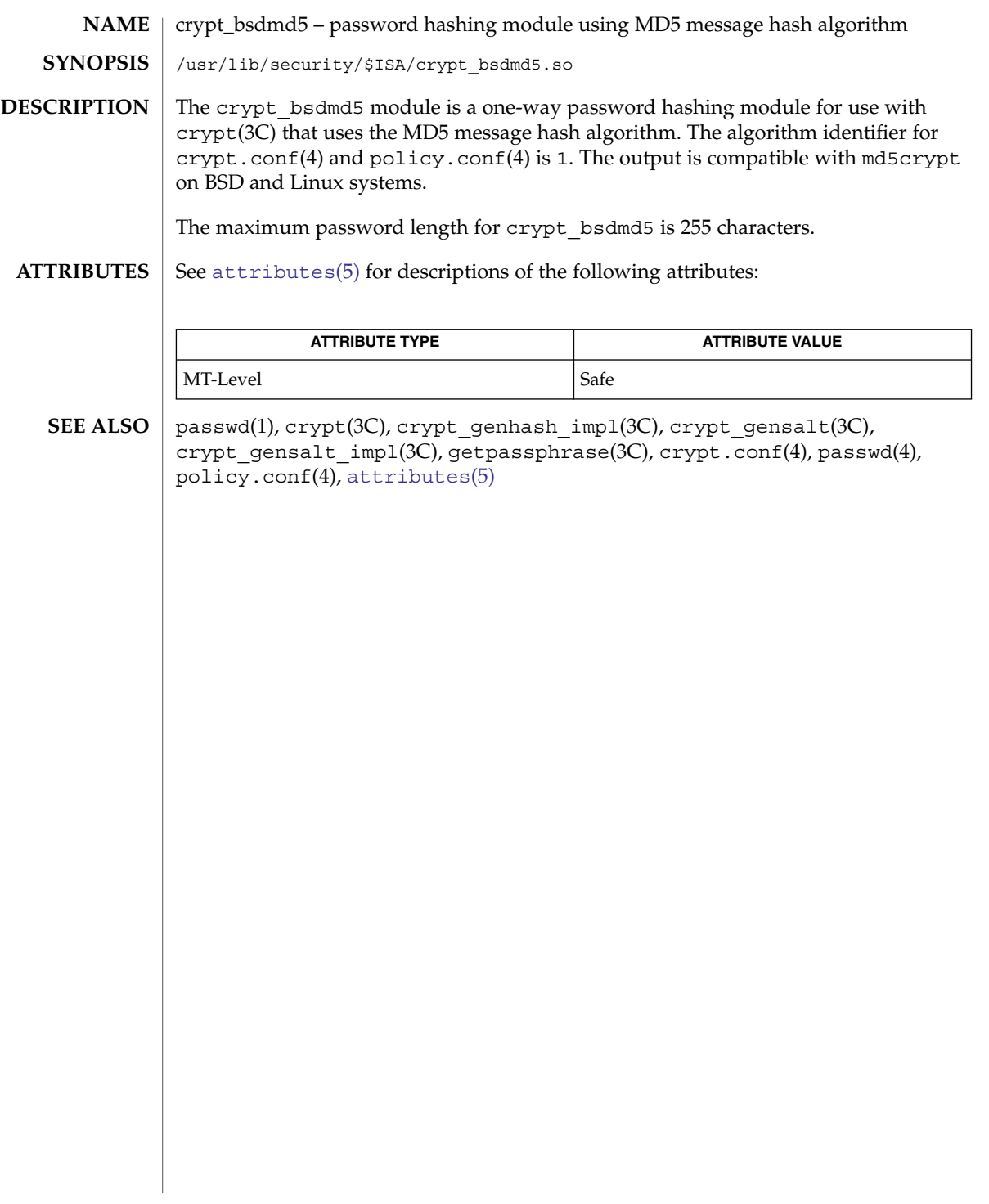

<span id="page-43-0"></span>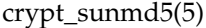

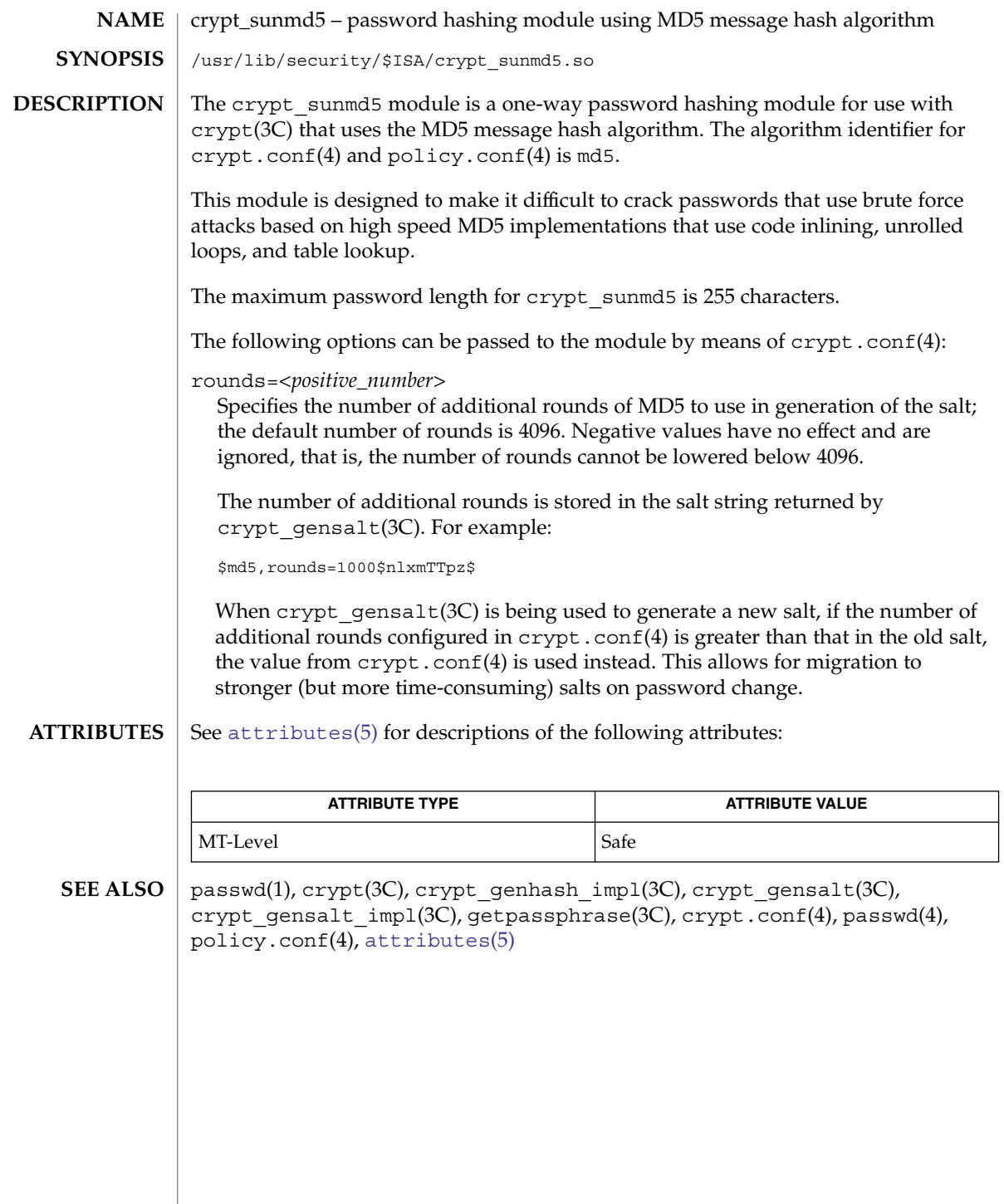

**44** man pages section 5: Standards, Environments, and Macros • Last Revised 23 Dec 2003

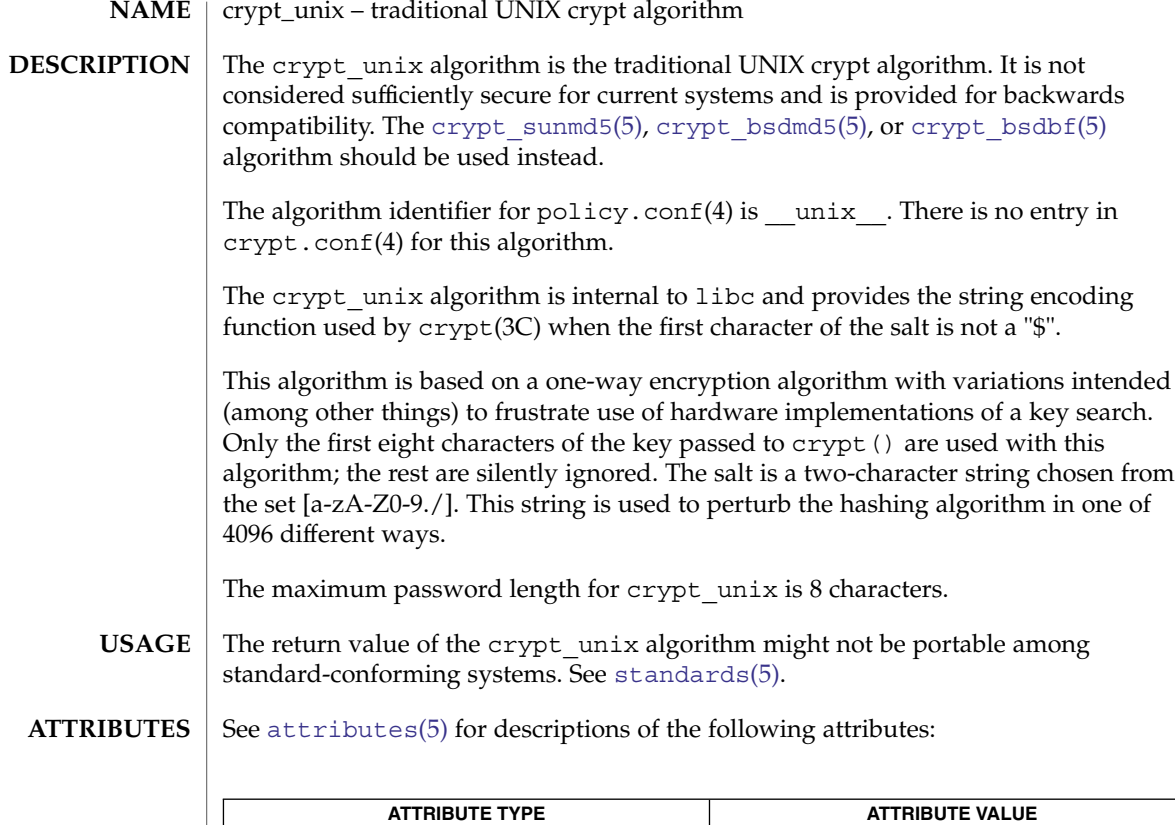

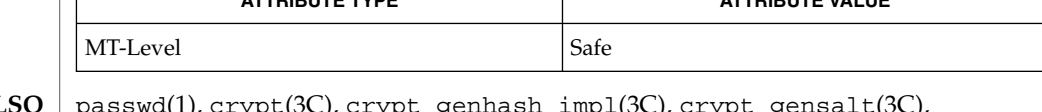

passwd(1), crypt(3C), crypt\_genhash\_impl(3C), crypt\_gensalt(3C), crypt\_gensalt\_impl(3C), getpassphrase(3C), crypt.conf(4), passwd(4), policy.conf(4), [attributes](#page-17-0)(5), [crypt\\_bsdbf](#page-41-0)(5), [crypt\\_bsdmd5](#page-42-0)(5), [crypt\\_sunmd5](#page-43-0)(5), [standards](#page-388-0)(5) **SEE ALSO**

<span id="page-45-0"></span>dhcp(5)

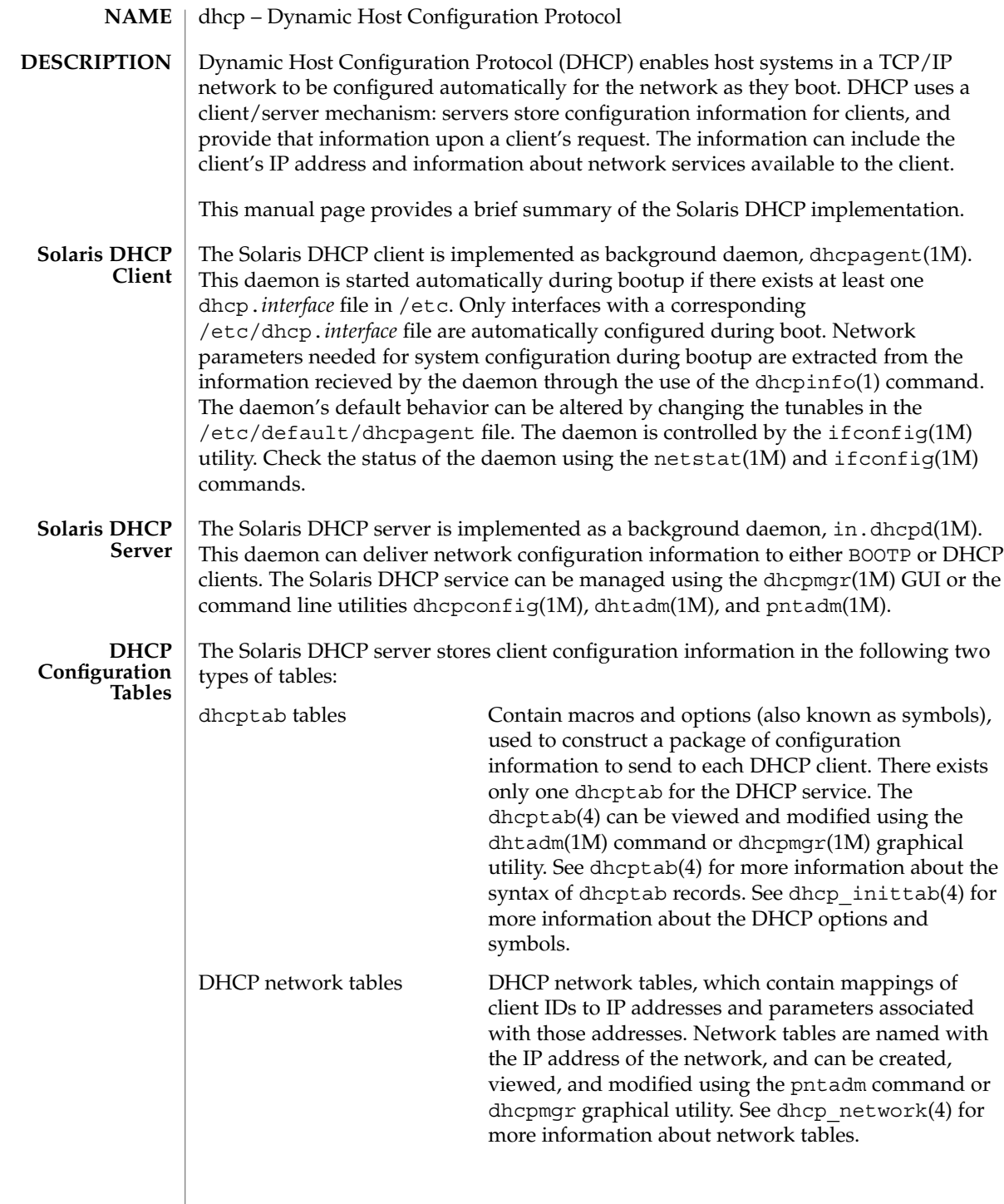

#### dhcpinfo(1), dhcpagent(1M), dhcpconfig(1M), dhcpmgr(1M), dhtadm(1M), ifconfig(1M), in.dhcpd(1M), netstat(1M), pntadm(1M), syslog(3C), dhcp\_network(4), dhcptab(4), dhcpsvc.conf(4), dhcp\_inittab(4), dhcp modules(5) **SEE ALSO**

*Solaris DHCP Service Developer's Guide*

Alexander, S., and R. Droms. *RFC 2132, DHCP Options and BOOTP Vendor Extensions*. Silicon Graphics, Inc. Bucknell University. March 1997.

Droms, R. *RFC 1534, Interoperation Between DHCP and BOOTP*. Bucknell University. October 1993.

Droms, R. *RFC 2131, Dynamic Host Configuration Protocol*. Bucknell University. March 1997.

Wimer, W. *RFC 1542, Clarifications and Extensions for the Bootstrap Protocol*. Carnegie Mellon University. October 1993.

<span id="page-47-0"></span>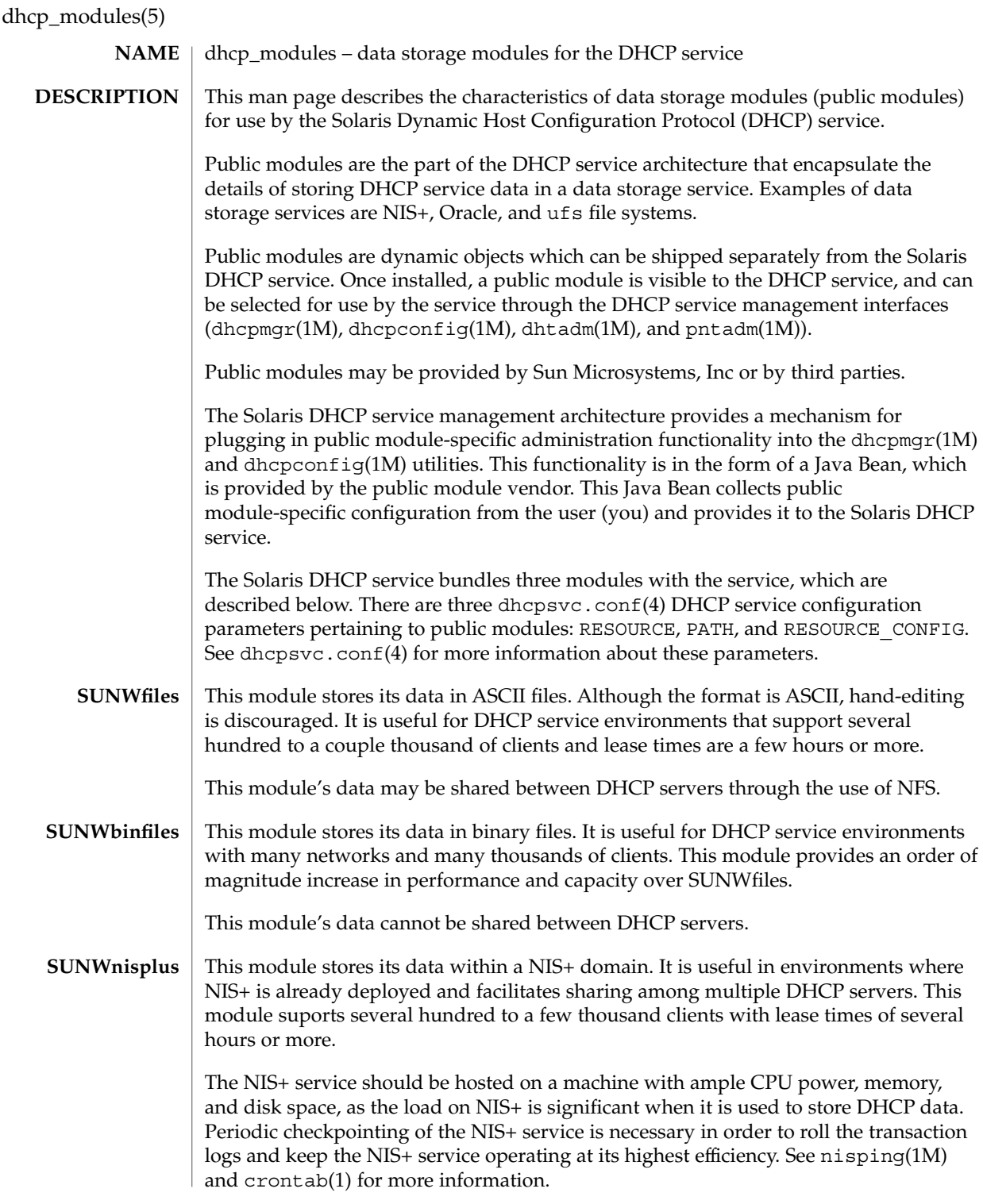

**48** man pages section 5: Standards, Environments, and Macros • Last Revised 24 Jan 2003

dhcp\_modules(5)

crontab(1), dhcpconfig(1M), dhcpmgr(1M), dhtadm(1M), nisping(1M),  ${\tt pntadm}(1{\rm M}),$  dh ${\tt cpsvc.conf}(4),$  dh ${\tt cp}(5)$ **SEE ALSO**

*Solaris DHCP Service Developer's Guide*

Standards, Environments, and Macros **49**

#### environ – user environment **NAME**

#### <span id="page-49-0"></span>**DESCRIPTION**

When a process begins execution, one of the exec family of functions makes available an array of strings called the environment; see  $exec(2)$ . By convention, these strings have the form *variable=value*, for example, PATH=/sbin:/usr/sbin. These environmental variables provide a way to make information about a program's environment available to programs.

A name may be placed in the environment by the export command and *name*=*value* arguments in sh(1), or by one of the exec functions. It is unwise to conflict with certain shell variables such as MAIL, PS1, PS2, and IFS that are frequently exported by .profile files; see profile(4).

The following environmental variables can be used by applications and are expected to be set in the target run-time environment.

#### HOME

The name of the user's login directory, set by login(1) from the password file; see passwd(4).

#### LANG

The string used to specify internationalization information that allows users to work with different national conventions. The setlocale(3C) function checks the LANG environment variable when it is called with "" as the locale argument. LANG is used as the default locale if the corresponding environment variable for a particular category is unset or null. If, however, LC\_ALL is set to a valid, non-empty value, its contents are used to override both the LANG and the other  $LC *$  variables. For example, when invoked as setlocale(LC\_CTYPE, ""), setlocale() will query the LC\_CTYPE environment variable first to see if it is set and non-null. If LC CTYPE is not set or null, then setlocale() will check the LANG environment variable to see if it is set and non-null. If both LANG and LC\_CTYPE are unset or NULL, the default "C" locale will be used to set the LC\_CTYPE category.

Most commands will invoke setlocale(LC\_ALL, "") prior to any other processing. This allows the command to be used with different national conventions by setting the appropriate environment variables.

The following environment variables correspond to each category of setlocale(3C):

## LC\_ALL

If set to a valid, non-empty string value, override the values of LANG and all the other LC\_\*variables.

#### LC\_COLLATE

This category specifies the character collation sequence being used. The information corresponding to this category is stored in a database created by the localedef(1) command. This environment variable affects strcoll(3C) and strxfrm(3C).

## LC\_CTYPE

This category specifies character classification, character conversion, and widths of multibyte characters. When LC\_CTYPE is set to a valid value, the calling utility can display and handle text and file names containing valid characters for that locale; Extended Unix Code (EUC) characters where any individual character can be 1, 2, or 3 bytes wide; and EUC characters of 1, 2, or 3 column widths. The default "C" locale corresponds to the 7-bit ASCII character set; only characters from ISO 8859-1 are valid. The information corresponding to this category is stored in a database created by the localedef() command. This environment variable is used by ctype(3C), mblen(3C), and many commands, such as  $cat(1), ed(1), ls(1), and vi(1).$ 

## LC\_MESSAGES

This category specifies the language of the message database being used. For example, an application may have one message database with French messages, and another database with German messages. Message databases are created by the mkmsqs(1) command. This environment variable is used by  $\text{exstr}(1)$ ,  $\text{gettxt}(1), \text{srchtxt}(1), \text{gettxt}(3C), \text{and gettext}(3C).$ 

## LC MONETARY

This category specifies the monetary symbols and delimiters used for a particular locale. The information corresponding to this category is stored in a database created by the localedef(1) command. This environment variable is used by localeconv(3C).

## LC\_NUMERIC

This category specifies the decimal and thousands delimiters. The information corresponding to this category is stored in a database created by the localedef() command. The default C locale corresponds to "." as the decimal delimiter and no thousands delimiter. This environment variable is used by localeconv(3C), printf(3C), and strtod(3C).

## LC\_TIME

This category specifies date and time formats. The information corresponding to this category is stored in a database specified in localedef(). The default C locale corresponds to U.S. date and time formats. This environment variable is used by many commands and functions; for example:  $at(1)$ , calendar(1), date(1), strftime(3C), and getdate(3C).

#### MSGVERB

Controls which standard format message components fmtmsg selects when messages are displayed to stderr; see fmtmsg(1) and fmtmsg(3C).

#### NETPATH

A colon-separated list of network identifiers. A network identifier is a character string used by the Network Selection component of the system to provide application-specific default network search paths. A network identifier must consist of non-null characters and must have a length of at least 1. No maximum length is specified. Network identifiers are normally chosen by the system administrator. A network identifier is also the first field in any /etc/netconfig file entry. NETPATH thus provides a link into the /etc/netconfig file and the information

about a network contained in that network's entry. /etc/netconfig is maintained by the system administrator. The library routines described in getnetpath(3NSL) access the NETPATH environment variable.

## NLSPATH

Contains a sequence of templates which catopen(3C) and gettext(3C) use when attempting to locate message catalogs. Each template consists of an optional prefix, one or more substitution fields, a filename and an optional suffix. For example:

NLSPATH="/system/nlslib/%N.cat"

defines that catopen() should look for all message catalogs in the directory /system/nlslib, where the catalog name should be constructed from the *name* parameter passed to catopen( ),  $N$ , with the suffix .cat.

Substitution fields consist of a % symbol, followed by a single-letter keyword. The following keywords are currently defined:

- %N The value of the *name* parameter passed to catopen().
- %L The value of LANG or LC\_MESSAGES.
- %l The language element from LANG or LC\_MESSAGES.
- %t The territory element from LANG or LC\_MESSAGES.
- %c The codeset element from LANG or LC\_MESSAGES.
- %% A single % character.

An empty string is substituted if the specified value is not currently defined. The separators "\_" and "." are not included in %t and %c substitutions.

Templates defined in NLSPATH are separated by colons (:). A leading colon or two adjacent colons  $(::)$  is equivalent to specifying  $\$N$ . For example:

NLSPATH=":%N.cat:/nlslib/%L/%N.cat"

indicates to catopen () that it should look for the requested message catalog in *name*, *name*.cat and /nlslib/\$LANG/*name*.cat. For gettext(), %N automatically maps to "messages".

If NLSPATH is unset or NULL, catopen() and gettext() call setlocale(3C), which checks LANG and the LC \* variables to locate the message catalogs.

NLSPATH will normally be set up on a system wide basis (in /etc/profile) and thus makes the location and naming conventions associated with message catalogs transparent to both programs and users.

PATH

The sequence of directory prefixes that  $sh(1)$ ,  $time(1)$ ,  $nice(1)$ ,  $nohup(1)$ , and other utilities apply in searching for a file known by an incomplete path name. The prefixes are separated by colons (:). login(1) sets PATH=/usr/bin. For more detail, see sh(1).

**52** man pages section 5: Standards, Environments, and Macros • Last Revised 19 Nov 2002

#### SEV\_LEVEL

Define severity levels and associate and print strings with them in standard format error messages; see addseverity( $3C$ ), fmtmsg( $1$ ), and fmtmsg( $3C$ ).

#### TERM

The kind of terminal for which output is to be prepared. This information is used by commands, such as  $vi(1)$ , which may exploit special capabilities of that terminal.

TZ

Timezone information. The contents of this environment variable are used by the functions ctime(3C), localtime(3C), strftime(3C), and mktime(3C) to override the default timezone. The value of TZ has one of the two formats (spaces inserted for clarity):

:characters

or

std offset dst offset, rule

If  $TZ$  is of the first format (that is, if the first character is a colon  $(:)$ ), or if  $TZ$  is not of the second format, then TZ designates a path to a timezone database file relative to /usr/share/lib/zoneinfo/, ignoring a leading colon if one exists.

Otherwise, TZ is of the second form, which when expanded is as follows:

*stdoffset*[*dst*[*offset*][,*start*[/*time*],*end*[/*time*]]]

*std* and *dst* Indicate no less than three, nor more than {TZNAME\_MAX}, bytes that are the designation for the standard (*std*) or the alternative (*dst*, such as Daylight Savings Time) timezone. Only *std* is required; if *dst* is missing, then the alternative time does not apply in this timezone. Each of these fields can occur in either of two formats, quoted or unquoted:

- In the quoted form, the first character is the less-than ('<') character and the last character is the greater-than ('>') character. All characters between these quoting characters are alphanumeric characters from the portable character set in the current locale, the plus-sign ('+') character, or the minus-sign ('-') character. The *std* and *dst* fields in this case do not include the quoting characters.
- In the unquoted form, all characters in these fields are alphabetic characters from the portable character set in the current locale.

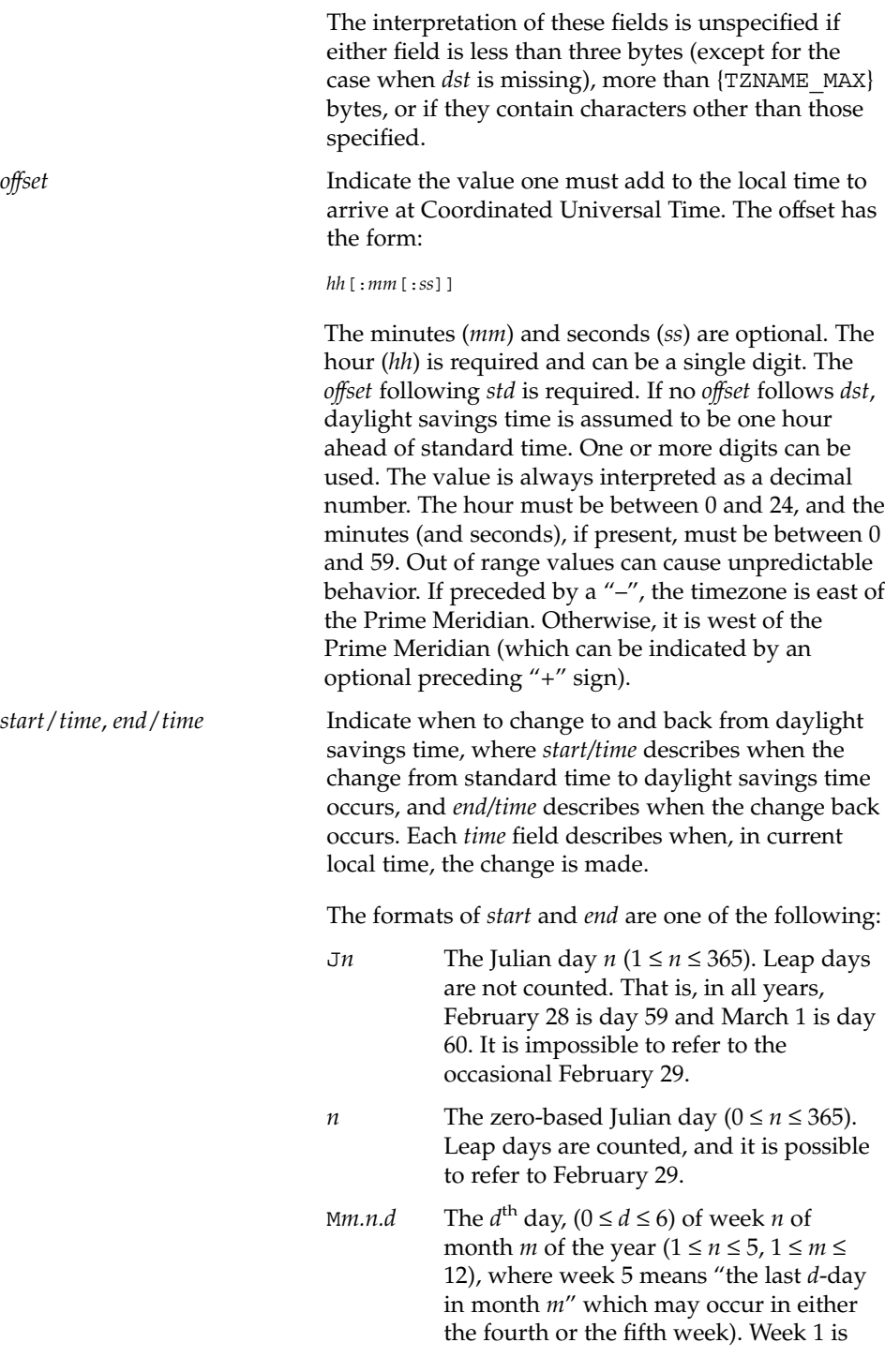

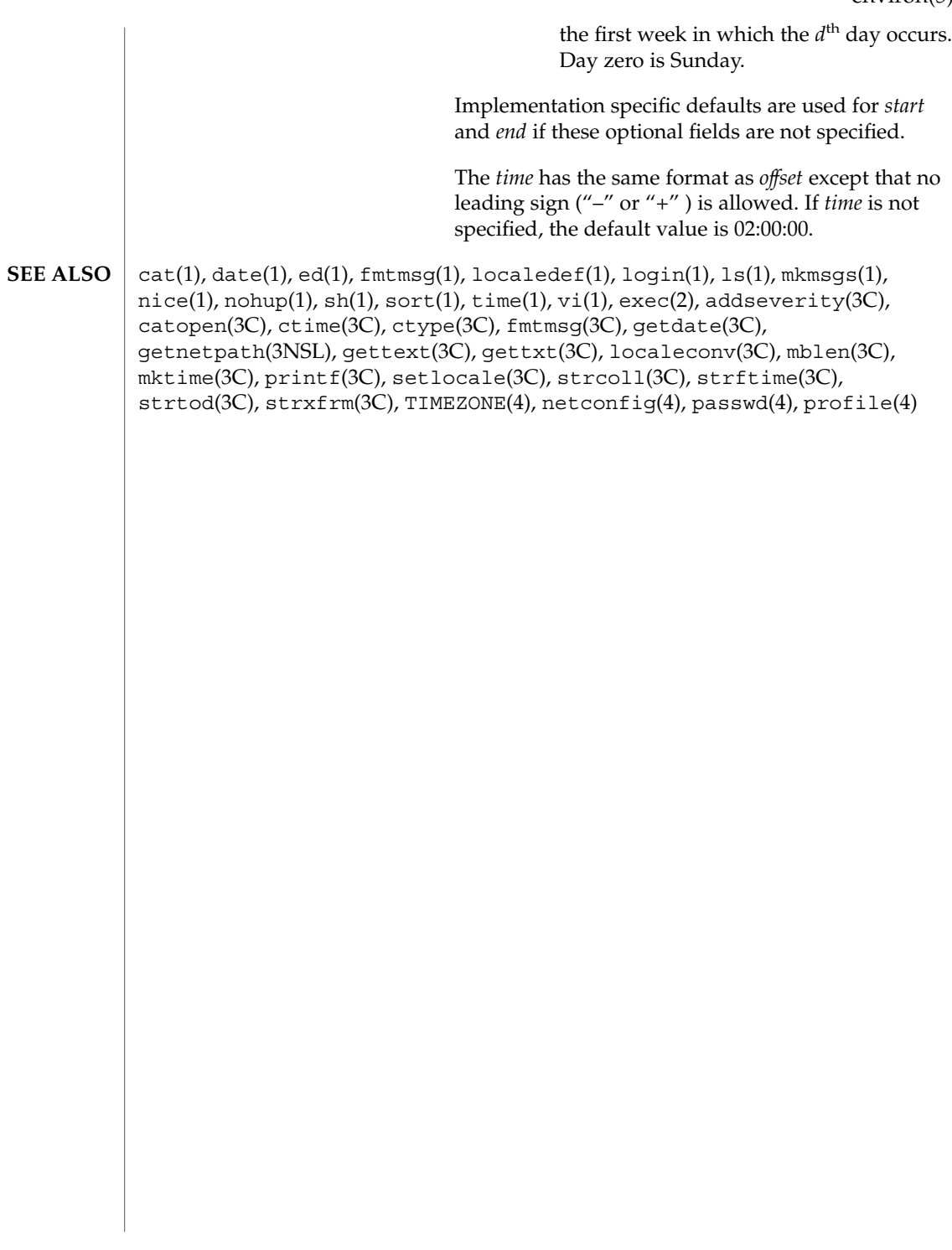

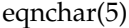

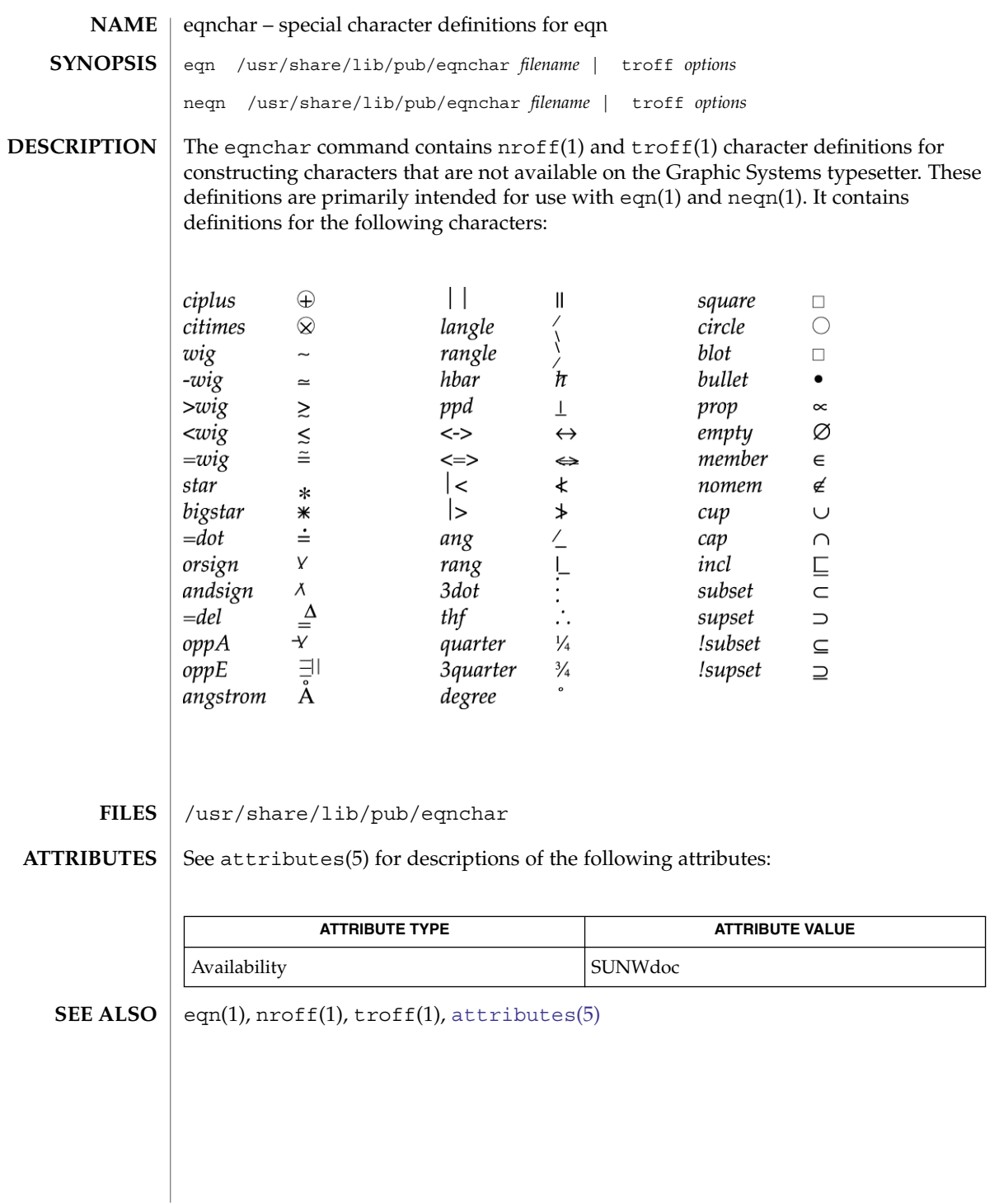

**56** man pages section 5: Standards, Environments, and Macros • Last Revised 12 Jul 2002

## extensions(5)

# <span id="page-56-0"></span>extensions – localedef extensions description file A localedef extensions description file or *extensions* file defines various extensions for the localedef(1) command. The localedef extensions description file provides: ■ EUC code set width information via the cswidth keyword: cswidth bc1 : sw1,bc2 : sw2,bc3 : sw3where bc1, bc2, and bc3 indicate the number of bytes (byte count) per character for EUC codesets 1, 2, and 3, respectively. sw1, sw2, and sw3 indicate screen width for EUC codesets 1, 2, and 3, respectively. ■ Other extensions which will be documented in a future release. locale(1), localedef(1), [environ](#page-49-0)(5), [locale](#page-218-0)(5) **NAME DESCRIPTION SEE ALSO**

filesystem – file system organization **NAME**

**SYNOPSIS**

/

/usr

## **DESCRIPTION**

The file system tree is organized for administrative convenience. Distinct areas within the file system tree are provided for files that are private to one machine, files that can be shared by multiple machines of a common platform, files that can be shared by all machines, and home directories. This organization allows sharable files to be stored on one machine but accessed by many machines using a remote file access mechanism such as NFS. Grouping together similar files makes the file system tree easier to upgrade and manage.

The file system tree consists of a root file system and a collection of mountable file systems. The mount(2) program attaches mountable file systems to the file system tree at mount points (directory entries) in the root file system or other previously mounted file systems. Two file systems,  $/$  (the root) and  $/$ usr, must be mounted and  $/$ var must be accessible to have a functional system. The root file system is mounted automatically by the kernel at boot time; the  $/\text{usr}$  file system is mounted by the system start-up script, which is run as part of the booting process. /var can be mounted as its own file system or be part of /usr, as it is by default.

Certain locations, noted below, are approved installation locations for bundled Foundation Solaris software. In some cases, the approved locations for bundled software are also approved locations for add-on system software or for applications. The following descriptions make clear where the two locations differ. For example, /etc is the installation location for platform-dependent configuration files that are bundled with Solaris software. The analogous location for applications is /etc/opt/*packagename*.

In the following descriptions, *subsystem* is a category of application or system software, such as a window system (dt) or a language (java1.2)

The following descriptions make use of the terms *platform*, *platform-dependent*, *platform-independent*, and *platform-specific*. Platform refers to a machines Instruction Set Architecture or processor type, such as is returned by uname -i. *Platform-dependent* refers to a file that is installed on all platforms and whose contents vary depending on the platform. Like a platform-dependent file, a *platform-independent* file is installed on all platforms. However, the contents of the latter type remains the same on all platforms. An example of a platform-dependent file is compiled, executable program. An example of a platform-independent file is a standard configuration file, such as /etc/hosts. Unlike a platform-dependent or a platform-independent file, the *platform-specific* file is installed only on a subset of supported platforms. Most platform-specific files are gathered under /platform and /usr/platform.

In the following file or directory descriptions, GNOME stands for GNU Network Object Model Environment. The GNOME Desktop is shipped with the Solaris operating system.

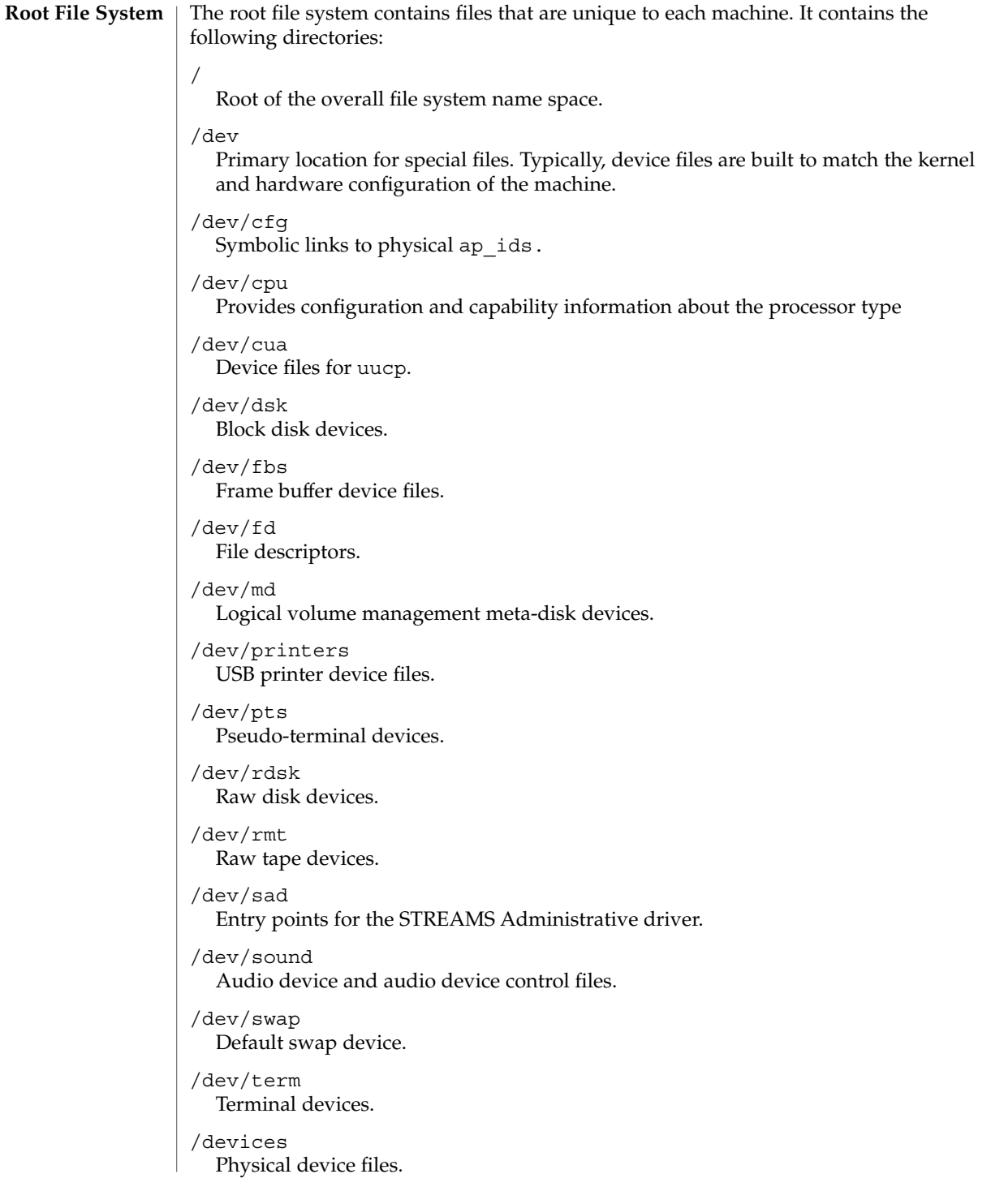

Standards, Environments, and Macros **59**

/etc

Platform-dependent administrative and configuration files and databases that are not shared among systems. /etc may be viewed as the directory that defines the machine's identity. An approved installation location for bundled Solaris software. The analogous location for add-on system software or for applications is /etc/opt/*packagename*.

## /etc/X11

Xorg Xserver (X11) configuration files.

## /etc/acct

Accounting system configuration information.

## /etc/apache

Apache configuration files.

## /etc/apoc

Files for configuring Sun Java Desktop System Configuration Manager remote access.

## /etc/bonobo-activation

GNOME XML configuration file for identifying CORBA servers.

## /etc/cron.d

Configuration information for cron(1M).

## /etc/dat

Contains a list of interface adapters supported by uDAPL service providers.

## /etc/default

Defaults information for various programs.

## /etc/devices

Contains device-related data.

## /etc/dfs

Configuration information for shared file systems.

## /etc/dhcp

Dynamic Host Configuration Protocol (DHCP) configuration files.

## /etc/dmi

Solstice Enterprise Agents configuration files.

## /etc/dt

Desktop configuration files.

## /etc/flash

Solaris Flash Archive configuration files.

## /etc/fm

Fault manager configuration files. For more information, see fmd(1M).

#### /etc/fonts

Font configuration information for the GNOME Desktop.

#### **60** man pages section 5: Standards, Environments, and Macros • Last Revised 9 Nov 2004

## /etc/fs

Binaries organized by file system types for operations required before /usr is mounted.

## /etc/ftpd

ftpd configuration files.

## /etc/gconf

GNOME Desktop user preference files.

## /etc/gimp

GNU Image Manipulation Program (GIMP) configuration files.

## /etc/gnome

GNOME Desktop configuration files.

## /etc/gnome-vfs-2.0

Files for customizing GNOME 2.0 desktop menus.

#### /etc/gnopernicus-1.0

Configuration files for GNOME's Gnopernicus, an Assistive Technology (AT) screen reader.

## /etc/gss

Generic Security Service (GSS) Application Program Interface configuration files.

## /etc/gtk

GNOME configuration files.

## /etc/gtk-2.0 GNOME 2.0 Desktop configuration files.

#### /etc/imq

Sun Java System Message Queue security configuration files.

#### /etc/inet

Configuration files for Internet services.

## /etc/init.d

Shell scripts for transitioning between run levels.

## /etc/iplanet

iPlanet configuration files.

#### /etc/krb5

Kerberos configuration files.

#### /etc/lib

Shared libraries needed during booting.

## /etc/llc2

Logical link control (11c2) driver configuration files.

#### /etc/lp

Configuration information for the printer subsystem.

/etc/lu Solaris Live Upgrade configuration files. /etc/lvm Solaris Logical Volume Manager configuration files. /etc/mail Mail subsystem configuration. /etc/nca Solaris Network Cache and Accelerator (NCA) configuration files. /etc/net Configuration information for transport independent network services. /etc/nfs NFS server logging configuration file. /etc/opt Configuration information for optional packages. /etc/pam.d This initially empty directory can be used to configure Kerberos for the GNOME Desktop Manager. /etc/pango GNOME 2.0 Desktop locale files. /etc/patch Configuration files for patch management. /etc/ppp Solaris PPP configuration files. /etc/rc0.d Scripts for entering or leaving run level 0. See init(1M). /etc/rc1.d Scripts for entering or leaving run level 1. See init(1M). /etc/rc2.d Scripts for entering or leaving run level 2. See init(1M). /etc/rc3.d Scripts for entering or leaving run level 3. See init(1M). /etc/rcS.d Scripts for bringing the system up in single user mode. /etc/rcm Directory for reconfiguration manager (RCM) custom scripts. /etc/rpcsec This directory might contain an NIS+ authentication configuration file. /etc/saf Service Access Facility files.

### /etc/sasl

Simple Authentication and Security Layer (SASL) server configuration files.

#### /etc/security

Basic Security Module (BSM) configuration files.

## /etc/sfw

Platform-dependent administrative, configuration files and databases for subsystems from /usr/sfw that are not shared among systems.

#### /etc/sfw/samba

Samba configuration files.

#### /etc/skel

Default profile scripts for new user accounts. See useradd(1M).

#### /etc/sma

Systems Management Agent (SMA) configuration files.

#### /etc/smartcard

Solaris Smart Card configuration files.

#### /etc/snmp

Solstice Enterprise Agents configuration files.

#### /etc/sound

Sound files for the GNOME desktop.

## /etc/ssh

Secure Shell configuration files. See ssh(1)

## /etc/svc

SMF service repository.

## /etc/sysevent

syseventd configuration files.

## /etc/*subsystem*

Platform-dependent *subsystem* configuration files that are not shared among systems. An approved installation location for bundled Solaris software. The analogous location for add-on system software or for applications is /etc/opt/*packagename*.

#### /etc/tm

Trademark files; contents displayed at boot time.

#### /etc/usb

USB configuration information.

#### /etc/uucp

UUCP configuration information. See uucp(1C).

#### /etc/xml

Extensible Markup Language (XML) catalog.

#### /etc/zones

Solaris Zones configuration files.

/export

Default root of the shared file system tree.

#### /home

Default root of a subtree for user directories.

## /kernel

Subtree of platform-dependent loadable kernel modules required as part of the boot process. It includes the generic part of the core kernel that is platform-independent, /kernel/genunix. See kernel(1M) An approved installation location for bundled Solaris software and for add-on system software.

#### /kernel/drv

32-bit x86 device drivers.

/kernel/drv/sparcv9 64-bit SPARC device drivers.

/kernel/drv/amd64 64-bit device drivers for 64–bit x86 platforms.

/kernel/genunix Platform-independent kernel.

/kernel/amd64/genunix 64–bit, platform-independent kernel.

#### /kernel/*subsystem*/amd64

64-bit x86 platform-dependent modules required for boot. An approved installation location for bundled Solaris software and for add-on system software.

## /kernel/*subsystem*/sparcv9

64-bit SPARC platform-dependent modules required for boot. An approved installation location for bundled Solaris software and for add-on system software.

#### /mnt

Default temporary mount point for file systems. This is an empty directory on which file systems can be temporarily mounted.

## /net

Temporary mount point for file systems that are mounted by the automounter.

#### /opt

Root of a subtree for add-on application packages.

#### /platform

Subtree of platform-specific objects which need to reside on the root filesystem. It contains a series of directories, one per supported platform. The semantics of the series of directories is equivalent to / (root).

## /platform/'uname -i'/kernel

Platform-specific modules required for boot. These modules have semantics equivalent to /kernel. It includes the file unix, the core kernel. See kernel $(1M)$ . An approved installation location for bundled Solaris software and for add-on system software.

/platform/'uname -m'/kernel

Hardware class-specific modules required for boot. An approved installation location for bundled Solaris software and for add-on system software.

/platform/'uname -i'/kernel/*subsystem*/amd64

x86 64-bit, platform-dependent modules required for boot. This is an approved installation location for bundled Solaris software.

/platform/'uname -i'/kernel/*subsystem*/sparcv9

SPARC 64-bit platform-specific modules required for boot. An approved installation location for bundled Solaris software.

/platform/'uname -i'/kernel/sparcv9/unix 64-bit platform-dependent kernel.

/platform/'uname -i'/kernel/unix

32-bit platform-dependent kernel on i86 and a symlink to sparcv9/unix on SPARC.

#### /platform/'uname -i'/lib

Platform-specific shared objects required for boot. Semantics are equivalent to /lib. An approved installation location for bundled Solaris software and for add-on system software.

### /platform/'uname -i'/sbin

Platform-specific administrative utilities required for boot. Semantics are equivalent to /sbin. An approved installation location for bundled Solaris software and for add-on system software.

/proc

Root of a subtree for the process file system.

#### /sbin

Essential executables used in the booting process and in manual system recovery. The full complement of utilities is available only after /usr is mounted. /sbin is an approved installation location for bundled Solaris software.

#### /system

Mount point for the contract (CTFS) and object (OBJFS) file systems.

## /tmp

Temporary files; cleared during the boot operation.

### /usr

Mount point for the /usr file system. See description of /usr file system, below.

#### /var

Root of a subtree for varying files. Varying files are files that are unique to a machine but that can grow to an arbitrary (that is, variable) size. An example is a log file. An approved installation location for bundled Solaris software. The analogous location for add-on system software or for applications is /var/opt/*packagename*.

## /var/adm

System logging and accounting files.

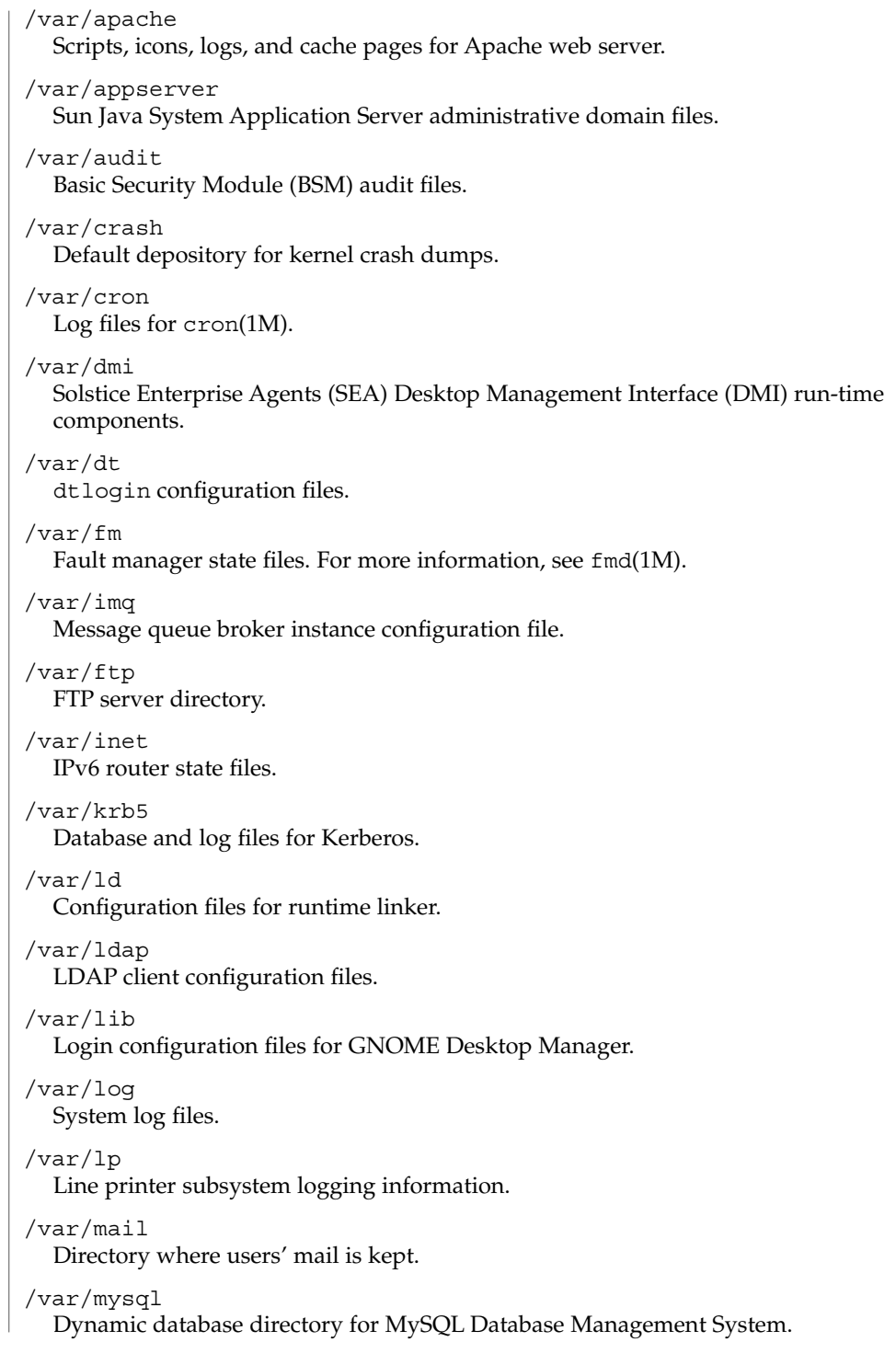

## /var/news

Community service messages. This is not the same as USENET-style news.

## /var/nfs

NFS server log files.

## /var/nis

NIS+ databases.

## /var/ntp

Network Time Protocol (NTP) server state directory.

## /var/opt

Root of a subtree for varying files associated with optional software packages. An approved installation location for add-on system software and applications.

#### /var/patchsrv

Patch management log files.

#### /var/preserve

Backup files for  $vi(1)$  and  $ex(1)$ .

#### /var/run

Temporary files which are not needed across reboots. Only root may modify the contents of this directory.

## /var/sadm

Databases maintained by the software package management utilities.

## /var/sadm/system/logs

Status log files produced by software management functions and/or applications. For example, log files produced for product installation. An approved installation location for bundled Solaris software and for add-on system software and applications.

## /var/saf

Service access facility logging and accounting files.

#### /var/samba

Log and lock files for Samba.

#### /var/sma\_snmp

Systems Management Agent (SMA) security and MIB component information.

## /var/snmp

SNMP status and configuration information.

#### /var/spool

Contains directories for files used in printer spooling, mail delivery, cron(1M), at(1), and so forth.

```
/var/spool/clientmqueue
sendmail(1M) client files.
```

```
/var/spool/cron
```
 $cron(1M)$  and  $at(1)$  spooling files.

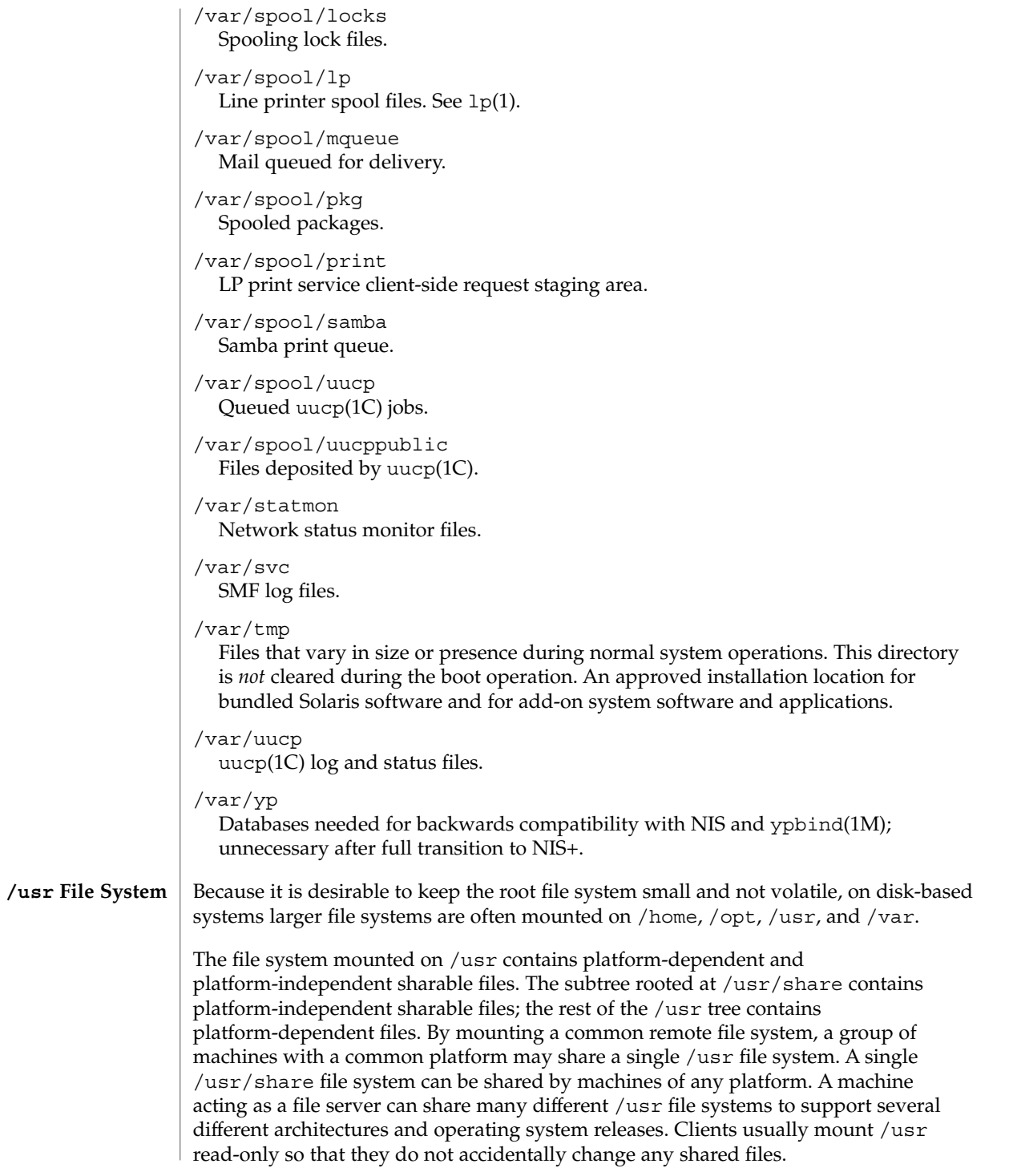

**68** man pages section 5: Standards, Environments, and Macros • Last Revised 9 Nov 2004

The /usr file system contains the following subdirectories:

#### /usr/4lib

a.out libraries for the Binary Compatibility Package.

#### /usr/5bin

Symbolic link to the /usr/bin directory.

#### /usr/SUNWale

Configuration files for Asian Lanuguage Environment (ALE).

## /usr/X

Symbolic link to the /usr/openwin directory.

#### /usr/X11

Xorg Xserver (X11) executables and documentation.

## /usr/adm

Symbolic link to the /var/adm directory.

## /usr/apache

Apache executables, loadable modules, and documentation.

#### /usr/appserver

Sun Java System Application Server software.

#### /usr/aset

Directory for Automated Security Enhancement Tools (ASET) programs and files.

#### /usr/bin

Platform-dependent, user-invoked executables. These are commands users expect to be run as part of their normal \$PATH. For executables that are different on a 64–bit system than on a 32–bit system, a wrapper that selects the appropriate executable is placed here. See isaexec(3C). An approved installation location for bundled Solaris software. The analogous location for add-on system software or for applications is /opt/*packagename*/bin.

#### /usr/bin/amd64

x86 64–bit, platform-dependent, user-invoked executables. This directory should not be part of a user's \$PATH. A wrapper in /usr/bin should invoke the executable in this directory. See isaexec(3C). An approved installation location for bundled Solaris software. The analogous location for add-on system software or for applications is /opt/*packagename*/bin/amd64.

## /usr/bin/sparcv9

SPARC platform-dependent, user-invoked executables. This directory should not be part of a user's \$PATH. A wrapper in /usr/bin should invoke the executable in this directory. See isaexec(3C). An approved installation location for bundled Solaris software. The analogous location for add-on system software or for applications is /opt/*packagename*/bin/sparcv9.

## /usr/bin/amd64

x86 platform-dependent, user-invoked executables. This directory should not be part of a user's \$PATH. A wrapper in /usr/bin should invoke the executable in

this directory. See isaexec(3C). An approved installation location for bundled Solaris software. The analogous location for add-on system software or for applications is /opt/*packagename*/bin/amd64.

## /usr/bin/*subsystem*

Platform-dependent user-invoked executables that are associated with *subsystem*. These are commands users expect to be run as part of their normal \$PATH. An approved installation location for bundled Solaris software. The analogous location for add-on system software or for applications is /opt/*packagename*/bin.

#### /usr/*subsystem*/bin

Platform-dependent user-invoked executables that are associated with *subsystem*. These are commands users expect to be run as part of their normal \$PATH. An approved installation location for bundled Solaris software. The analogous location for add-on system software or for applications is /opt/*packagename*/bin.

#### /usr/*subsystem*/bin/amd64

x86 64–bit, platform-dependent, user-invoked executables. This directory should not be part of a user's \$PATH. A wrapper in /usr/bin should invoke the executable in this directory. See isaexec(3C). An approved installation location for bundled Solaris software. The analogous location for add-on system software or for applications is /opt/*packagename*/bin/amd64.

## /usr/*subsystem*/bin/sparcv9

SPARC 64–bit, platform-dependent, user-invoked executables. This directory should not be part of a user's \$PATH. A wrapper in /usr/bin should invoke the executable in this directory. See isaexec(3C). An approved installation location for bundled Solaris software. The analogous location for add-on system software or for applications is /opt/*packagename*/bin/sparcv9.

#### /usr/ccs

C compilation system.

## /usr/ccs/bin

C compilation commands and system utilities.

#### /usr/ccs/lib

Symbolic link to /usr/lib.

## /usr/demo

Demo programs and data.

## /usr/dict

Symbolic link to the /usr/share/lib/dict directory, which contains the dictionary file used by the UNIX spell program.

#### /usr/dt

root of a subtree for CDE software.

#### /usr/dt/bin

Primary location for CDE system utilities.

## /usr/dt/include

Header files for CDE software.

### /usr/dt/lib

Libraries for CDE software.

## /usr/dt/share/man

On-line reference manual pages for CDE software.

### /usr/games

An empty directory, a remnant of the SunOS 4.0/4.1 software.

#### /usr/gnome

GNOME Desktop applications.

#### /usr/include

Include headers (for C programs).

#### /usr/iplanet

Directory server executables, loadable modules, and documentation.

## /usr/j2se

Java 2 SDK executables, loadable modules, and documentation.

#### /usr/java*\**

Directories containing Java programs and libraries.

#### /usr/jdk*\**

Java Platform virtual machine and core class libraries.

## /usr/kernel

Subtree of platform-dependent loadable kernel modules, not needed in the root filesystem. An approved installation location for bundled Solaris software.

#### /usr/kvm

A mount point, retained for backward compatibility, that formerly contained platform-specific binaries and libraries.

#### /usr/lib

Platform-dependent libraries, various databases, commands and daemons not invoked directly by a human user. An approved installation location for bundled Solaris software. The analogous location for add-on system software or for applications is /opt/*packagename*/lib.

## /usr/lib/32

Symbolic link to /usr/lib.

## /usr/lib/64

Symbolic link to the most portable 64-bit Solaris interfaces, on both SPARC and x86 platforms.

#### /usr/lib/acct

Accounting scripts and binaries. See acct(1M).

## /usr/lib/adb

adb accounting scripts.

```
/usr/lib/amd64
```
Platform-dependent libraries, various databases, commands and daemons not invoked directly by a human user on 64–bit x86. An approved installation location for bundled Solaris software. The analogous location for add-on system software or for applications is /opt/*packagename*/lib/amd64.

/usr/lib/autofs

Contains the automountd executable.

/usr/lib/cfgadm

Contains cfgadm hardware–specific driver plugins.

/usr/lib/class

Scheduling-class-specific directories containing executables for priocnt1(1) and dispadmin(1M).

/usr/lib/crypto

Contains the kernel-level cryptographic framework daemon (kcfd).

/usr/lib/devfsadm Contains devfsadm, the daemon version of devfsadm.

/usr/lib/dict Database files for spell(1).

/usr/lib/dns Contains DNS resolver libraries.

/usr/lib/dtrace Contains dtrace D source files.

/usr/lib/flash Contains Solaris flash archive deployment scripts.

/usr/lib/fm Contains fmd, the fault manager daemon and the fault manager library.

/usr/lib/font troff(1) font description files.

/usr/lib/fs

File system type dependent modules; generally not intended to be invoked directly by the user.

/usr/lib/gss Secure services-related libraries.

```
/usr/lib/iconv
Conversion tables for iconv(1).
```
/usr/lib/inet

Contains many network-related daemons and libraries.

```
/usr/lib/ipf
```
Contains IPFILTER.LICENCE and ipftest.

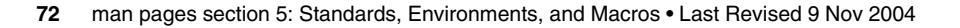
/usr/lib/ipqosconf IPQoS configuration utility. /usr/lib/krb5 Contains the Kerberos database propagation program and libraries. /usr/lib/ld Contains the map files for the ld link editor. /usr/lib/ldap Contains LDAP client configuration utilities. /usr/lib/libp Profiled libraries. /usr/lib/llc2 Contains logical link control (11c2) driver configuration files. /usr/lib/locale Localization databases. /usr/lib/lp Line printer subsystem databases and back-end executables. /usr/lib/lu Live Upgrade utilities. /usr/lib/netsvc Internet network services. /usr/lib/nfs Auxiliary NFS-related programs and daemons. /usr/lib/nis Contains NIS+ administrative commands. /usr/lib/pics Position Independent Code (PIC) archives needed to rebuild the run-time linker. /usr/lib/picl Platform Information and Control Library. /usr/lib/pool Contains the automated resource pools partitioning daemon (poold) and associated libraries. /usr/lib/power Power management daemon, powerd. /usr/lib/print Contains lp conversion scripts and the in.lpd daemon. /usr/lib/rcap Resource cap enforcement daemon, rcapd.

# filesystem(5)

/usr/lib/rcm

Contains the Reconfiguration and Coordination Manager daemon (rcm\_daemon) and RCM scripts.

/usr/lib/refer Auxiliary programs for refer(1).

# /usr/lib/rmmount

Removable media mounter shared objects.

# /usr/lib/sa

Scripts and commands for the system activity report package. See sar(1).

# /usr/lib/saf

Auxiliary programs and daemons related to the service access facility.

# /usr/lib/sasl

Simple Authentication and Security Layer (SASL) plug-in modules.

# /usr/lib/secure Default trusted libraries.

/usr/lib/security Solaris security plug-in modules.

# /usr/lib/smartcard IFD handler libraries.

/usr/lib/smedia

Removable media device server daemon, rpc.smserverd.

# /usr/lib/sparcv9

SPARC 64-bit, platform-dependent libraries, various databases, commands and daemons not invoked directly by a human user. An approved installation location for bundled Solaris software. The analogous location for add-on system software or for applications is /opt/*packagename*/lib/sparcv9.

# /usr/lib/spell

Auxiliary programs and databases for spell(1). This directory is only present when the Binary Compatibility Package is installed.

## /usr/lib/ssh

Contains the Secure Shell daemon (sshd) and supporting programs.

#### /usr/lib/*subsystem*

Platform-dependent libraries, various databases, commands and daemons that are associated with *subsystem* and that are not invoked directly by a human user. An approved installation location for bundled Solaris software. The analogous location for add-on system software or for applications is /opt/*packagename*/lib.

# /usr/lib/*subsystem*/amd64

x86 64–bit, platform-dependent libraries, various databases, commands and daemons that are associated with *subsystem* and that are not invoked directly by a human user. An approved installation location for bundled Solaris software. The analogous location for add-on system software or for applications is /opt/*packagename*/lib/amd64.

# /usr/lib/*subsystem*/sparcv9

SPARC 64-bit, platform-dependent libraries, various databases, commands and daemons that are associated with *subsystem* and that are not invoked directly by a human user. An approved installation location for bundled Solaris software. The analogous location for add-on system software or for applications is /opt/*packagename*/lib/sparcv9.

# /usr/*subsystem*/lib

Platform-dependent libraries, various databases, commands and daemons not invoked directly by a human user. An approved installation location for bundled Solaris software. The analogous location for add-on system software or for applications is /opt/*packagename*/lib.

# /usr/*subsystem*/lib/amd64

x86 64–bit, platform-dependent libraries, various databases, commands and daemons that are associated with *subsystem* and that are not invoked directly by a human user. An approved installation location for bundled Solaris software. The analogous location for add-on system software or for applications is /opt/*packagename*/lib/amd64.

# /usr/*subsystem*/lib/sparcv9

SPARC 64-bit, platform-dependent libraries, various databases, commands and daemons that are associated with *subsystem* and that are not invoked directly by a human user. An approved installation location for bundled Solaris software. The analogous location for add-on system software or for applications is /opt/*packagename*/lib/sparcv9.

#### /usr/lib/sysevent

Contains the system event notification daemon (syseventd) and the syseventd loadable module (SLM) repository.

# /usr/lib/uucp

Auxiliary programs and daemons for uucp(1C).

# /usr/lib/vold

Auxiliary vold programs and shared libraries.

#### /usr/lib/webconsole

Sun Java web console programs and scripts.

# /usr/lib/zones

Zone administration daemon (zoneamd).

# /usr/local

Not part of the SVR4-based Solaris distribution. The /usr directory is exclusively for software bundled with the Solaris operating system. If needed for storing

# filesystem(5)

machine-local add-on software, create the directory /opt/local and make /usr/local a symbolic link to /opt/local. The /opt directory or filesystem is for storing add-on software to the system.

#### /usr/mail

Symbolic link to the /var/mail directory.

# /usr/man

Symbolic link to the /usr/share/man directory.

# /usr/net/servers

Entry points for foreign name service requests relayed using the network listener. See listen(1M).

#### /usr/news

Symbolic link to the /var/news directory.

# /usr/oasys

Commands and files related to the Form and Menu Language Interpreter (FMLI) execution environment. See face(1).

# /usr/old

Programs that are being phased out.

# /usr/openwin

Installation or mount point for the OpenWindows software.

# /usr/perl5

Perl 5 programs and documentation

# /usr/platform

Subtree of platform-specific objects which does not need to reside on the root filesystem. It contains a series of directories, one per supported platform. The semantics of the series of directories is equivalent to /platform, except for subdirectories which do not provide utility under one or the other (for example, /platform/include is not needed).

# /usr/platform/'uname -i'/include

Symbolic link to /../'uname -i'/include.Platform-specific system (sys, vm) header files with semantics equivalent to /usr/include. An approved installation location for bundled Solaris software and for add-on system software.

# /usr/platform/'uname -i'/lib

Platform-specific shared objects with semantics equivalent to /usr/lib. An approved installation location for bundled Solaris software and for add-on system software.

# /usr/platform/'uname -i'/lib/*subsystem*/amd64 x86 64–bit, platform-specific daemon and shared objects. An approved installation location for bundled Solaris software and for add-on system software.

# /usr/platform/'uname -i'/sbin

Platform-specific system administration utilities with semantics equivalent to /usr/sbin. An approved installation location for bundled Solaris software and for add-on system software.

```
/usr/preserve
```
Symbolic link to the /var/preserve directory.

# /usr/proc

Directory for the proc tools.

# /usr/pub

Symbolic link to /share/lib/pub, which contains files for online man page and character processing.

# /usr/sadm

System administration files and directories.

# /usr/sadm/bin

Binaries for the Form and Menu Language Interpreter (FMLI) scripts. See  $fmli(1)$ .

# /usr/sadm/install

Executables and scripts for package management.

# /usr/sbin

Platform-dependent executables for system administration, expected to be run only by system administrators. An approved installation location for bundled Solaris software. The analogous location for add-on system software or for applications is /opt/*packagename*/sbin.

# /usr/sbin/install.d

Custom Jumpstart scripts and executables.

/usr/sbin/sparc7 and sparc9 32–bit and 64–bit versions of commands.

# /usr/sbin/amd64

64–bit x86versions of commands.

# /usr/sbin/*subsystem*

Platform-dependent executables for system administration, expected to be run only by system administrators, and associated with *subsystem*. An approved installation location for bundled Solaris software. The analogous location for add-on system software or for applications is /opt/*packagename*/sbin.

#### /usr/*subsystem*/sbin

Platform-dependent executables for system administration, expected to be run only by system administrators, and associated with *subsystem*. An approved installation location for bundled Solaris software. The analogous location for add-on system software or for applications is /opt/*packagename*/sbin.

# /usr/sfw

GNU and open source executables, libraries, and documentation.

# /usr/share

Platform-independent sharable files. An approved installation location for bundled Solaris software.

# /usr/share/aclocal

Open source m4 files.

# filesystem(5)

/usr/share/admserv5.1 iPlanet Console and Administration Server documentation. /usr/share/applications

Open source desktop applications files.

/usr/share/audio Sample audio files.

/usr/share/ds5 iPlanet Server documentation.

/usr/share/glib-2.0 Makefile for glib.

/usr/share/gnome GNOME Desktop application registry files.

/usr/share/gtk-2.0 GNOME 2.0 Desktop demo files.

/usr/share/gtk-doc GNOME 2.0 Desktop help files.

/usr/share/icons Sun Java Desktop icons.

/usr/share/idl Open source Interface Definition Language (IDL) files.

/usr/share/intltool XML translation tools.

/usr/share/ipfilter Open source IP Filter sample files.

/usr/share/javadoc Help files for Message Queue broker and Smart Card applications.

/usr/share/lib

Platform-independent sharable databases. An approved installation location for bundled Solaris software.

/usr/share/lib/dict Contains word list for spell(1).

/usr/share/lib/keytables Keyboard layout description tables.

/usr/share/lib/mailx Help files for  $mailx(1)$ .

/usr/share/lib/nterm nroff(1) terminal tables.

/usr/share/lib/pub Character set data files. /usr/share/lib/tabset

Tab setting escape sequences.

/usr/share/lib/terminfo

Terminal description files for terminfo(4).

/usr/share/lib/tmac

Macro packages and related files for text processing tools, for example,  $nref(1)$ and troff(1).

/usr/share/lib/zoneinfo Time zone information.

/usr/share/man

Platform-independent sharable manual pages. An approved installation location for bundled Solaris software. The analogous location for add-on system software or for applications is /opt/*packagename*/man.

/usr/share/omf GNOME Scrollkeeper database files.

/usr/share/pixmaps Sun Java graphics.

/usr/share/scrollkeeper GNOME Scrollkeeper templates and xslt files.

/usr/share/sgml Open source SGML files.

/usr/share/sounds Sound files.

/usr/share/src Source code for kernel, utilities, and libraries.

/usr/share/themes GNOME 2.0 Desktop themes.

/usr/share/webconsole Sun Web Console status files.

/usr/share/xml GNOME Scrollkeeper DTD files.

/usr/snadm

Files related to system and network administration.

/usr/spool

Symbolic link to the /var/spool directory.

/usr/src

Symbolic link to the /usr/share/src directory.

/usr/tmp

Symbolic link to the /var/tmp directory.

# filesystem(5)

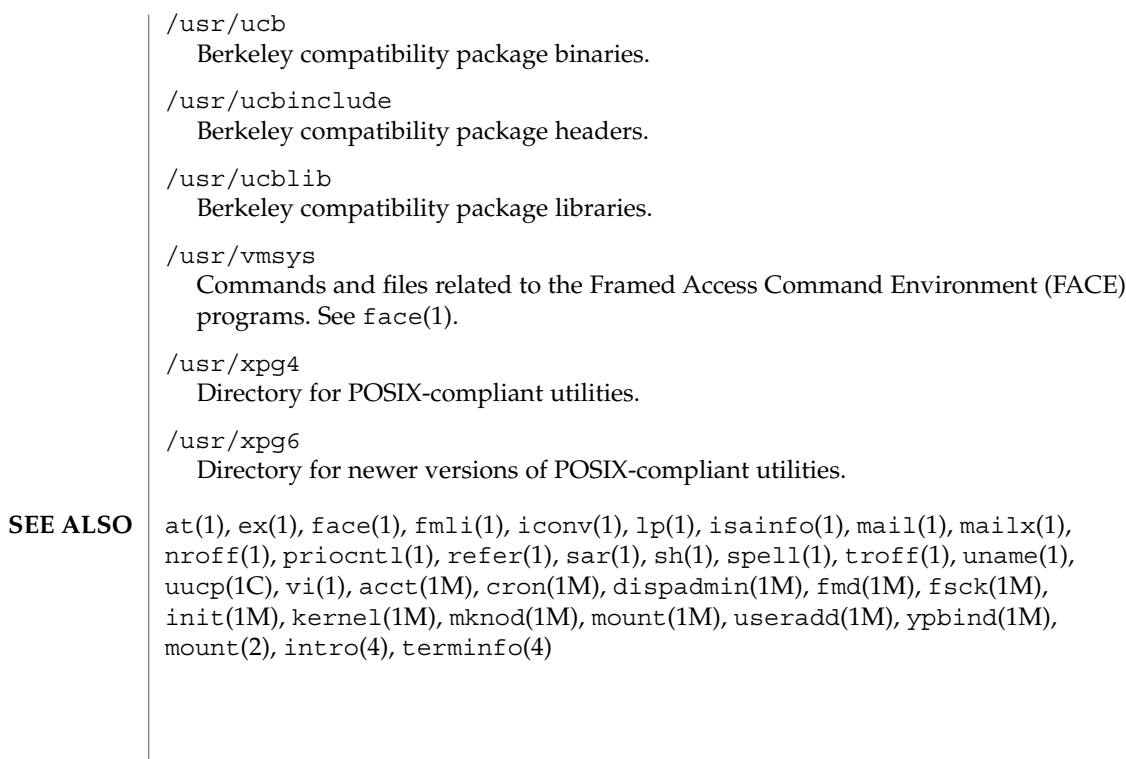

**80** man pages section 5: Standards, Environments, and Macros • Last Revised 9 Nov 2004

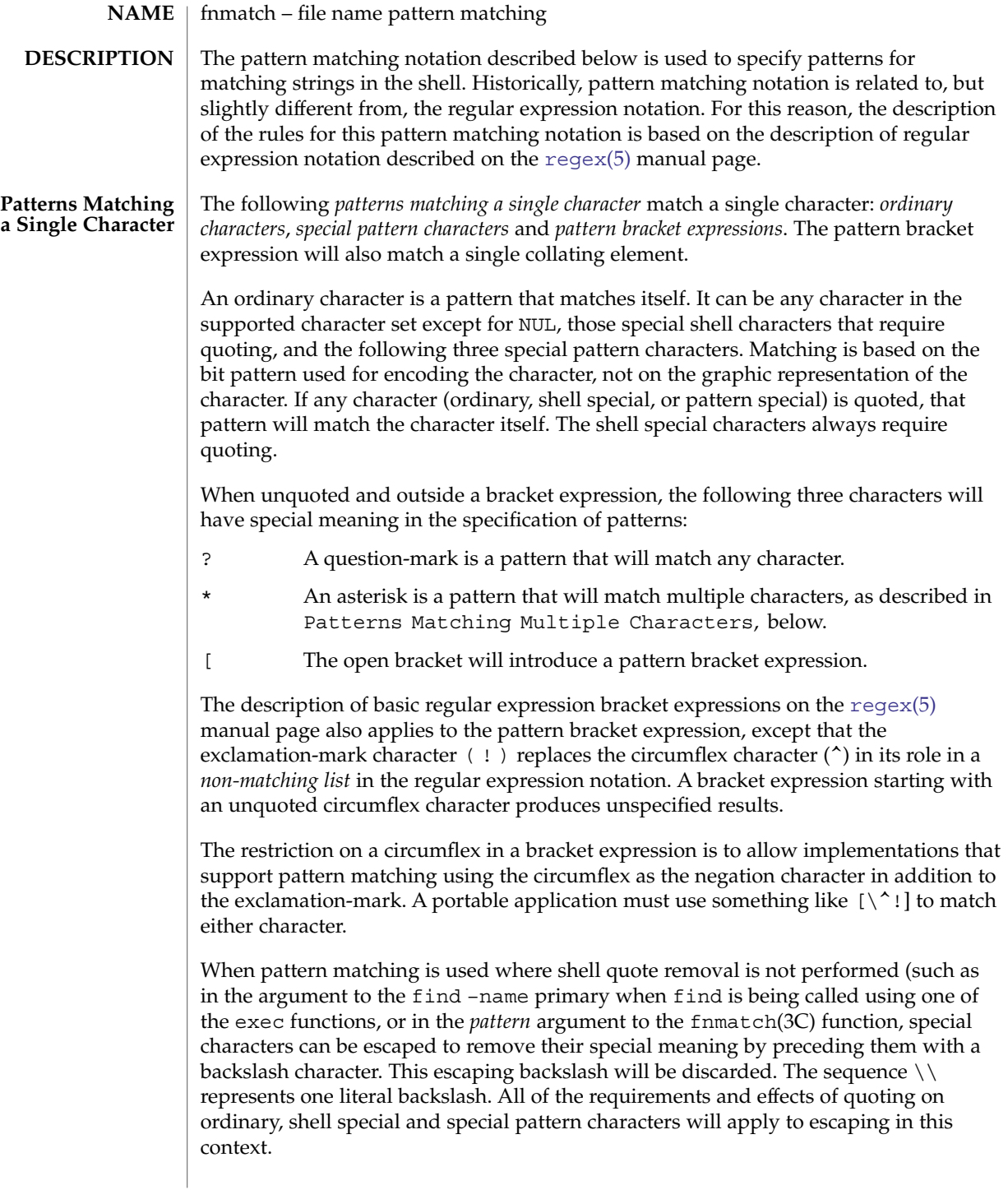

# fnmatch(5)

Both quoting and escaping are described here because pattern matching must work in three separate circumstances:

Calling directly upon the shell, such as in pathname expansion or in a case statement. All of the following will match the string or file abc:

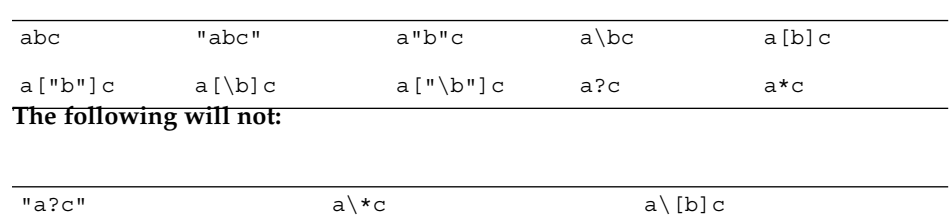

- Calling a utility or function without going through a shell, as described for find(1) and the function fnmatch(3C)
- Calling utilities such as find, cpio, tar or pax through the shell command line. In this case, shell quote removal is performed before the utility sees the argument. For example, in:

find /bin -name e\c[\h]o -print after quote removal, the backslashes are presented to find and it treats them as escape characters. Both precede ordinary characters, so the c and h represent themselves and echo would be found on many historical systems (that have it in /bin). To find a file name that contained shell special characters or pattern characters, both quoting and escaping are required, such as:

pax -r . . . "\*a\ ( \?"to extract a filename ending with a (?.

Conforming applications are required to quote or escape the shell special characters (sometimes called metacharacters). If used without this protection, syntax errors can result or implementation extensions can be triggered. For example, the KornShell supports a series of extensions based on parentheses in patterns; see ksh(1)

**Patterns Matching Multiple Characters**

The following rules are used to construct *patterns matching multiple characters* from *patterns matching a single character*:

- The asterisk  $(*)$  is a pattern that will match any string, including the null string.
- The concatenation of *patterns matching a single character* is a valid pattern that will match the concatenation of the single characters or collating elements matched by each of the concatenated patterns.
- The concatenation of one or more *patterns matching a single character* with one or more asterisks is a valid pattern. In such patterns, each asterisk will match a string of zero or more characters, matching the greatest possible number of characters that still allows the remainder of the pattern to match the string.

Since each asterisk matches zero or more occurrences, the patterns  $a * b$  and  $a * b$  have identical functionality.

**82** man pages section 5: Standards, Environments, and Macros • Last Revised 28 Mar 1995

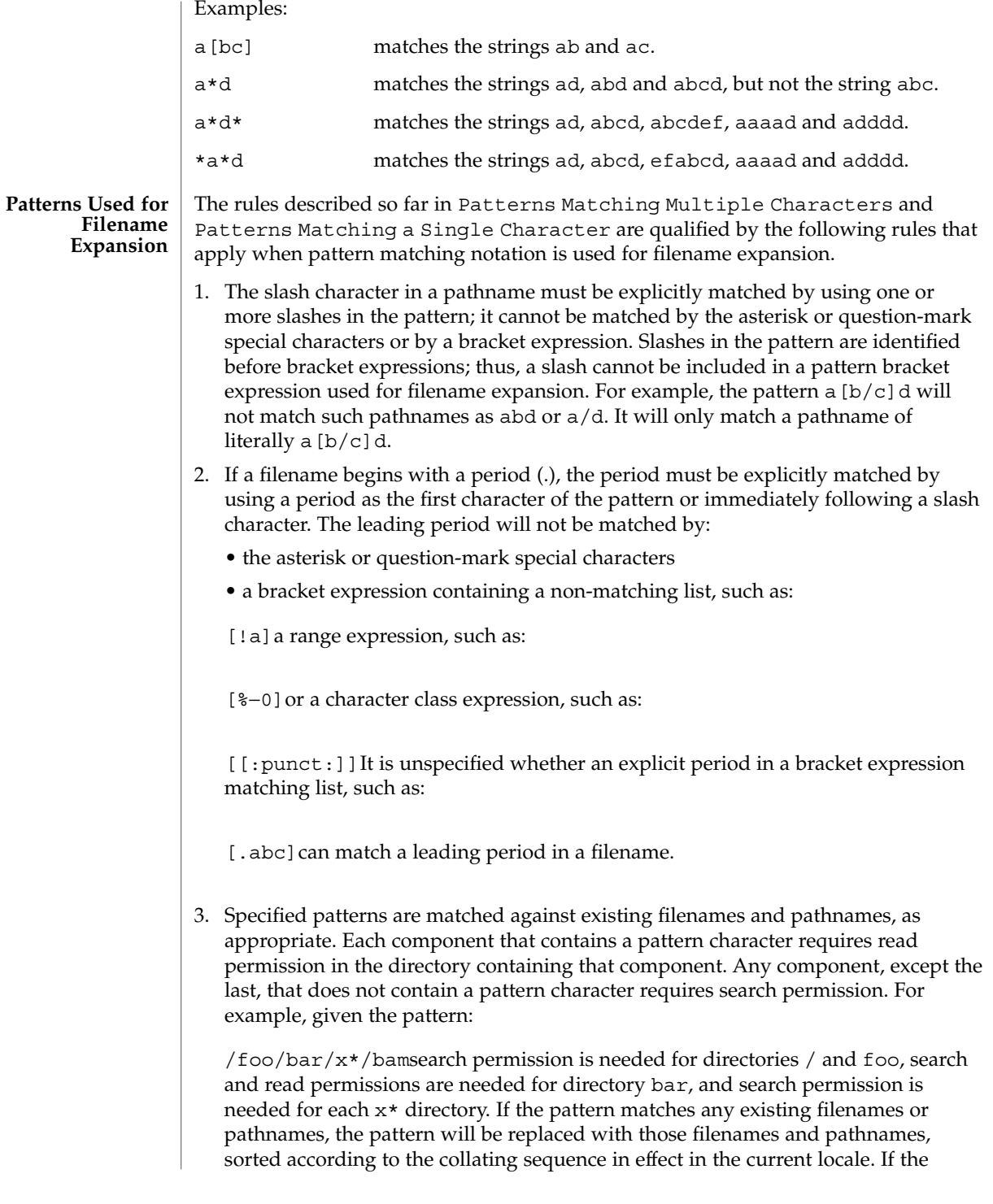

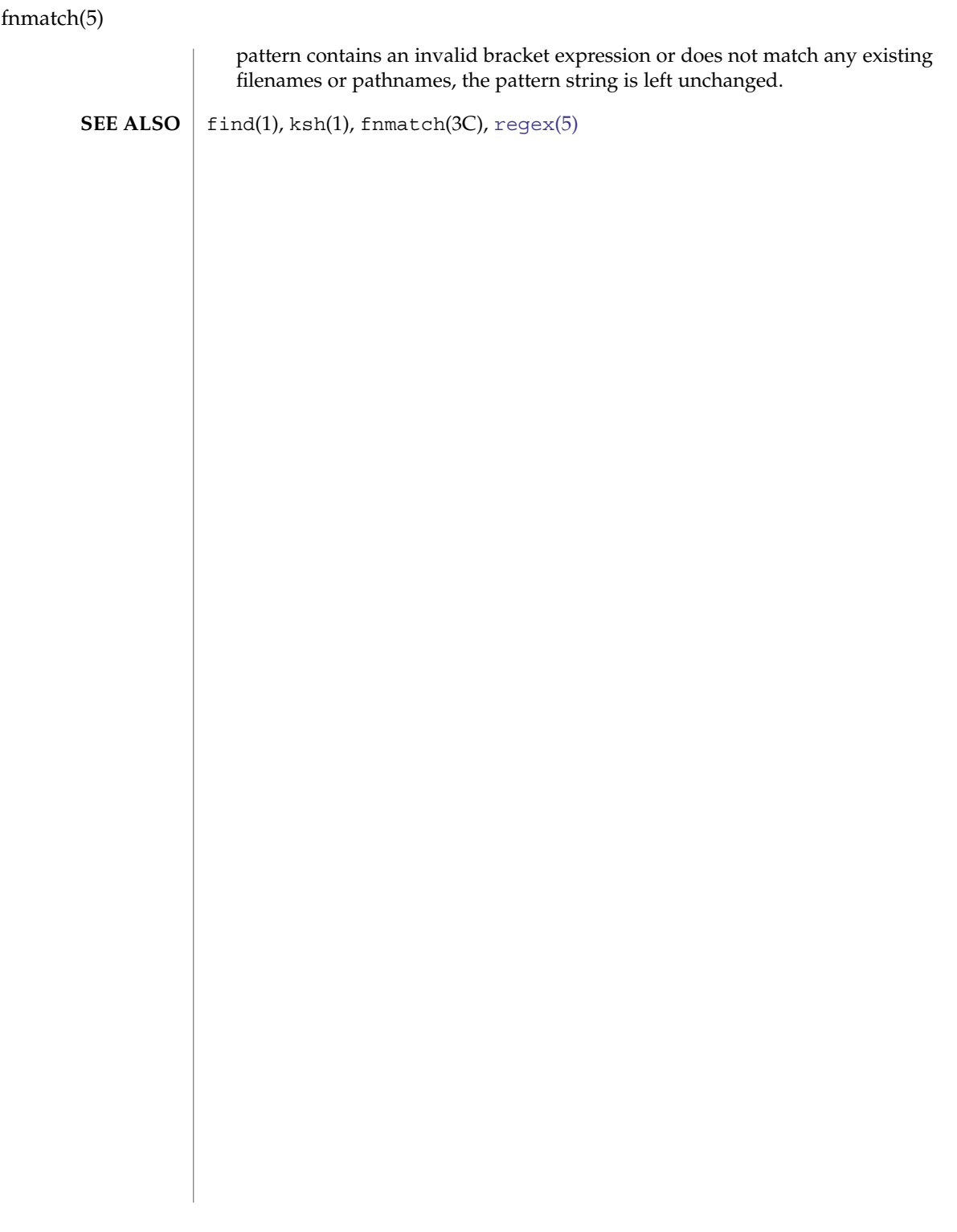

**84** man pages section 5: Standards, Environments, and Macros • Last Revised 28 Mar 1995

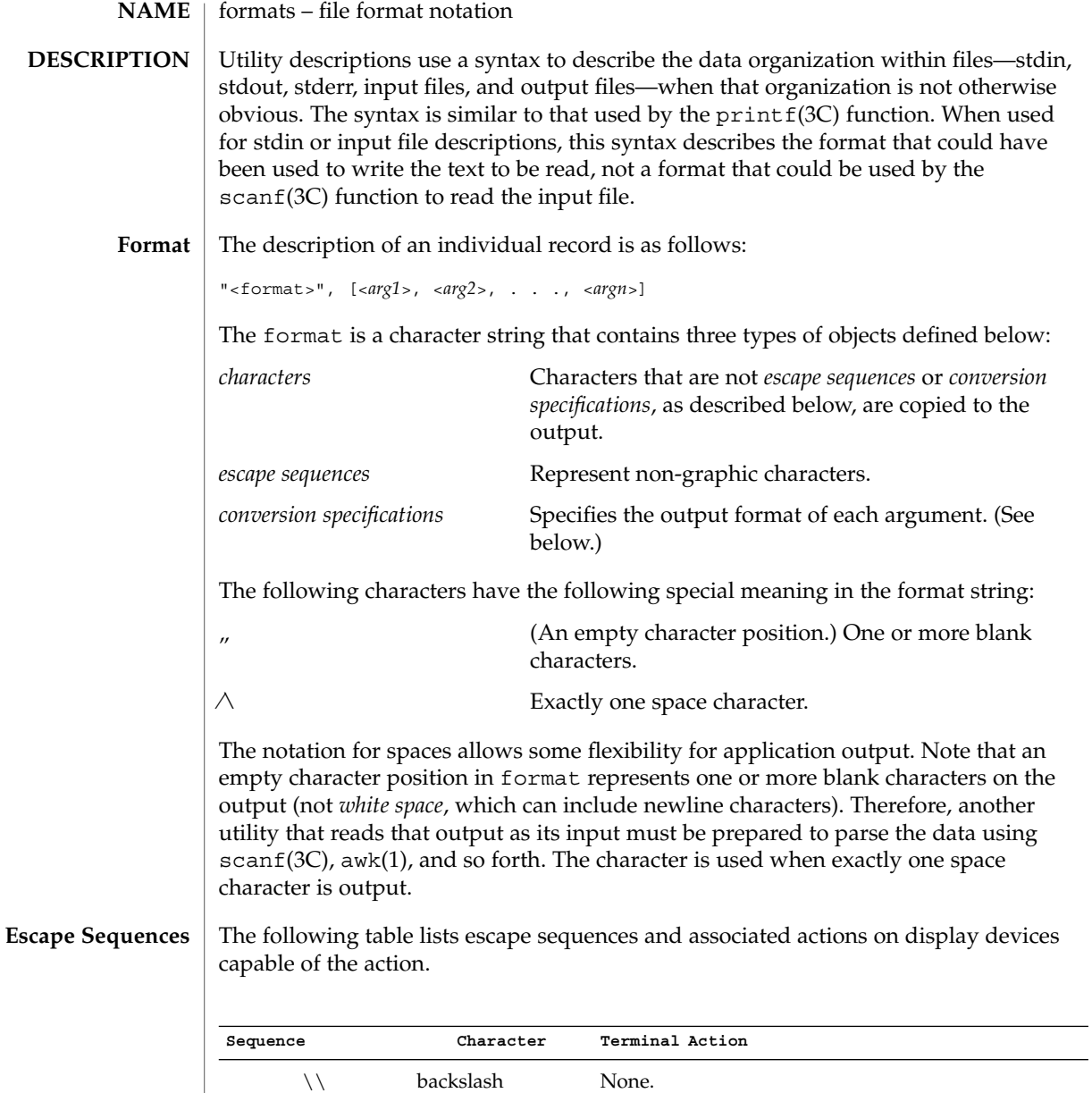

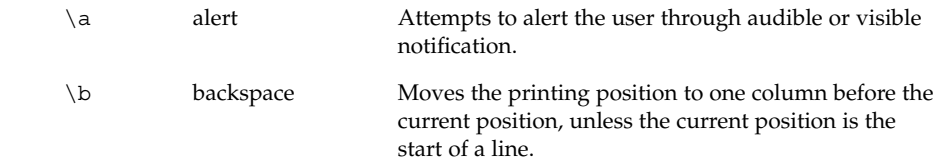

# formats(5)

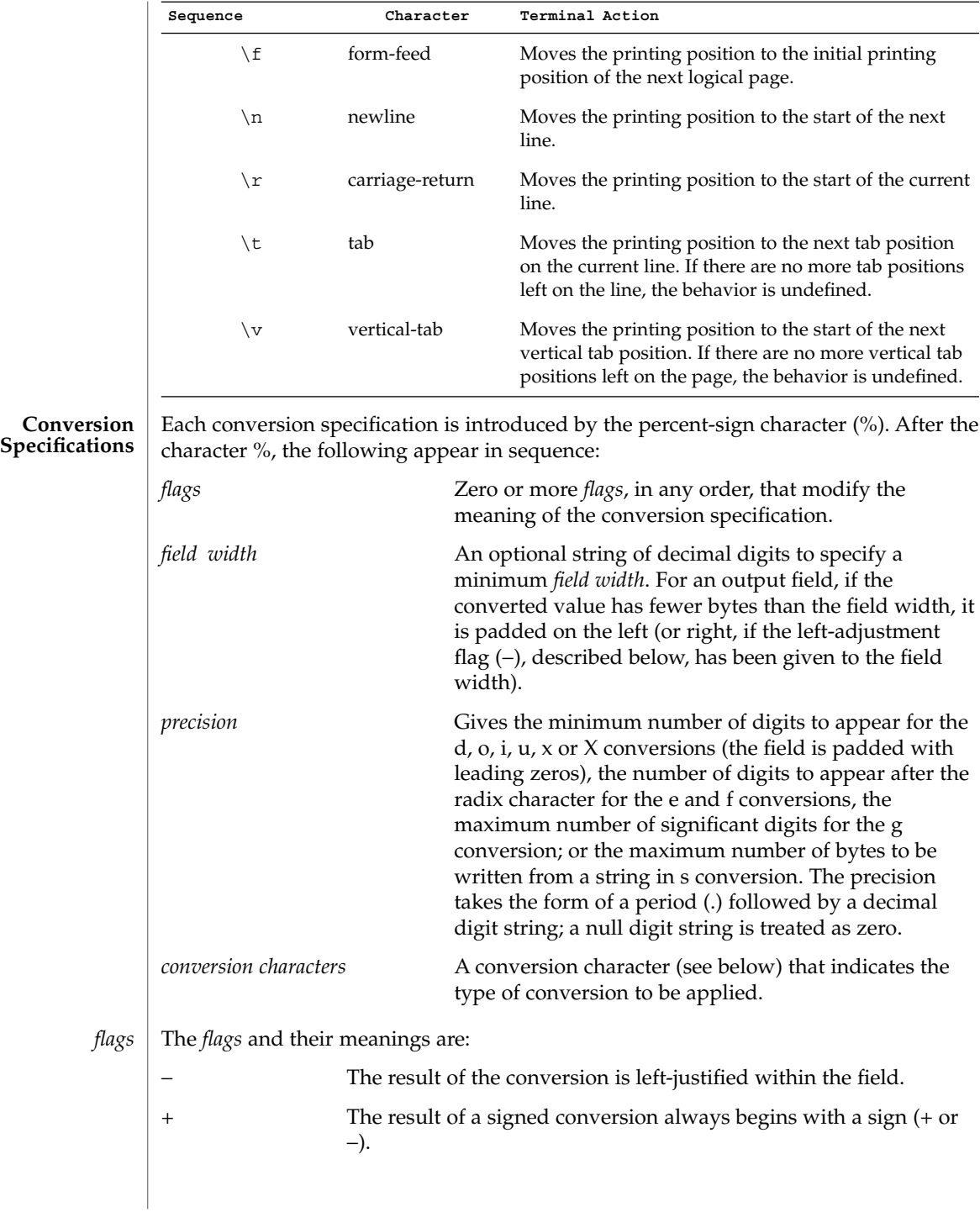

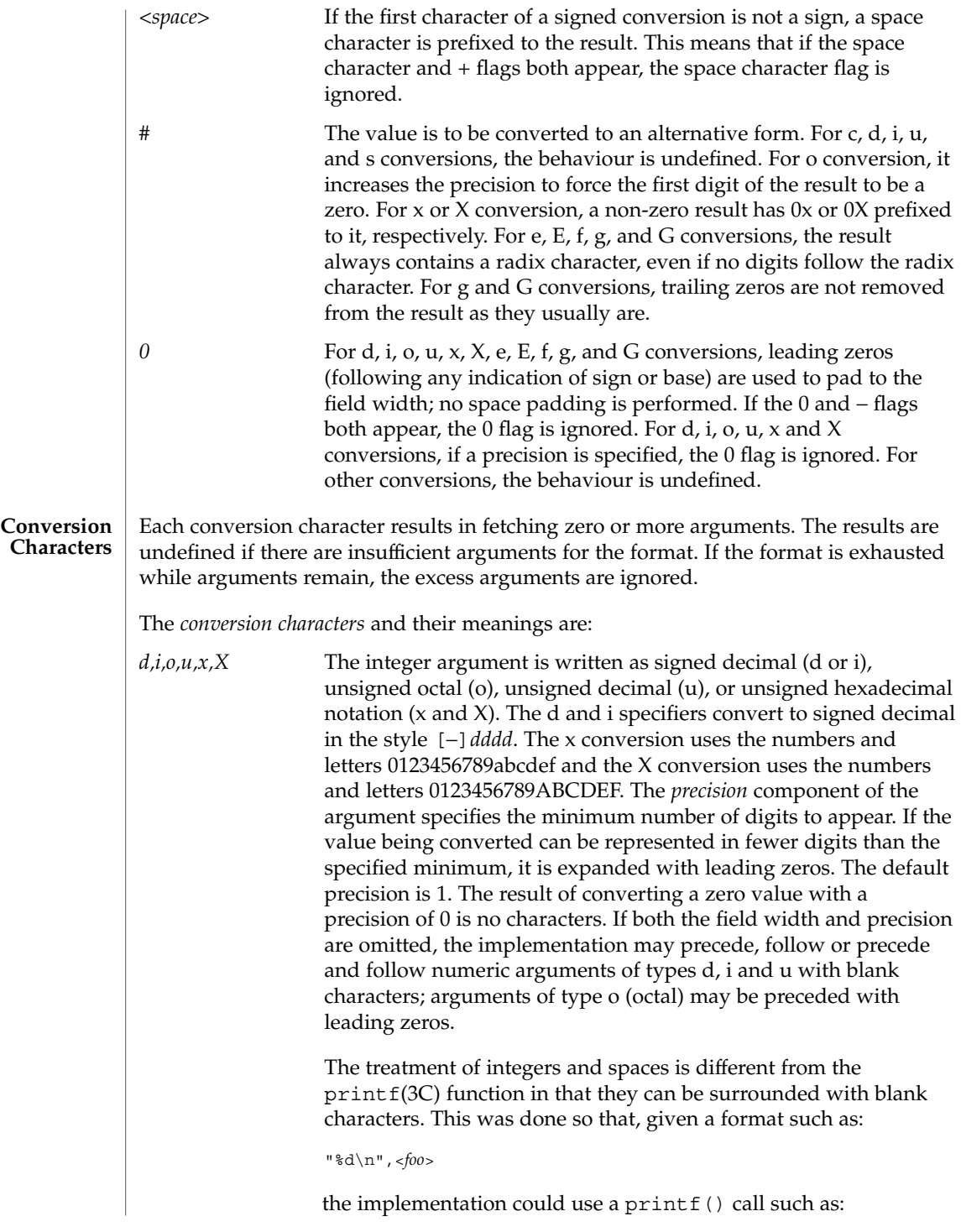

# formats(5)

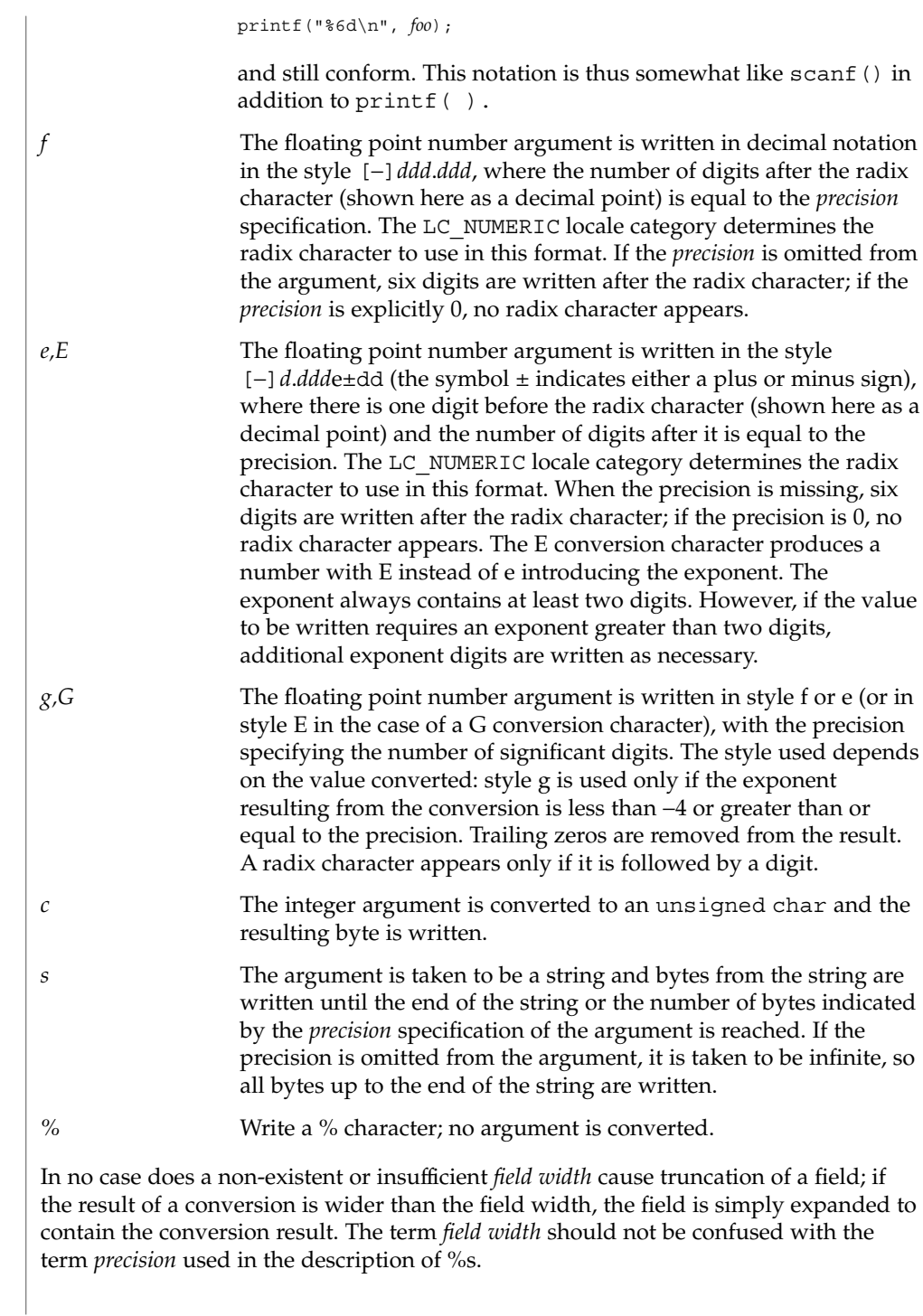

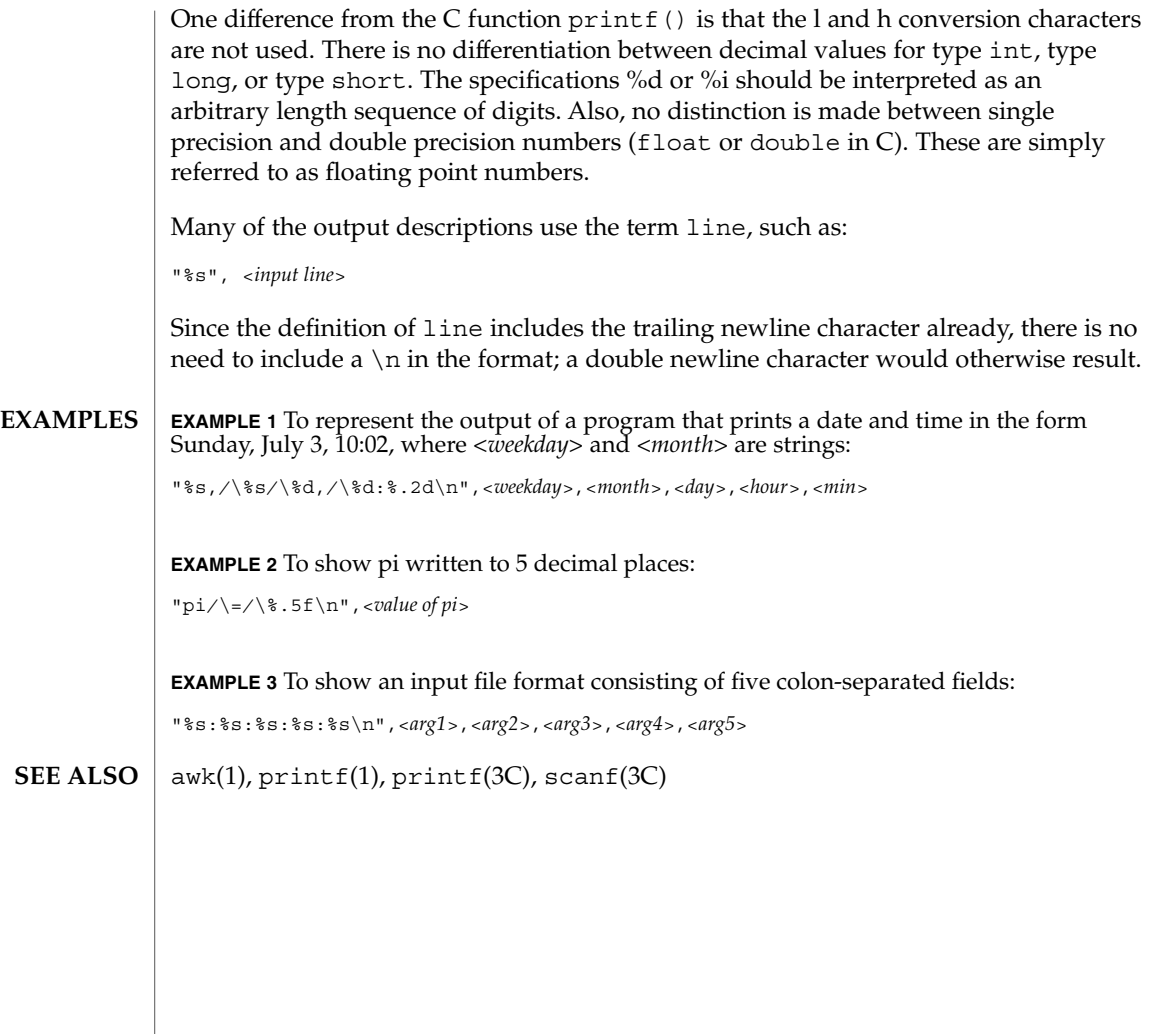

#### fsattr – extended file attributes **NAME**

# **DESCRIPTION**

Attributes are logically supported as files within the file system. The file system is therefore augmented with an orthogonal name space of file attributes. Any file (including attribute files) can have an arbitrarily deep attribute tree associated with it. Attribute values are accessed by file descriptors obtained through a special attribute interface. This logical view of "attributes as files" allows the leveraging of existing file system interface functionality to support the construction, deletion, and manipulation of attributes.

The special files "." and ". ." retain their accustomed semantics within the attribute hierarchy. The "." attribute file refers to the current directory and the ". ." attribute file refers to the parent directory. The unnamed directory at the head of each attribute tree is considered the "child" of the file it is associated with and the ". ." file refers to the associated file. For any non-directory file with attributes, the ". ." entry in the unnamed directory refers to a file that is not a directory.

Conceptually, the attribute model is fully general. Extended attributes can be any type of file (doors, links, directories, and so forth) and can even have their own attributes (fully recursive). As a result, the attributes associated with a file could be an arbitrarily deep directory hierarchy where each attribute could have an equally complex attribute tree associated with it. Not all implementations are able to, or want to, support the full model. Implementation are therefore permitted to reject operations that are not supported. For example, the implementation for the UFS file system allows only regular files as attributes (for example, no sub-directories) and rejects attempts to place attributes on attributes.

The following list details the operations that are rejected in the current implementation:

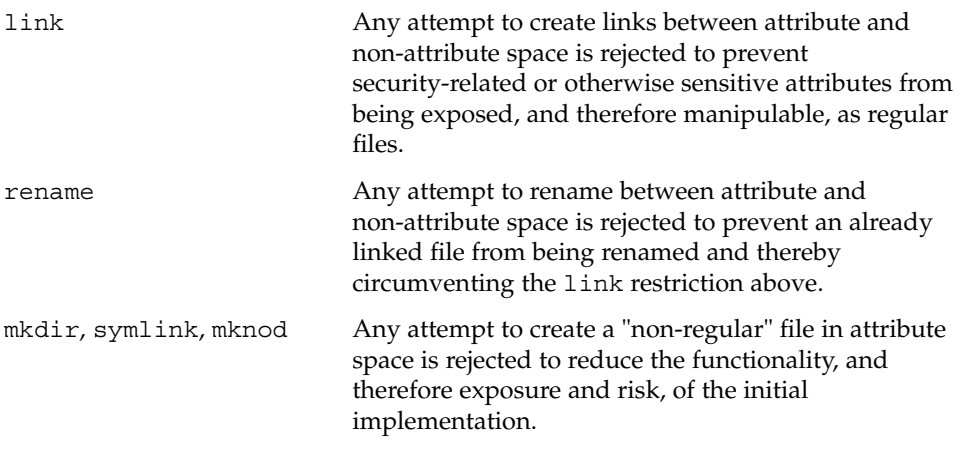

The entire available name space has been allocated to "general use" to bring the implementation in line with the NFSv4 draft standard [NFSv4]. That standard defines "named attributes" (equivalent to Solaris Extended Attributes) with no naming restrictions. All Sun applications making use of opaque extended attributes will use the prefix "SUNW".

#### The command interface for extended attributes is the set of applications provided by Solaris for the manipulation of attributes from the command line. This interface consists of a set of existing utilities that have been extended to be "attribute-aware", plus the runat utility designed to "expose" the extended attribute space so that extended attributes can be manipulated as regular files. **Shell-level API**

The -@ option enable utilities to manipulate extended attributes. As a rule, this option enables the utility to enter into attribute space when the utility is performing a recursive traversal of file system space. This is a fully recursive concept. If the underlying file system supports recursive attributes and directory structures, the -@ option opens these spaces to the file tree-walking algorithms.

The following utilities accommodate extended attributes (see the individual manual pages for details):

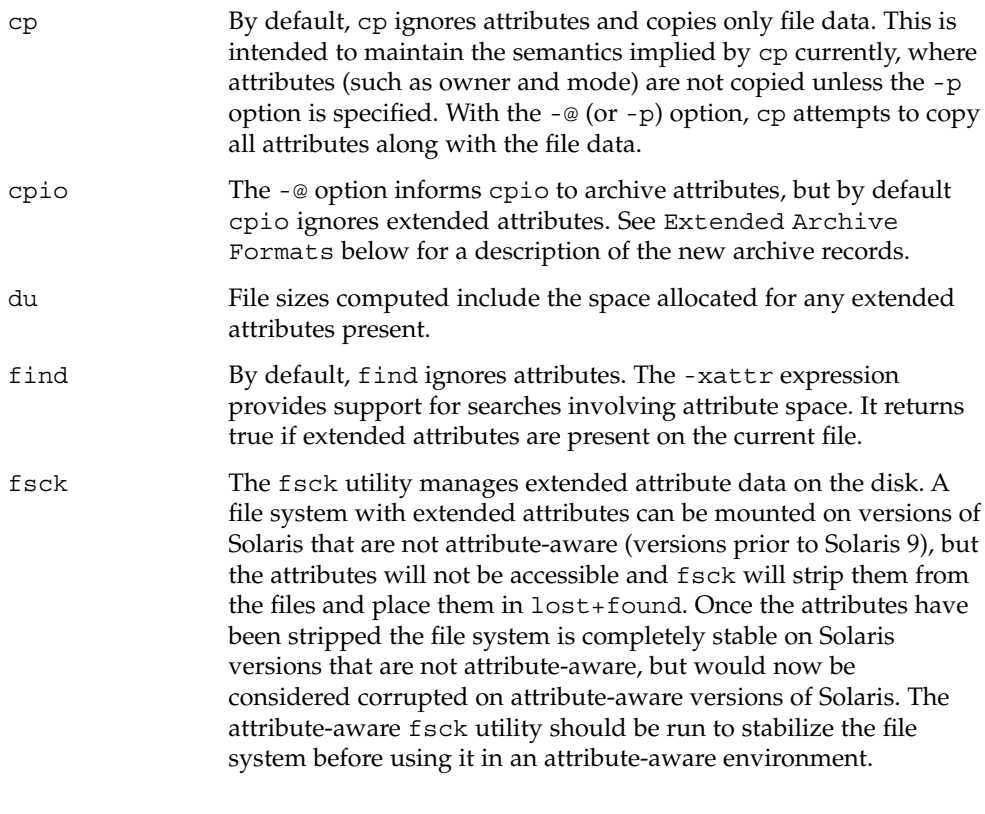

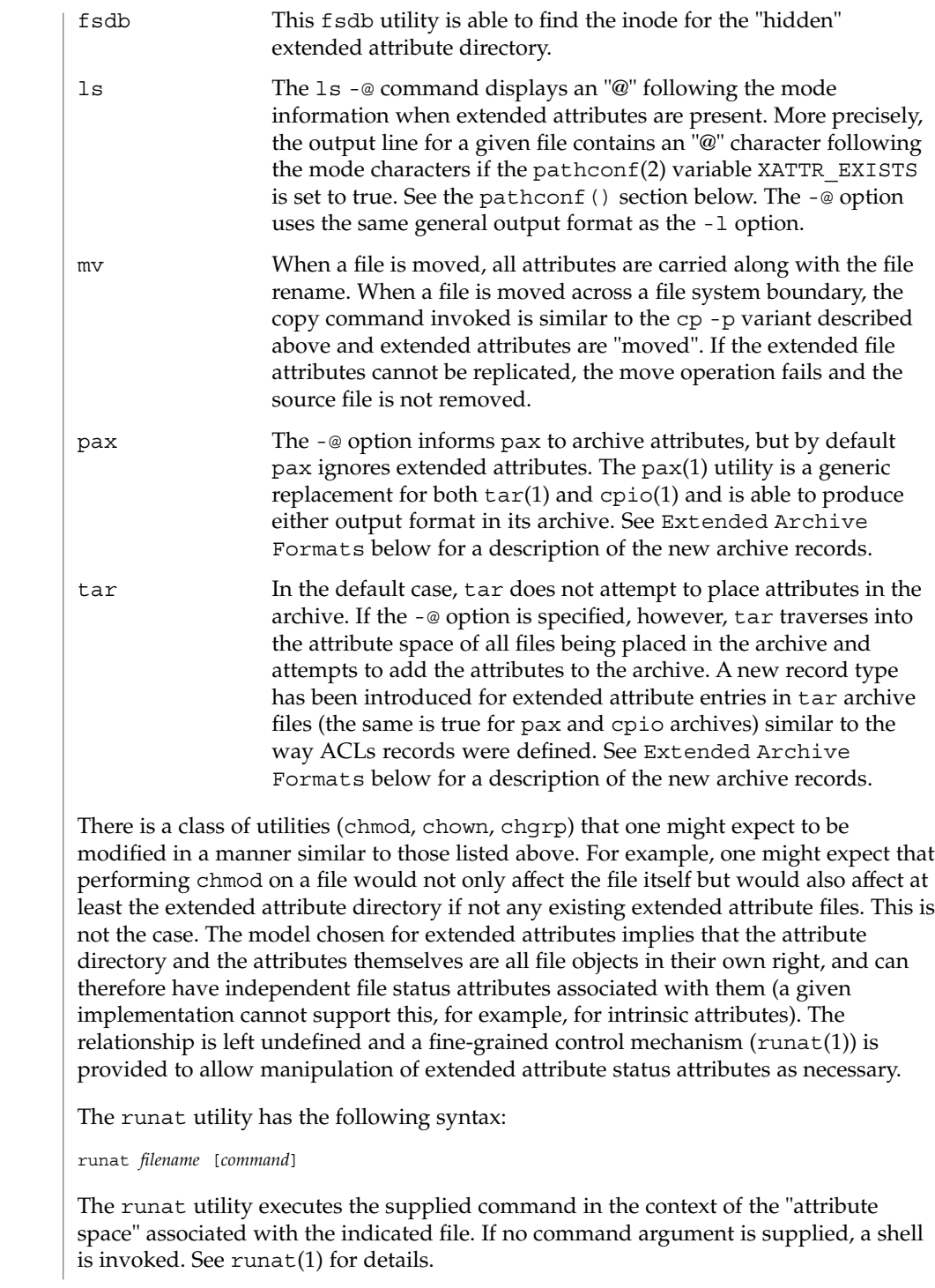

**92** man pages section 5: Standards, Environments, and Macros • Last Revised 1 Aug 2001

#### **Application-level API**

The primary interface required to access extended attributes at the programmatic level is the openat(2) function. Once a file descriptor has been obtained for an attribute file by an openat() call, all normal file system semantics apply. There is no attempt to place special semantics on  $read(2)$ ,  $write(2)$ ,  $future(3C)$ , or other functions when applied to attribute file descriptors relative to "normal" file descriptors.

The set of existing attributes can be browsed by calling openat() with "." as the file name and the  $\circ$  XATTR flag set, resulting in a file descriptor for the attribute directory. The list of attributes is obtained by calls to getdents(2) on the returned file descriptor. If the target file did not previously have any attributes associated with it, an empty top-level attribute directory is created for the file and subsequent getdents() calls will return only "." and ". .". While the owner of the parent file owns the extended attribute directory, it is not charged against its quota if the directory is empty. Attribute files themselves, however, are charged against the user quota as any other regular file.

Additional system calls have been provided as convenience functions. These include the fchownat(2), fstatat(2), futimesat(2), renameat(2), unlinkat(2). These new functions, along with openat(), provide a mechanism to access files relative to an arbitrary point in the file system, rather than only the current working directory. This mechanism is particularly useful in situations when a file descriptor is available with no path. The openat () function, in particular, can be used in many contexts where  $\text{chdir}()$  or  $\text{fchdir}()$  is currently required. See  $\text{chdir}(2)$ .

# **Open a file relative to a file descriptor**

int openat (int *fd*, const char \**path*, int *oflag* [, mode\_t *mode*])

The openat(2) function behaves exactly as open(2) except when given a relative path. Where open() resolves a relative path from the current working directory, openat() resolves the path based on the vnode indicated by the supplied file descriptor. When *oflag* is O\_XATTR, openat() interprets the *path* argument as an extended attribute reference. The following code fragment uses openat() to examine the attributes of some already opened file:

dfd = openat(fd, ".", O\_RDONLY|O\_XATTR); (void)getdents(dfd, buf, nbytes);

If openat() is passed the special value AT\_FDCWD as its first  $(fd)$  argument, its behavior is identical to open() and the relative path arguments are interpreted relative to the current working directory. If the  $\circ$  XATTR flag is provided to openat () or to open (), the supplied path is interpreted as a reference to an extended attribute on the current working directory.

#### **Unlink a file relative to a directory file descriptor**

int unlinkat (int *dirfd*, const char \*path*flag*, int flag*flag*)

The unlinkat(2) function deletes an entry from a directory. The *path* argument indicates the name of the entry to remove. If *path* an absolute path, the *dirfd* argument is ignored. If it is a relative path, it is interpreted relative to the directory indicated by the *dirfd* argument. If *dirfd* does not refer to a valid directory, the function returns ENOTDIR. If the special value AT\_FDCWD is specified for *dirfd*, a relative path argument is resolved relative to the current working directory. If the *flag* argument is 0, all other semantics of this function are equivalent to unlink(2). If *flag* is set to AT\_REMOVEDIR, all other semantics of this function are equivalent to  $rmdir(2)$ .

# **Rename a file relative to directories**

int renameat (int *fromfd*, const char \**old*, int *tofd*, const char \**new*)

The renameat(2) function renames an entry in a directory, possibly moving the entry into a different directory. The *old* argument indicates the name of the entry to rename. If this argument is a relative path, it is interpreted relative to the directory indicated by the *fd* argument. If it is an absolute path, the *fromfd* argument is ignored. The *new* argument indicates the new name for the entry. If this argument is a relative path, it is interpreted relative to the directory indicated by the *tofd* argument. If it is an absolute path, the *tofd* argument is ignored.

In the relative path cases, if the directory file descriptor arguments do not refer to a valid directory, the function returns ENOTDIR. All other semantics of this function are equivalent to rename(2).

If a special value AT\_FDCWD is specified for either the *fromfd* or *tofd* arguments, their associated path arguments (*old* and *new*) are interpreted relative to the current working directory if they are not specified as absolute paths. Any attempt to use renameat() to move a file that is not an extended attribute into an extended attribute directory (so that it becomes an extended attribute) will fail. The same is true for an attempt to move a file that is an extended attribute into a directory that is not an extended attribute directory.

#### **Obtain information about a file**

int fstatat (int *fd*, const char \**path*, struct stat\* *buf*, int *flag*)

The fstatat(2) function obtains information about a file. If the *path* argument is relative, it is resolved relative to the *fd* argument file descriptor, otherwise the *fd* argument is ignored. If the *fd* argument is a special value AT\_FDCWD the path is resolved relative to the current working directory. If the *path* argument is a null pointer, the function returns information about the file referenced by the *fd* argument. In all other relative path cases, if the *fd* argument does not refer to a valid directory, the function returns ENOTDIR. If the *flag* argument is set to AT\_SYMLINK\_NOFOLLOW, the function will not automatically traverse a symbolic link at the position of the path. The fstatat() function is a multi-purpose function that can be used in place of stat(), lstat(), or fstat(). See stat(2).

The function call stat(*path*, *buf*) is identical to fstatat(AT\_FDCWD, *path*, *buf*,  $(0)$ .

The function call lstat(*path*, *buf*) is identical to fstatat(AT\_FDCWD, *path*, *buf*, AT SYMLINK NOFOLLOW)

The function call fstat(*fildes*, *buf*) is identical to fstatat(*fildes*, NULL, *buf*, 0).

#### **Set owner and group ID**

int fchownat (int *fd*, const char \**path*, uid\_t *owner*, gid\_t *group*, int *flag*)

The fchownat(2) function sets the owner ID and group ID for a file. If the *path* argument is relative, it is resolved relative to the *fd* argument file descriptor, otherwise the *fd* argument is ignored. If the *fd* argument is a special value AT\_FDCWD the path is resolved relative to the current working directory. If the path argument is a null pointer, the function sets the owner and group ID of the file referenced by the *fd* argument. In all other relative path cases, if the *fd* argument does not refer to a valid directory, the function returns ENOTDIR. If the *flag* argument is set to AT\_SYMLINK\_NOFOLLOW, the function will not automatically traverse a symbolic link at the position of the path. The fchownat () function is a multi-purpose function that can be used in place of chown(), lchown(), or fchown(). See chown(2).

The function call chown(*path*, *owner*, *group*) is equivalent to fchownat (AT\_FDCWD, *path*, *owner*, *group*, 0).

The function call lchown(*path*, *owner*, *group*) is equivalent to fchownat (AT\_FDCWD, *path*, *owner*, *group*, AT\_SYMLINK\_NOFOLLOW).

#### **Set file access and modification times**

int futimesat (int *fd*, const char \**path*, const struct timeval *times*[2])

The futimesat(2) function sets the access and modification times for a file. If the *path* argument is relative, it is resolved relative to the *fd* argument file descriptor; otherwise the *fd* argument is ignored. If the *fd* argument is the special value AT\_FDCWD, the path is resolved relative to the current working directory. If the *path* argument is a null pointer, the function sets the access and modification times of the file referenced by the *fd* argument. In all other relative path cases, if the *fd* argument does not refer to a valid directory, the function returns ENOTDIR. The futimesat() function can be used in place of utimes(2).

The function call utimes(*path*, *times*) is equivalent to futimesat(AT\_FDCWD, *path*, *times*).

# **New pathconf() functionality**

long int pathconf(const char \**path*, int *name*)

Two variables have been added to pathconf(2) to provide enhanced support for extended attribute manipulation. The XATTR\_ENABLED variable allows an application to determine if attribute support is currently enabled for the file in question. The XATTR EXISTS variable allows an application to determine whether there are any extended attributes associated with the supplied path.

#### **Open/Create an attribute file**

int attropen (const char \**path*, const char \**attrpath*, int *oflag* [, mode\_t *mode*])

The attropen(3C) function returns a file descriptor for the named attribute, *attrpath*, of the file indicated by *path*. The *oflag* and *mode* arguments are identical to the open(2) arguments and are applied to the open operation on the attribute file (for example, using the O\_CREAT flag creates a new attribute). Once opened, all normal file system operations can be used on the attribute file descriptor. The attropen() function is a convenience function and is equivalent to the following sequence of operations:

```
fd = open (path, O RDOMLY);attrfd = openat(fd, attrpath, oflag | 0_XATTR, mode);close(fd);
```
The set of existing attributes can be browsed by calling attropen() with "." as the attribute name. The list of attributes is obtained by calling getdents(2) (or fdopendir(3C) followed by readdir(3C), see below) on the returned file descriptor.

#### **Convert an open file descriptor for a directory into a directory descriptor**

DIR \* fdopendir (const int *fd*)

The  $f$ dopendi $r(3C)$  function promotes a file descriptor for a directory to a directory pointer suitable for use with the  $readdir(3C)$  function. The originating file descriptor should not be used again following the call to  $f\text{d}{\text{c}}$  pendix (). The directory pointer should be closed with a call to  $\text{closedir}(3C)$ . If the provided file descriptor does not reference a directory, the function returns ENOTDIR. This function is useful in circumstances where the only available handle on a directory is a file descriptor. See attropen(3C) and openat(2).

# **Using the API**

The following examples demonstrate how the API might be used to perform basic operations on extended attributes:

**EXAMPLE 1** List extended attributes on a file.

```
attrdirfd = attropen("test", ".", O_RDONLY);
dirp = fdopendir(attrdirfd);
while (dp = readdir(dim)) {
...
EXAMPLE 2 Open an extended attribute.
attrfd = attropen("test", dp->d_name, O_RDONLY);
```

```
or
```
attrfd = openat(attrdirfd, dp->d name, O\_RDONLY);

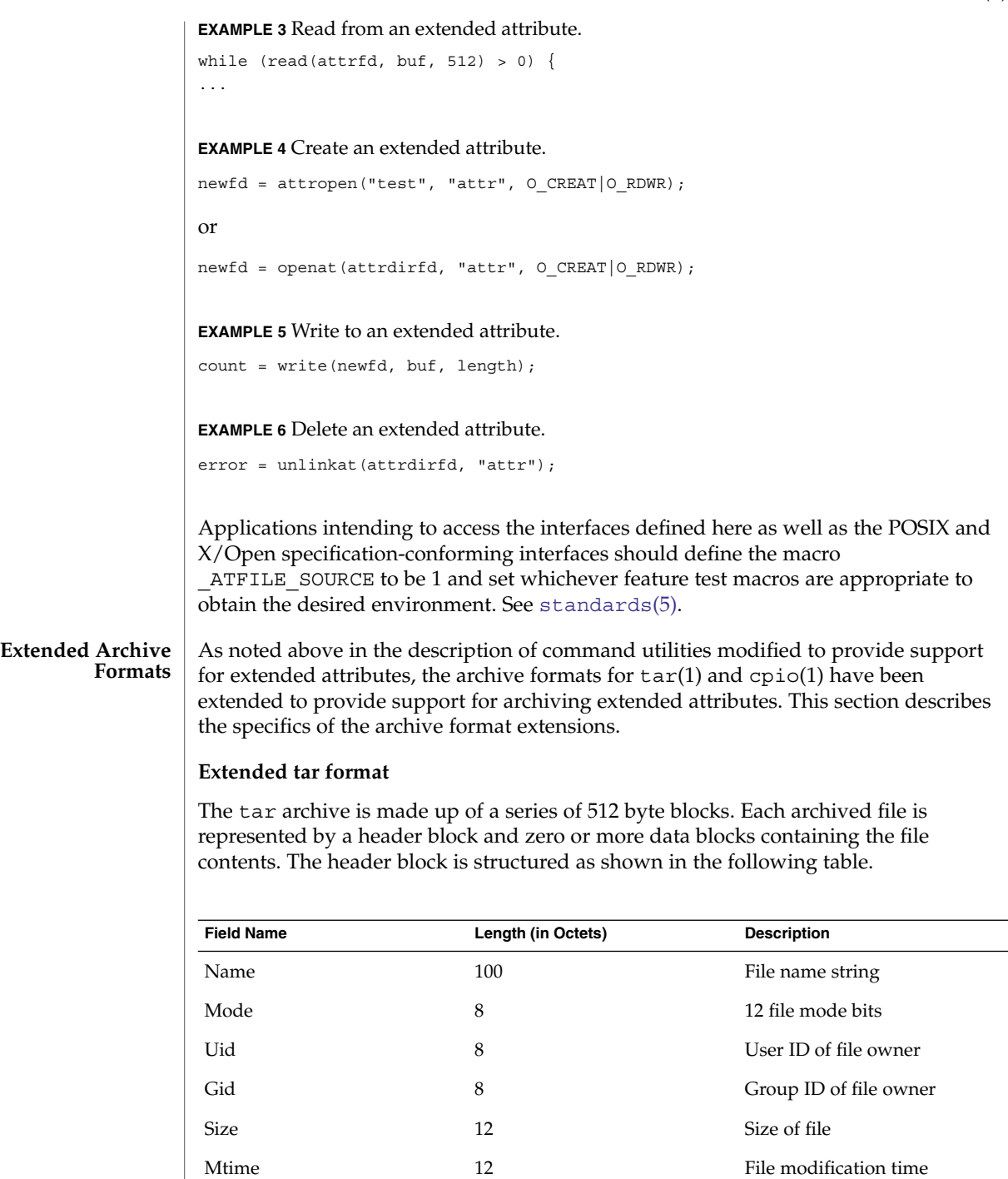

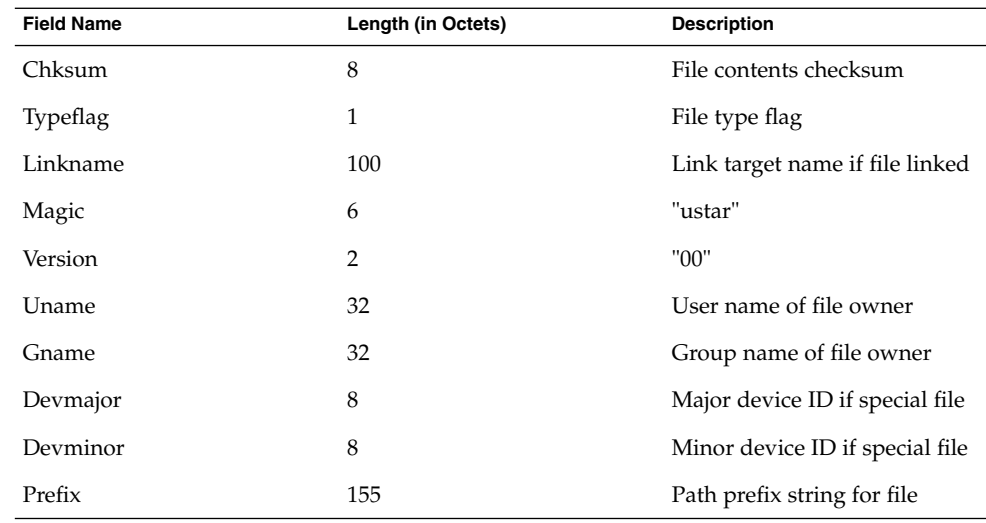

The extended attribute project extends the above header format by defining a new header type (for the Typeflag field). The type 'E' is defined to be used for all extended attribute files. Attribute files are stored in the tar archive as a sequence of two <header , data> pairs. The first file contains the data necessary to locate and name the extended attribute in the file system. The second file contains the actual attribute file data. Both files use an 'E' type header. The prefix and name fields in extended attribute headers are ignored, though they should be set to meaningful values for the benefit of archivers that do not process these headers. Solaris archivers set the prefix field to "/dev/null" to prevent archivers that do not understand the type 'E' header from trying to restore extended attribute files in inappropriate places.

# **Extended cpio format**

The cpio archive format is octet-oriented rather than block-oriented. Each file entry in the archive includes a header that describes the file, followed by the file name, followed by the contents of the file. These data are arranged as described in the following table.

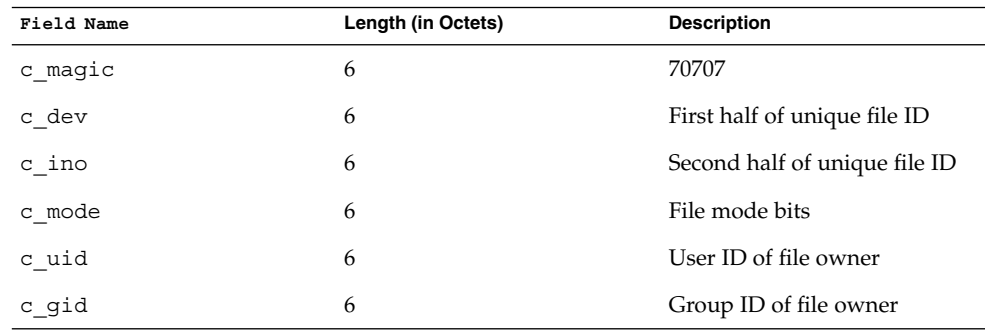

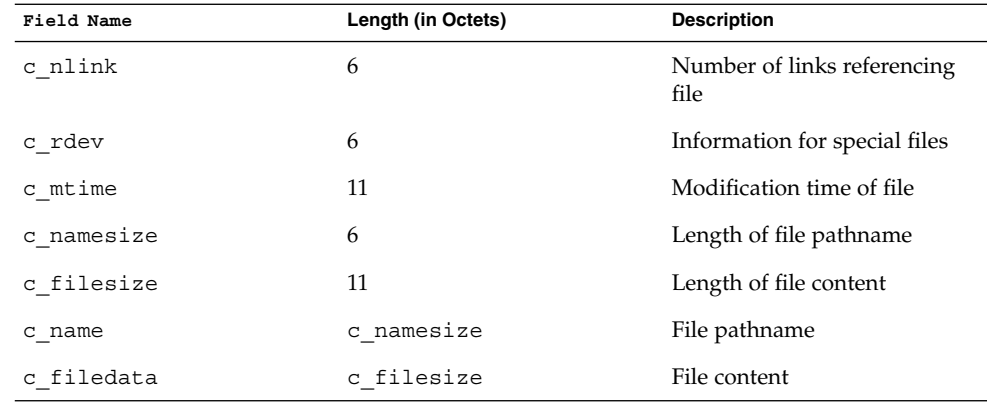

The basic archive file structure is not changed for extended attributes. The file type bits stored in the c\_mode field for an attribute file are set to 0xB000. As with the tar archive format, extended attributes are stored in cpio archives as two consecutive file entries. The first file describes the location/name for the extended attribute. The second file contains the actual attribute file content. The c\_name field in extended attribute headers is ignored, though it should be set to a meaningful value for the benefit of archivers that do not process these headers. Solaris archivers start the pathname with "/dev/null/" to prevent archivers that do not understand the type 'E' header from trying to restore extended attribute files in inappropriate places.

#### **Attribute identification data format**

Both the tar and cpio archive formats can contain the special files described above, always paired with the extended attribute data record, for identifying the precise location of the extended attribute. These special data files are necessary because there is no simple naming mechanism for extended attribute files. Extended attributes are not visible in the file system name space. The extended attribute name space must be "tunneled into" using the openat() function. The attribute identification data must support not only the flat naming structure for extended attributes, but also the possibility of future extensions allowing for attribute directory hierarchies and recursive attributes. The data file is therefore composed of a sequence of records. It begins with a fixed length header describing the content. The following table describes the format of this data file.

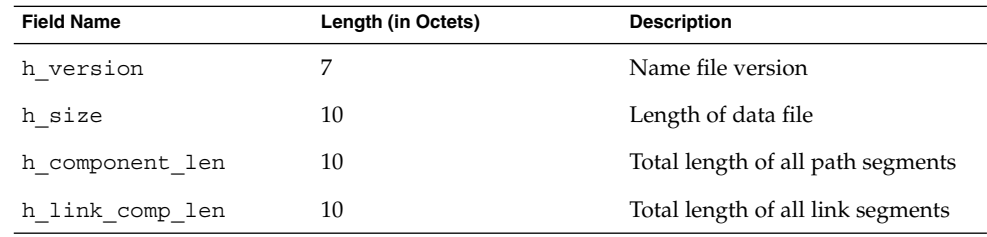

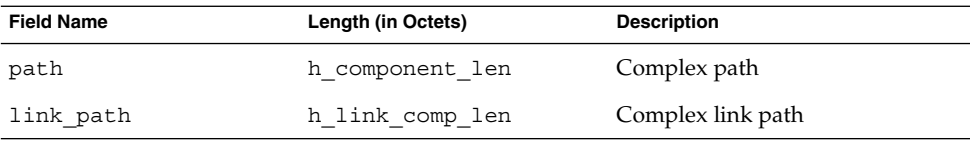

As demonstrated above, the header is followed by a record describing the "path" to the attribute file. This path is composed of two or more path segments separated by a null character. Each segment describes a path rooted at the hidden extended attribute directory of the leaf file of the previous segment, making it possible to name attributes on attributes. The first segment is always the path to the parent file that roots the entire sequence in the normal name space. The following table describes the format of each segment.

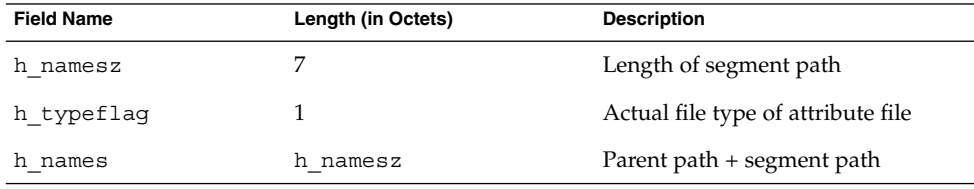

If the attribute file is linked to another file, the path record is followed by a second record describing the location of the referencing file. The structure of this record is identical to the record described above.

 $cp(1)$ ,  $cpio(1)$ ,  $find(1)$ ,  $ls(1)$ ,  $mv(1)$ ,  $pax(1)$ ,  $runat(1)$ ,  $tar(1)$ ,  $du(1)$ ,  $fsck(1M)$ , chown(2), link(2), open(2), pathconf(2), rename(2), stat(2), unlink(2), utimes(2), attropen(3C), [standards](#page-388-0)(5) **SEE ALSO**

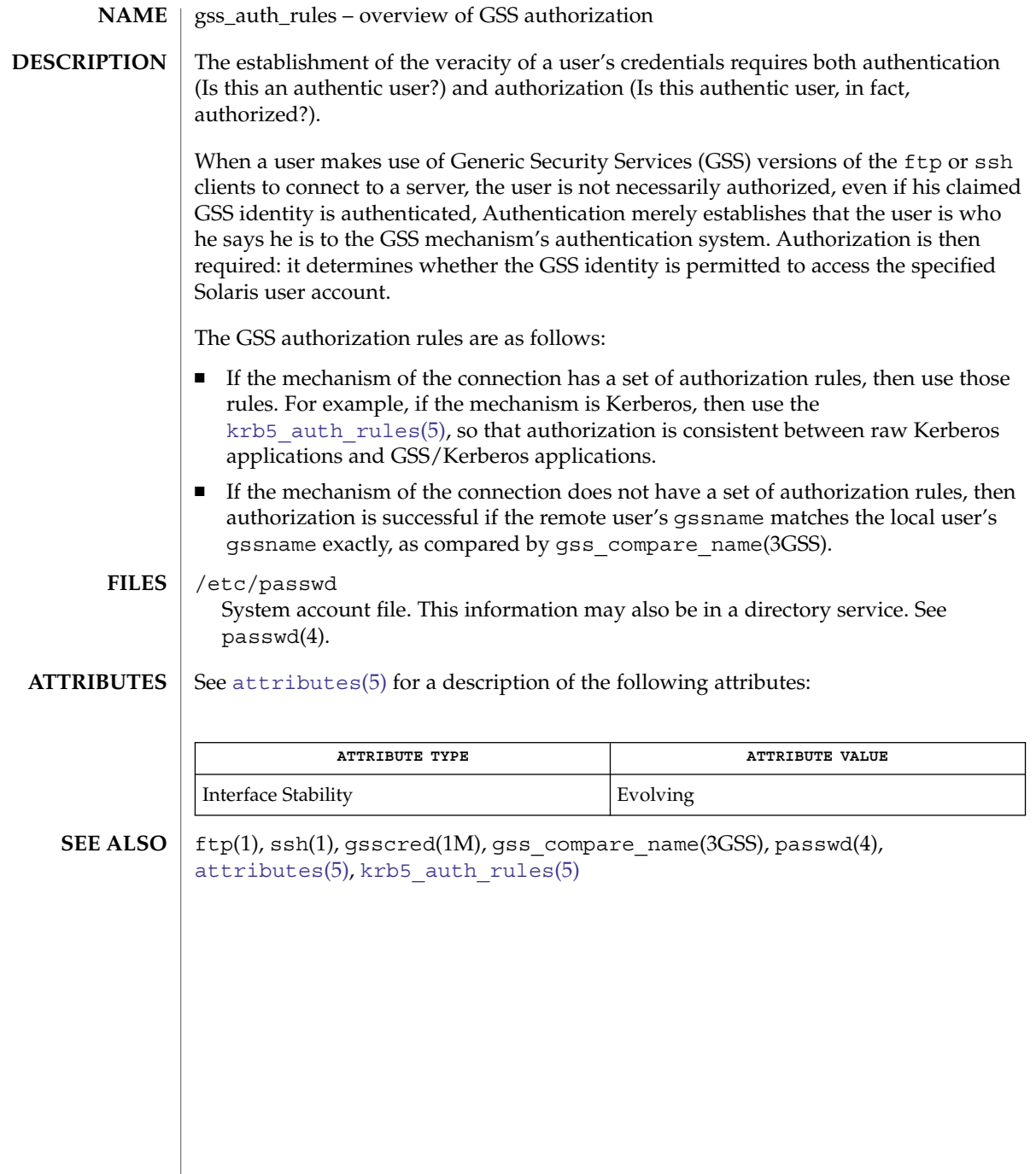

iconv\_1250 – code set conversion tables for MS 1250 (Windows Latin 2) **NAME**

**DESCRIPTION**

The following code set conversions are supported:

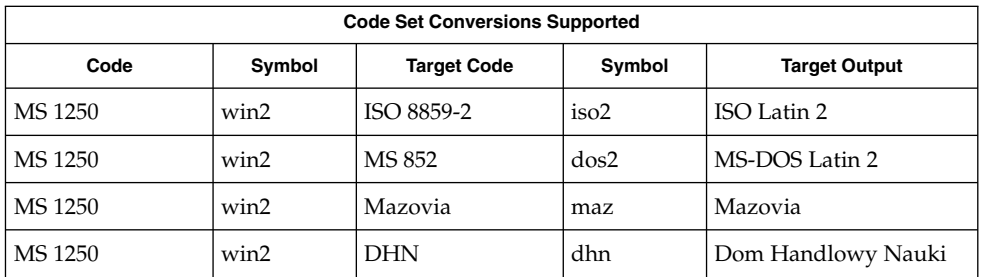

The conversions are performed according to the following tables. All values in the tables are given in octal. **CONVERSIONS**

**MS 1250 to ISO 8859-2**

For the conversion of MS 1250 to ISO 8859-2, all characters not in the following table are mapped unchanged.

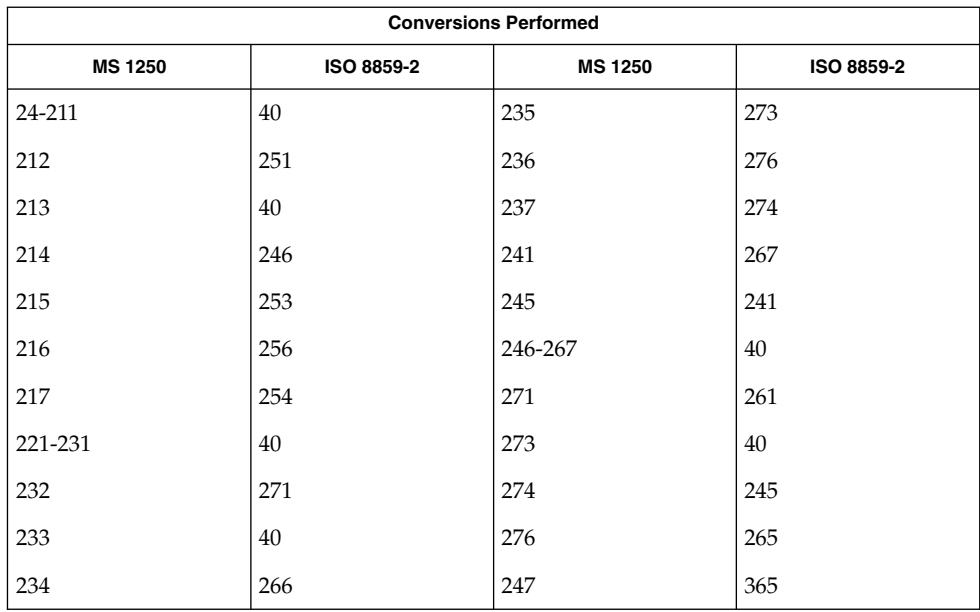

**MS 1250 to MS 852**

For the conversion of MS 1250 to MS 852, all characters not in the following table are mapped unchanged.

**102** man pages section 5: Standards, Environments, and Macros • Last Revised 18 Apr 1997

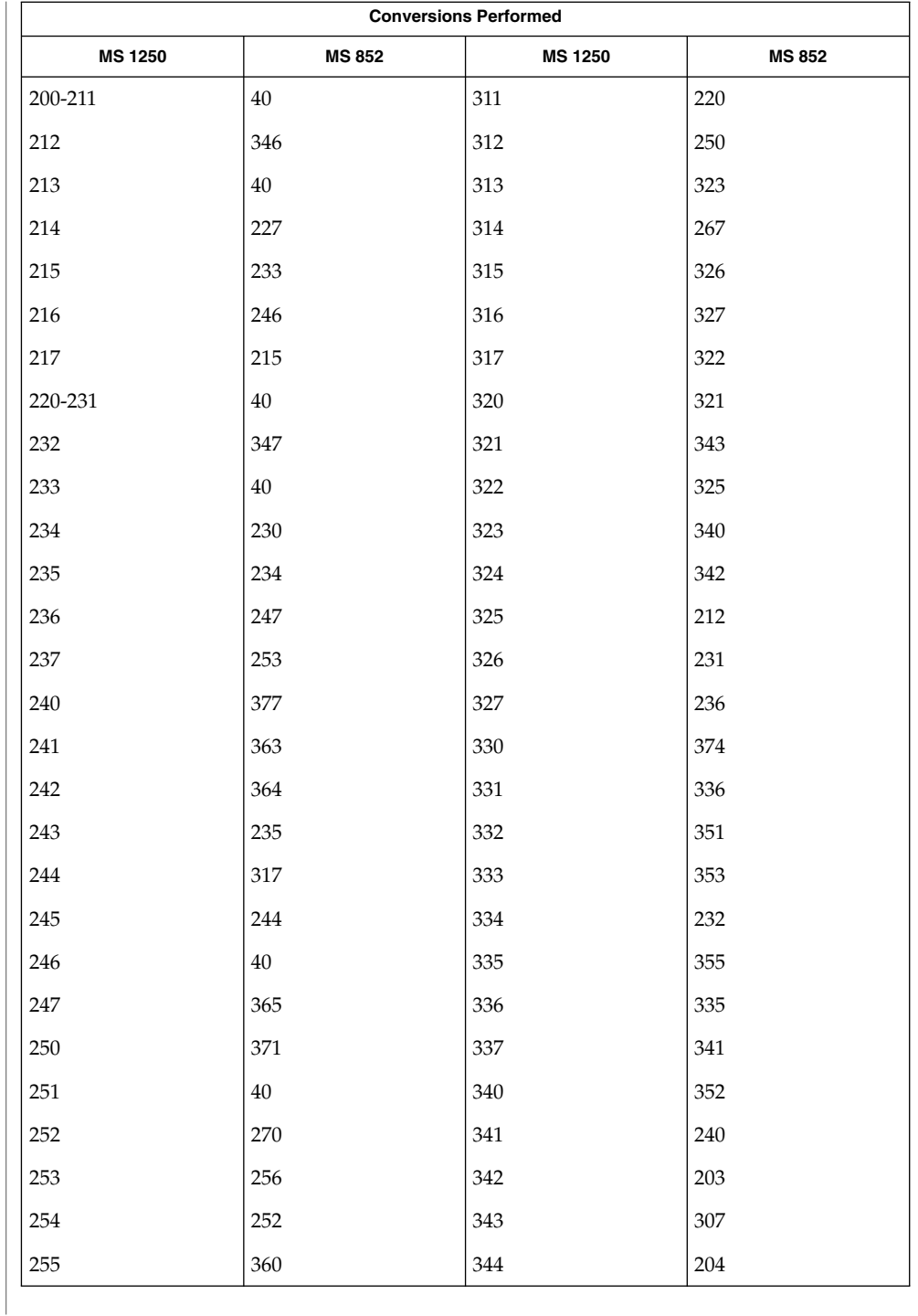

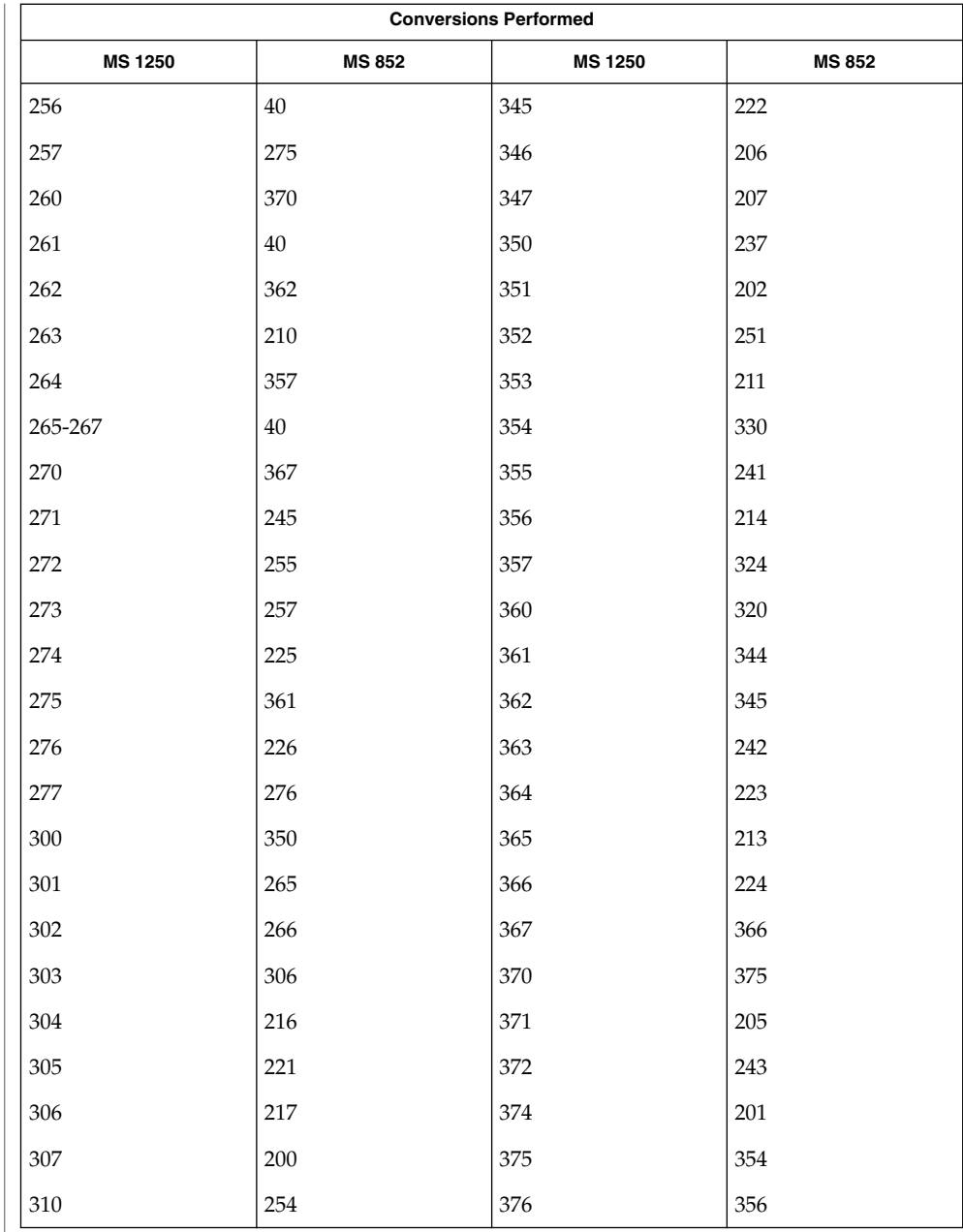

**MS 1250 to Mazovia**

For the conversion of MS 1250 to Mazovia, all characters not in the following table are mapped unchanged.

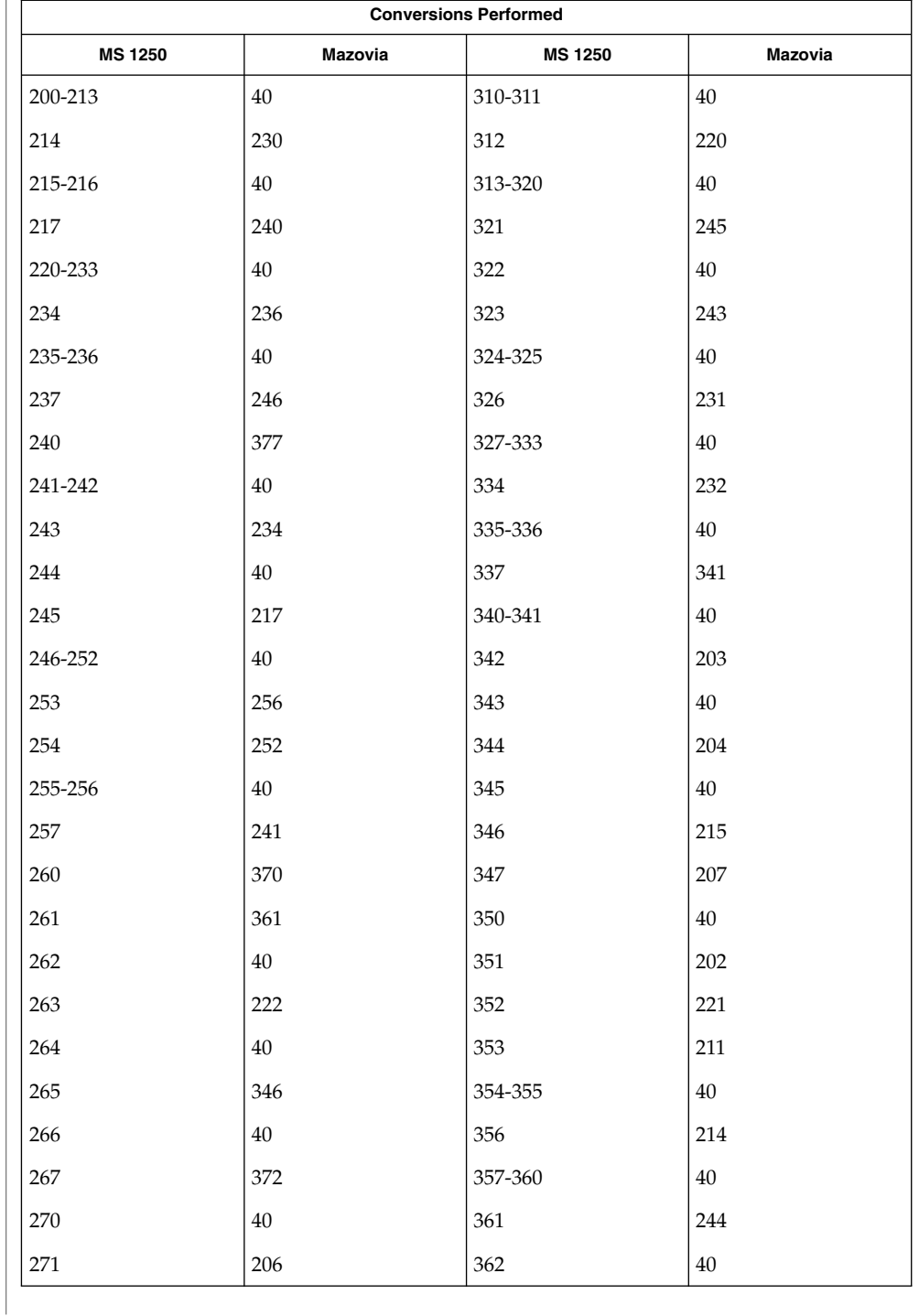

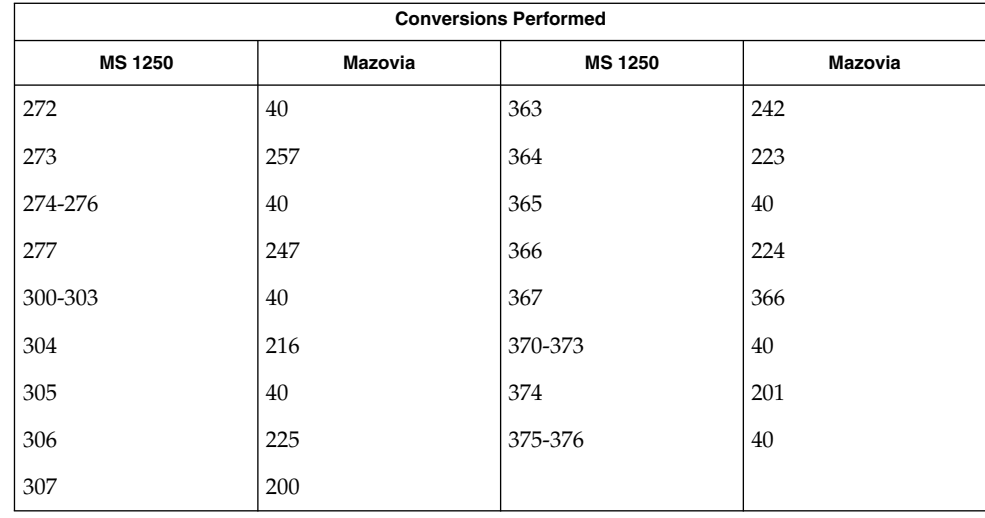

# **MS 1250 to DHN**

For the conversion of MS 1250 to DHN, all characters not in the following table are mapped unchanged.

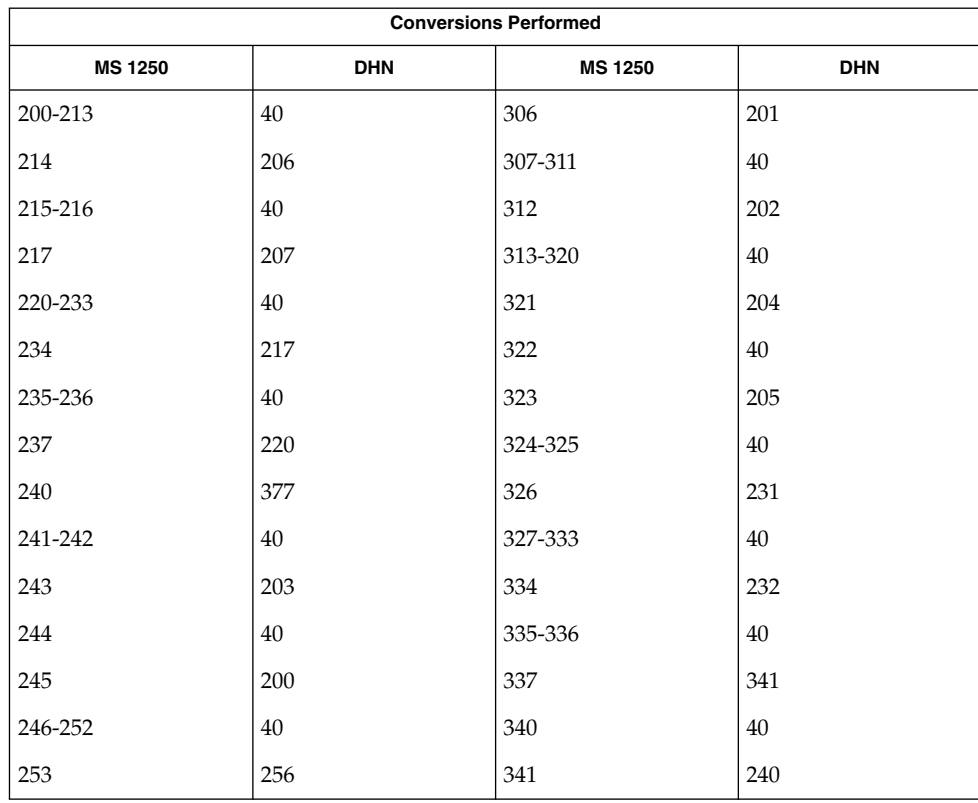

**106** man pages section 5: Standards, Environments, and Macros • Last Revised 18 Apr 1997

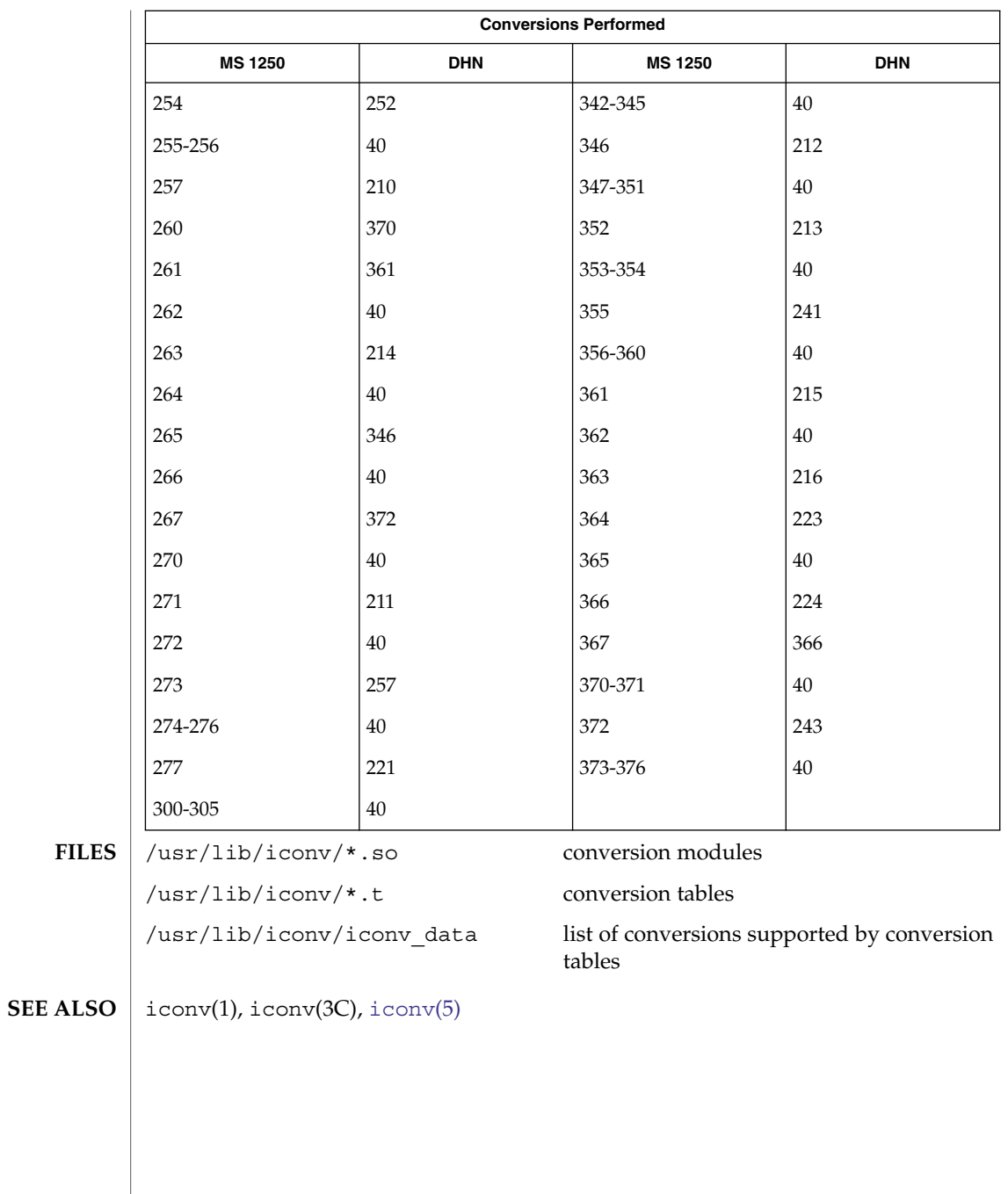

iconv\_1251 – code set conversion tables for MS 1251 (Windows Cyrillic) **NAME**

**DESCRIPTION**

The following code set conversions are supported:

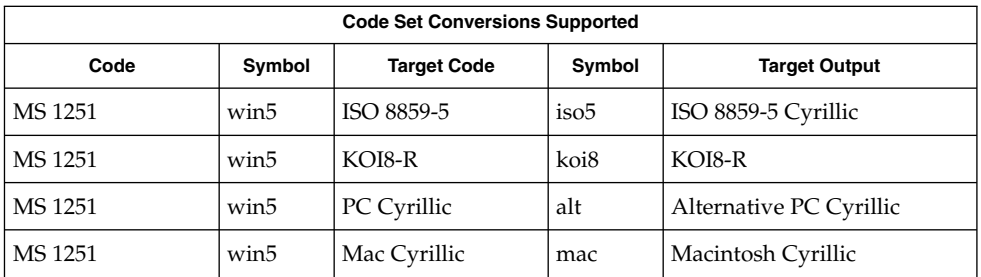

The conversions are performed according to the following tables. All values in the tables are given in octal. **CONVERSIONS**

**MS 1251 to ISO 8859-5**

For the conversion of MS 1251 to ISO 8859-5, all characters not in the following table are mapped unchanged.

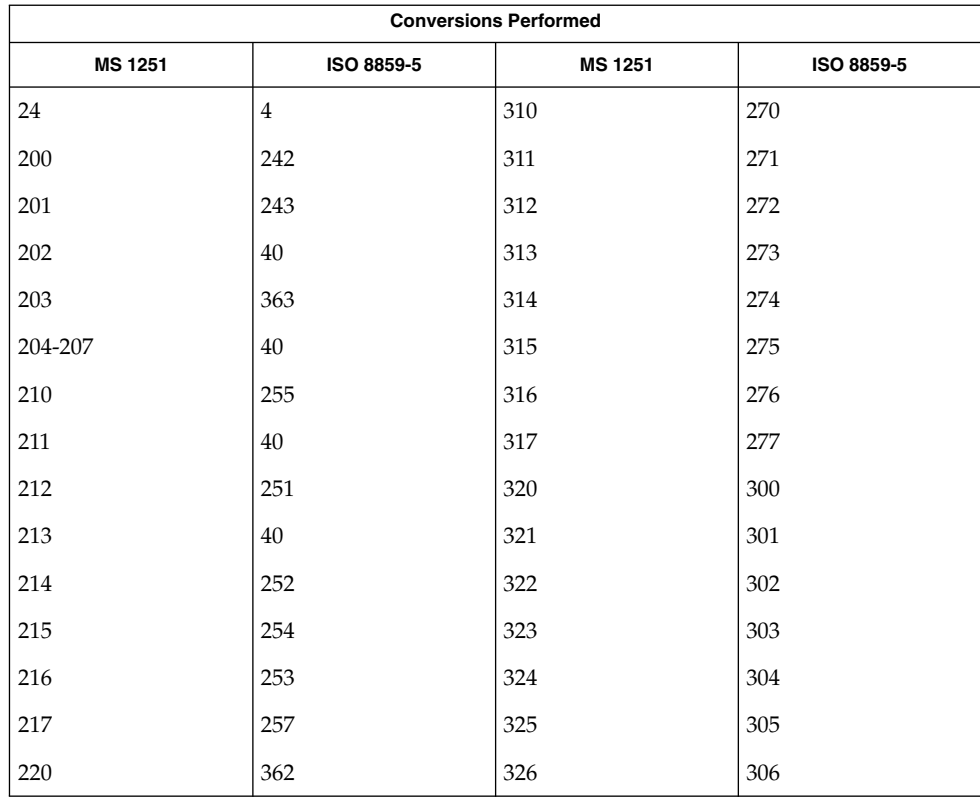

**108** man pages section 5: Standards, Environments, and Macros • Last Revised 18 Apr 1997
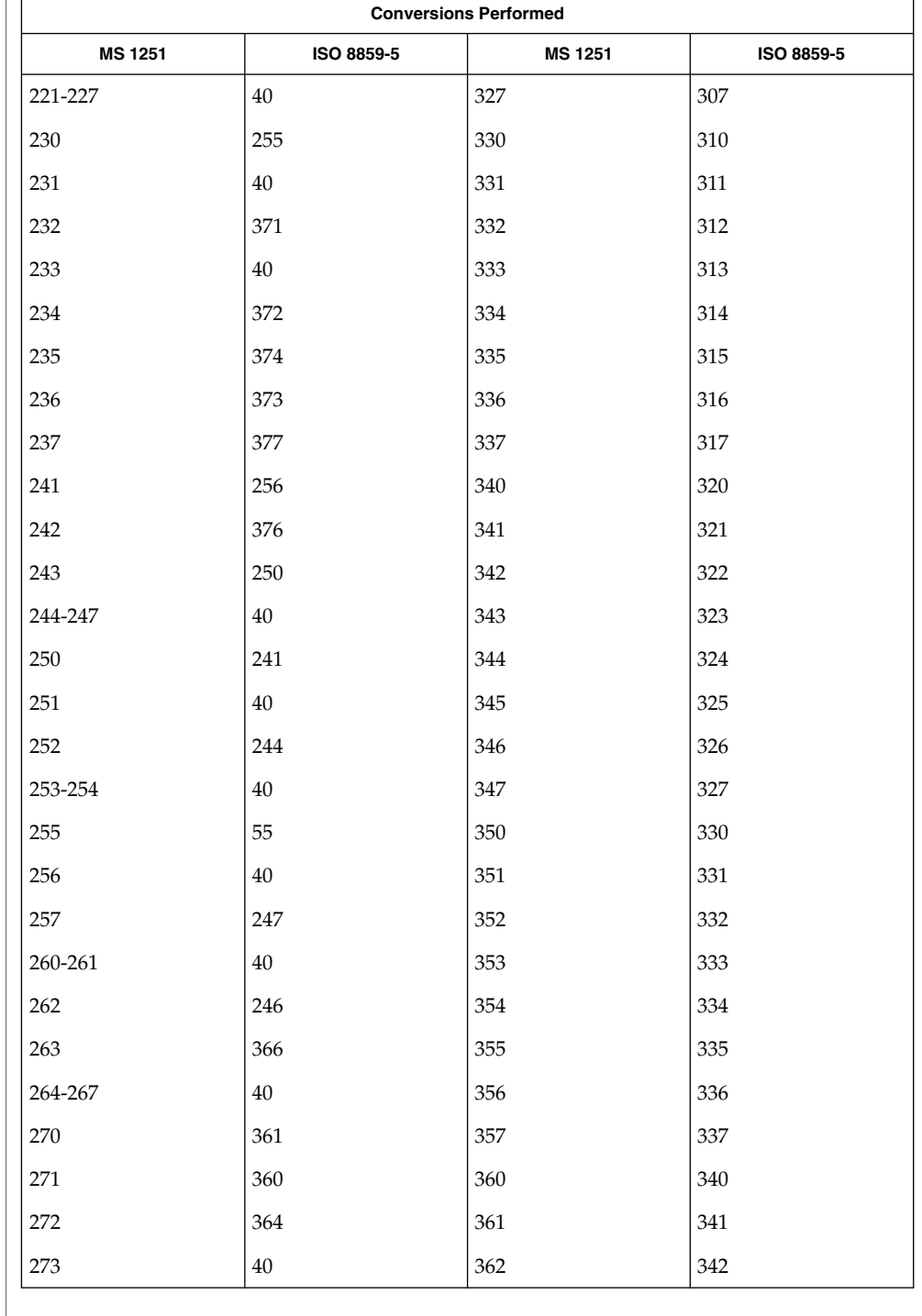

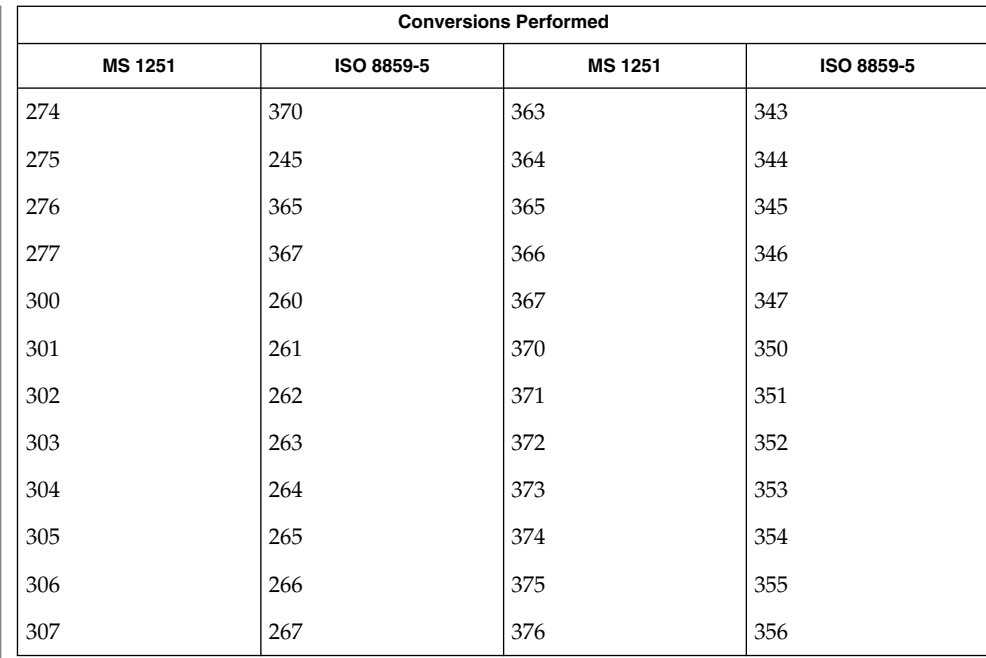

### **MS 1251 to KOI8-R**

For the conversion of MS 1251 to KOI8-R , all characters not in the following table are mapped unchanged.

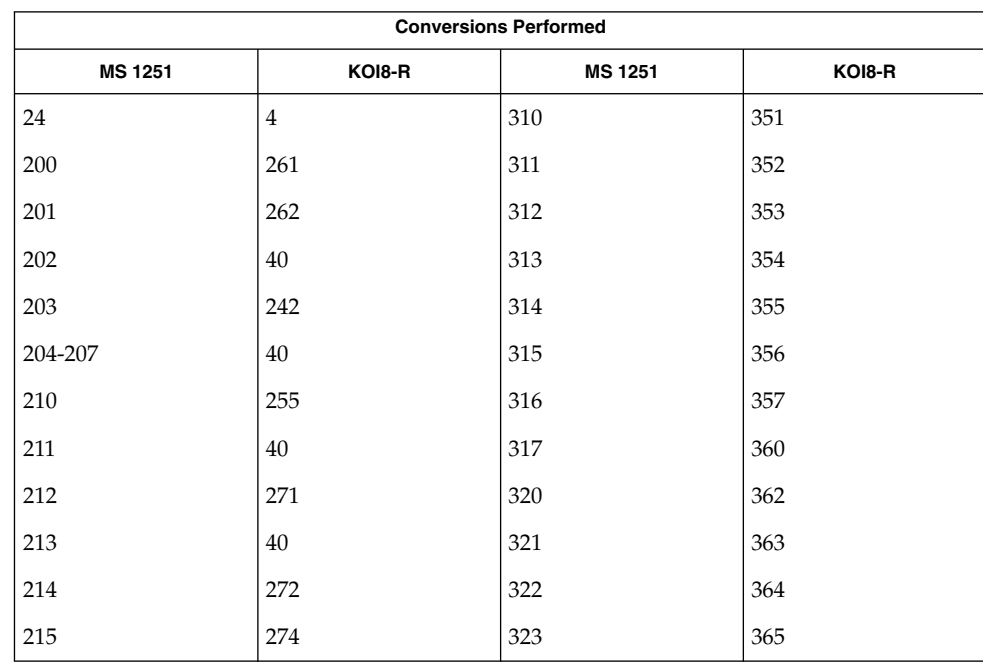

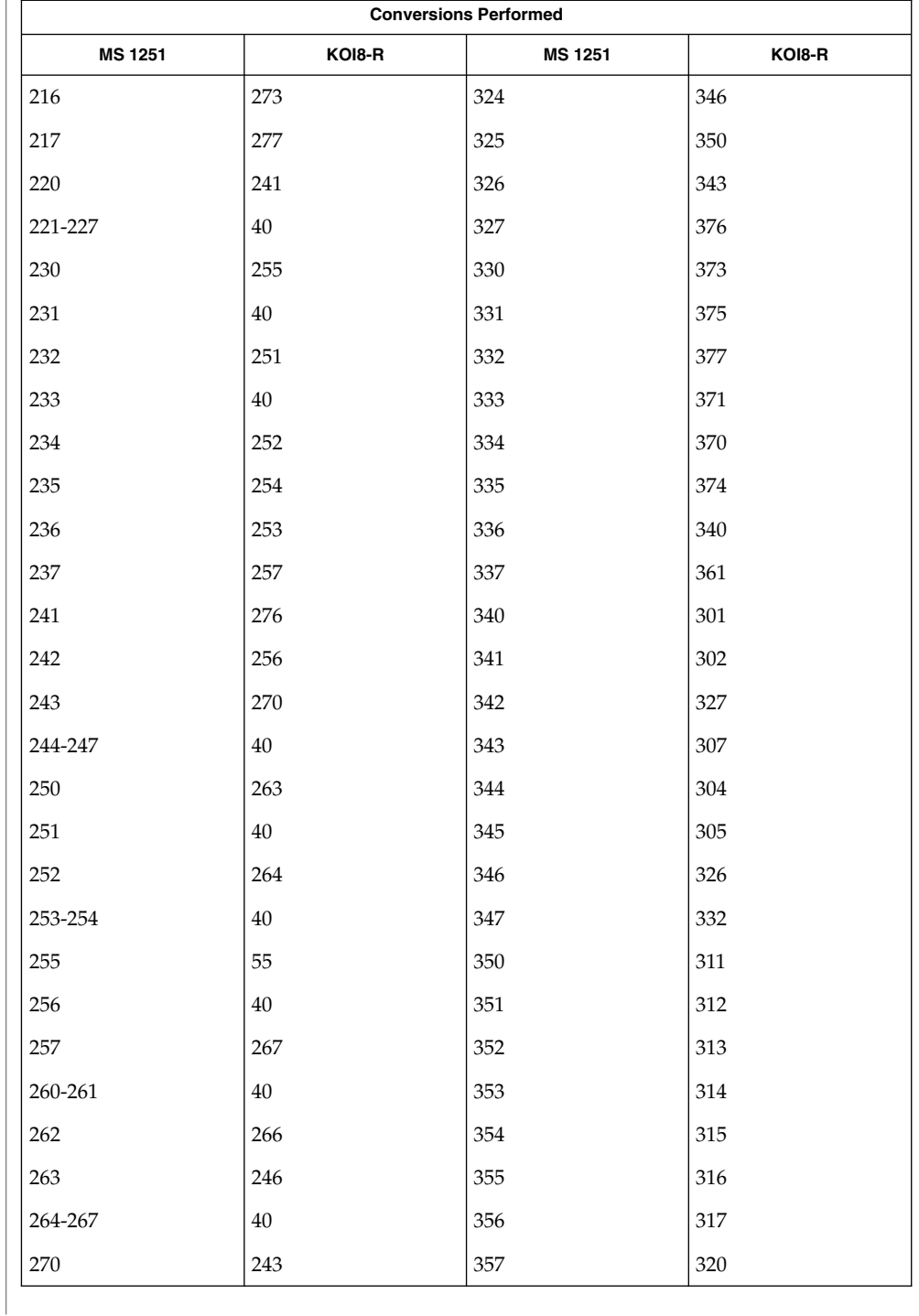

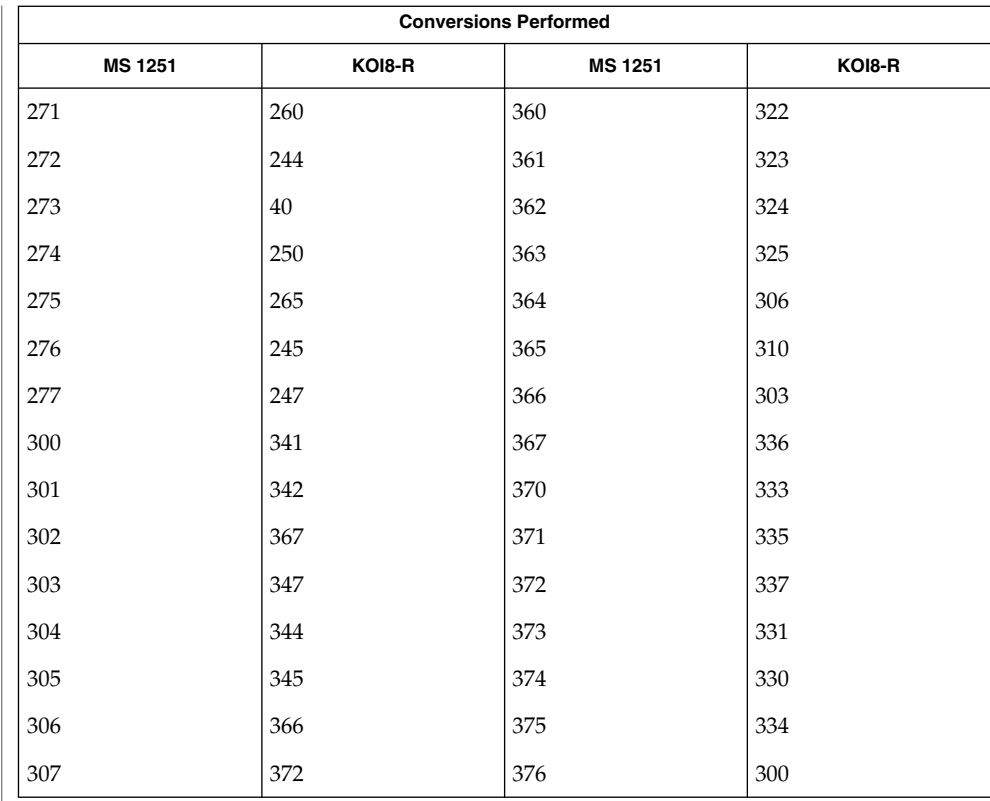

### **MS 1251 to PC Cyrillic**

For the conversion of MS 1251 to PC Cyrillic, all characters not in the following table are mapped unchanged.

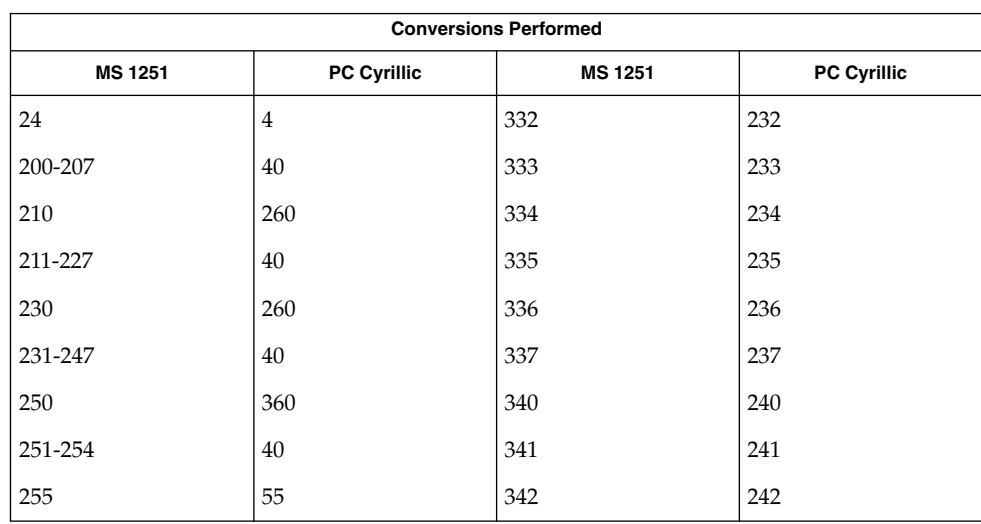

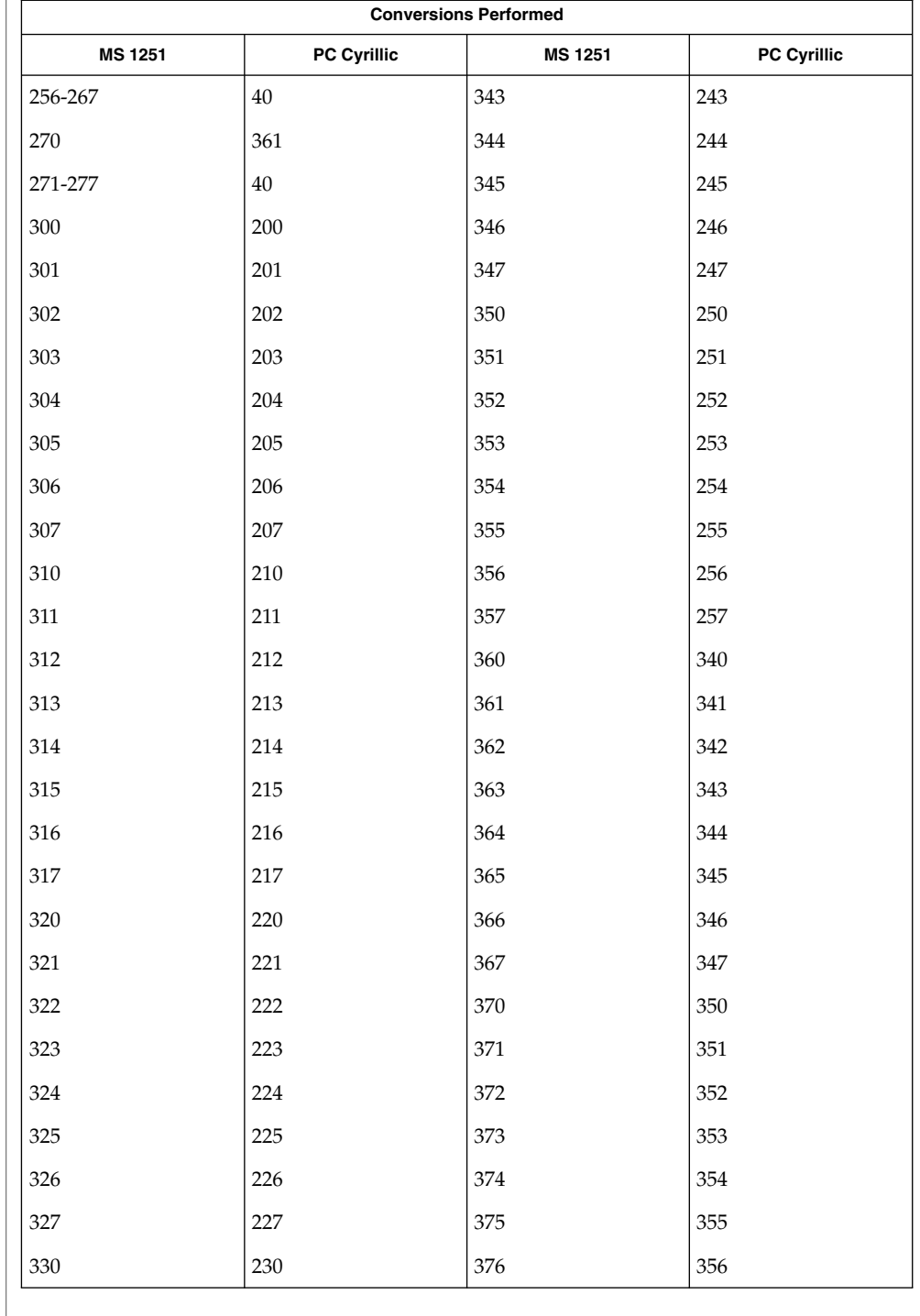

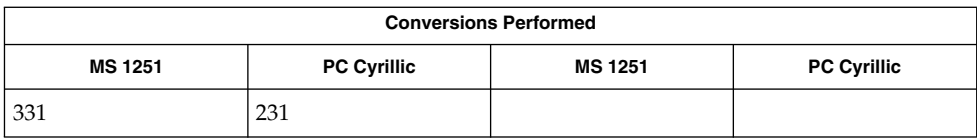

### **MS 1251 to Mac Cyrillic**

For the conversion of MS 1251 to Mac Cyrillic, all characters not in the following table are mapped unchanged.

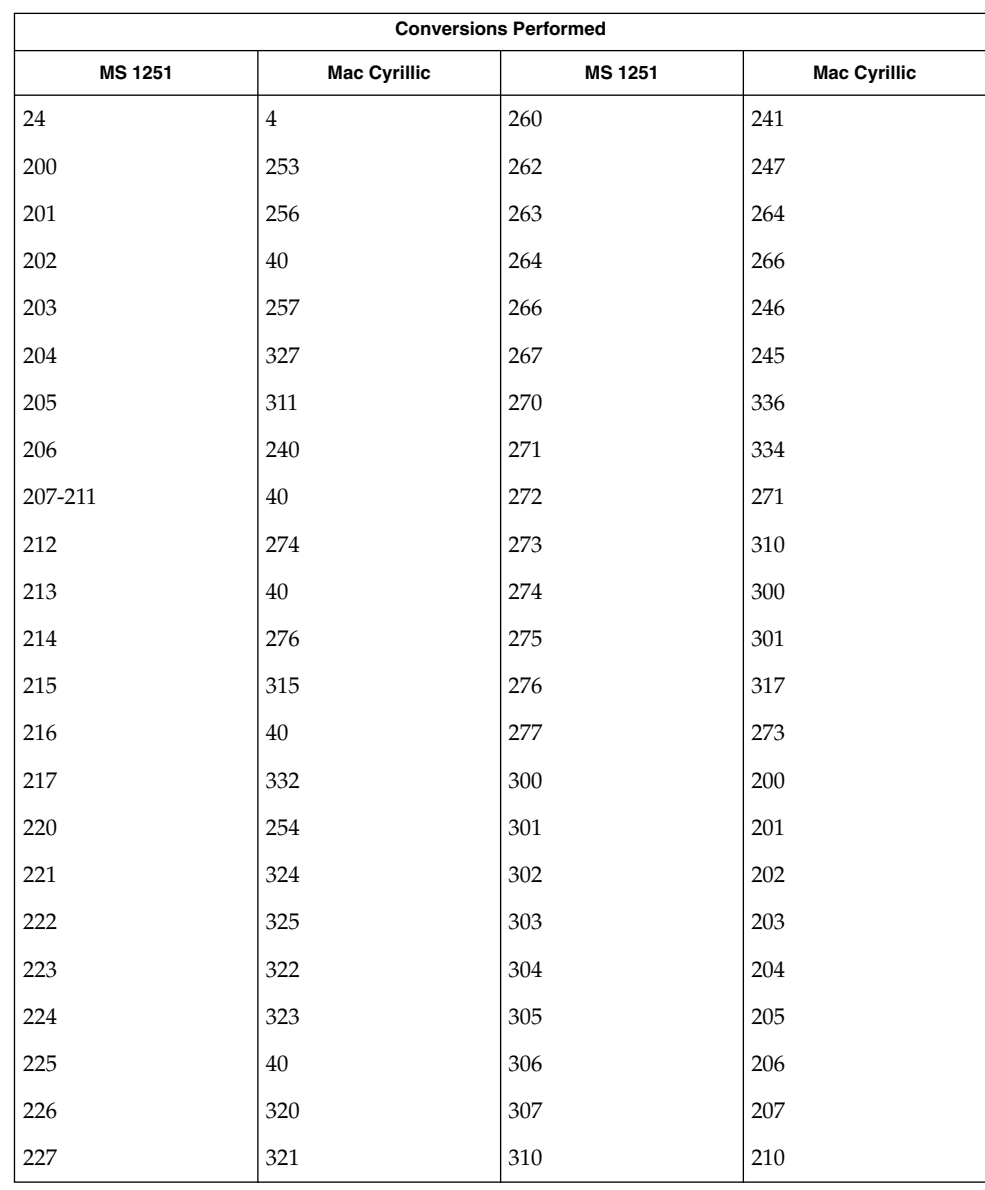

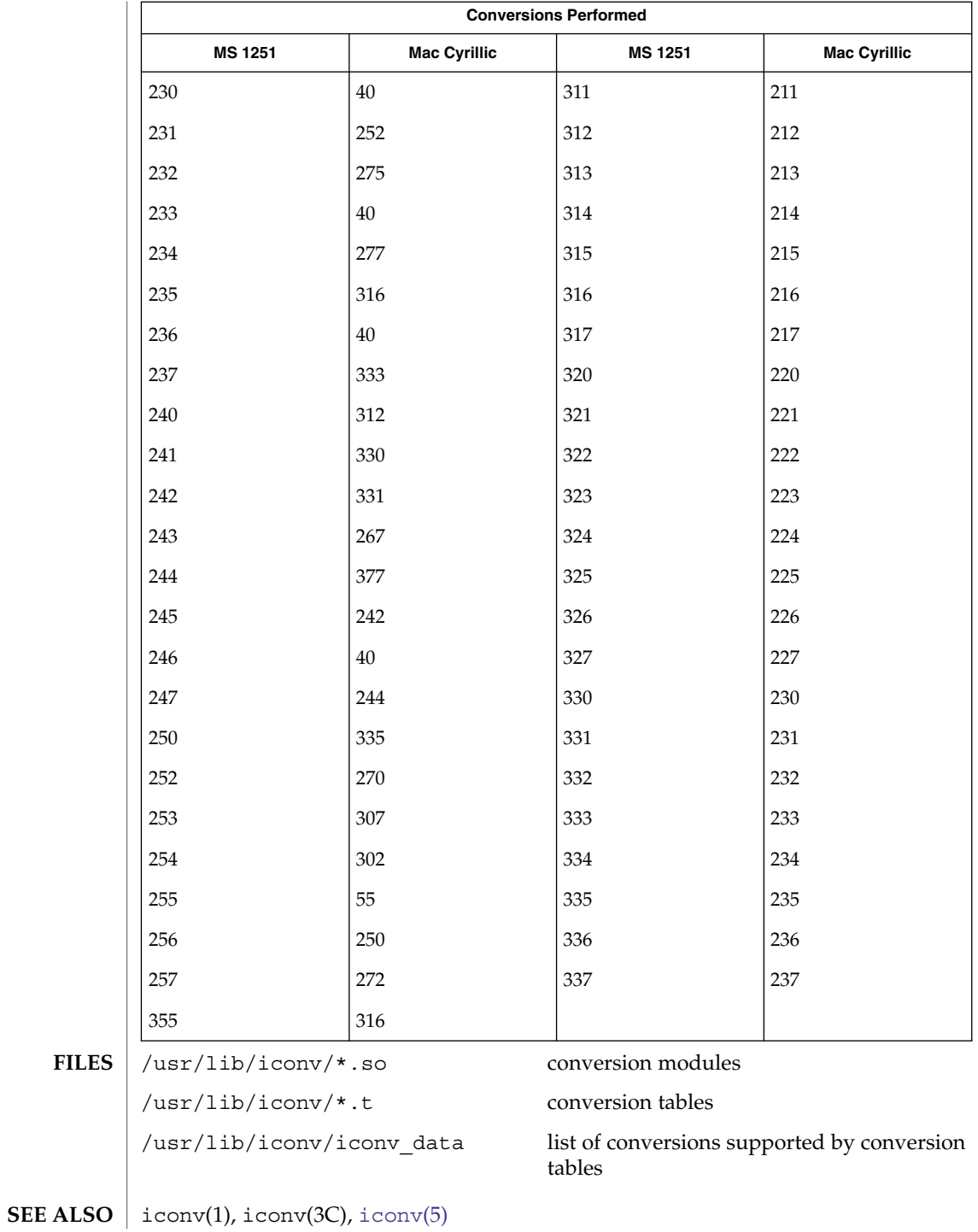

#### iconv – code set conversion tables **NAME**

<span id="page-115-0"></span>**DESCRIPTION**

The following code set conversions are supported: Code Set Conversions Supported Code Symbol Target Code Symbol Target Output ISO 646 646 ISO 8859-1 8859 US ASCII ISO 646de 646de ISO 8859-1 8859 German ISO 646da 646da ISO 8859-1 8859 Danish ISO 646en 646en ISO 8859-1 8859 English ASCII ISO 646es 646es ISO 8859-1 8859 Spanish 646fr ISO 8859-1 8859 ISO 646it 646it ISO 8859-1 8859 Italian ISO 646sv 646sv ISO 8859-1 8859 Swedish ISO 8859-1 8859 ISO 646 646 7 bit ASCII ISO 8859-1 8859 ISO 646de 646de German

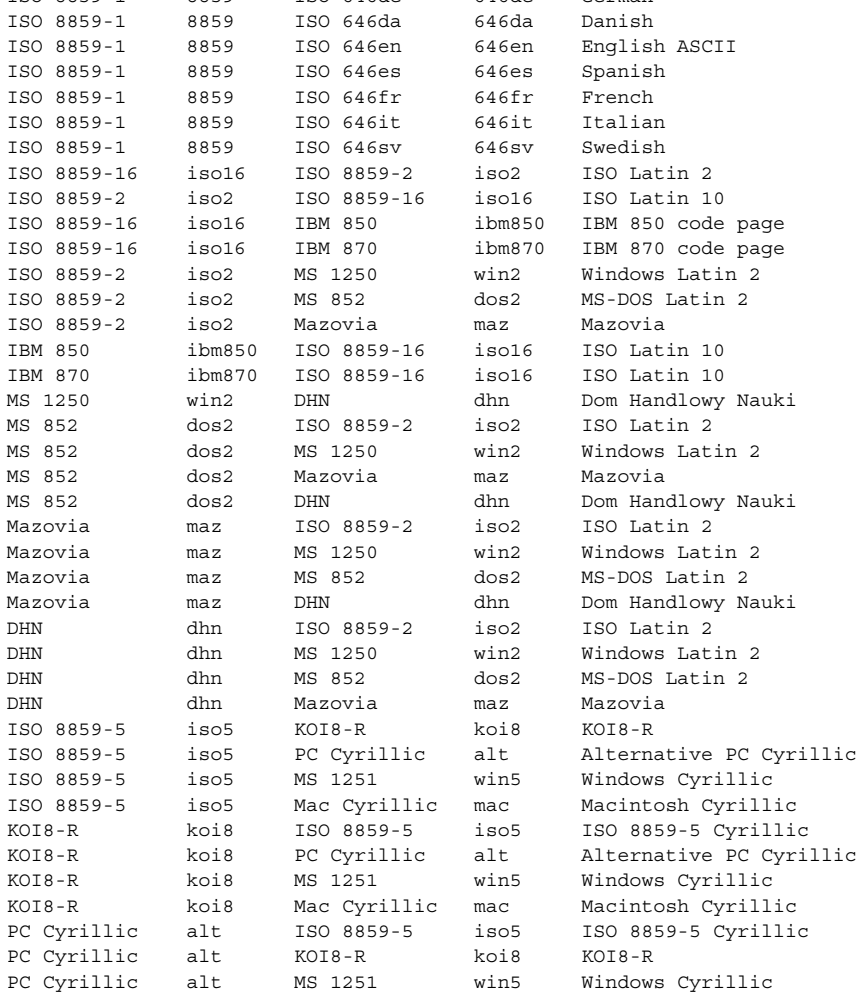

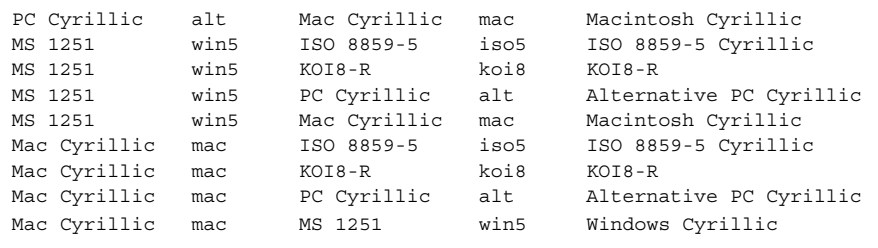

# **CONVERSIONS**

The conversions are performed according to the tables contained in the manual pages cross-referenced in the Index of Conversion Code Tables below.

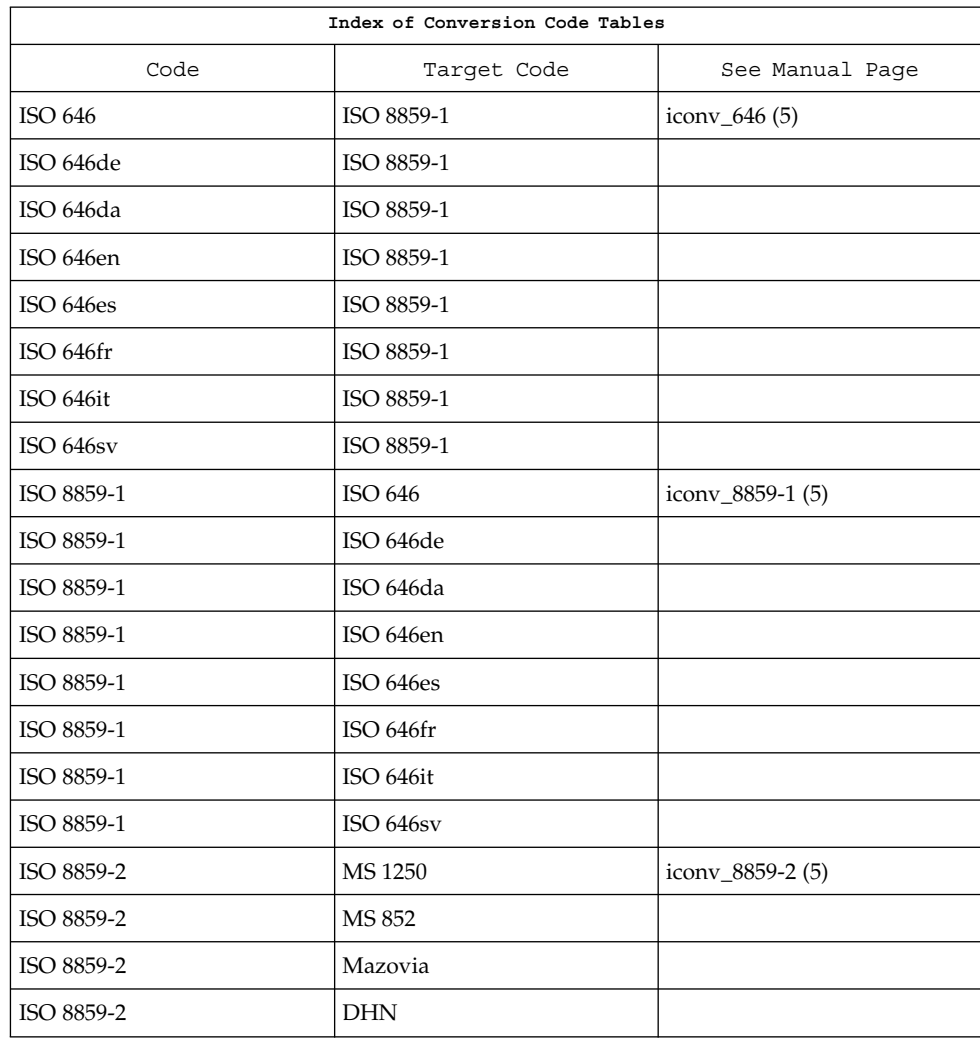

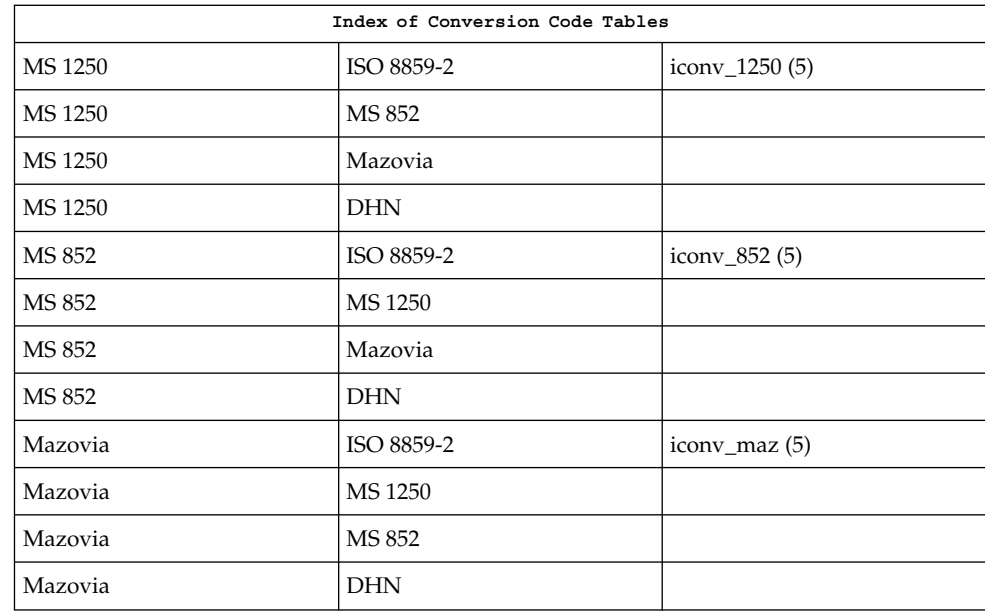

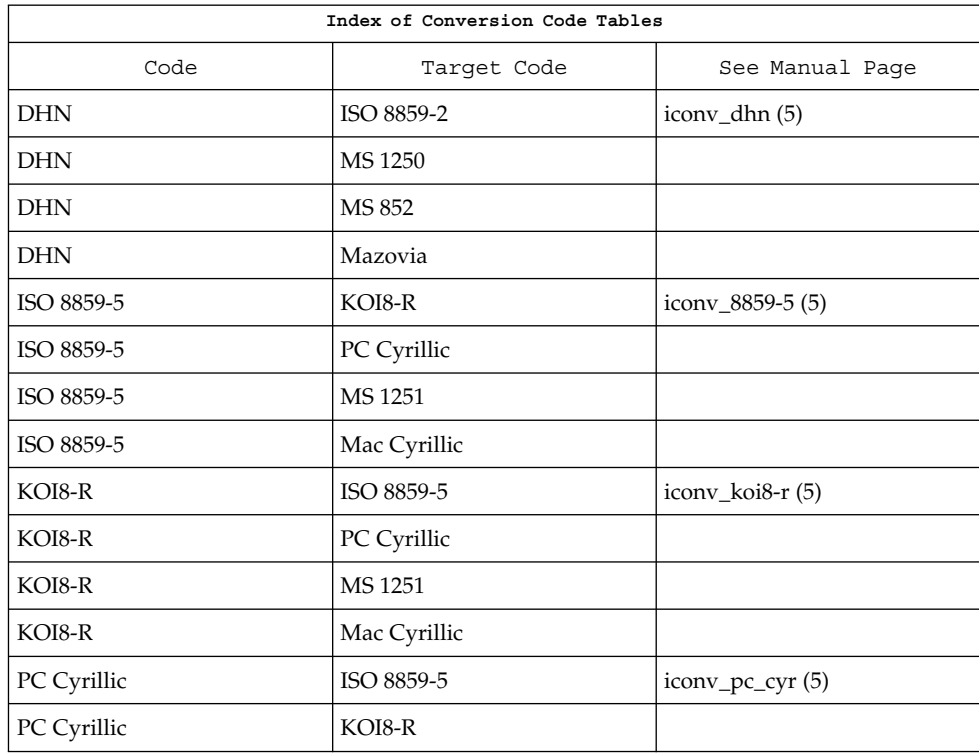

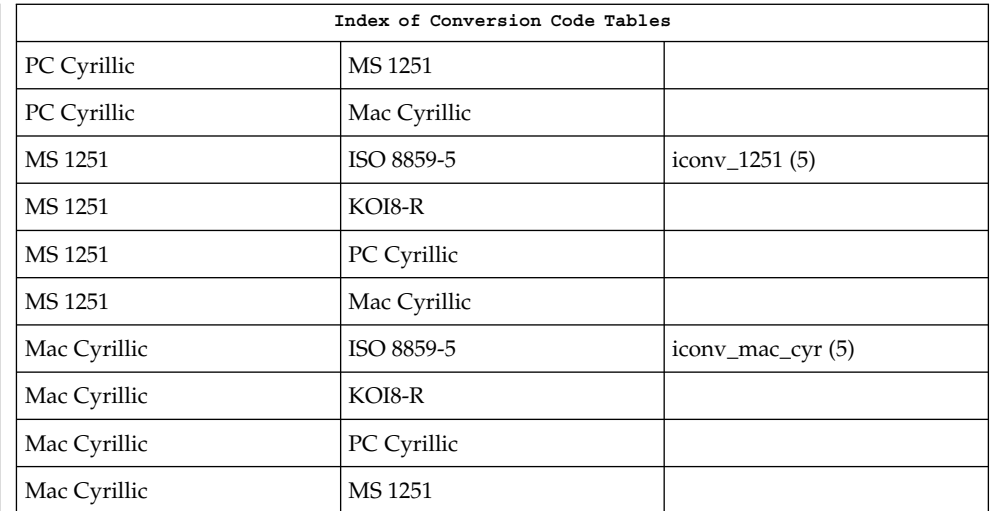

**FILES**

/usr/lib/iconv/\*.so conversion modules

/usr/lib/iconv/\*.t Conversion tables.

# /usr/lib/iconv/geniconvtbl/binarytables/\*.bt Conversion binary tables.

/usr/lib/iconv/iconv\_data List of conversions supported by conversion tables.

**SEE ALSO**

iconv(1), iconv(3C), [iconv\\_1250](#page-101-0)(5), [iconv\\_1251](#page-107-0)(5), [iconv\\_646](#page-119-0)(5), iconv 852(5), iconv 8859-1(5), iconv 8859-2(5), iconv 8859-5(5), iconv $\bar{dm(5)}$ , iconv $\bar{k}$ oi8-r(5), iconv $\bar{m}$ ac cyr(5), iconv $\bar{m}$ az(5), [iconv\\_pc\\_cyr](#page-172-0)(5), [iconv\\_unicode](#page-178-0)(5)

<span id="page-119-0"></span>iconv\_646(5)

iconv\_646 – code set conversion tables for ISO 646 **NAME**

**DESCRIPTION**

The following code set conversions are supported:

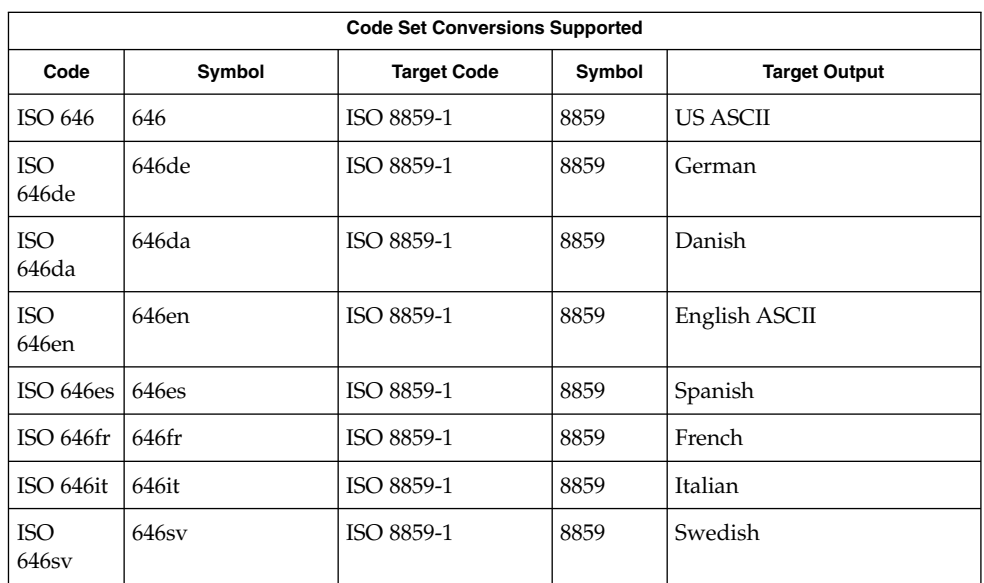

The conversions are performed according to the following tables. All values in the tables are given in octal. **CONVERSIONS**

**ISO 646 (US ASCII) to ISO 8859-1 ISO 646de (GERMAN) to ISO 8859-1**

For the conversion of ISO 646 to ISO 8859-1, all characters in ISO 646 can be mapped unchanged to ISO 8859-1

For the conversion of ISO 646de to ISO 8859-1, all characters not in the following table are mapped unchanged.

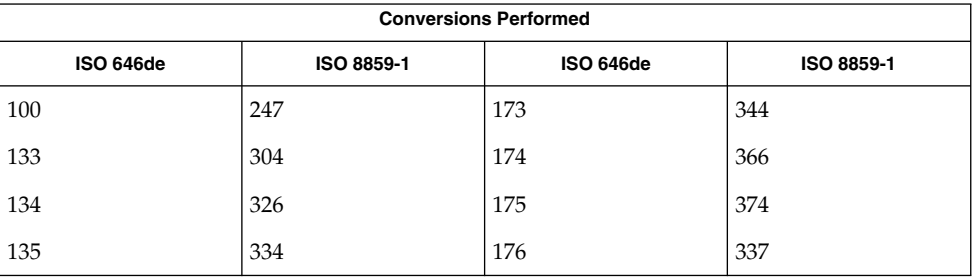

**ISO 646da (DANISH) to ISO 8859-1**

For the conversion of ISO 646da to ISO 8859-1, all characters not in the following table are mapped unchanged.

iconv\_646(5)

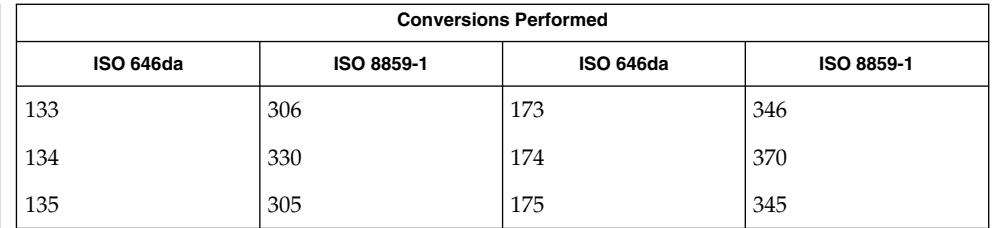

### **ISO 646en (ENGLISH ASCII) to ISO 8859-1**

For the conversion of ISO 646en to ISO 8859-1, all characters not in the following table are mapped unchanged.

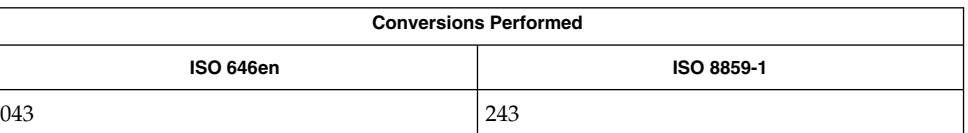

### **ISO 646es (SPANISH) to ISO 8859-1**

For the conversion of ISO 646es to ISO 8859-1, all characters not in the following table are mapped unchanged.

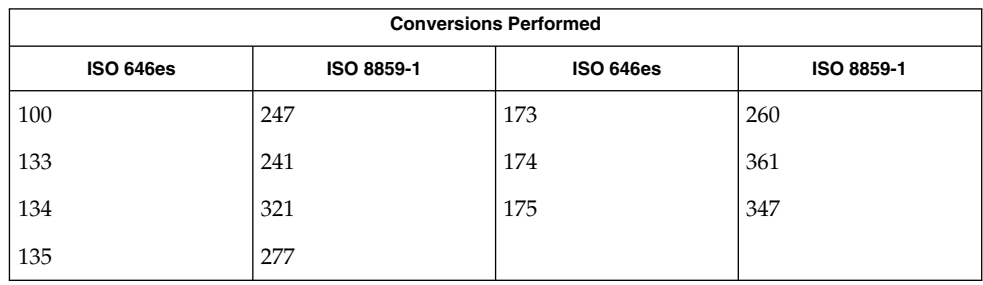

**ISO 646fr (FRENCH) to ISO 8859-1** For the conversion of ISO 646fr to ISO 8859-1, all characters not in the following table are mapped unchanged.

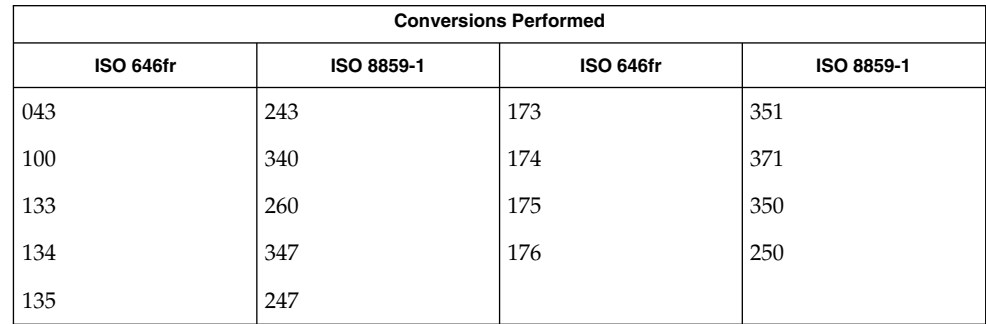

**ISO 646it (ITALIAN) to ISO 8859-1**

For the conversion of ISO 646it to ISO 8859-1, all characters not in the following table are mapped unchanged.

# iconv\_646(5)

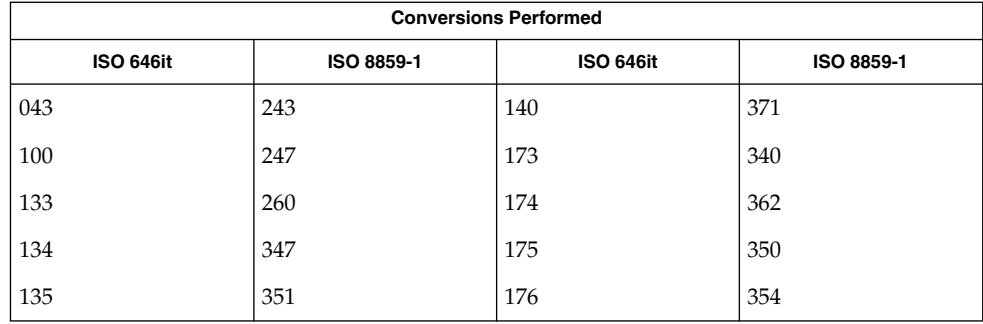

### **ISO 646sv (SWEDISH) to ISO 8859-1**

For the conversion of ISO 646sv to ISO 8859-1, all characters not in the following table are mapped unchanged.

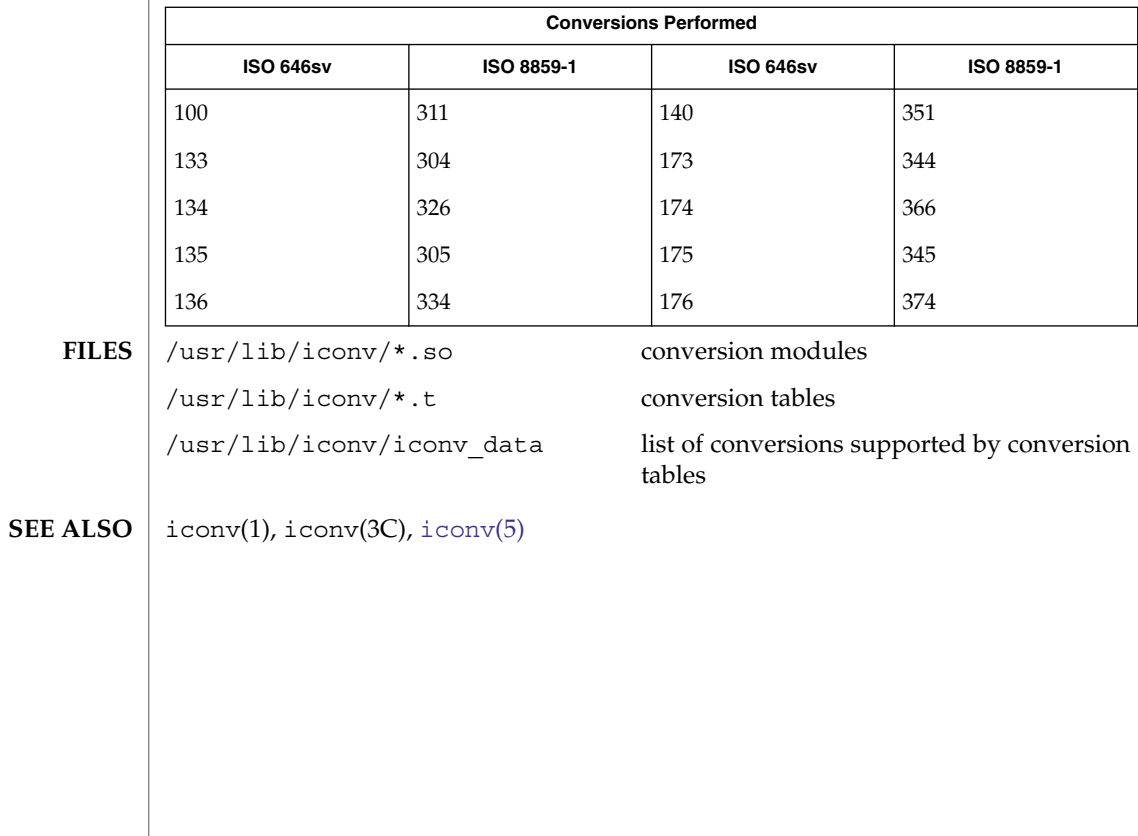

#### iconv\_852 – code set conversion tables for MS 852 (MS-DOS Latin 2) **NAME**

<span id="page-122-0"></span>**DESCRIPTION**

The following code set conversions are supported:

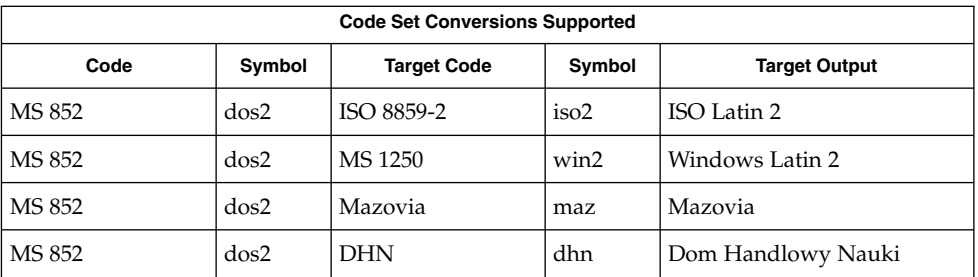

### **CONVERSIONS**

The conversions are performed according to the following tables. All values in the tables are given in octal.

**MS 852 to ISO 8859-2**

For the conversion of MS 852 to ISO 8859-2, all characters not in the following table are mapped unchanged.

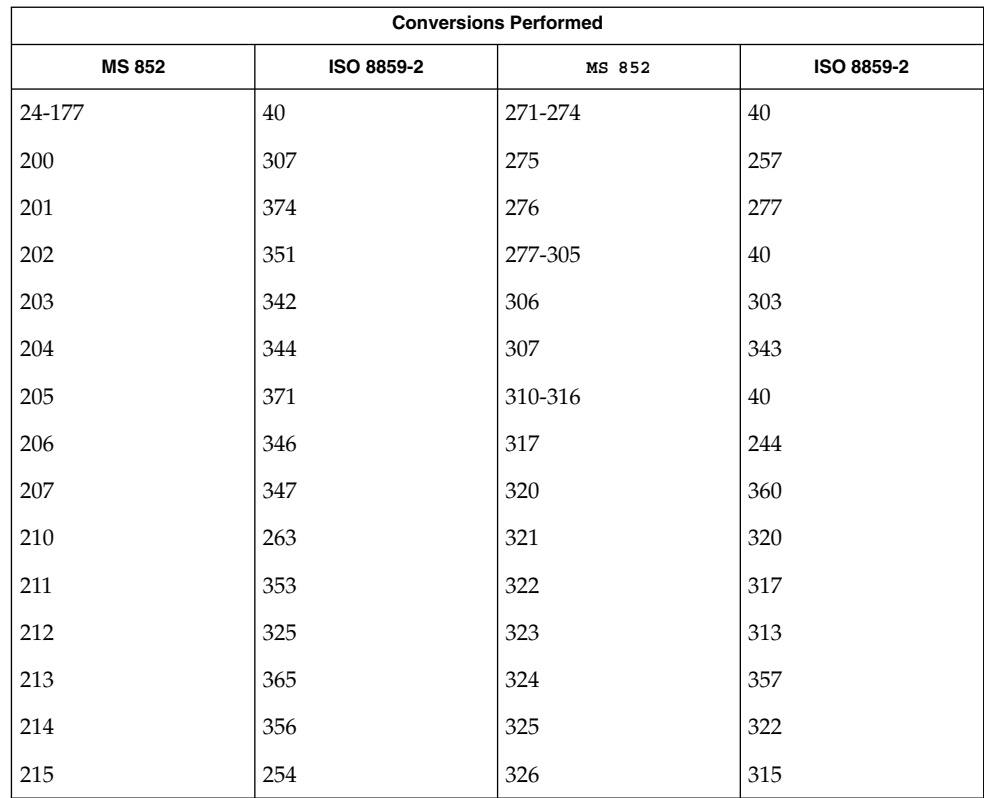

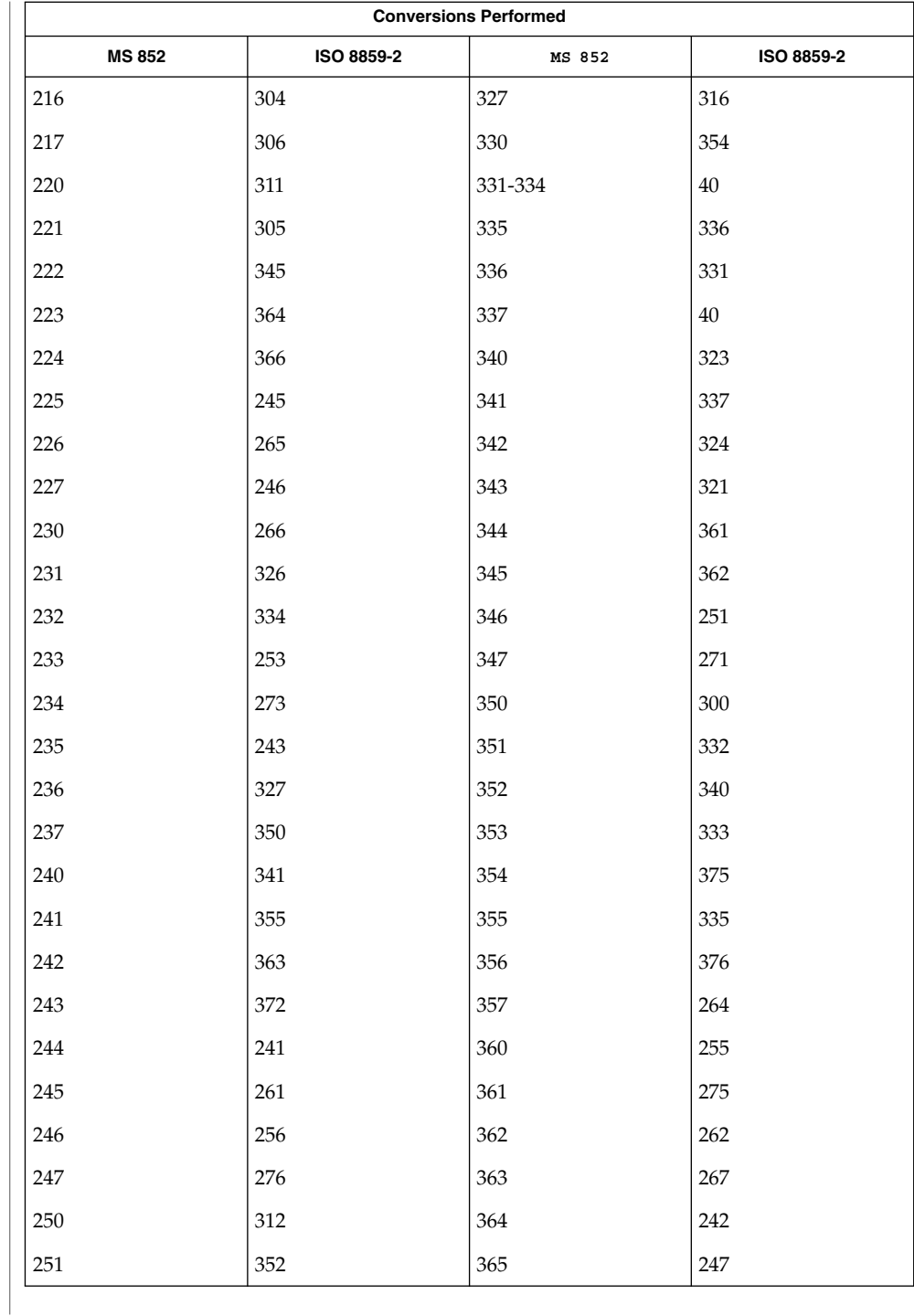

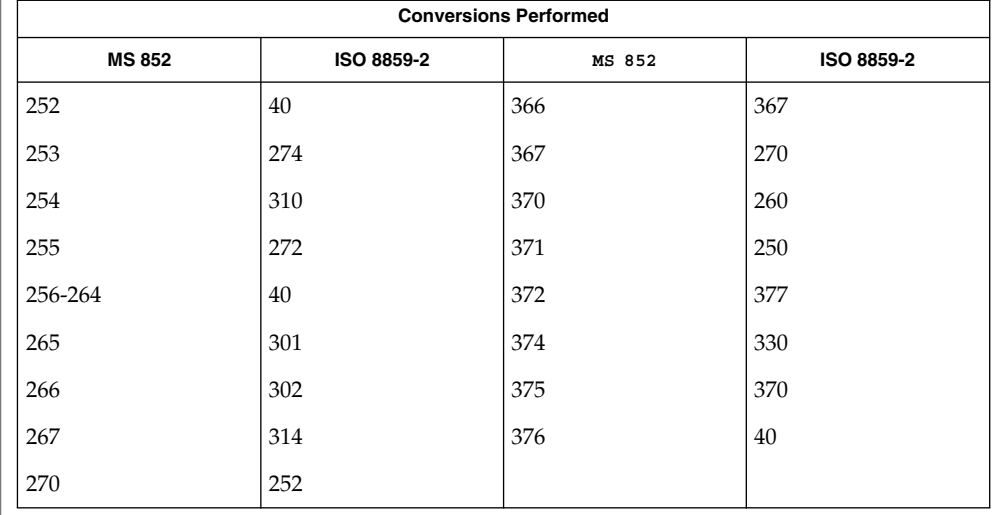

# **MS 852 to MS 1250**

For the conversion of MS 852 to MS 1250, all characters not in the following table are mapped unchanged.

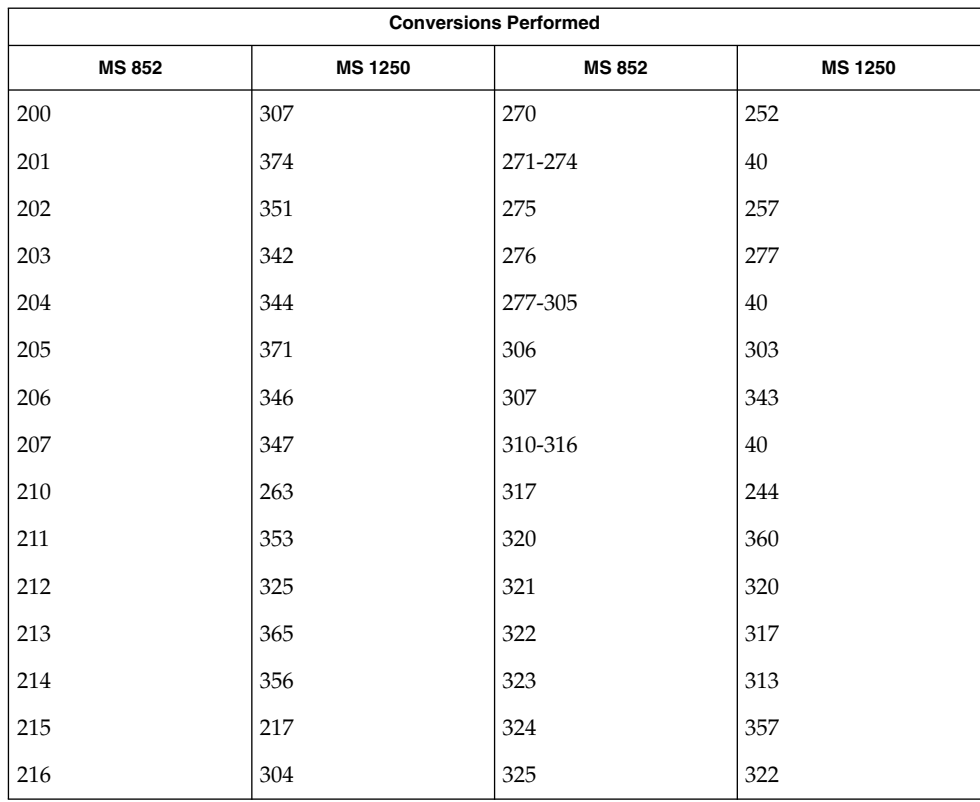

| <b>Conversions Performed</b> |                |               |                |
|------------------------------|----------------|---------------|----------------|
| <b>MS 852</b>                | <b>MS 1250</b> | <b>MS 852</b> | <b>MS 1250</b> |
| 217                          | 306            | 326           | 315            |
| 220                          | 311            | 327           | 316            |
| 221                          | 305            | 330           | 354            |
| 222                          | 345            | 331-334       | 40             |
| 223                          | 364            | 335           | 336            |
| 224                          | 366            | 336           | 331            |
| 225                          | 274            | 337           | 40             |
| 226                          | 276            | 340           | 323            |
| 227                          | 214            | 341           | 337            |
| 230                          | 234            | 342           | 324            |
| 231                          | 326            | 343           | 321            |
| 232                          | 334            | 344           | 361            |
| 233                          | 215            | 345           | 362            |
| 234                          | 235            | 346           | 212            |
| 235                          | 243            | 347           | 232            |
| 236                          | 327            | 350           | 300            |
| 237                          | 350            | 351           | 332            |
| 240                          | 341            | 352           | 340            |
| 241                          | 355            | 353           | 333            |
| 242                          | 363            | 354           | 375            |
| 243                          | 372            | 355           | 335            |
| 244                          | 245            | 356           | 376            |
| 245                          | 271            | 357           | 264            |
| 246                          | 216            | 360           | 255            |
| 247                          | 236            | 361           | 275            |
| 250                          | 312            | 362           | 262            |
| 251                          | 352            | 363           | 241            |
| 252                          | 254            | 364           | 242            |

**<sup>126</sup>** man pages section 5: Standards, Environments, and Macros • Last Revised 18 Apr 1997

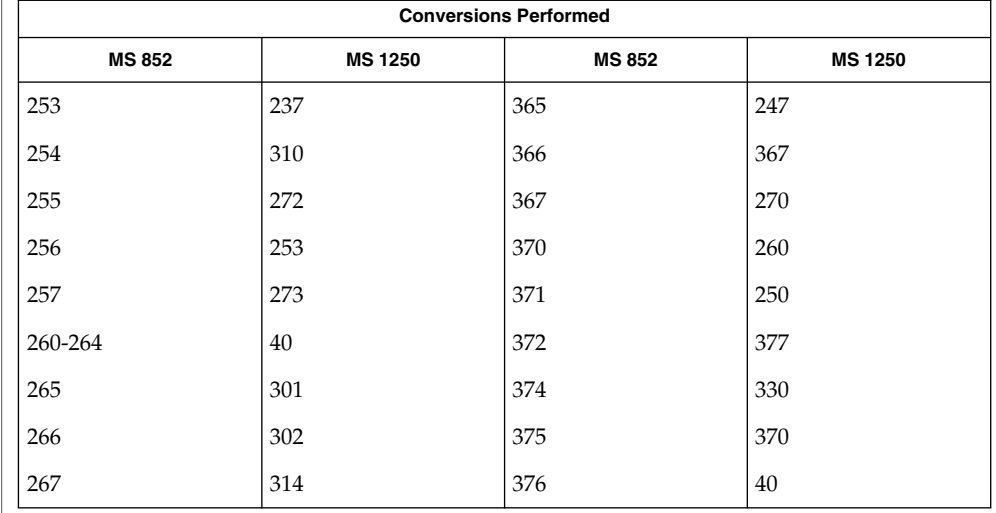

# **MS 852 to Mazovia**

For the conversion of MS 852 to Mazovia, all characters not in the following table are mapped unchanged.

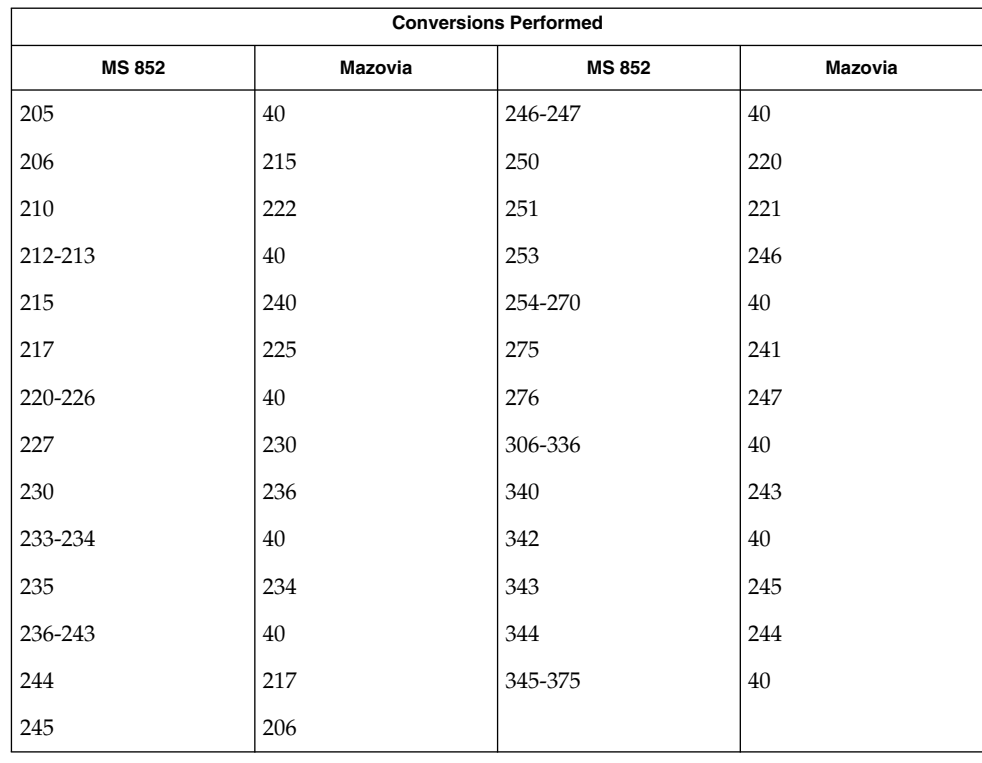

**MS 852 to DHN**

For the conversion of MS 852 to DHN, all characters not in the following table are mapped unchanged.

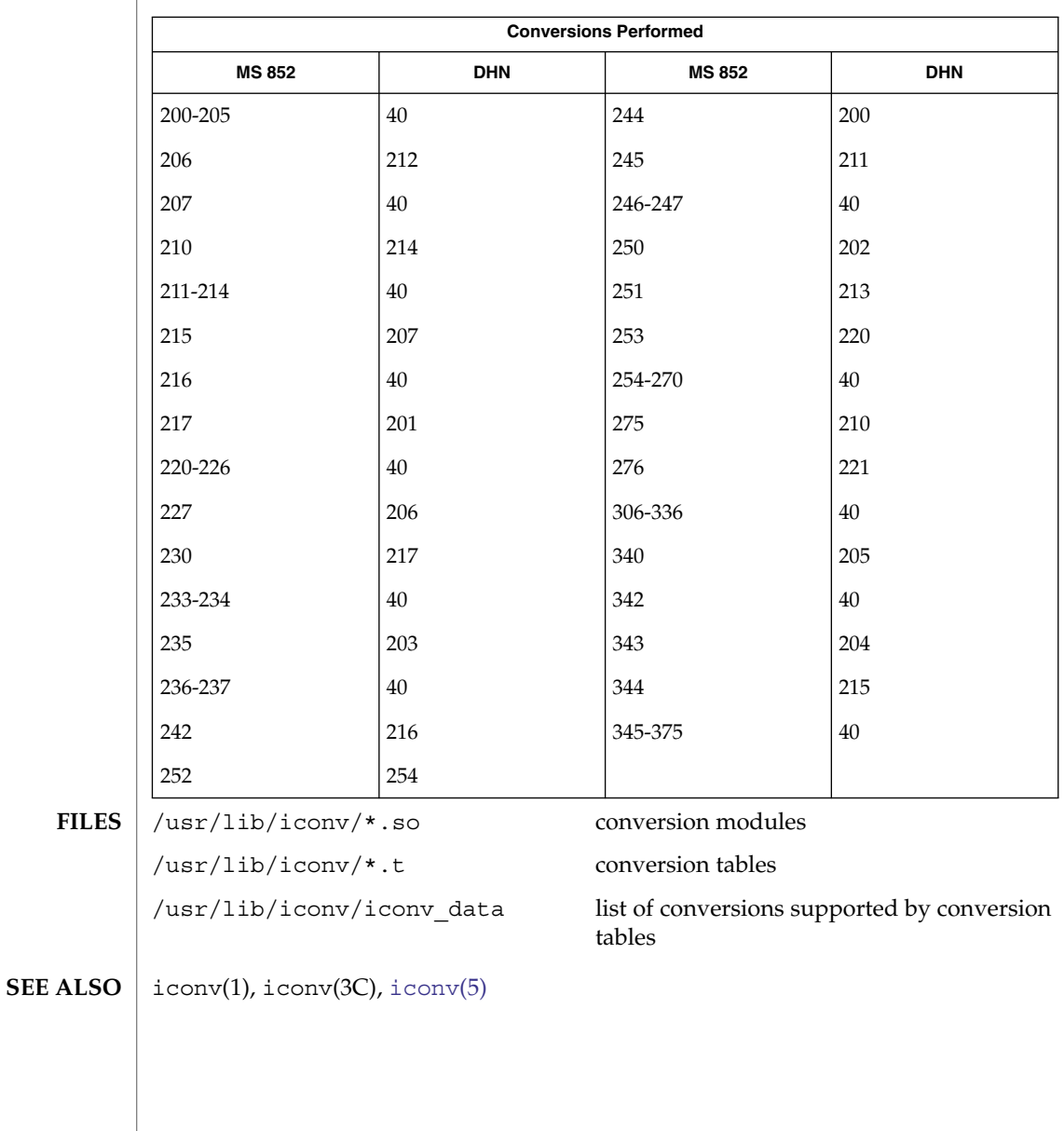

#### iconv\_8859-1 – code set conversion tables for ISO 8859-1 (Latin 1) **NAME**

<span id="page-128-0"></span>**DESCRIPTION**

The following code set conversions are supported:

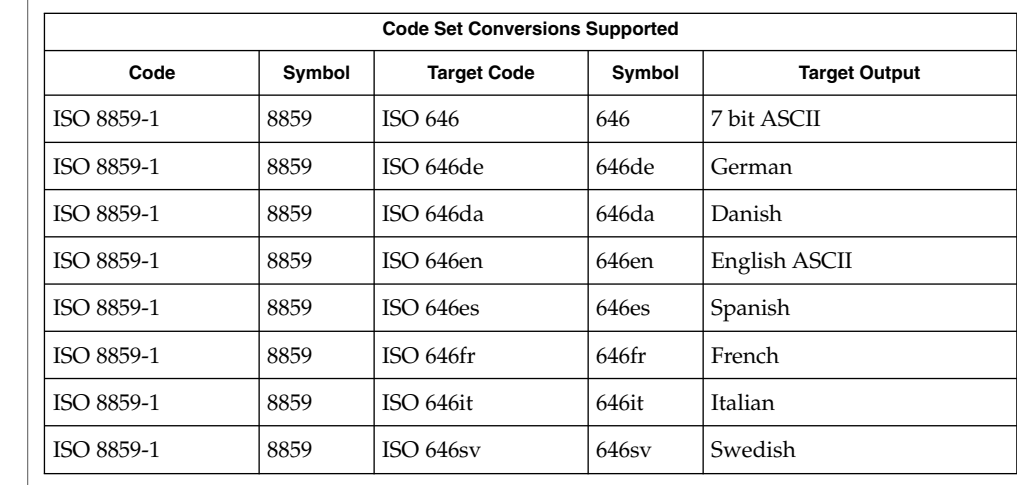

#### The conversions are performed according to the following tables. All values in the tables are given in octal. **CONVERSIONS**

For the conversion of ISO 8859-1 to ISO 646, all characters not in the following table are mapped unchanged. **ISO 8859-1 to ISO 646 (7-bit ASCII)**

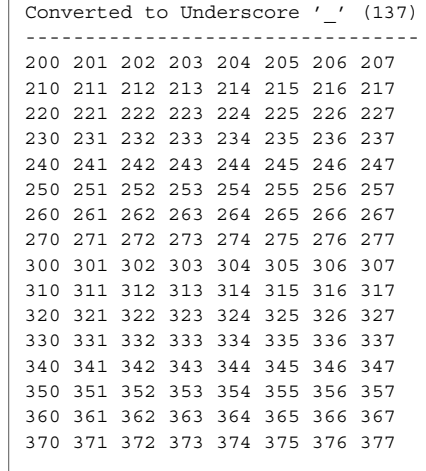

For the conversion of ISO 8859-1 to ISO 646de, all characters not in the following tables are mapped unchanged. **ISO 8859-1 to ISO 646de (GERMAN)**

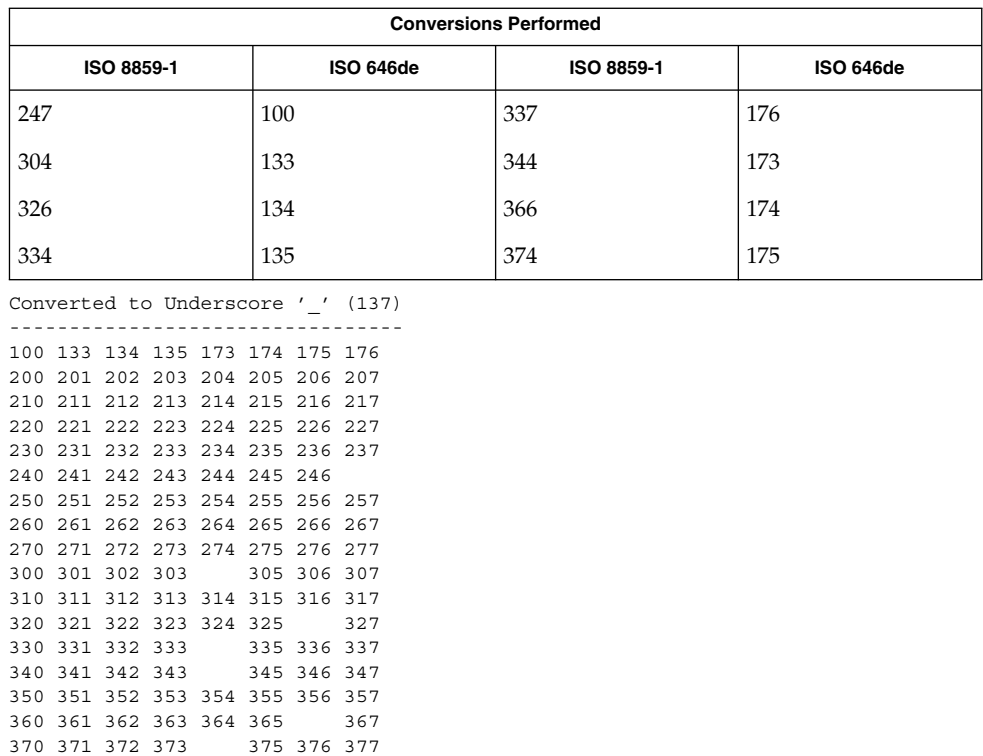

**ISO 8859-1 to ISO 646da (DANISH)** For the conversion of ISO 8859-1 to ISO 646da, all characters not in the following tables are mapped unchanged.

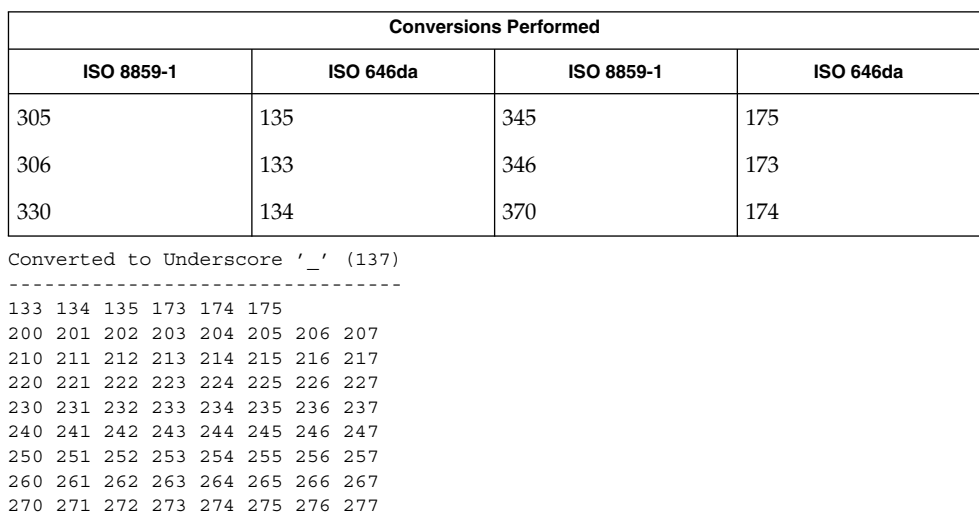

300 301 302 303 304 307 310 311 312 313 314 315 316 317 320 321 322 323 324 325 326 327 331 332 333 334 335 336 337 340 341 342 343 344 347 350 351 352 353 354 355 356 357 360 361 362 363 364 365 366 367 371 372 373 374

**ISO 8859-1 to ISO 646en (ENGLISH ASCII)**

For the conversion of ISO 8859-1 to ISO 646en, all characters not in the following tables are mapped unchanged.

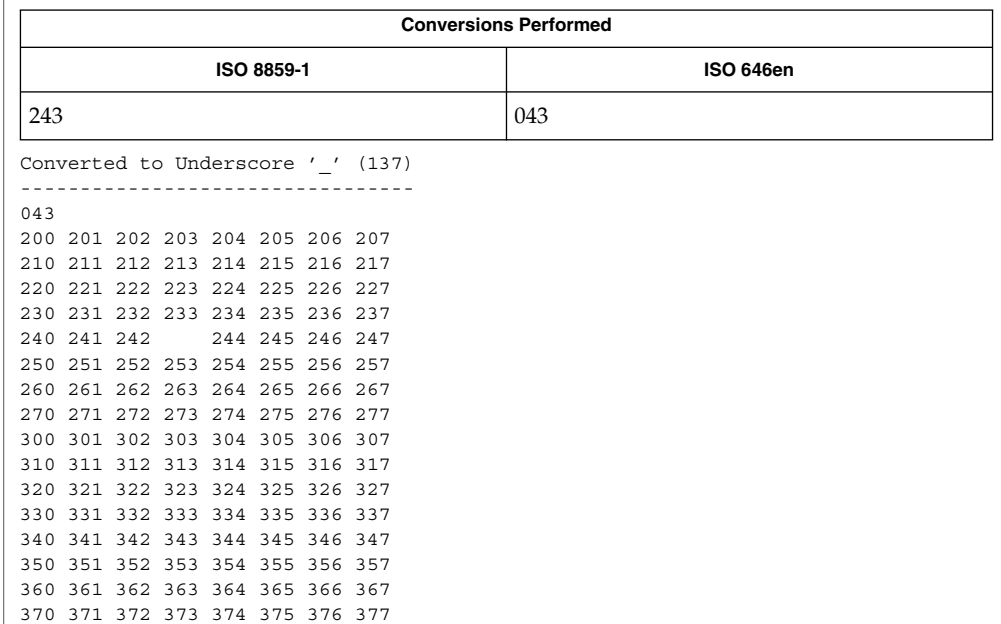

**ISO 8859-1 to ISO 646fr (FRENCH)** For the conversion of ISO 8859-1 to ISO 646fr, all characters not in the following tables are mapped unchanged.

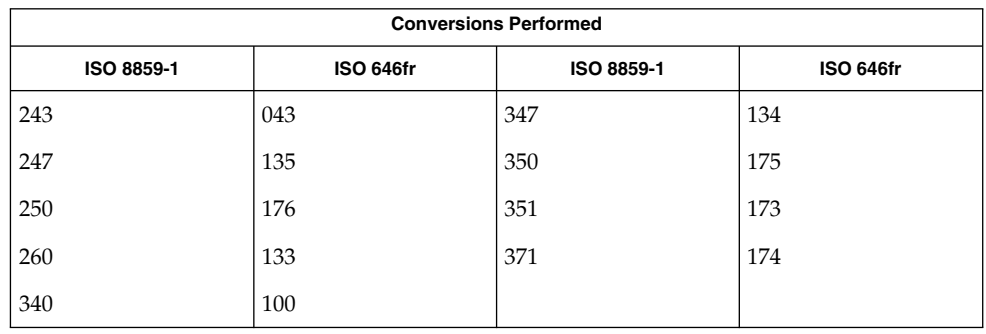

Converted to Underscore '\_' (137)

--------------------------------- 043

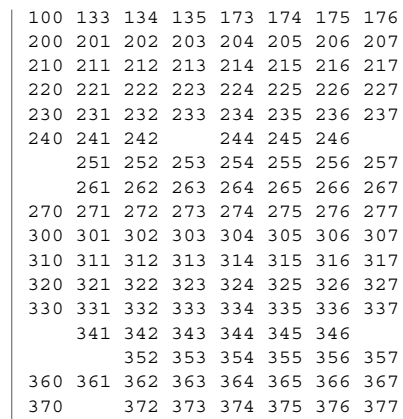

**ISO 8859-1 to ISO 646it (ITALIAN)**

For the conversion of ISO 8859-1 to ISO 646it, all characters not in the following tables are mapped unchanged.

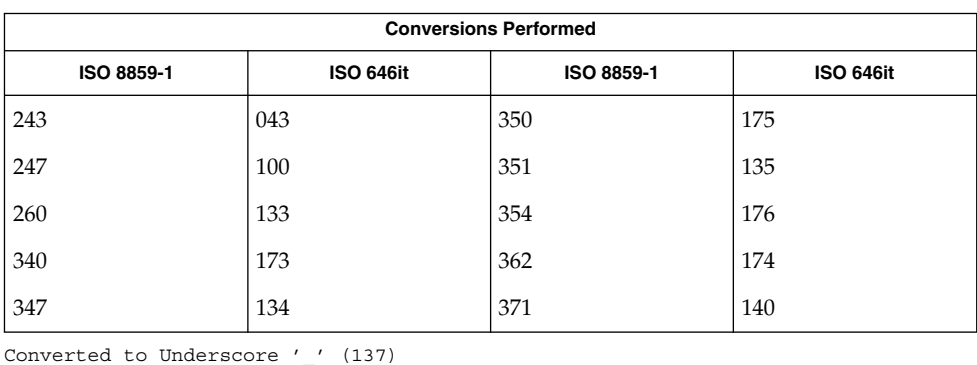

For the conversion of ISO 8859-1 to ISO 646es, all characters not in the following tables are mapped unchanged. **ISO 8859-1 to ISO 646es (SPANISH)**

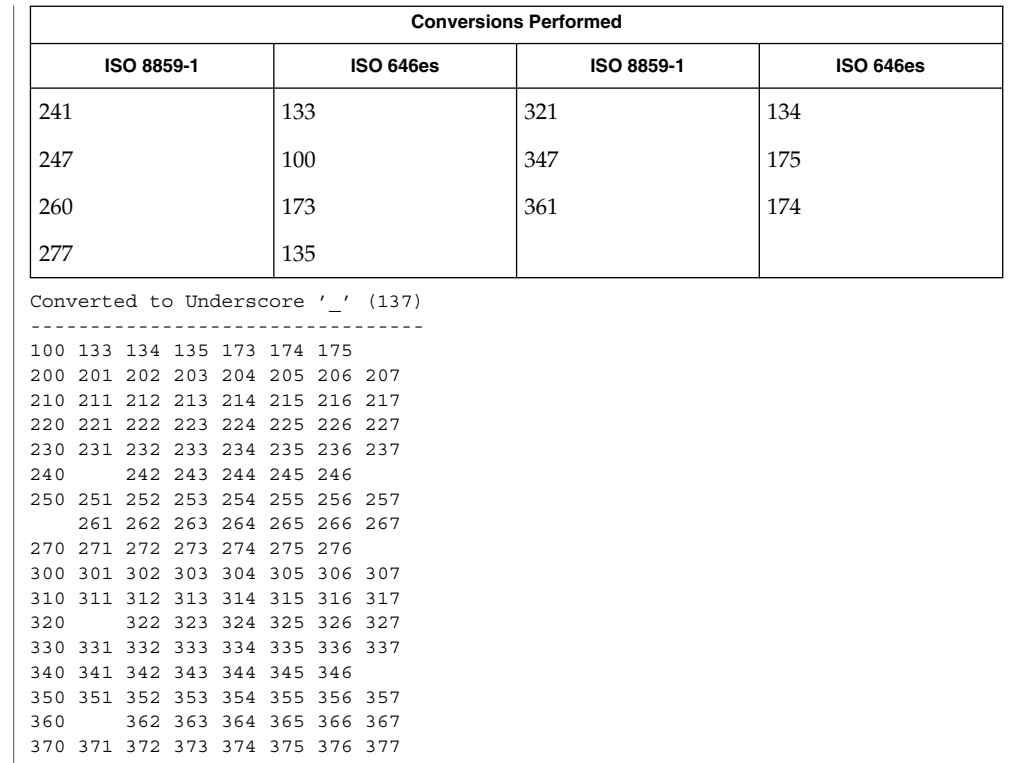

### **ISO 8859-1 to ISO 646sv (SWEDISH)**

For the conversion of ISO 8859-1 to ISO 646sv, all characters not in the following tables are mapped unchanged.

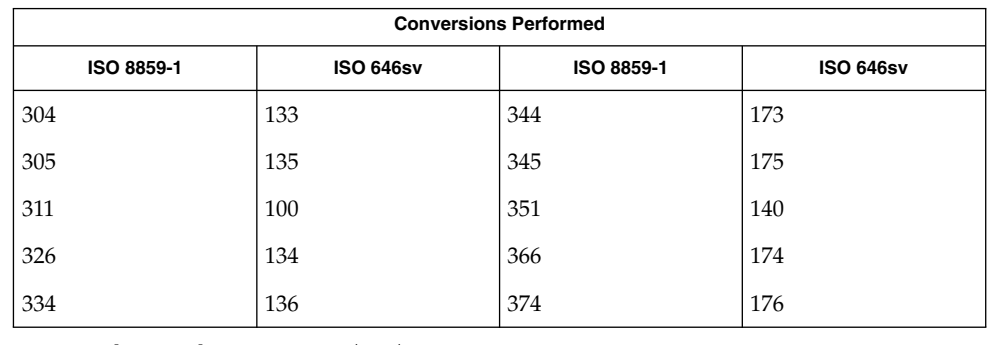

Converted to Underscore '\_' (137)

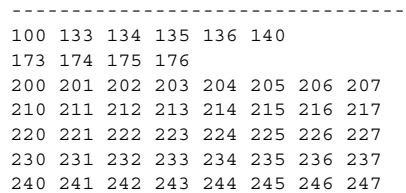

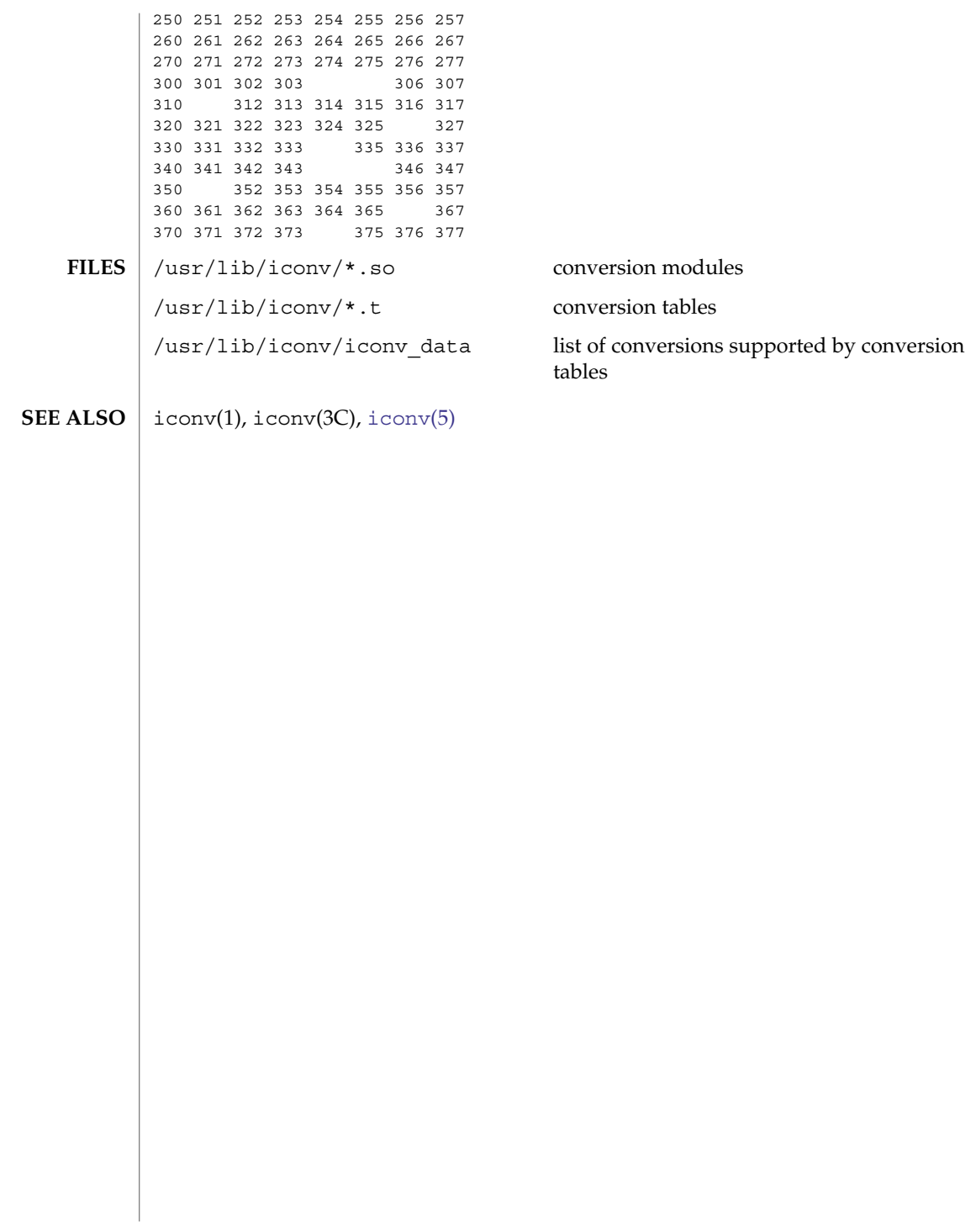

#### iconv\_8859-2 – code set conversion tables for ISO 8859-2 (Latin 2) **NAME**

<span id="page-134-0"></span>**DESCRIPTION**

The following code set conversions are supported:

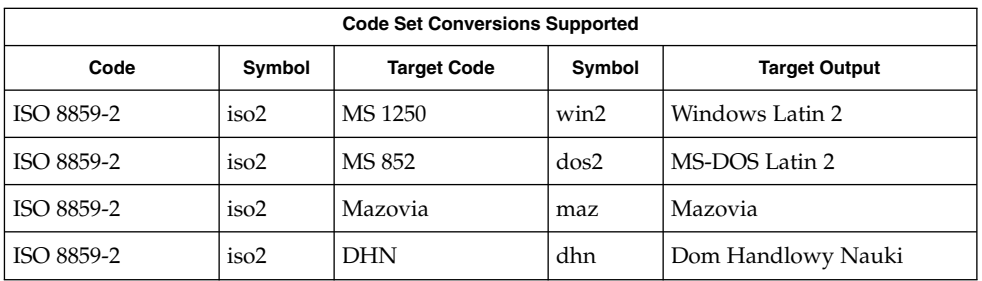

### **CONVERSIONS**

The conversions are performed according to the following tables. All values in the tables are given in octal.

**ISO 8859-2 to MS 1250**

For the conversion of ISO 8859-2 to MS 1250, all characters not in the following table are mapped unchanged.

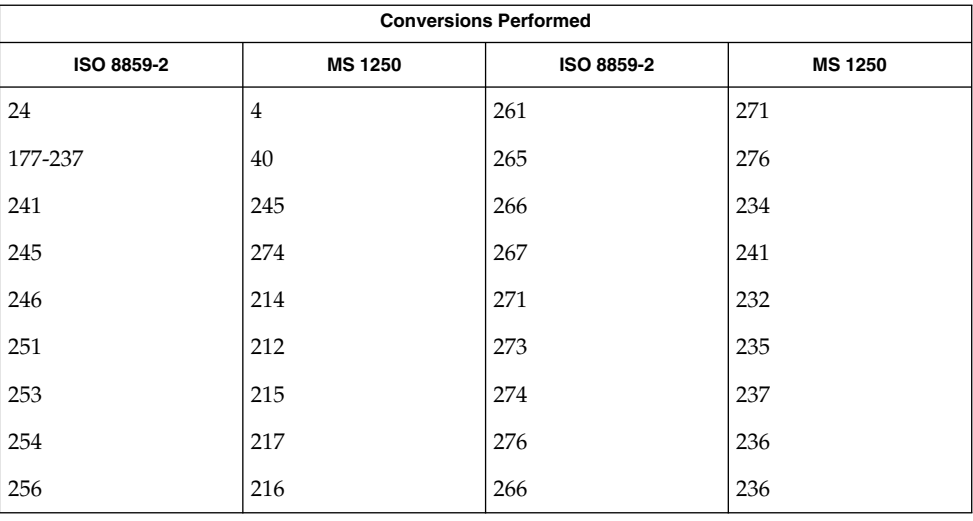

### **ISO 8859-2 to MS**

**852**

For the conversion of ISO 8859-2 to MS 852, all characters not in the following table are mapped unchanged.

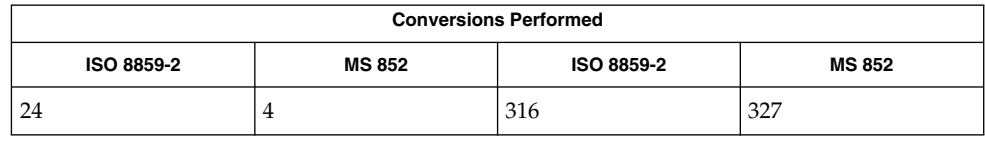

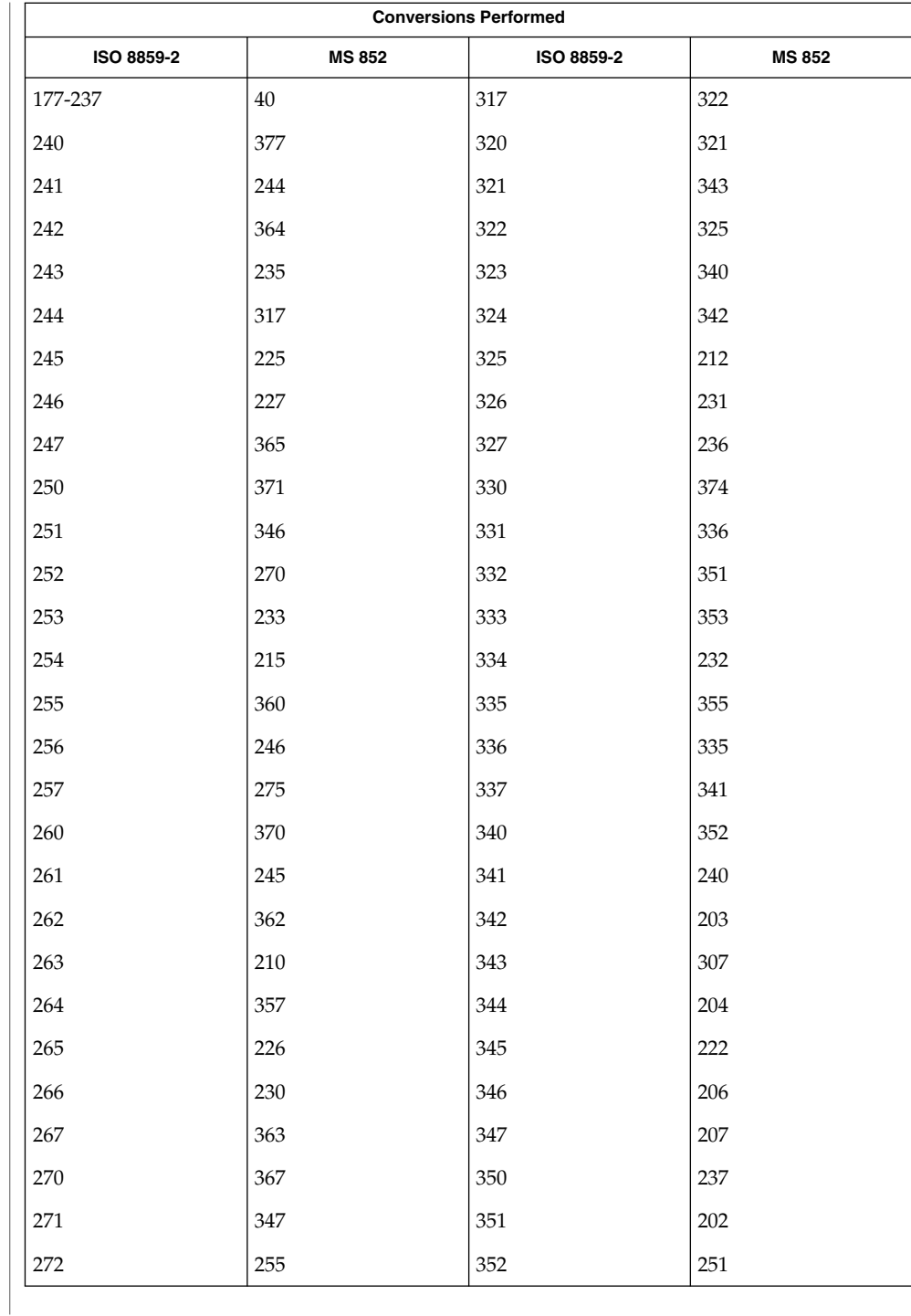

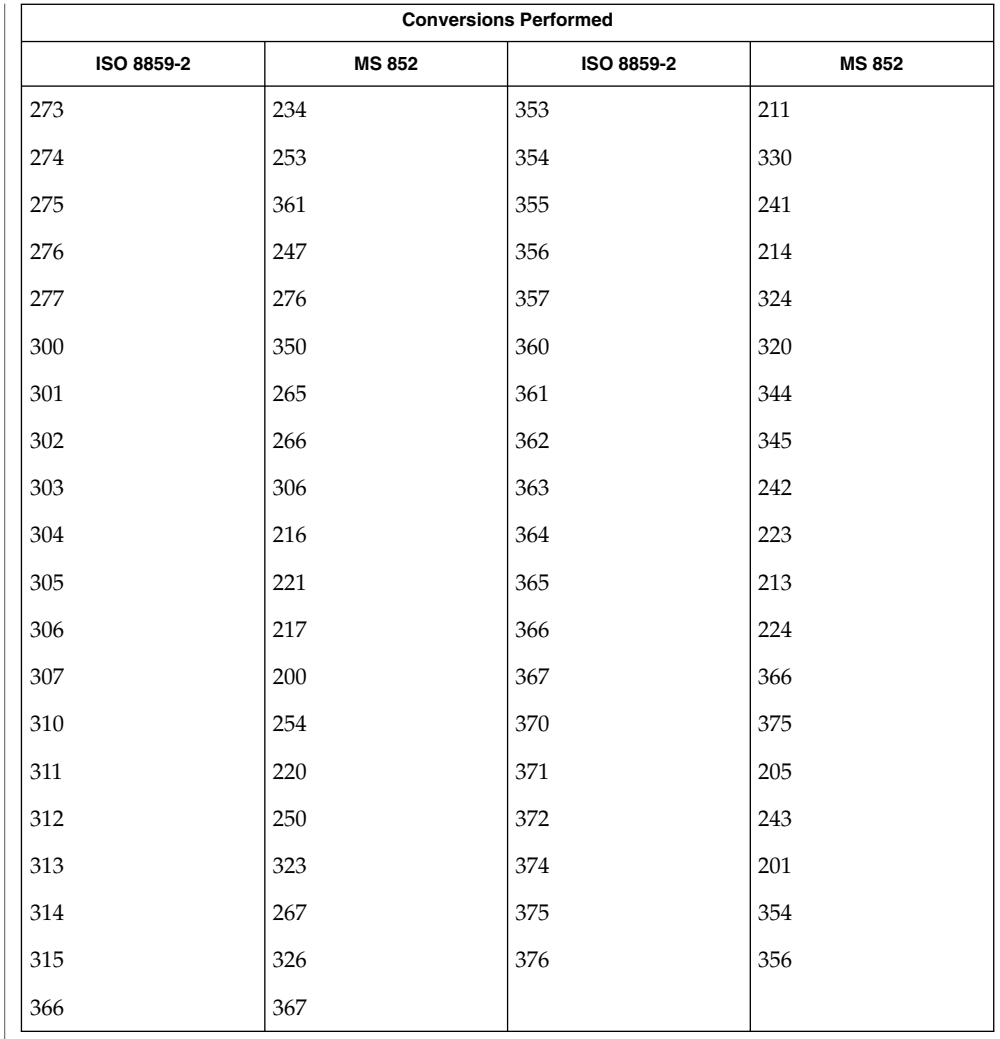

# **Mazovia**

**ISO 8859-2 to** | For the conversion of ISO 8859-2 to Mazovia, all characters not in the following table are mapped unchanged.

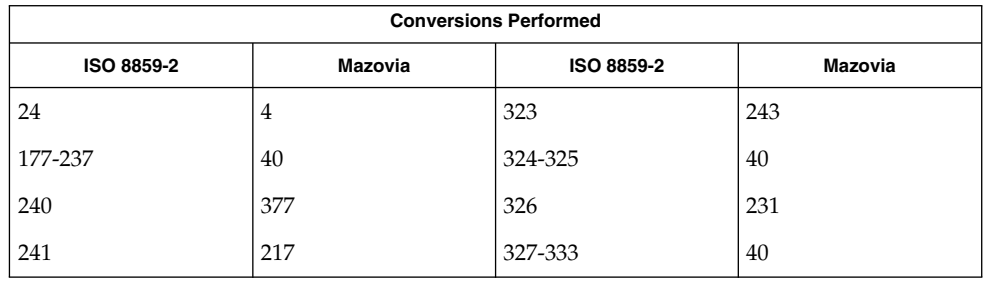

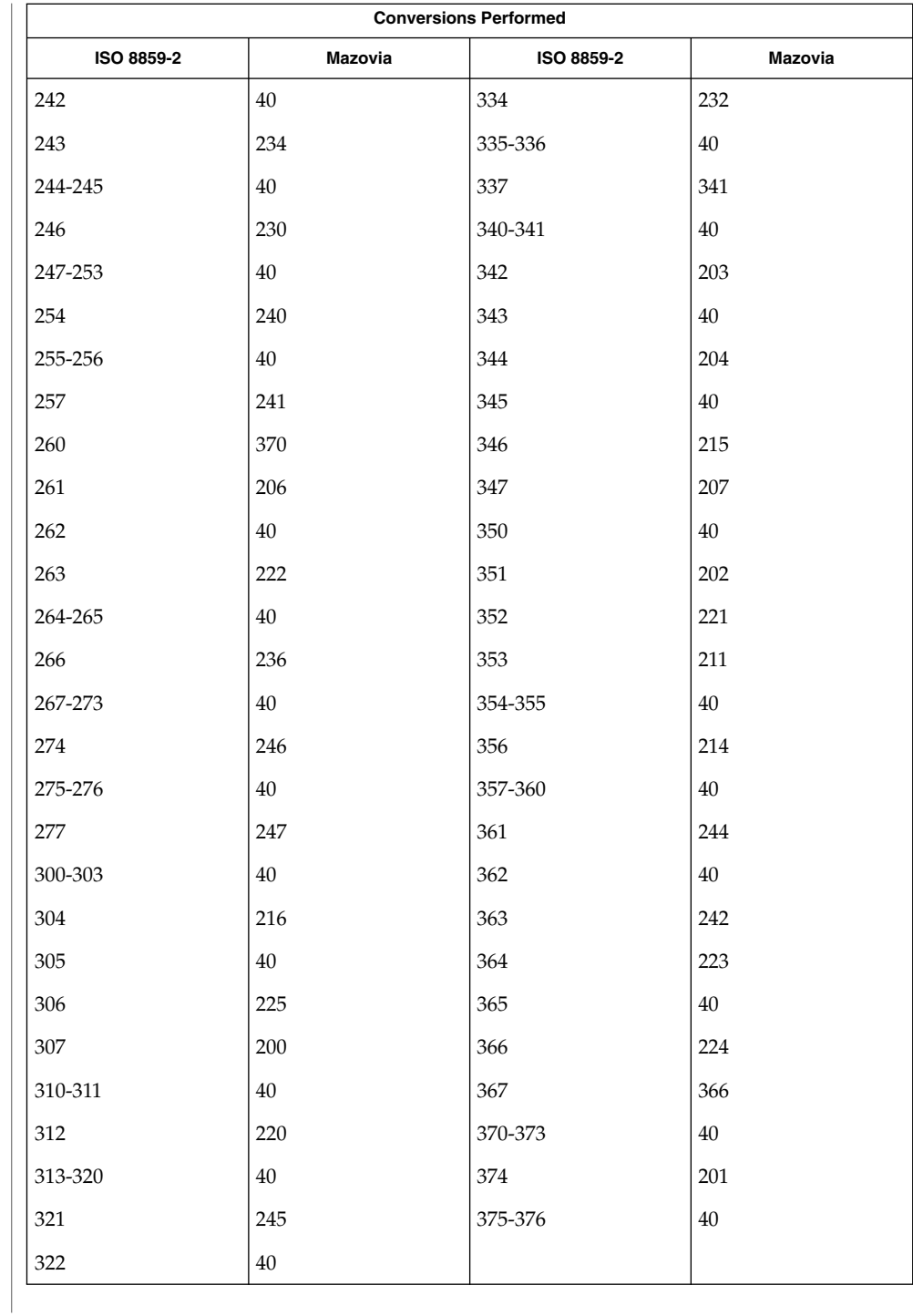

# **Conversions Performed ISO 8859-2 DHN ISO 8859-2 DHN** 24  $\vert 4$   $\vert 322$   $\vert 40$ 177-237 40 323 205 240 | 377 | 324-325 | 40 241 | 200 | 326 | 231 242  $\vert 40 \vert$  327-333  $\vert 40 \vert$ 243 203 334 232 244-245 40 335-336 40 246 | 206 | 337 | 341 247-253 40 40 340 40 254 207 341 240 255-256 40 342-345 40 257 210 346 212 260 | 370 | 347-351 | 40 261 211 352 213 262 | 40 | 353-354 | 40 263 214 355 241 264-265 40 356-360 40 266 217 361 215 267-273 40 362 40 274 220 363 216 275-276 | 40 | 364 | 223 277 221 365 40 300-305 40 366 224 306 201 367 366 307-311 40 370-371 40 312 202 372 243

For the conversion of ISO 8859-2 to DHN, all characters not in the following table are mapped unchanged. **ISO 8859-2 to DHN**

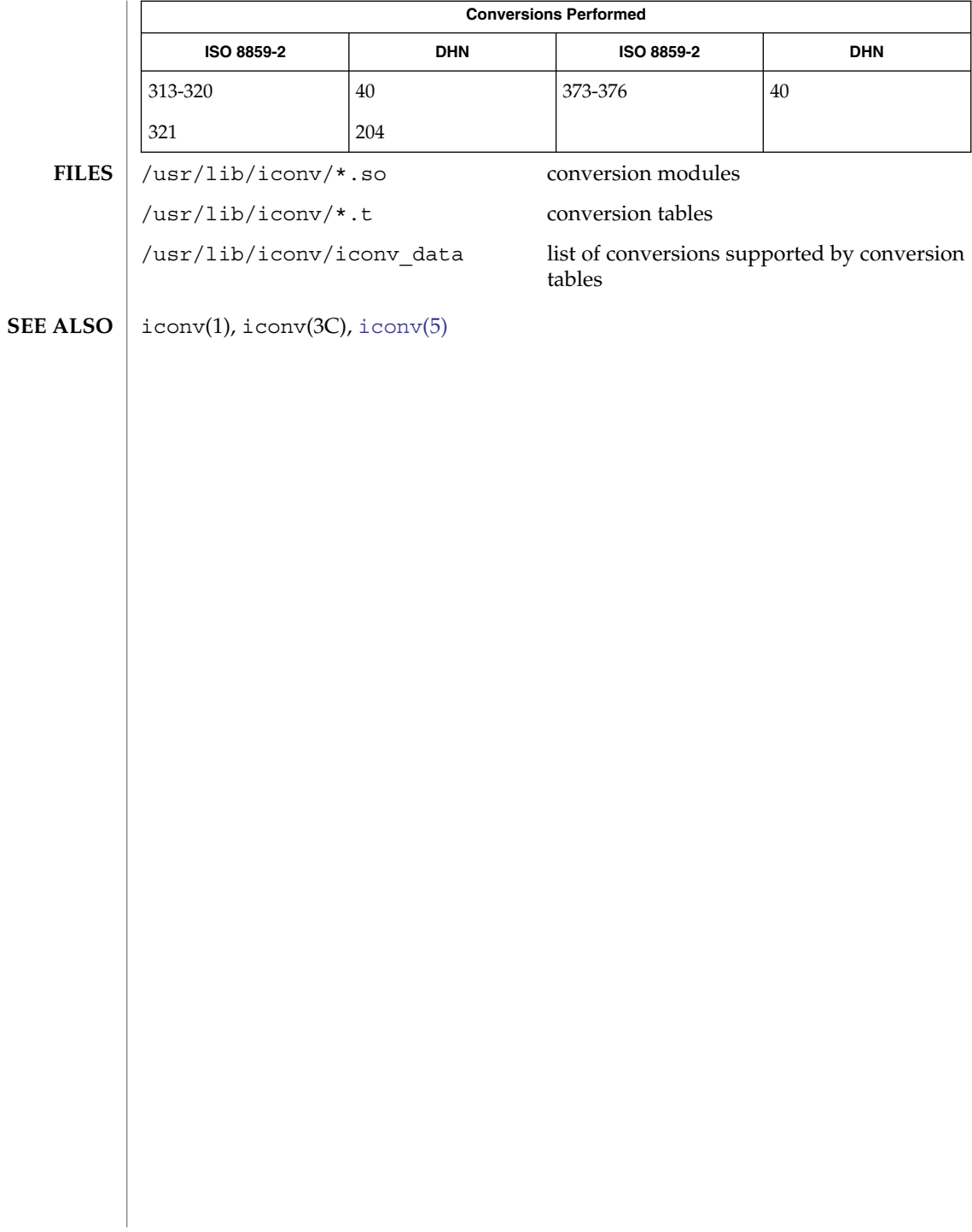

#### iconv\_8859-5 – code set conversion tables for ISO 8859-5 (Cyrillic) **NAME**

<span id="page-140-0"></span>**DESCRIPTION**

The following code set conversions are supported:

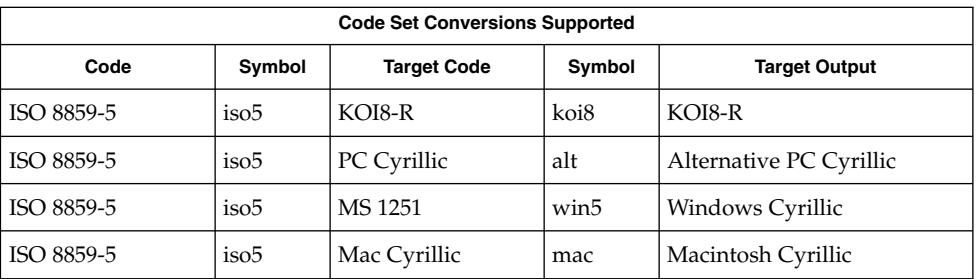

### **CONVERSIONS**

The conversions are performed according to the following tables. All values in the tables are given in octal.

### **ISO 8859-5 to KOI8-R**

For the conversion of ISO 8859-5 to KOI8-R, all characters not in the following table are mapped unchanged.

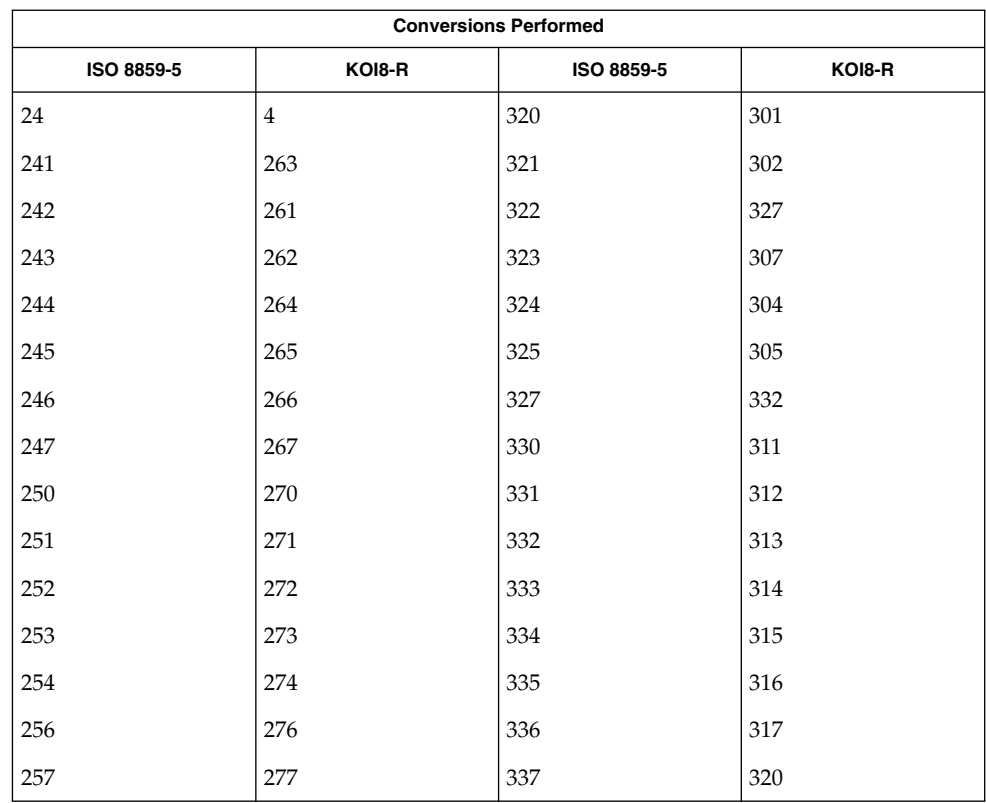

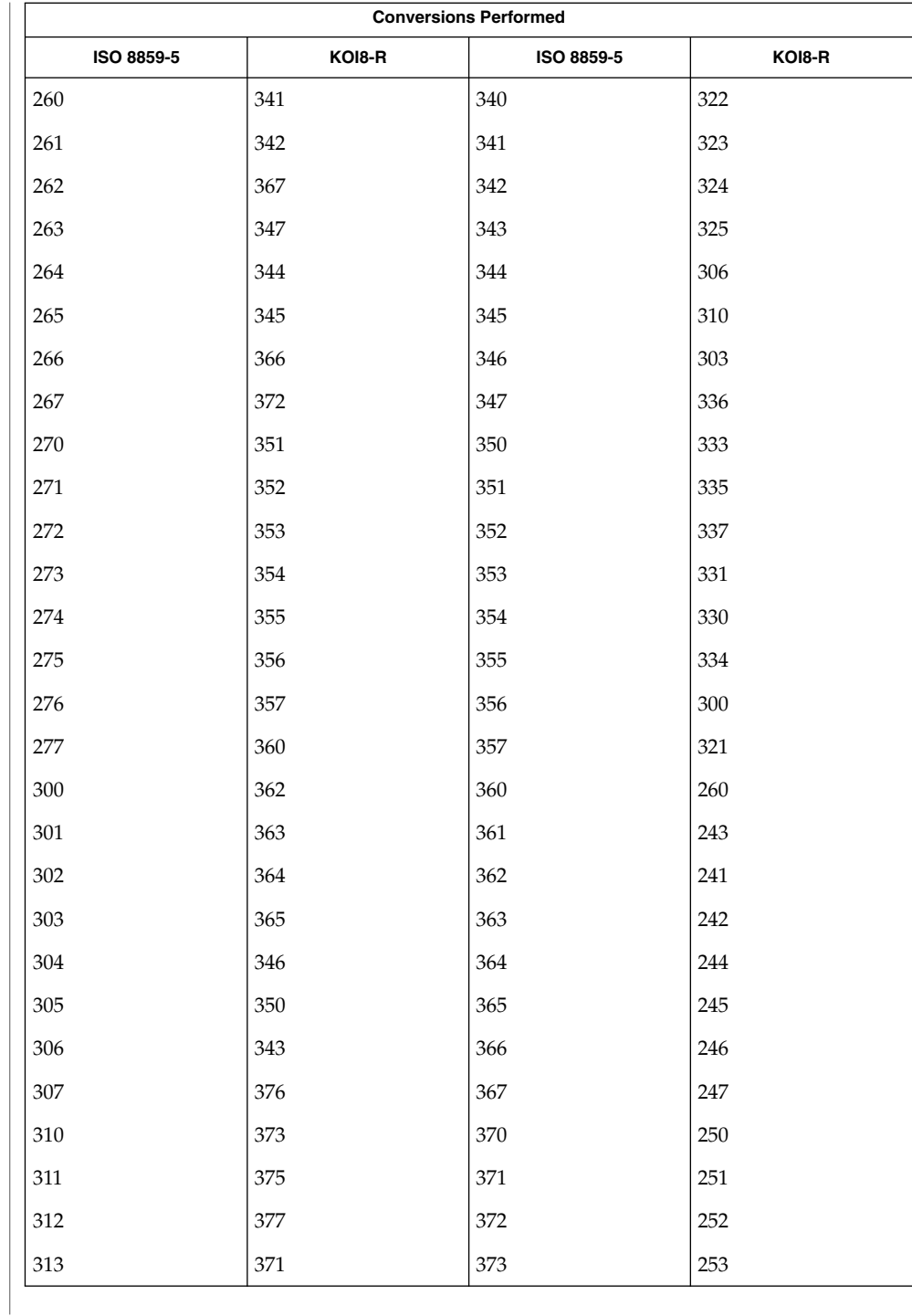

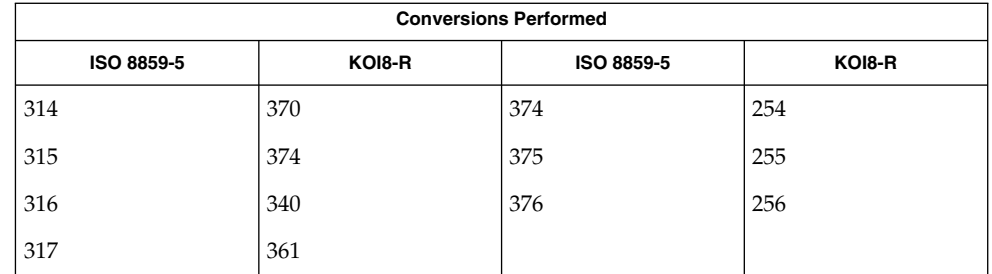

### **ISO 8859-5 to PC Cyrillic**

For the conversion of ISO 8859-5 to PC Cyrillic, all characters not in the following table are mapped unchanged.

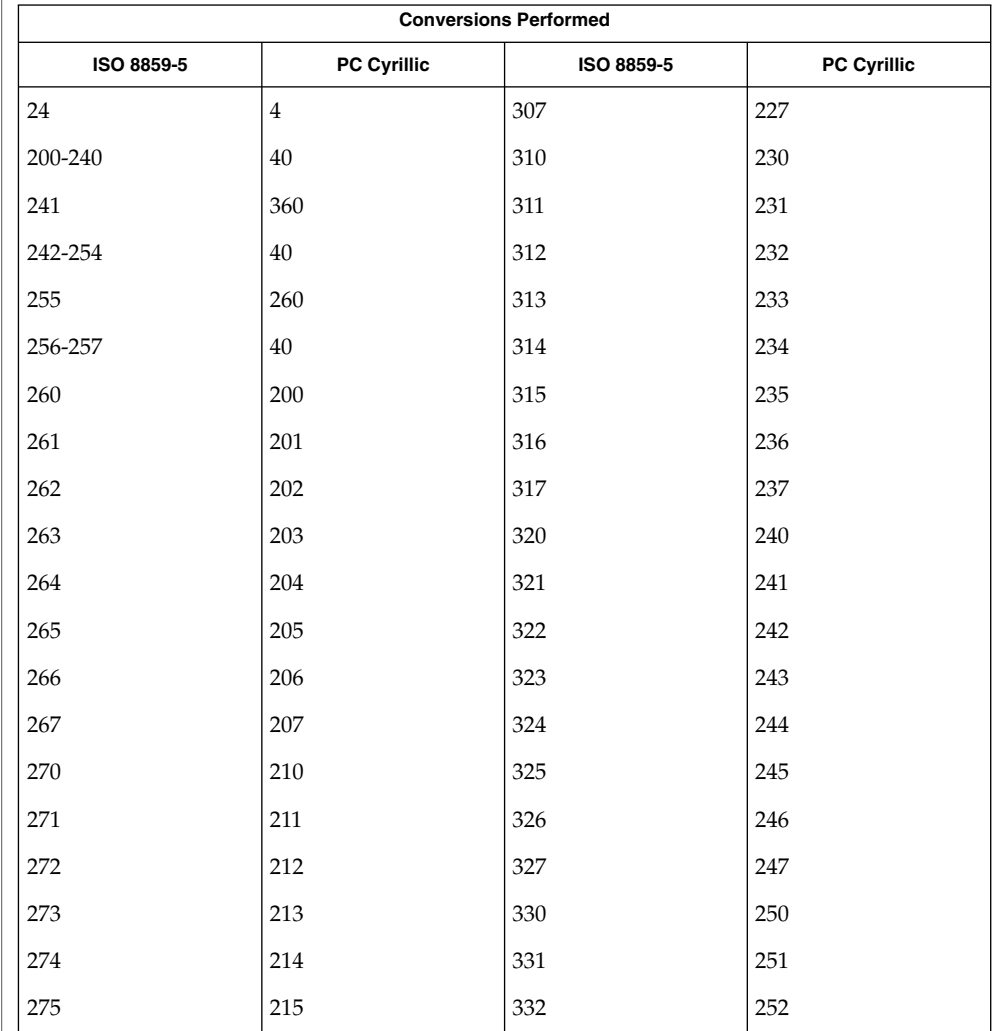

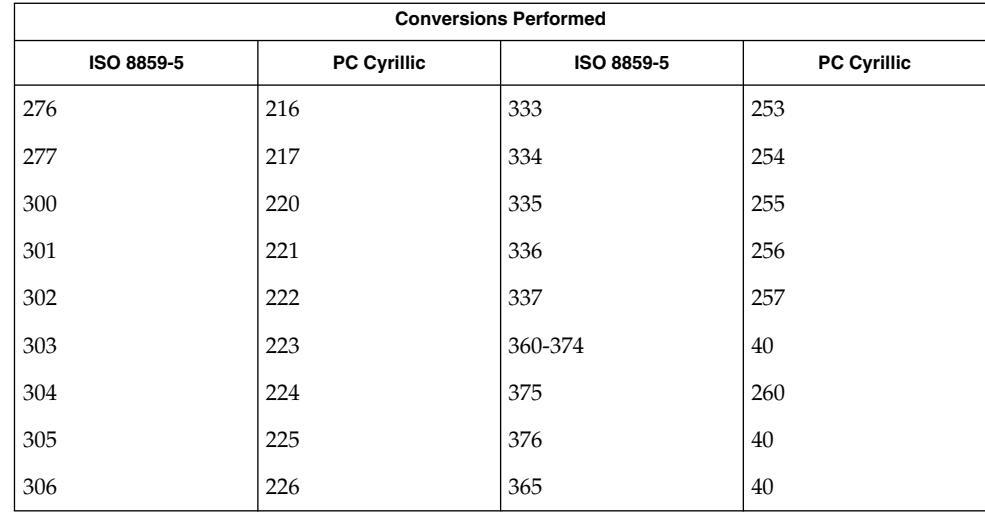

### **ISO 8859-5 to MS 1251**

For the conversion of ISO 8859-5 to MS 1251, all characters not in the following table are mapped unchanged.

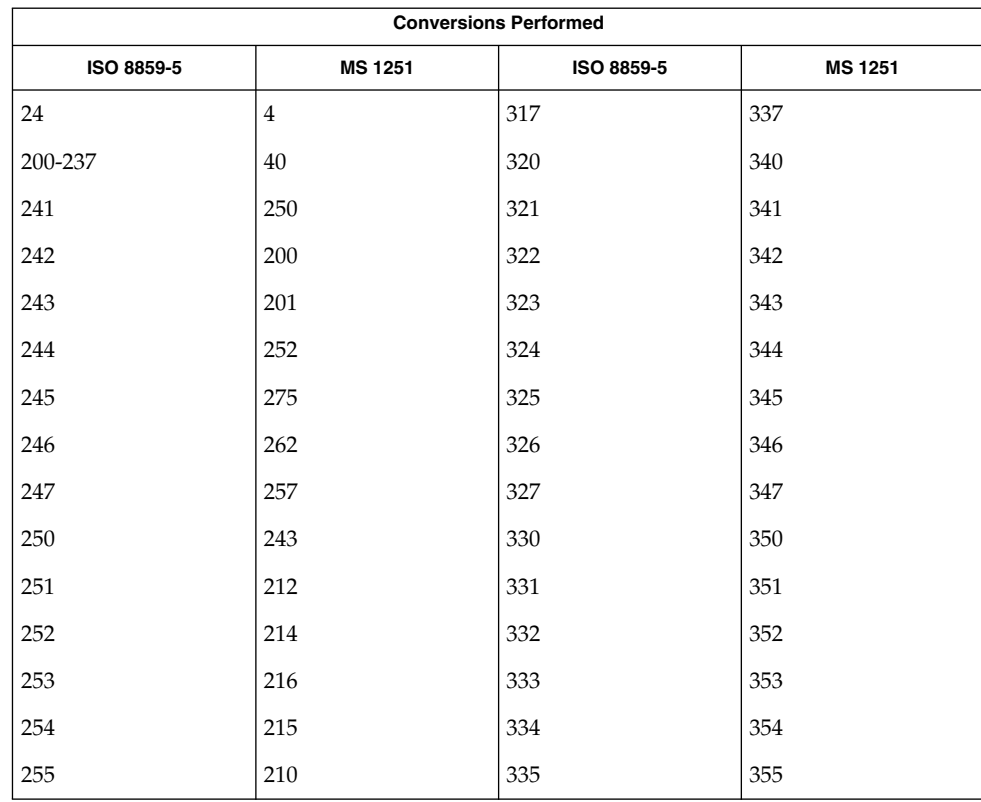
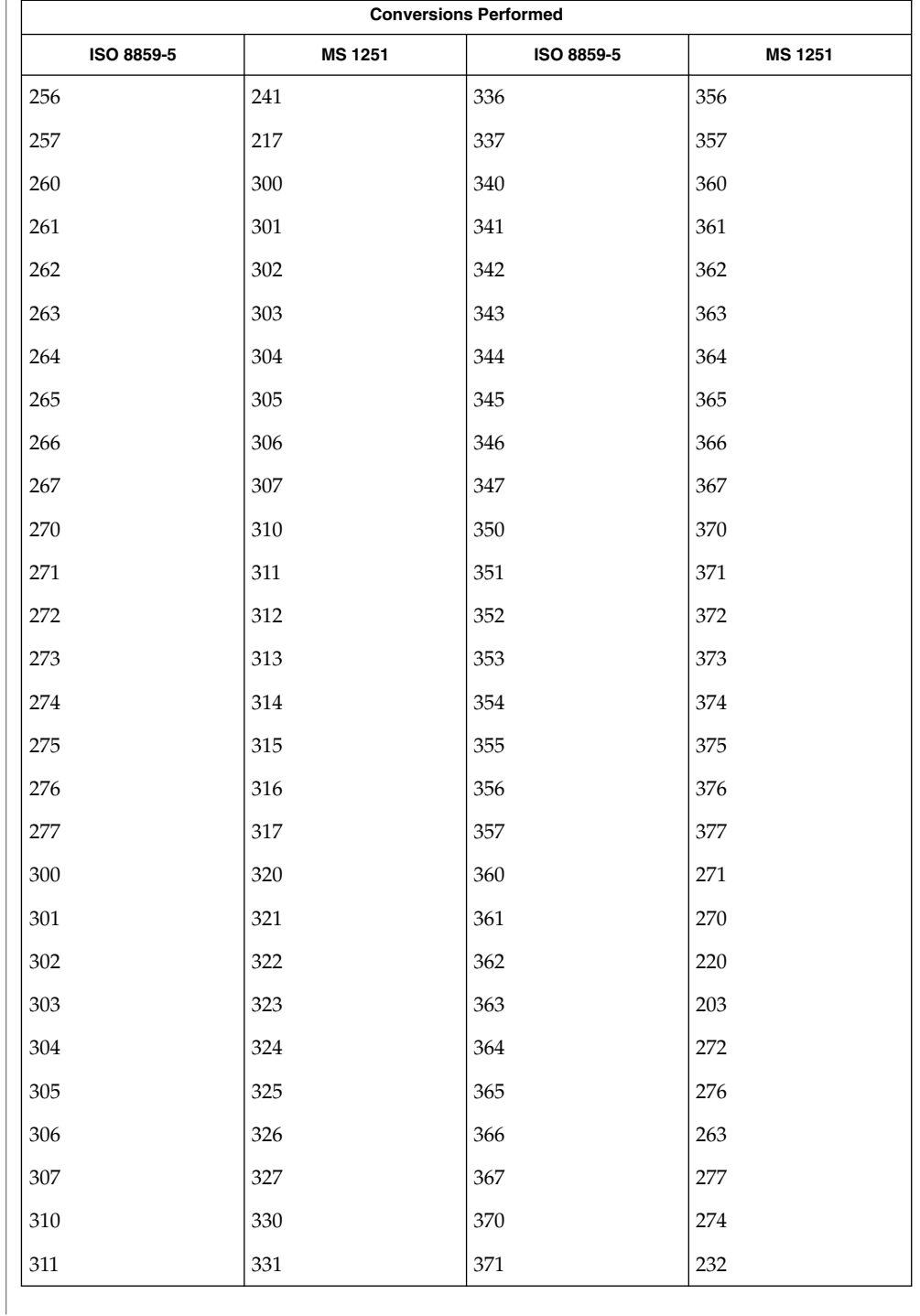

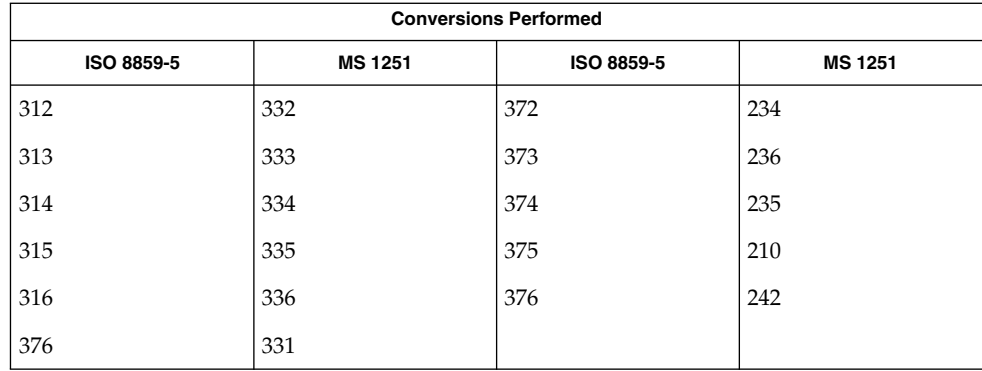

#### **ISO 8859-5 to Mac Cyrillic**

For the conversion of ISO 8859-5 to Mac Cyrillic, all characters not in the following table are mapped unchanged.

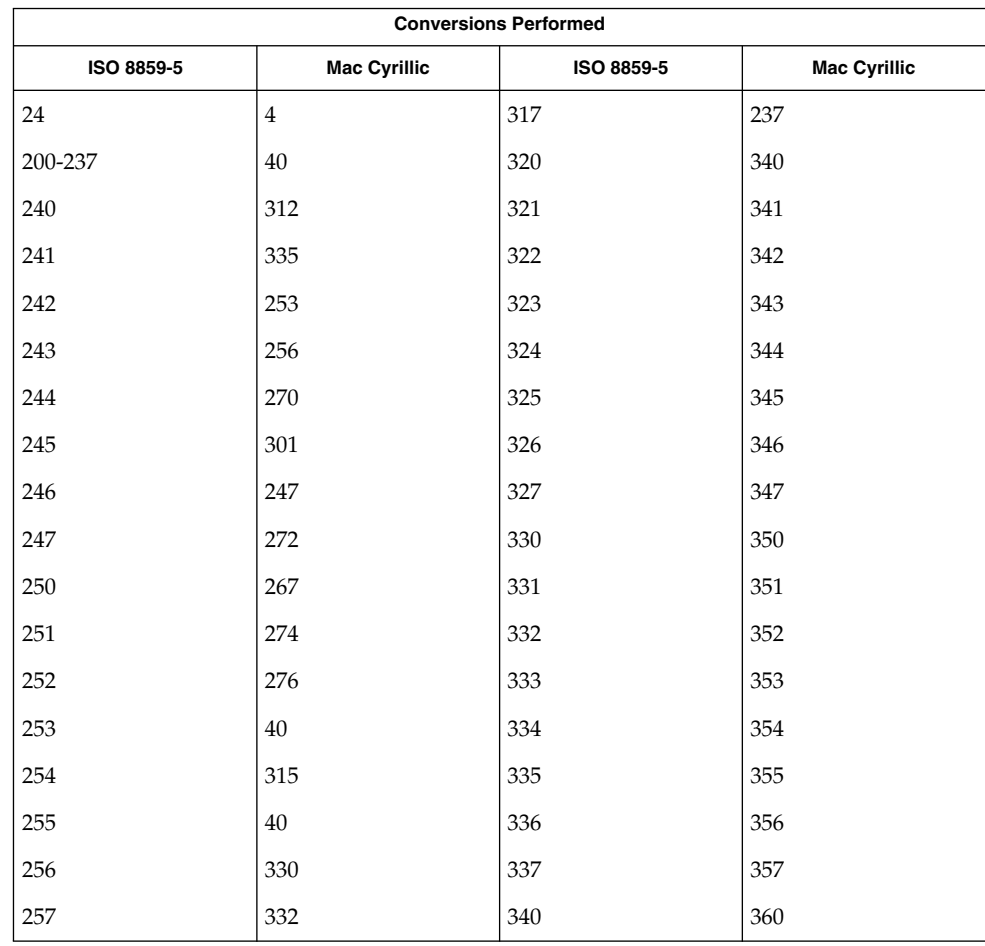

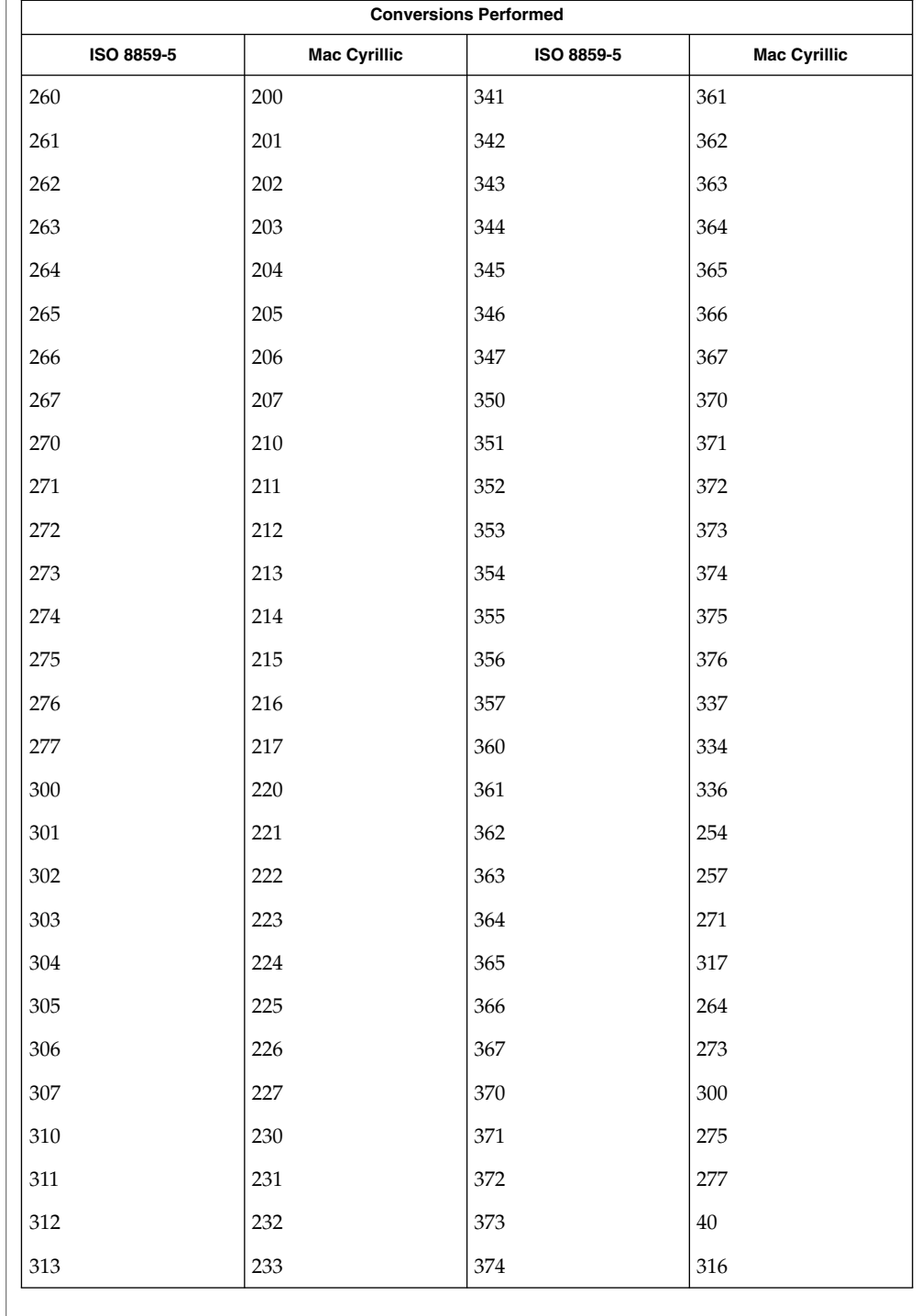

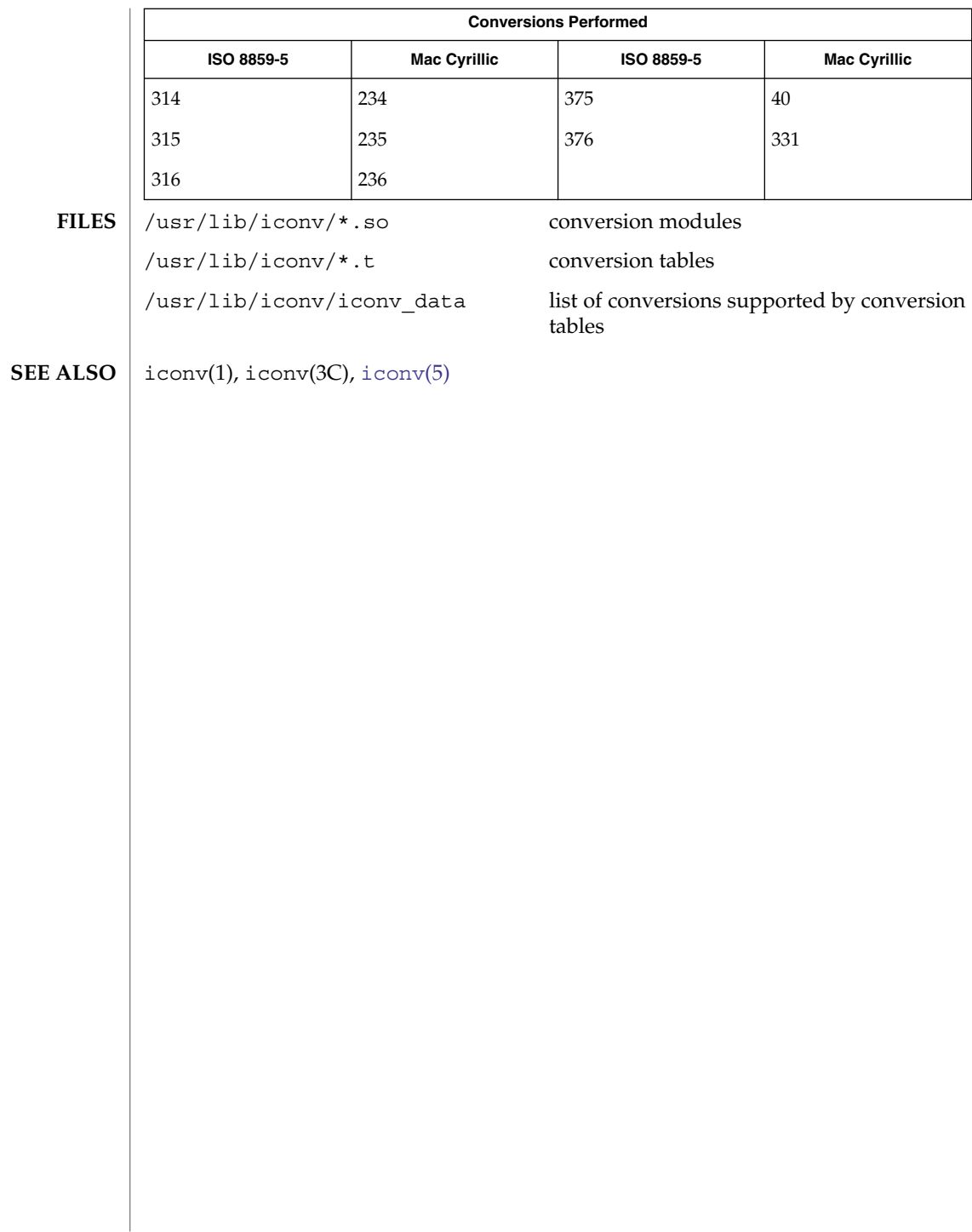

iconv\_dhn – code set conversion tables for DHN (Dom Handlowy Nauki) **NAME**

**DESCRIPTION**

The following code set conversions are supported:

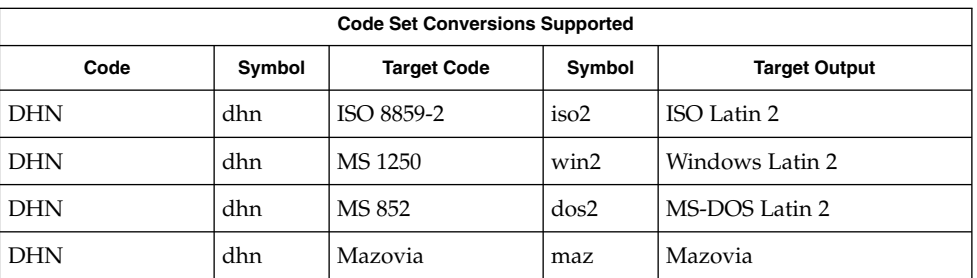

## **CONVERSIONS**

The conversions are performed according to the following tables. All values in the tables are given in octal.

### **DHN to ISO 8859-2**

For the conversion of DHN to ISO 8859-2, all characters not in the following table are mapped unchanged.

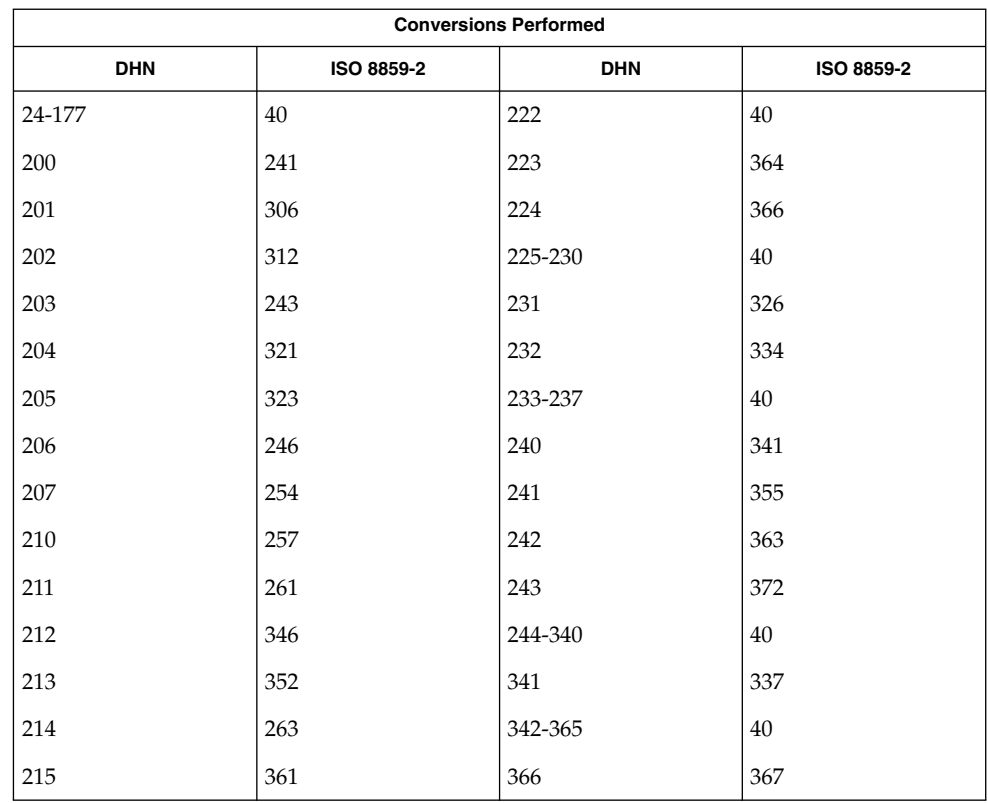

# iconv\_dhn(5)

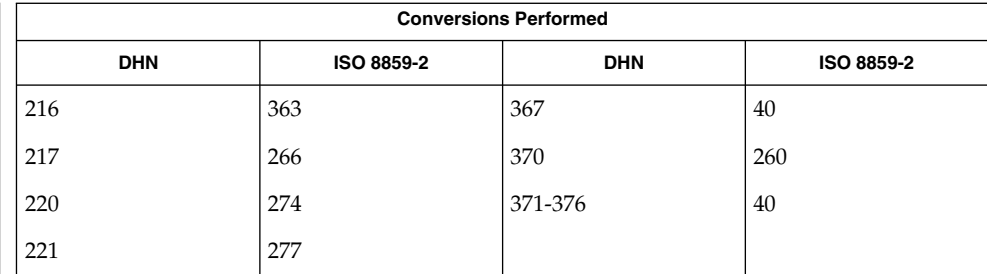

# **DHN to MS 1250**

For the conversion of DHN to MS 1250, all characters not in the following table are mapped unchanged.

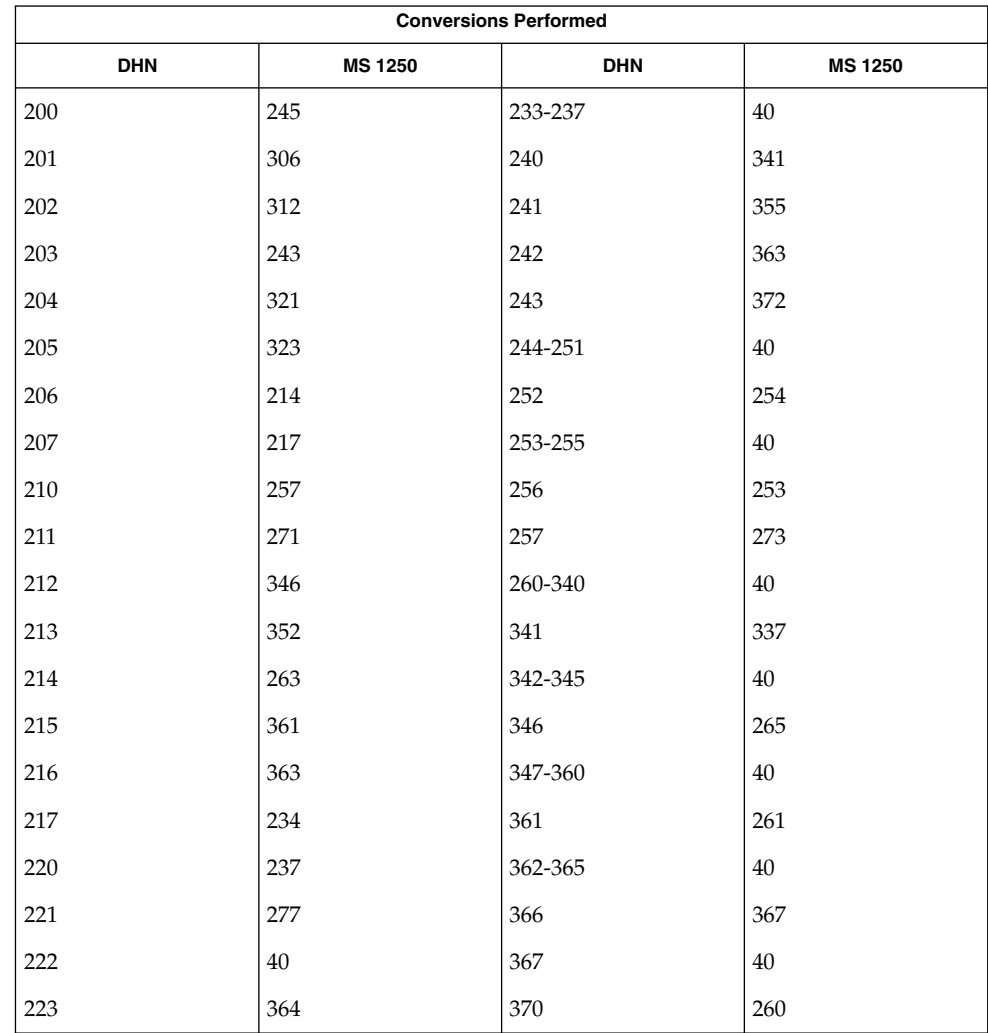

iconv\_dhn(5)

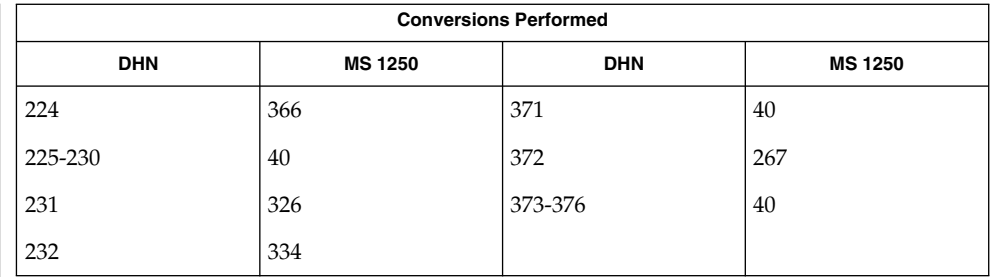

#### For the conversion of DHN to MS 852, all characters not in the following table are mapped unchanged. **DHN to MS 852**

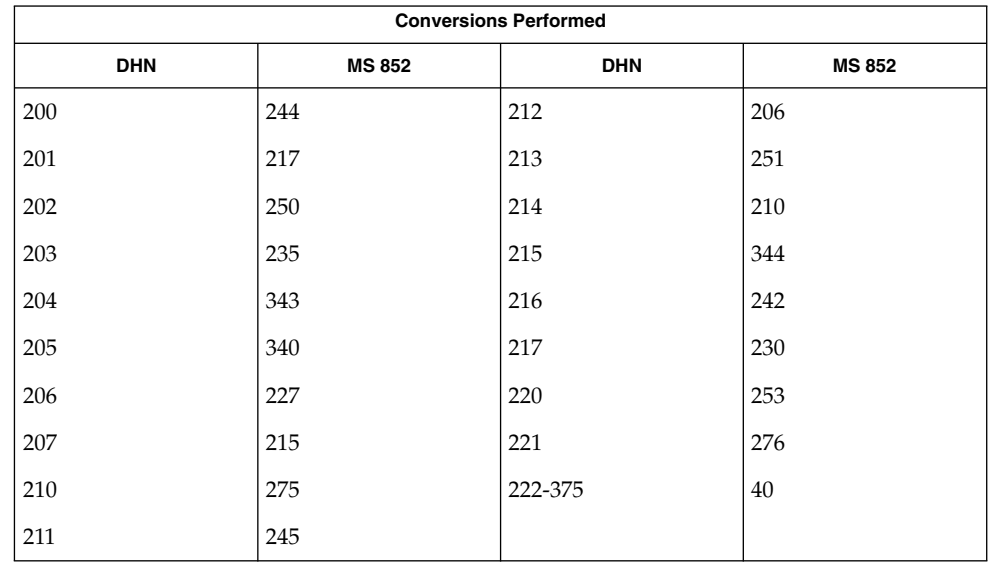

**DHN to Mazovia**

For the conversion of DHN to Mazovia, all characters not in the following table are mapped unchanged.

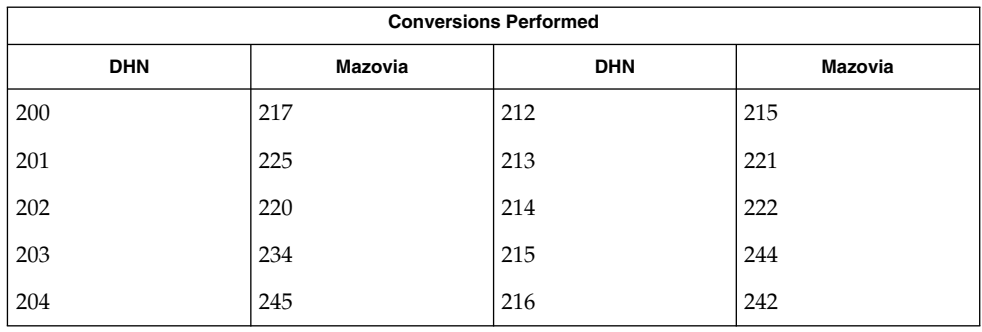

# iconv\_dhn(5)

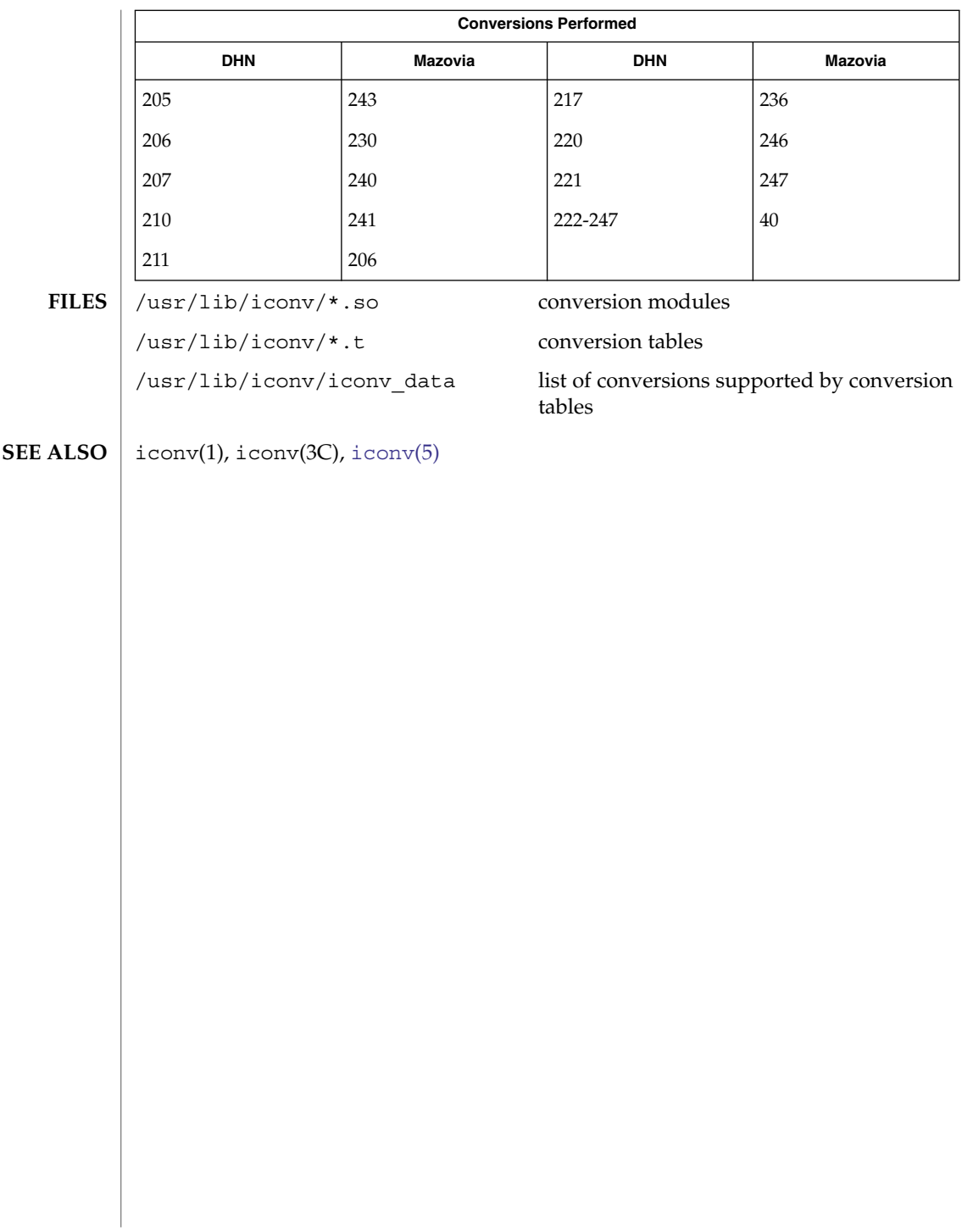

#### iconv\_koi8-r – code set conversion tables for KOI8-R **NAME**

**DESCRIPTION**

The following code set conversions are supported:

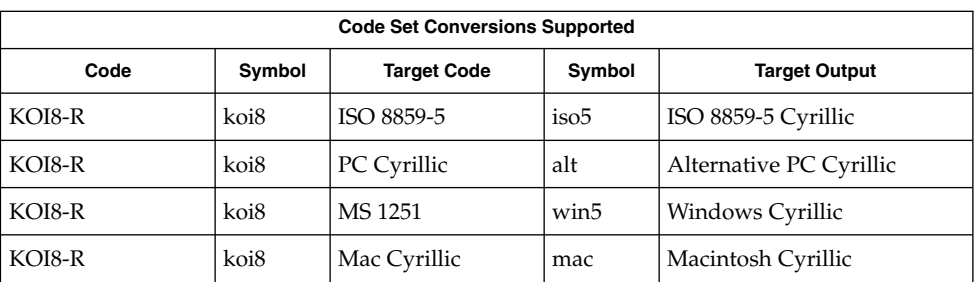

# **CONVERSIONS**

**KOI8-R to ISO**

The conversions are performed according to the following tables. All values in the tables are given in octal.

For the conversion of KOI8-R to ISO 8859-5, all characters not in the following table are mapped unchanged. **8859-5**

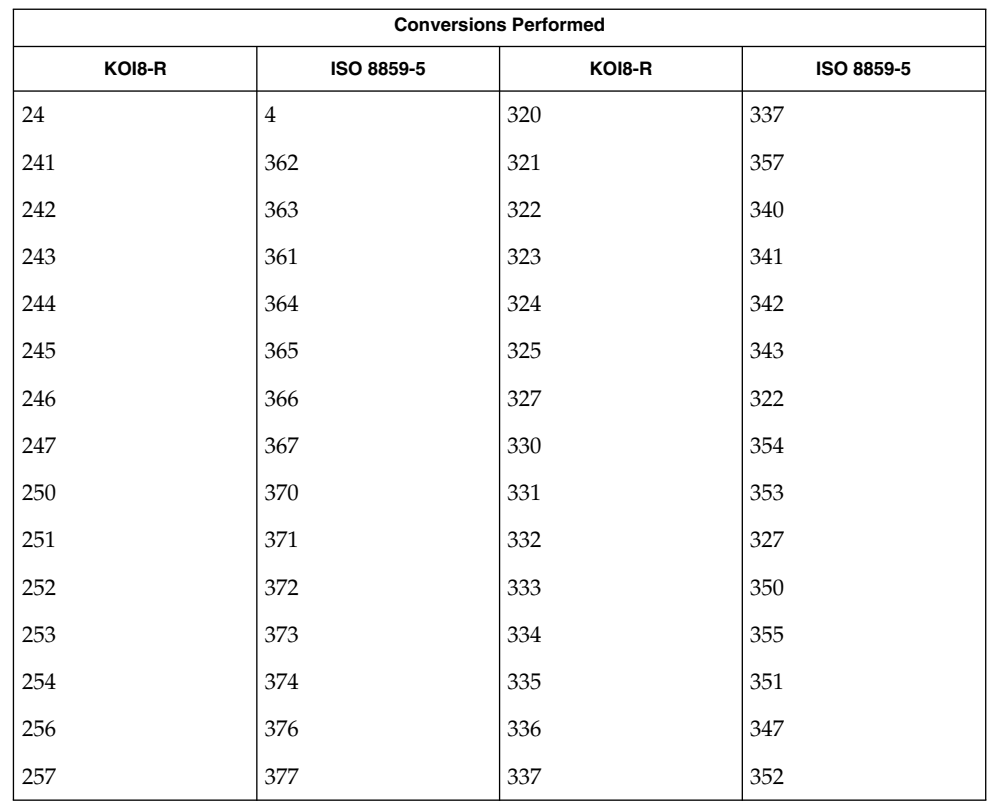

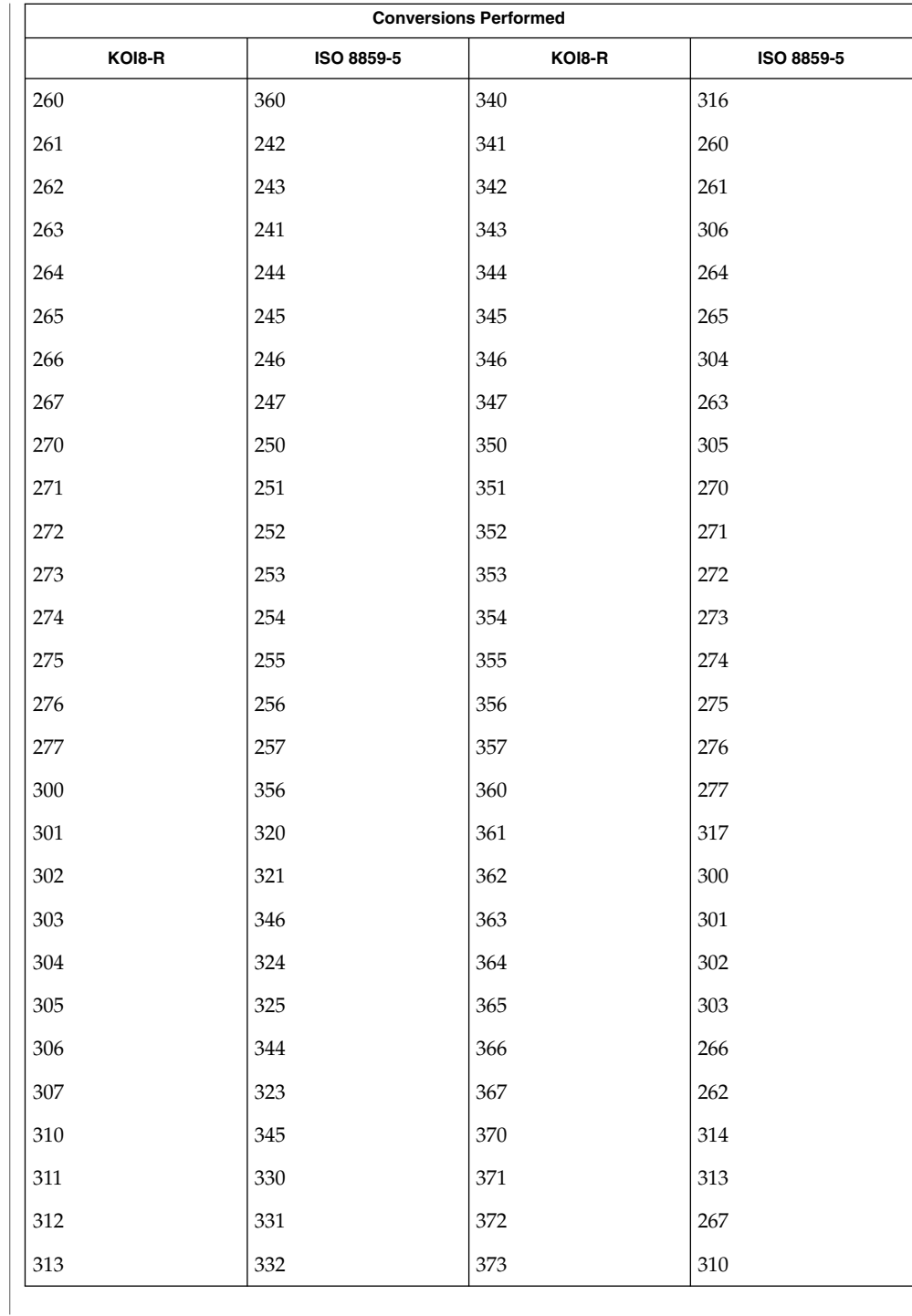

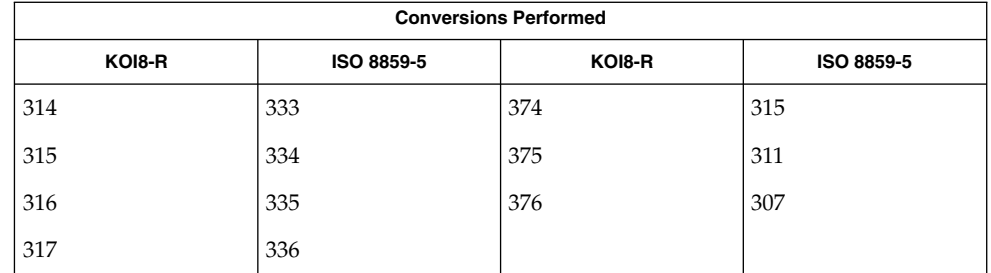

#### **KOI8-R to PC Cyrillic**

For the conversion of KOI8-R to PC Cyrillic, all characters not in the following table are mapped unchanged.

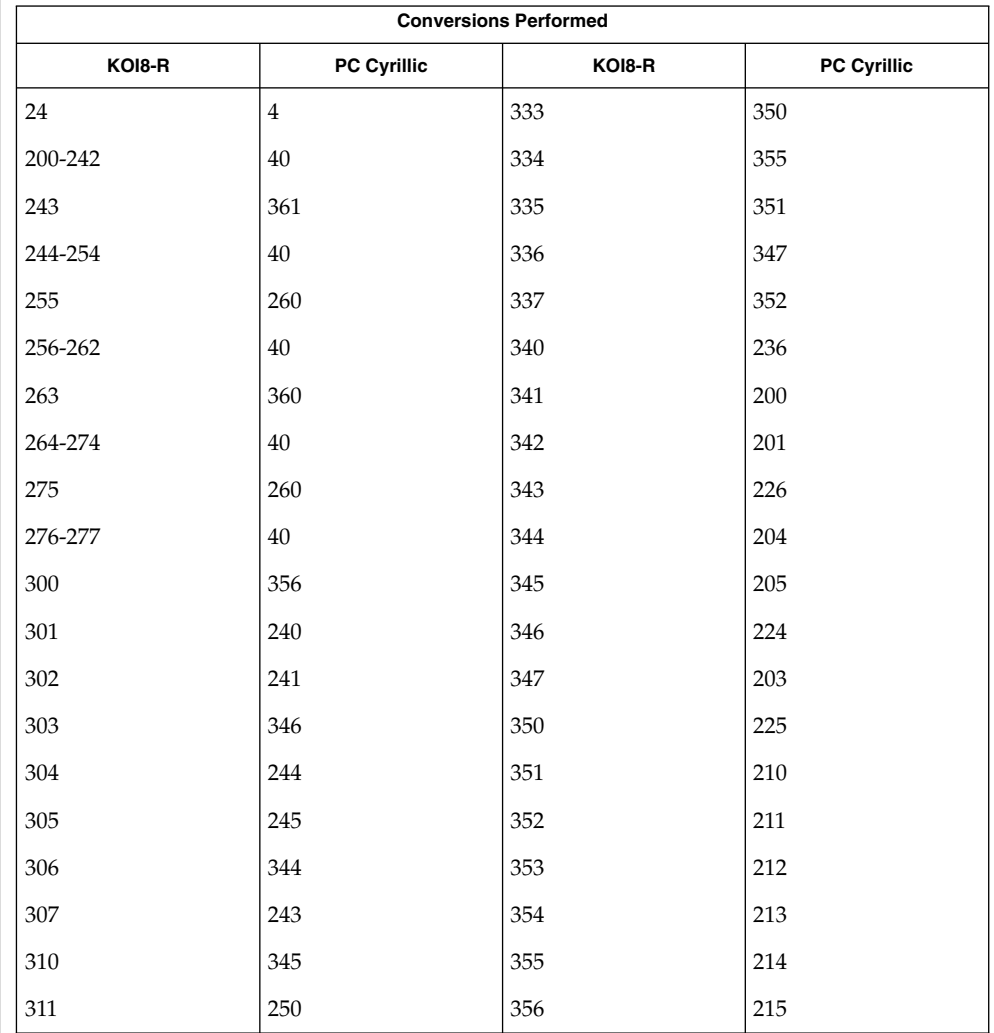

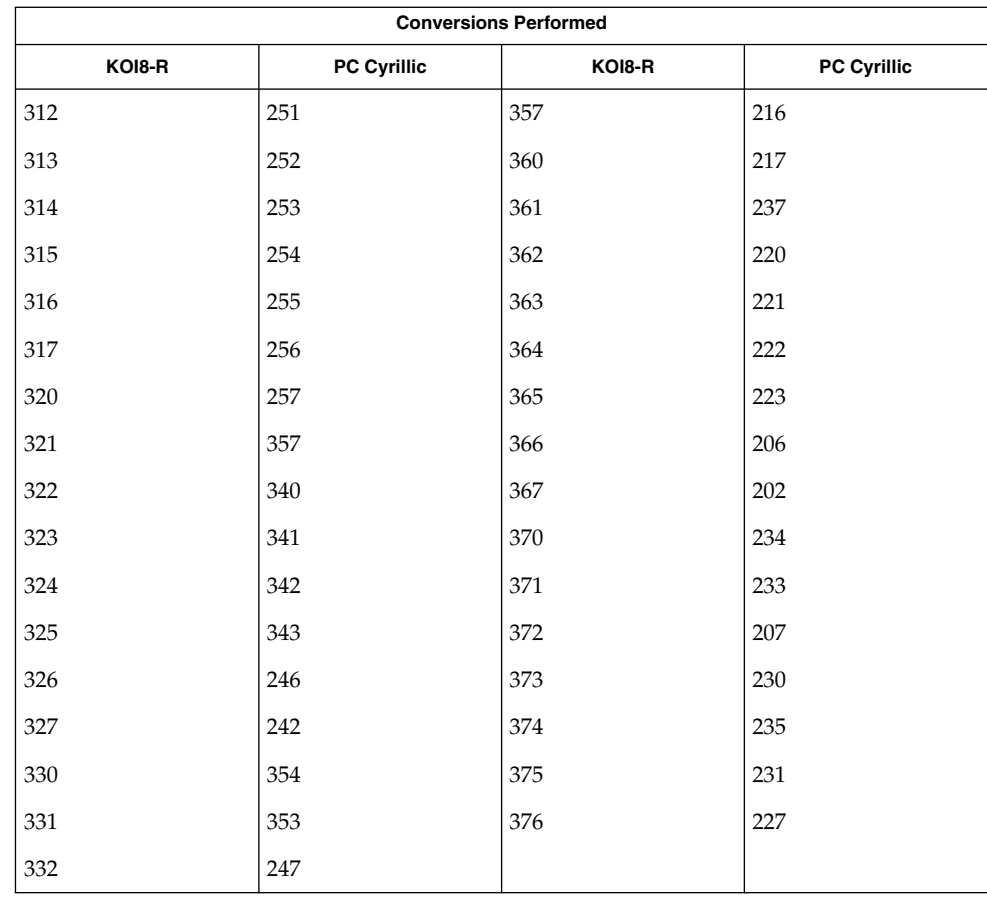

#### For the conversion of KOI8-R to MS 1251, all characters not in the following table are mapped unchanged. **KOI8-R to MS 1251**

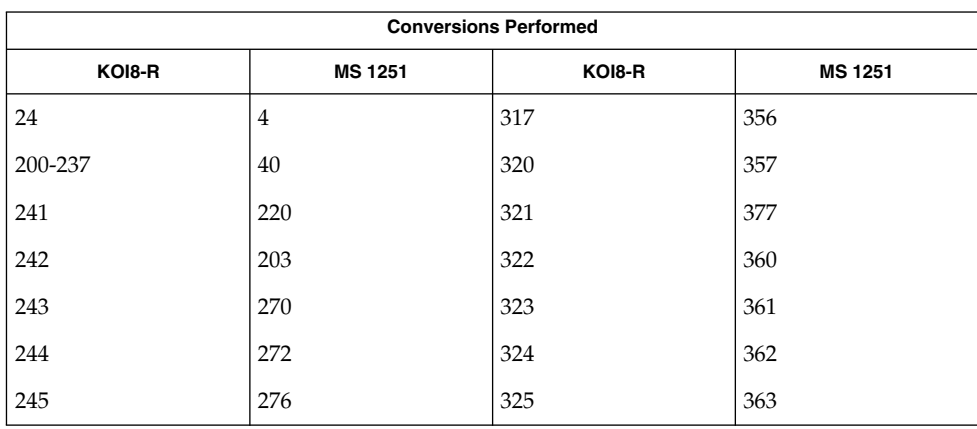

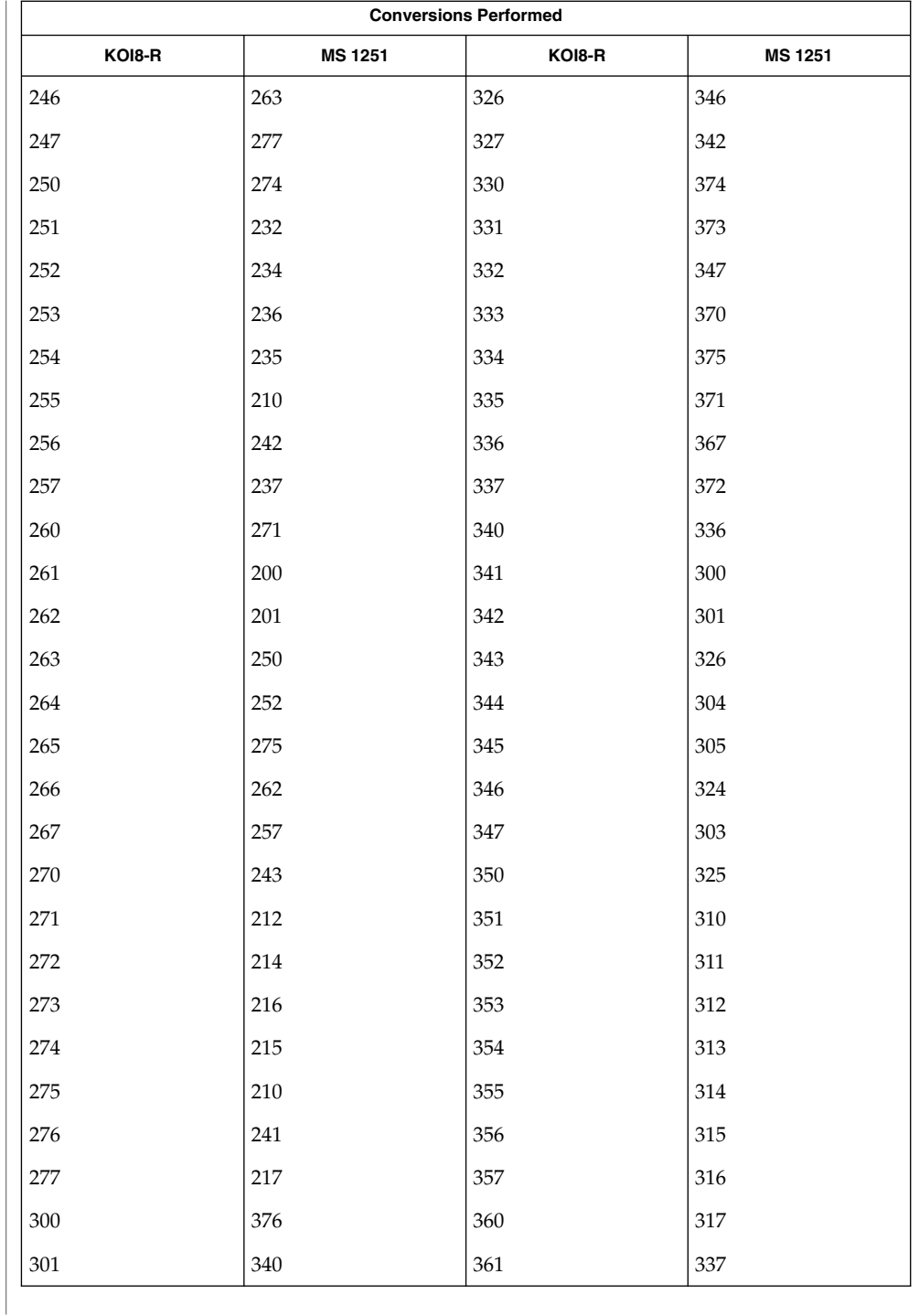

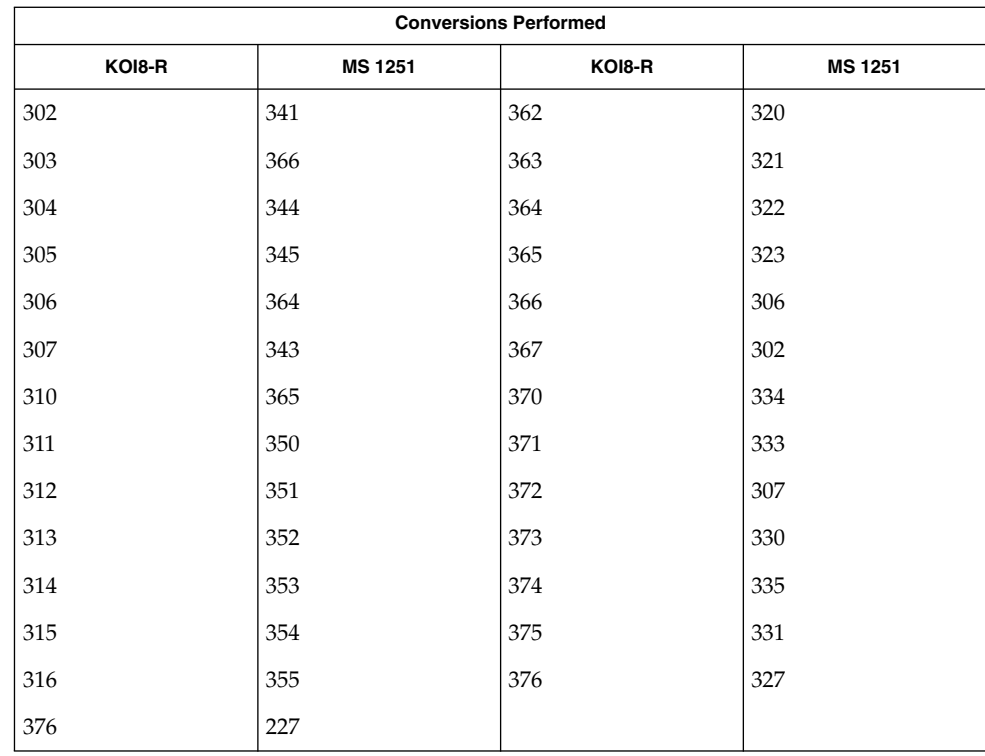

#### **KOI8-R to Mac Cyrillic**

For the conversion of KOI8-R to Mac Cyrillic, all characters not in the following table are mapped unchanged.

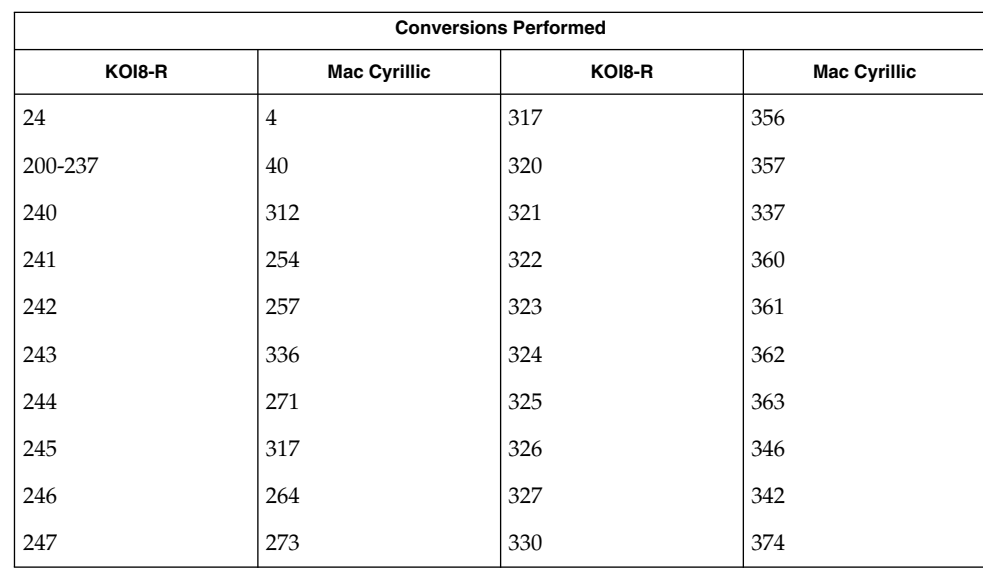

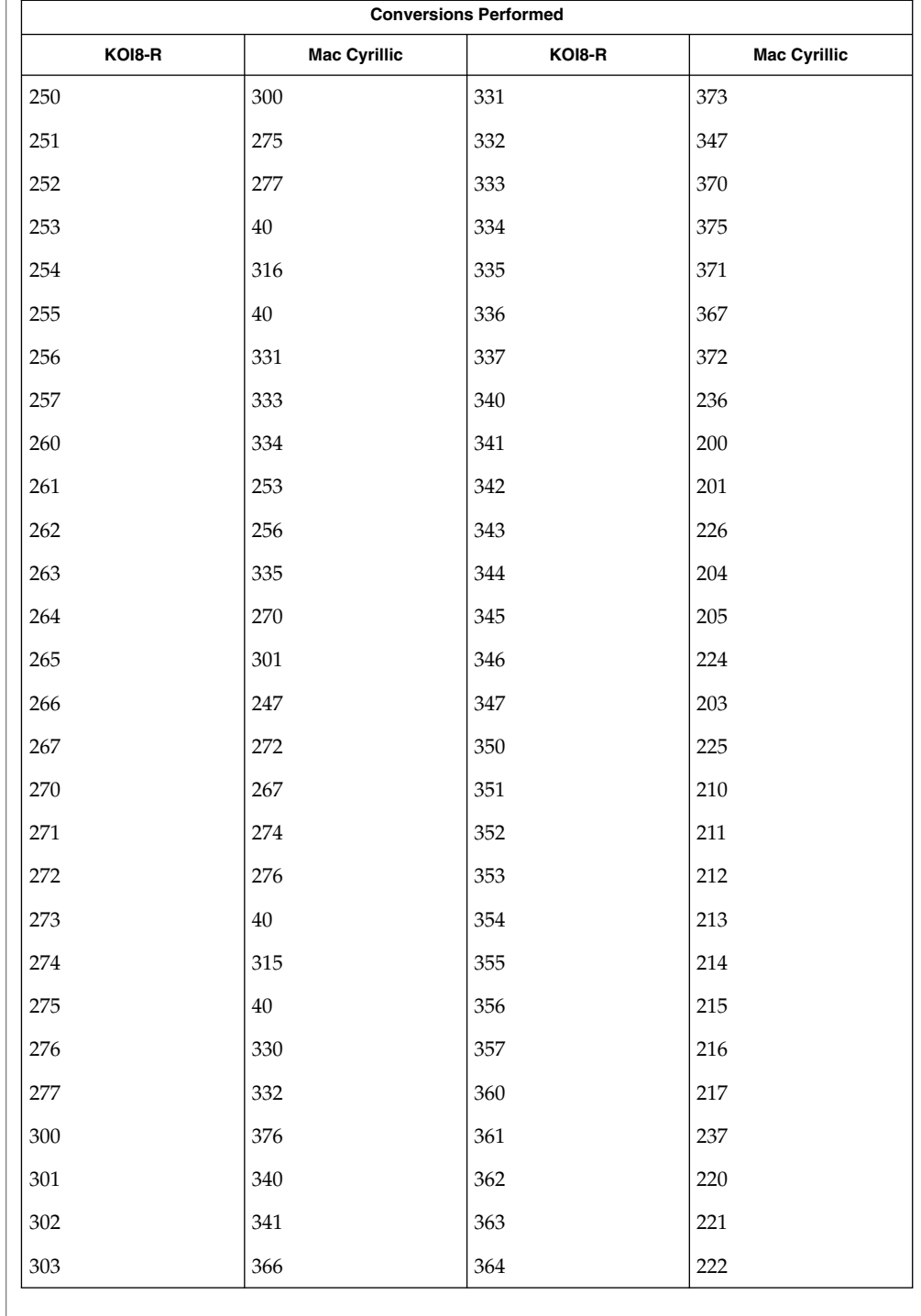

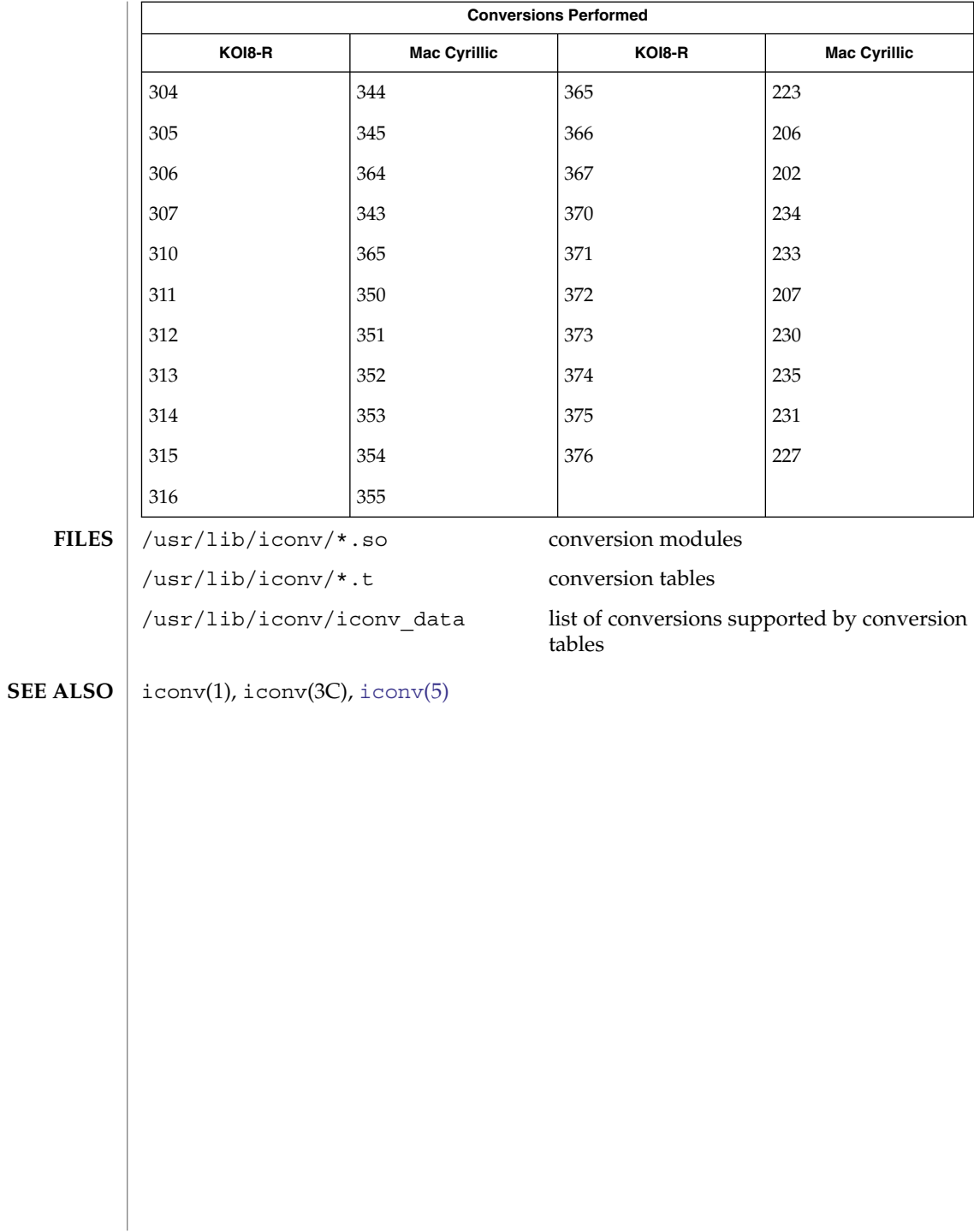

#### iconv\_mac\_cyr – code set conversion tables for Macintosh Cyrillic **NAME**

**DESCRIPTION**

The following code set conversions are supported:

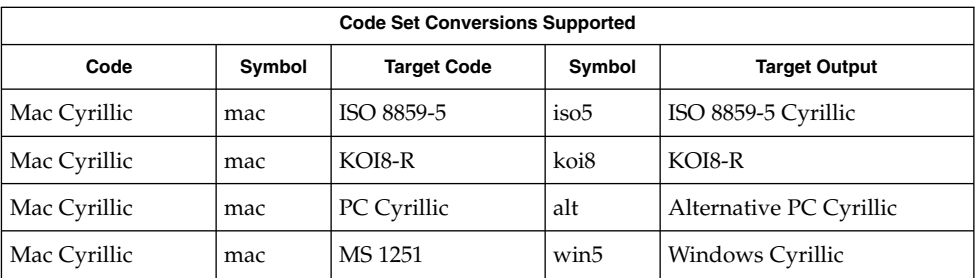

## **CONVERSIONS**

The conversions are performed according to the following tables. All values in the tables are given in octal.

#### **Mac Cyrillic to ISO 8859-5**

For the conversion of Mac Cyrillic to ISO 8859-5, all characters not in the following table are mapped unchanged.

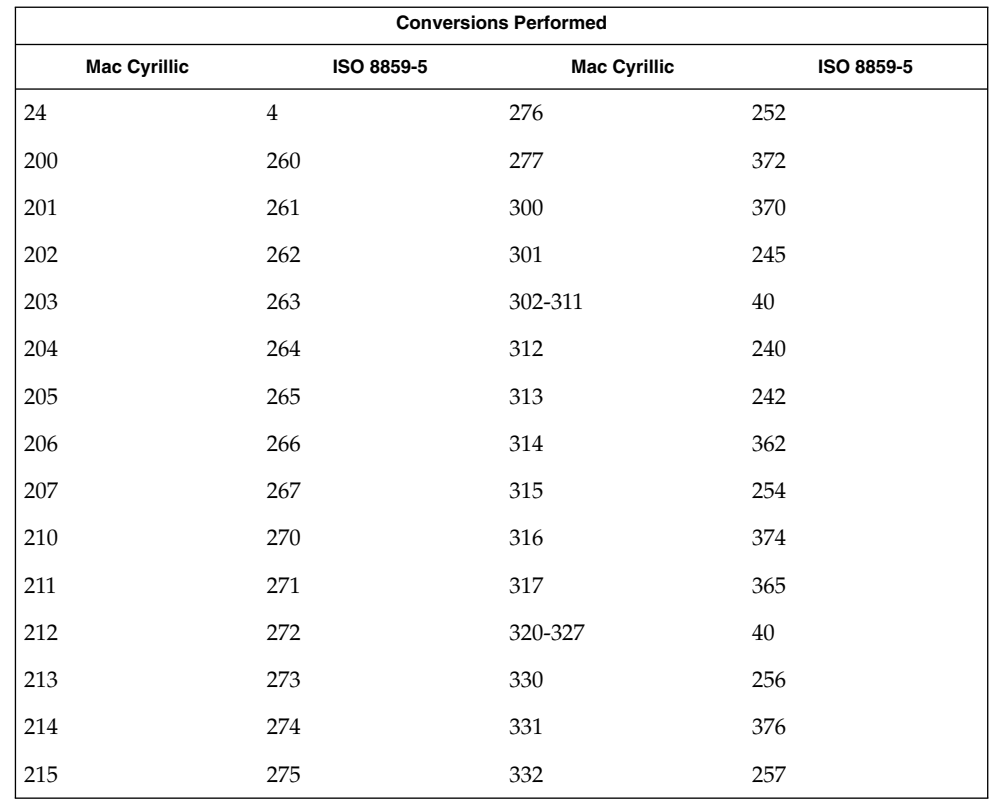

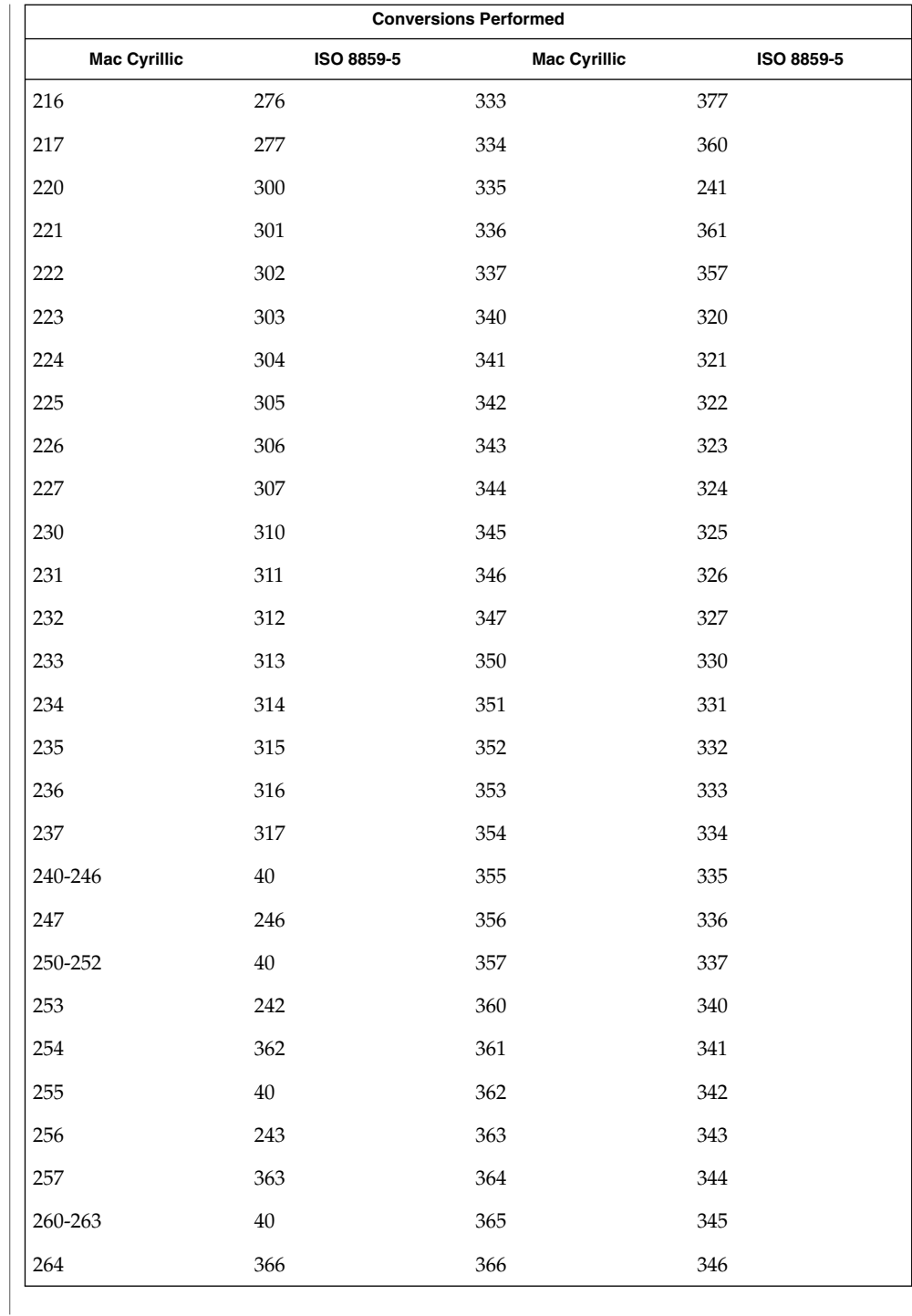

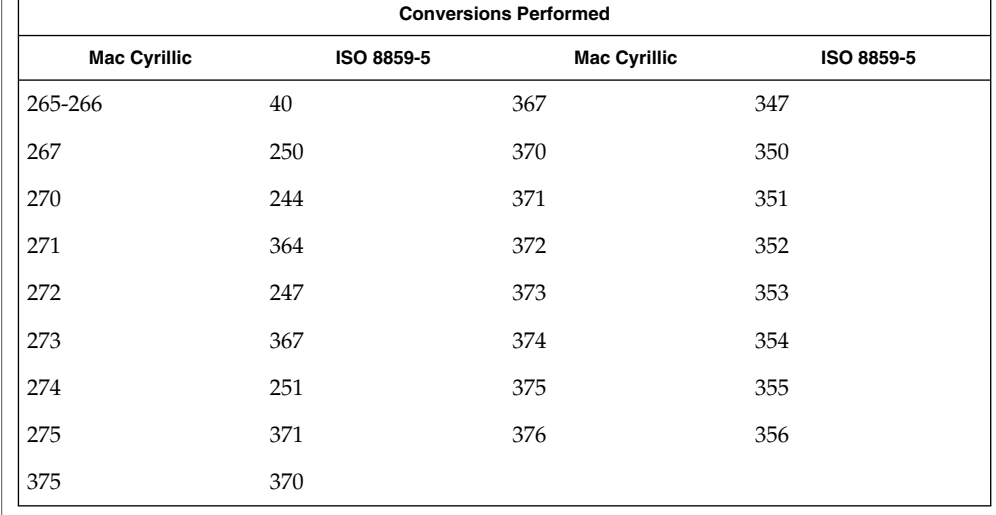

#### **Mac Cyrillic to KOI8-R**

For the conversion of Mac Cyrillic to KOI8-R, all characters not in the following table are mapped unchanged.

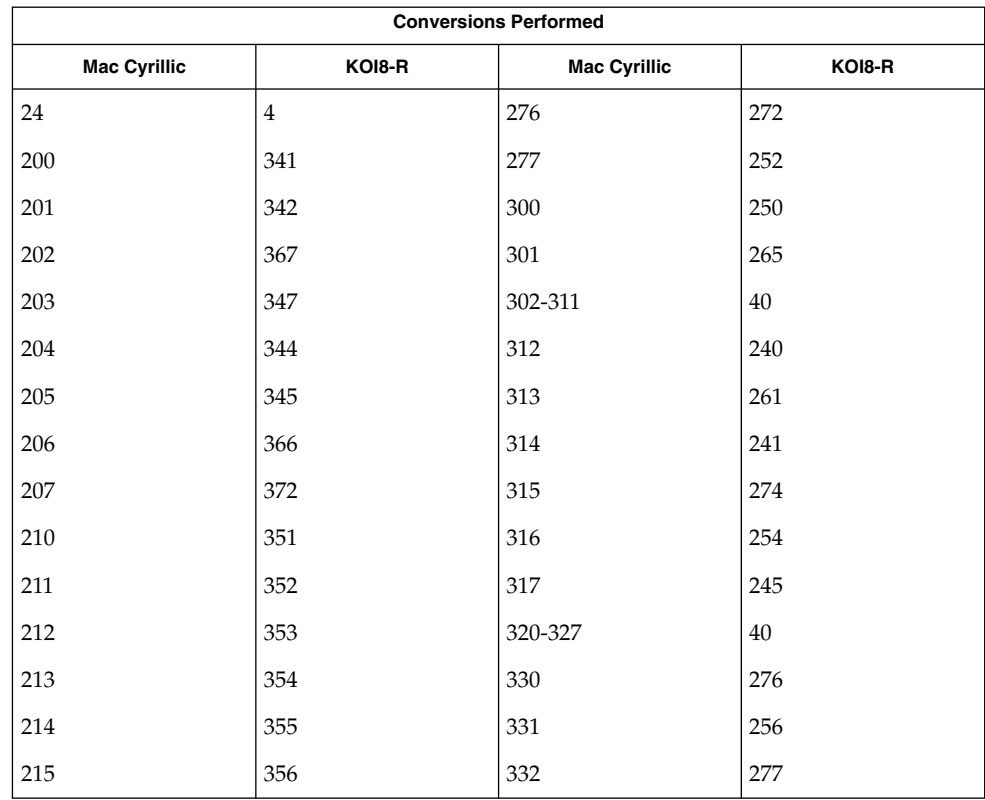

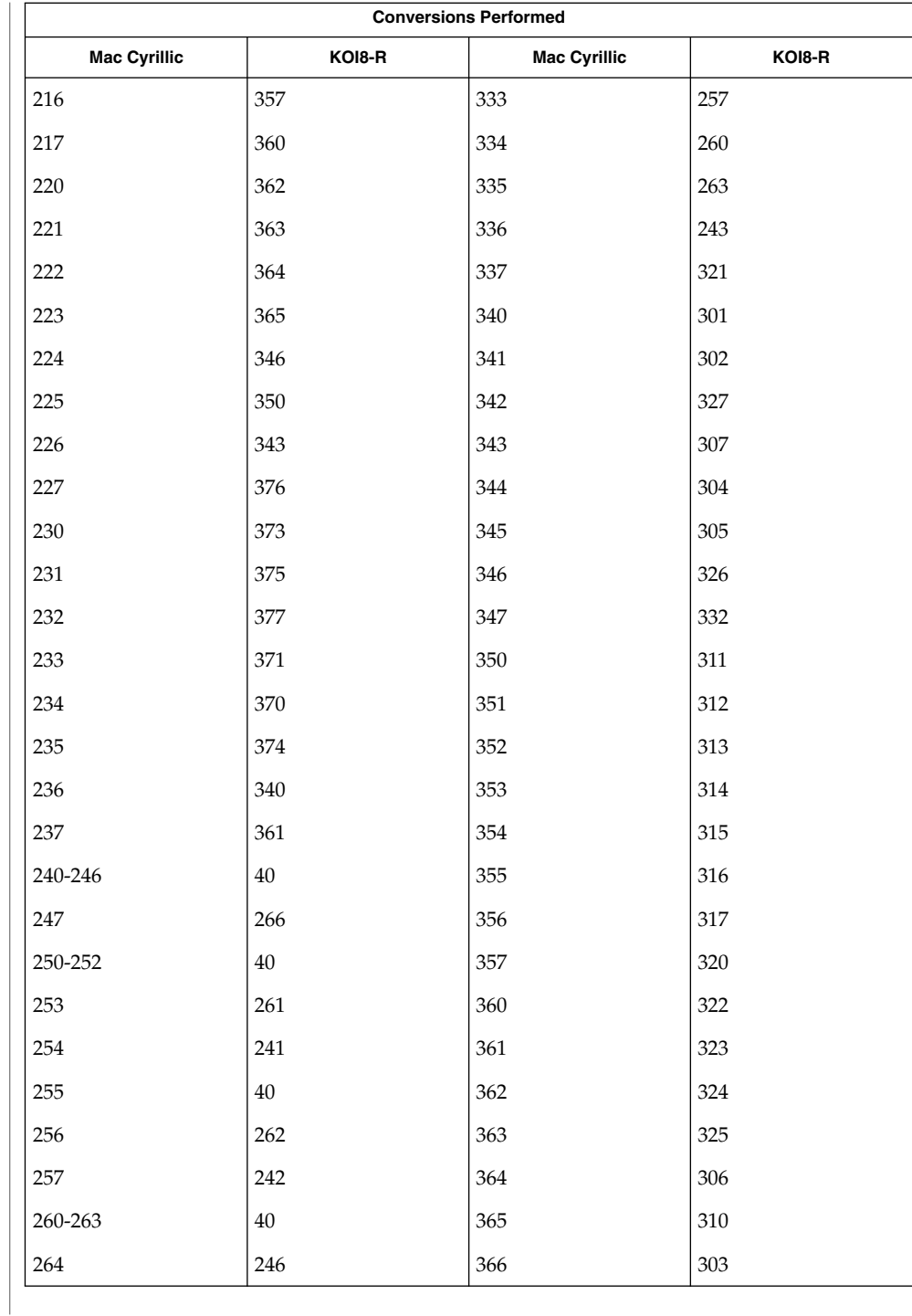

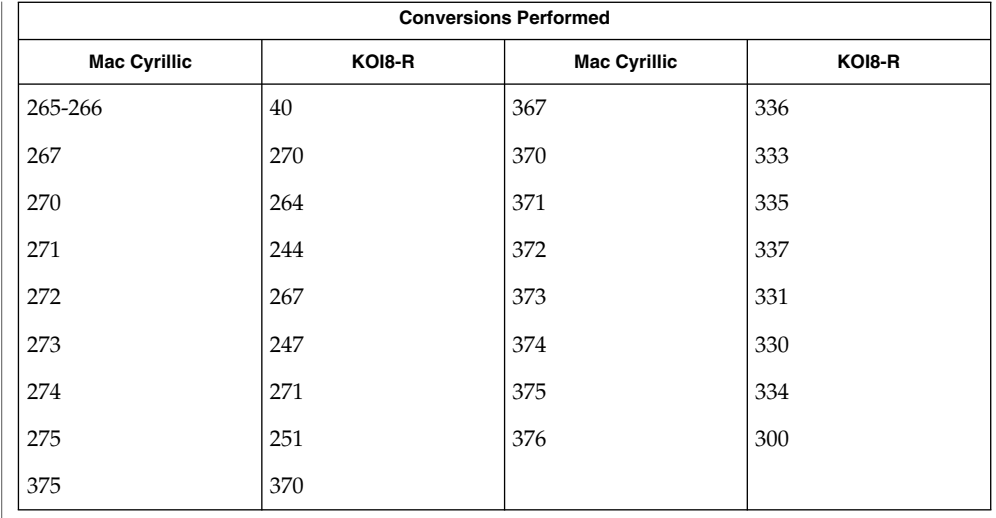

## **Mac Cyrillic to PC Cyrillic**

For the conversion of Mac Cyrillic to PC Cyrillic, all characters not in the following table are mapped unchanged.

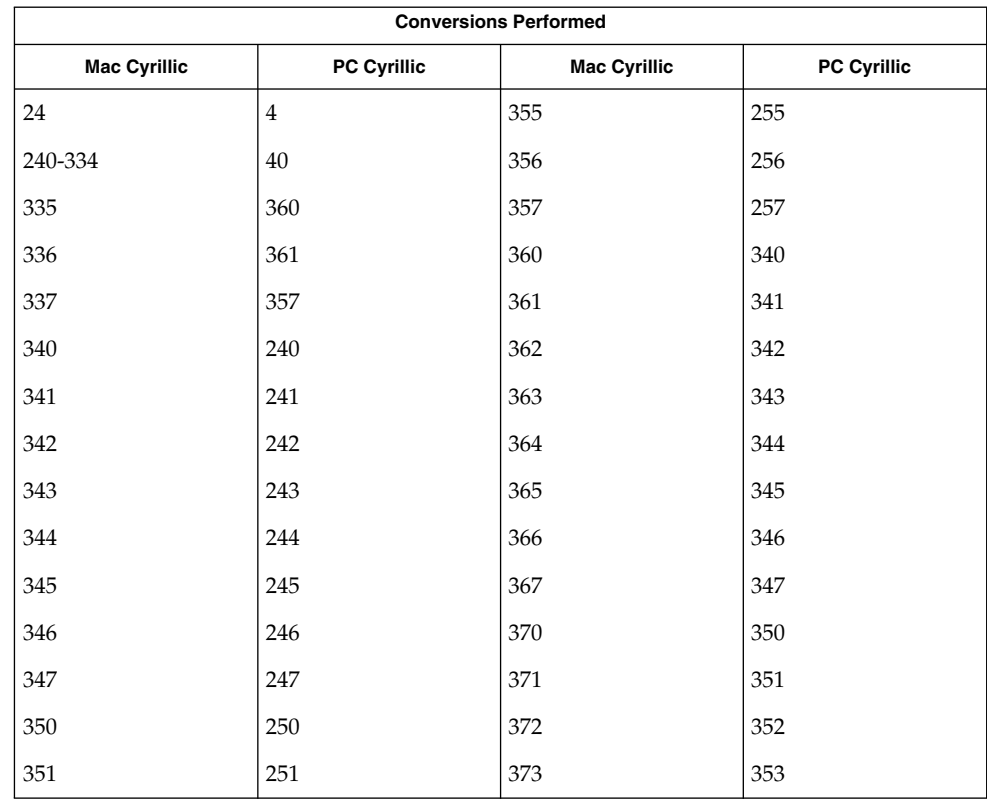

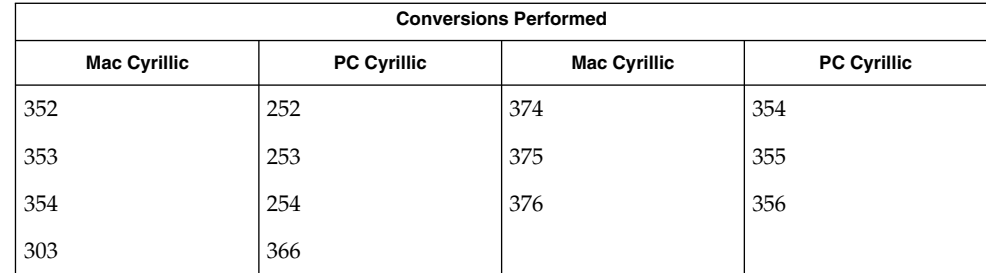

#### **Mac Cyrillic to MS 1251**

For the conversion of Mac Cyrillic to MS 1251, all characters not in the following table are mapped unchanged.

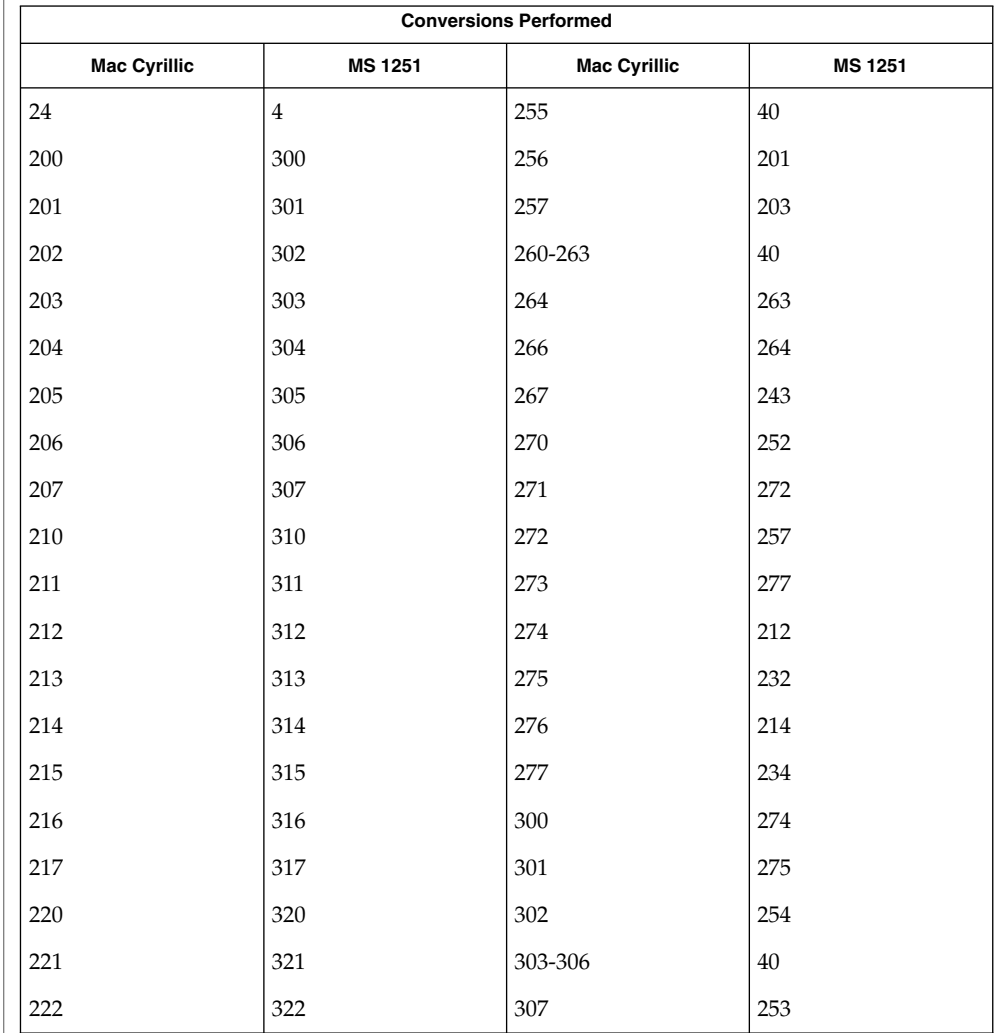

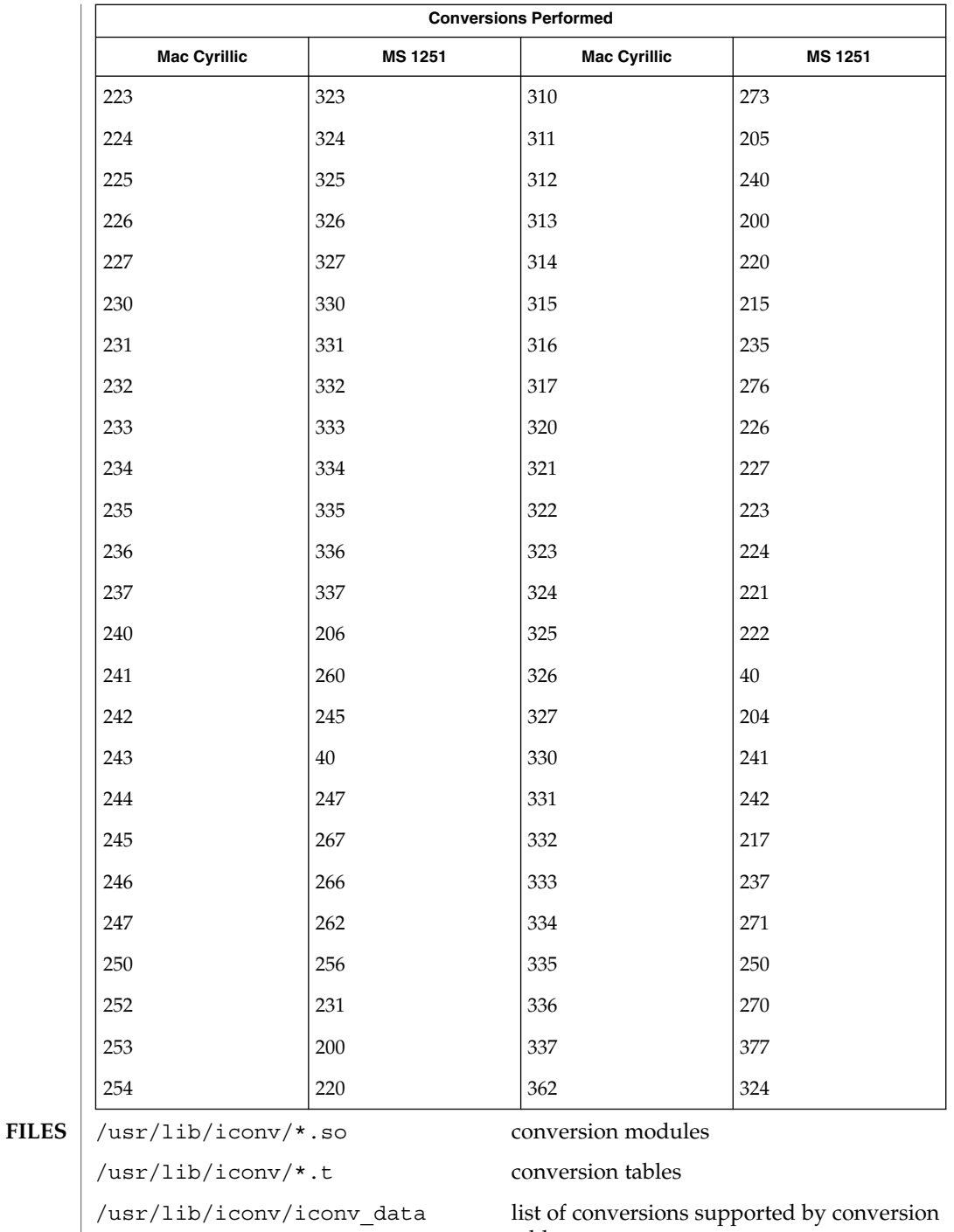

tables

**SEE ALSO** | [iconv](#page-115-0)(1), iconv(3C), iconv(5)

#### iconv\_maz – code set conversion tables for Mazovia **NAME**

**DESCRIPTION**

The following code set conversions are supported:

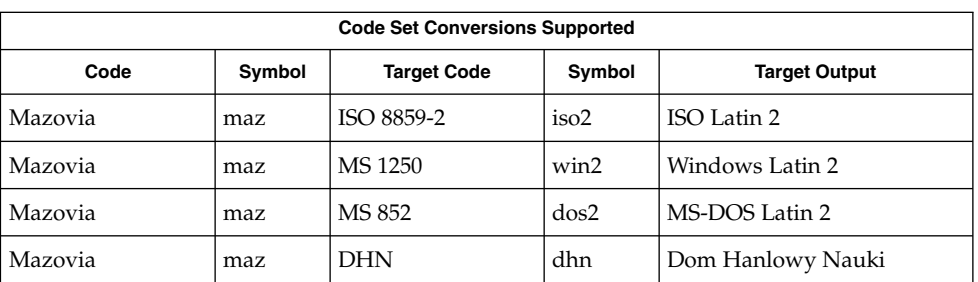

## **CONVERSIONS**

The conversions are performed according to the following tables. All values in the tables are given in octal.

### **Mazovia to ISO 8859-2**

For the conversion of Mazovia to ISO 8859-2, all characters not in the following table are mapped unchanged.

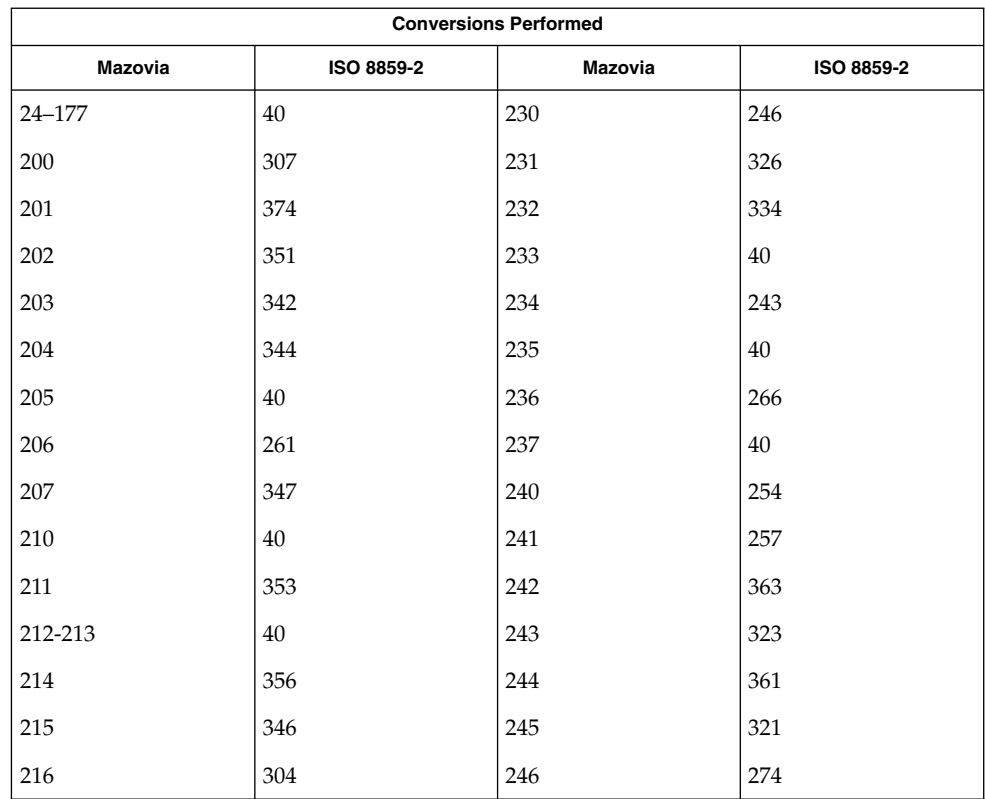

# iconv\_maz(5)

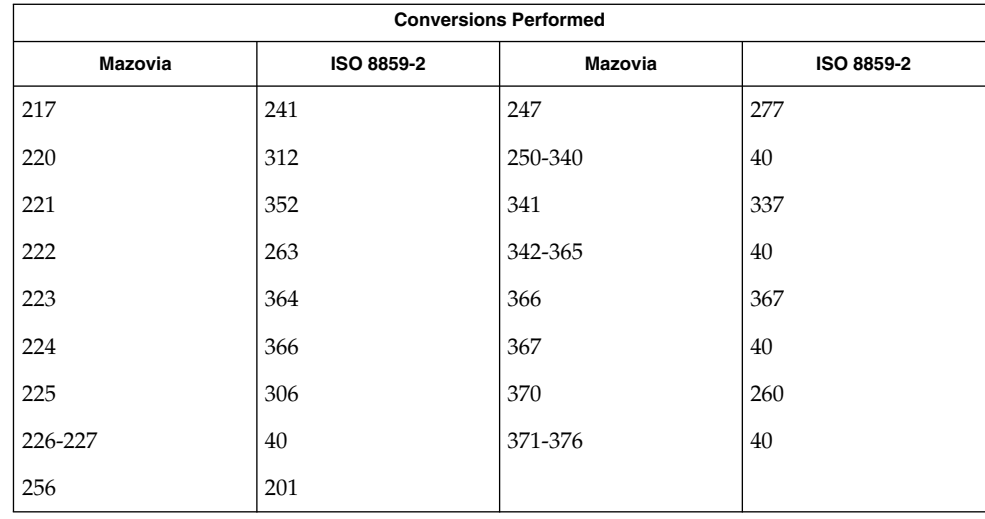

#### **Mazovia to MS 1250**

For the conversion of Mazovia to MS 1250, all characters not in the following table are mapped unchanged.

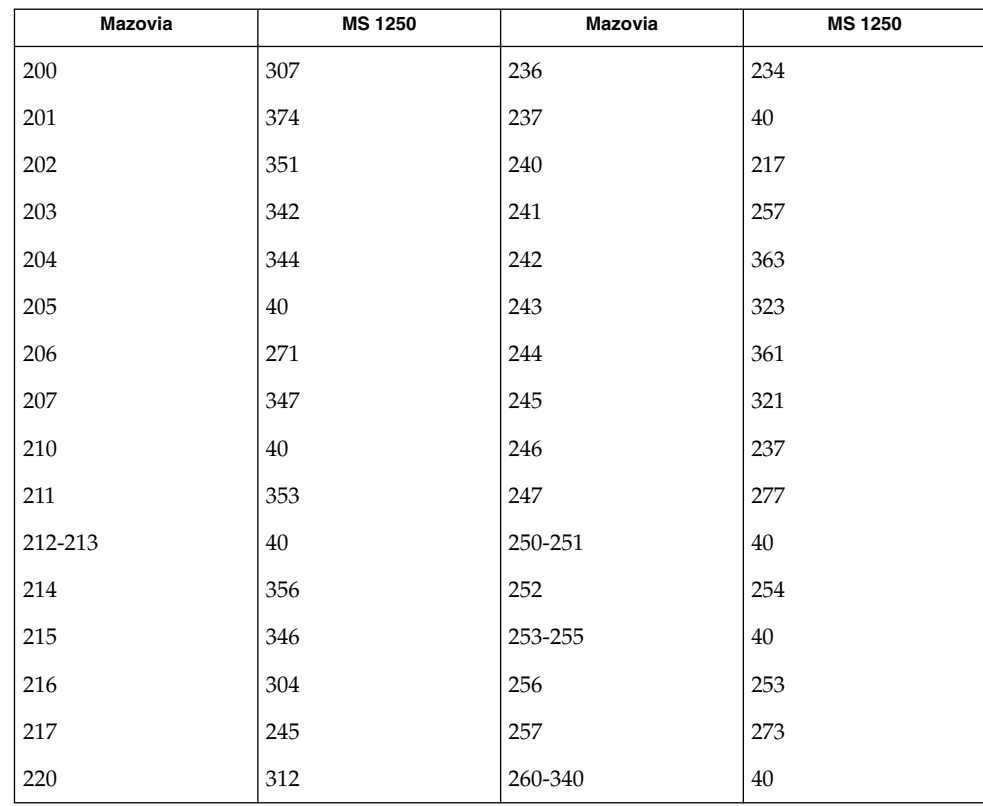

iconv\_maz(5)

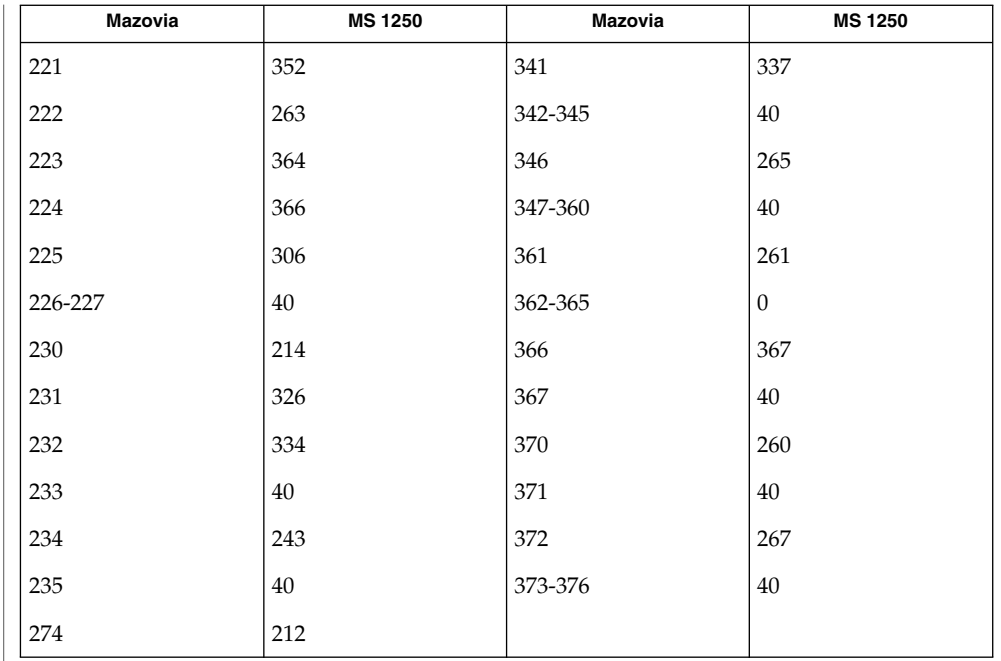

**Mazovia to MS 852** For the conversion of Mazovia to MS 852, all characters not in the following table are mapped unchanged.

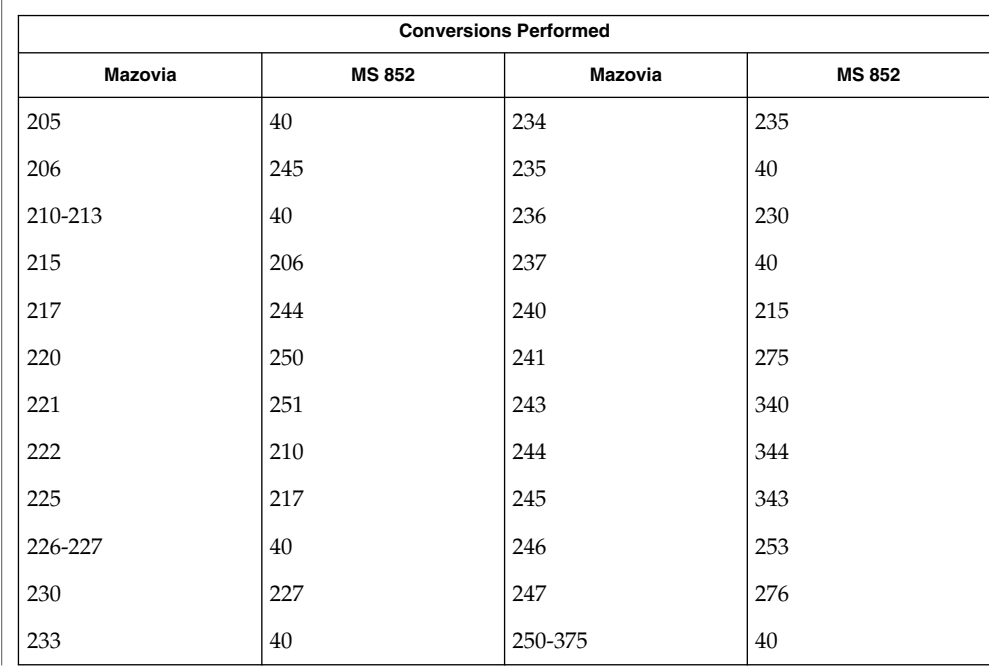

# iconv\_maz(5)

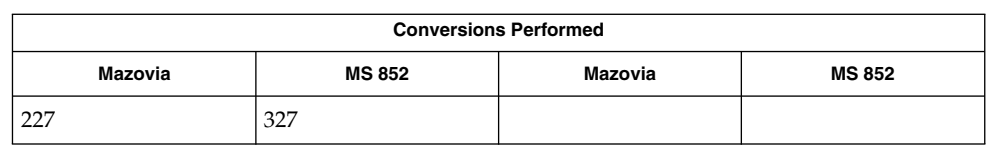

# **Mazovia to DHN**

For the conversion of Mazovia to DHN, all characters not in the following table are mapped unchanged.

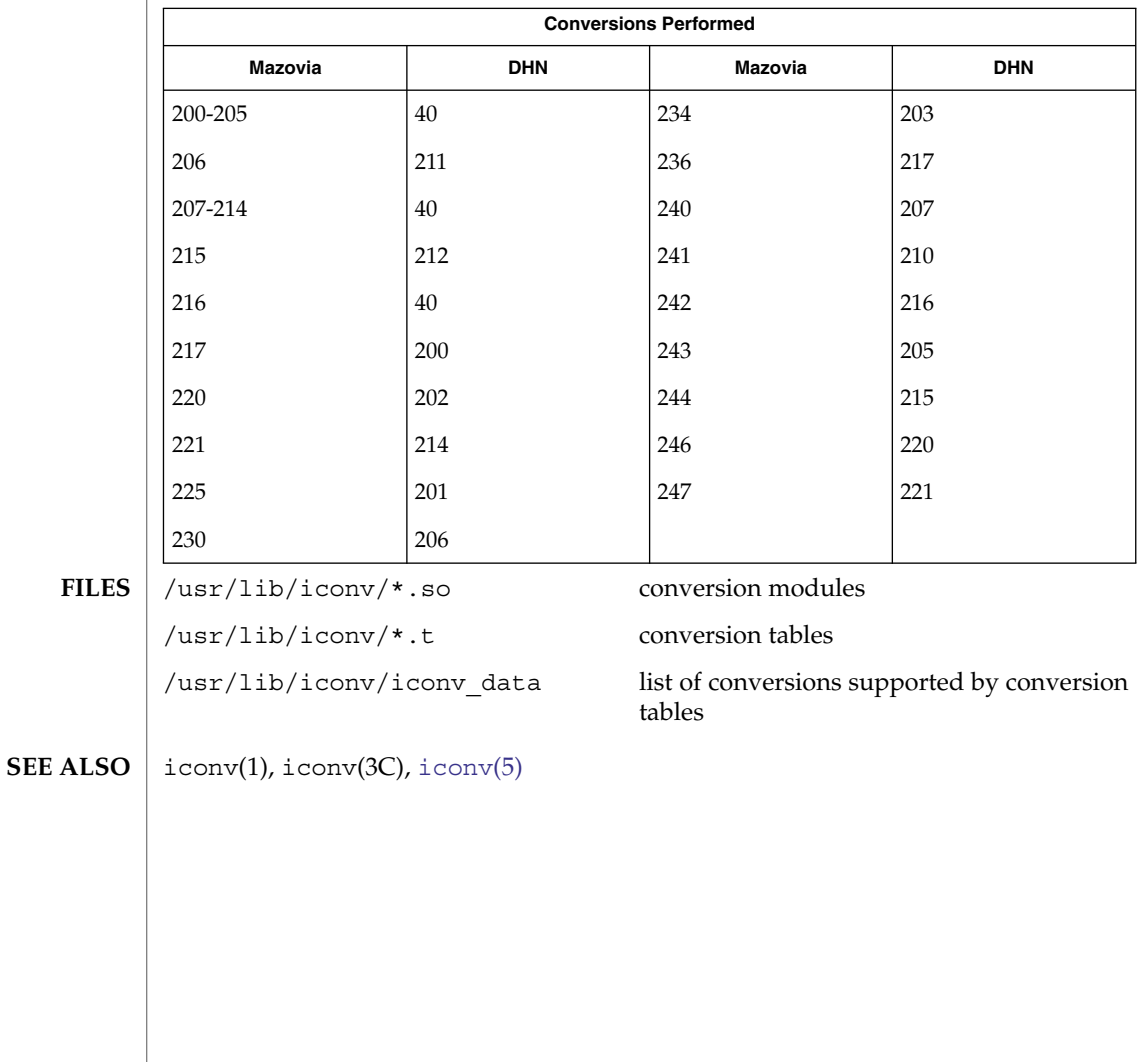

#### iconv\_pc\_cyr – code set conversion tables for Alternative PC Cyrillic **NAME**

**DESCRIPTION**

The following code set conversions are supported:

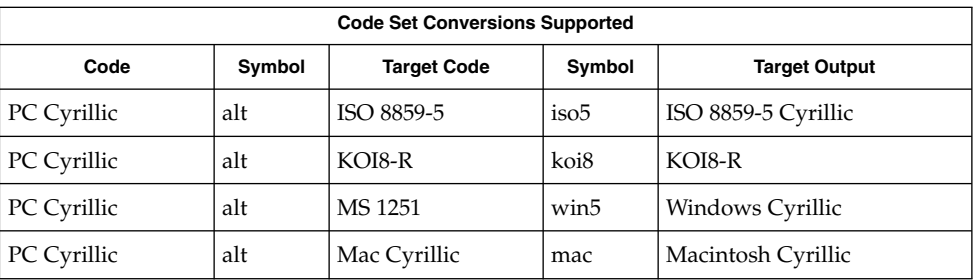

## **CONVERSIONS**

The conversions are performed according to the following tables. All values in the tables are given in octal.

## **PC Cyrillic to ISO 8859-5**

For the conversion of PC Cyrillic to ISO 8859-5, all characters not in the following table are mapped unchanged.

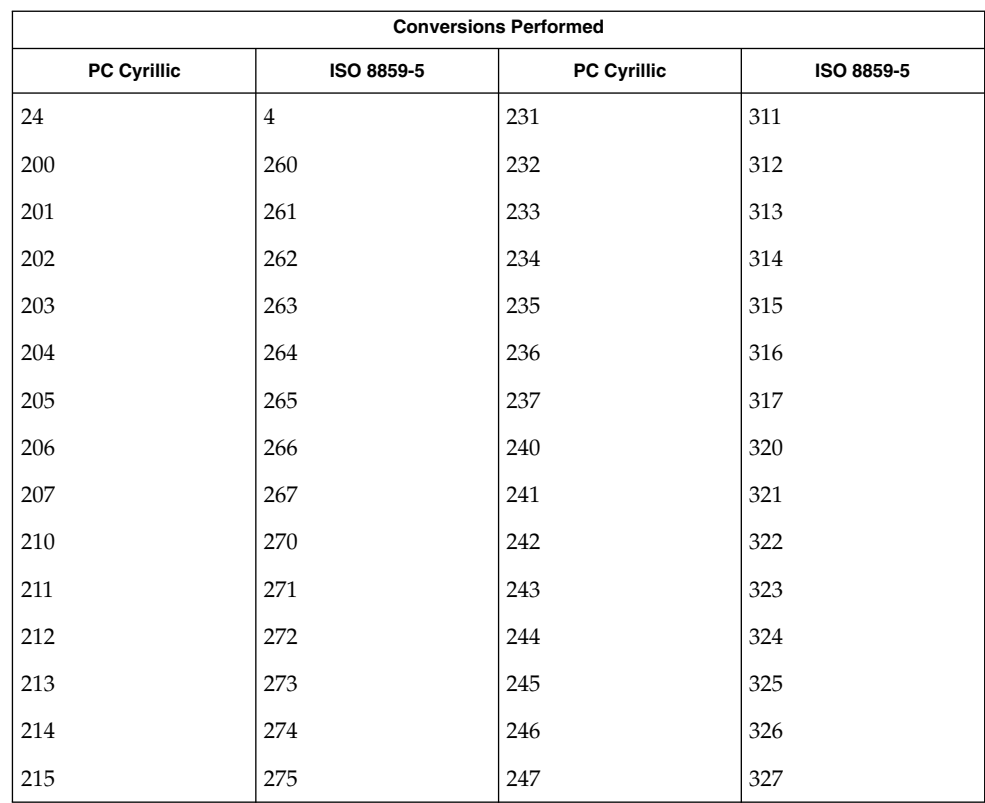

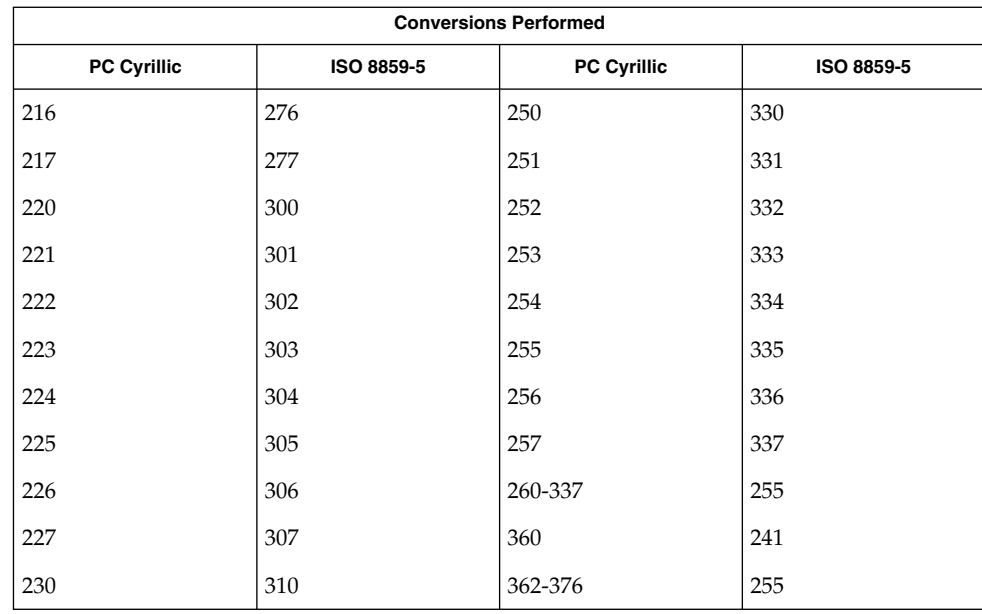

#### **PC Cyrillic to KOI8-R**

For the conversion of PC Cyrillic to KOI8-R, all characters not in the following table are mapped unchanged.

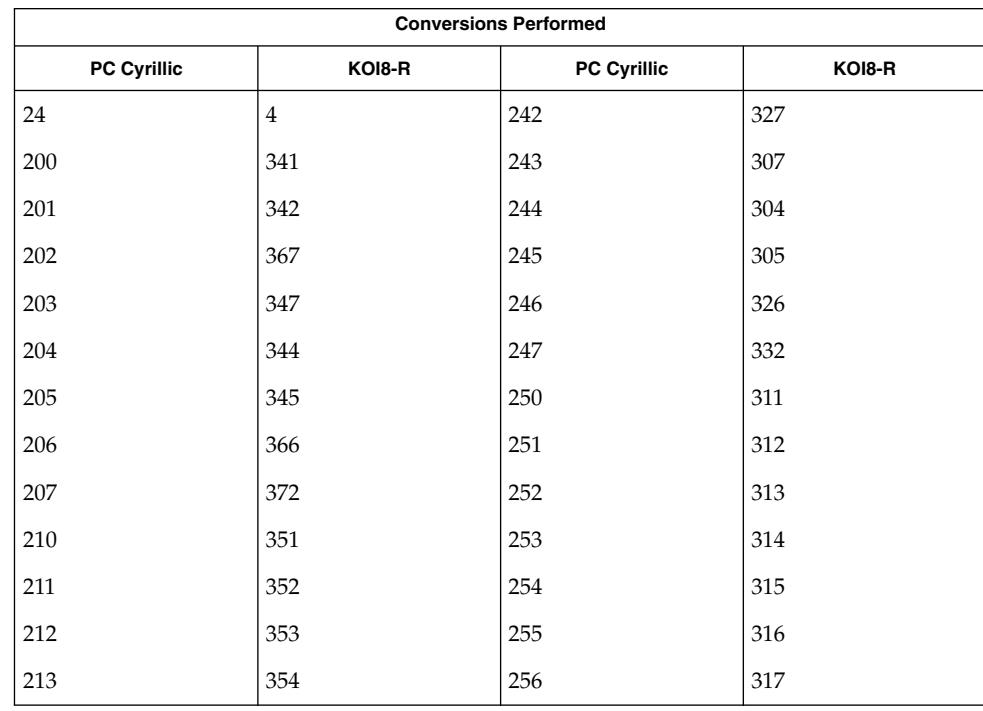

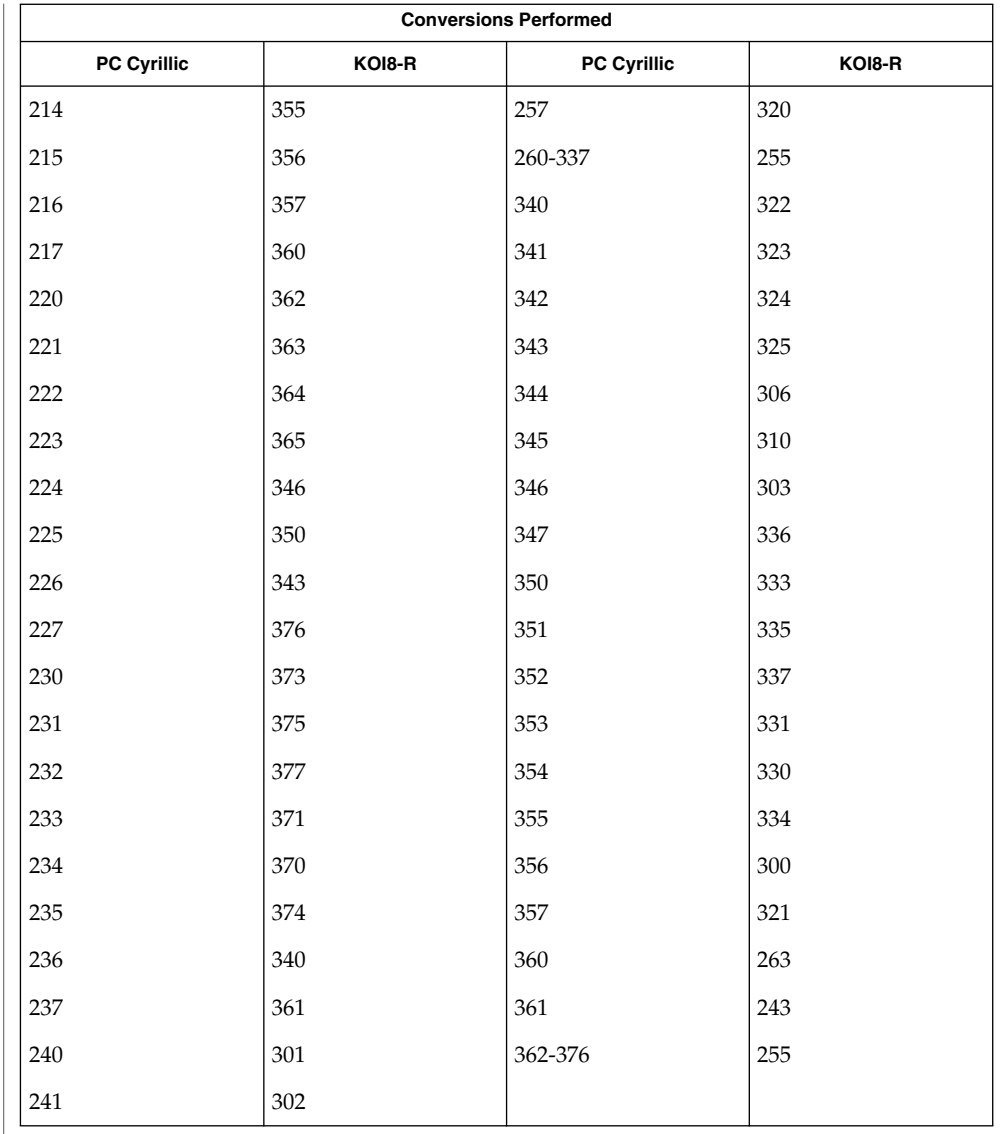

### **PC Cyrillic to MS 1251**

For the conversion of PC Cyrillic to MS 1251, all characters not in the following table are mapped unchanged.

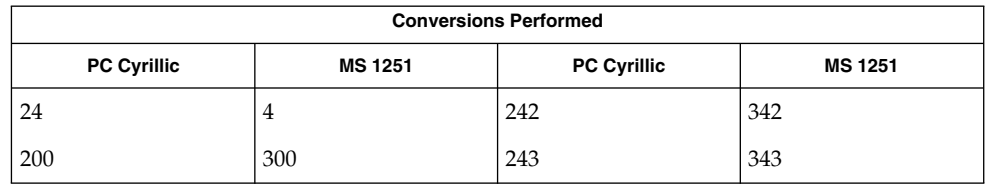

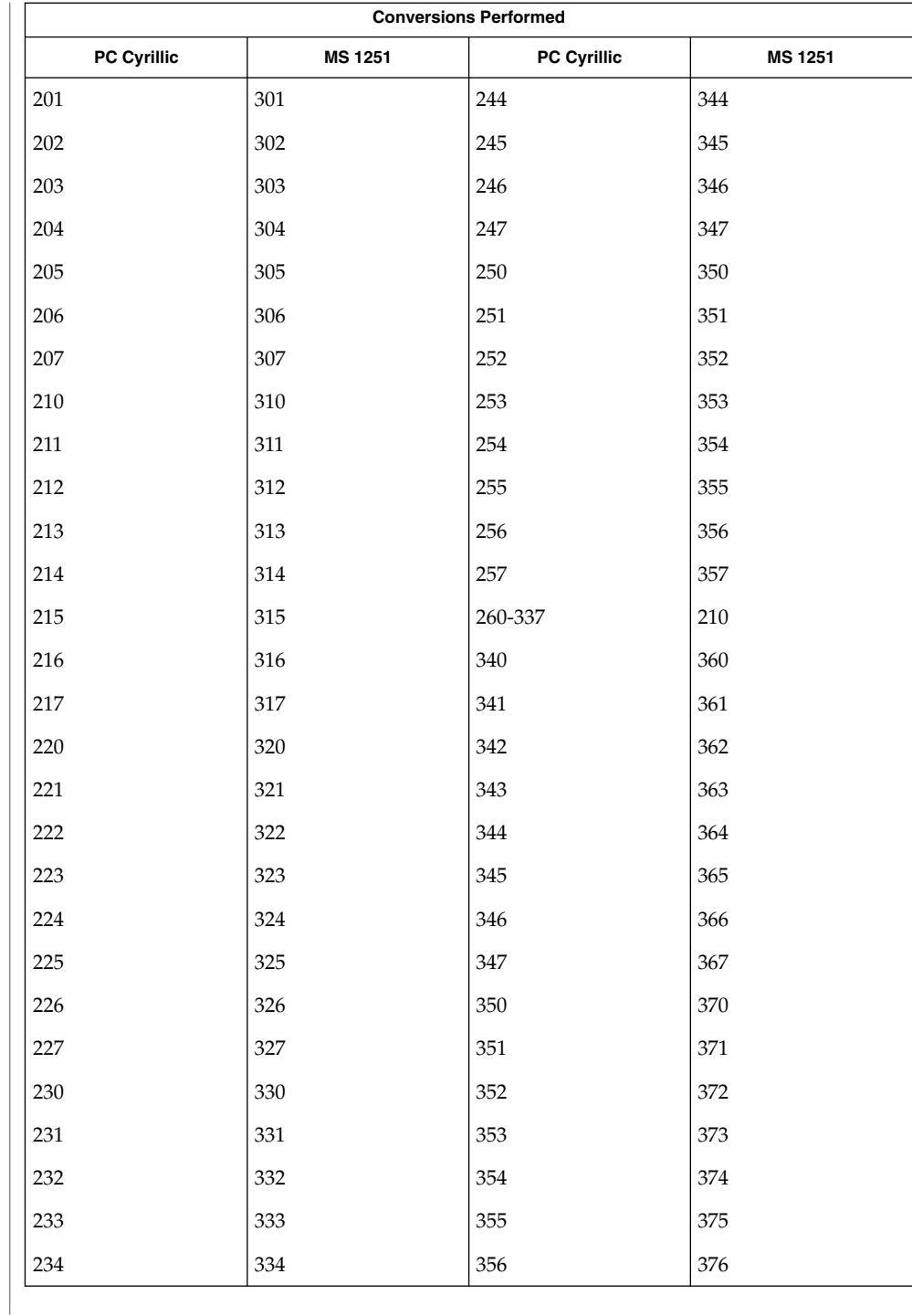

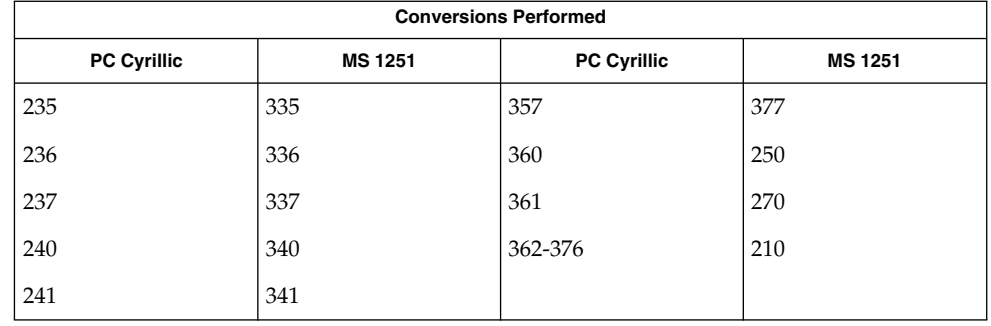

# **PC Cyrillic to Mac Cyrillic**

For the conversion of PC Cyrillic to Mac Cyrillic, all characters not in the following table are mapped unchanged.

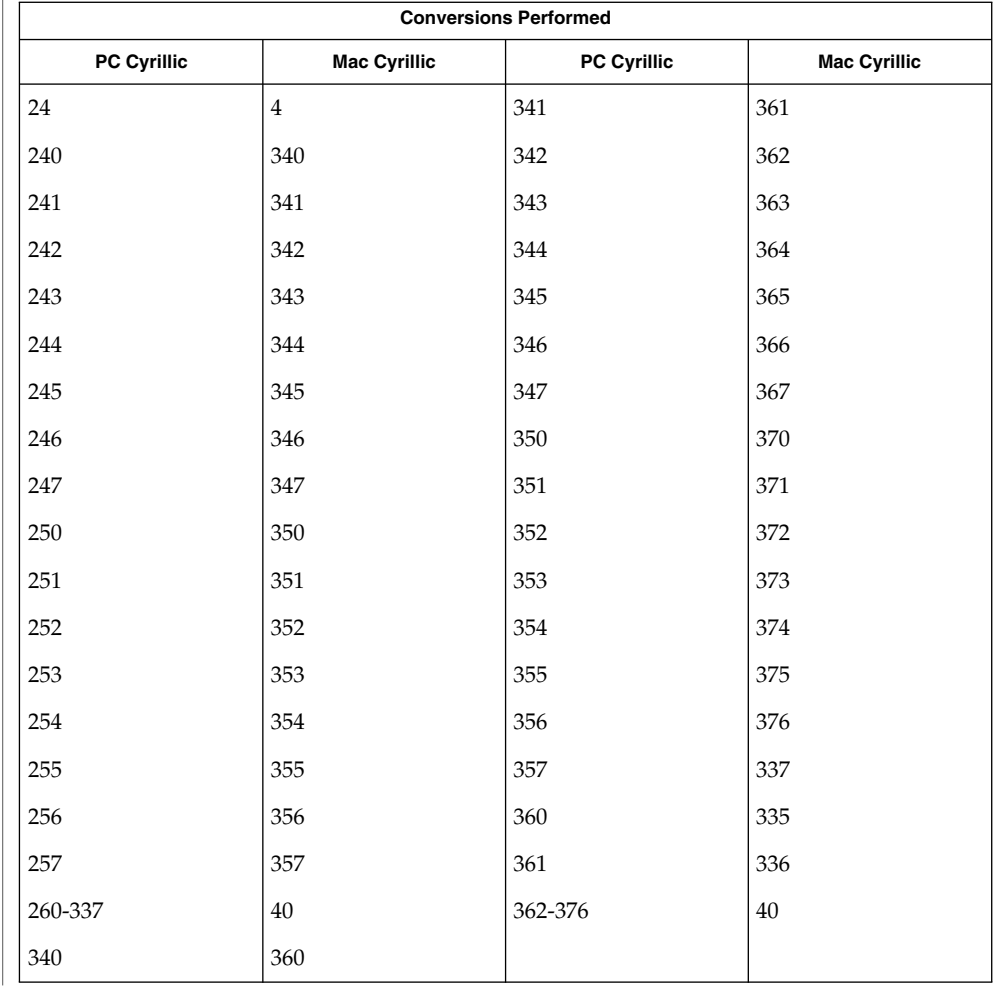

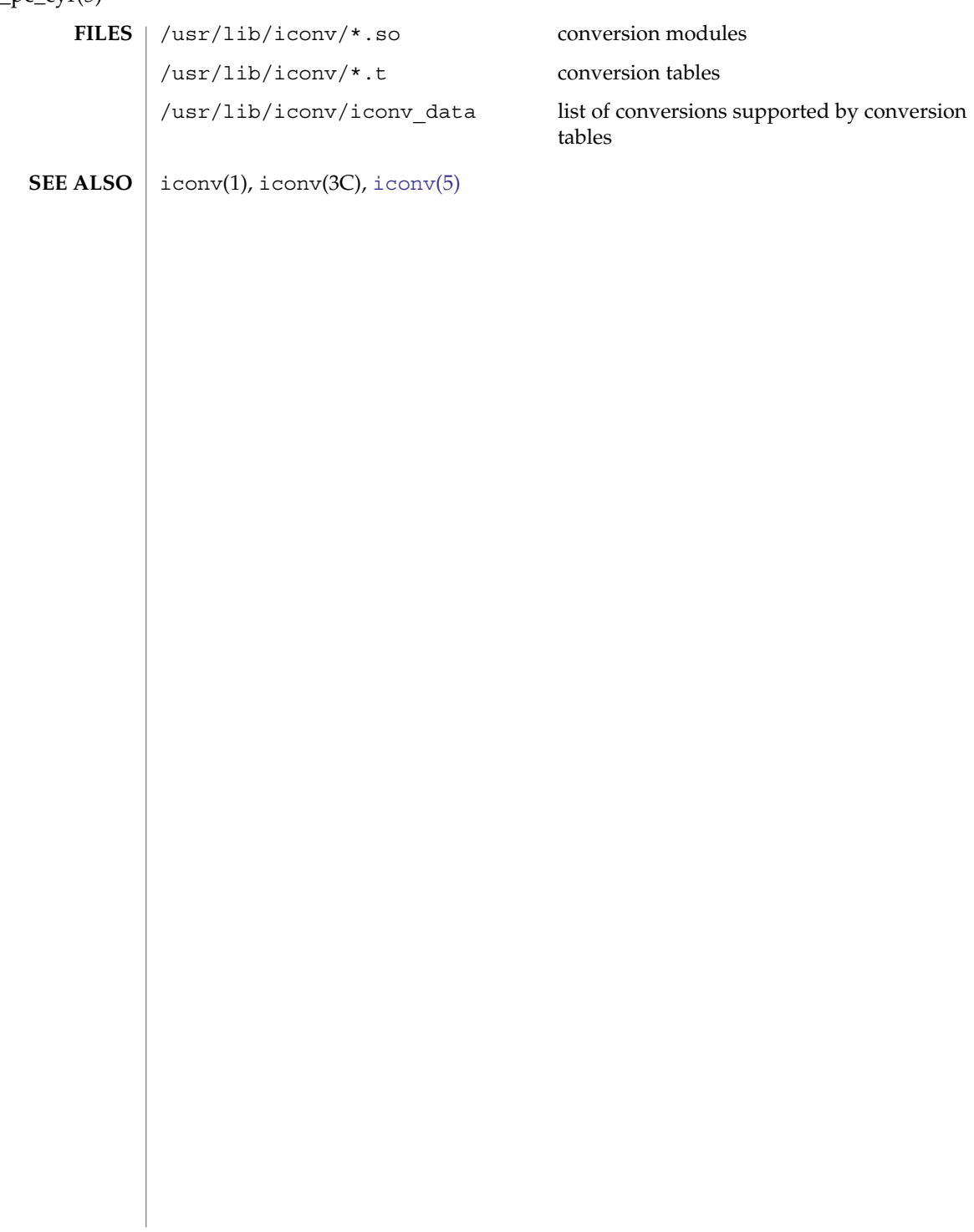

#### <code>NAME</code>  $\mid$  <code>iconv\_unicode</code> – code set conversion tables for Unicode

**DESCRIPTION**

The following code set conversions are supported:

CODE SET CONVERSIONS SUPPORTED

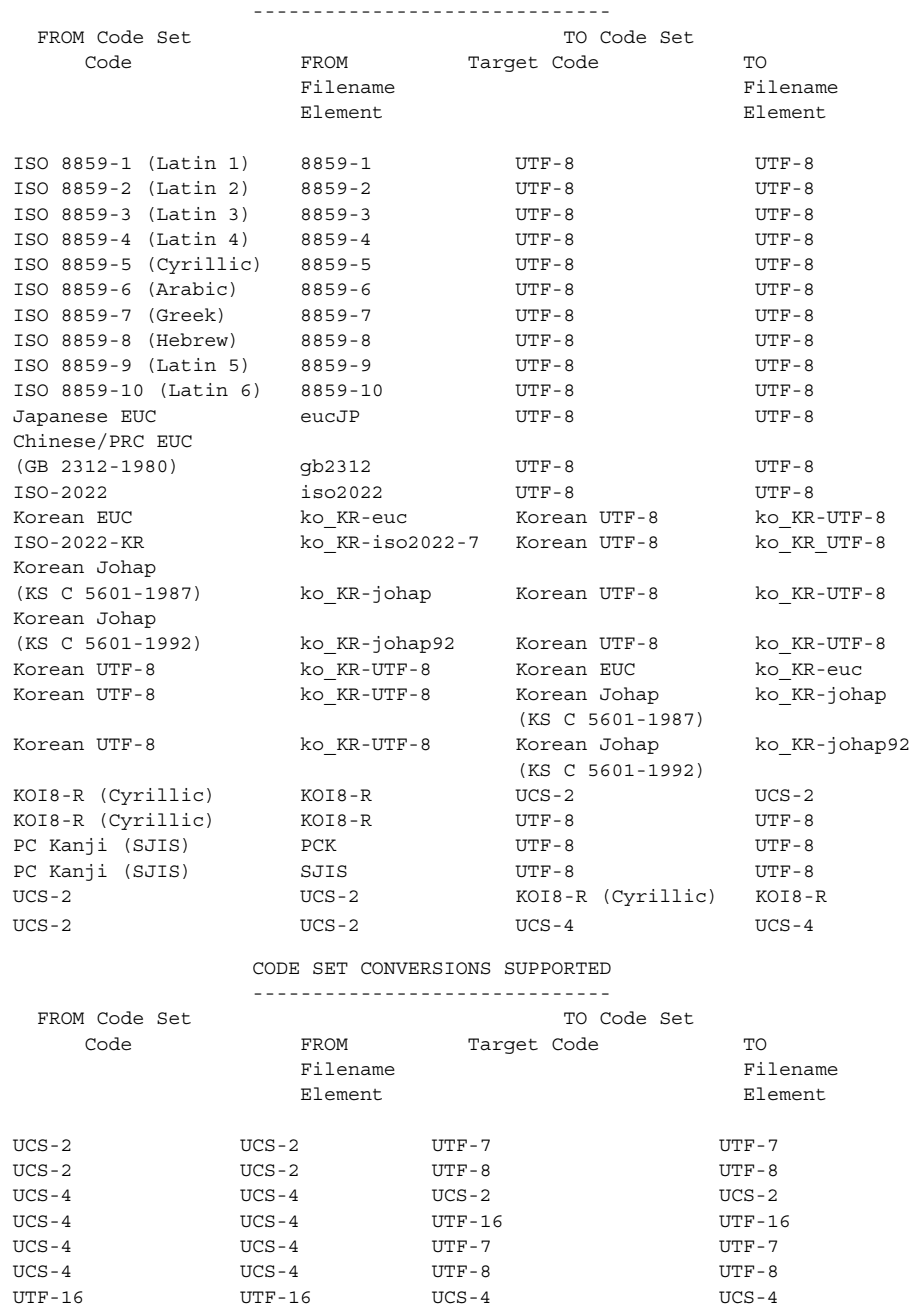

# iconv\_unicode(5)

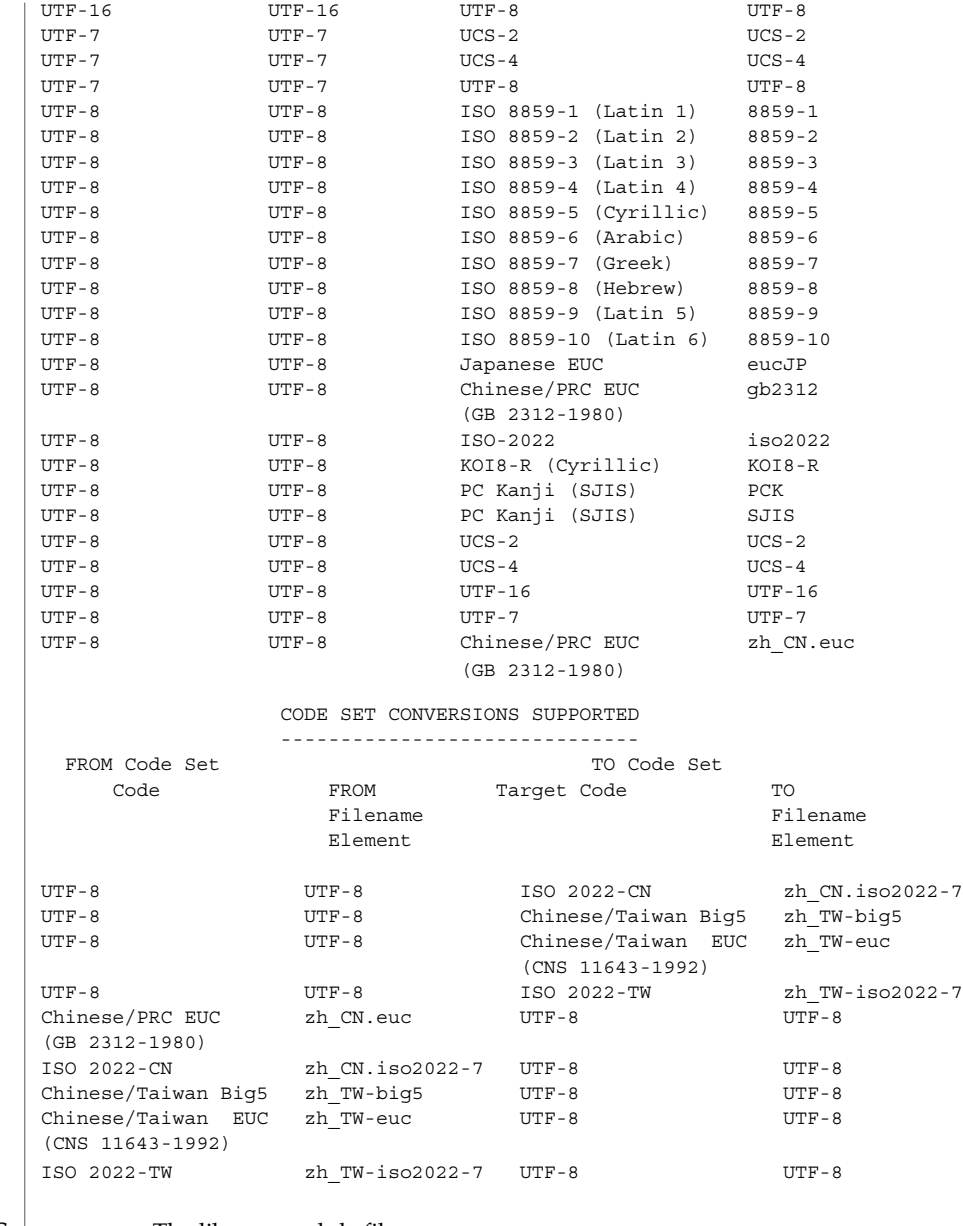

**EXAMPLES** Example 1 The library module filename

In the conversion library, /usr/lib/iconv (see iconv(3C)), the library module filename is composed of two symbolic elements separated by the percent sign (%). The first symbol specifies the code set that is being converted; the second symbol specifies the *target code*, that is, the code set to which the first one is being converted.
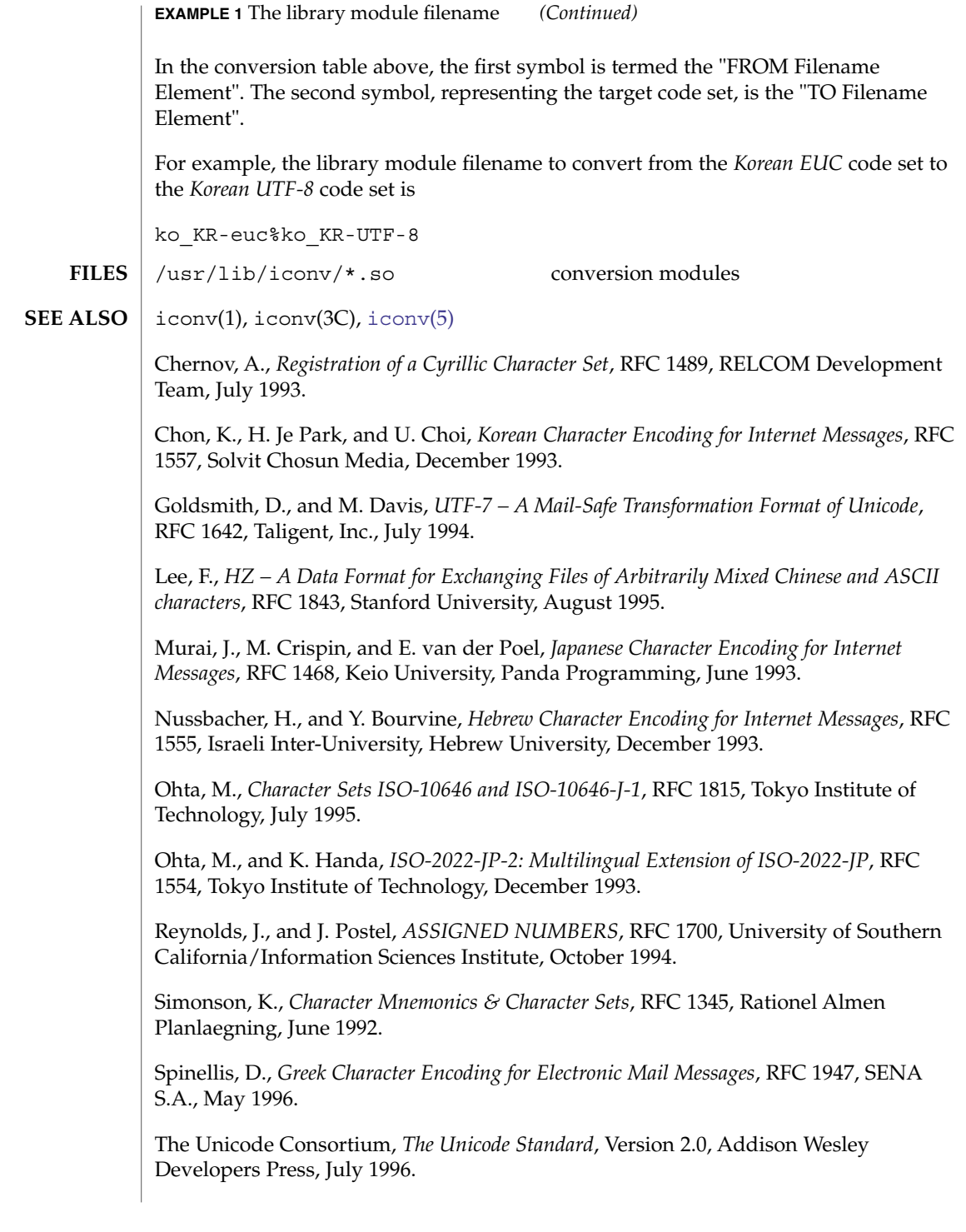

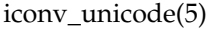

Wei, Y., Y. Zhang, J. Li, J. Ding, and Y. Jiang, *ASCII Printable Characters-Based Chinese Character Encoding for Internet Messages*, RFC 1842, AsiaInfo Services Inc., Harvard University, Rice University, University of Maryland, August 1995.

Yergeau, F., *UTF-8, a transformation format of Unicode and ISO 10646*, RFC 2044, Alis Technologies, October 1996.

Zhu, H., D. Hu, Z. Wang, T. Kao, W. Chang, and M. Crispin, *Chinese Character Encoding for Internet Messages*, RFC 1922, Tsinghua University, China Information Technology Standardization Technical Committee (CITS), Institute for Information Industry (III), University of Washington, March 1996.

ISO 8859 character sets using Latin alphabetic characters are distinguished as follows: **NOTES**

> ISO 8859-1 (Latin 1) For most West European languages, including:

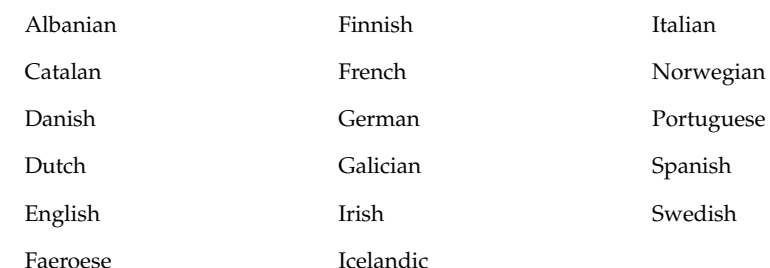

#### ISO 8859-2 (Latin 2)

For most Latin-written Slavic and Central European languages:

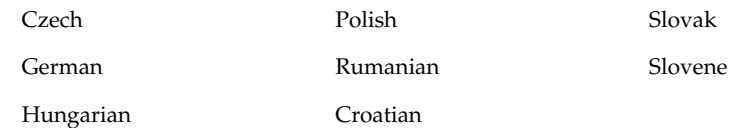

ISO 8859-3 (Latin 3) Popularly used for Esperanto, Galician, Maltese, and Turkish.

```
ISO 8859-4 (Latin 4)
Introduces letters for Estonian, Latvian, and Lithuanian. It is an incomplete
predecessor of ISO 8859-10 (Latin 6).
```
ISO 8859-9 (Latin 5) Replaces the rarely needed Icelandic letters in ISO 8859-1 (Latin 1) with the Turkish ones.

iconv\_unicode(5)

ISO 8859-10 (Latin 6)

Adds the last Inuit (Greenlandic) and Sami (Lappish) letters that were not included in ISO 8859-4 (Latin 4) to complete coverage of the Nordic area.

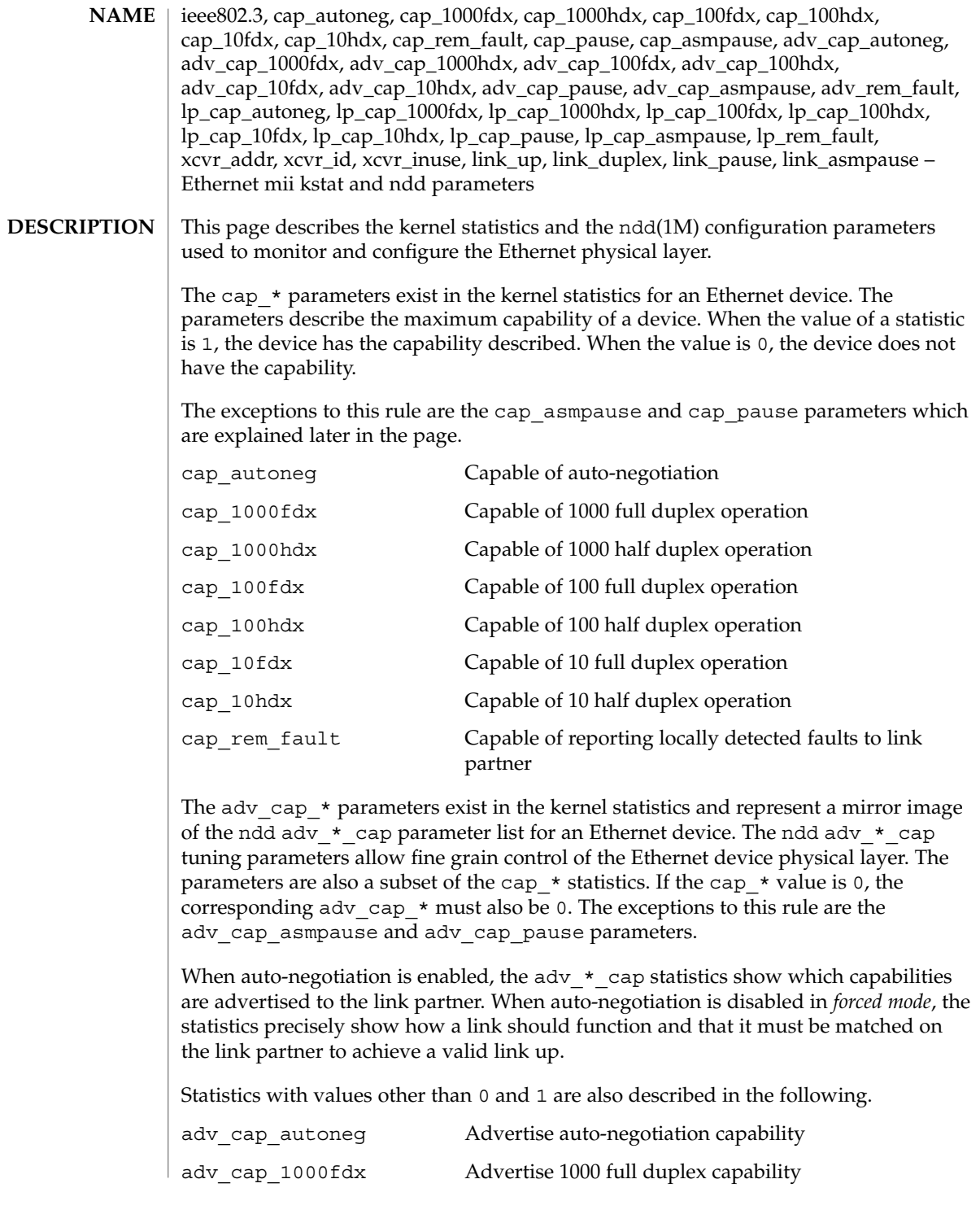

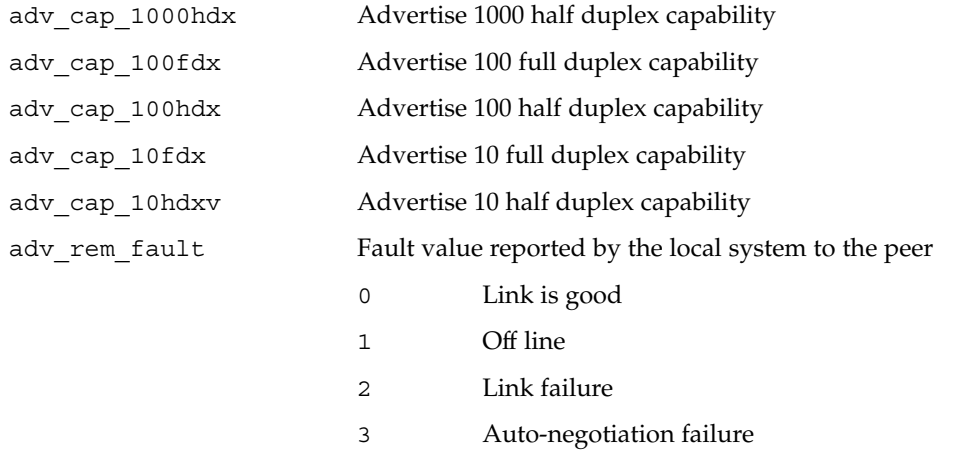

The lp\_cap\_\* parameters exist as kernel statistics for an Ethernet device. The statistics are the advertised capabilities provided by the link partner on completion of auto-negotiation. If the capabilities match the capabilities provided in the local advertisement, the link can proceed to a link up state. If no match is found, the link remains down. In two other instances, lp\_cap\_\* values might all be zero: when a cable is not present, when forced mode is enabled.

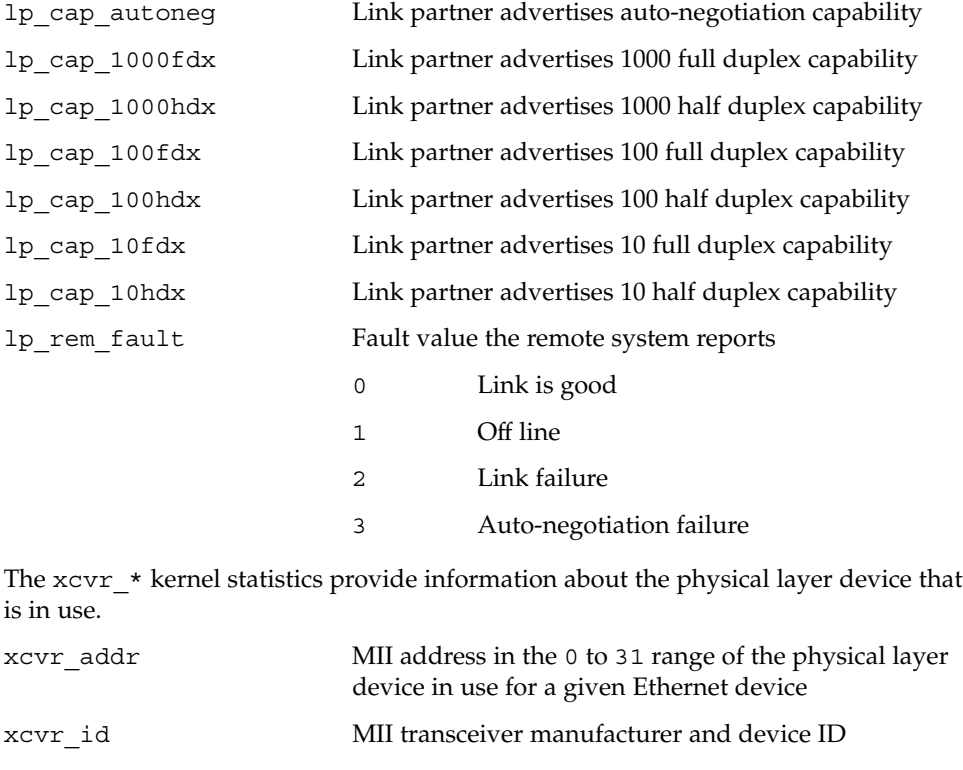

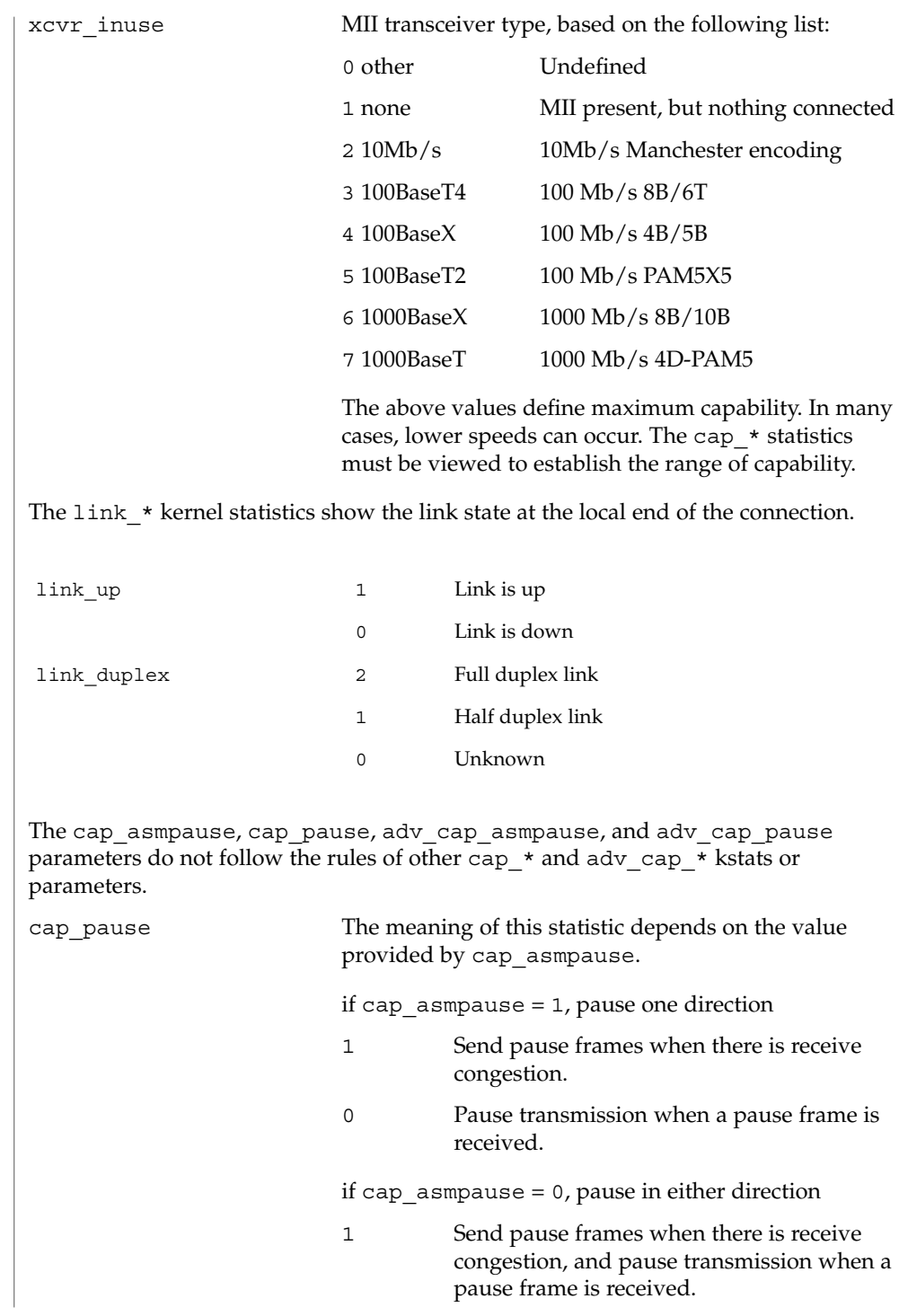

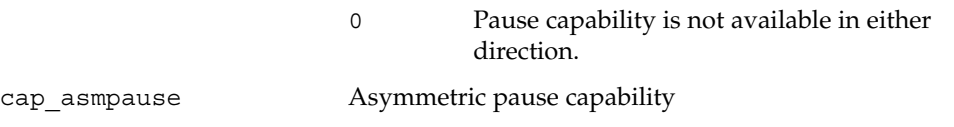

The adv\_cap\_pause and adv\_cap\_asmpause statistics are limited by the available settings for cap\_pause and cap\_asmpause. For a device that is fully capable of pausing both Rx (receive) and Tx (transmit) operations, the settings available are defined in the truth table that follows the adv\_cap\_pause and adv\_cap\_asmpause parameter descriptions below.

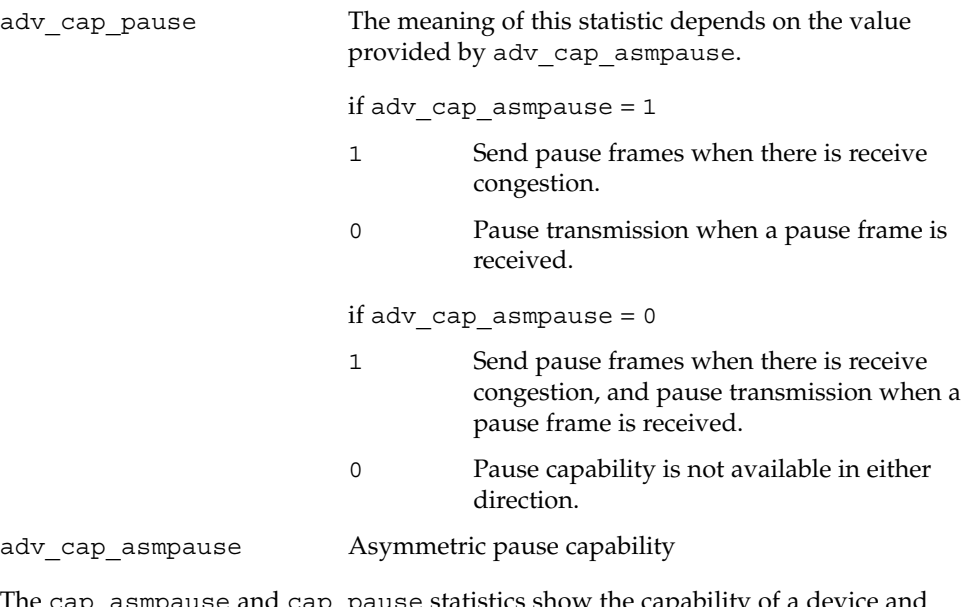

The cap\_asmpause and cap\_pause statistics show the capability of also limit the legal setting for adv\_cap\_asmpause and adv\_cap\_pause. The following truth table describes the available adv\_cap\_asmpause and adv cap pause settings limited by cap asmpause and cap pause statistics. The abbreviations below are used in the table.

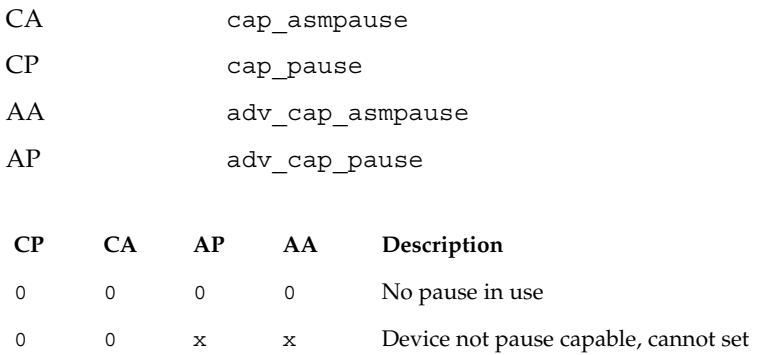

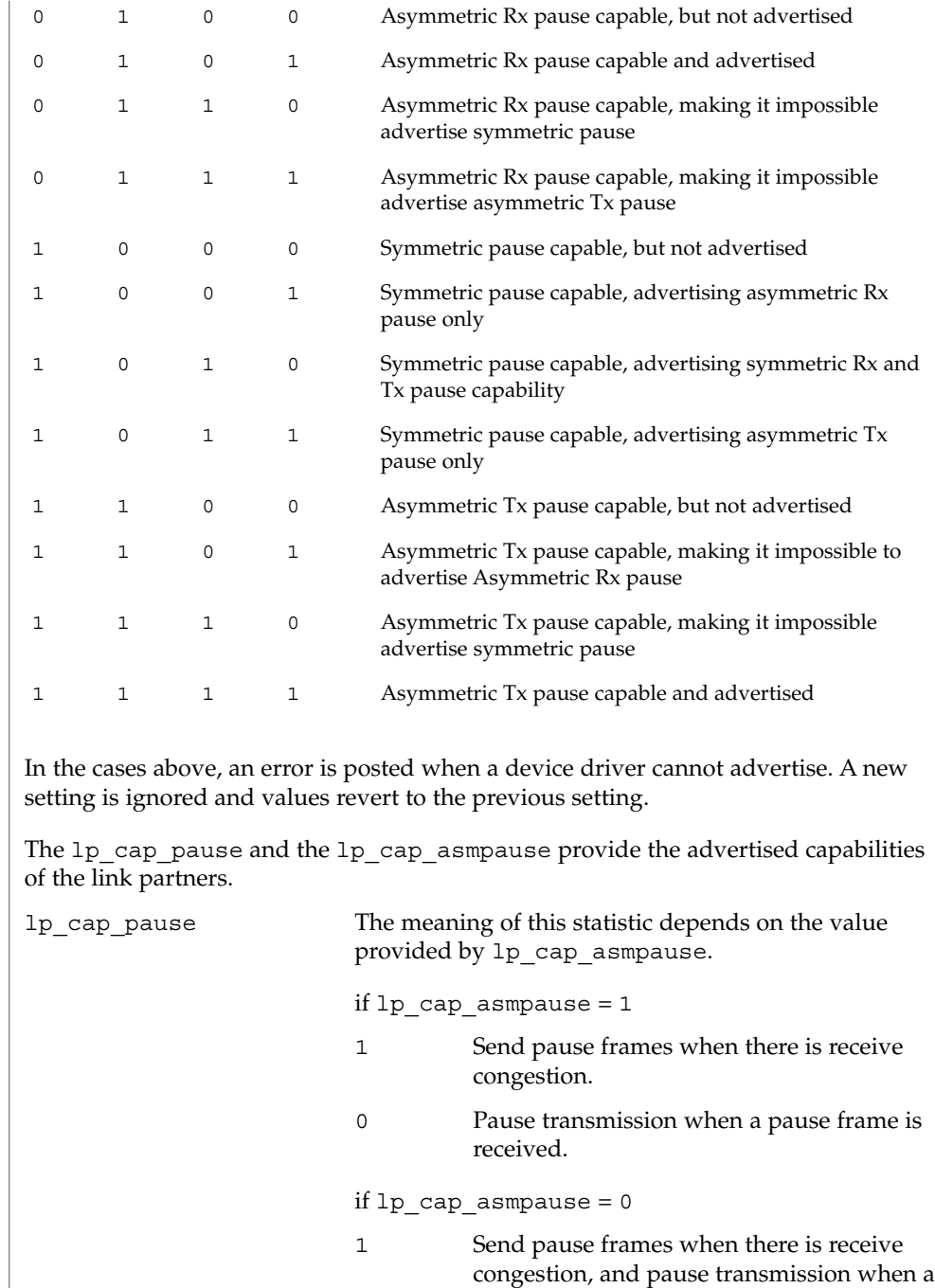

pause frame is received.

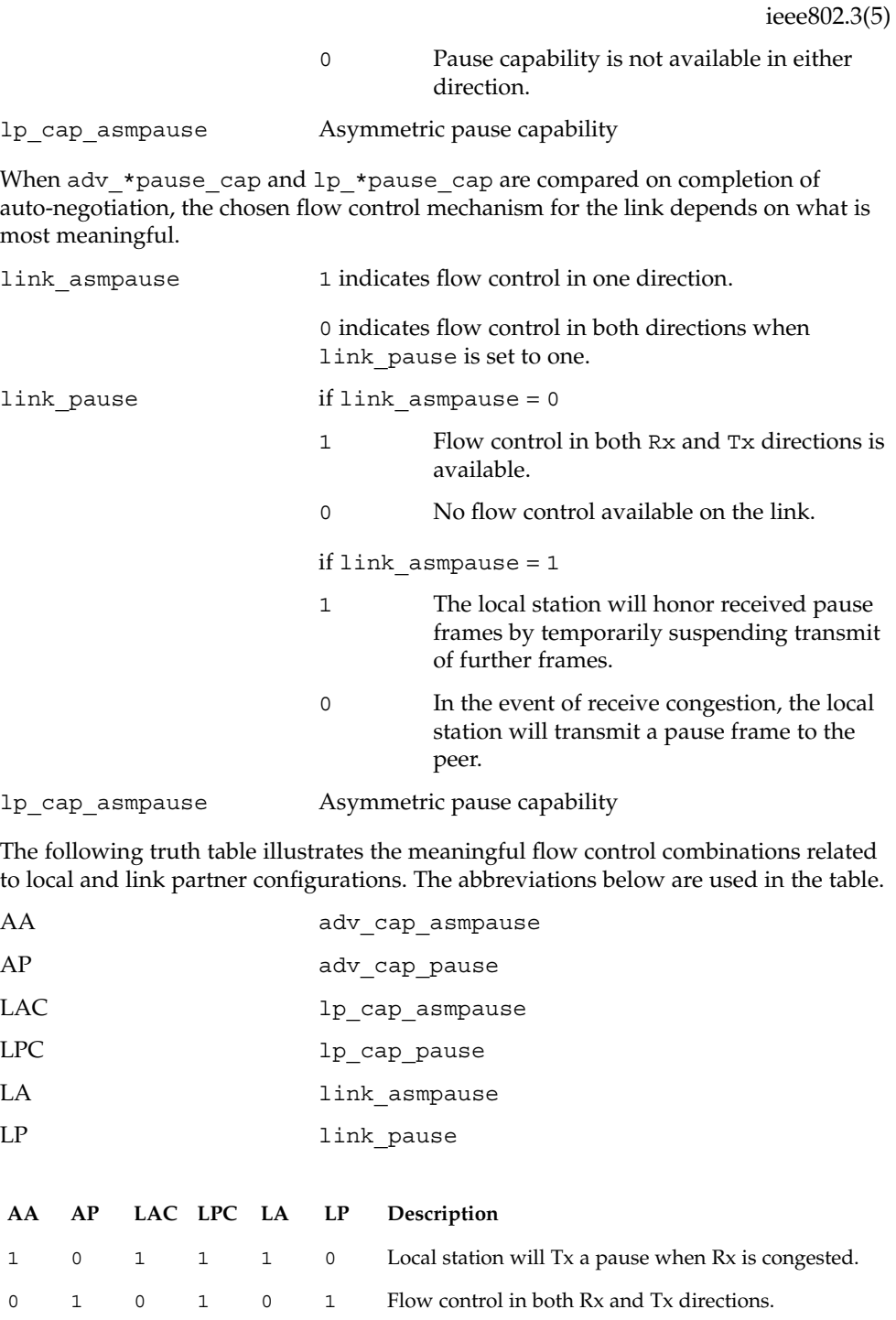

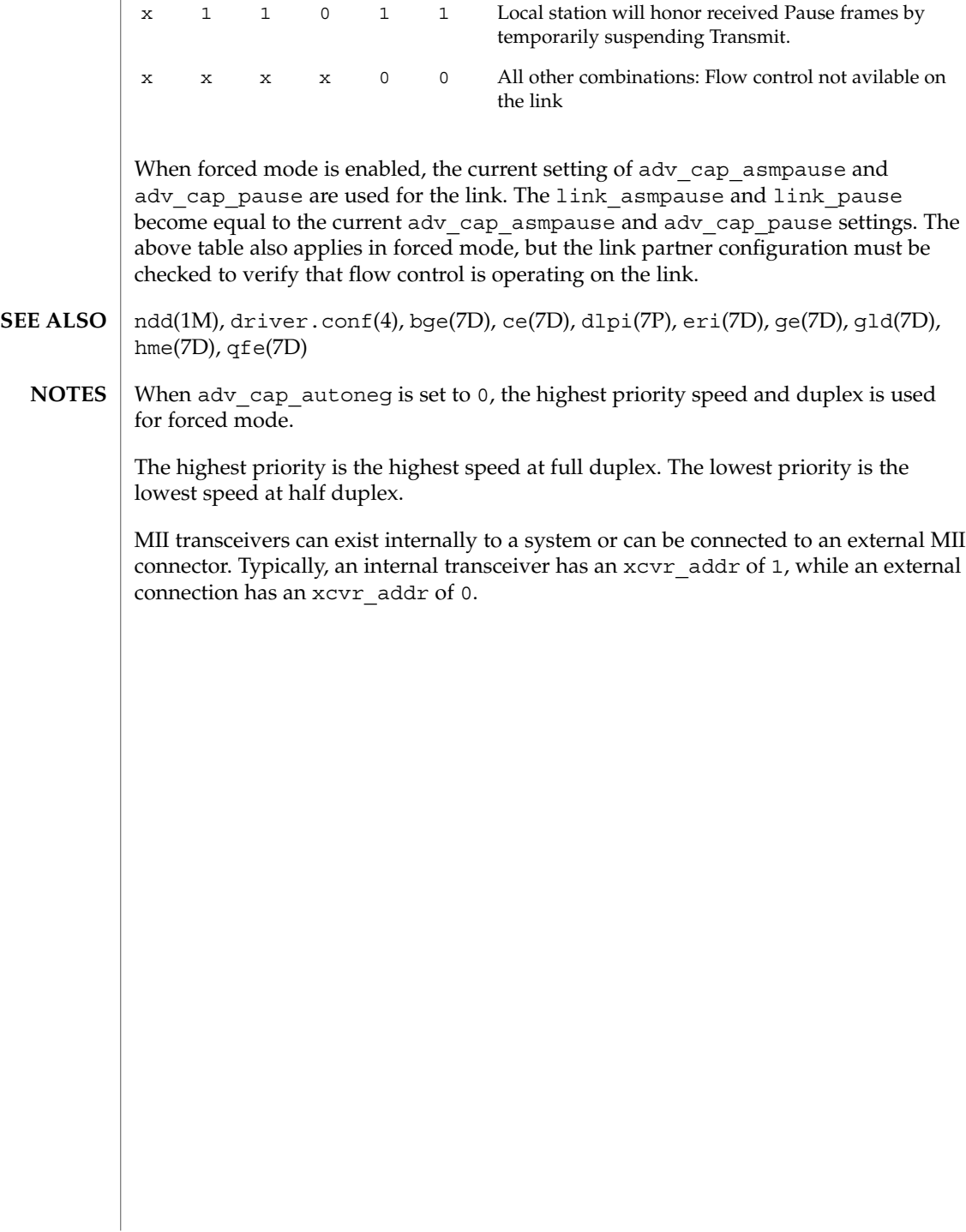

# $in filter(5)$

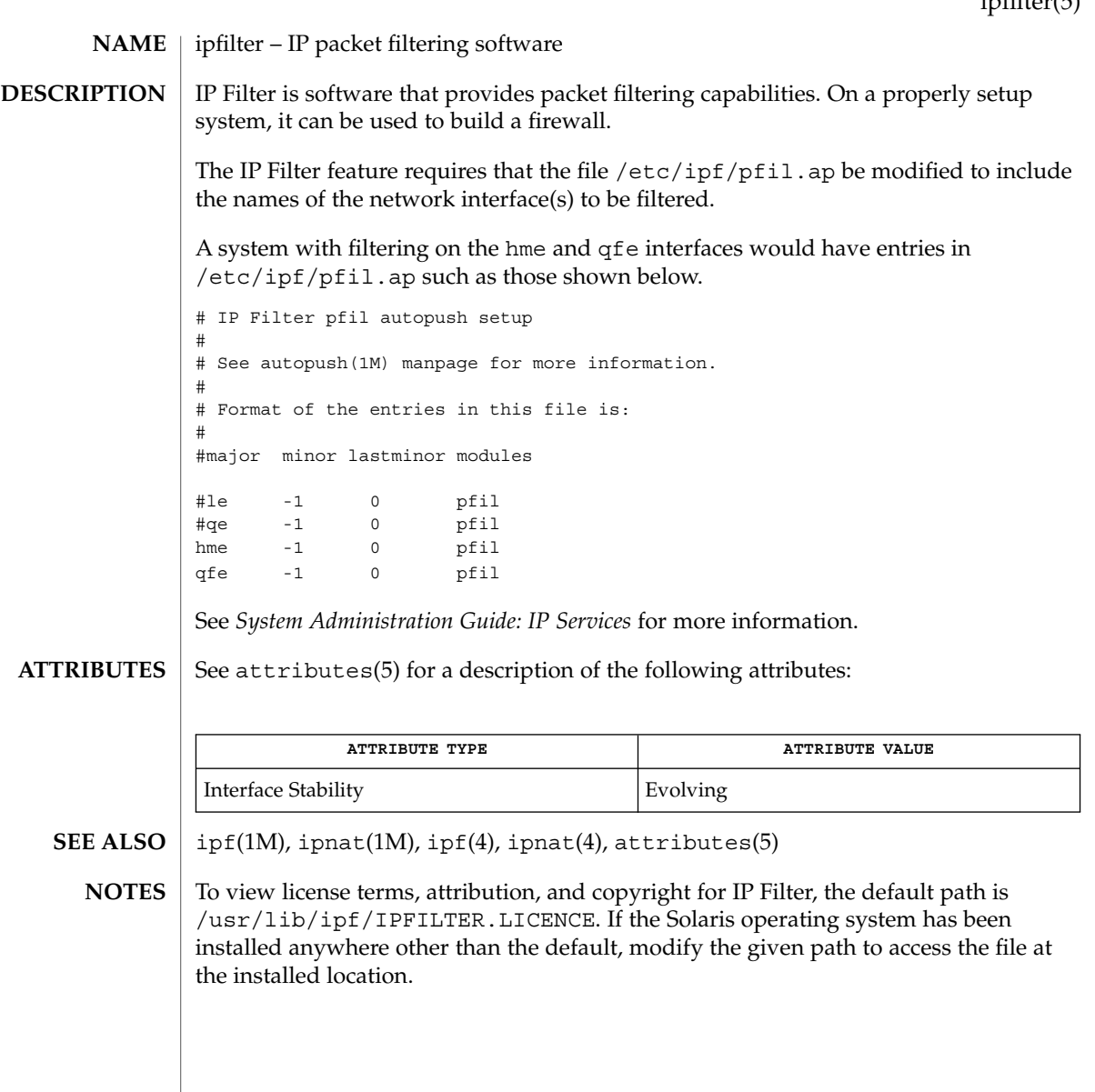

## isalist(5)

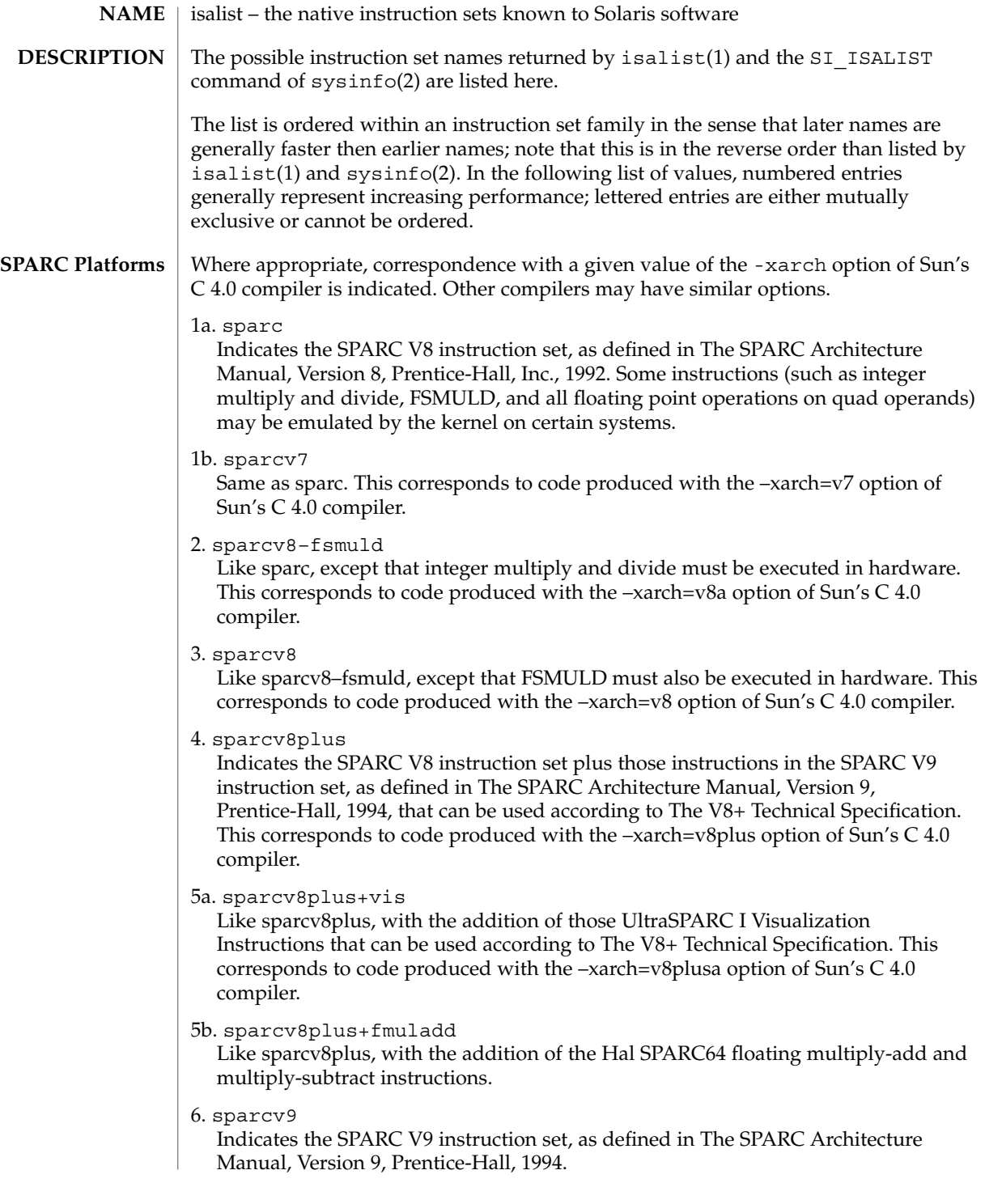

7a. sparcv9+vis Like sparcv9, with the addition of the UltraSPARC I Visualization Instructions. 7b. sparcv9+fmuladd Like sparcv9, with the addition of the Hal SPARC64 floating multiply-add and multiply-subtract instructions. 1. i386 The Intel 80386 instruction set, as described in The i386 Microprocessor Programmer's Reference Manual. 2. i486 The Intel 80486 instruction set, as described in The i486 Microprocessor Programmer's Reference Manual. (This is effectively i386, plus the CMPXCHG, BSWAP, and XADD instructions.) 3. pentium The Intel Pentium instruction set, as described in The Pentium Processor User's Manual. (This is effectively i486, plus the CPU\_ID instruction, and any features that the CPU\_ID instruction indicates are present.) 4. pentium+mmx Like pentium, with the MMX instructions guaranteed present. 5. pentium\_pro The Intel PentiumPro instruction set, as described in The PentiumPro Family Developer's Manual. (This is effectively pentium, with the CMOVcc, FCMOVcc, FCOMI, and RDPMC instructions guaranteed present.) 6. pentium\_pro+mmx Like pentium\_pro, with the MMX instructions guaranteed present. 7. amd64 The AMD Opteron instruction set, as described in the *AMD64 Architecture Programmer's Manual*. isalist(1), sysinfo(2) isalist(5) **x86 Platforms SEE ALSO**

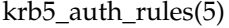

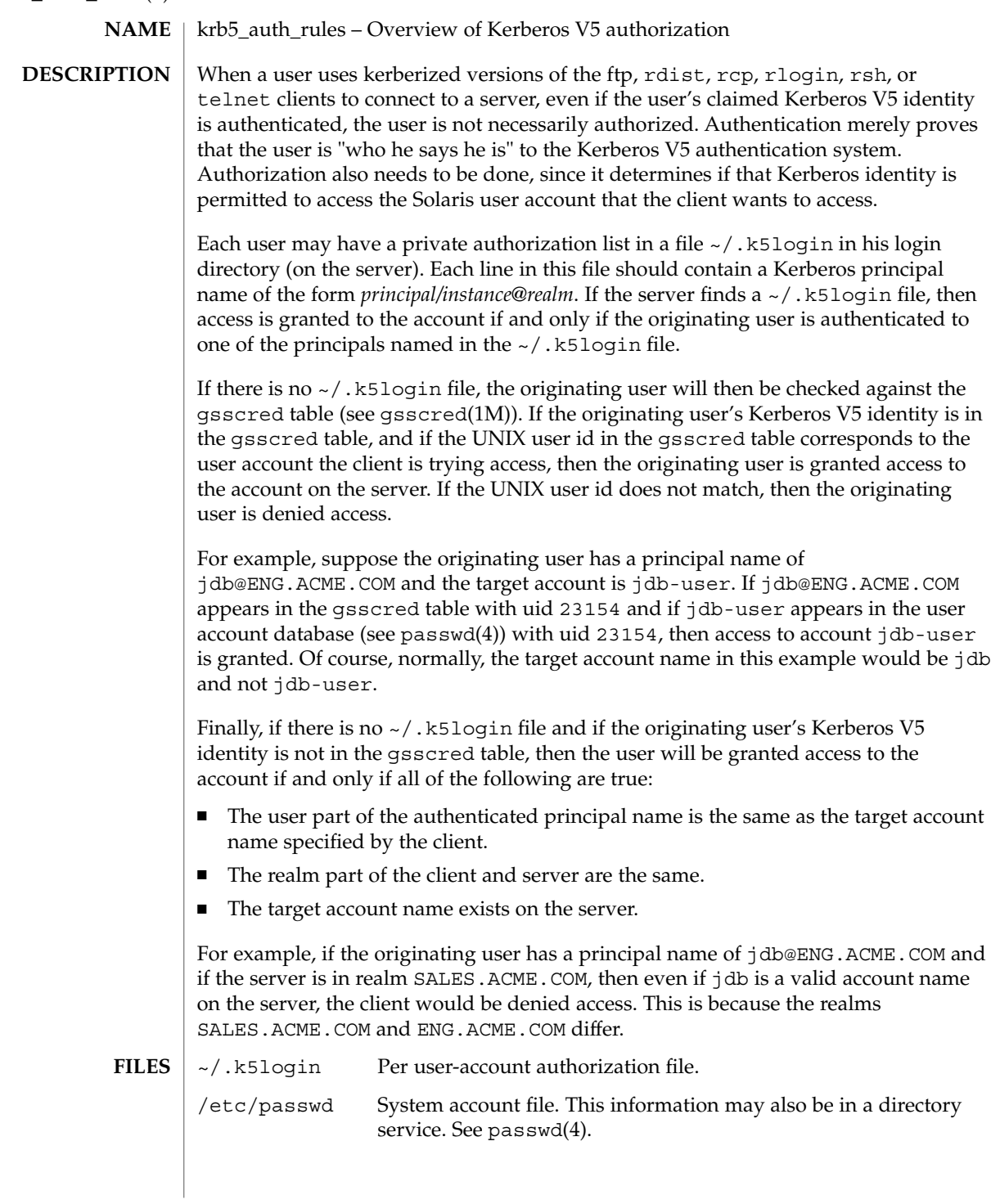

# krb5\_auth\_rules(5)

## **ATTRIBUTES** | See [attributes](#page-17-0)(5) for a description of the following attributes:

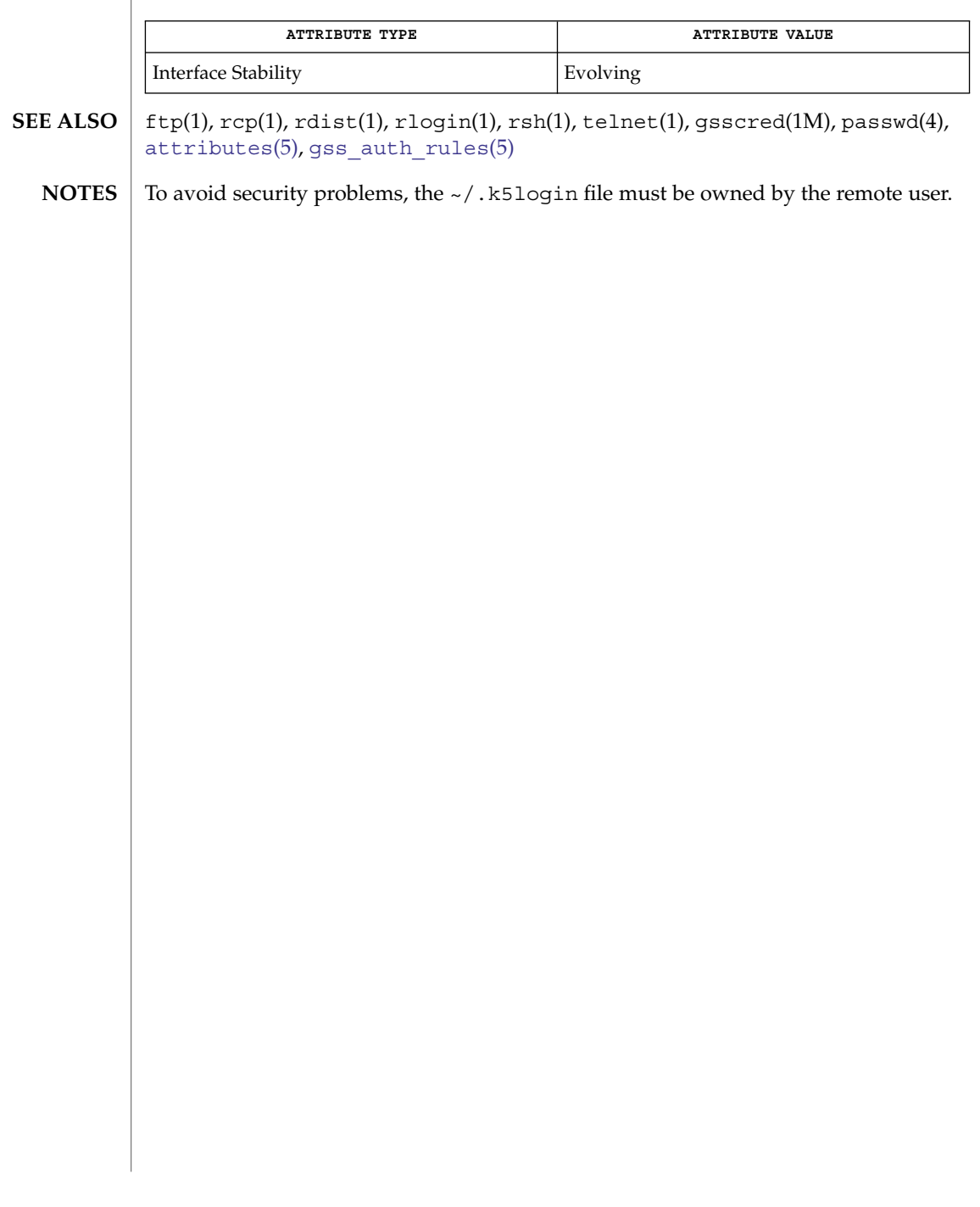

krb5envvar(5)

krb5envvar – Kerberos environment variables The Kerberos mechanism provides a number of environment variables to configure different behavior in order to meet applications' needs. Environment variables used within the Kerberos mechanism are: KRB5\_KTNAME Used by the mechanism to specify the location of the key table file. The variable can be set to the following value: [[*<kt type>*:]*<file name>*] where *<kt type>* can be FILE or WRFILE. FILE is for read operations; WRFILE is for write operations. *<file name>* is the location of the keytab file. If KRB5 KTNAME is not defined, the default value is: FILE:/etc/krb5/krb5.keytab The keytab file is used to store credentials persistently and is used commonly for service daemons. Specifying the FILE type assumes that the subsequent operations on the associated file are readable by the invoking process. Care must be taken to ensure that the file is readable only by the set of principals that need to retrieve their unencrypted keys. The WRFILE type is used by the kadmin(1M) command. Specifying this type allows the administrator to designate an alternate keytab file to write to without using extra command line arguments for file location. KRB5CCNAME Used by the mechanism to specify the location of the credential cache. The variable can be set to the following value: [[*<cc type>*:]*<file name>*] where *<cc type>* can be FILE or MEMORY. *<file name>* is the location of the principal's credential cache. If KRB5CCNAME is not defined, the default value is: FILE:/tmp/krb5cc\_*<uid>* where *<uid>* is the user id of the process that created the cache file. The credential cache file is used to store tickets that have been granted to the principal. Specifying the FILE types assumes that subsequent operations on the associated file are readable and writable by the invoking process. Care must be taken to ensure that the file is accessible only by the set of principals that need to access their credentials. If the credential file is in a directory to which other users have write access, you will need to set that directory's sticky bit (see chmod(1)). **NAME DESCRIPTION**

The MEMORY credential cache type is used only in special cases, such as when making a temporary cache for the life of the invoking process.

#### KRB5RCNAME

Used by the mechanism to specify the type and location of the replay cache. The variable can be set to the following value:

[[*<rc type>*:]*<file name>*]

where *<rc type>* can be either FILE or MEMORY. *<file name>* is relevant only when specifying the replay cache file type.

If not defined, the default value is:

FILE:/var/krb5/rcache/root/rc\_*<service>*

...if the process is owned by root, or:

FILE:/var/krb5/rcache/rc\_*<service>*

...if the process is owned by a user other than root. *<service>* is the service process name associated with the replay cache file.

The replay cache is used by Kerberos to detect the replay of authentication data. This prevents people who capture authentication messages on the network from authenticating to the server by resending these messages.

When specifying the FILE replay cache type, care must be taken to prevent the replay cache file from being deleted by another user. Make sure that every directory in the replay cache path is either writable only by the owner of the replay cache or that the sticky bit ("t") is set on every directory in the replay cache path to which others have write permission.

When specifying the MEMORY replay cache type you need to weigh the trade-off of performance against the slight security risk created by using a non-persistent cache. The risk occurs during system reboots when the following condition obtains:

■ The duration from the last write to the replay cache before reboot to the point when the Kerberized server applications are running is less than the Kerberos clockskew (see krb5.conf(4)).

Under this condition, the server applications can accept a replay of Kerberos authentication data (up to the difference between the time of the last write and the clockskew). Typically, this is a small window of time. If the server applications take longer than the clockskew to start accepting connections there is no replay risk.

The risk described above is the same when using FILE replay cache types when the replay cache resides on swap file systems, such as /tmp and /var/run.

The performance improvement in MEMORY replay cache types over FILE types is derived from the absence of disk I/O. This is true even if the FILE replay cache is on a memory-backed file system, such as swap ( $/\text{tmp}$  and  $/\text{var}/\text{run}$ ).

## krb5envvar(5)

**ATTRIBUTES** | See attributes(5) for a description of the following attributes:

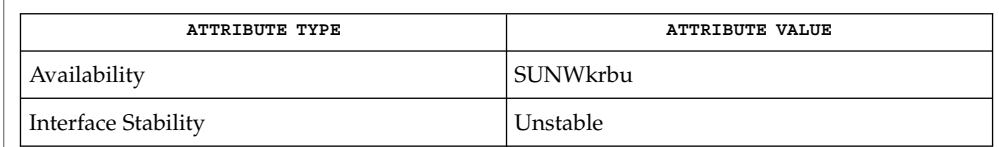

 $\textbf{SEE \, ALSO} \mid \text{chmod}(1)$ , kinit $(1)$ , klist $(1)$ , kadmin $(1\text{M})$ , kadmind $(1\text{M})$ , krb5.conf $(4)$ , attributes(5), SEAM(5)

#### largefile – large file status of utilities **NAME**

#### **DESCRIPTION**

A *large file* is a regular file whose size is greater than or equal to 2 Gbyte ( $2^{31}$  bytes). A *small file* is a regular file whose size is less than 2 Gbyte.

**Large file aware utilities**

A utility is called *large file aware* if it can process large files in the same manner as it does small files. A utility that is large file aware is able to handle large files as input and generate as output large files that are being processed. The exception is where additional files are used as system configuration files or support files that can augment the processing. For example, the file utility supports the -m option for an alternative "magic" file and the -f option for a support file that can contain a list of file names. It is unspecified whether a utility that is large file aware will accept configuration or support files that are large files. If a large file aware utility does not accept configuration or support files that are large files, it will cause no data loss or corruption upon encountering such files and will return an appropriate error.

The following /usr/bin utilities are large file aware:

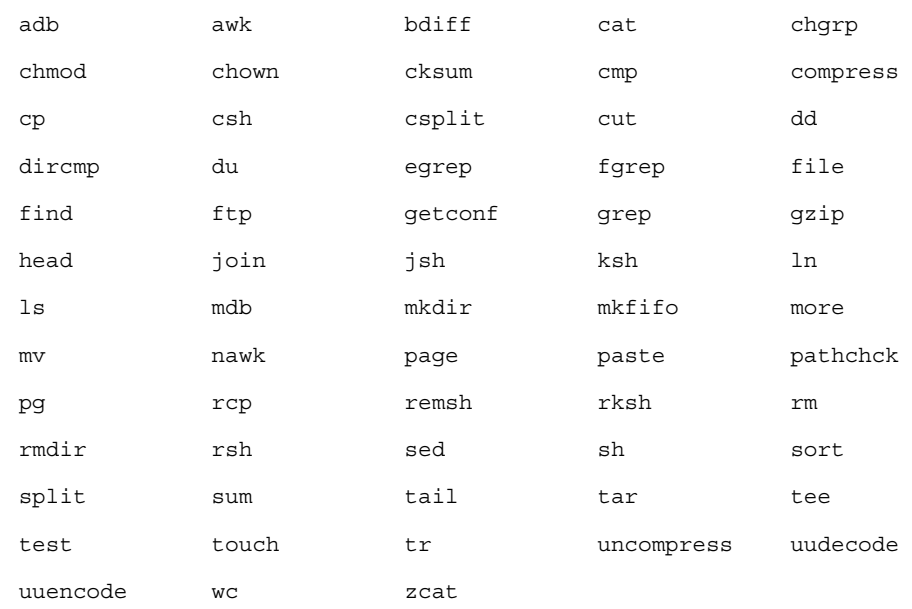

#### The following /usr/xpg4/bin utilities are large file aware:

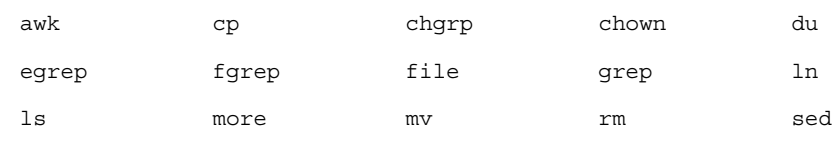

largefile(5)

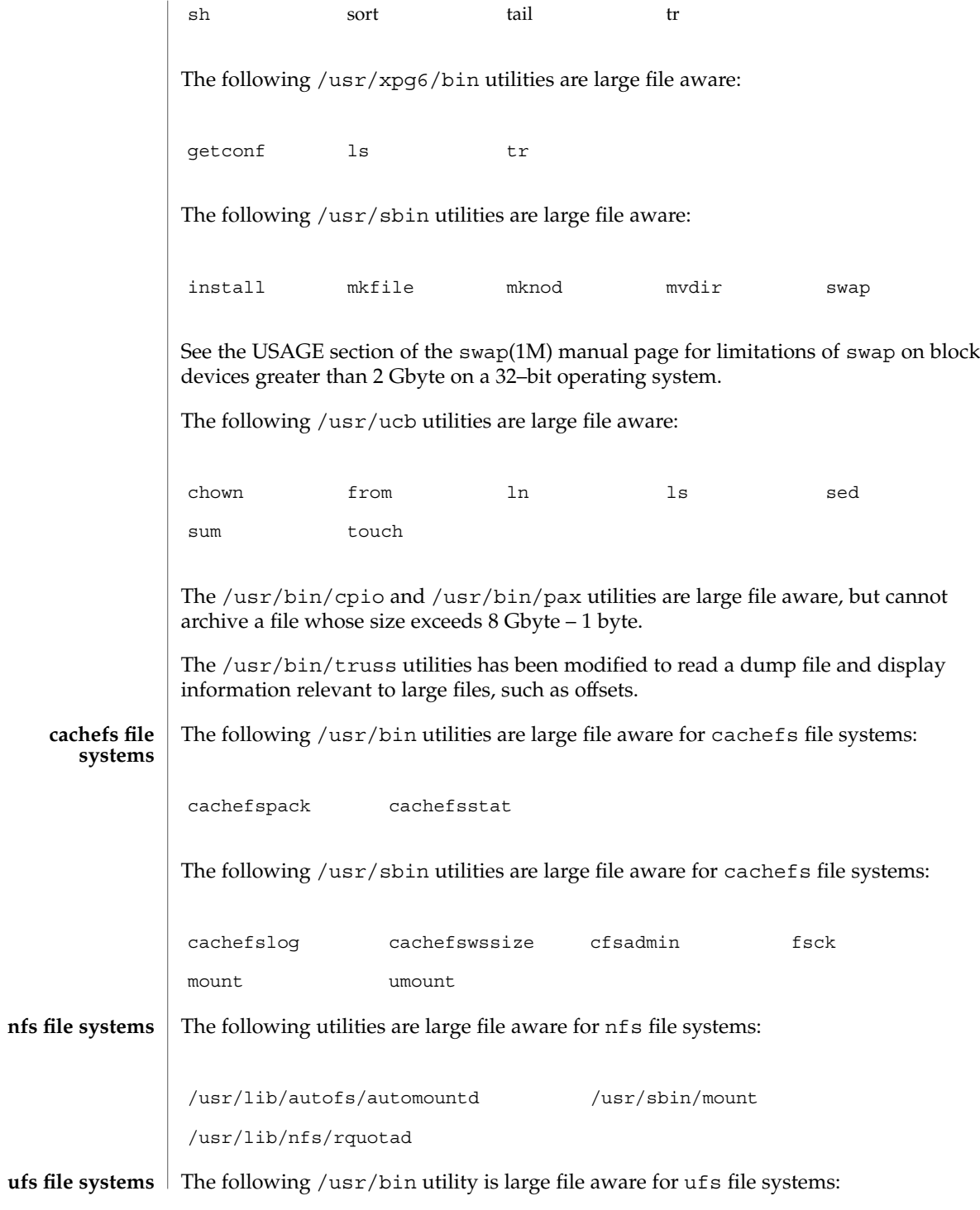

largefile(5)

df The following /usr/lib/nfs utility is large file aware for ufs file systems: rquotad The following /usr/xpg4/bin utility is large file aware for ufs file systems: df The following /usr/sbin utilities are large file aware for ufs file systems: clri dcopy edquota ff fsck fsdb fsirand fstyp labelit lockfs mkfs mount ncheck newfs quot quota quotacheck quotaoff quotaon repquota tunefs ufsdump ufsrestore umount A utility is called *large file safe* if it causes no data loss or corruption when it encounters a large file. A utility that is large file safe is unable to process properly a large file, but returns an appropriate error. The following /usr/bin utilities are large file safe: audioconvert audioplay audiorecord comm diff diff3 diffmk ed lp mail mailcompat mailstats mailx pack pcat red rmail sdiff unpack vi view The following /usr/xpg4/bin utilities are large file safe: ed vi view The following /usr/xpg6/bin utility is large file safe: ed **Large file safe utilities**

# largefile(5)

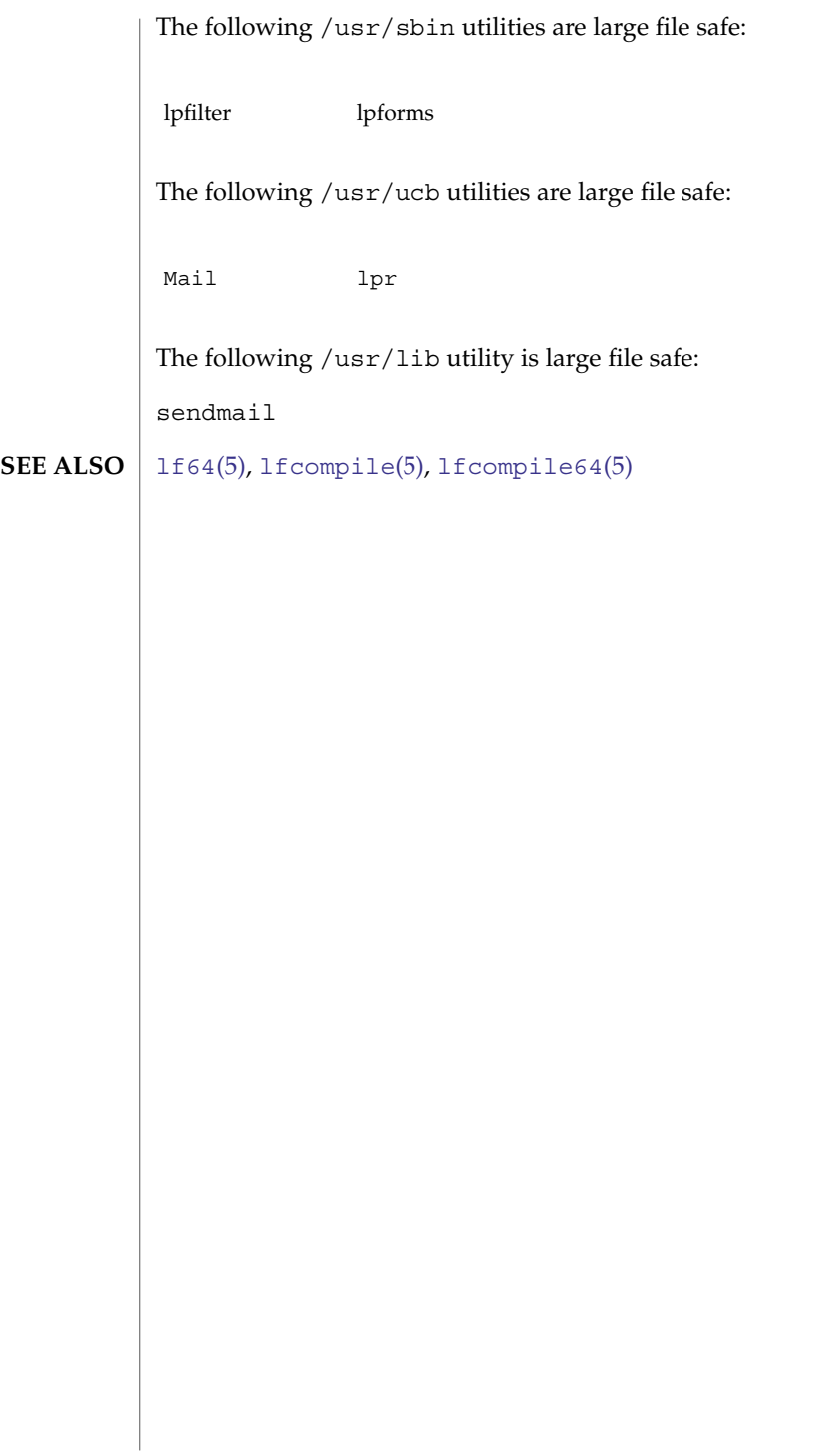

<span id="page-202-0"></span>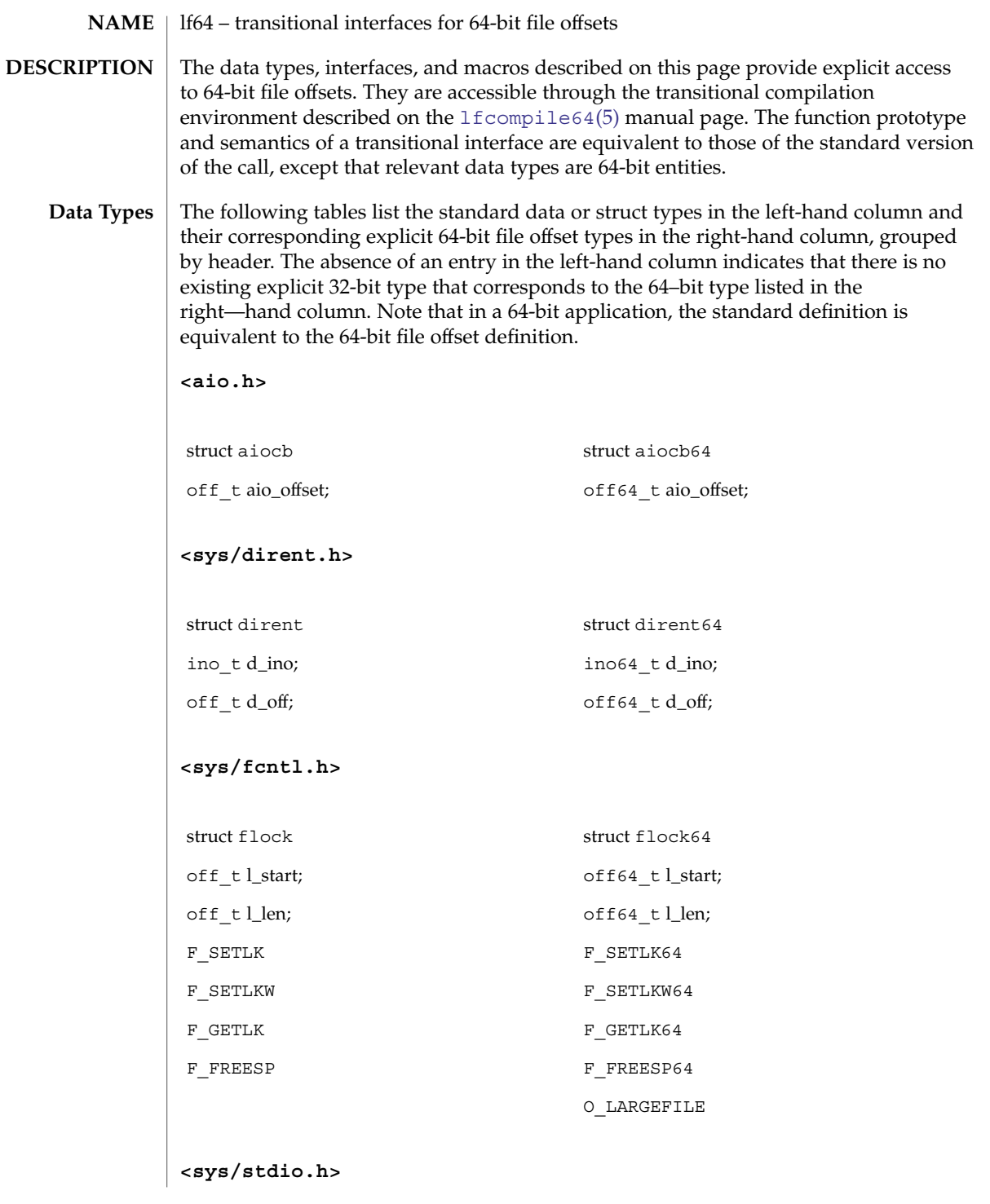

## lf64(5)

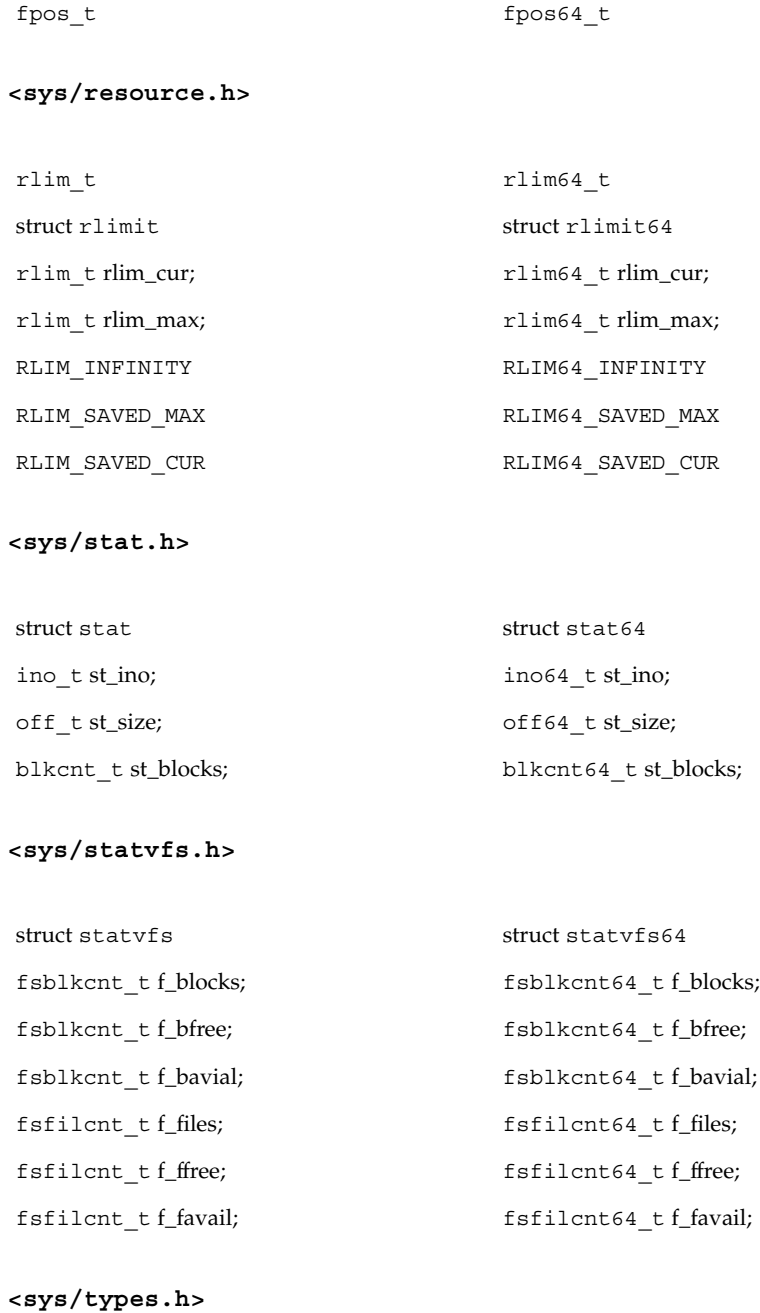

off\_t; off64\_t;

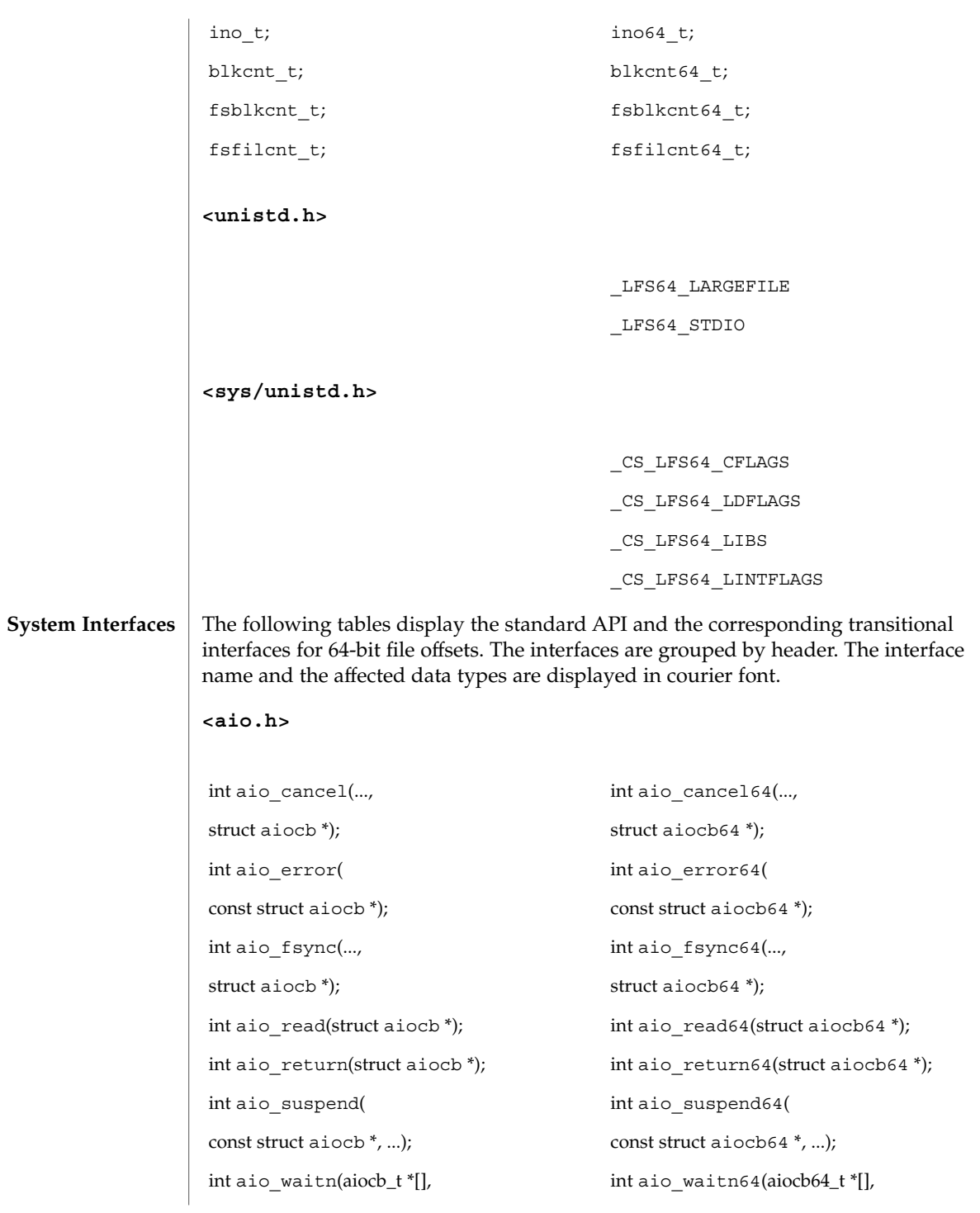

Standards, Environments, and Macros **205**

lf64(5)

lf64(5)

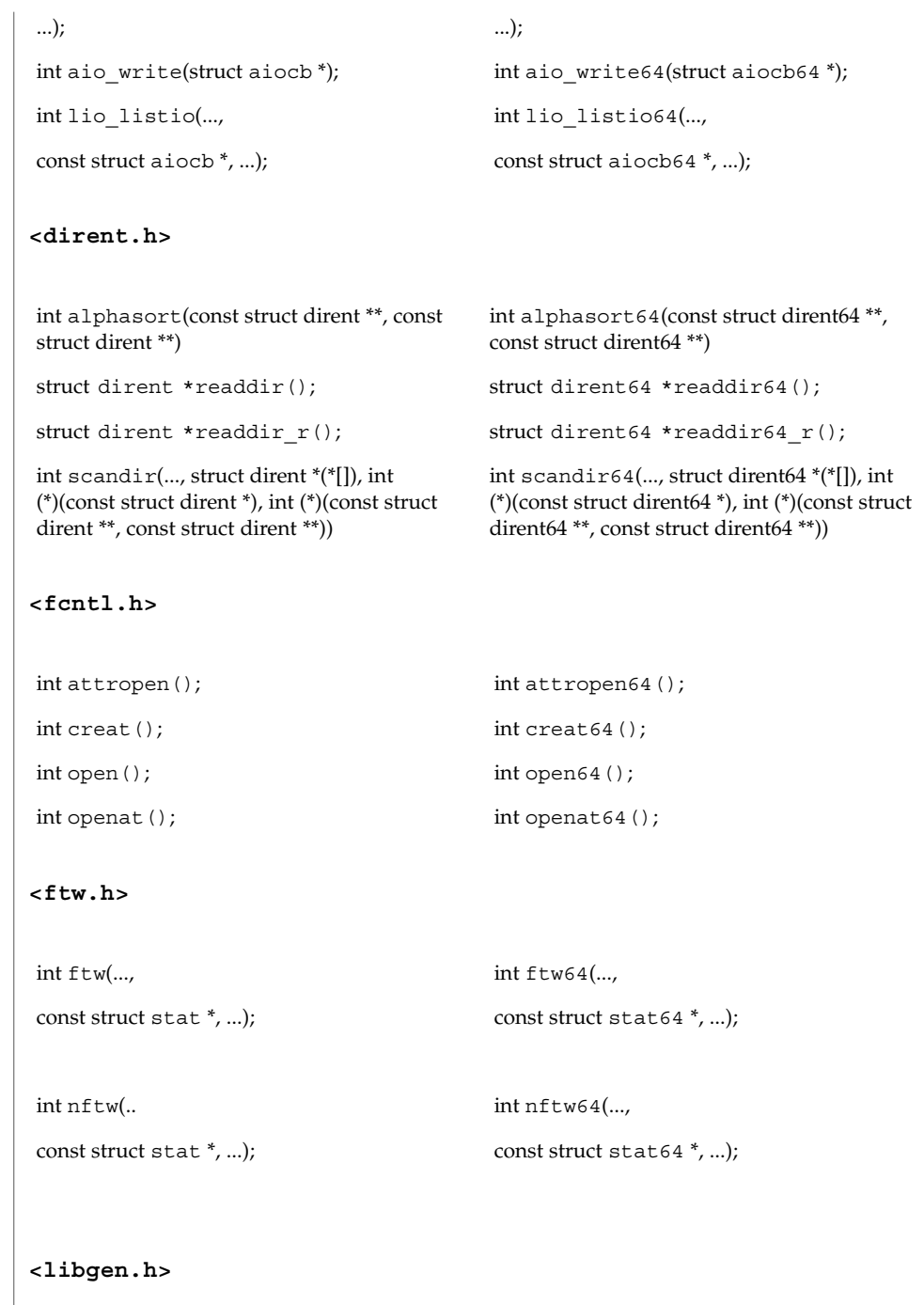

#### **<stdio.h>**

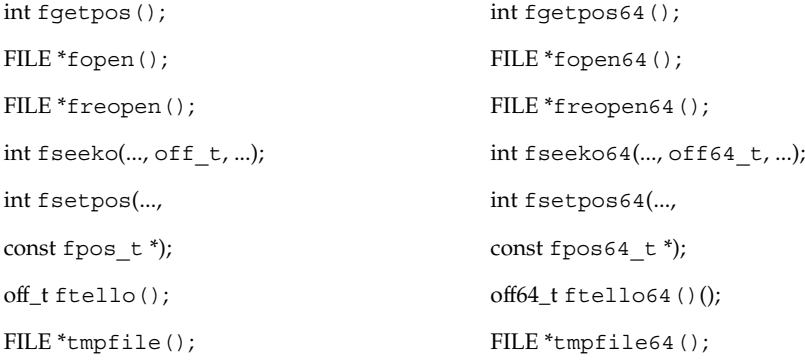

#### **<stdlib.h>**

int mkstemp(); int mkstemp64();

**<sys/async.h>**

int aioread(...,  $off_t, \ldots$ ); int aioread64(...,  $off64_t, \ldots$ );  $\text{int~a} \text{is}(\mathbf{x},\mathbf{y}) = \text{int} \text{a} \text{is}(\mathbf{x},\mathbf{y}) = \text{int} \text{a} \text{is}(\mathbf{x},\mathbf{y}) = \text{int} \text{a} \text{is}(\mathbf{x},\mathbf{y}) = \text{int} \text{a} \text{is}(\mathbf{x},\mathbf{y}) = \text{int} \text{a} \text{is}(\mathbf{x},\mathbf{y}) = \text{int} \text{a} \text{is}(\mathbf{x},\mathbf{y}) = \text{int} \text{a} \text{is}(\mathbf{x},\mathbf{y}) = \text{int} \text$ 

## **<sys/dirent.h>**

int getdents(..., dirent); int getdents64(..., dirent64);

#### **<sys/mman.h>**

void mmap(..., off\_t); void mmap64(..., off64\_t);

**<sys/resource.h>**

Standards, Environments, and Macros **207**

## lf64(5)

lf64(5)

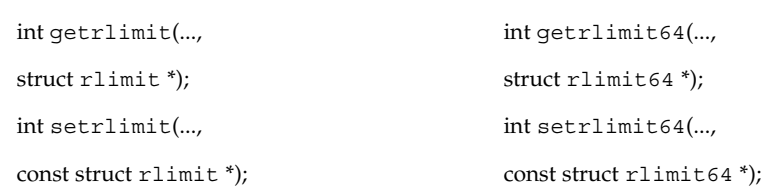

## **<sys/sendfile.h>**

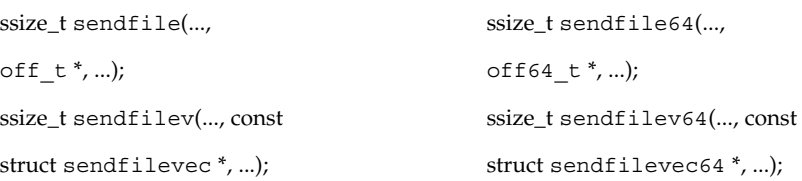

## **<sys/stat.h>**

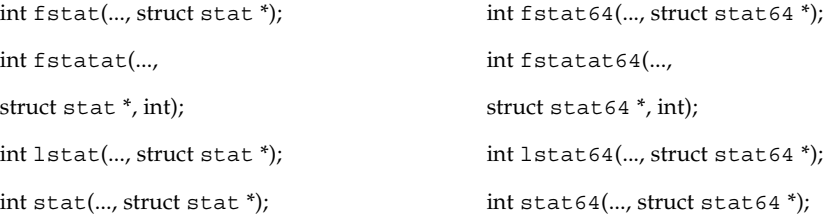

## **<sys/statvfs.h>**

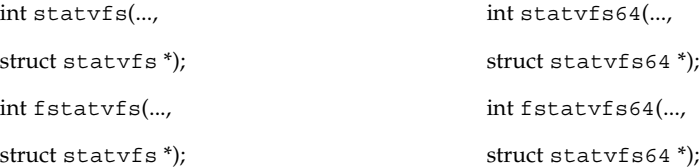

## **<ucbinclude/stdio.h>**

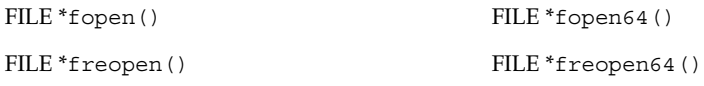

## **<ucbinclude/sys/dir.h>**

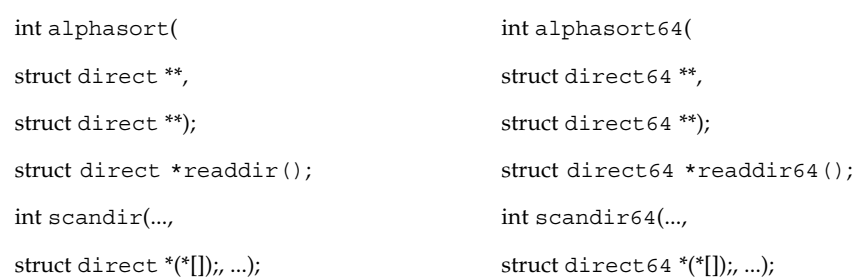

## **<unistd.h>**

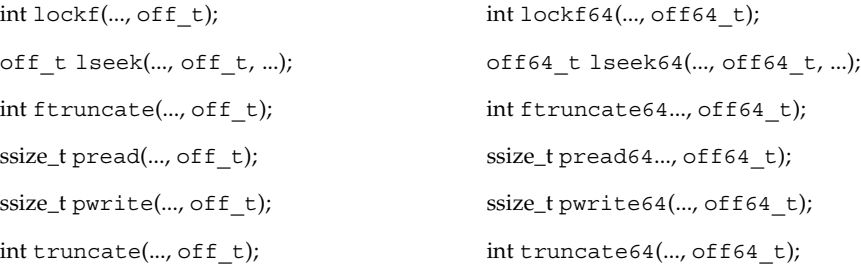

[lfcompile](#page-209-0)(5), [lfcompile64](#page-212-0)(5) **SEE ALSO**

<span id="page-209-0"></span>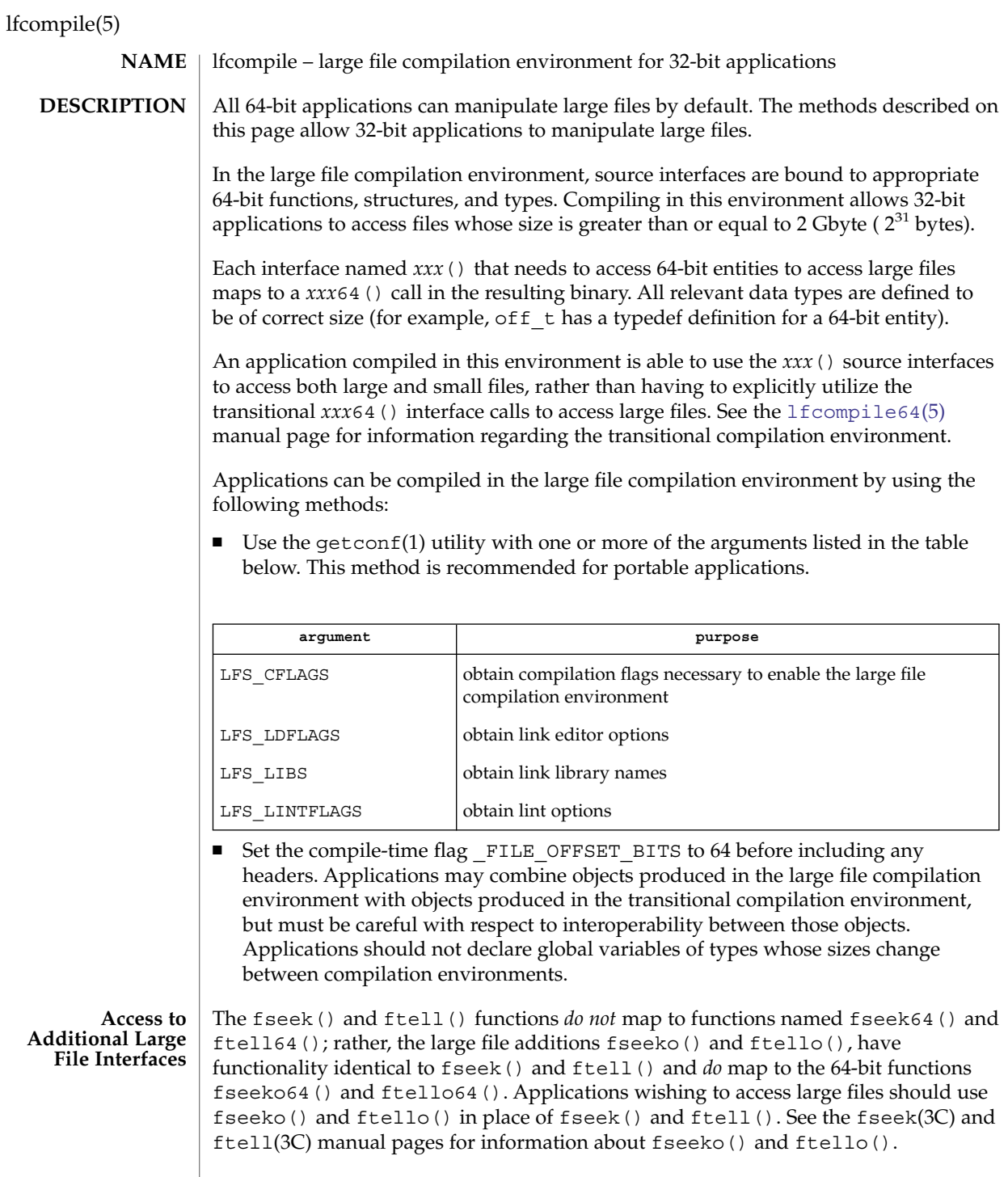

```
lfcompile(5)
```
Applications wishing to access fseeko() and ftello() as well as the POSIX and X/Open specification-conforming interfaces should define the macro LARGEFILE SOURCE to be 1 and set whichever feature test macros are appropriate to obtain the desired environment (see [standards](#page-388-0)(5)).

In the following examples, the large file compilation environment is accessed by invoking the getconf utility with one of the arguments listed in the table above. The additional large file interfaces are accessed by specifying -D\_LARGEFILE\_SOURCE. **EXAMPLES**

> The examples that use the form of command substitution specifying the command within parentheses preceded by a dollar sign can be executed only in a POSIX-conforming shell such as the Korn Shell (see ksh(1)). In a shell that is not POSIX-conforming, such as the Bourne Shell (see sh(1)) and the C Shell (see csh(1)), the getconf calls must be enclosed within grave accent marks, as shown in the second example.

**EXAMPLE 1** An example of compiling a program with a "large" of f\_t, and that uses  $f$ seeko(),  $f$ tello(), and  $y$ acc $(I)$ 

```
$ c89 -D LARGEFILE SOURCE
    -D_FILE_OFFSET_BITS=64 -o_foo
    $(getconf LFS_CFLAGS) y.tab.c b.o \
    $(getconf LFS_LDFLAGS) \
    -ly $(getconf LFS_LIBS)
```
**EXAMPLE 2** An example of compiling a program with a "large" of f\_t that does not use fseeko() and ftello() and has no application specific libraries:

```
% c89 -D_FILE_OFFSET_BITS=64
     `getconf LFS_CFLAGS` a.c \
    `getconf LFS_LDFLAGS` \
    `getconf LFS_LIBS` \
```
**EXAMPLE 3** An example of compiling a program with a "default" off t and that uses fseeko() and ftello():

```
$ c89 -D LARGEFILE SOURCE a.c
```
 $csh(1)$ , getconf(1), ksh(1), lint(1B), sh(1), fseek(3C), ftell(3C), [lf64](#page-202-0)(5), [lfcompile64](#page-212-0)(5), [standards](#page-388-0)(5) **SEE ALSO**

Certain system-specific or non-portable interfaces are not usable in the large file compilation environment. Known cases are: **NOTES**

- Kernel data structures read from /dev/kmem.
- Interfaces in the kernel virtual memory library, -1kvm.
- Interfaces in the ELF access library, -lelf.
- Interfaces to /proc defined in <procfs.h>.
- The ustat(2) system call.

Programs that use these interfaces should not be compiled in the large file compilation environment. As a partial safeguard against making this mistake, including either of the <libelf.h> or <sys/procfs.h> header files will induce a compilation error when the large file compilation environment is enabled.

## lfcompile(5)

In general, caution should be exercised when using any separately-compiled library whose interfaces include data items of type of  $f$  t or the other redefined types either directly or indirectly, such as with 'struct stat'. (The redefined types are off t, rlim t, ino t, blkcnt t, fsblkcnt t, and fsfilcnt t.) For the large file compilation environment to work correctly with such a library, the library interfaces must include the appropriate *xxx*64() binary entry points and must have them mapped to the corresponding primary functions when \_FILE\_OFFSET\_BITS is set to 64.

Care should be exercised using any of the  $print(f)$  or scanf() routines on variables of the types mentioned above. In the large file compilation environment, these variables should be printed or scanned using long long formats.

The lint(1B) utility will generate spurious error messages when \_FILE\_OFFSET\_BITS is set to 64. This is because the binary libc lint library, /usr/lib/llib-lc.ln, is compiled only for the standard interfaces, not with FILE\_OFFSET\_BITS set to 64. This deficiency hampers static error-checking for programs compiled in the large file compilation environment. **BUGS**

> Symbolic formats analogous to those found in <sys/int\_fmtio.h> do not exist for printing or scanning variables of the types that are redefined in the large file compilation environment.

**212** man pages section 5: Standards, Environments, and Macros • Last Revised 23 Jul 2001

<span id="page-212-0"></span>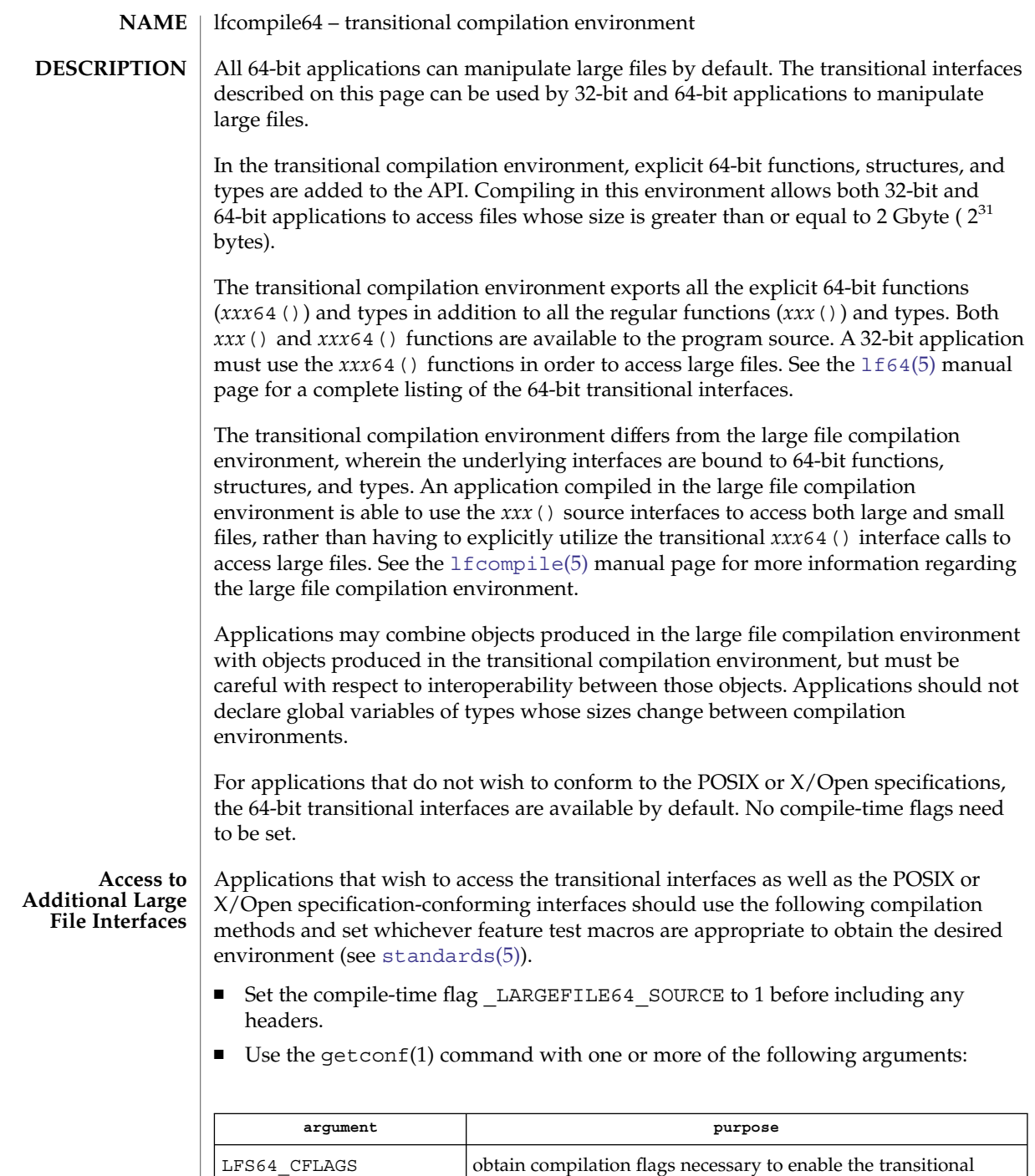

compilation environment

lfcompile64(5)

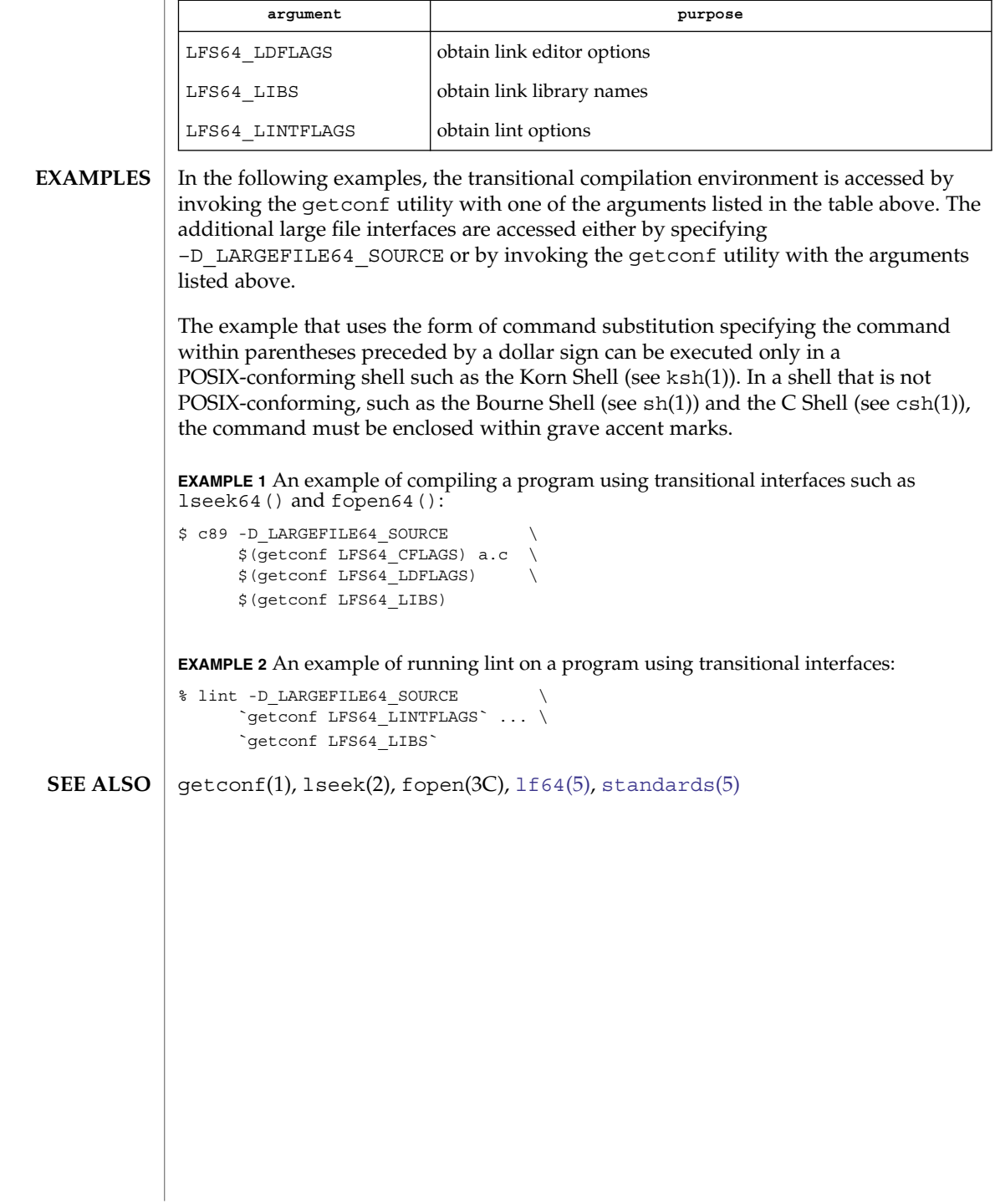

#### live\_upgrade – overview of Live Upgrade feature **NAME**

#### **DESCRIPTION**

The Live Upgrade feature of the Solaris operating environment enables you to maintain multiple operating system images on a single system. An image—called a boot environment, or BE—represents a set of operating system and application software packages. The BEs might contain different operating system and/or application versions.

On a system with the Solaris Live Upgrade software, your currently booted OS environment is referred to as your active, or current BE. You have one active, or current BE; all others are inactive. You can perform any number of modifications to inactive BEs on the same system, then boot from one of those BEs. If there is a failure or some undesired behavior in the newly booted BE, Live Upgrade software makes it easy for you to fall back to the previously running BE.

Live Upgrade software includes a full suite of commands, listed below and described in individual man pages, which implement all of the Live Upgrade features and functions. The software also includes a Forms and Menu Language Interpreter-based user interface named  $lu(1M)$ . (See  $fmli(1)$  for a description of the Forms and Menu Language Interpreter.) The FMLI interface implements a subset of Live Upgrade functions. Unlike the command-line interfaces, output from the FMLI interface is not internationalizable.

The following are some of the tasks you can perform with Live Upgrade software:

- You can make one or more copies of the currently running system.
- You can upgrade to a new OS version on a second boot environment, then boot from that environment. If you choose, you can then fall back to your original boot environment or boot from yet another environment.
- You can install application or OS packages to a boot environment, then boot from that environment.
- You can install OS patches to a boot environment, then boot from that environment.
- From a flash archive, you can install an OS to a boot environment, then boot from that environment. See  $\text{flar}(1\text{M})$  for information on administering flash archives.
- You can split and rejoin file systems in a new BE. For example, you can separate /usr, /var, and /opt from /, putting them on their own partitions. Conversely, you could join these file systems on a single partition under /.
- You can mount any or all of the filesystems of a BE that is not active, compare the files in any pair of BEs, delete or rename a BE, and perform other administrative tasks.

The Live Upgrade software supports upgrade from any valid Solaris installation medium, including a CD-ROM, an NFS or UFS directory, or a flash archive. (See flash archive(4) for a description of the flash archive feature.)

#### live\_upgrade(5)

In simplest terms, a BE, for Live Upgrade, consists of the disk slice containing a root file system and the file system/device (usually disk) slice entries specified in vfstab(4). This set of slices is not limited to a single disk. This means that you can have multiple BEs on a single device, or have a BE spread across slices on multiple devices.

The minimal requirement for a Live Upgrade BE is the same as for any Solaris boot environment: you must have root (/) and usr filesystems (which might both reside on /). All filesystems except for /, /usr, /var, and /opt can be shared among multiple BEs, if you choose.

Each BE must have a unique copy of the file systems that contain the OS—/, /usr, /var, and /opt. For Live Upgrade purposes, these are referred to as non–shareable (sometimes referred to as *critical*) file systems. With other file systems, such as /export or /home, you have the option of copying the files to a new BE or, the default, sharing them among BEs. These are referred to as shareable file systems. A BE is made up of a unique copy of one or more non–shareable file systems and zero or more copies of shareable file systems.

Live Upgrade commands support an option (-X) that enables XML output. Characteristics of the XML are specified in a DTD shipped with the product. XML output enables programmatic parsing of portions of the command output.

Live Upgrade supports the notion of a BE description, an optional attribute of a BE. A BE description can be of any length and format. It might be a text string or a binary file. See ludesc(1M) for details.

Below is an example set of steps that you might follow in the use of Live Upgrade software. These steps specify the use of commands rather than  $\text{lu}(1\text{M})$ , the FMLI interface. Many Live Upgrade functions are accessible through lu. Except where lu does not support a function, the choice between lu and Live Upgrade commands is a matter of your requirements and preferences. The following example is by no means exhaustive of the possibilities of the use of the Live Upgrade software.

1. You create a new BE, using lucreate(1M). The first time you create a BE on a given system, you must designate the current Solaris operating environment as a BE (give it a name). You then specify a name and a set of device (disk) slices you want to use for the new BE. The lucreate command copies the contents of the current Solaris operating environment (now a BE) to the new BE.

After you have created additional BEs, you can use a BE other than the current BE as the source for a new BE. Also, you can create an empty BE onto which you can later install a flash archive.

- 2. Using luupgrade(1M), you upgrade the OS version on your new BE (or on yet another BE you created with lucreate). The luupgrade enables you to upgrade an OS (from any valid Solaris installation medium, including a flash archive), add or remove packages (OS or application), and add or remove patches.
- 3. You use luactivate(1M) to make the new BE bootable. The next time you reboot your system, you will come up in the new BE.
- 4. Using lucompare(1M), you compare the system files on two different BEs. This utility gives you a comprehensive list of the files that have differences.
- 5. Using lumount(1M), you mount the filesystems of a BE that is not active, enabling you to make changes. When you are finished with the changes, use luumount(1M) to unmount the BE's file systems.
- 6. Upon booting a new BE, you discover a failure or some other undesirable behavior. Using the procedure specified in luactivate, you can fall back to the previous BE.
- 7. Using ludelete then lucreate, you reassign file systems on the now-deleted BE to different disk slices. You separate /opt and /var from / on the new BE. Also, you specify that swap be spread over slices on multiple disks.

The following is a summary of Live Upgrade commands. All commands require root privileges.

lu

FMLI-based interface for creating and administering BEs.

luactivate

Designate a BE as the BE to boot from upon the next reboot of the system.

lucancel

Cancel a previously scheduled operation.

```
lucompare
```
Compare the contents of two BEs.

lucreate

Create a BE.

lucurr

Display the name of the current BE.

ludelete

Delete a BE.

ludesc

Add or change BE descriptions.

```
lufslist
```
List the file systems on a specified BE.

```
lumake
```
Re-create a BE based on the active BE.

```
lumount, luumount
```
Mount, unmount file systems of a specified BE.

```
lurename
```
Rename a BE.

# live\_upgrade(5)

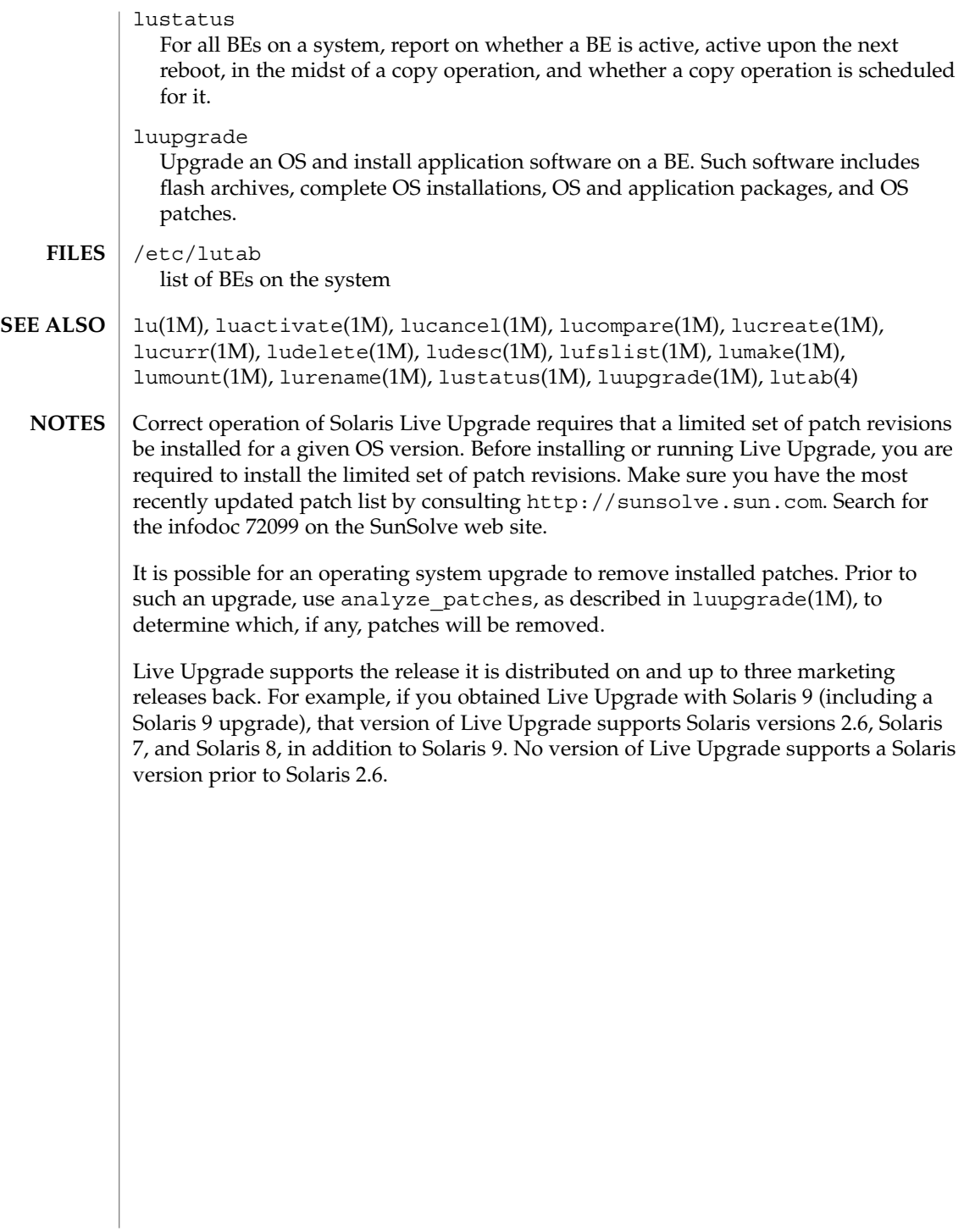

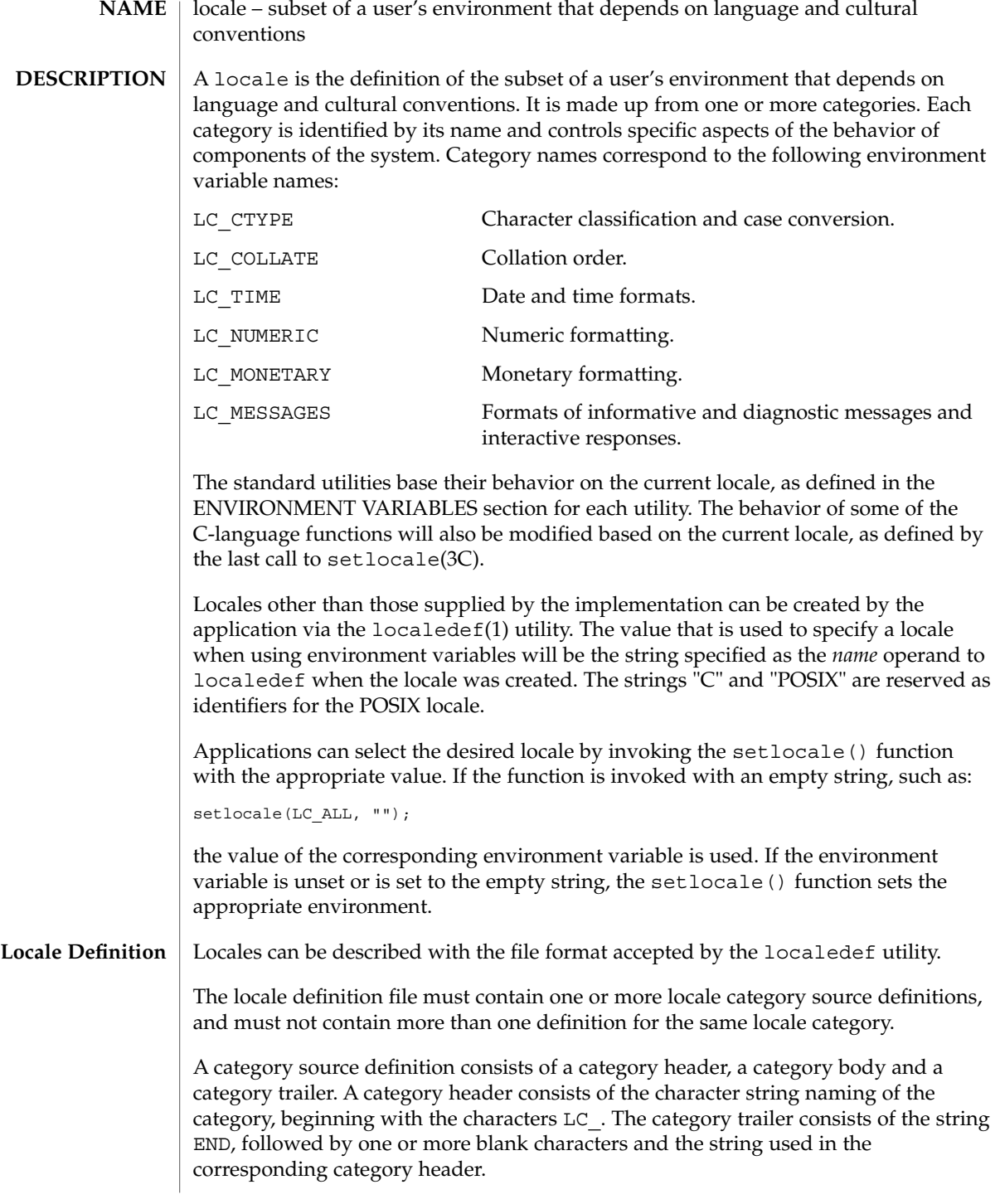

The category body consists of one or more lines of text. Each line contains an identifier, optionally followed by one or more operands. Identifiers are either keywords, identifying a particular locale element, or collating elements. Each keyword within a locale must have a unique name (that is, two categories cannot have a commonly-named keyword). No keyword can start with the characters LC\_. Identifiers must be separated from the operands by one or more blank characters.

Operands must be characters, collating elements, or strings of characters. Strings must be enclosed in double-quotes ("). Literal double-quotes within strings must be preceded by the <*escape character*>, as described below. When a keyword is followed by more than one operand, the operands must be separated by semicolons  $($ ;  $)$ . Blank characters are allowed both before and after a semicolon.

The first category header in the file can be preceded by a line modifying the comment character. It has the following format, starting in column 1:

"comment\_char %c\n",<*comment character*>

The comment character defaults to the number sign (#). Blank lines and lines containing the <*comment character*> in the first position are ignored.

The first category header in the file can be preceded by a line modifying the escape character to be used in the file. It has the following format, starting in column 1:

"escape\_char %c\n",<*escape character*>

The escape character defaults to backslash.

A line can be continued by placing an escape character as the last character on the line; this continuation character will be discarded from the input. Although the implementation need not accept any one portion of a continued line with a length exceeding  $\{LINE MAX\}$  bytes, it places no limits on the accumulated length of the continued line. Comment lines cannot be continued on a subsequent line using an escaped newline character.

Individual characters, characters in strings, and collating elements must be represented using symbolic names, as defined below. In addition, characters can be represented using the characters themselves or as octal, hexadecimal or decimal constants. When non-symbolic notation is used, the resultant locale definitions will in many cases not be portable between systems. The left angle bracket (<) is a reserved symbol, denoting the start of a symbolic name; when used to represent itself it must be preceded by the escape character. The following rules apply to character representation:

1. A character can be represented via a symbolic name, enclosed within angle brackets < and >. The symbolic name, including the angle brackets, must exactly match a symbolic name defined in the charmap file specified via the localedef -f option, and will be replaced by a character value determined from the value associated with the symbolic name in the charmap file. The use of a symbolic name not found in the charmap file constitutes an error, unless the category is LC\_CTYPE

or LC\_COLLATE, in which case it constitutes a warning condition (see localedef(1) for a description of action resulting from errors and warnings). The specification of a symbolic name in a collating-element or collating-symbol section that duplicates a symbolic name in the charmap file (if present) is an error. Use of the escape character or a right angle bracket within a symbolic name is invalid unless the character is preceded by the escape character. Example:

<C>;<c-cedilla> "<M><a><y>"

2. A character can be represented by the character itself, in which case the value of the character is implementation-dependent. Within a string, the double-quote character, the escape character and the right angle bracket character must be escaped (preceded by the escape character) to be interpreted as the character itself. Outside strings, the characters

,;<> *escape\_char*

must be escaped to be interpreted as the character itself.

Example:

c "May"

3. A character can be represented as an octal constant. An octal constant is specified as the escape character followed by two or more octal digits. Each constant represents a byte value. Multi-byte values can be represented by concatenated constants specified in byte order with the last constant specifying the least significant byte of the character.

Example:

 $\143; \347; \143\150$  "\115\141\171"

4. A character can be represented as a hexadecimal constant. A hexadecimal constant is specified as the escape character followed by an x followed by two or more hexadecimal digits. Each constant represents a byte value. Multi-byte values can be represented by concatenated constants specified in byte order with the last constant specifying the least significant byte of the character.

Example:

\x63;\xe7;\x63\x68 "\x4d\x61\x79"

5. A character can be represented as a decimal constant. A decimal constant is specified as the escape character followed by a d followed by two or more decimal digits. Each constant represents a byte value. Multi-byte values can be represented by concatenated constants specified in byte order with the last constant specifying the least significant byte of the character.

Example:

\d99;\d231;\d99\d104 "\d77\d97\d121"

Only characters existing in the character set for which the locale definition is created can be specified, whether using symbolic names, the characters themselves, or octal, decimal or hexadecimal constants. If a charmap file is present, only characters defined in the charmap can be specified using octal, decimal or hexadecimal constants. Symbolic names not present in the charmap file can be specified and will be ignored, as specified under item 1 above.

The LC\_CTYPE category defines character classification, case conversion and other character attributes. In addition, a series of characters can be represented by three adjacent periods representing an ellipsis symbol (...). The ellipsis specification is interpreted as meaning that all values between the values preceding and following it represent valid characters. The ellipsis specification is valid only within a single encoded character set, that is, within a group of characters of the same size. An ellipsis is interpreted as including in the list all characters with an encoded value higher than the encoded value of the character preceding the ellipsis and lower than the encoded value of the character following the ellipsis. **LC\_CTYPE**

Example:

 $\x30; \ldots; \x39;$ 

includes in the character class all characters with encoded values between the endpoints.

The following keywords are recognized. In the descriptions, the term ''automatically included'' means that it is not an error either to include or omit any of the referenced characters.

The character classes digit, xdigit, lower, upper, and space have a set of automatically included characters. These only need to be specified if the character values (that is, encoding) differ from the implementation default values.

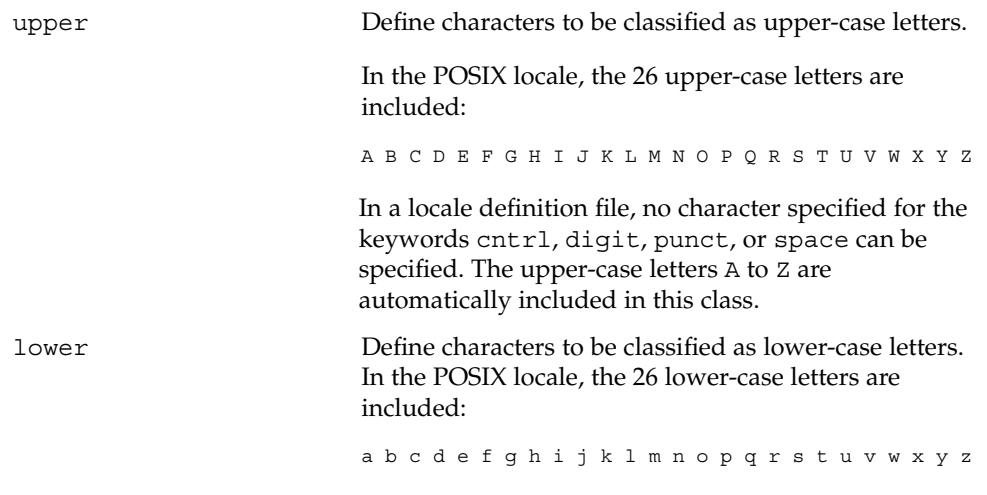

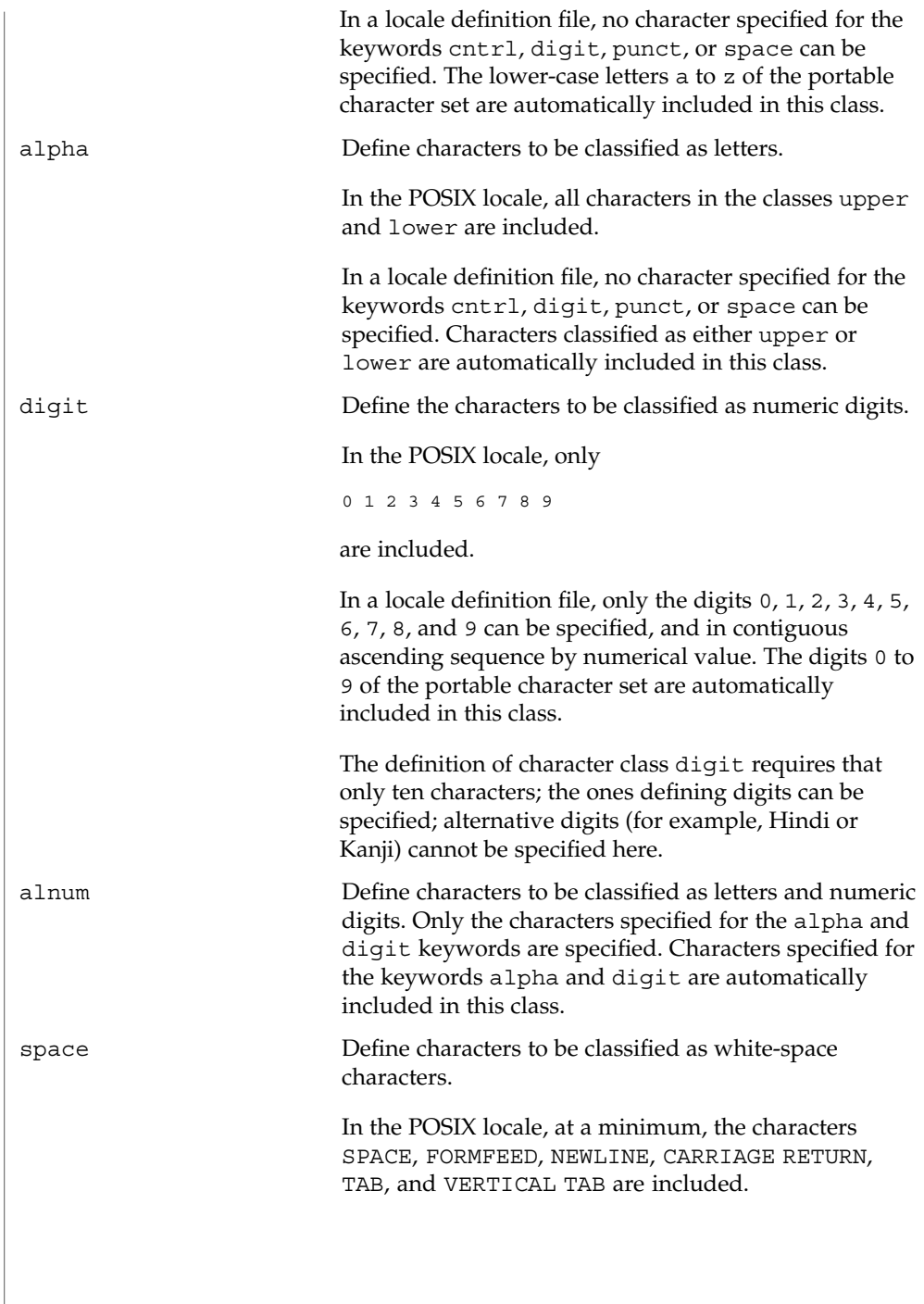

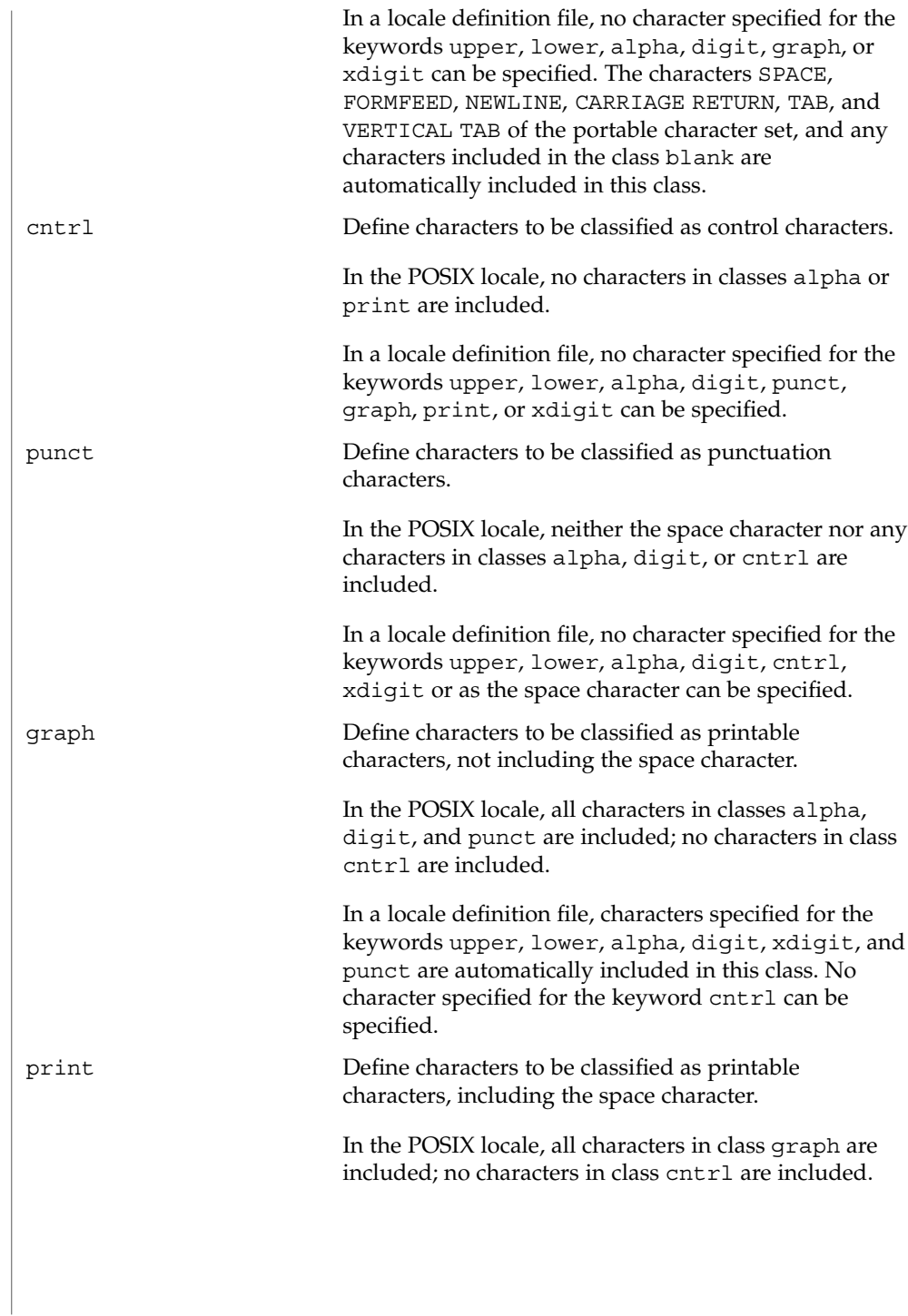

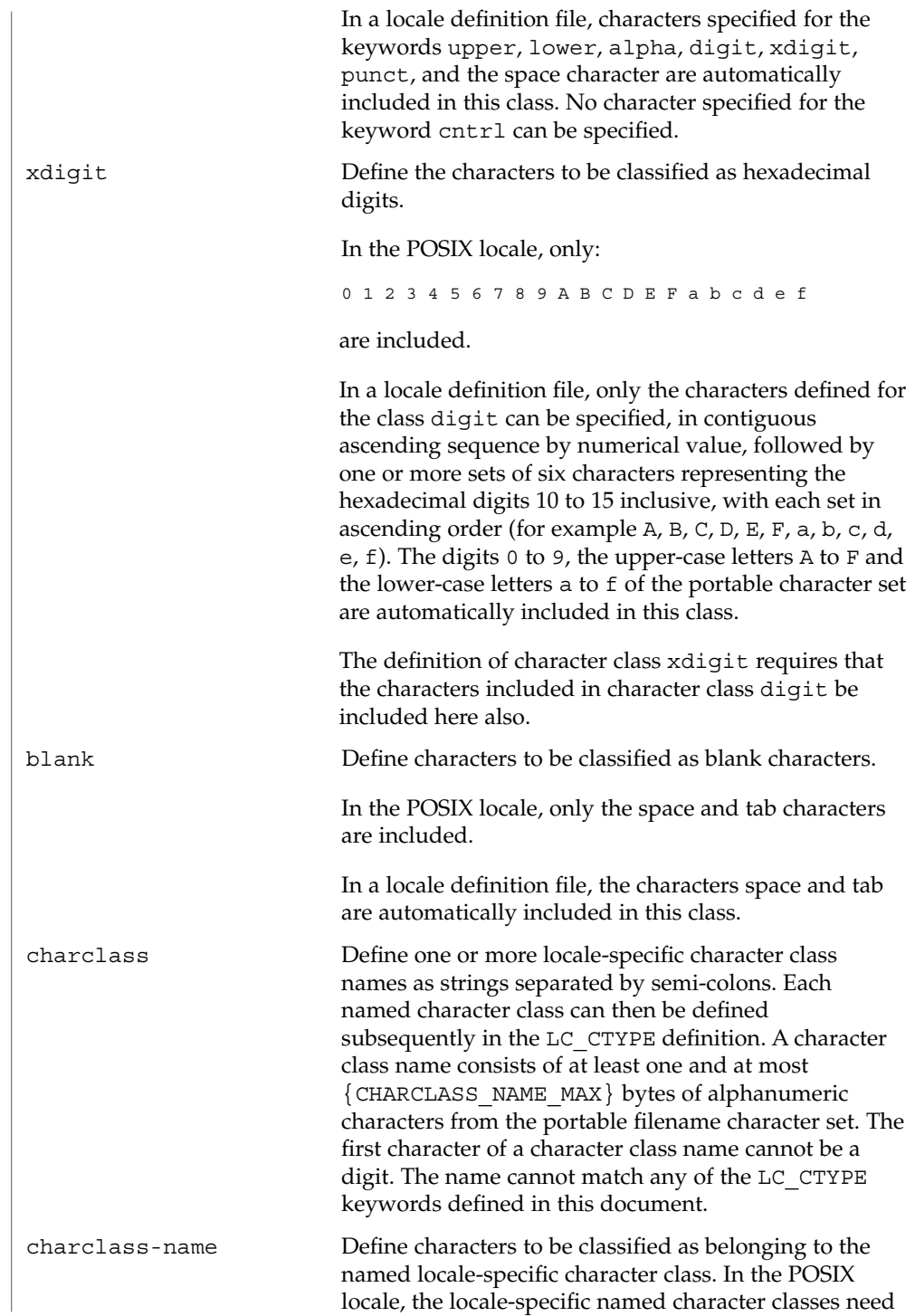

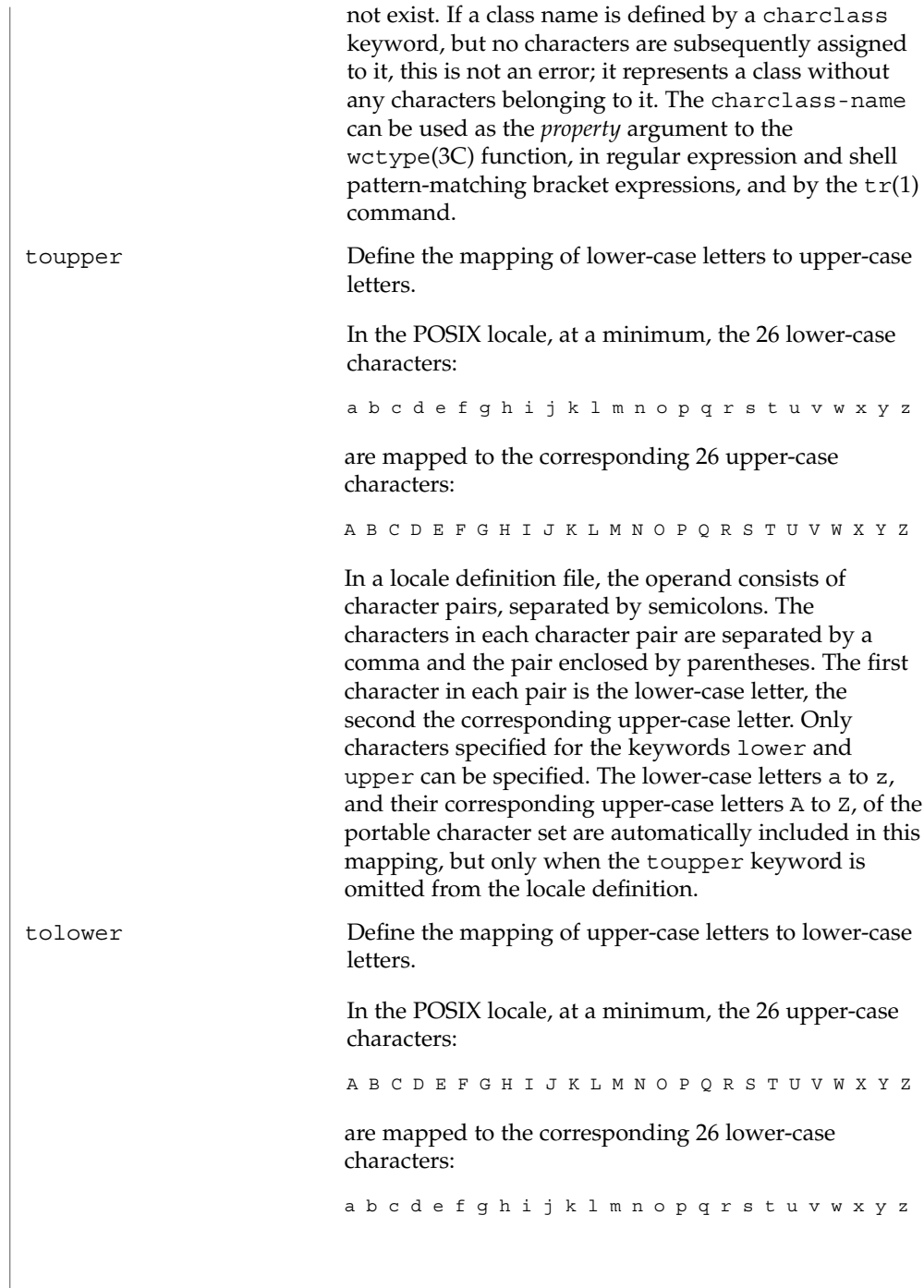

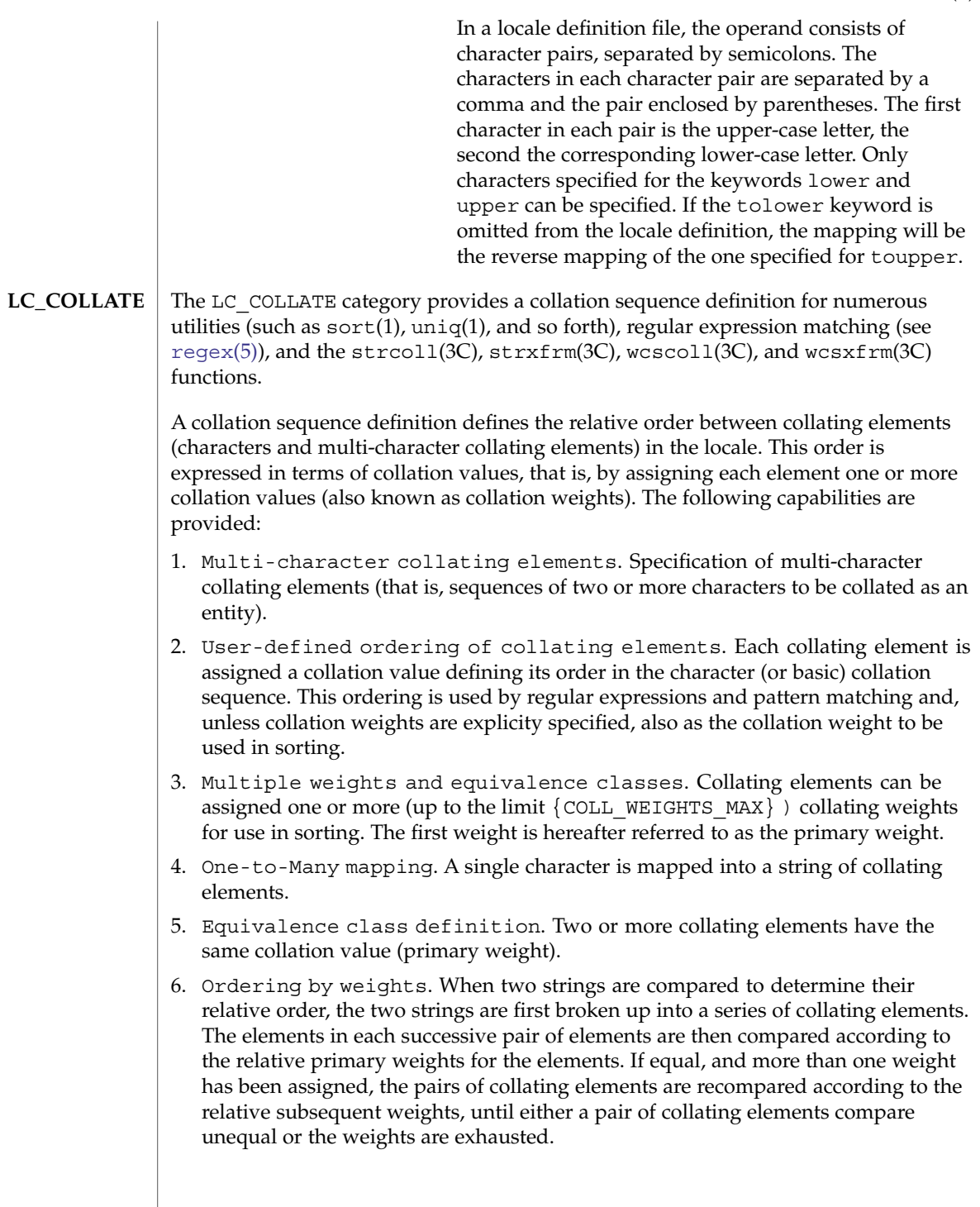

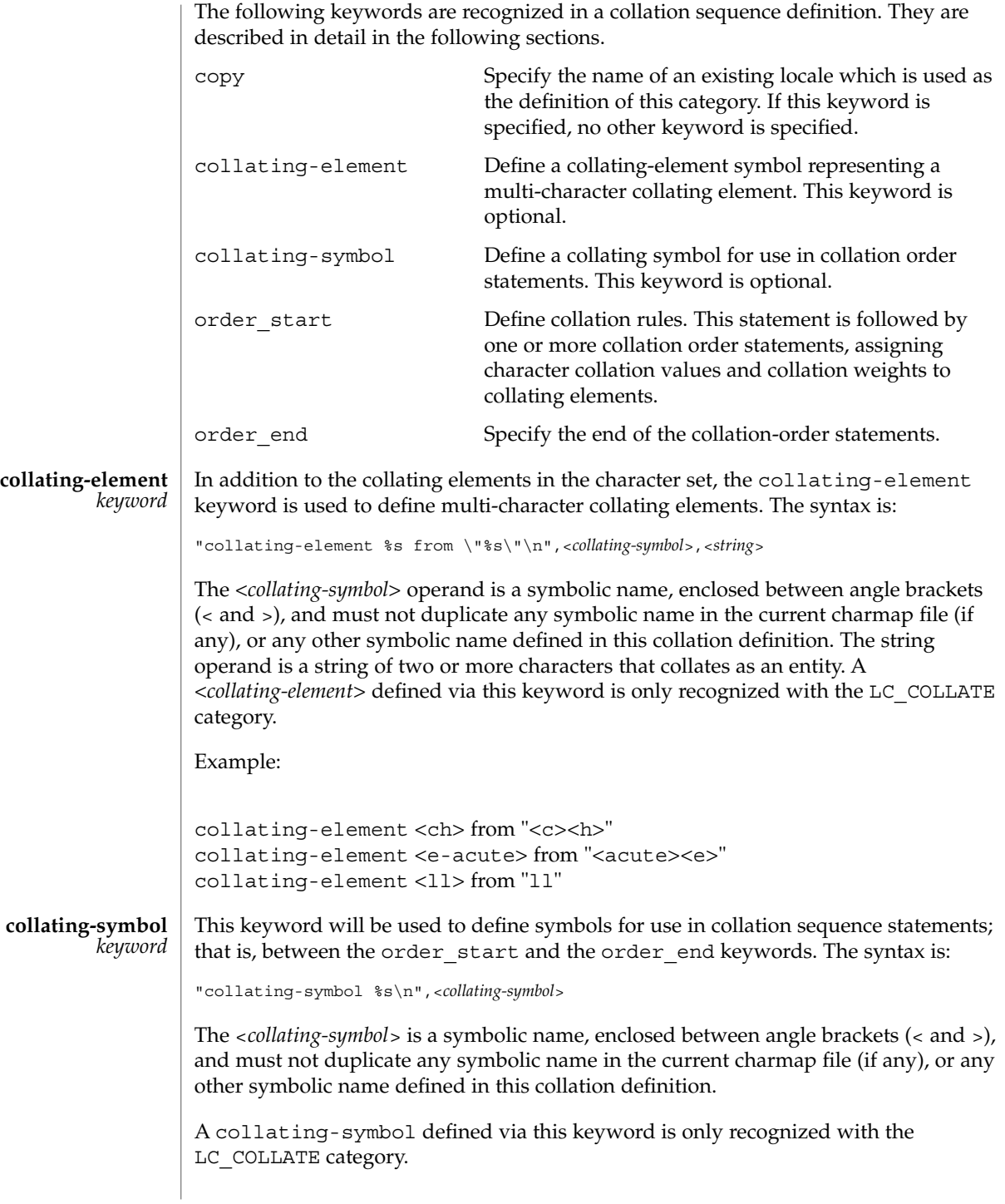

Example: collating-symbol <UPPER\_CASE> collating-symbol <HIGH> The collating-symbol keyword defines a symbolic name that can be associated with a relative position in the character order sequence. While such a symbolic name does not represent any collating element, it can be used as a weight. The order start keyword must precede collation order entries and also defines the number of weights for this collation sequence definition and other collation rules. The syntax of the order\_start keyword is: "order\_start %s;%s;...;%s\n",<*sort-rules*>,<*sort-rules*> The operands to the order start keyword are optional. If present, the operands define rules to be applied when strings are compared. The number of operands define how many weights each element is assigned. If no operands are present, one forward operand is assumed. If present, the first operand defines rules to be applied when comparing strings using the first (primary) weight; the second when comparing strings using the second weight, and so on. Operands are separated by semicolons (;). Each operand consists of one or more collation directives, separated by commas (,). If the number of operands exceeds the  ${COLL}$  WEIGHTS\_MAX limit, the utility will issue a warning message. The following directives will be supported: forward Specifies that comparison operations for the weight level proceed from start of string towards the end of string. backward Specifies that comparison operations for the weight level proceed from end of string towards the beginning of string. position Specifies that comparison operations for the weight level will consider the relative position of elements in the strings not subject to IGNORE. The string containing an element not subject to IGNORE after the fewest collating elements subject to IGNORE from the start of the compare will collate first. If both strings contain a character not subject to IGNORE in the same relative position, the collating values assigned to the elements will determine the ordering. In case of equality, subsequent characters not subject to IGNORE are considered in the same manner. The directives forward and backward are mutually exclusive. Example: locale(5) **order\_start** *keyword*

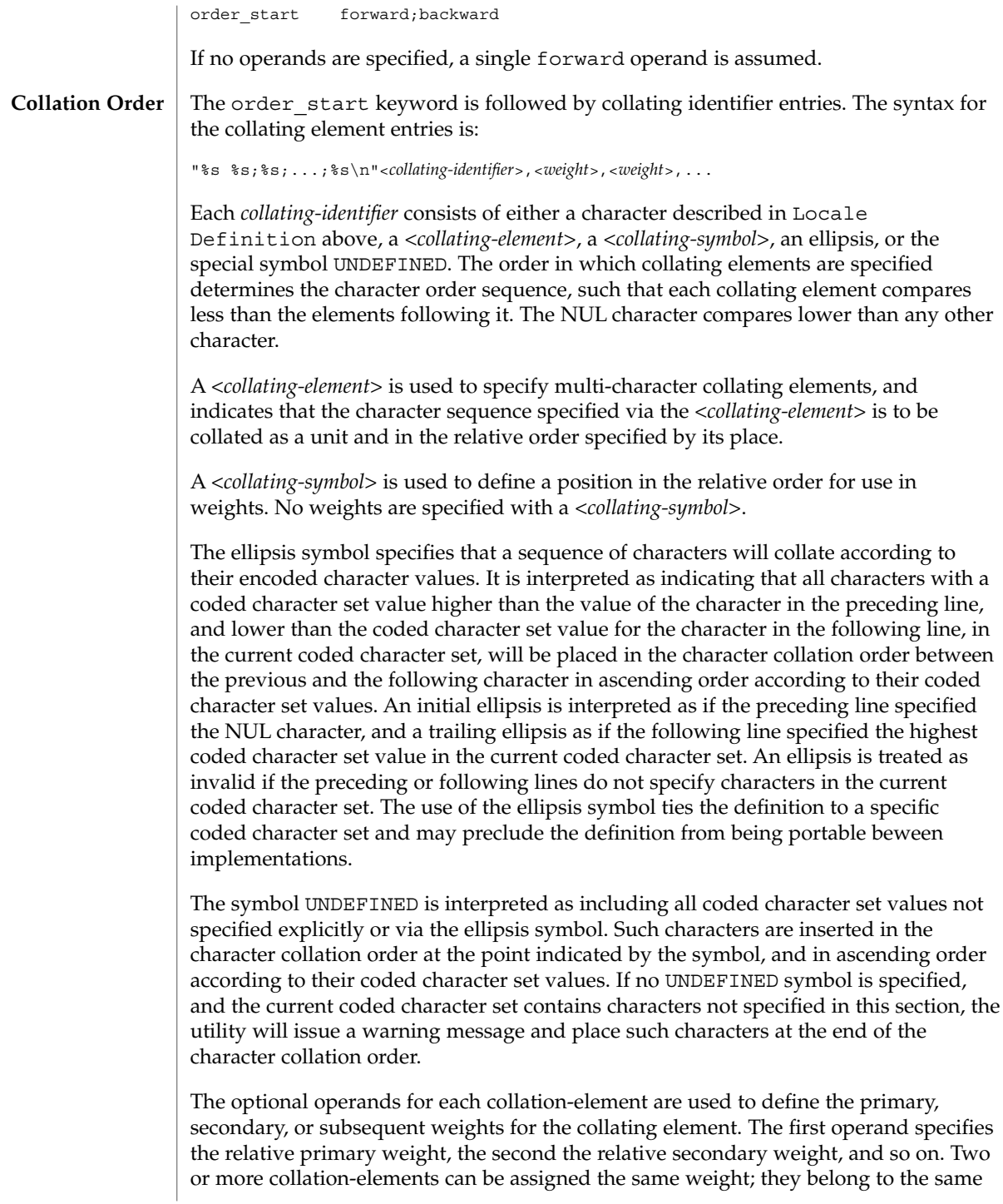

*equivalence class* if they have the same primary weight. Collation behaves as if, for each weight level, elements subject to IGNORE are removed, unless the position collation directive is specified for the corresponding level with the order start keyword. Then each successive pair of elements is compared according to the relative weights for the elements. If the two strings compare equal, the process is repeated for the next weight level, up to the limit {COLL\_WEIGHTS\_MAX}.

Weights are expressed as characters described in Locale Definition above, <*collating-symbol*>s, <*collating-element*>s, an ellipsis, or the special symbol IGNORE. A single character, a <*collating–symbol*> or a <*collating–element*> represent the relative position in the character collating sequence of the character or symbol, rather than the character or characters themselves. Thus, rather than assigning absolute values to weights, a particular weight is expressed using the relative order value assigned to a collating element based on its order in the character collation sequence.

One-to-many mapping is indicated by specifying two or more concatenated characters or symbolic names. For example, if the character <eszet> is given the string "<s><s>" as a weight, comparisons are performed as if all occurrences of the character <eszet> are replaced by <s><s> (assuming that <s> has the collating weight <s>). If it is necessary to define  $\langle$ eszet $\rangle$  and  $\langle$ s $\rangle$  $\langle$ s $\rangle$  as an equivalence class, then a collating element must be defined for the string ss.

All characters specified via an ellipsis will by default be assigned unique weights, equal to the relative order of characters. Characters specified via an explicit or implicit UNDEFINED special symbol will by default be assigned the same primary weight (that is, belong to the same equivalence class). An ellipsis symbol as a weight is interpreted to mean that each character in the sequence has unique weights, equal to the relative order of their character in the character collation sequence. The use of the ellipsis as a weight is treated as an error if the collating element is neither an ellipsis nor the special symbol UNDEFINED.

The special keyword IGNORE as a weight indicates that when strings are compared using the weights at the level where IGNORE is specified, the collating element is ignored; that is, as if the string did not contain the collating element. In regular expressions and pattern matching, all characters that are subject to IGNORE in their primary weight form an equivalence class.

An empty operand is interpreted as the collating element itself.

For example, the order statement:

```
<a>2</a>
```
is equal to:

<a>

An ellipsis can be used as an operand if the collating element was an ellipsis, and is interpreted as the value of each character defined by the ellipsis.

The collation order as defined in this section defines the interpretation of bracket expressions in regular expressions.

Example:

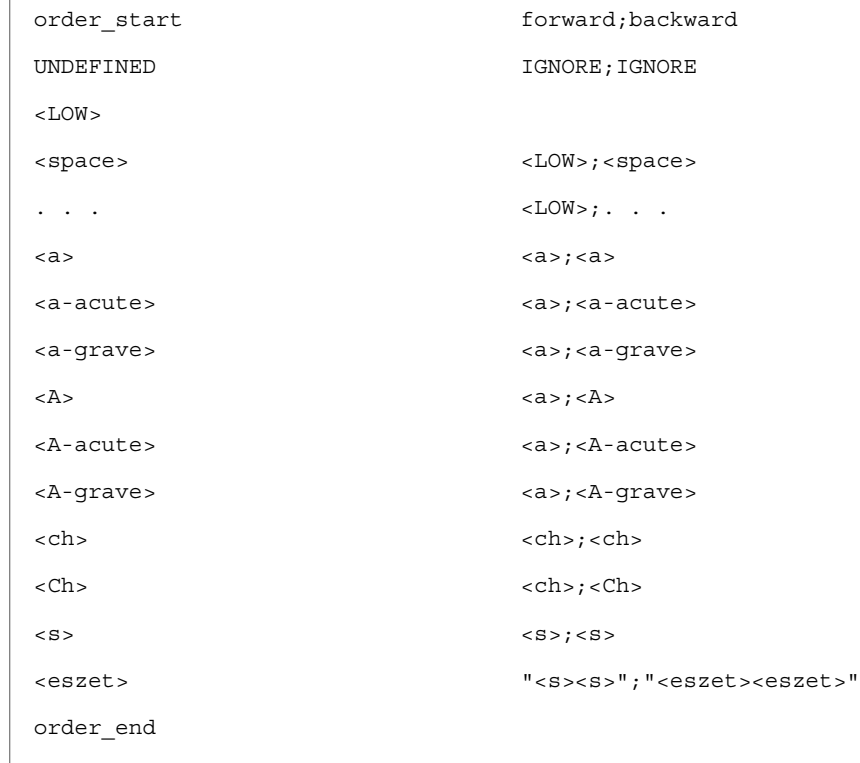

This example is interpreted as follows:

- 1. The UNDEFINED means that all characters not specified in this definition (explicitly or via the ellipsis) are ignored for collation purposes; for regular expression purposes they are ordered first.
- 2. All characters between <space> and <a> have the same primary equivalence class and individual secondary weights based on their ordinal encoded values.
- 3. All characters based on the upper– or lower–case character a belong to the same primary equivalence class.
- 4. The multi-character collating element <ch> is represented by the collating symbol <ch> and belongs to the same primary equivalence class as the multi-character collating element <Ch>.

The collating order entries must be terminated with an order\_end keyword. **order\_end** *keyword*

#### The LC\_MONETARY category defines the rules and symbols that are used to format monetary numeric information. This information is available through the localeconv(3C) function **LC\_MONETARY**

The following items are defined in this category of the locale. The item names are the keywords recognized by the  $localedef(1)$  utility when defining a locale. They are also similar to the member names of the lconv structure defined in <locale.h>. The localeconv function returns {CHAR\_MAX} for unspecified integer items and the empty string ("") for unspecified or size zero string items.

In a locale definition file the operands are strings. For some keywords, the strings can contain only integers. Keywords that are not provided, string values set to the empty string (""), or integer keywords set to –1, are used to indicate that the value is not available in the locale.

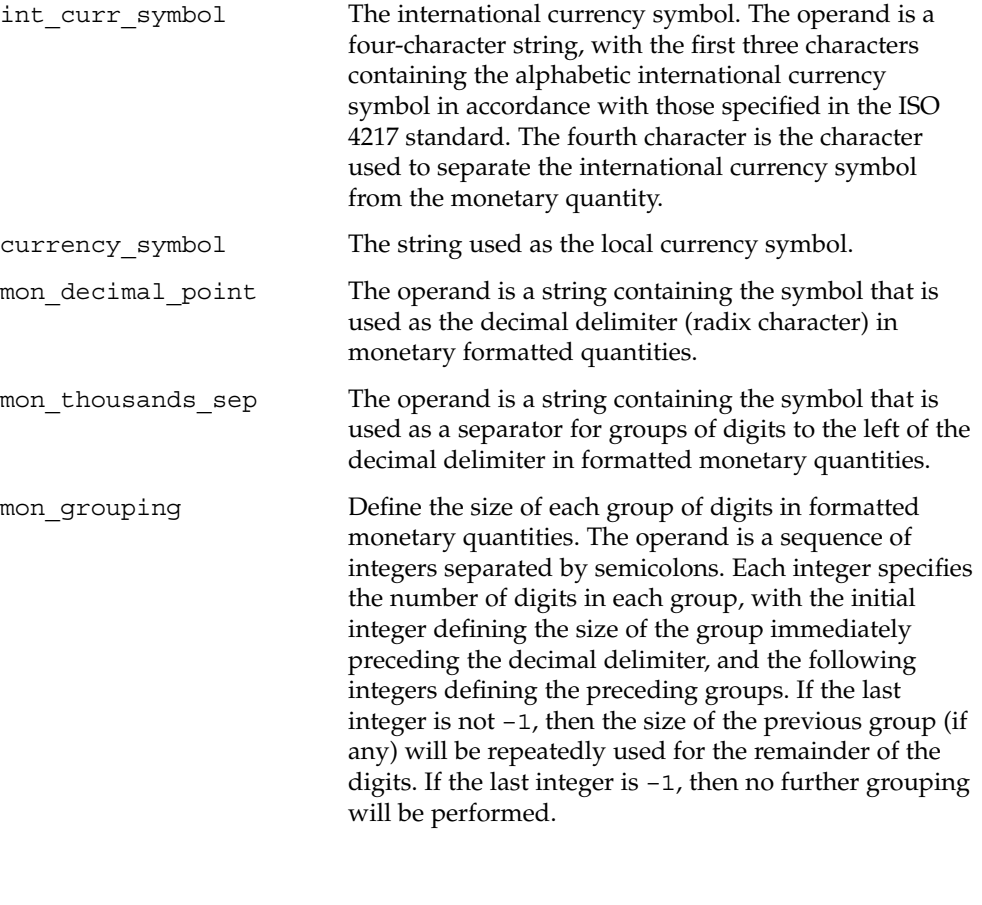

The following is an example of the interpretation of the mon\_grouping keyword. Assuming that the value to be formatted is 123456789 and the mon thousands sep is ', then the following table shows the result. The third column shows the equivalent string in the ISO C standard that would be used by the localeconv function to accommodate this grouping. mon\_grouping Formatted Value ISO C String  $3; -1$  123456'789 "\3\177" 3 123'456'789 "\3"  $3;2;-1$  1234'56'789 "\3\2\177"  $3;2$  12'34'56'789 "\3\2" -1 1234567898 "\177" In these examples, the octal value of  $\{CHAR\_MAX\}$  is 177. positive\_sign A string used to indicate a non-negative-valued formatted monetary quantity. negative\_sign A string used to indicate a negative-valued formatted monetary quantity. int frac digits An integer representing the number of fractional digits (those to the right of the decimal delimiter) to be written in a formatted monetary quantity using int curr symbol. frac digits **An integer representing the number of fractional digits** (those to the right of the decimal delimiter) to be written in a formatted monetary quantity using currency\_symbol. p\_cs\_precedes In an application conforming to the SUSv3 standard, an integer set to 1 if the currency\_symbol precedes the value for a monetary quantity with a non-negative value, and set to 0 if the symbol succeeds the value. In an application *not* conforming to the SUSv3 standard, an integer set to 1 if the currency\_symbol or int currency symbol precedes the value for a monetary quantity with a non-negative value, and set to 0 if the symbol succeeds the value. p sep by space In an application conforming to the SUSv3 standard, an integer set to 0 if no space separates the currency\_symbol from the value for a monetary

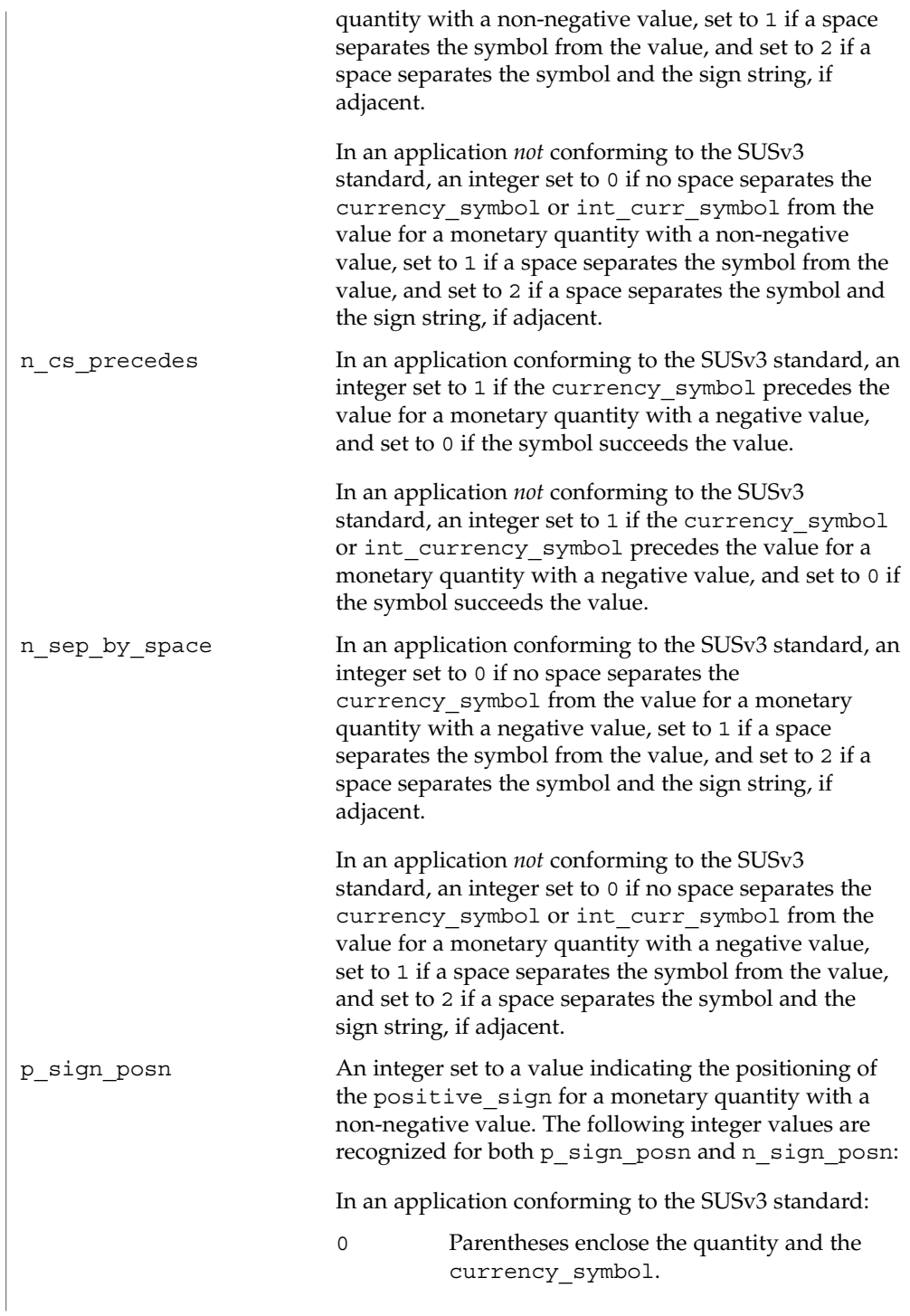

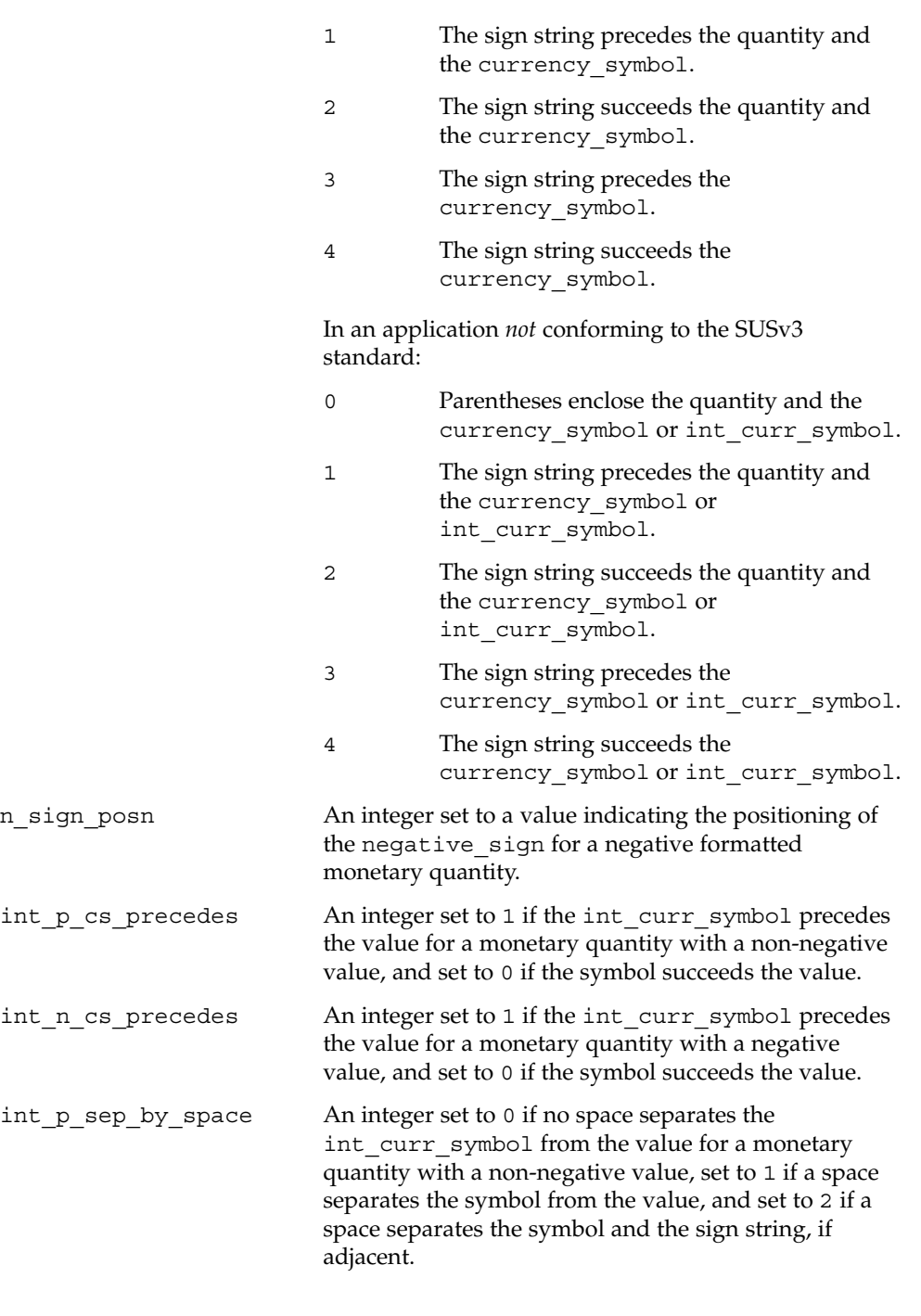

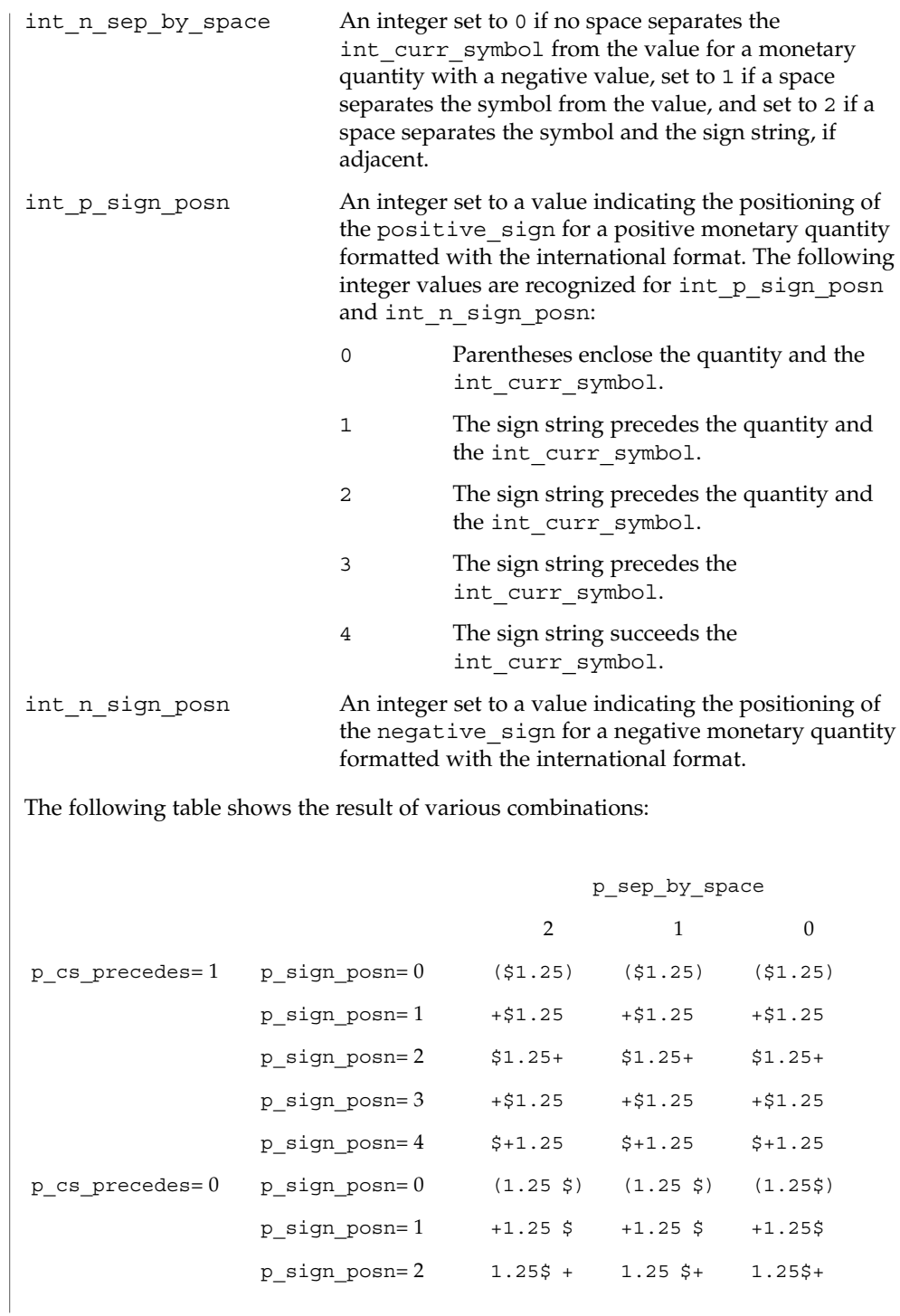

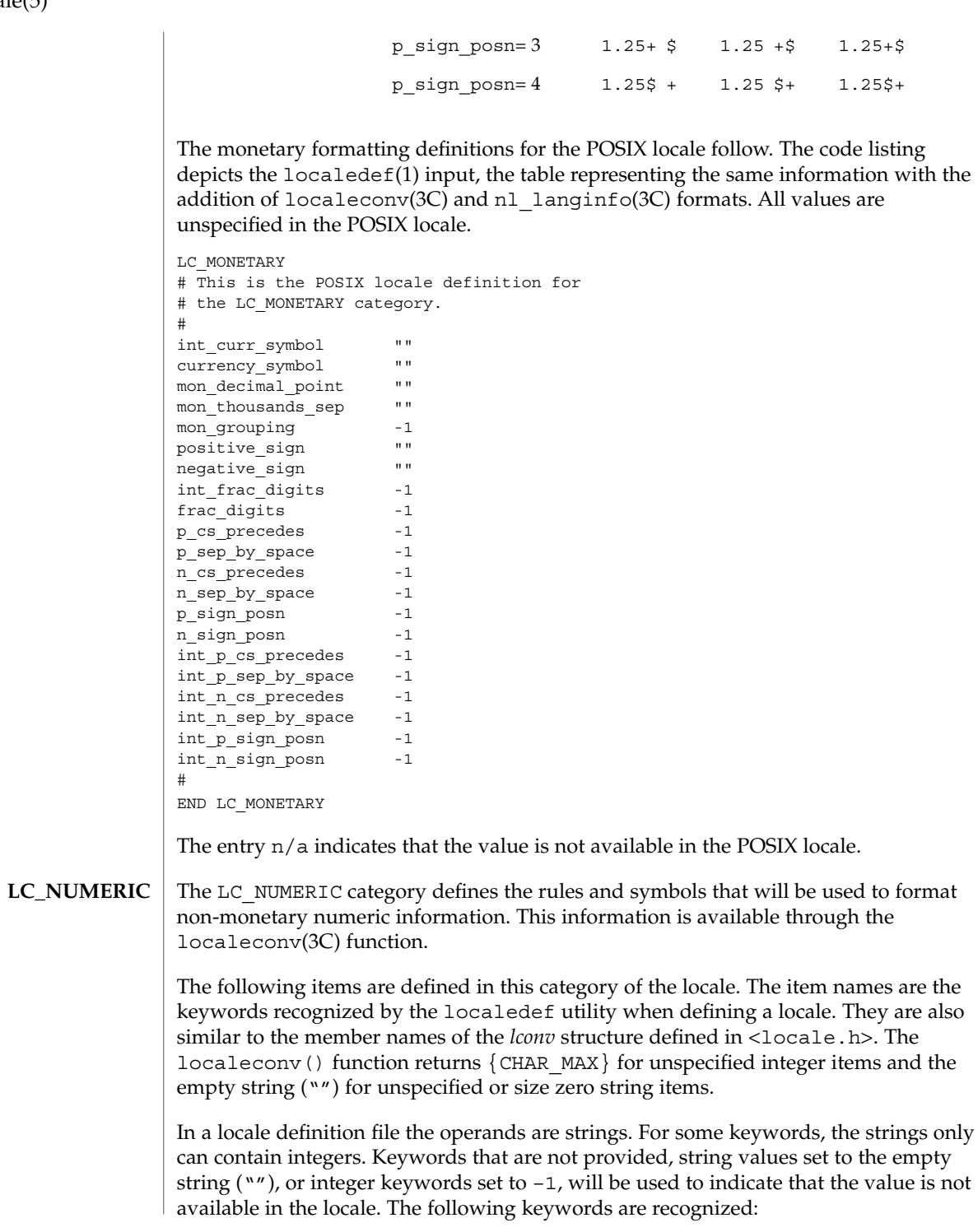

**238** man pages section 5: Standards, Environments, and Macros • Last Revised 1 Dec 2003

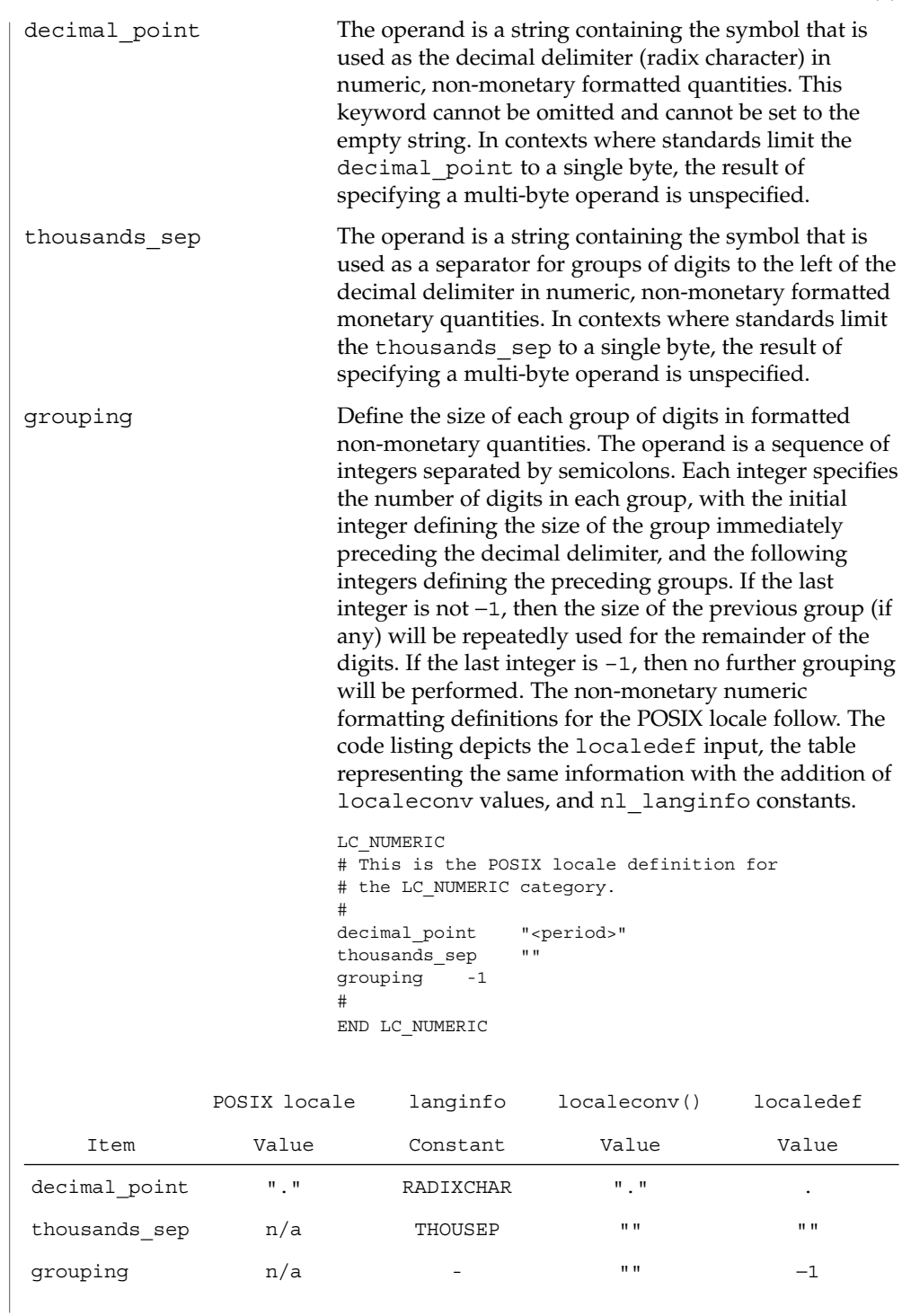

The entry n/a indicates that the value is not available in the POSIX locale.

The LC\_TIME category defines the interpretation of the field descriptors supported by date(1) and affects the behavior of the strftime(3C), wcsftime(3C), strptime(3C), and nl langinfo(3C) functions. Because the interfaces for C-language access and locale definition differ significantly, they are described separately. For locale definition, the following mandatory keywords are recognized: **LC\_TIME**

- abday Define the abbreviated weekday names, corresponding to the %a field descriptor (conversion specification in the strftime(), wcsftime(), and strptime() functions). The operand consists of seven semicolon-separated strings, each surrounded by double-quotes. The first string is the abbreviated name of the day corresponding to Sunday, the second the abbreviated name of the day corresponding to Monday, and so on.
- day Define the full weekday names, corresponding to the %A field descriptor. The operand consists of seven semicolon-separated strings, each surrounded by double-quotes. The first string is the full name of the day corresponding to Sunday, the second the full name of the day corresponding to Monday, and so on.
- abmon Define the abbreviated month names, corresponding to the %b field descriptor. The operand consists of twelve semicolon-separated strings, each surrounded by double-quotes. The first string is the abbreviated name of the first month of the year (January), the second the abbreviated name of the second month, and so on.
- mon **Define the full month names, corresponding to the %B field** descriptor. The operand consists of twelve semicolon-separated strings, each surrounded by double-quotes. The first string is the full name of the first month of the year (January), the second the full name of the second month, and so on.
- d t fmt Define the appropriate date and time representation, corresponding to the %c field descriptor. The operand consists of a string, and can contain any combination of characters and field descriptors. In addition, the string can contain the escape sequences  $\setminus$ ,  $\a, \b, \f, \n, \r, \t, \v.$
- date fmt Define the appropriate date and time representation, corresponding to the %C field descriptor. The operand consists of a string, and can contain any combination of characters and field descriptors. In addition, the string can contain the escape sequences  $\\\,$ ,  $\a, \b, \f, \n\right. \r, \t, \t, \v.$

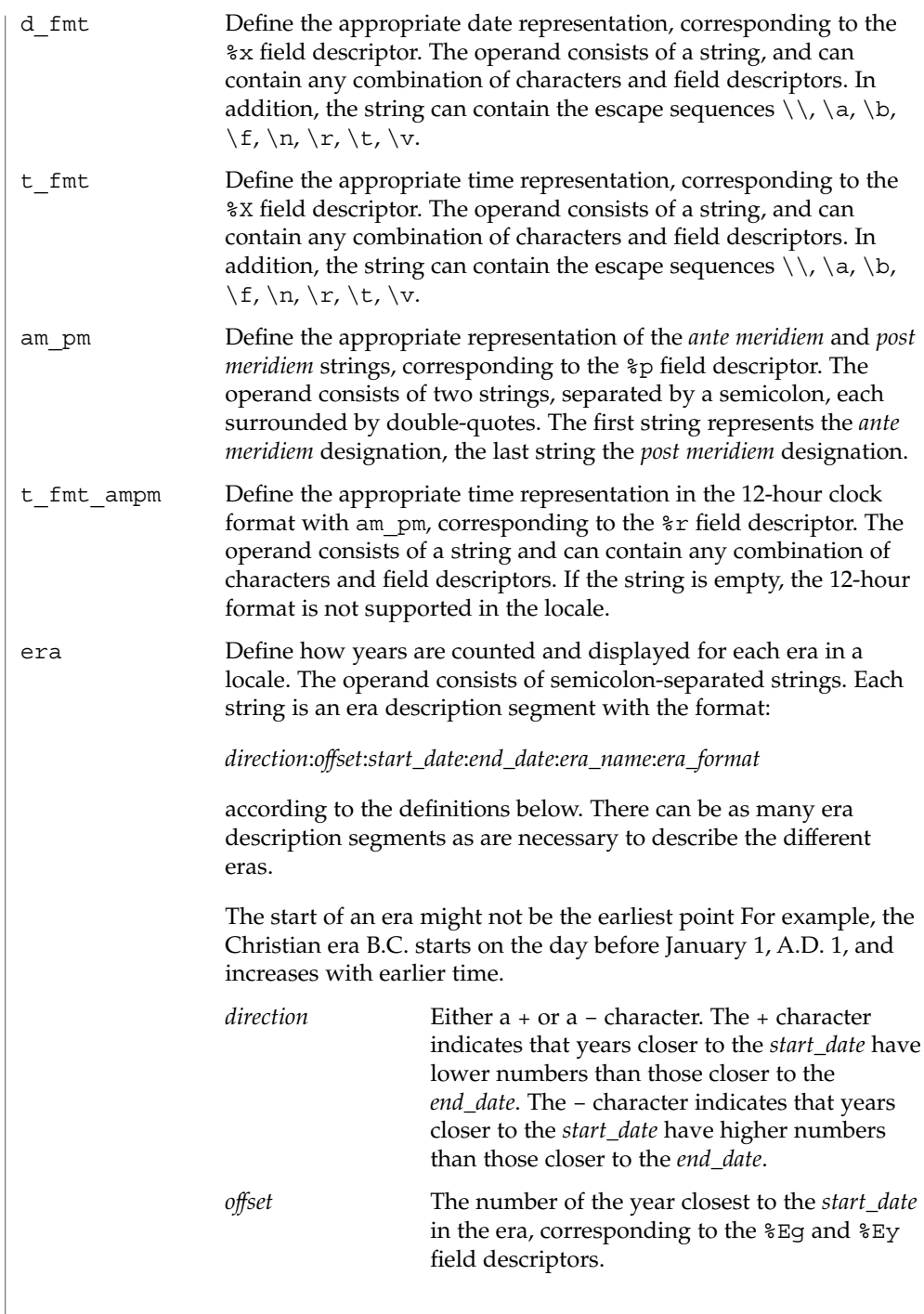

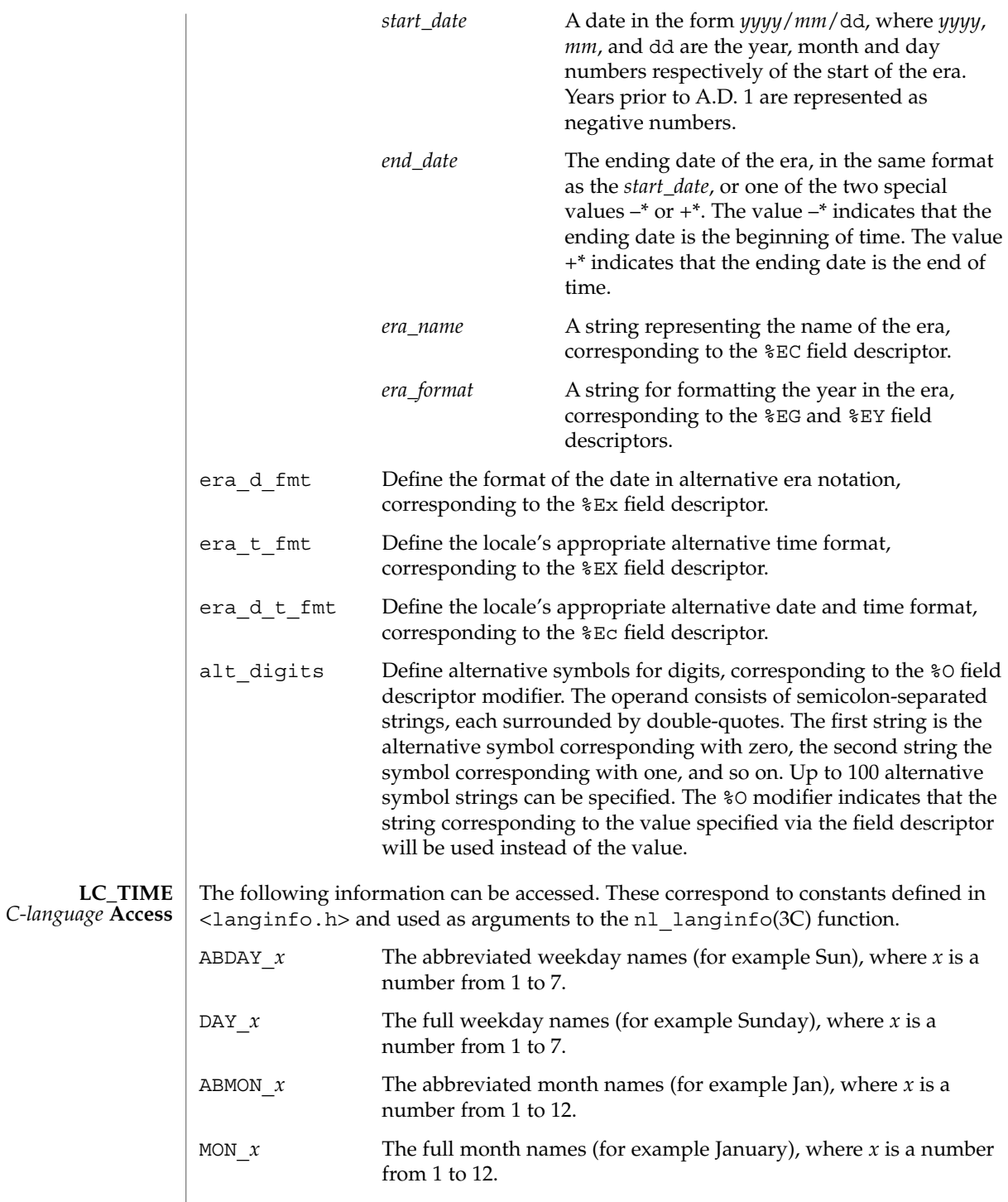

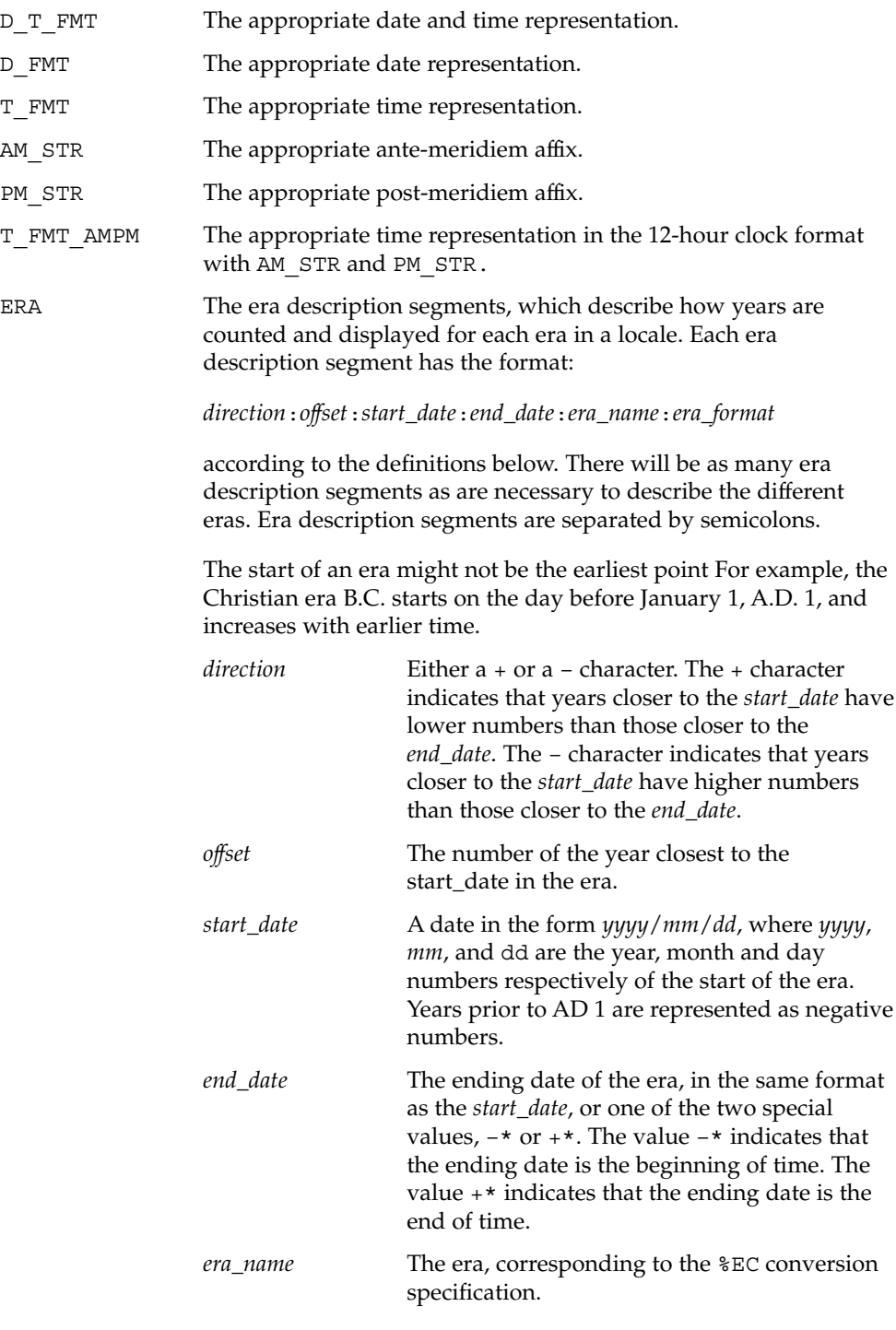

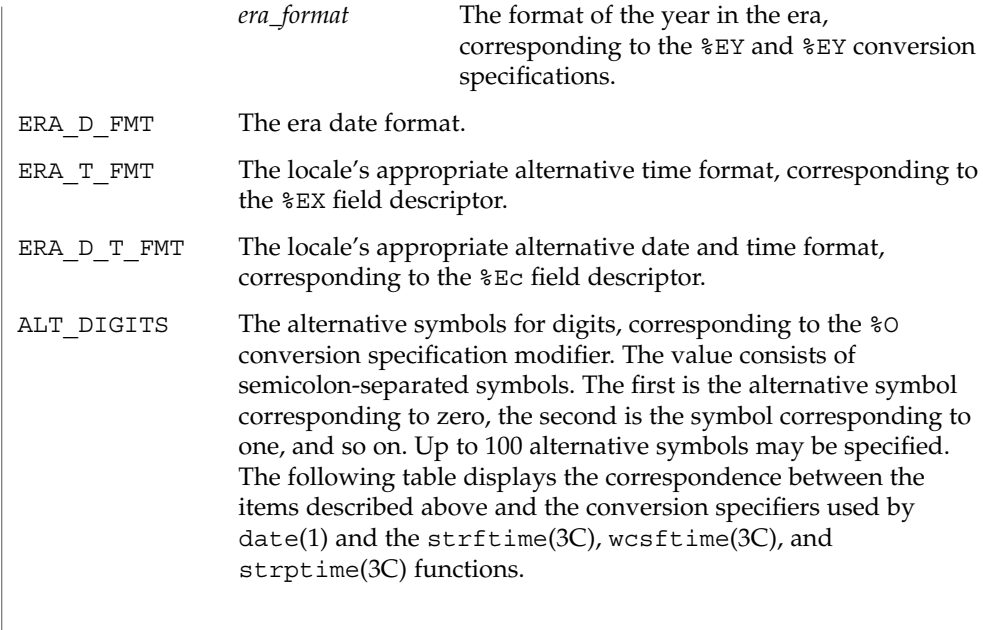

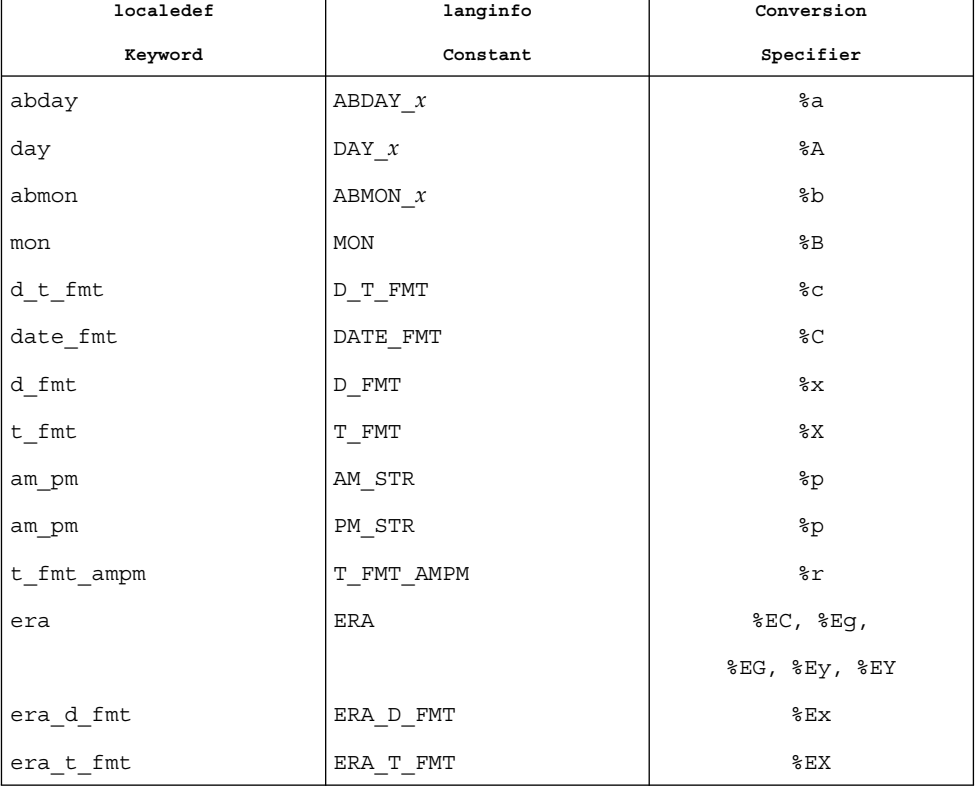

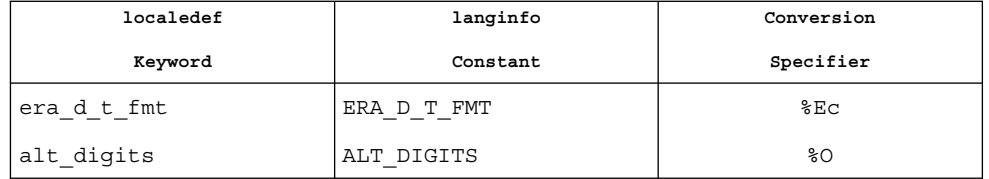

#### **LC\_TIME** *General* **Information**

Although certain of the field descriptors in the POSIX locale (such as the name of the month) are shown with initial capital letters, this need not be the case in other locales. Programs using these fields may need to adjust the capitalization if the output is going to be used at the beginning of a sentence.

The LC\_TIME descriptions of abday, day, mon, and abmon imply a Gregorian style calendar (7-day weeks, 12-month years, leap years, and so forth). Formatting time strings for other types of calendars is outside the scope of this document set.

As specified under date in Locale Definition and strftime(3C), the field descriptors corresponding to the optional keywords consist of a modifier followed by a traditional field descriptor (for instance %Ex). If the optional keywords are not supported by the implementation or are unspecified for the current locale, these field descriptors are treated as the traditional field descriptor. For instance, assume the following keywords:

alt digits "0th" ; "1st" ; "2nd" ; "3rd" ; "4th" ; "5th" ;  $\setminus$ "6th" ; "7th" ; "8th" ; "9th" ; "10th" d\_fmt "The %Od day of %B in %Y"

On 7/4/1776, the %x field descriptor would result in "The 4th day of July in 1776" while 7/14/1789 would come out as "The 14 day of July in 1789" The above example is for illustrative purposes only. The %O modifier is primarily intended to provide for Kanji or Hindi digits in date formats.

#### The LC\_MESSAGES category defines the format and values for affirmative and negative responses. **LC\_MESSAGES**

The following keywords are recognized as part of the locale definition file. The nl langinfo(3C) function accepts upper-case versions of the first four keywords.

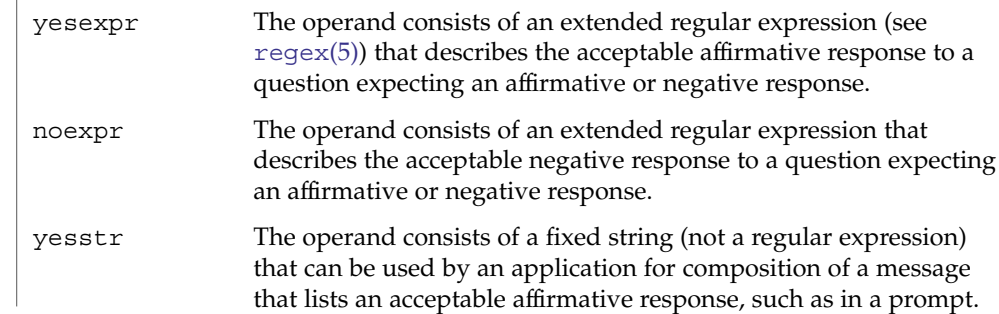

nostr The operand consists of a fixed string that can be used by an application for composition of a message that lists an acceptable negative response. The format and values for affirmative and negative responses of the POSIX locale follow; the code listing depicting the localedef input, the table representing the same information with the addition of nl langinfo() constants. LC\_MESSAGES # This is the POSIX locale definition for # the LC\_MESSAGES category. # yesexpr "<circumflex><left-square-bracket><y><Y>\ <right-square-bracket>" # noexpr "<circumflex><left-square-bracket><n><N>\ <right-square-bracket>" # yesstr "yes" nostr "no" END LC\_MESSAGES localedef Keyword langinfo Constant POSIX Locale Value yesexpr <br> YESEXPR  $\vert$  " '[yY]" noexpr NOEXPR "^[nN]" yesstr **YESSTR** TYPES" nostr $\qquad \qquad$ NOSTR $\qquad \qquad$  "no"

In an application conforming to the SUSv3 standard, the information on yesstr and nostr is not available.

date(1), locale(1), localedef(1), sort(1), tr(1), uniq(1), localeconv(3C), nl langinfo(3C), setlocale(3C), strcoll(3C), strftime(3C), strptime(3C), strxfrm(3C), wcscoll(3C), wcsftime(3C), wcsxfrm(3C), wctype(3C), [attributes](#page-17-0)(5), [charmap](#page-35-0)(5), [extensions](#page-56-0)(5), [regex](#page-337-0)(5) **SEE ALSO**

**246** man pages section 5: Standards, Environments, and Macros • Last Revised 1 Dec 2003

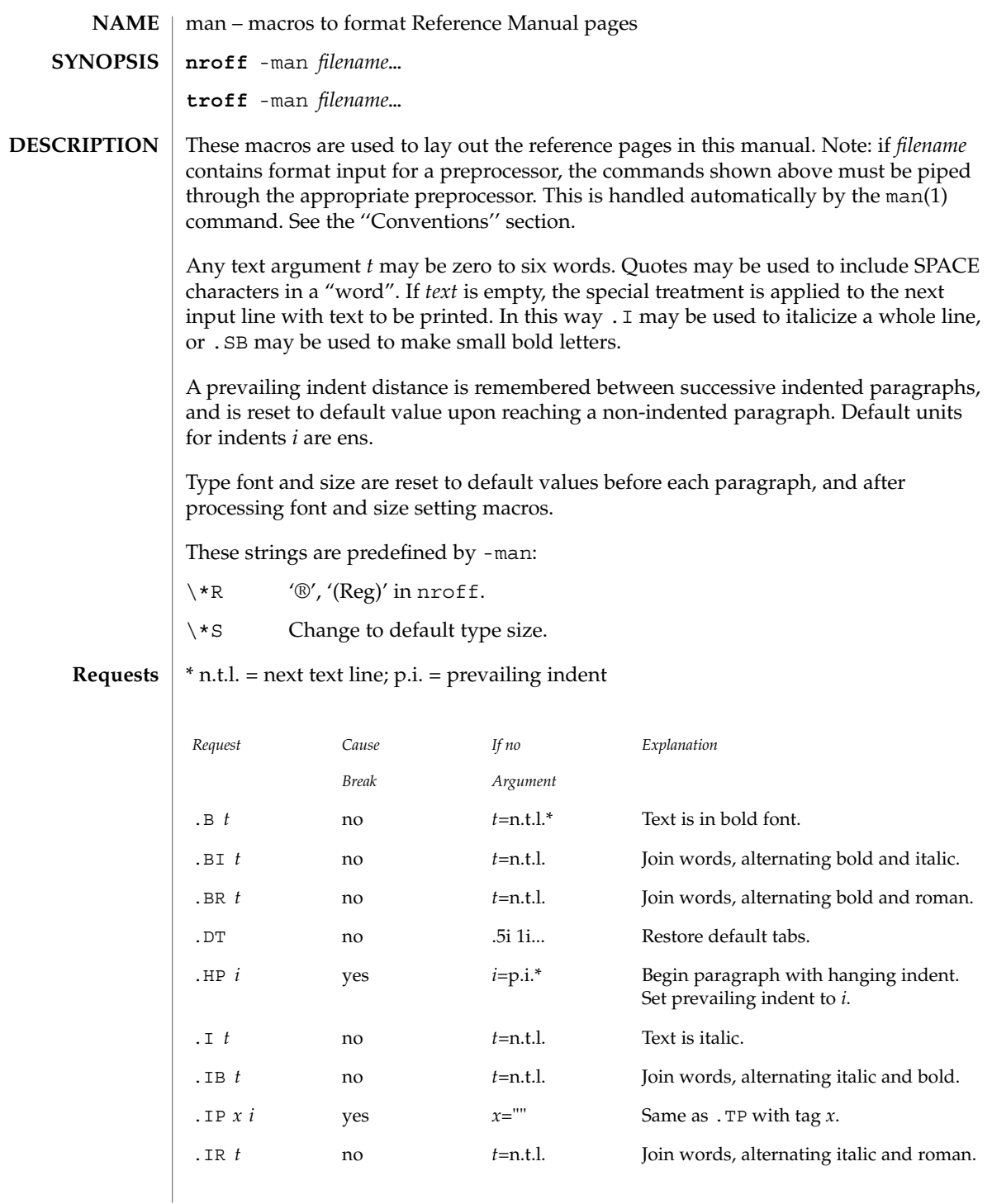

## man(5)

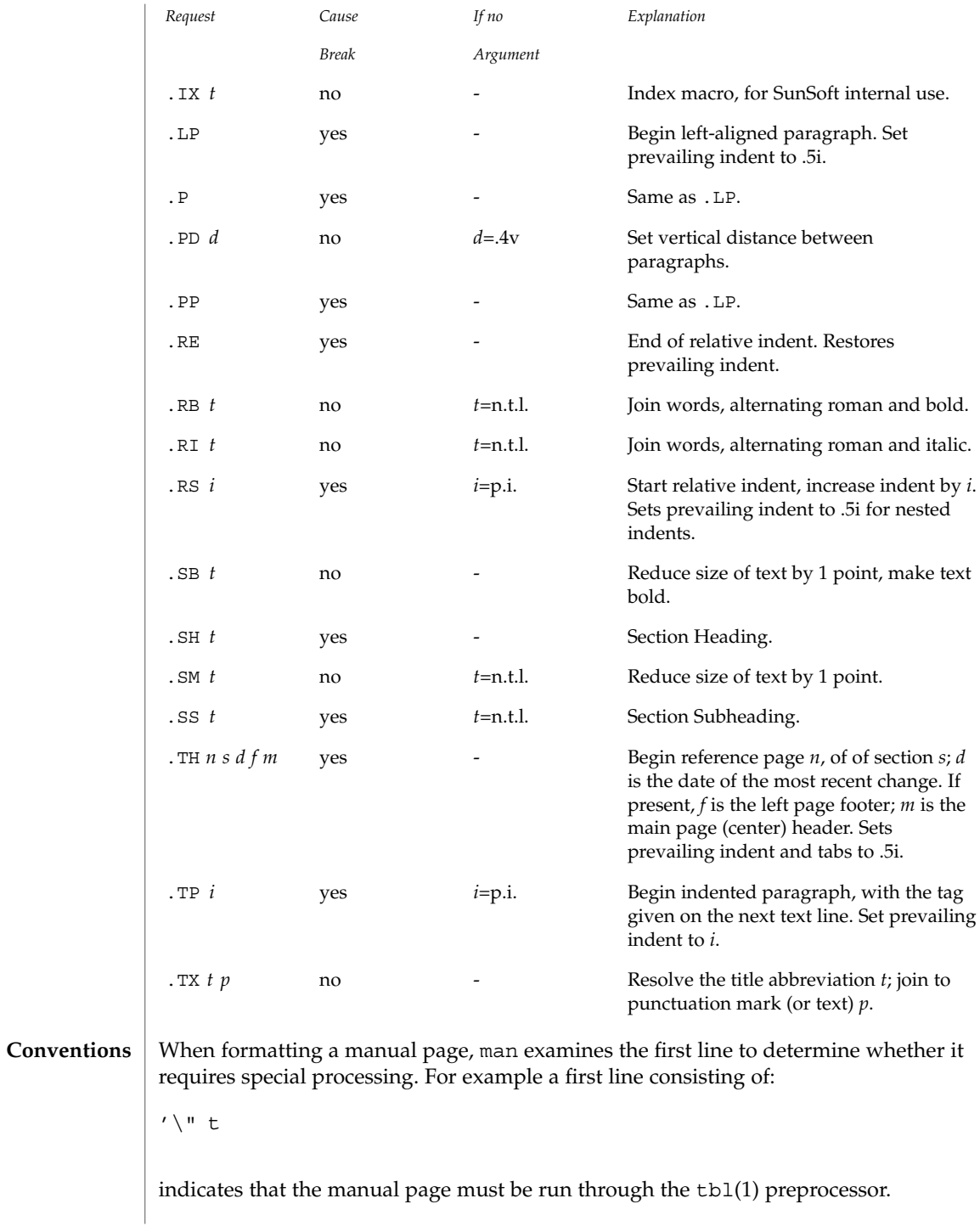

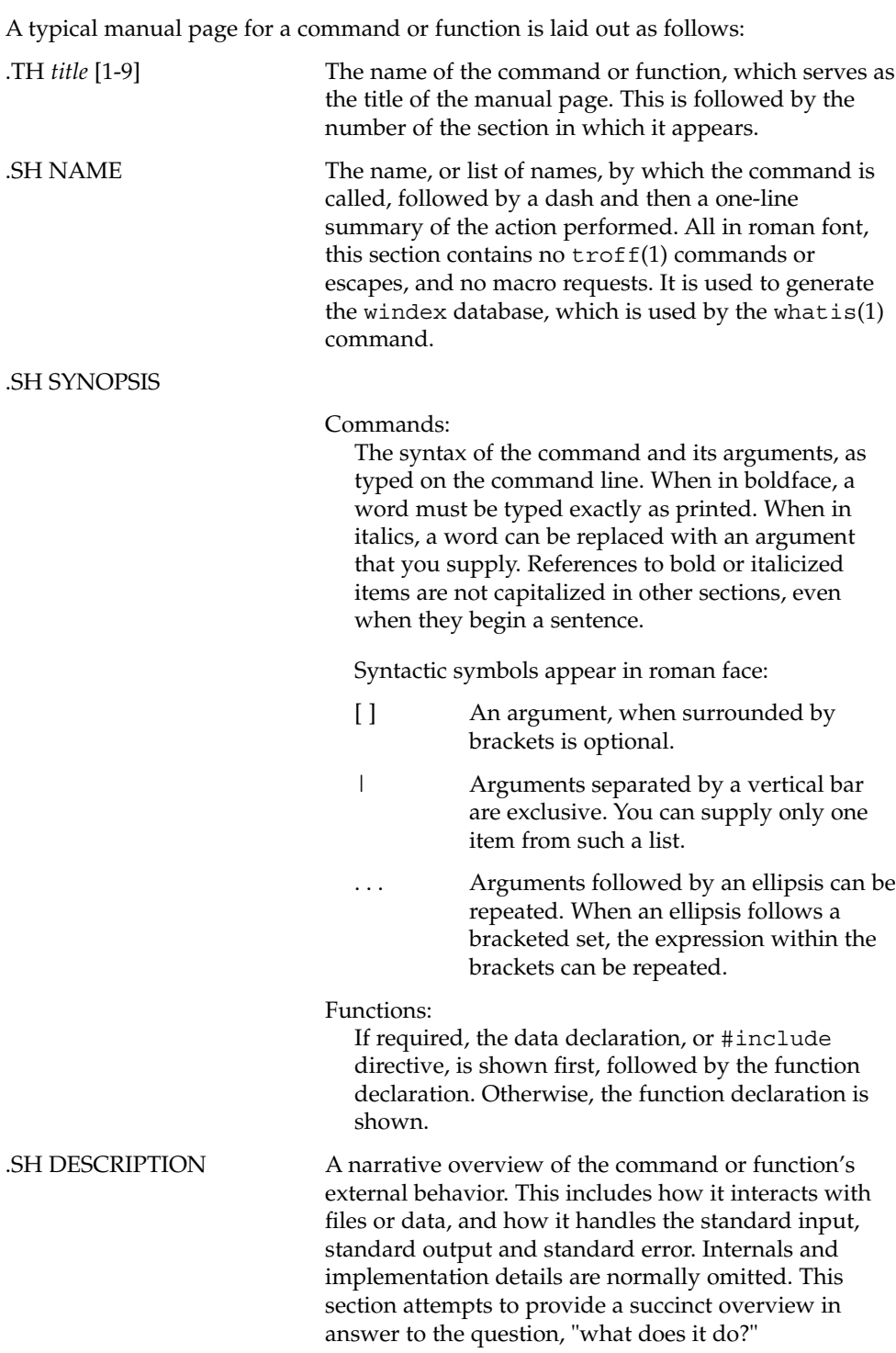

man(5)

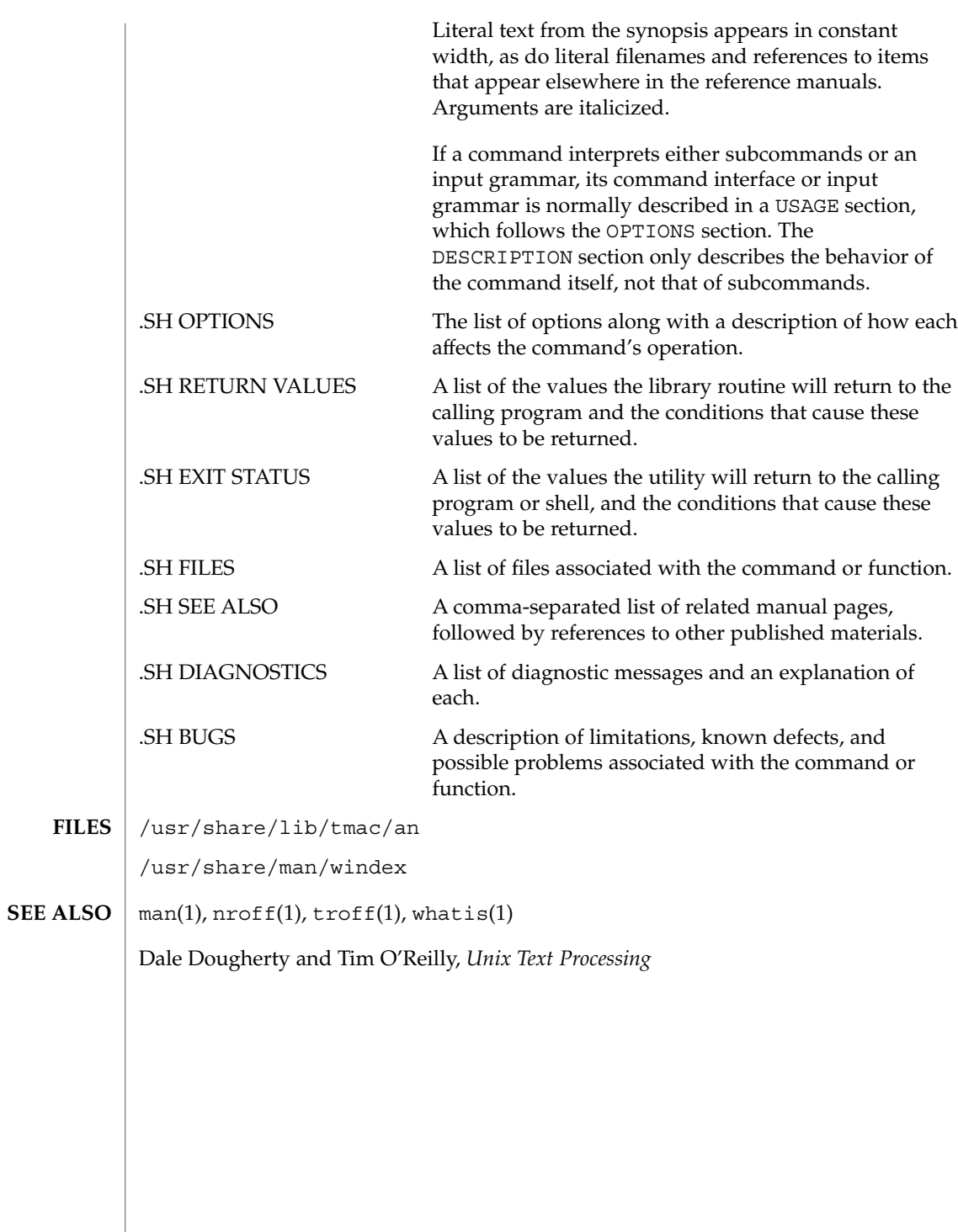

mansun(5)

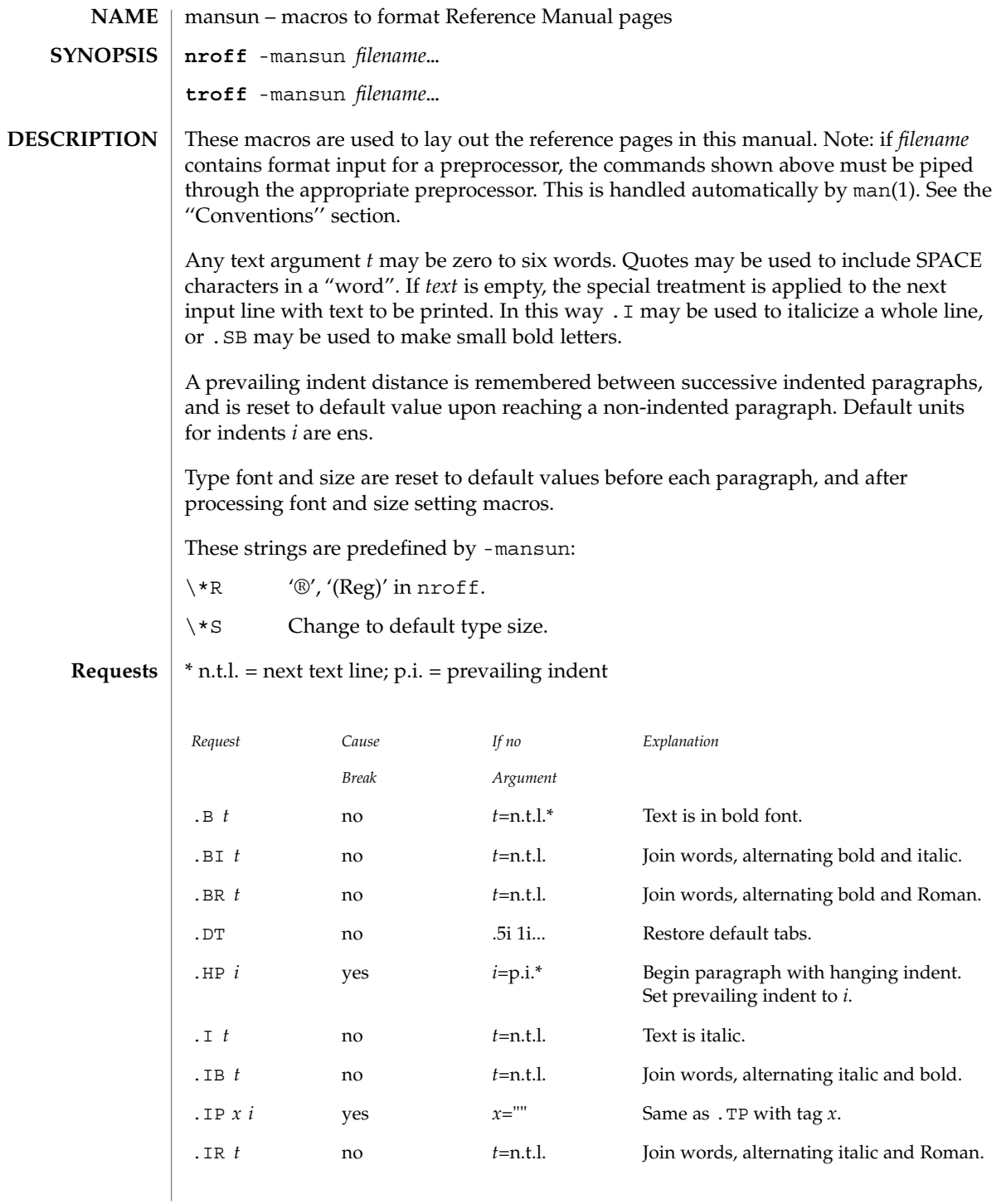

## mansun(5)

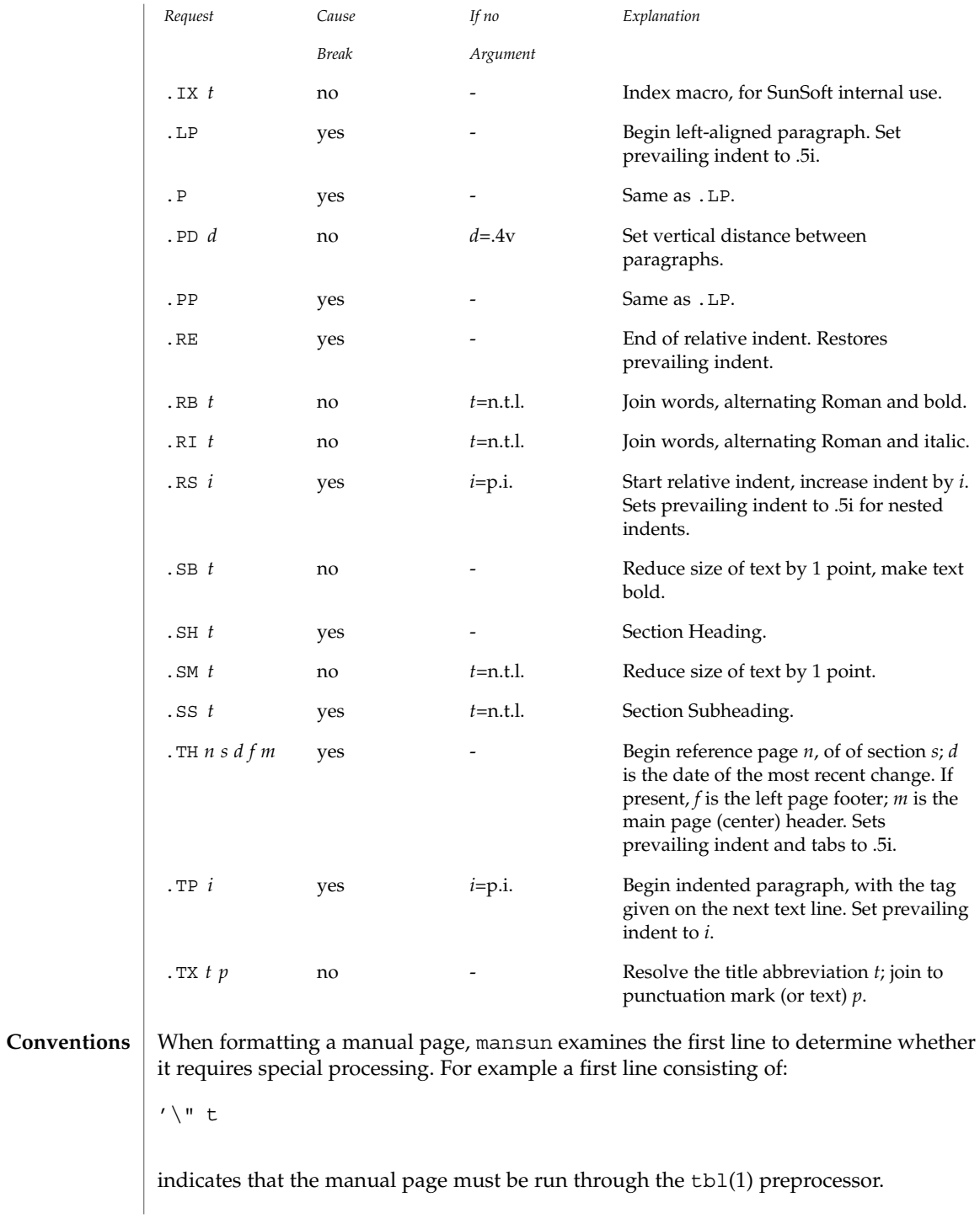
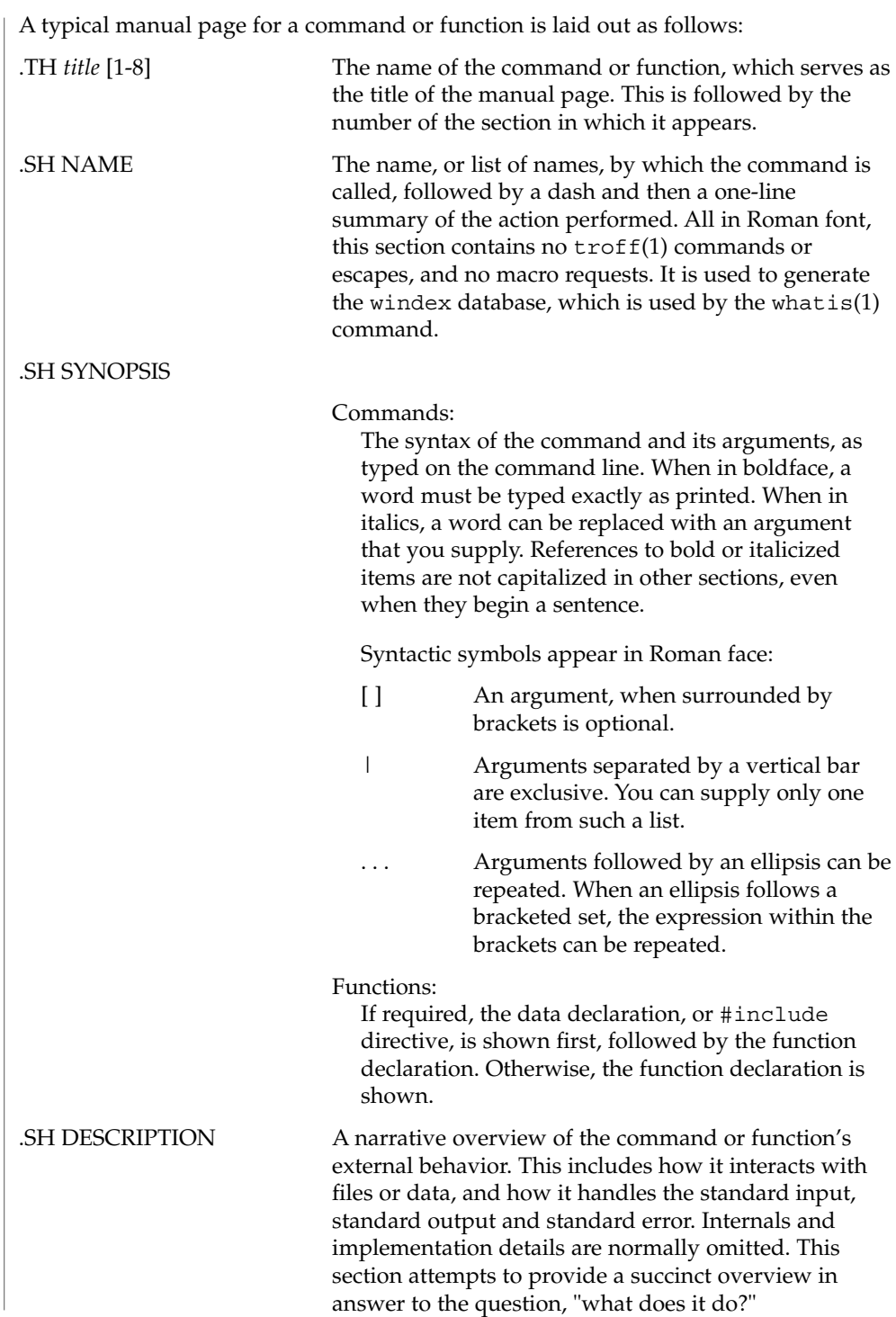

mansun(5)

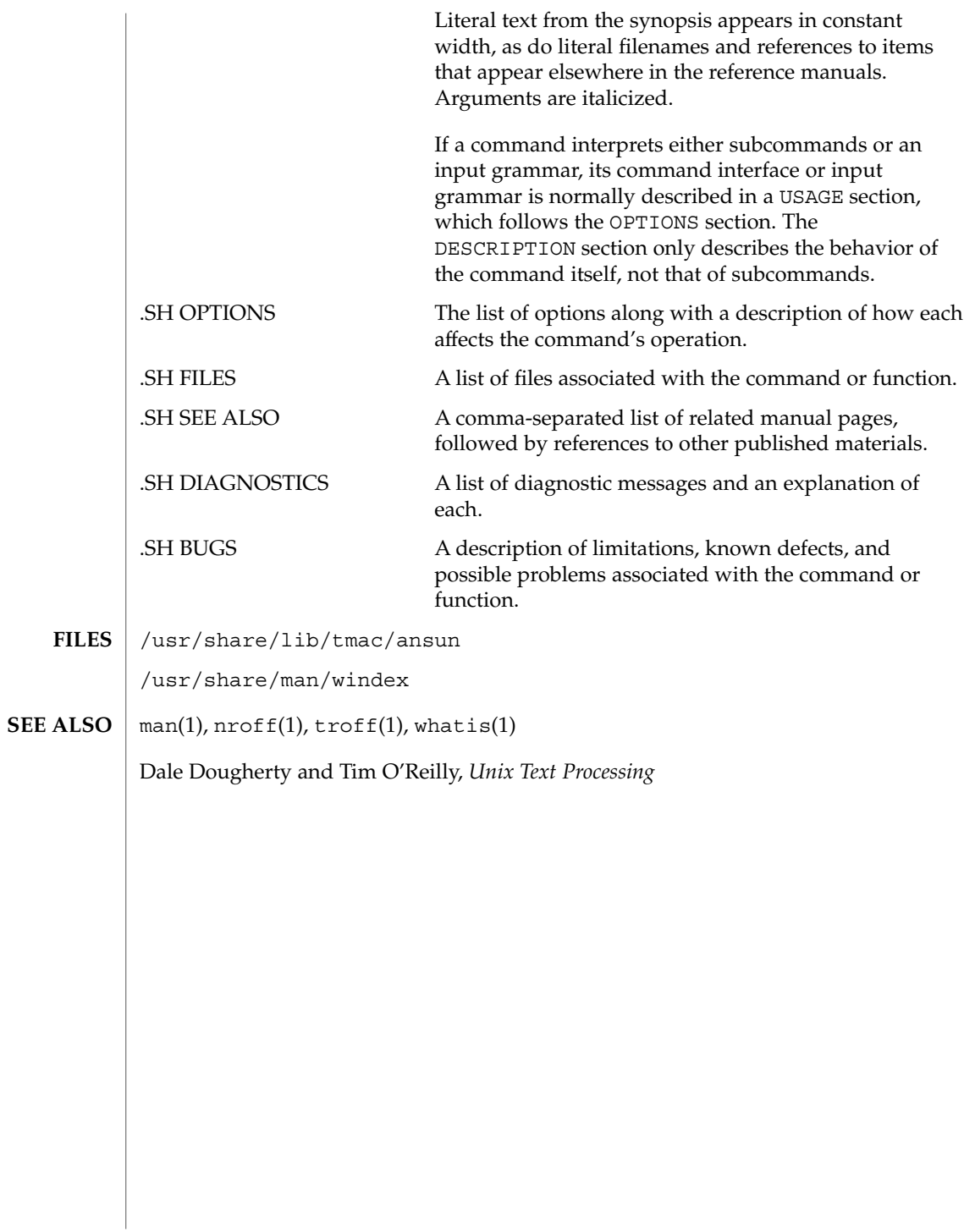

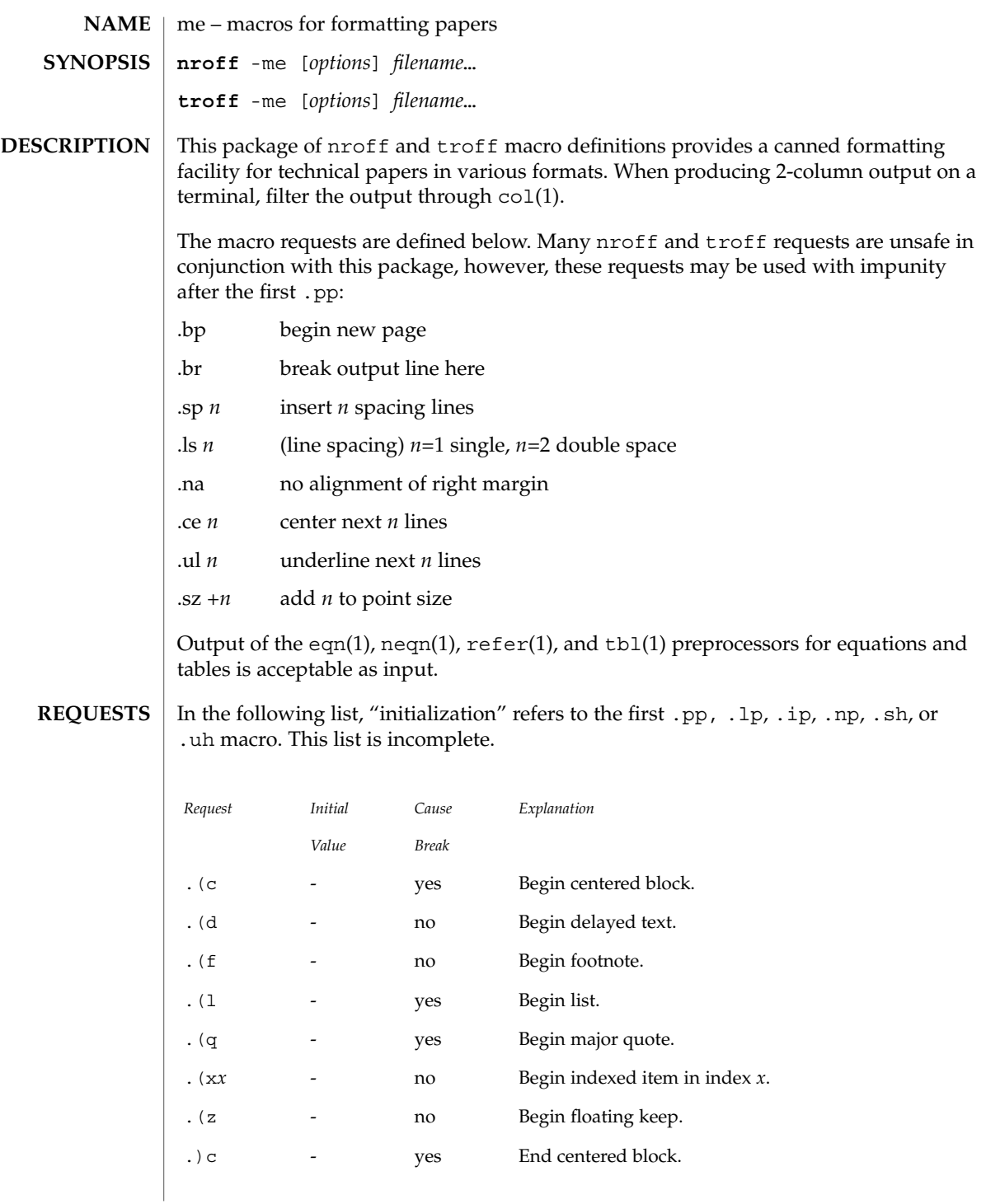

Standards, Environments, and Macros **255**

me(5)

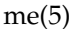

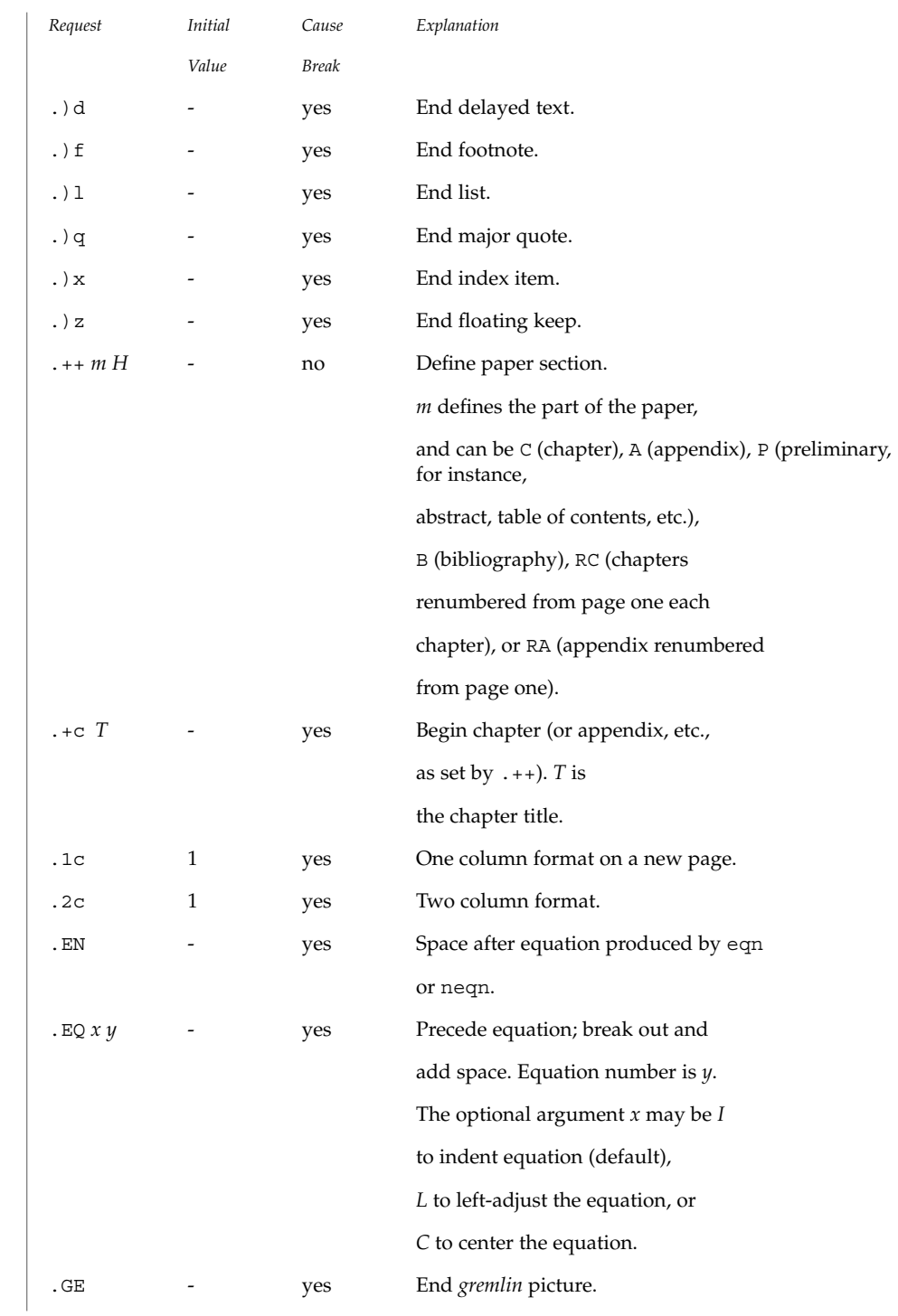

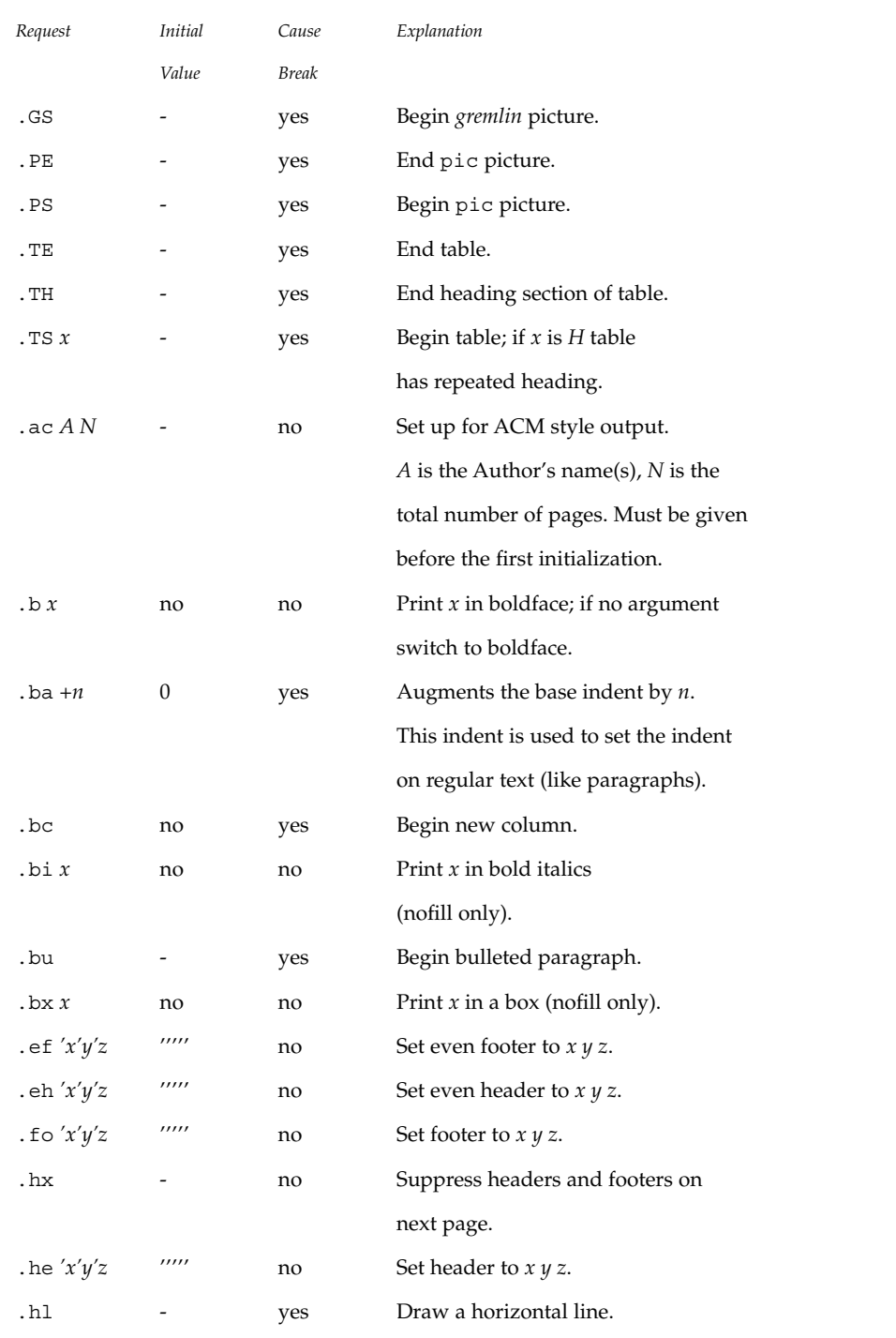

Standards, Environments, and Macros **257**

# me(5)

# me(5)

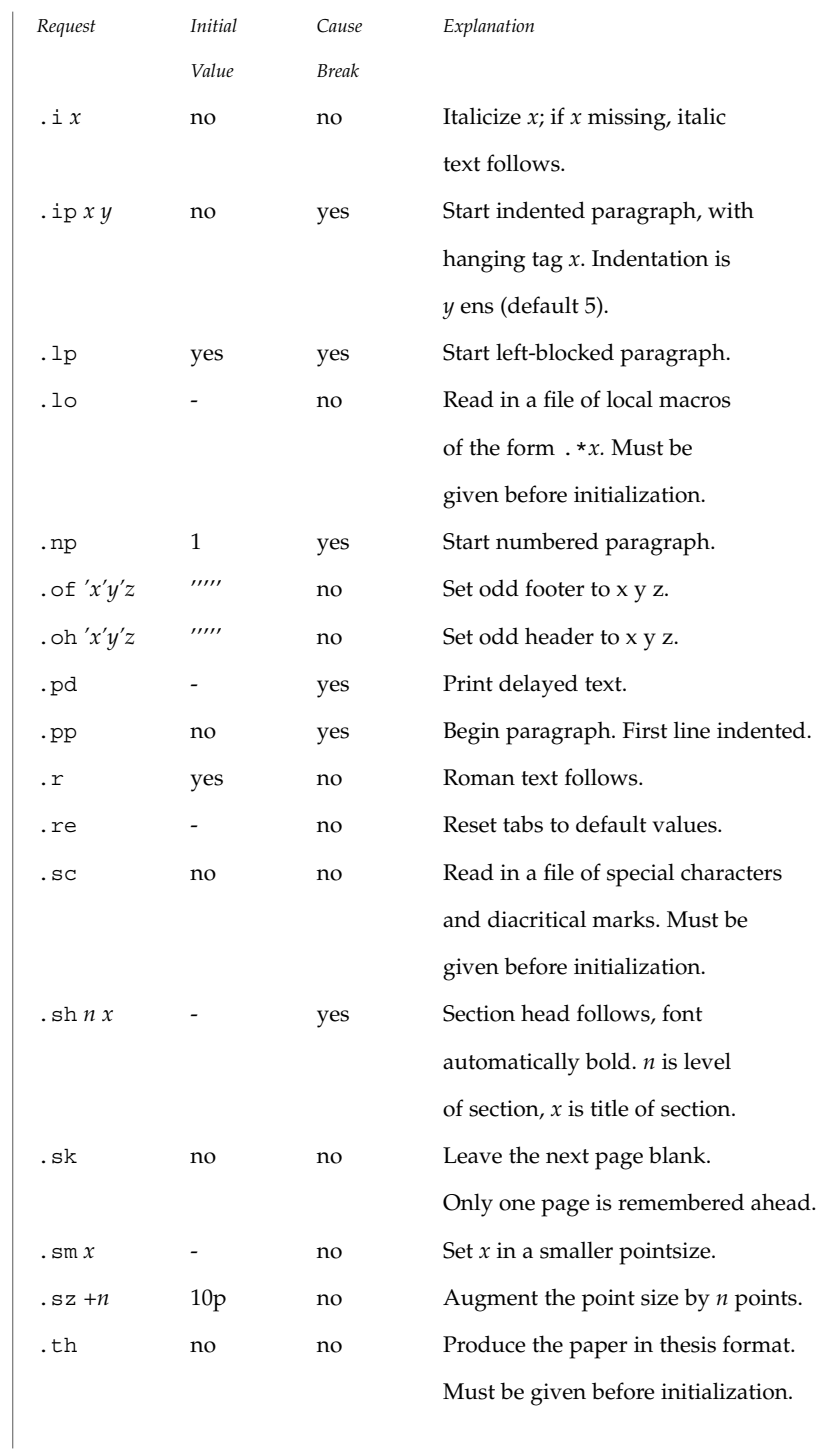

**258** man pages section 5: Standards, Environments, and Macros • Last Revised 25 Feb 1992

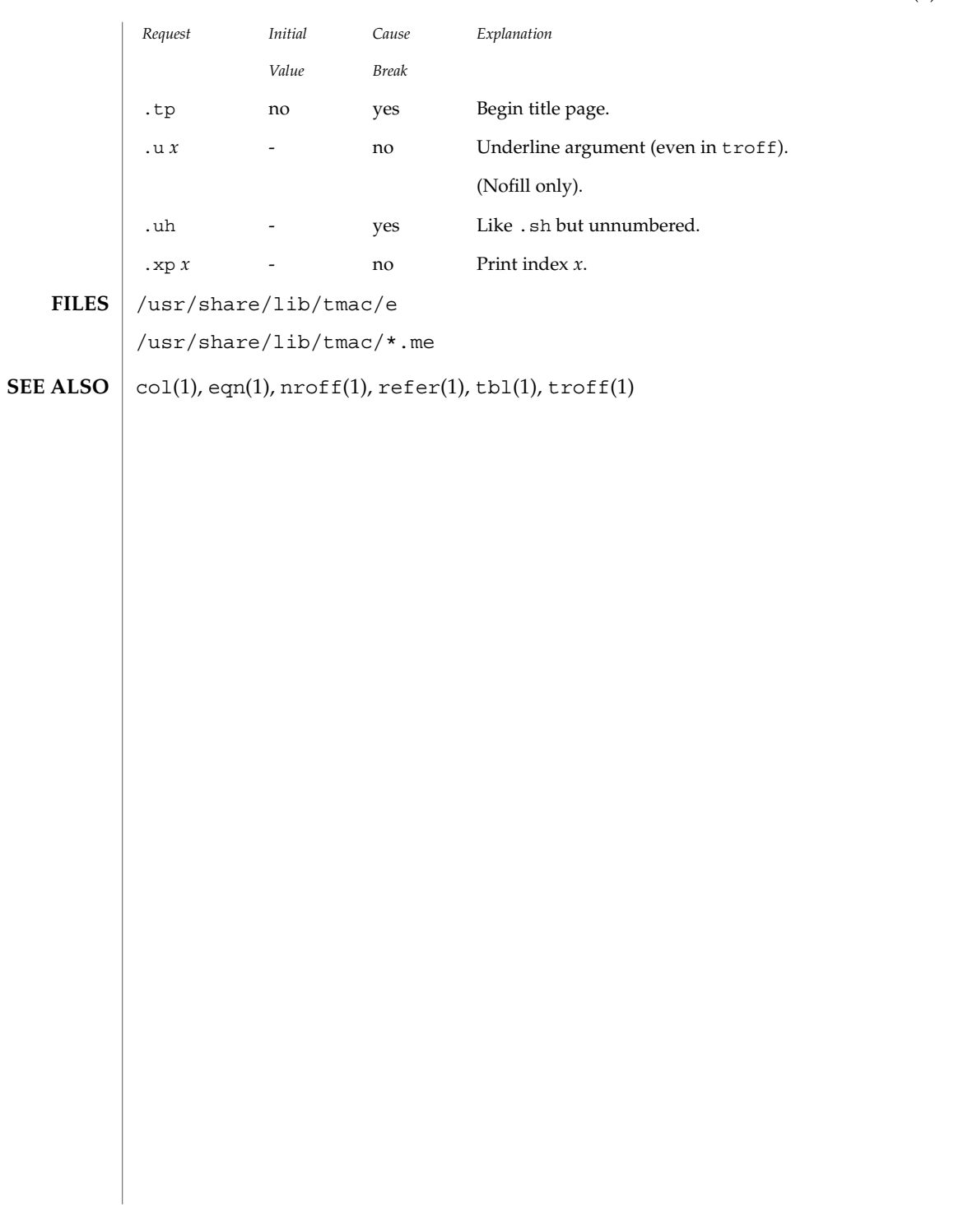

me(5)

mech\_spnego(5)

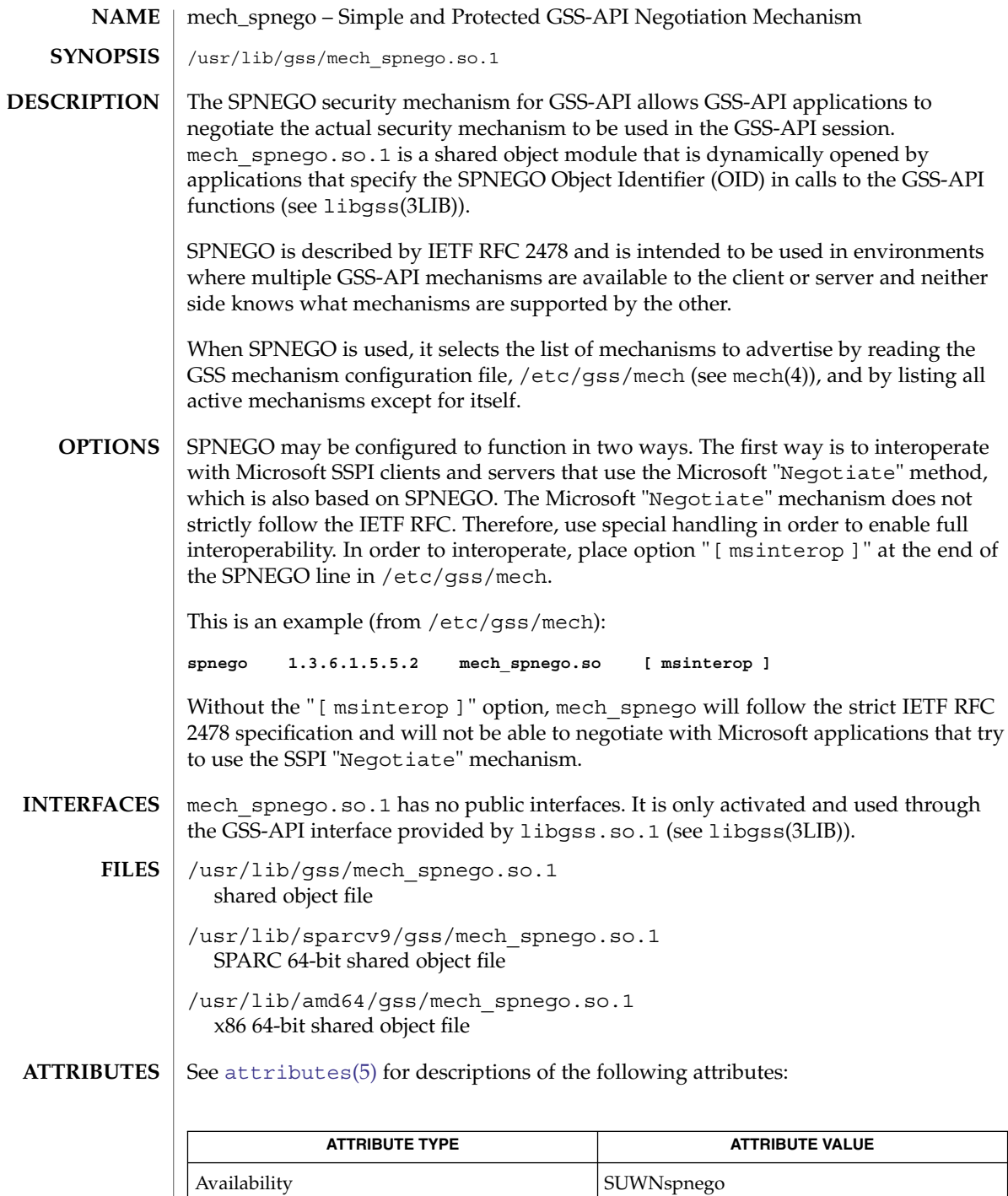

**260** man pages section 5: Standards, Environments, and Macros • Last Revised 4 Oct 2004

mech\_spnego(5)

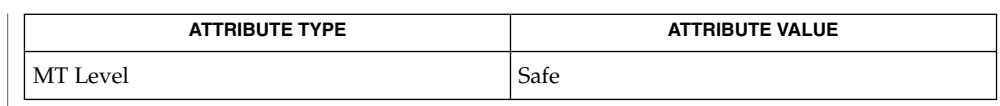

intro(3), libgss(3LIB), mech(4), [attributes](#page-17-0)(5) **SEE ALSO**

*Solaris Security for Developers Guide*

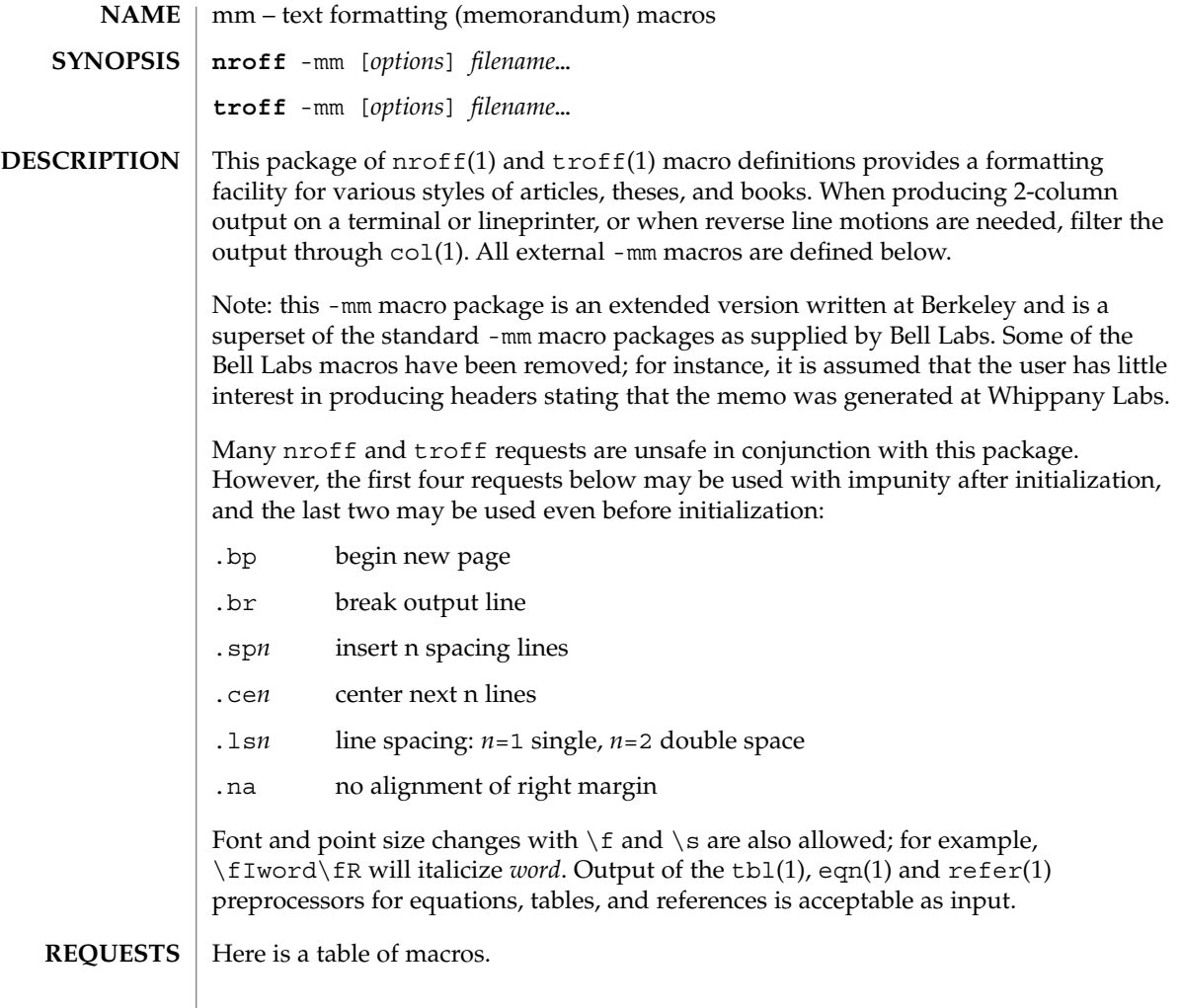

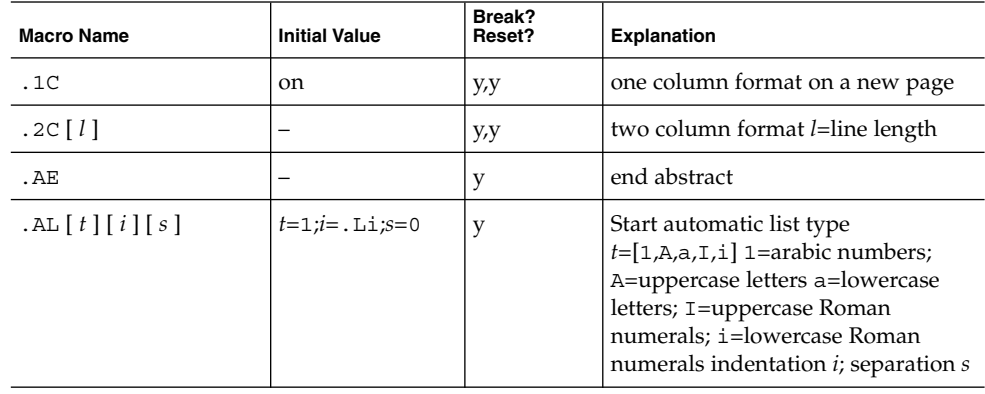

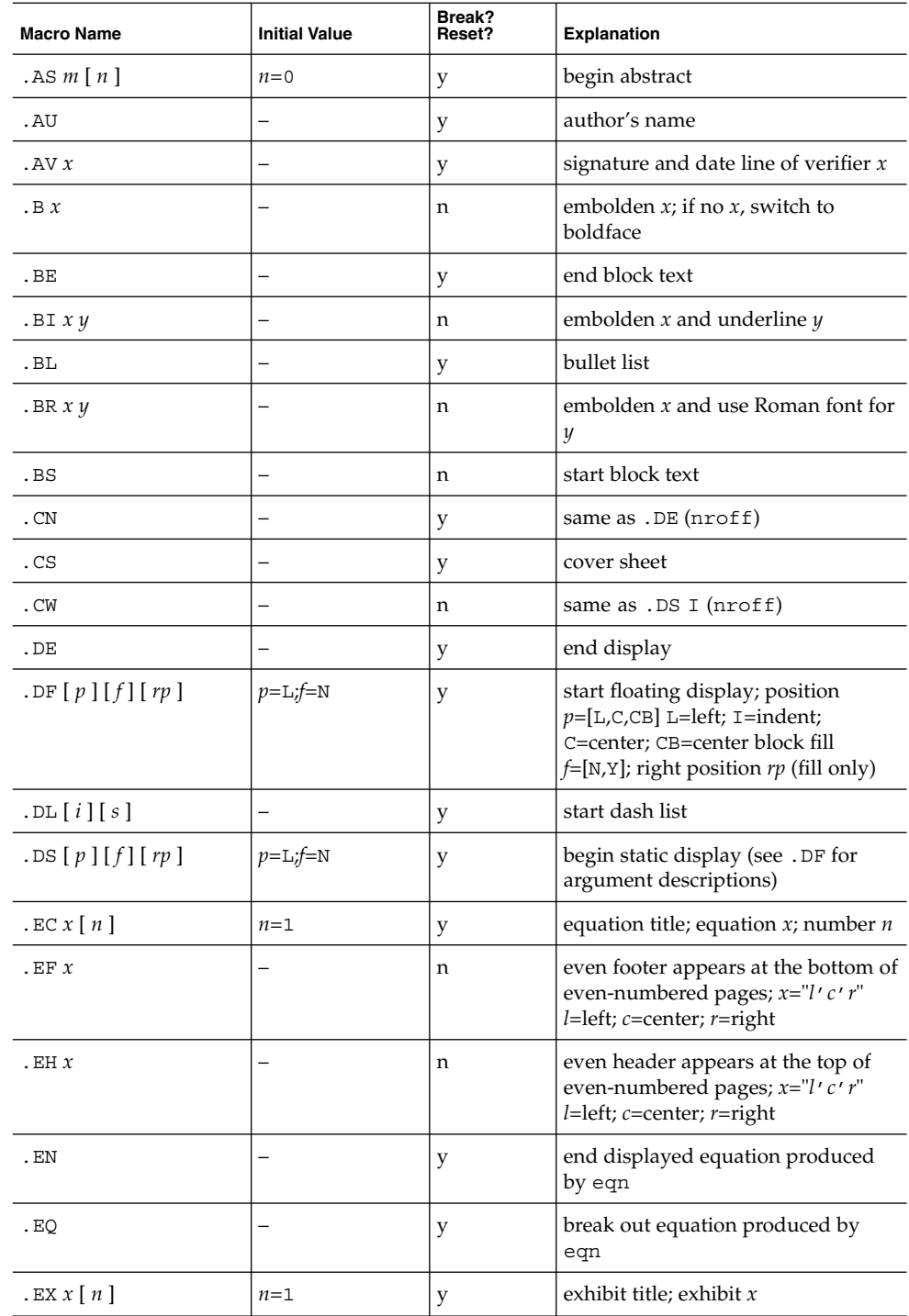

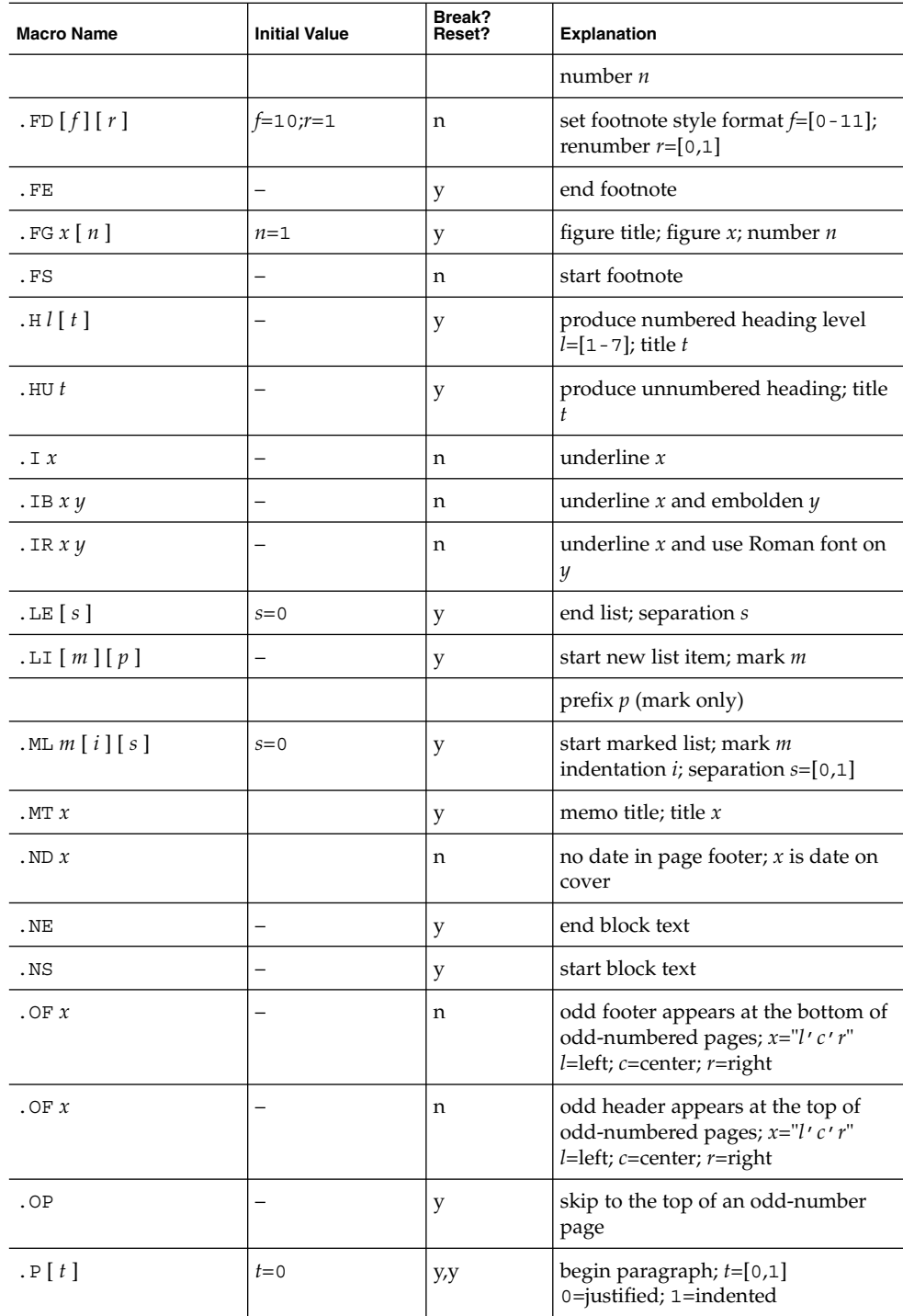

**264** man pages section 5: Standards, Environments, and Macros • Last Revised 1 Jan 1997

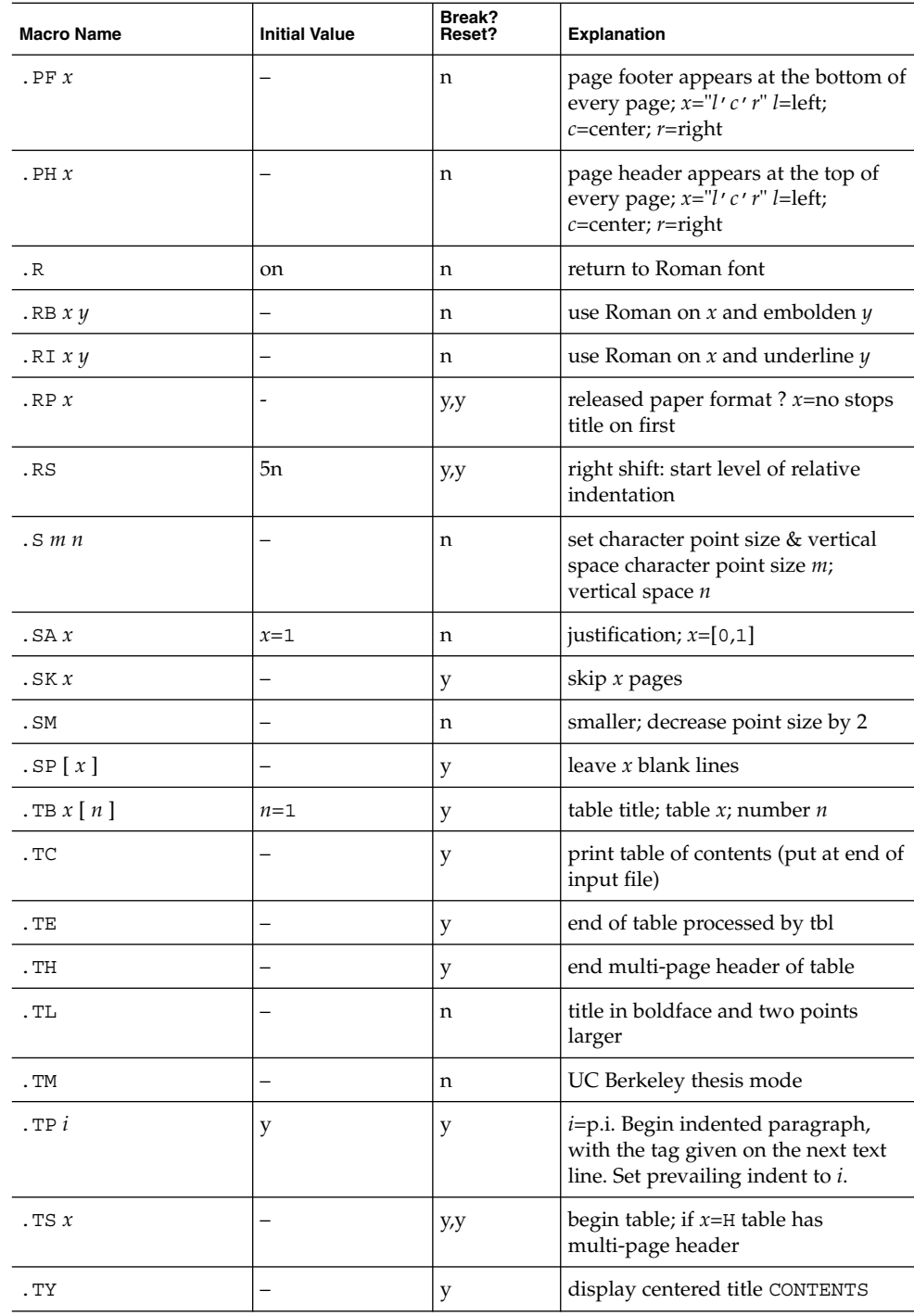

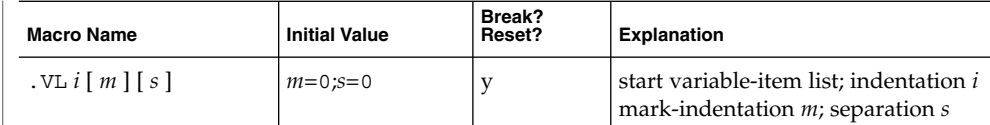

#### **REGISTERS**

Formatting distances can be controlled in -mm by means of built-in number registers. For example, this sets the line length to 6.5 inches:

.nr LL 6.5i

Here is a table of number registers and their default values:

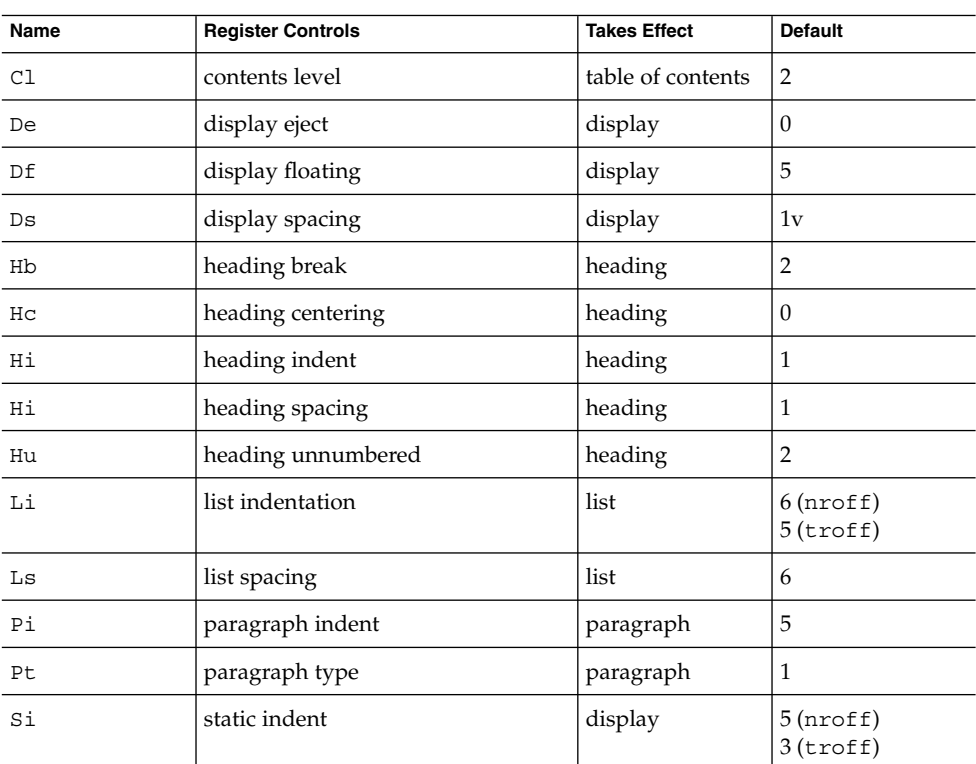

When resetting these values, make sure to specify the appropriate units. Setting the line length to 7, for example, will result in output with one character per line. Setting Pi to 0 suppresses paragraph indentation

Here is a list of string registers available in -mm; they may be used anywhere in the text:

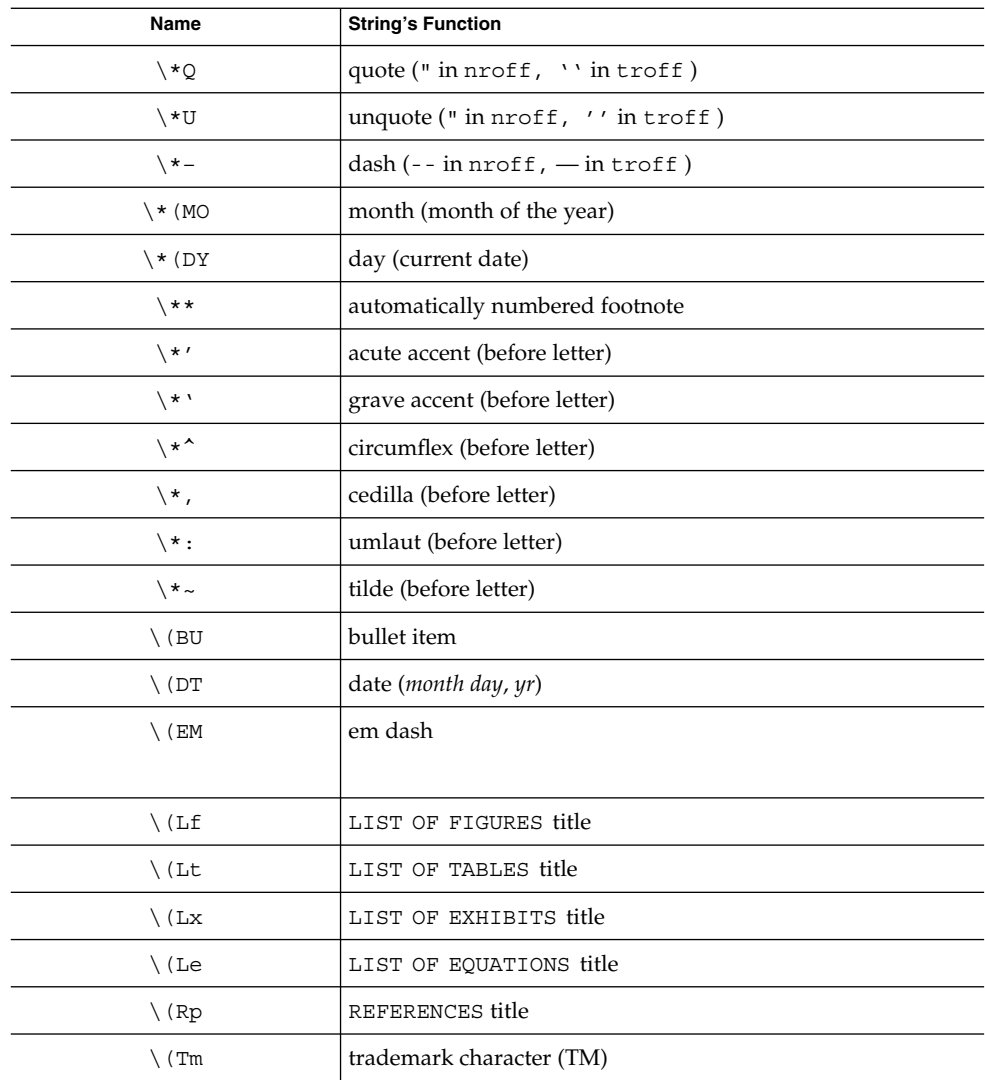

When using the extended accent mark definitions available with . AM, these strings should come after, rather than before, the letter to be accented.

**FILES**

/usr/share/lib/tmac/m

/usr/share/lib/tmac/mm.[nt] nroff and troff definitions of mm.

**ATTRIBUTES** | See [attributes](#page-17-0)(5) for descriptions of the following attributes:

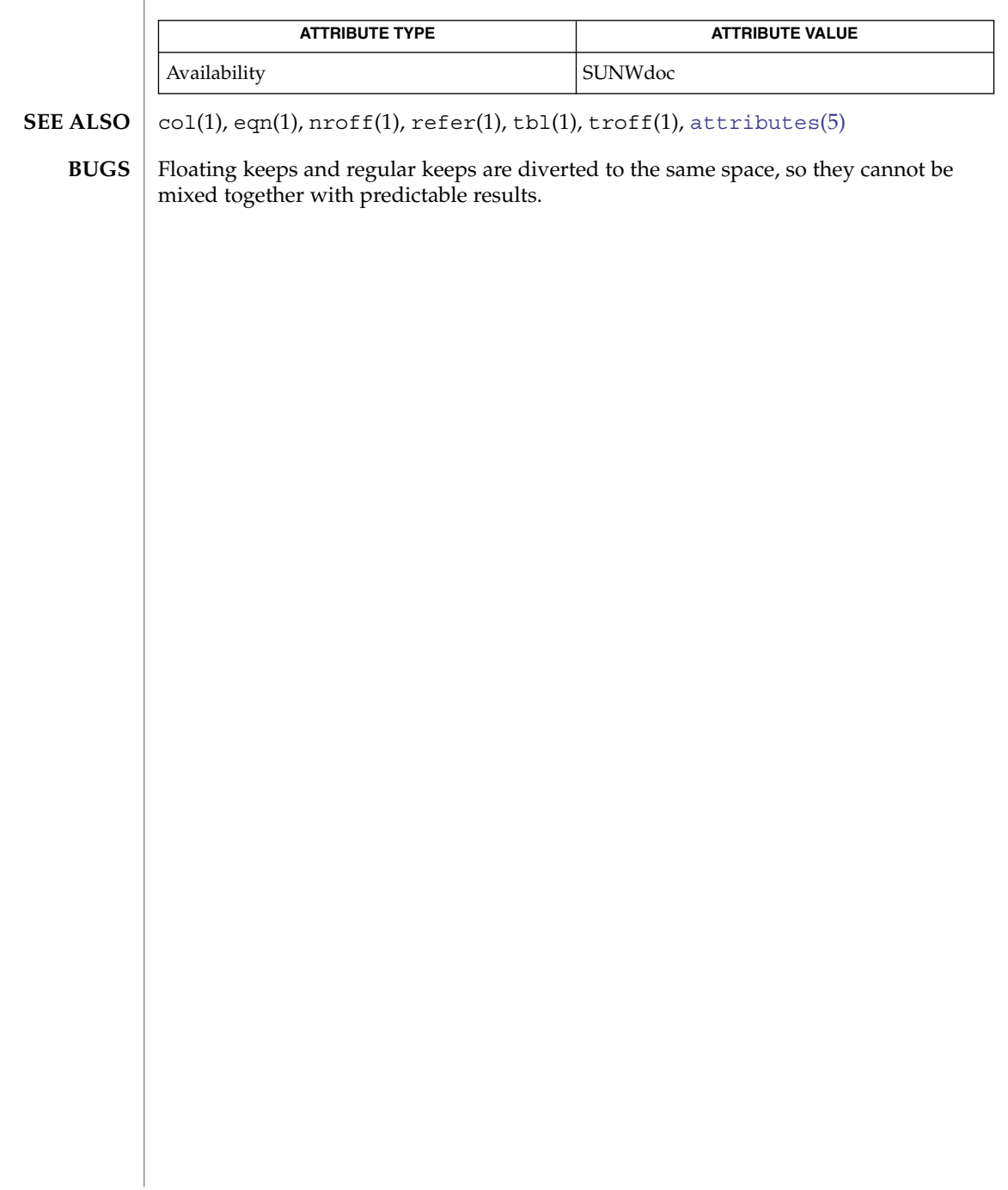

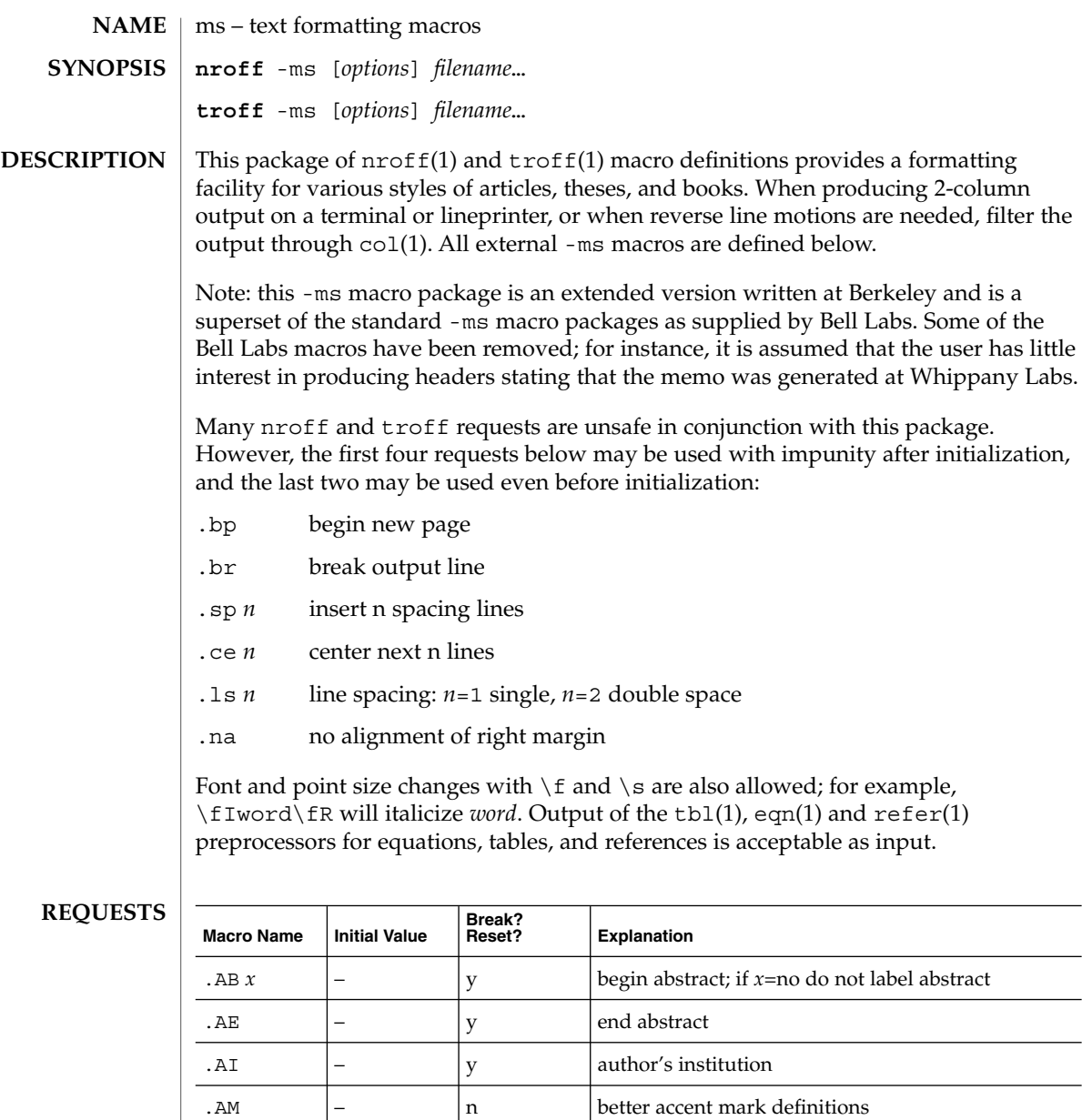

. AU  $\vert - \vert$  y author's name

 $\begin{vmatrix} - & \n\end{vmatrix}$  n  $\begin{vmatrix} \n\end{vmatrix}$  embolden *x*; if no *x*, switch to boldface

 $B1$  –  $\vert y \vert$  begin text to be enclosed in a box

 $\begin{array}{ccc} \text{B2} \\ \end{array}$  –  $\begin{array}{ccc} \end{array}$  y end boxed text and print it

 $ms(5)$ 

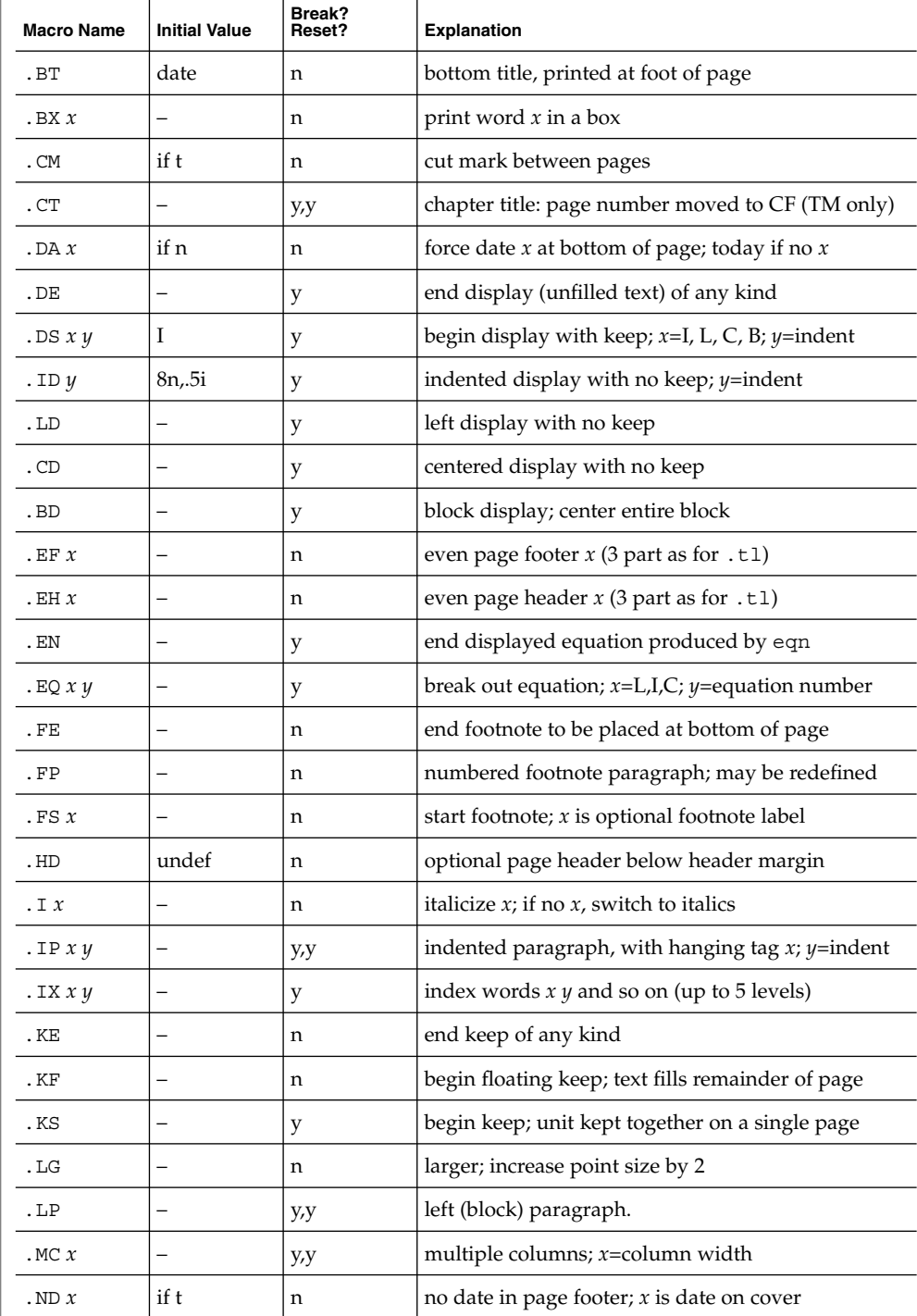

**270** man pages section 5: Standards, Environments, and Macros • Last Revised 25 Feb 1992

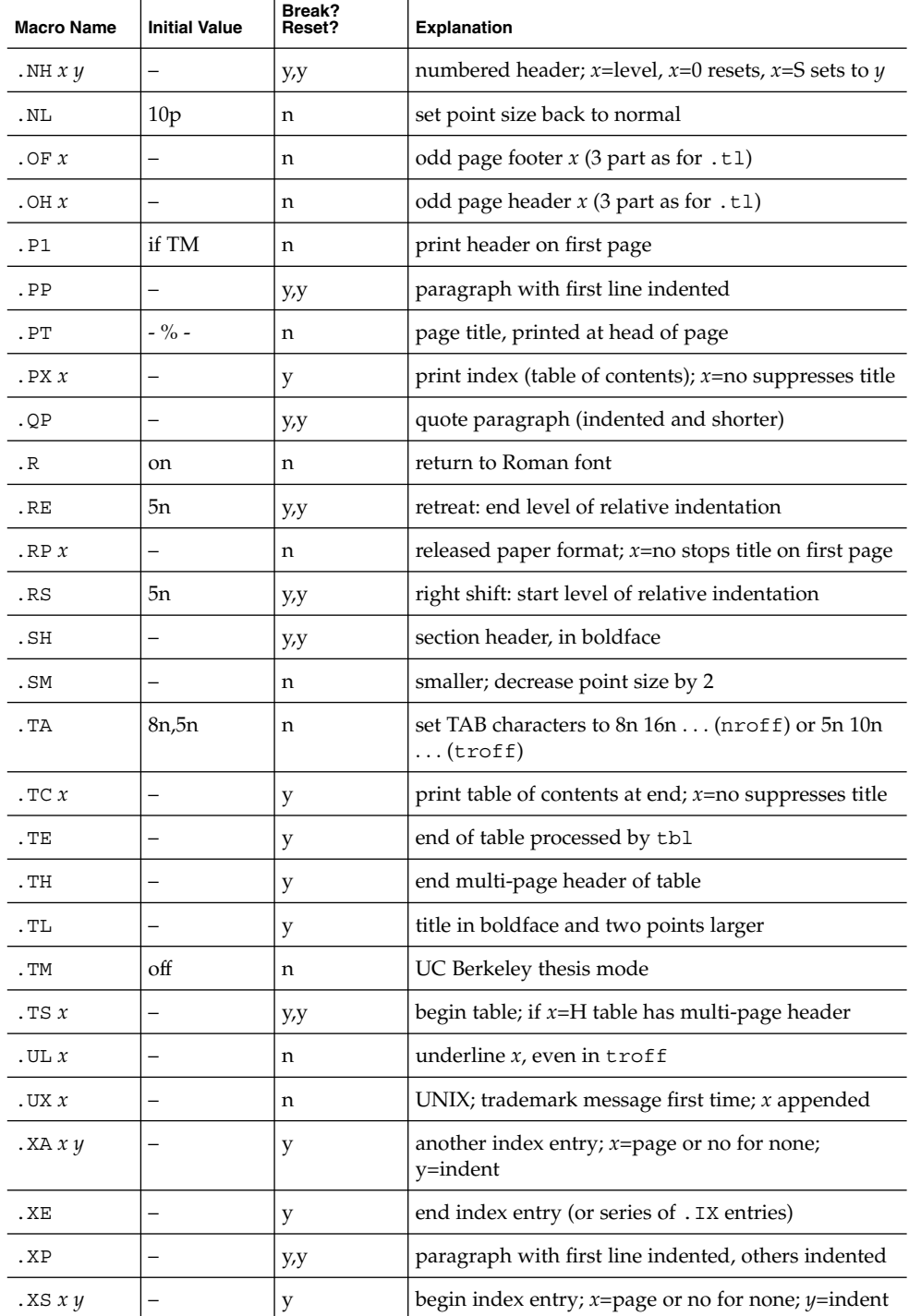

 $ms(5)$ 

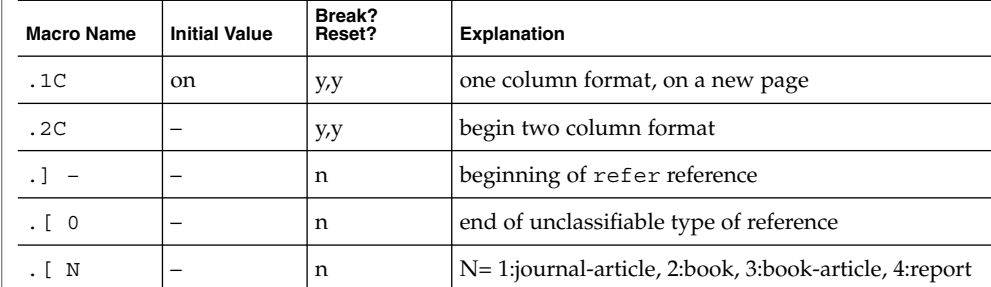

# **REGISTERS**

Formatting distances can be controlled in -ms by means of built-in number registers. For example, this sets the line length to 6.5 inches:

.nr LL 6.5i

Here is a table of number registers and their default values:

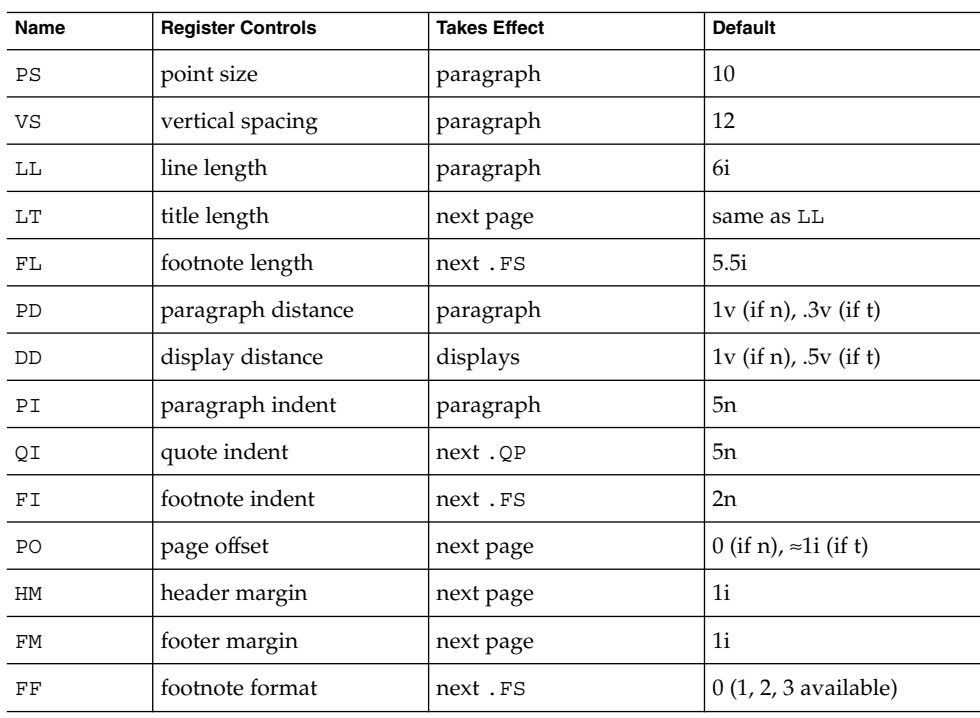

When resetting these values, make sure to specify the appropriate units. Setting the line length to 7, for example, will result in output with one character per line. Setting FF to 1 suppresses footnote superscripting; setting it to 2 also suppresses indentation of the first line; and setting it to 3 produces an .IP-like footnote paragraph.

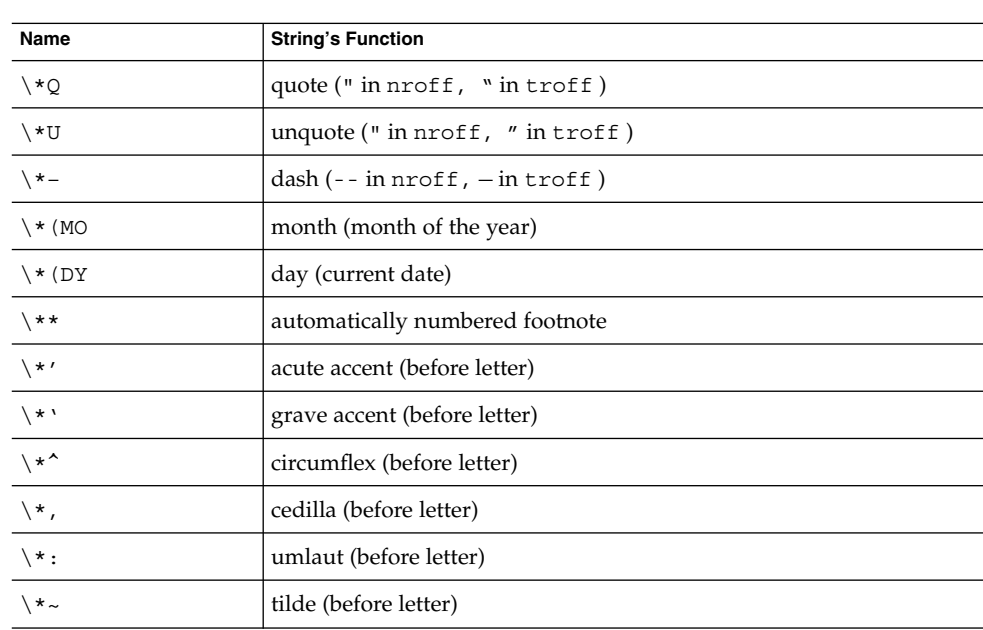

Here is a list of string registers available in -ms; they may be used anywhere in the text:

When using the extended accent mark definitions available with . AM, these strings should come after, rather than before, the letter to be accented.

**FILES**

/usr/share/lib/tmac/s

/usr/share/lib/tmac/ms.???

 $col(1), eqn(1), nroff(1), refer(1), tb1(1), troff(1)$ **SEE ALSO**

Floating keeps and regular keeps are diverted to the same space, so they cannot be mixed together with predictable results. **BUGS**

 $ms(5)$ 

#### mutex(5)

mutex – concepts relating to mutual exclusion locks **NAME**

**DESCRIPTION**

Mutual exclusion locks (mutexes) prevent multiple threads from simultaneously executing critical sections of code which access shared data (that is, mutexes are used to serialize the execution of threads). All mutexes must be global. A successful call to acquire a mutex will cause another thread that is also trying to lock the same mutex to block until the owner thread unlocks the mutex.

Mutexes can synchronize threads within the same process or in other processes. Mutexes can be used to synchronize threads between processes if the mutexes are allocated in writable memory and shared among the cooperating processes (see mmap(2)), and have been initialized for this task.

The following table lists mutex functions and the actions they perform.

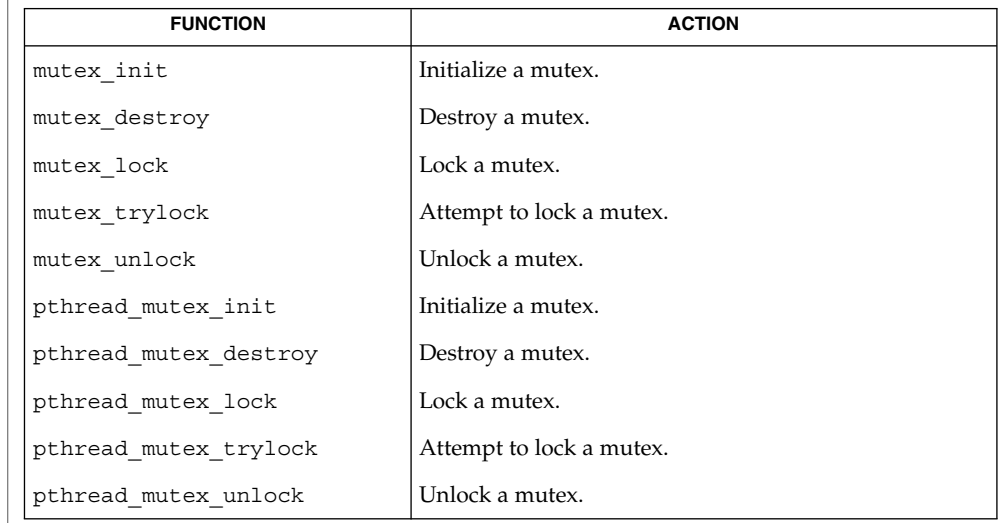

Mutexes are either intra-process or inter-process, depending upon the argument passed implicitly or explicitly to the initialization of that mutex. A statically allocated mutex does not need to be explicitly initialized; by default, a statically allocated mutex is initialized with all zeros and its scope is set to be within the calling process. **Initialization**

> For inter-process synchronization, a mutex needs to be allocated in memory shared between these processes. Since the memory for such a mutex must be allocated dynamically, the mutex needs to be explicitly initialized with the appropriate attribute that indicates inter-process use.

mutex(5)

# A critical section of code is enclosed by a call to lock the mutex and the call to unlock the mutex to protect it from simultaneous access by multiple threads. Only one thread at a time may possess mutually exclusive access to the critical section of code that is enclosed by the mutex-locking call and the mutex-unlocking call, whether the mutex's scope is intra-process or inter-process. A thread calling to lock the mutex either gets exclusive access to the code starting from the successful locking until its call to unlock the mutex, or it waits until the mutex is unlocked by the thread that locked it. Mutexes have ownership, unlike semaphores. Only the thread that locked a mutex, (that is, the owner of the mutex), should unlock it. If a thread waiting for a mutex receives a signal, upon return from the signal handler, the thread resumes waiting for the mutex as if there was no interrupt. Mutexes are almost like data – they can be embedded in data structures, files, dynamic or static memory, and so forth. Hence, they are easy to introduce into a program. However, too many mutexes can degrade performance and scalability of the application. Because too few mutexes can hinder the concurrency of the application, they should be introduced with care. Also, incorrect usage (such as recursive calls, or violation of locking order, and so forth) can lead to deadlocks, or worse, data inconsistencies. See attributes(5) for descriptions of the following attributes: **ATTRIBUTE TYPE ATTRIBUTE VALUE** MT-Level MT-Safe mmap(2), shmop(2), mutex\_destroy(3C), mutex\_init(3C), mutex\_lock(3C), mutex trylock(3C), mutex unlock(3C), pthread create(3C), pthread mutex destroy(3C), pthread mutex init(3C), pthread mutex  $lock(3C)$ , pthread mutex trylock(3C), pthread mutex unlock(3C), pthread mutexattr  $init(3C)$ , attributes(5), standards(5) In the current implementation of threads, pthread mutex lock(), pthread mutex unlock(), mutex lock() mutex unlock(), pthread\_mutex\_trylock(), and mutex\_trylock() do not validate the mutex **Locking and Unlocking Caveats ATTRIBUTES SEE ALSO NOTES**

type. Therefore, an uninitialized mutex or a mutex with an invalid type does not return EINVAL. Interfaces for mutexes with an invalid type have unspecified behavior.

By default, if multiple threads are waiting for a mutex, the order of acquisition is undefined.

USYNC\_THREAD does not support multiple mappings to the same logical synch object. If you need to mmap() a synch object to different locations within the same address space, then the synch object should be initialized as a shared object USYNC\_PROCESS for Solaris, and PTHREAD\_PROCESS\_PRIVATE for POSIX.

nfssec(5)

nfssec – overview of NFS security modes **NAME**

#### **DESCRIPTION**

The mount  $nfs(1M)$  and share  $nfs(1M)$  commands each provide a way to specify the security mode to be used on an NFS file system through the sec=*mode* option. *mode* can be either sys, dh, krb5, krb5i, krb5p, or none. These security modes may also be added to the automount maps. Note that mount  $nfs(1M)$  and automount(1M) do not support sec=*none* at this time.

The sec=*mode* option on the share nfs(1M) command line establishes the security mode of NFS servers. If the NFS connection uses the NFS Version 3 protocol, the NFS clients must query the server for the appropriate *mode* to use. If the NFS connection uses the NFS Version 2 protocol, then the NFS client uses the default security mode, which is currently sys. NFS clients may force the use of a specific security mode by specifying the sec=*mode* option on the command line. However, if the file system on the server is not shared with that security mode, the client may be denied access.

If the NFS client wants to authenticate the NFS server using a particular (stronger) security mode, the client wants to specify the security mode to be used, even if the connection uses the NFS Version 3 protocol. This guarantees that an attacker masquerading as the server does not compromise the client.

The NFS security modes are described below. Of these, the krb5, krb5i, krb5p modes use the Kerberos V5 protocol for authenticating and protecting the shared filesystems. Before these can be used, the system must be configured to be part of a Kerberos realm. See [SEAM](#page-361-0)(5).

- sys Use AUTH SYS authentication. The user's UNIX user-id and group-ids are passed in the clear on the network, unauthenticated by the NFS server. This is the simplest security method and requires no additional administration. It is the default used by Solaris NFS Version 2 clients and Solaris NFS servers.
- dh Use a Diffie-Hellman public key system (AUTH\_DES, which is referred to as AUTH\_DH in the forthcoming Internet RFC).
- krb5 Use Kerberos V5 protocol to authenticate users before granting access to the shared filesystem.
- krb5i Use Kerberos V5 authentication with integrity checking (checksums) to verify that the data has not been tampered with.
- krb5p User Kerberos V5 authentication, integrity checksums, and privacy protection (encryption) on the shared filesystem. This provides the most secure filesystem sharing, as all traffic is encrypted. It should be noted that performance might suffer on some systems when using krb5p, depending on the computational intensity of the encryption algorithm and the amount of data being transferred.
- none Use null authentication (AUTH\_NONE). NFS clients using AUTH\_NONE have no identity and are mapped to the anonymous user nobody by NFS servers. A client using a security mode other than the one with which a Solaris NFS server shares the file system has its security mode mapped to

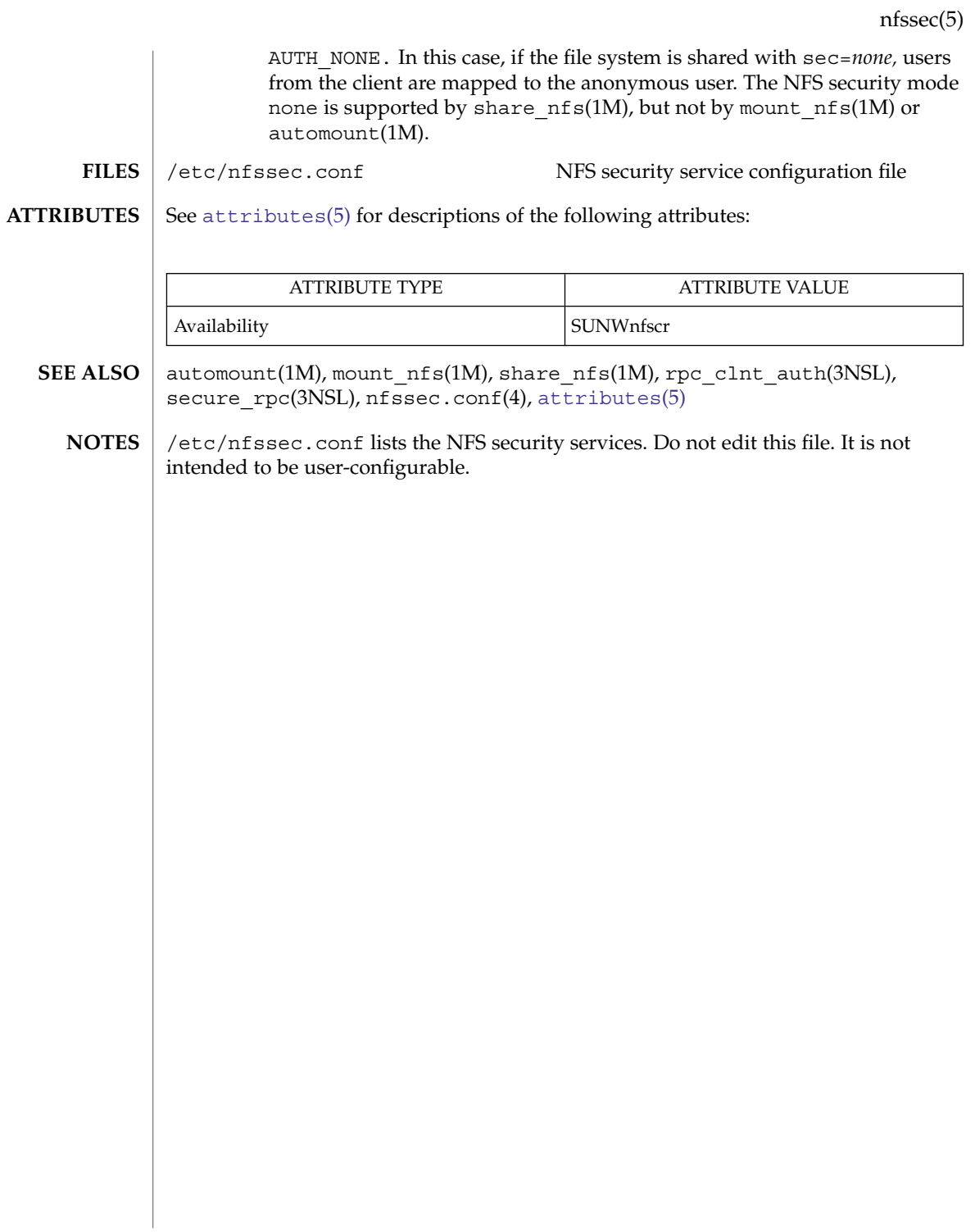

openssl(5)

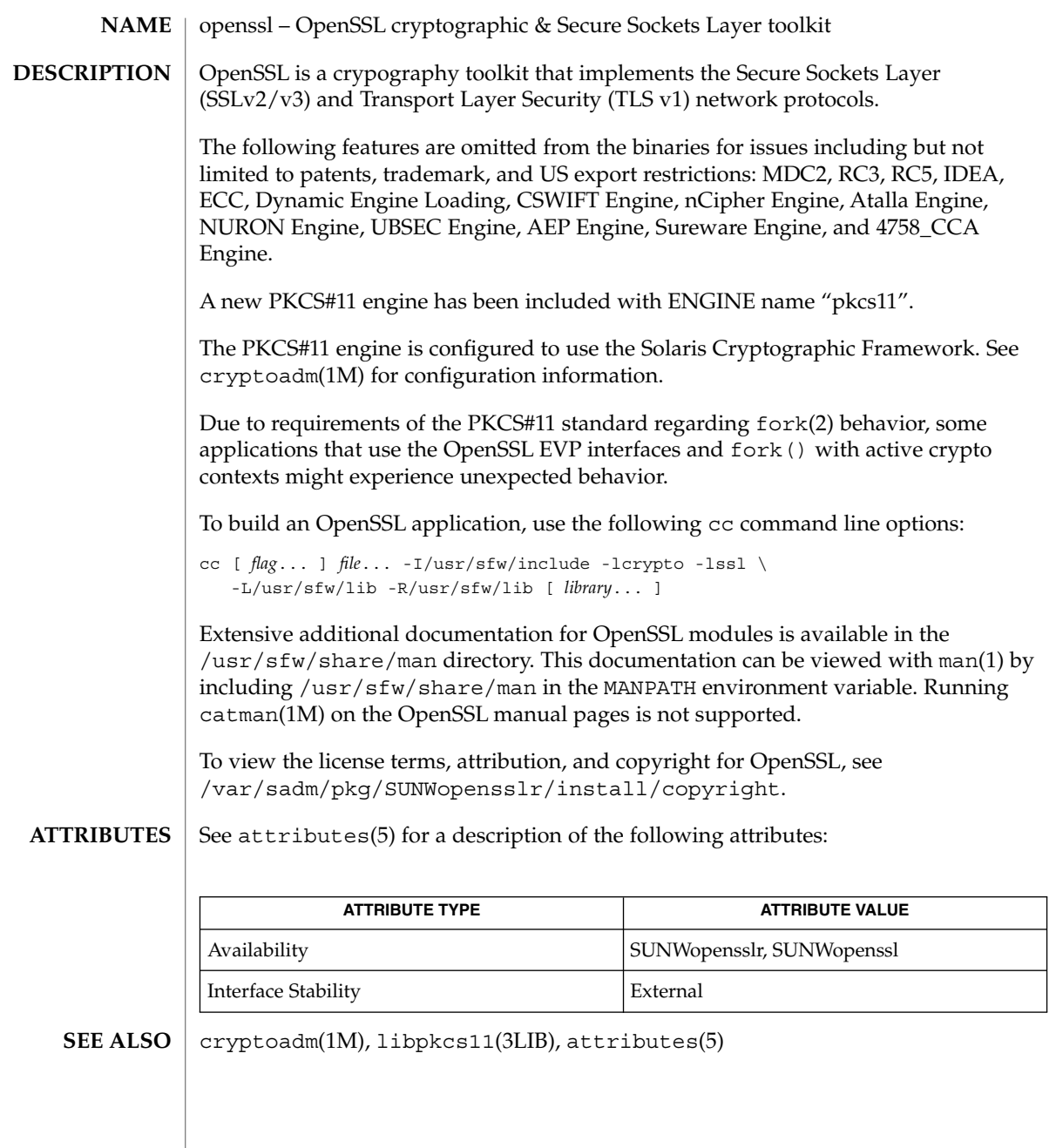

**278** man pages section 5: Standards, Environments, and Macros • Last Revised 22 Nov 2004

# <span id="page-278-0"></span>**NAME**

pam\_authtok\_check.so.1 **SYNOPSIS**

**DESCRIPTION**

pam\_authtok\_check provides functionality to the Password Management stack. The implementation of pam\_sm\_chauthtok() performs a number of checks on the construction of the newly entered password. pam\_sm\_chauthtok() is invoked twice by the PAM framework, once with flags set to PAM\_PRELIM\_CHECK, and once with flags set to PAM\_UPDATE\_AUTHTOK. This module only performs its checks during the first invocation. This module expects the current authentication token in the PAM\_OLDAUTHTOK item, the new (to be checked) password in the PAM\_AUTHTOK item, and the login name in the PAM\_USER item. The checks performed by this module are:

pam\_authtok\_check – authentication and password management module

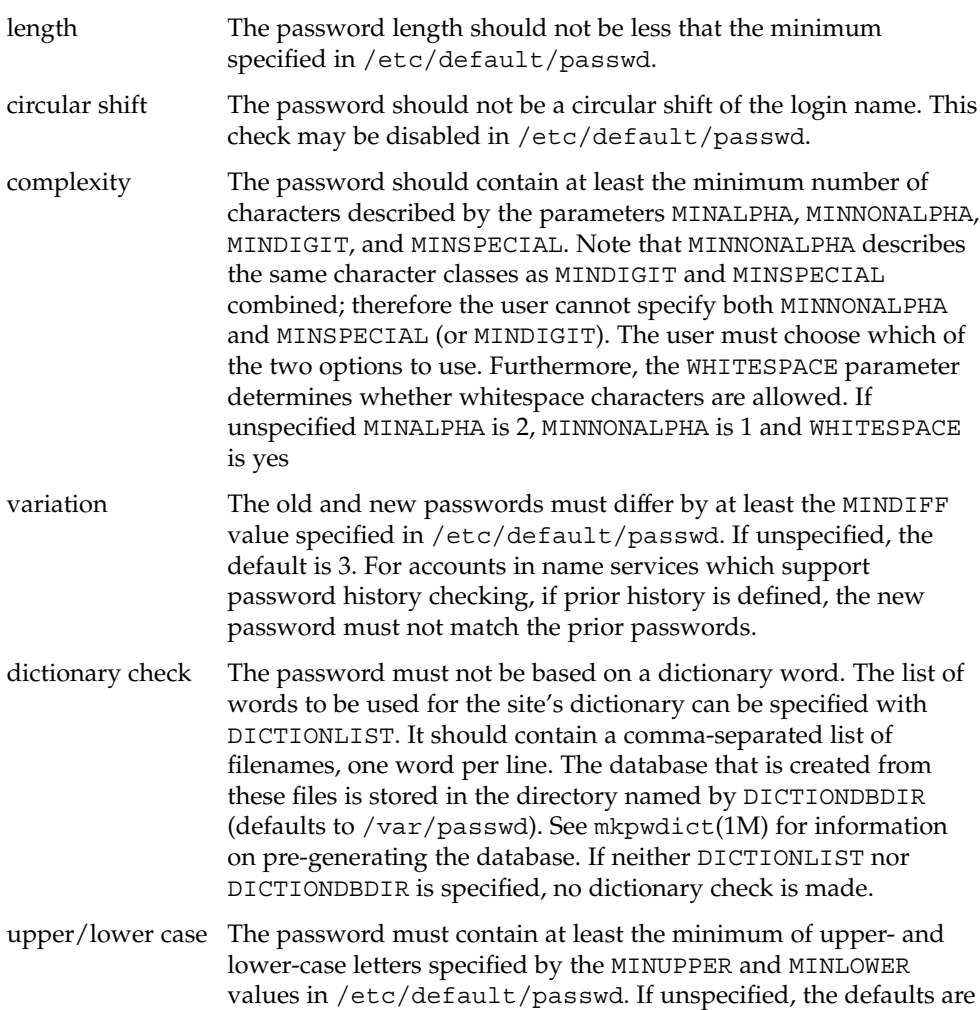

0.

pam\_authtok\_check(5)

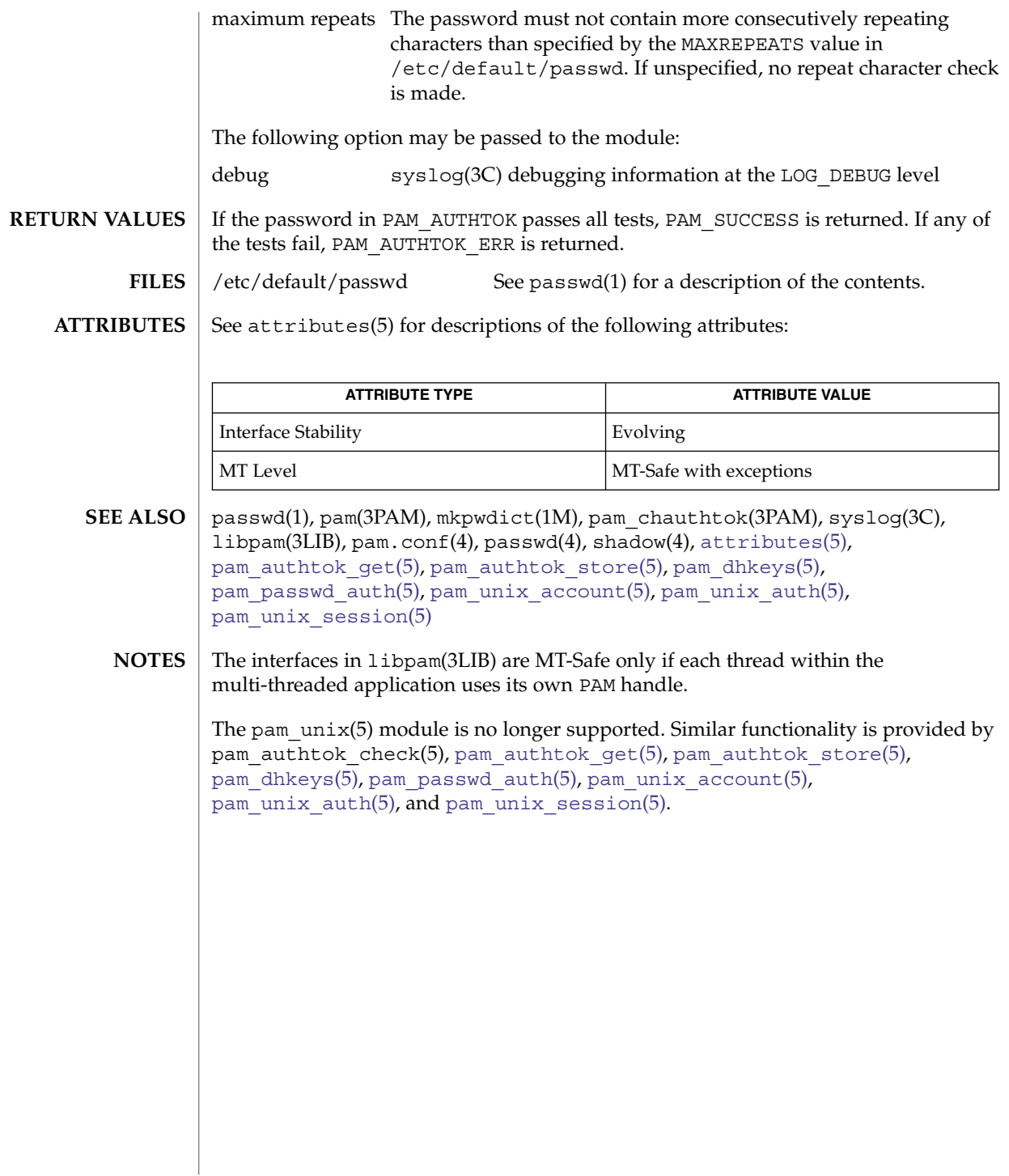

pam\_authtok\_get(5)

<span id="page-280-0"></span>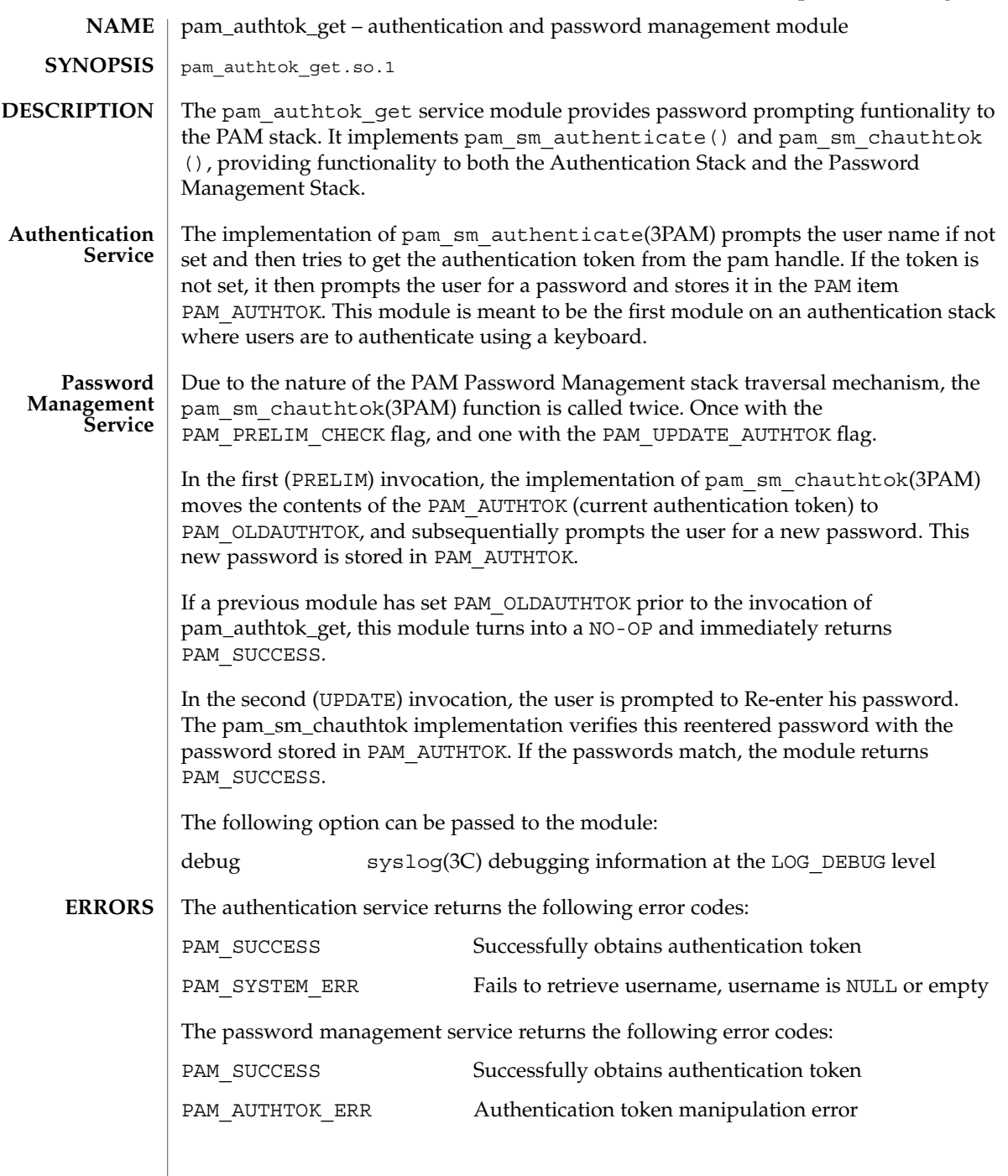

# pam\_authtok\_get(5)

**ATTRIBUTES** | See attributes(5) for descriptions of the following attributes:

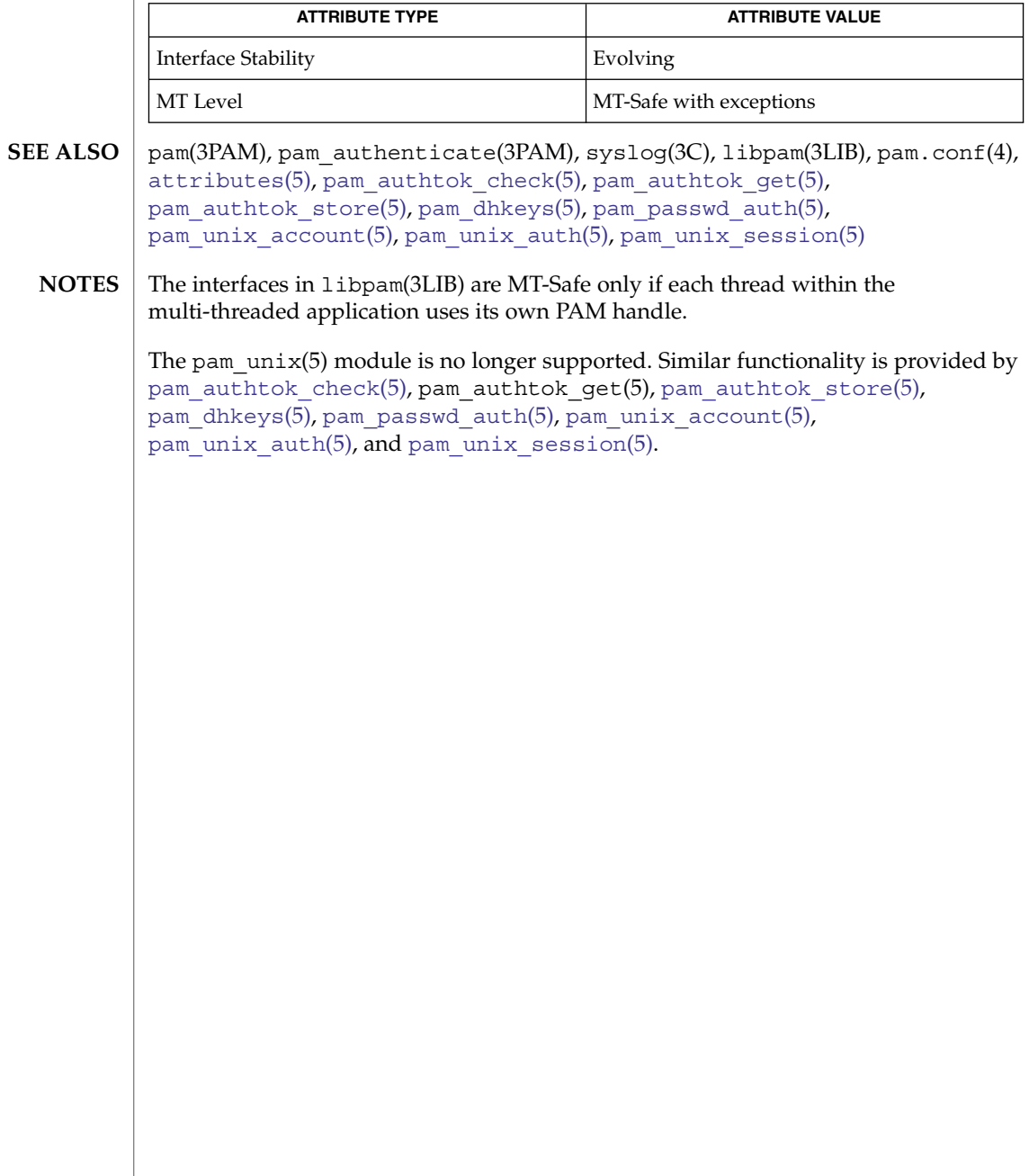

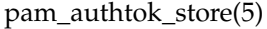

<span id="page-282-0"></span>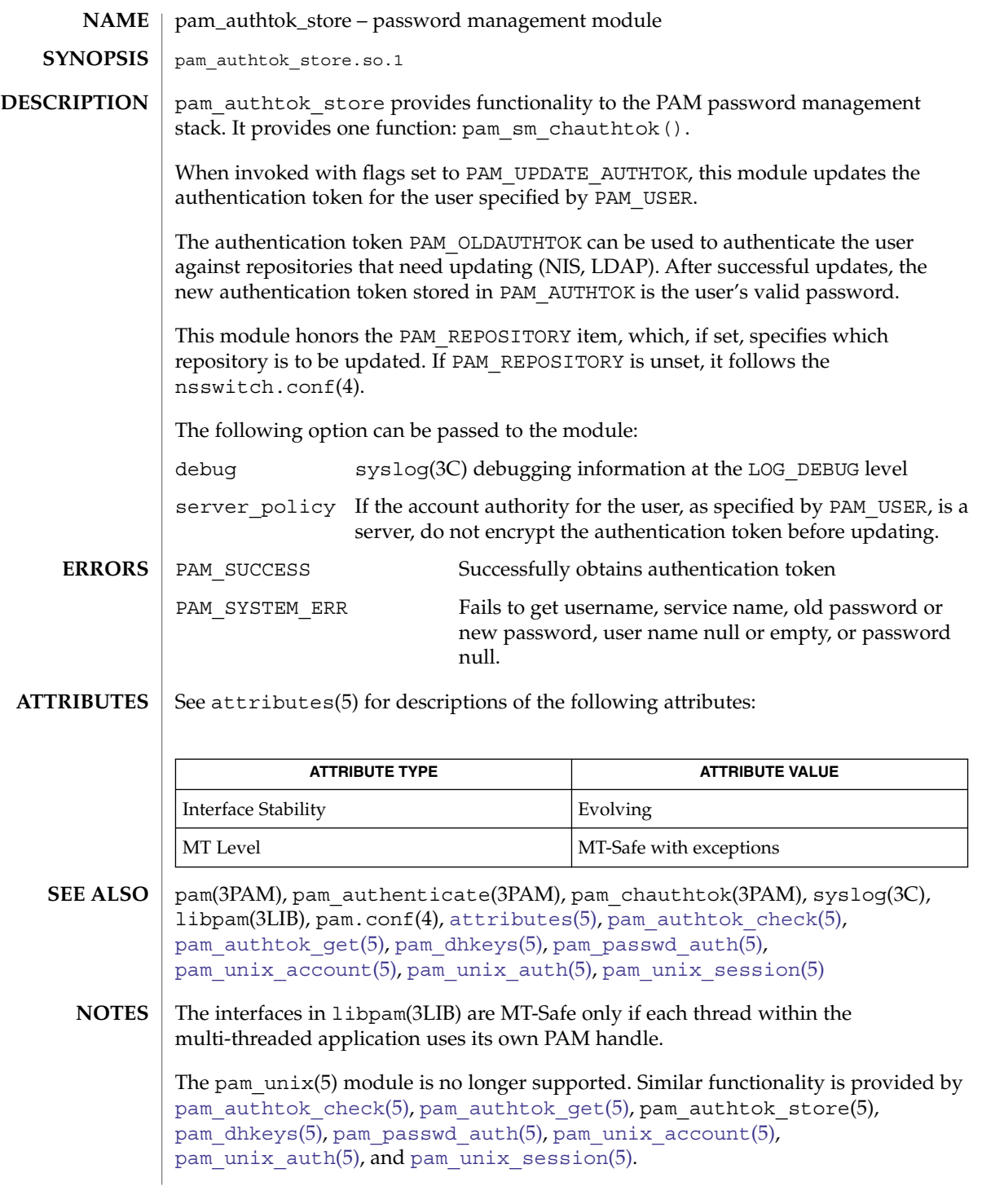

pam\_authtok\_store(5)

If the PAM\_REPOSITORY *item\_type* is set and a service module does not recognize the type, the service module does not process any information, and returns PAM\_IGNORE. If the PAM\_REPOSITORY *item\_type* is not set, a service module performs its default action.

pam\_deny(5)

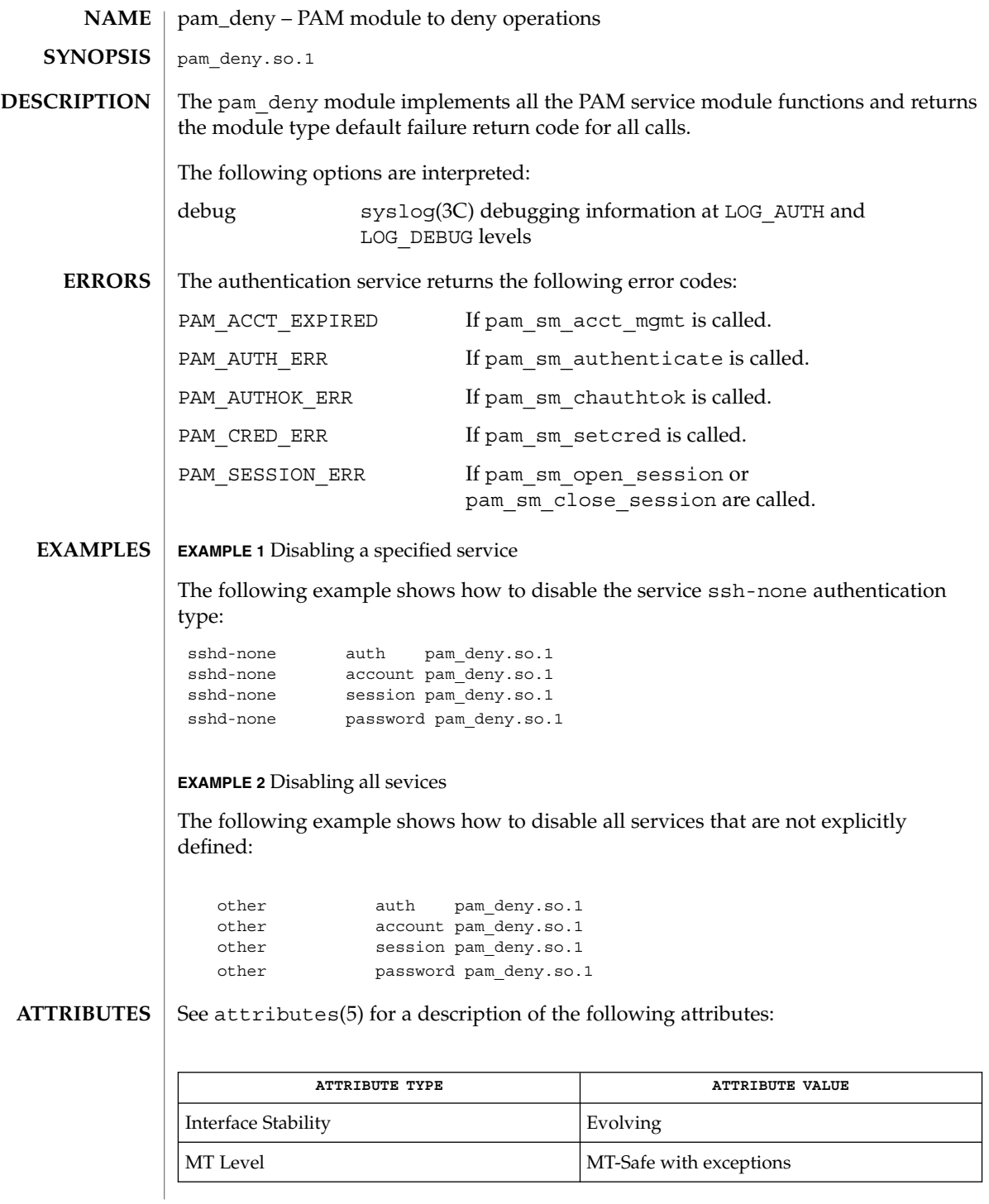

#### pam\_deny(5)

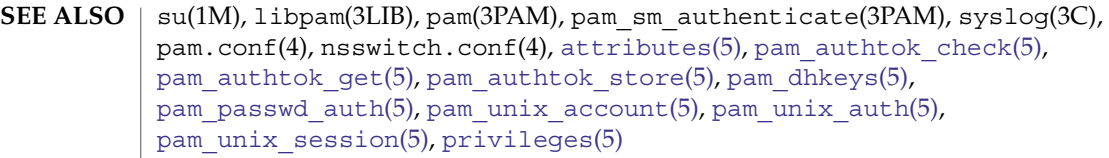

The interfaces in libpam(3LIB) are MT-Safe only if each thread within the multi-threaded application uses its own PAM handle. **NOTES**

> This module is intended to be used to either deny access to specific services names, or to all service names not specified (by specifying pam\_deny.so.1 as the default, "other", service stack).

pam\_dhkeys(5)

<span id="page-286-0"></span>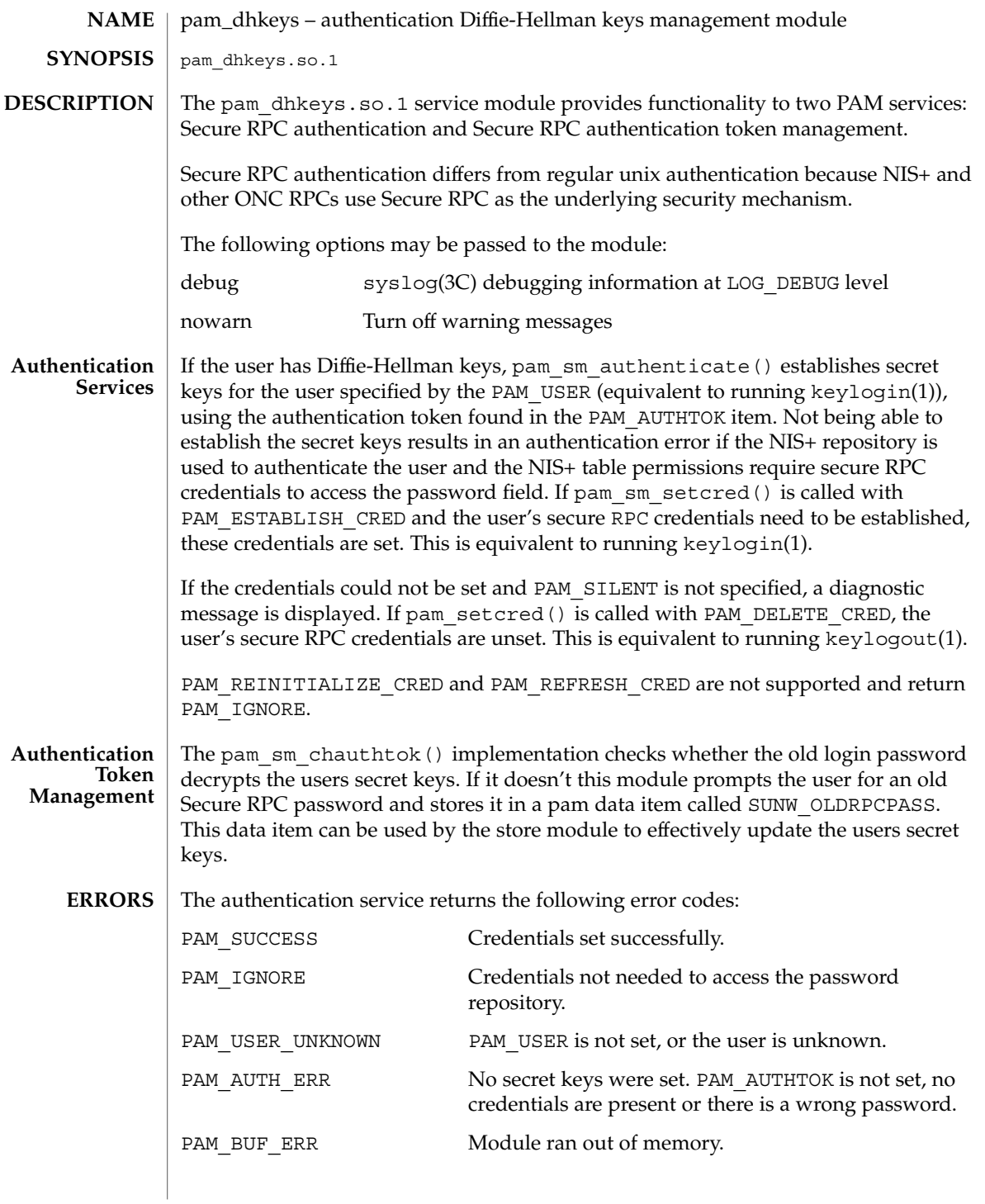

pam\_dhkeys(5)

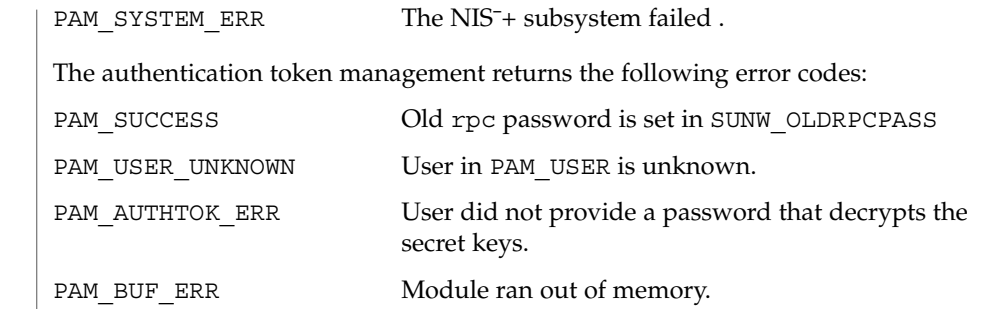

**ATTRIBUTES**

See attributes(5) for descriptions of the following attributes:

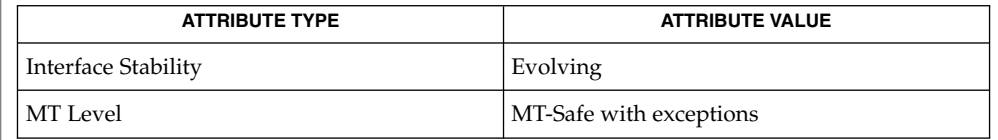

keylogin(1), keylogout(1), pam(3PAM), pam\_authenticate(3PAM), pam\_chauthtok(3PAM), pam\_setcred(3PAM), pam\_get\_item(3PAM), pam\_set\_data(3PAM), pam\_get\_data(3PAM), syslog(3C), libpam(3LIB), pam.conf(4), [attributes](#page-17-0)(5), [pam\\_authtok\\_check](#page-278-0)(5), [pam\\_authtok\\_get](#page-280-0)(5), pam authtok store(5), pam passwd auth(5), pam unix  $account(5)$ , pam unix  $\text{auth}(5)$ , pam unix session(5) **SEE ALSO**

#### The interfaces in libpam(3LIB) are MT-Safe only if each thread within the multi-threaded application uses its own PAM handle. **NOTES**

The pam\_unix(5) module is no longer supported. Similar functionality is provided by pam authtok check(5), pam authtok get(5), pam authtok store(5), pam\_dhkeys(5), [pam\\_passwd\\_auth](#page-303-0)(5), [pam\\_unix\\_account](#page-312-0)(5), [pam\\_unix\\_auth](#page-314-0)(5), and [pam\\_unix\\_session](#page-318-0)(5).
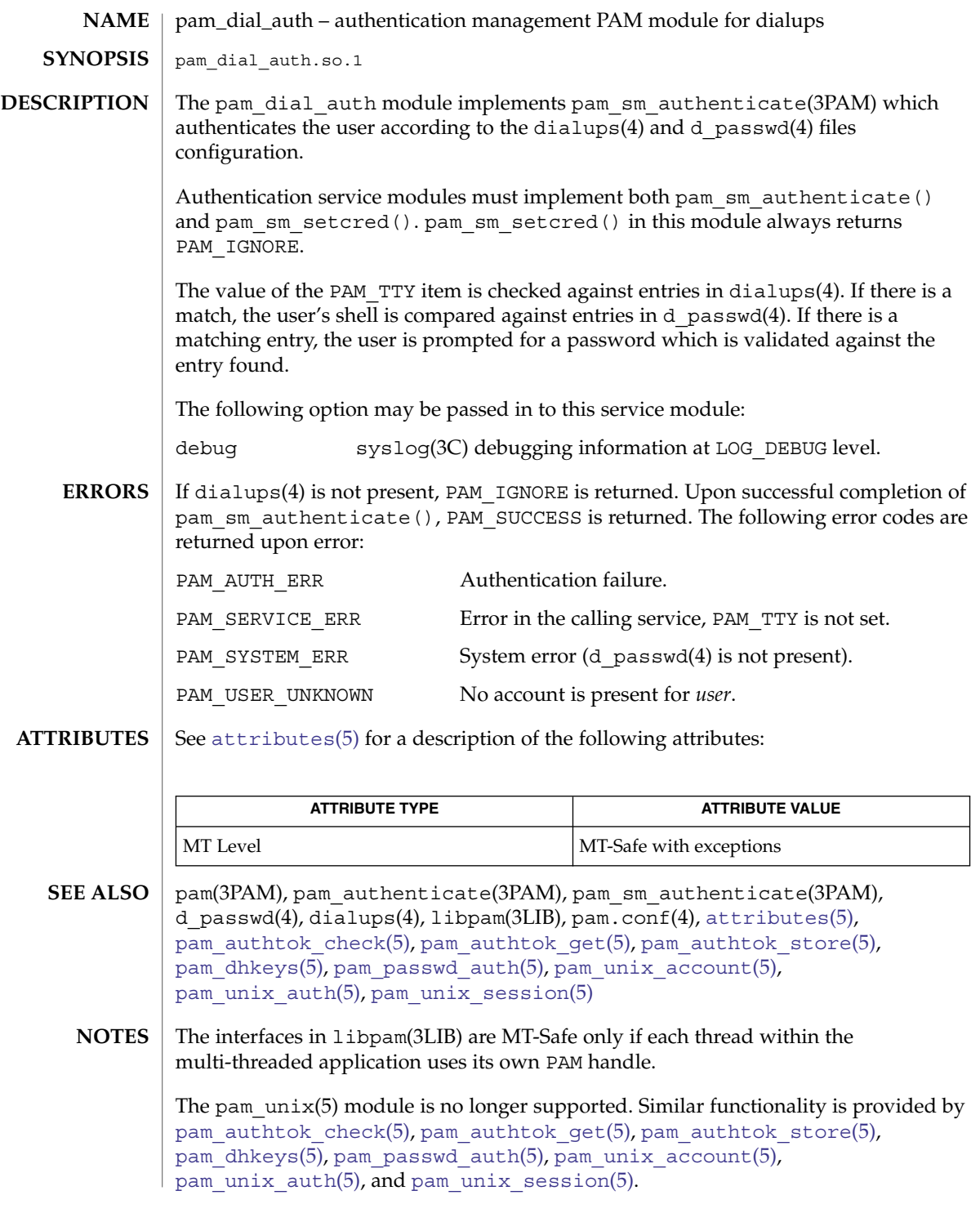

<span id="page-289-0"></span>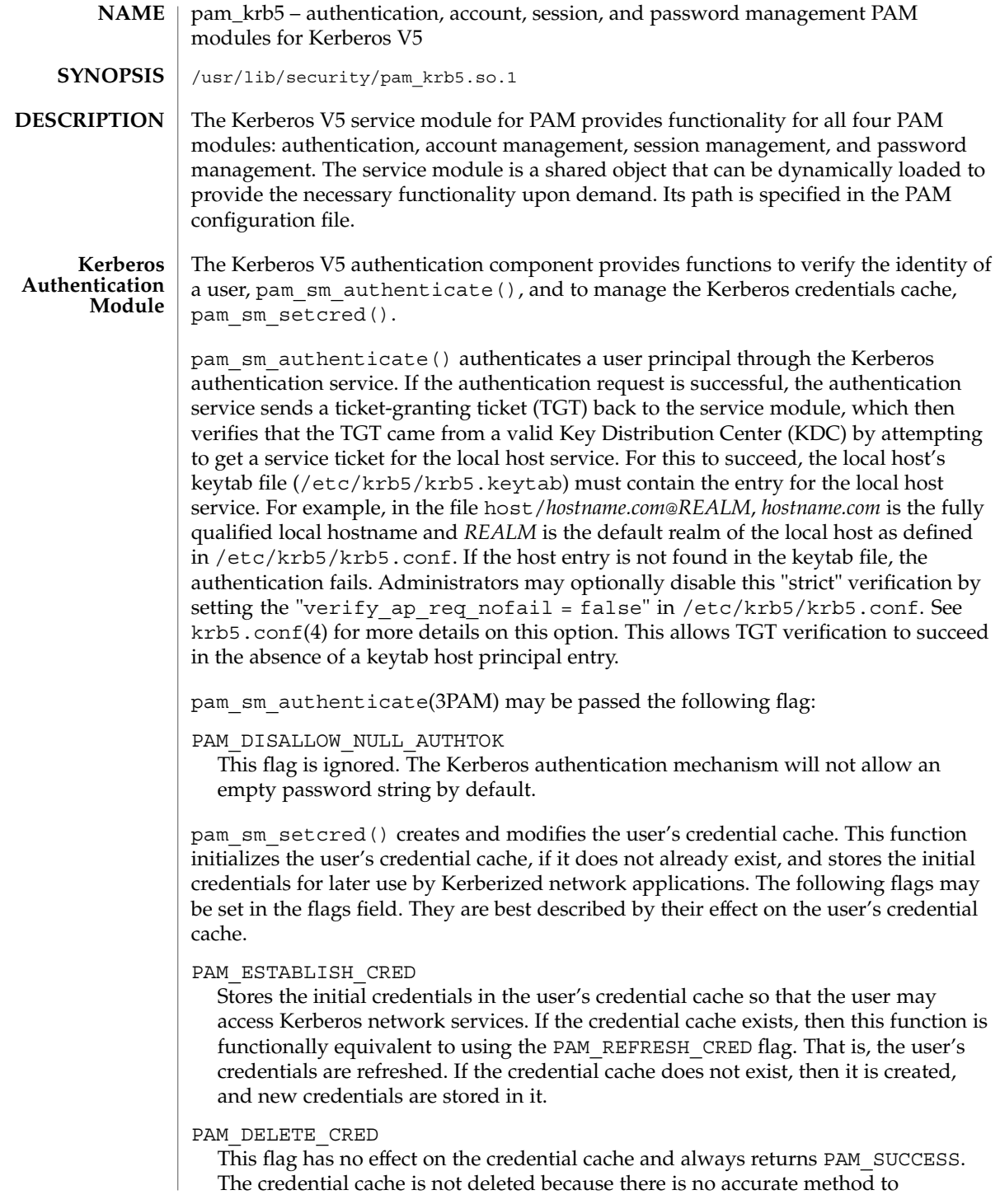

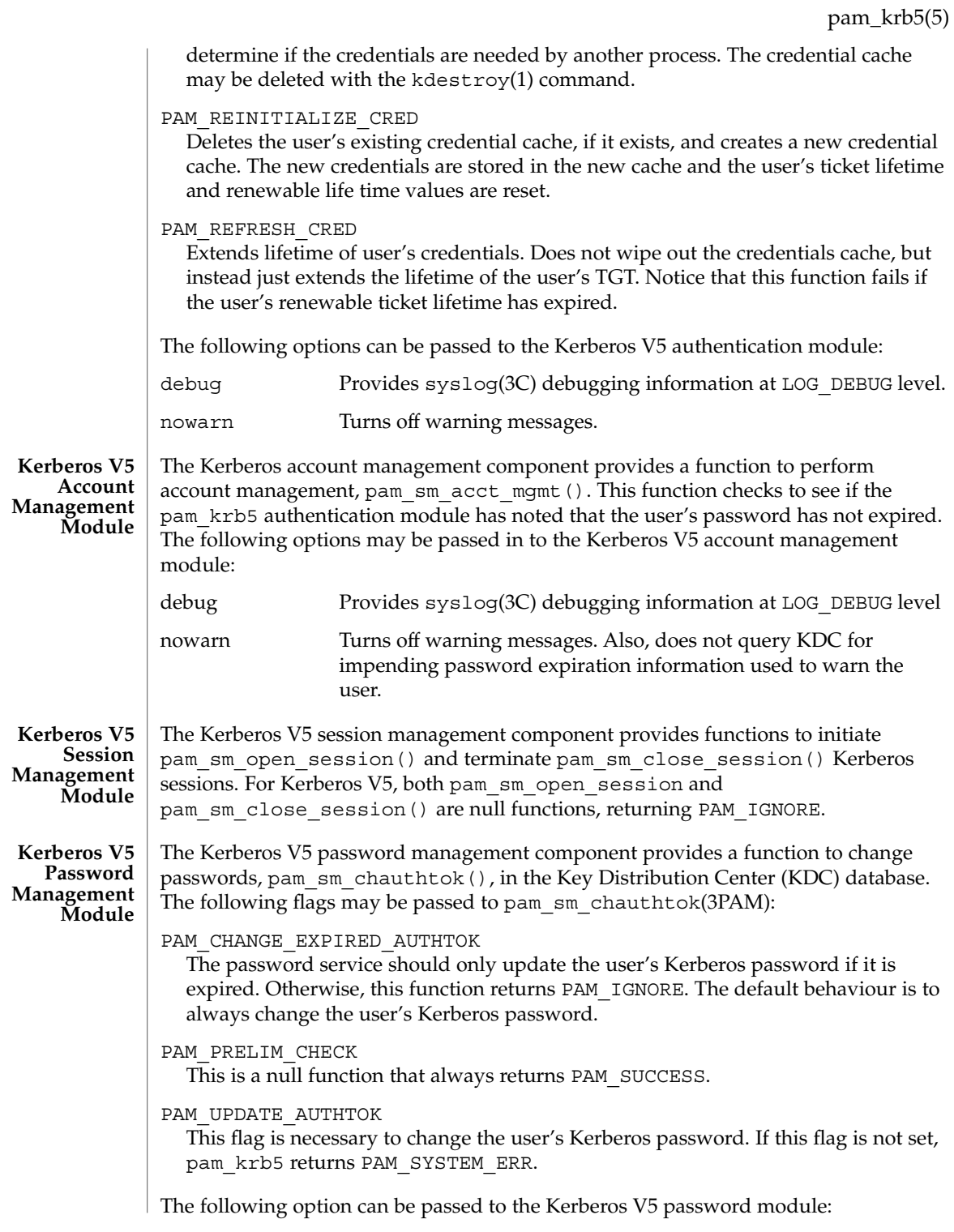

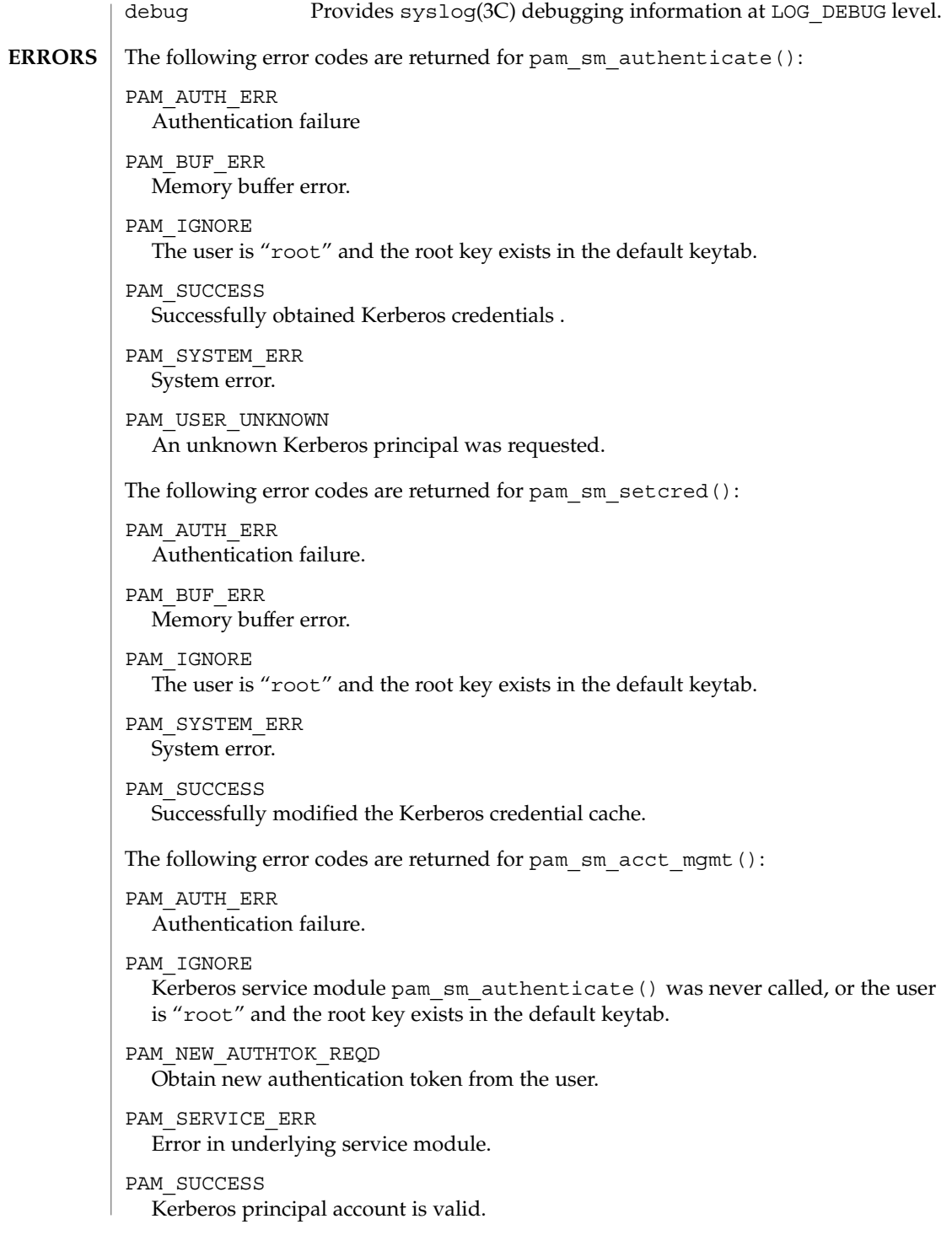

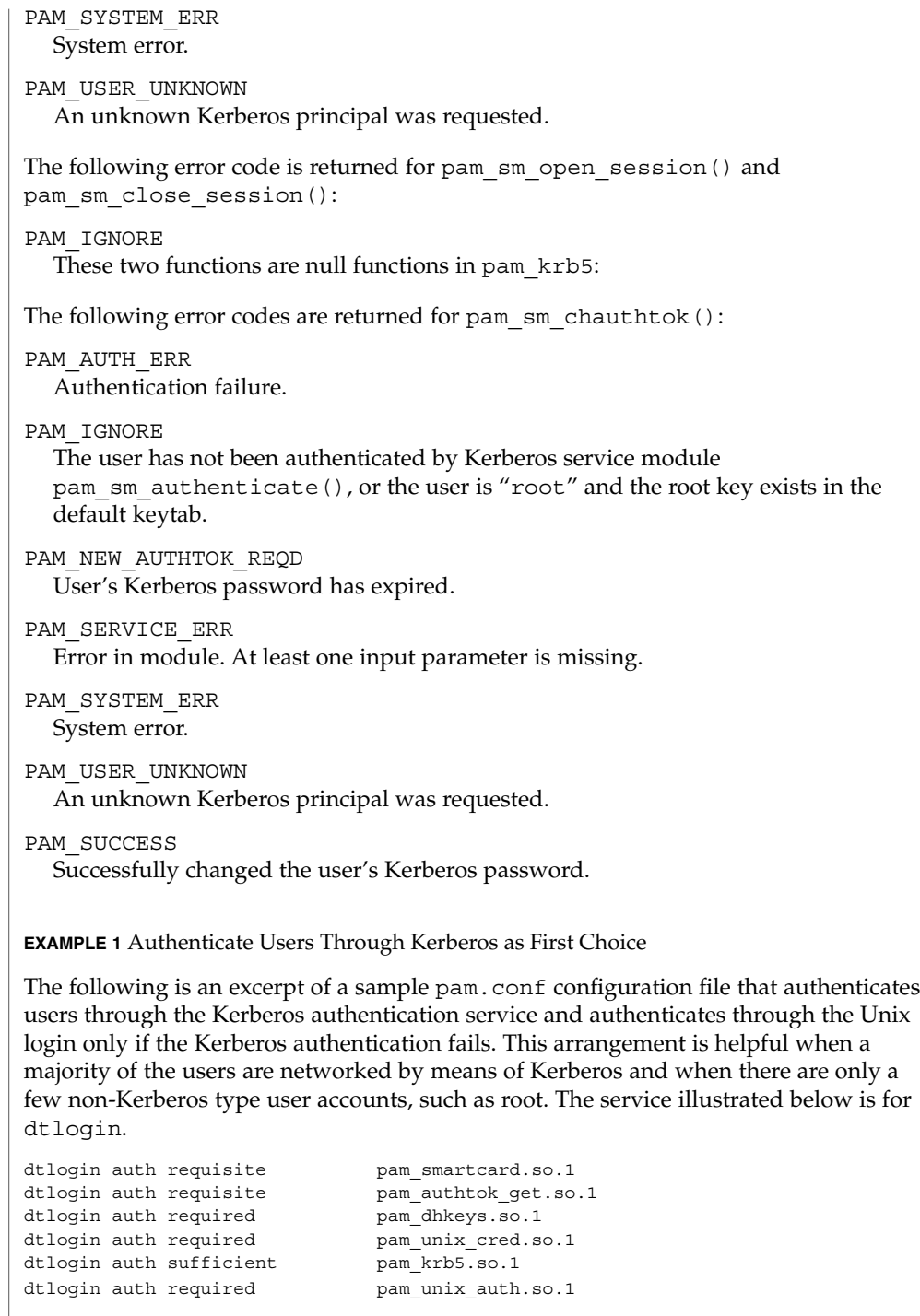

**EXAMPLES**

**EXAMPLE 1** Authenticate Users Through Kerberos as First Choice *(Continued)*

Note that these changes should not be made to the existing krlogin, krsh, and ktelnet service entries. Those services require Kerberos authentication, so using a seemingly sufficient control flag would not provide the necessary functionality for privacy and integrity. There should be no need to change those entries.

The following entries check for password expiration when dealing with Kerberos and Unix password aging policies:

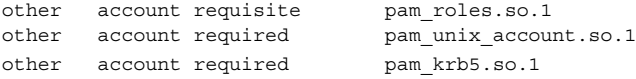

The following entries would change the Kerberos password of the user and continue to change the Unix login password only if the Kerberos password change had failed:

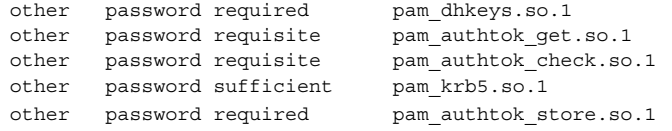

When changing Kerberos based user's password, use kpasswd(1). When changing a non-Kerberos user's password, it is recommended that the repository is specified  $(-r)$ with the passwd(1) command.

**EXAMPLE 2** Authenticate Users Through Kerberos Only

The following example allows authentication only to users that have Kerberos-based accounts.

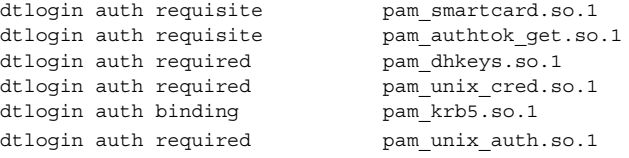

Typically, you would have another service specified in the pam.conf file that would allow local users, such as database, web server, system administrator accounts, to log in to the host machine. For example, the "login" service name could be used for these users. Note that these users should not belong to any roles.

The rest of the module types look similar to that shown in the previous example:

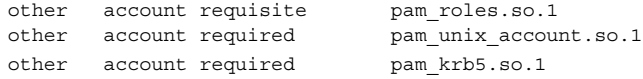

With binding specified in the following, it is important that non-Kerberos users specify the repository in which they reside using the  $-r$  option with the passwd(1) command. This configuration is also based on the assumptions that:

**EXAMPLE 2** Authenticate Users Through Kerberos Only *(Continued)*

- Kerberos users maintain only their Kerberos passwords;
- changing their Unix password is not necessary, given that they are authenticated only through their Kerberos passwords when logging in.

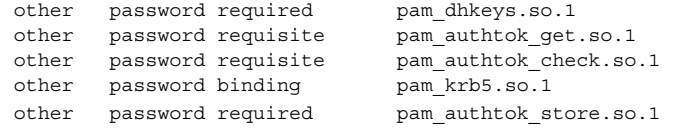

**EXAMPLE 3** Authenticate Through Kerberos Optionally

This configuration is helpful when the majority of users are non-Kerberos users and would like to authenticate through Kerberos if they happened to exist in the Kerberos database. The effect of this is similar to users voluntarily executing kinit(1) after they have successfully logged in:

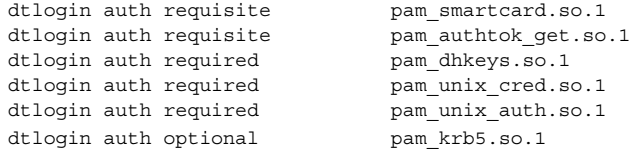

The rest of the configuration is as follows:

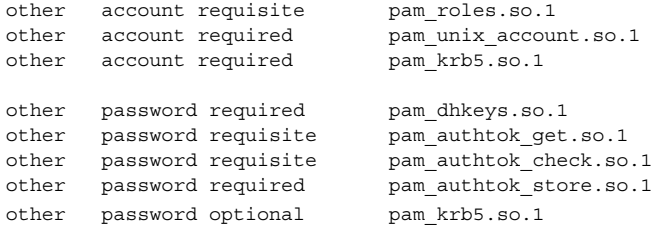

Non-Kerberos users should specify their respective repositories by using the -r option when changing their password with the passwd(1) command.

#### **ATTRIBUTES**

See [attributes](#page-17-0)(5) for descriptions of the following attributes:

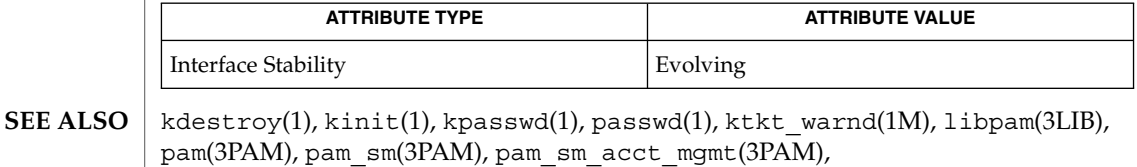

pam sm authenticate(3PAM), pam sm chauthtok(3PAM),

pam sm close session(3PAM), pam sm open session(3PAM),

pam\_sm\_setcred(3PAM), syslog(3C), pam.conf(4), [attributes](#page-17-0)(5),

 $krb5envvar(5)$  $krb5envvar(5)$ , [SEAM](#page-361-0)(5)

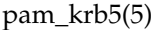

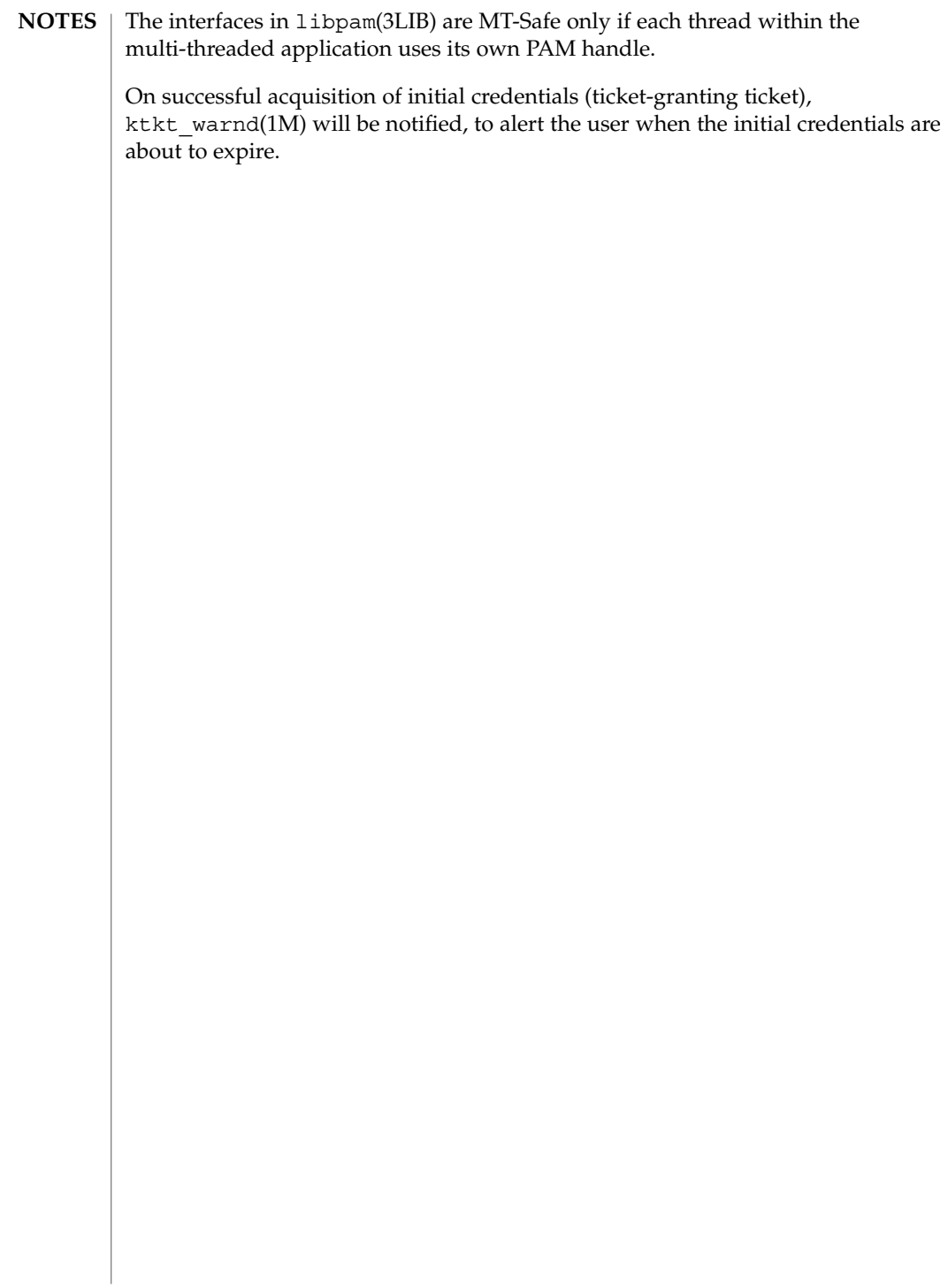

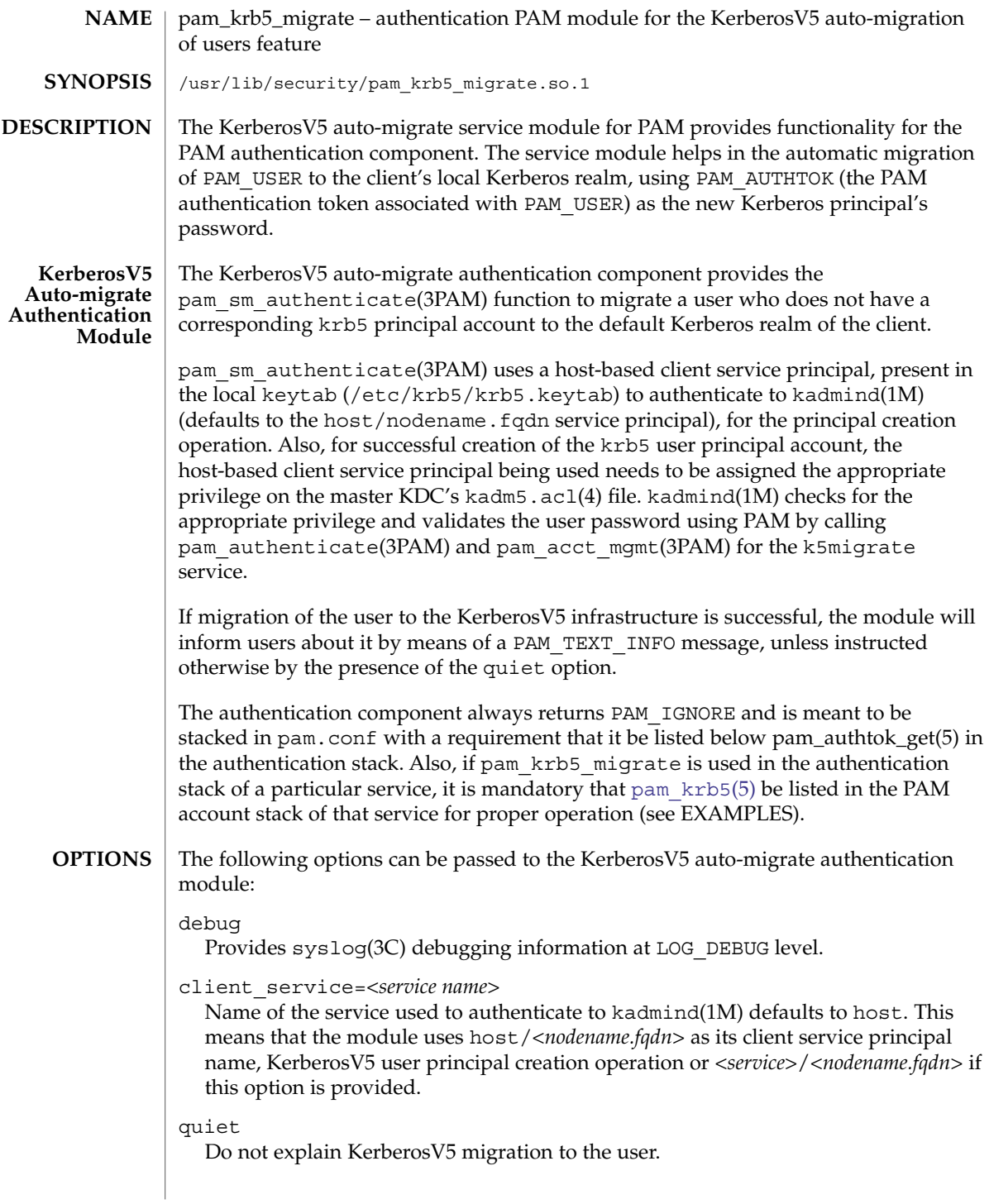

pam\_krb5\_migrate(5)

This has the same effect as passing the PAM\_SILENT flag to pam\_sm\_authenticate(3PAM) and is useful where applications cannot handle PAM\_TEXT\_INFO messages.

If not set, the authentication component will issue a PAM\_TEXT\_INFO message after creation of the Kerberos V5 principal, indicating that it has done so.

expire\_pw

Causes the creation of KerberosV5 user principals with password expiration set to now (current time).

**EXAMPLE 1** Sample Entries from pam.conf **EXAMPLES**

> The following entries from  $pam.conf(4)$  demonstrate the use of the pam\_krb5\_migrate.so.1 module:

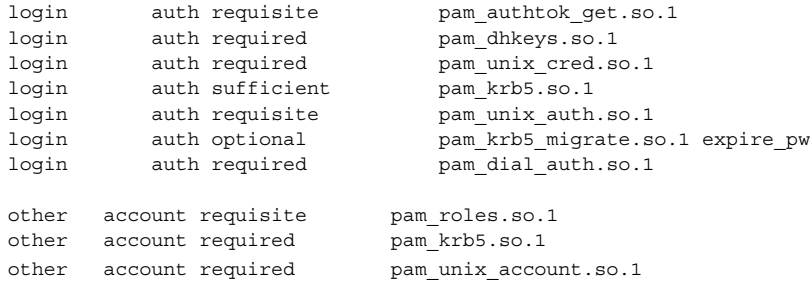

The pam\_krb5\_migrate module can generally be present on the authorization stack of any service where the application calls pam\_sm\_authenticate(3PAM) and an authentication token (in the preceding example, the authentication token would be the user's Unix password) is available for use as a Kerberos V5 password.

**EXAMPLE 2** Sample Entries from kadm5.acl

The following entries from kadm5.acl(4) permit or deny privileges to the host client service principal:

host/\*@ACME.COM U root host/\*@ACME.COM ui \*

The preceding entries permit the pam\_krb5\_migrate add privilege to the host client service principal of any machine in the ACME.COM KerberosV5 realm, but denies the add privilege to all host service principals for addition of the root user account.

**EXAMPLE 3** Sample Entries in pam.conf of the Master KDC

The entries below enable kadmind(1M) on the master KDC to use the k5migrate PAM service in order to validate Unix user passwords for accounts that require migration to the Kerberos realm.

k5migrate auth required pam\_unix\_auth.so.1 k5migrate account required pam unix account.so.1

#### pam\_krb5\_migrate(5)

### **ATTRIBUTES** | See [attributes](#page-17-0)(5) for a description of the following attribute:

[pam\\_authtok\\_get](#page-280-0)(5), [pam\\_krb5](#page-289-0)(5)

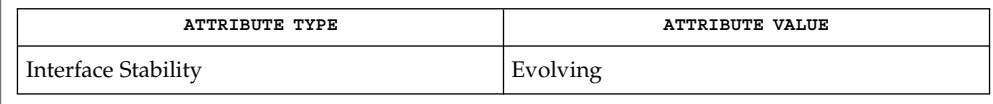

kadmind(1M), syslog(3C), pam\_authenticate(3PAM), pam\_acct\_mgmt(3PAM), pam\_sm\_authenticate(3PAM), kadm5.acl(4), pam.conf(4), [attributes](#page-17-0)(5),

**SEE ALSO**

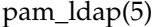

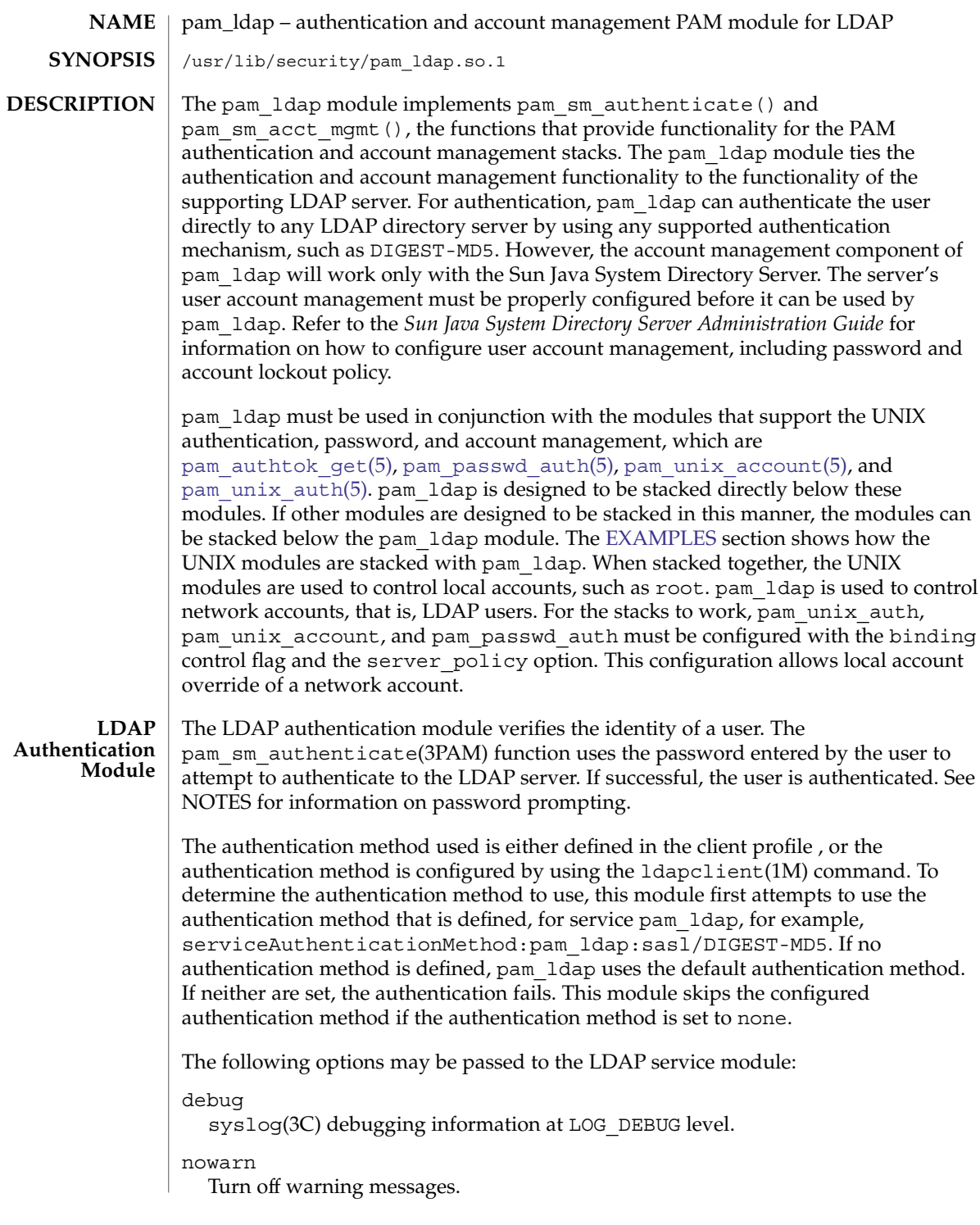

<span id="page-300-0"></span>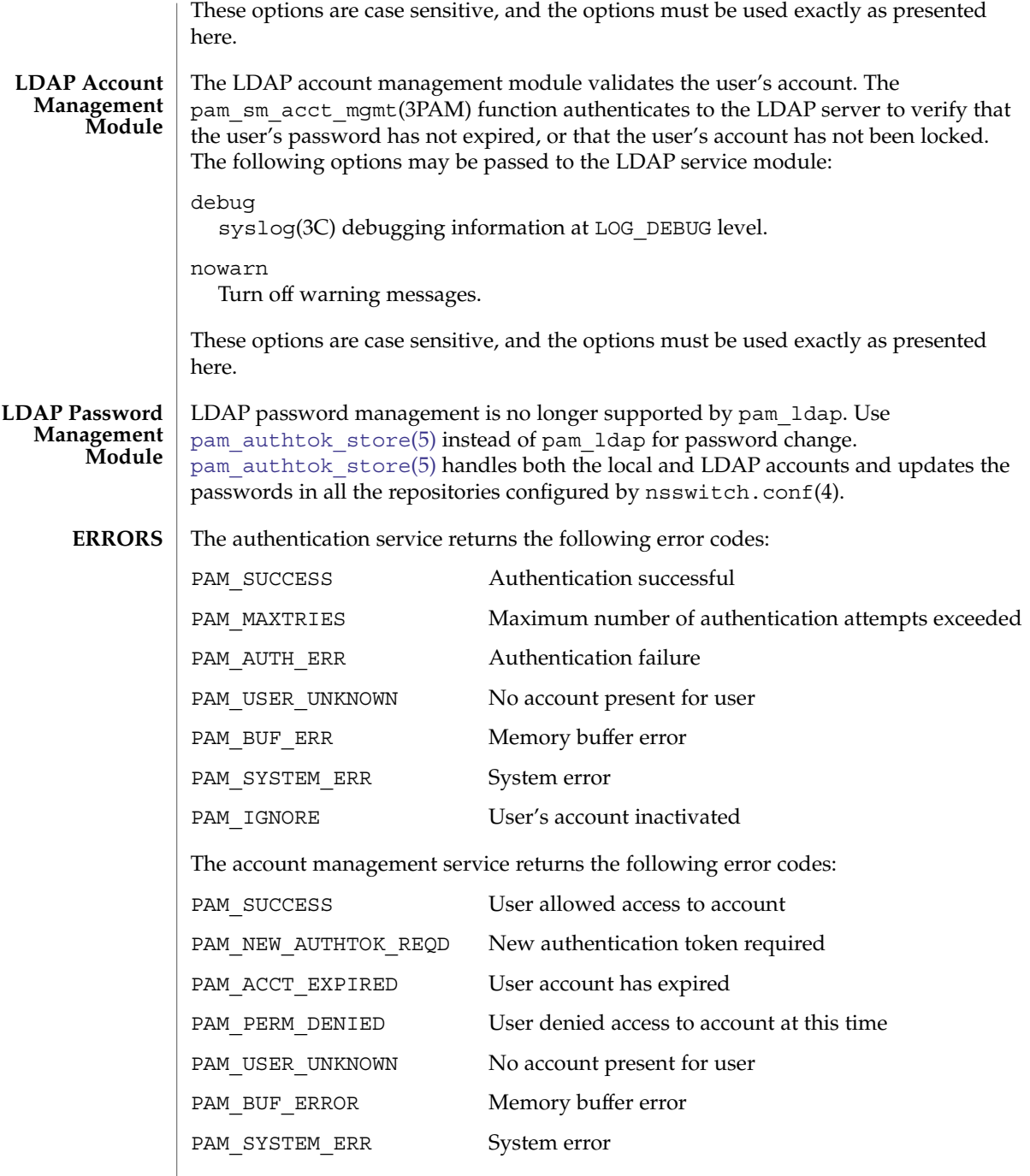

pam\_ldap(5)

**EXAMPLE 1** Using pam\_ldap With Authentication **EXAMPLES**

> The following is a configuration for the login service when using pam\_ldap. The service name login can be substituted for any other authentication service such as dtlogin or su. Lines that begin with the # symbol are comments and are ignored.

# Authentication management for login service is stacked. # If pam\_unix\_auth succeeds, pam\_ldap is not invoked. # The control flag "binding" provides a local overriding # remote (LDAP) control. The "server policy" option is used # to tell pam unix auth.so.1 to ignore the LDAP users.

login auth requisite pam\_authtok\_get.so.1 login auth required pam\_dhkeys.so.1<br>login auth binding pam\_unix\_auth.s pam\_unix\_auth.so.1 server\_policy login auth required pam\_ldap.so.1

**EXAMPLE 2** Using pam\_ldap With Account Management

The following is a configuration for account management when using pam ldap. Lines that begin with the # symbol are comments and are ignored.

# Account management for all services is stacked # If pam\_unix\_account succeeds, pam\_ldap is not invoked. # The control flag "binding" provides a local overriding # remote (LDAP) control. The "server policy" option is used # to tell pam unix account.so.1 to ignore the LDAP users.

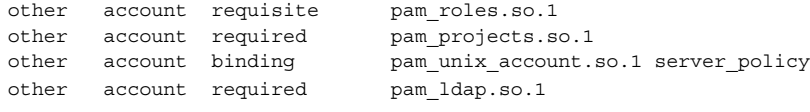

**EXAMPLE 3** Using pam\_authtok\_store With Password Management For Both Local and LDAP Accounts

The following is a configuration for password management when using pam authtok store. Lines that begin with the # symbol are comments and are ignored.

```
# Password management (authentication)
# The control flag "binding" provides a local overriding
# remote (LDAP) control. The server policy option is used
# to tell pam_passwd_auth.so.1 to ignore the LDAP users.
passwd auth binding pam passwd auth.so.1 server policy
passwd auth required pam_ldap.so.1
# Password management (updates)
# This updates passwords stored both in the local /etc
# files and in the LDAP directory. The "server policy"
# option is used to tell pam_authtok_store to
# follow the LDAP server's policy when updating
# passwords stored in the LDAP directory
```

```
EXAMPLE 3 Using pam_authtok_store With Password Management For Both Local and LDAP Accounts (Continued)
              LDAP Accounts<sup>of</sup>
              other password required pam_dhkeys.so.1
              other password requisite pam_authtok_get.so.1
              other password requisite pam_authtok_check.so.1
              other password required pam authtok store.so.1 server policy
              /var/ldap/ldap_client_file
              /var/ldap/ldap client cred The LDAP configuration files of the client.
                                                  Do not manually modify these files, as these
                                                  files may not be human readable. Use
                                                  ldapclient(1M) to update these files.
              /etc/pam.conf PAM configuration file.
              See attributes(5) for descriptions of the following attributes:
                           ATTRIBUTE TYPE ATTRIBUTE VALUE
               MT-Level MT-Safe with exceptions
               Stability Level Evolving
              ldap(1), idsconfig(1M), ldap_cachemgr(1M), ldapclient(1M), libpam(3LIB),
              pam(3PAM), pam_sm_authenticate(3PAM), pam_sm_chauthtok(3PAM),
              pam_sm_close_session(3PAM), pam_sm_open_session(3PAM),
              pam sm setcred(3PAM), syslog(3C), pam.conf(4), attributes(5),
              pam authtok check(5), pam authtok qet(5), pam authtok store(5),
              pam passwd auth(5), pam unix account(5), pam unix auth(5)
              The interfaces in libpam(3LIB) are MT-Safe only if each thread within the
              multi-threaded application uses its own PAM handle.
              The previously supported use_first_pass and try_first_pass options are
              obsolete in this version, are no longer needed, can safely be removed from
              pam.conf(4), and are silently ignored. They might be removed in a future release.
              pam_authtok_get(5) before
              pam_ldap in the auth and password module stacks and pam_passwd_auth(5) in
              the passwd service auth stack (as described in the EXAMPLES section). The
              previously supported password update function is replaced in this release by the
              previously recommended use of pam_authtok_store with the server_policy
              option (as described in the EXAMPLES section).
              The functions: pam_sm_setcred(3PAM), pam_sm_chauthtok(3PAM),
              pam_sm_open_session(3PAM), and pam_sm_close_session(3PAM) do nothing
              and return PAM_IGNORE in pam_ldap.
      FILES
ATTRIBUTES
   SEE ALSO
     NOTES
```
<span id="page-303-0"></span>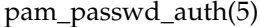

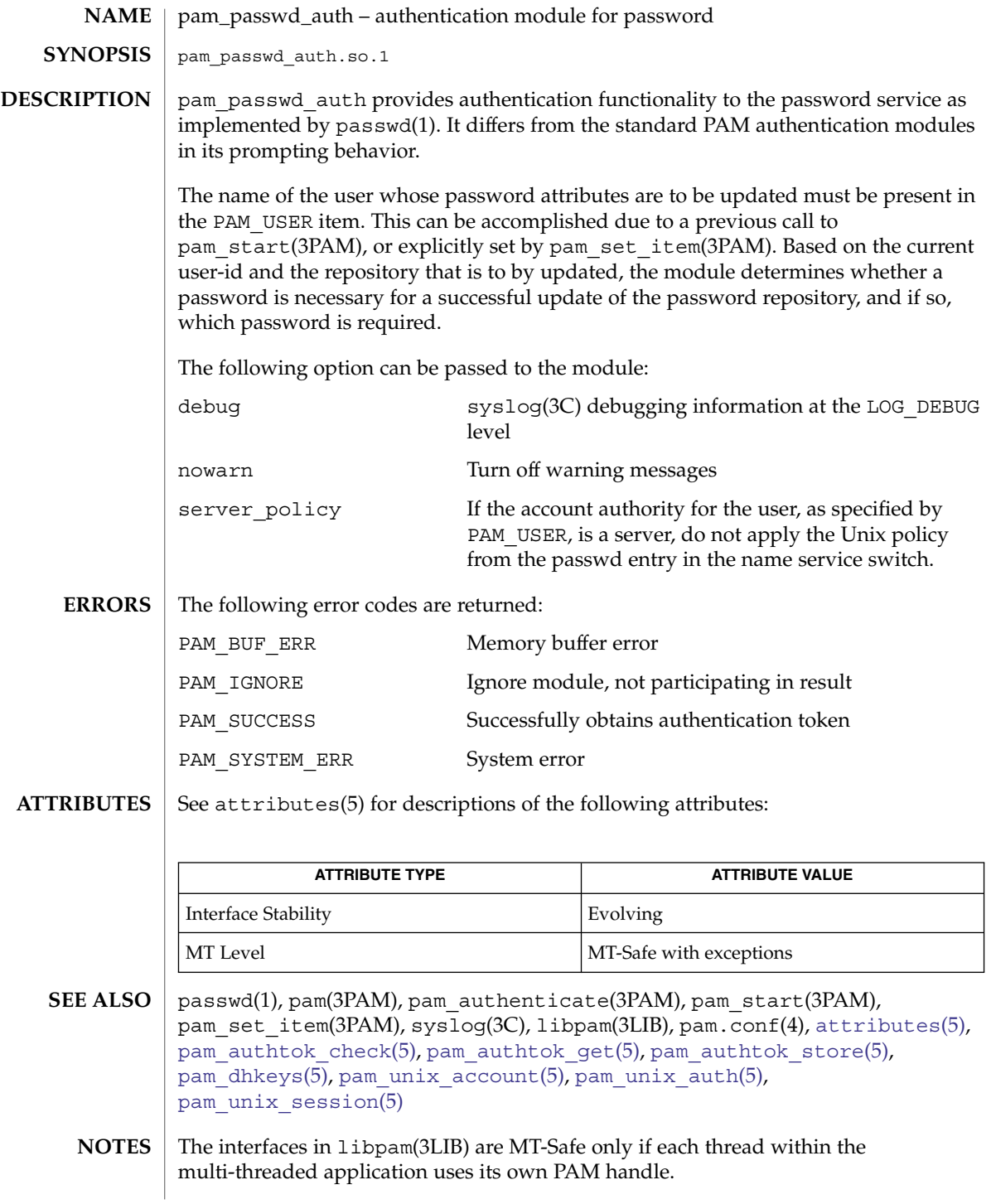

**304** man pages section 5: Standards, Environments, and Macros • Last Revised 10 Aug 2002

pam\_passwd\_auth(5)

This module relies on the value of the current real UID, this module is only safe for MT-applications that don't change UIDs during the call to pam\_authenticate(3PAM).

The pam\_unix(5) module is no longer supported. Similar functionality is provided by [pam\\_authtok\\_check](#page-278-0)(5), [pam\\_authtok\\_get](#page-280-0)(5), [pam\\_authtok\\_store](#page-282-0)(5), [pam\\_dhkeys](#page-286-0)(5), pam\_passwd\_auth(5), [pam\\_unix\\_account](#page-312-0)(5), [pam\\_unix\\_auth](#page-314-0)(5), and [pam\\_unix\\_session](#page-318-0)(5).

### pam\_projects(5)

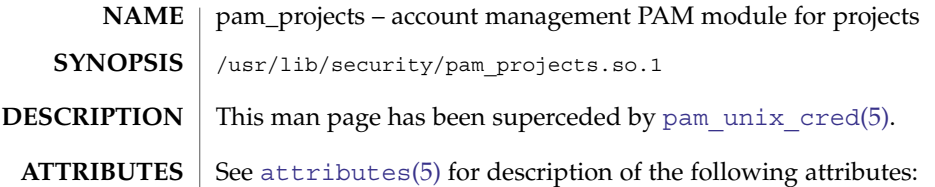

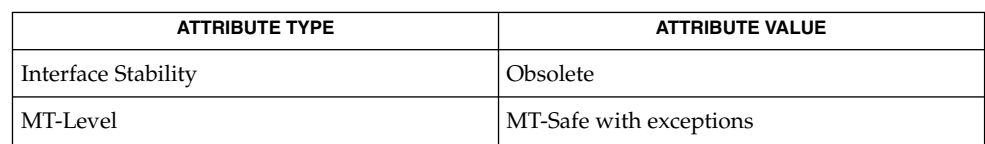

 $\textbf{SEE \, ALSO}$   $\mid$  [attributes](#page-17-0)(5),  $\texttt{pam\_unix\_cred(5)}$ 

The pam\_projects(5) functionality has been replaced by [pam\\_unix\\_cred](#page-316-0)(5), and is subject to being removed from future releases. **NOTES**

pam\_rhosts\_auth(5)

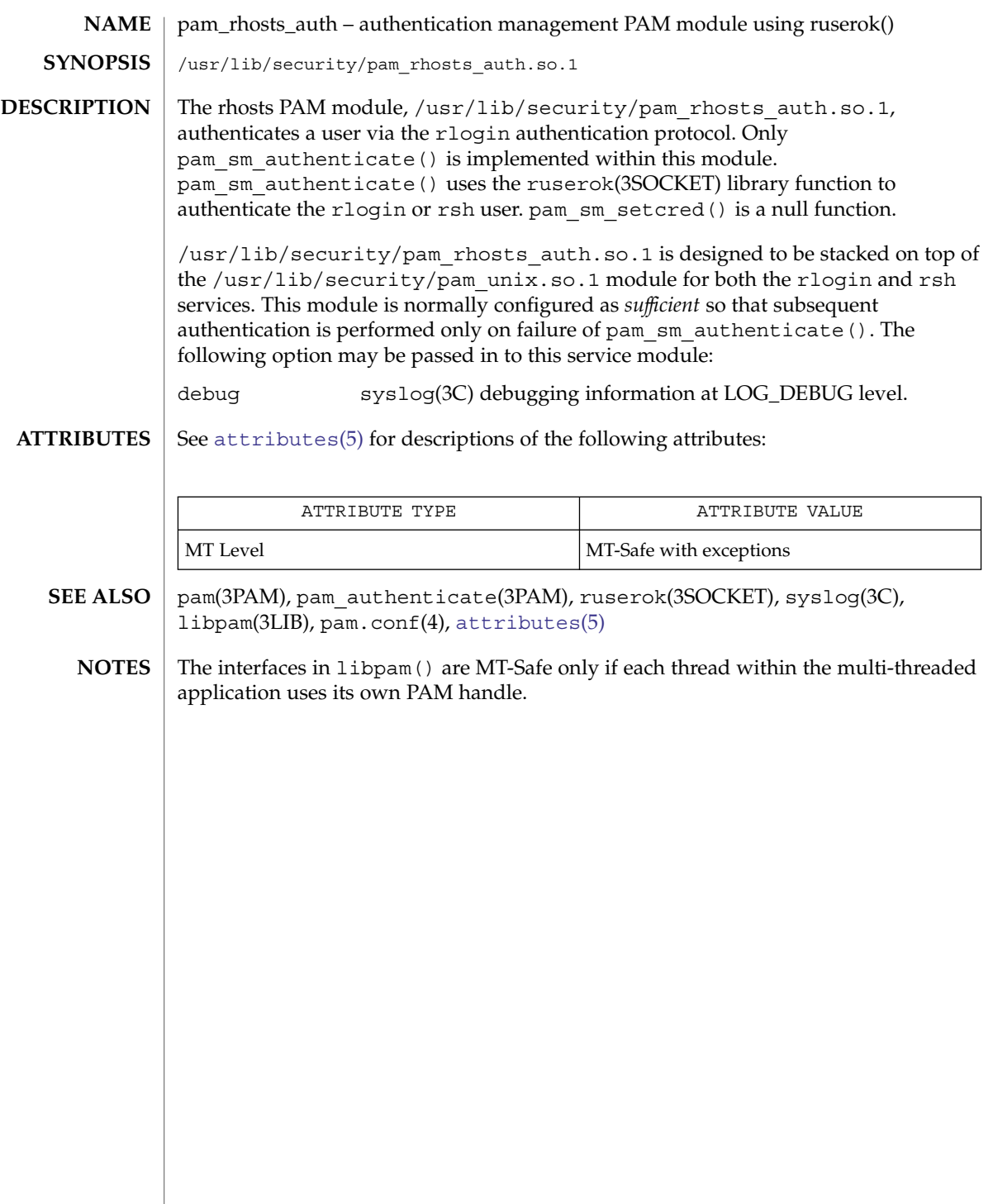

pam\_roles(5)

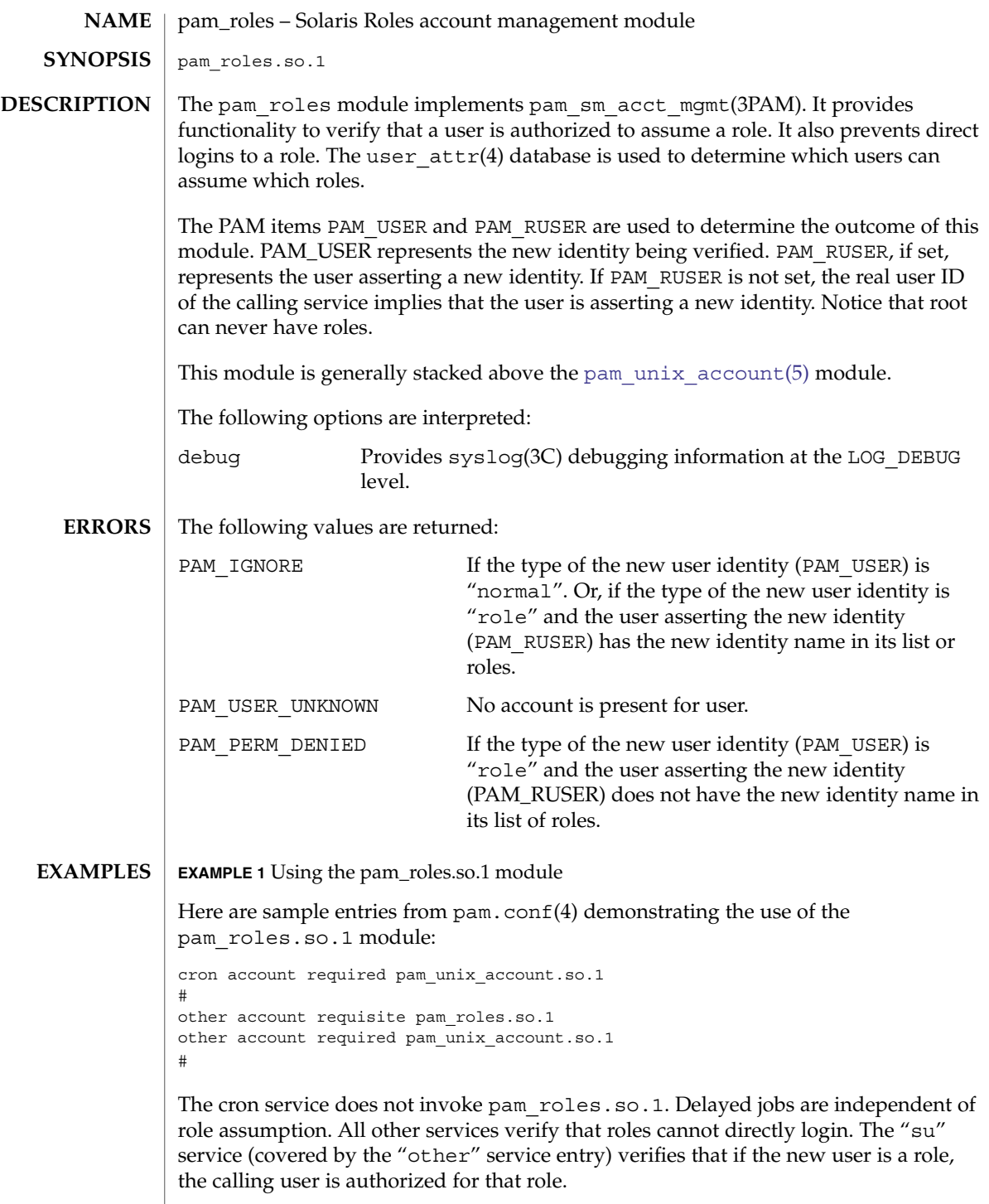

### **ATTRIBUTES** | See attributes(5) for descriptions of the following attributes:

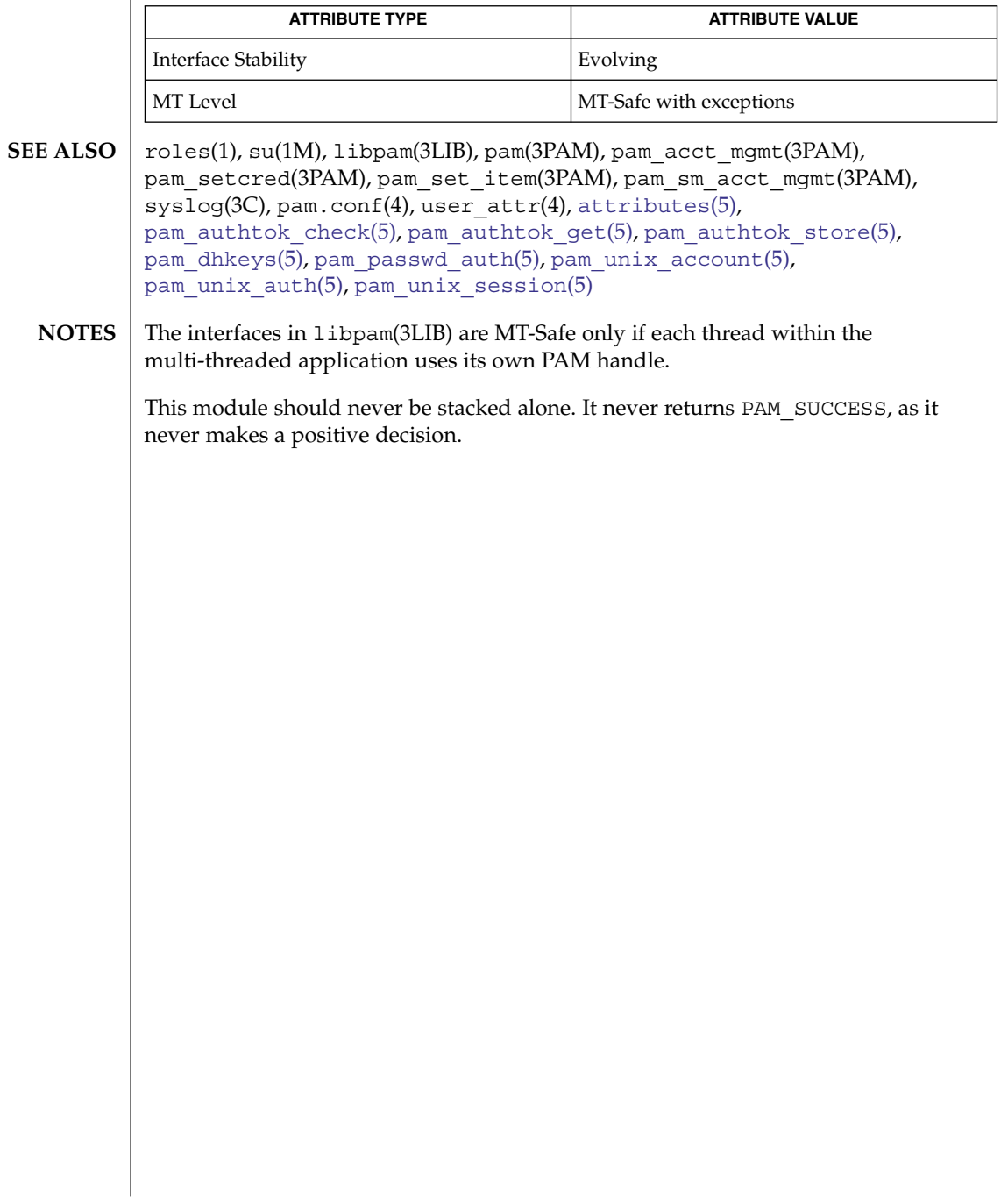

pam\_sample(5)

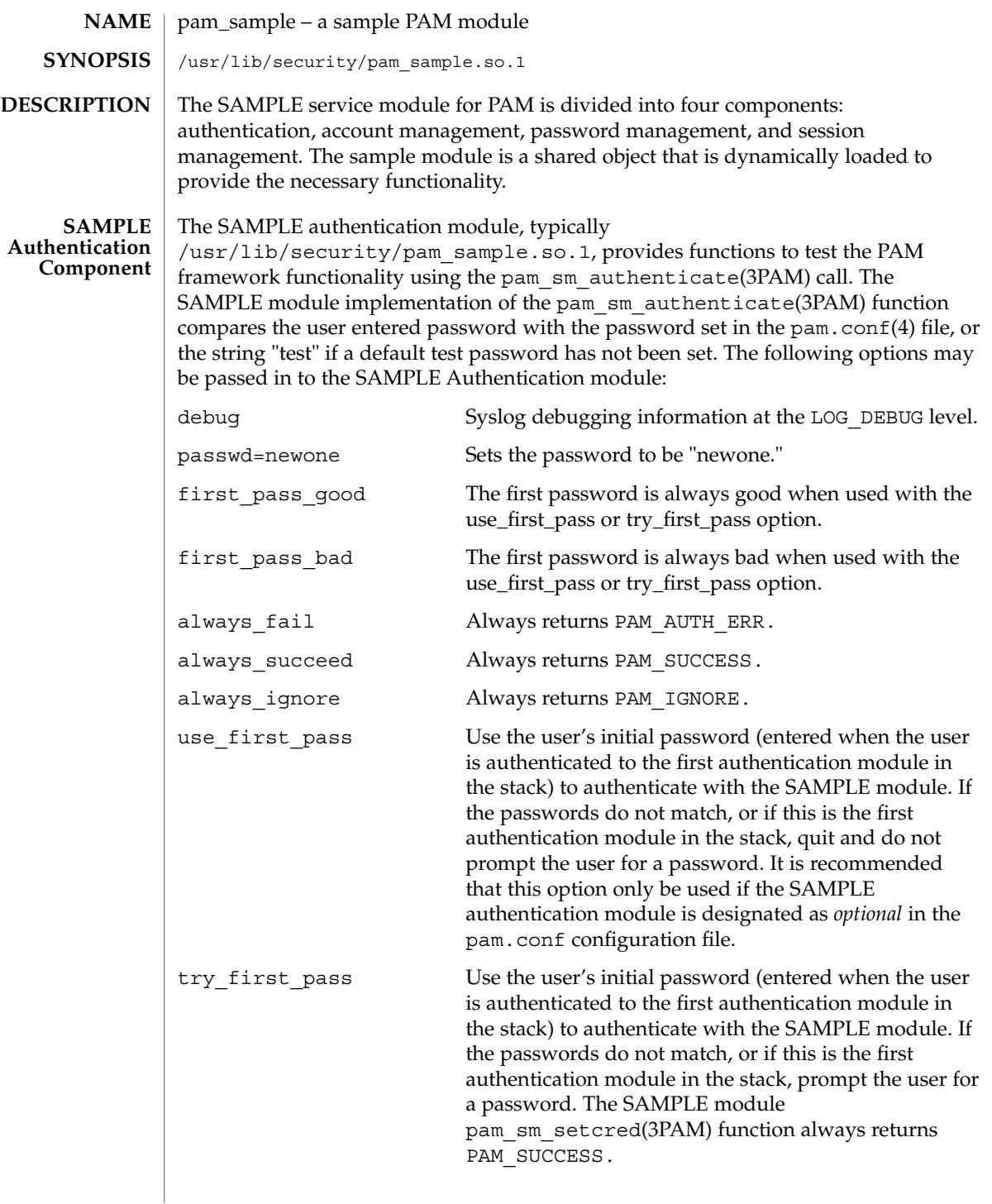

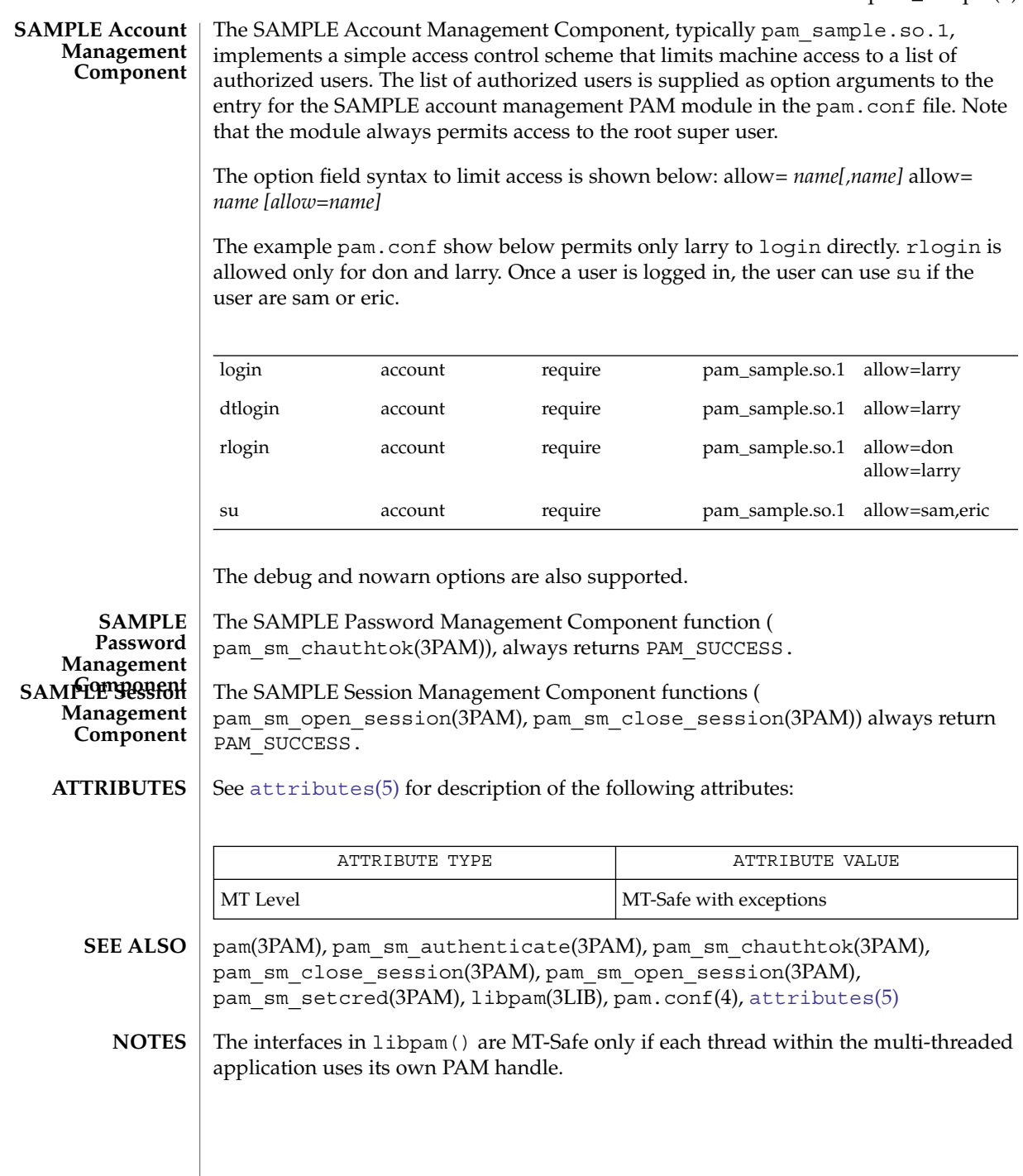

pam\_smartcard(5)

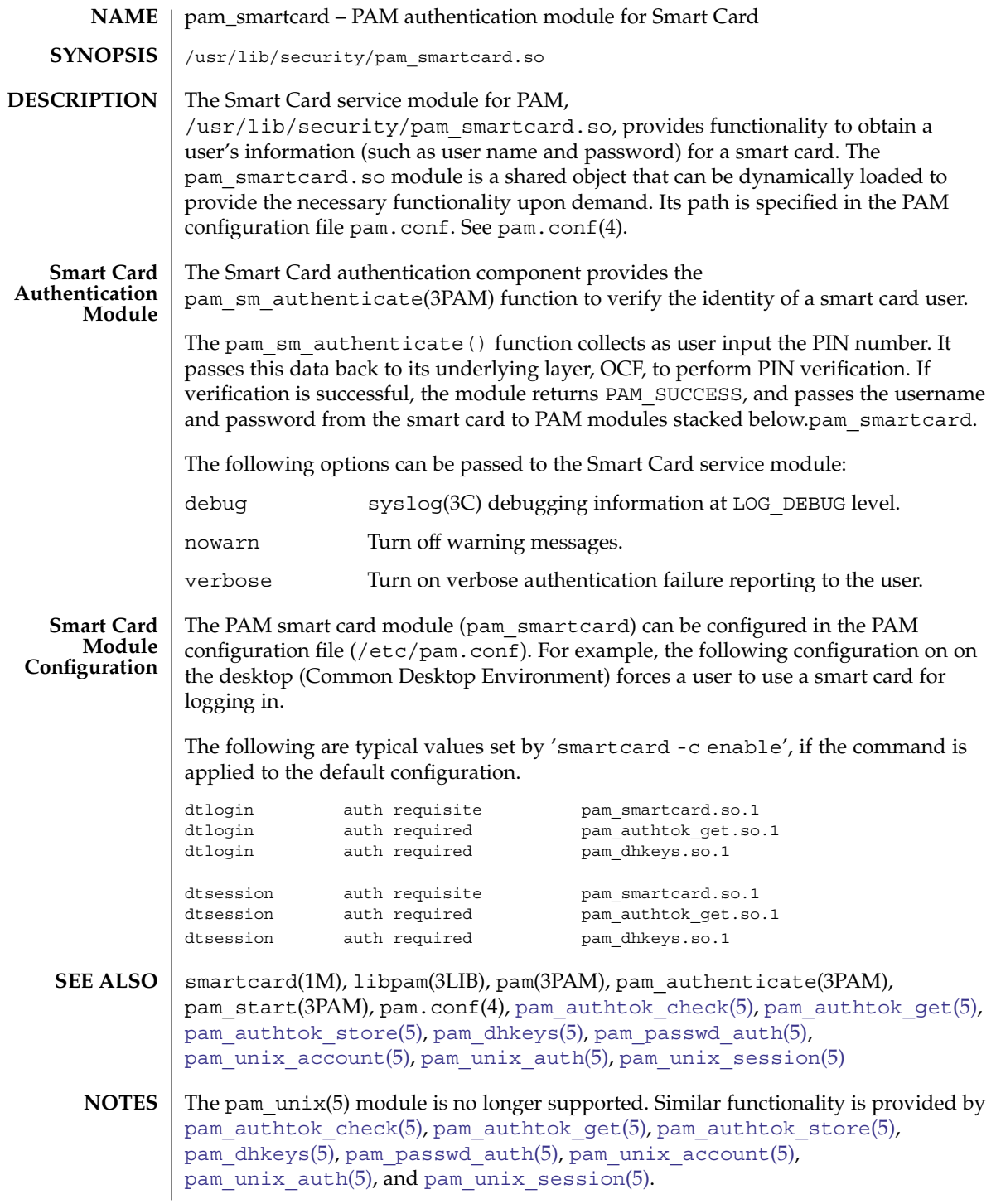

**312** man pages section 5: Standards, Environments, and Macros • Last Revised 24 Oct 2002

<span id="page-312-0"></span>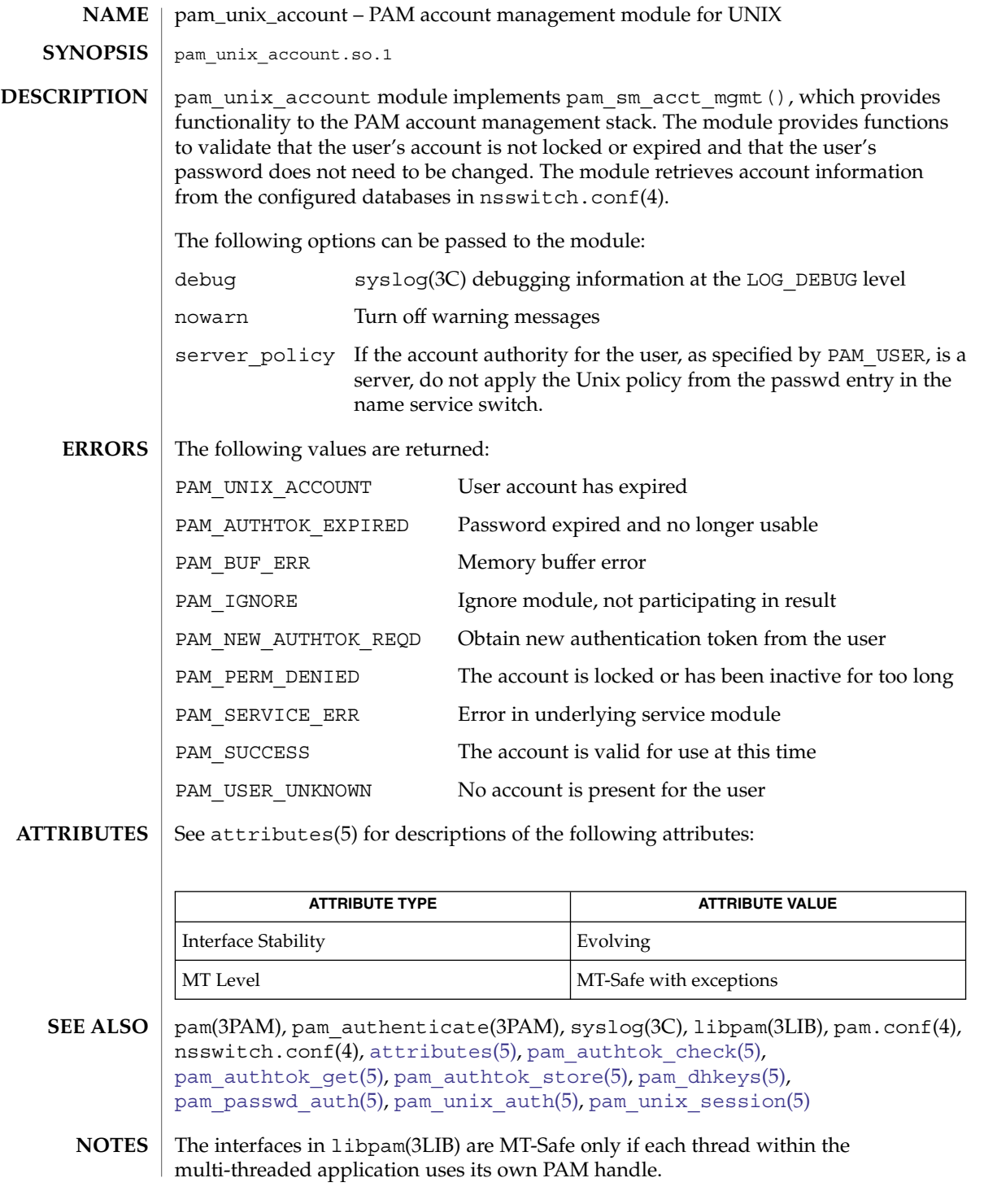

#### pam\_unix\_account(5)

The pam\_unix(5) module is no longer supported. Similar functionality is provided by [pam\\_authtok\\_check](#page-278-0)(5), [pam\\_authtok\\_get](#page-280-0)(5), [pam\\_authtok\\_store](#page-282-0)(5), [pam\\_dhkeys](#page-286-0)(5), [pam\\_passwd\\_auth](#page-303-0)(5), pam\_unix\_account(5), [pam\\_unix\\_auth](#page-314-0)(5), and [pam\\_unix\\_session](#page-318-0)(5).

<span id="page-314-0"></span>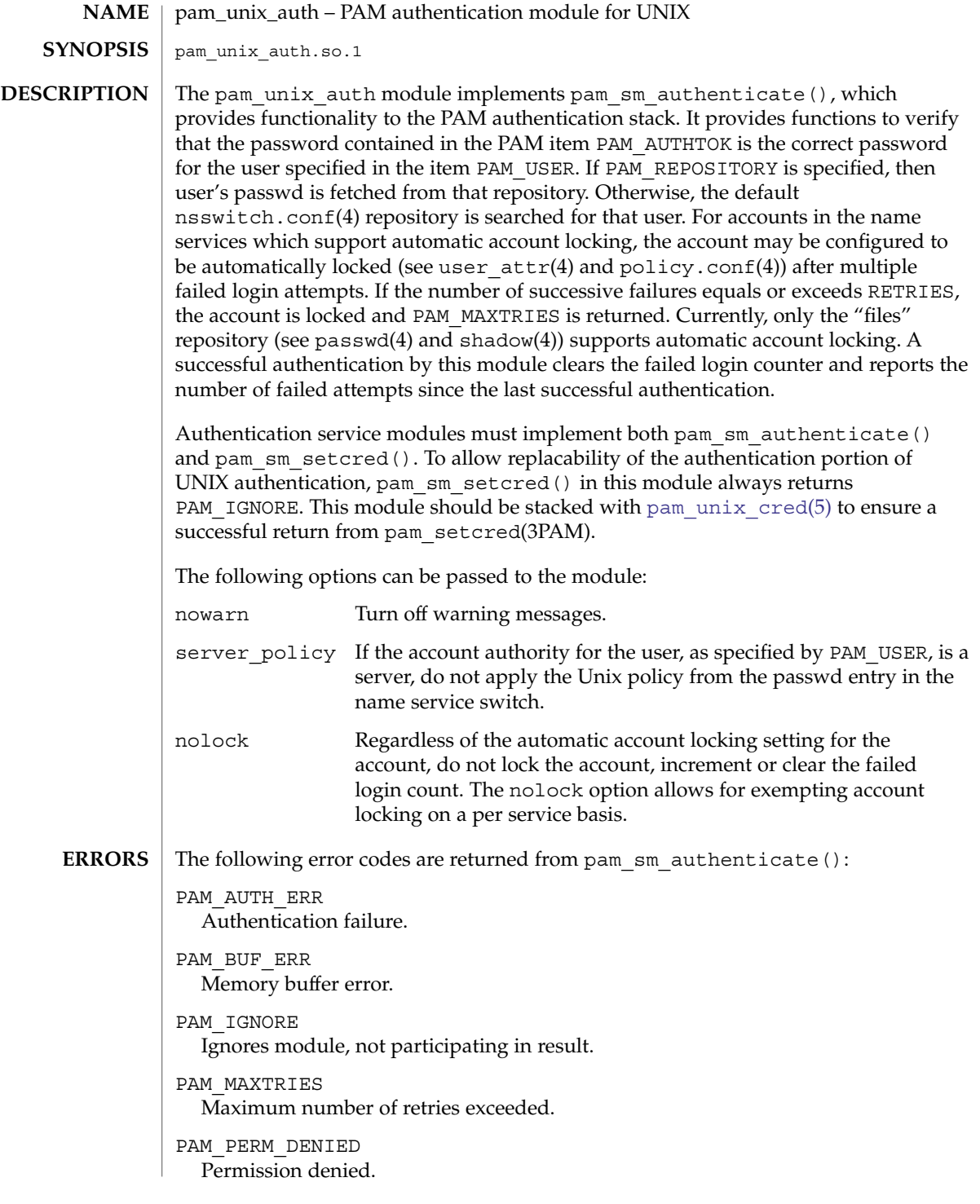

pam\_unix\_auth(5)

**ATTRIBUTES**

PAM\_SUCCESS Successfully obtains authentication token. PAM\_SYSTEM\_ERR System error. PAM\_USER\_UNKNOWN No account present for user. The following error codes are returned from pam\_sm\_setcred(): PAM\_IGNORE Ignores this module regardless of the control flag. See attributes(5) for descriptions of the following attributes:

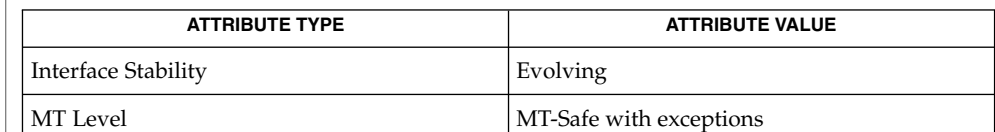

- login(1), passwd(1), useradd(1M), usermod(1M), roleadd(1M), rolemod(1M), libpam(3LIB), pam(3PAM), pam\_authenticate(3PAM), pam\_setcred(3PAM), syslog(3C), pam.conf(4), passwd(4), policy.conf(4), nsswitch.conf(4), shadow(4), user  $attr(4)$ , [attributes](#page-17-0)(5), pam authtok check(5), pam authtok get(5), pam authtok store(5), pam dhkeys(5), pam passwd auth(5), pam unix account(5), pam unix session(5) **SEE ALSO**
	- The interfaces in libpam(3LIB) are MT-Safe only if each thread within the multi-threaded application uses its own PAM handle. **NOTES**

The pam  $unix(5)$  module is no longer supported. Similar functionality is provided by pam authtok check(5), pam authtok get(5), pam authtok store(5), [pam\\_dhkeys](#page-286-0)(5), [pam\\_passwd\\_auth](#page-303-0)(5),pam\_setcred(3PAM), pam unix account(5), pam unix cred(5), pam unix session(5).

If the PAM\_REPOSITORY *item\_type* is set and a service module does not recognize the type, the service module does not process any information, and returns PAM\_IGNORE. If the PAM\_REPOSITORY *item\_type* is not set, a service module performs its default action.

**316** man pages section 5: Standards, Environments, and Macros • Last Revised 2 Aug 2004

<span id="page-316-0"></span>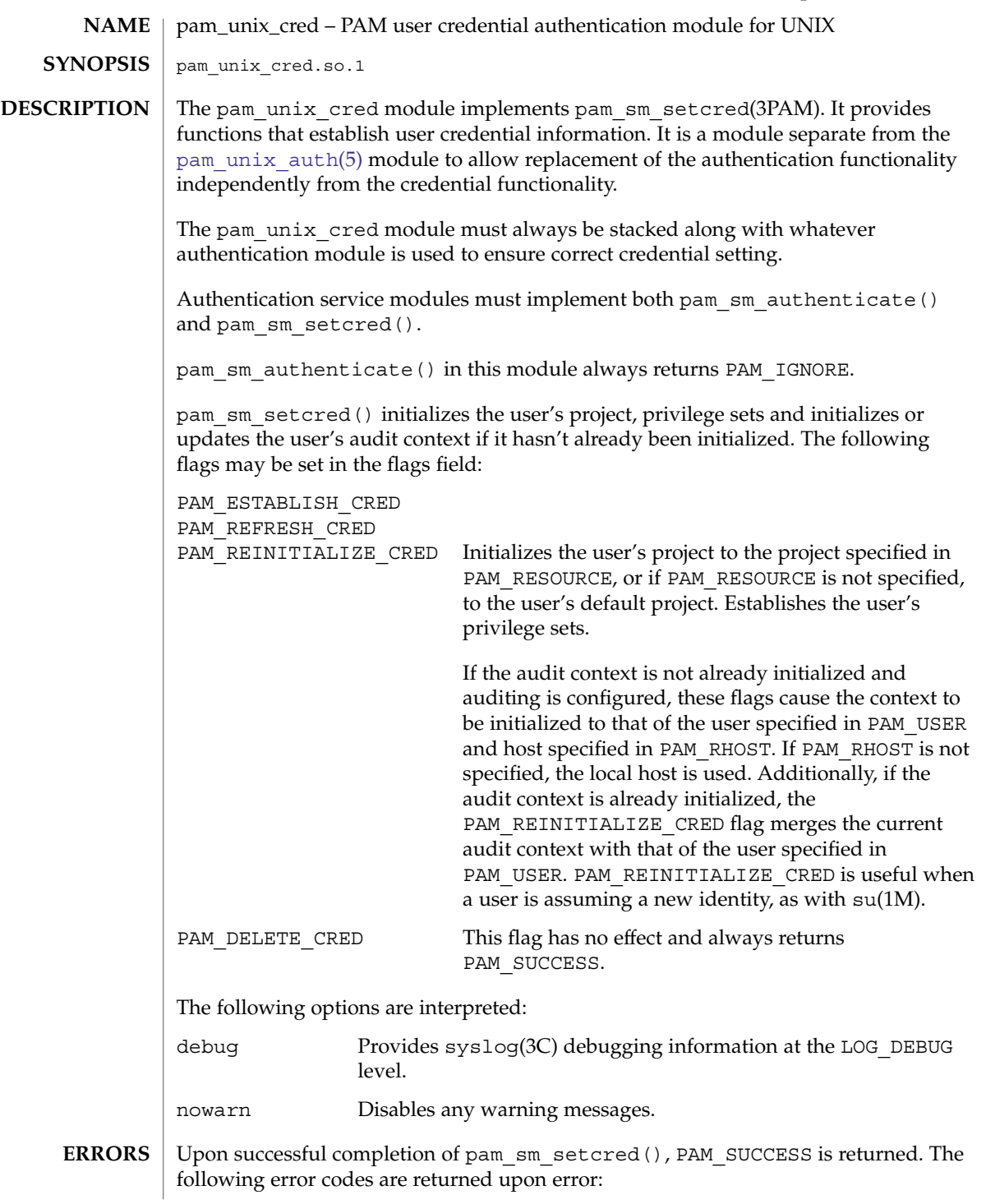

pam\_unix\_cred(5)

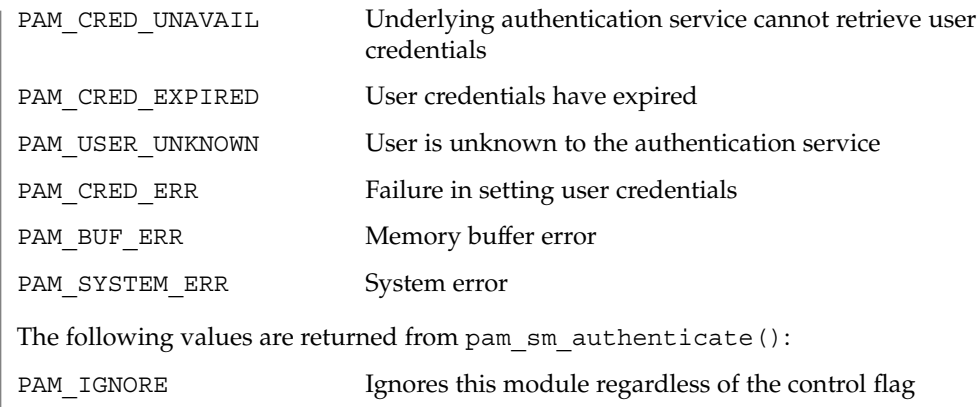

See [attributes](#page-17-0)(5) for descriptions of the following attributes: **ATTRIBUTES**

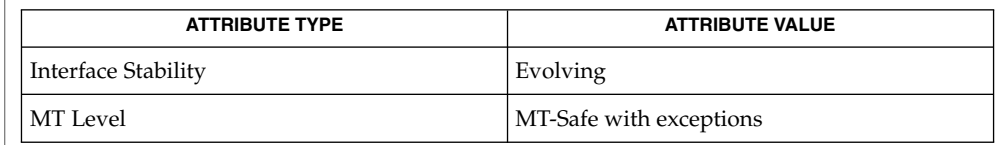

- su(1M), settaskid(2), libpam(3LIB), getprojent(3PROJECT), pam(3PAM), pam\_set\_item(3PAM), pam\_sm\_authenticate(3PAM), syslog(3C), setproject(3PROJECT),pam.conf(4), nsswitch.conf(4), project(4), [attributes](#page-17-0)(5), [pam\\_authtok\\_check](#page-278-0)(5), [pam\\_authtok\\_get](#page-280-0)(5), [pam\\_authtok\\_store](#page-282-0)(5), [pam\\_dhkeys](#page-286-0)(5), [pam\\_passwd\\_auth](#page-303-0)(5), [pam\\_unix\\_auth](#page-314-0)(5), [pam\\_unix\\_account](#page-312-0)(5), [pam\\_unix\\_session](#page-318-0)(5), [privileges](#page-325-0)(5) **SEE ALSO**
	- The interfaces in libpam(3LIB) are MT-Safe only if each thread within the multi-threaded application uses its own PAM handle. **NOTES**

If this module is replaced, the audit context and credential may not be correctly configured.

**318** man pages section 5: Standards, Environments, and Macros • Last Revised 29 Jul 2004

# pam\_unix\_session(5)

<span id="page-318-0"></span>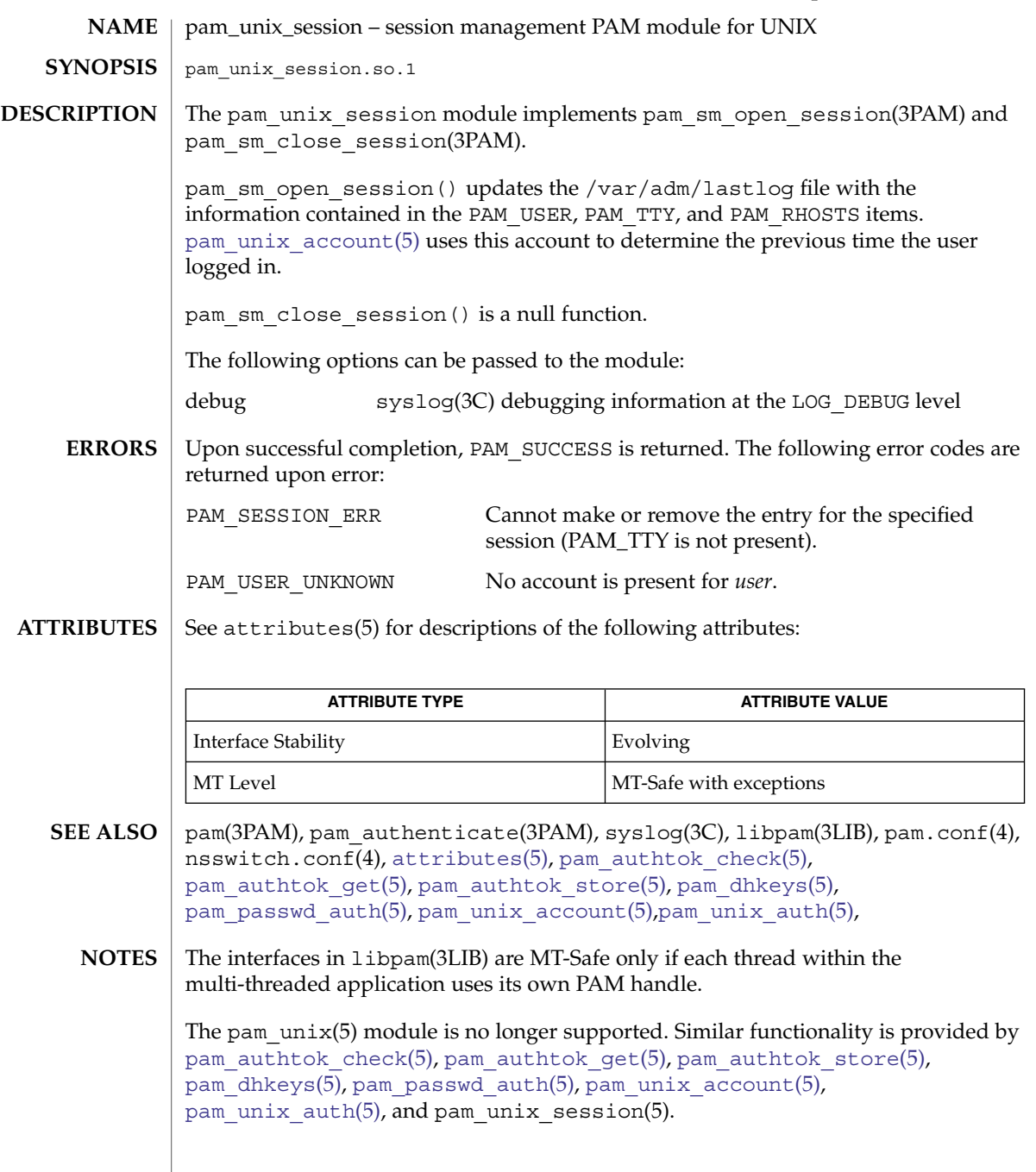

<span id="page-319-0"></span>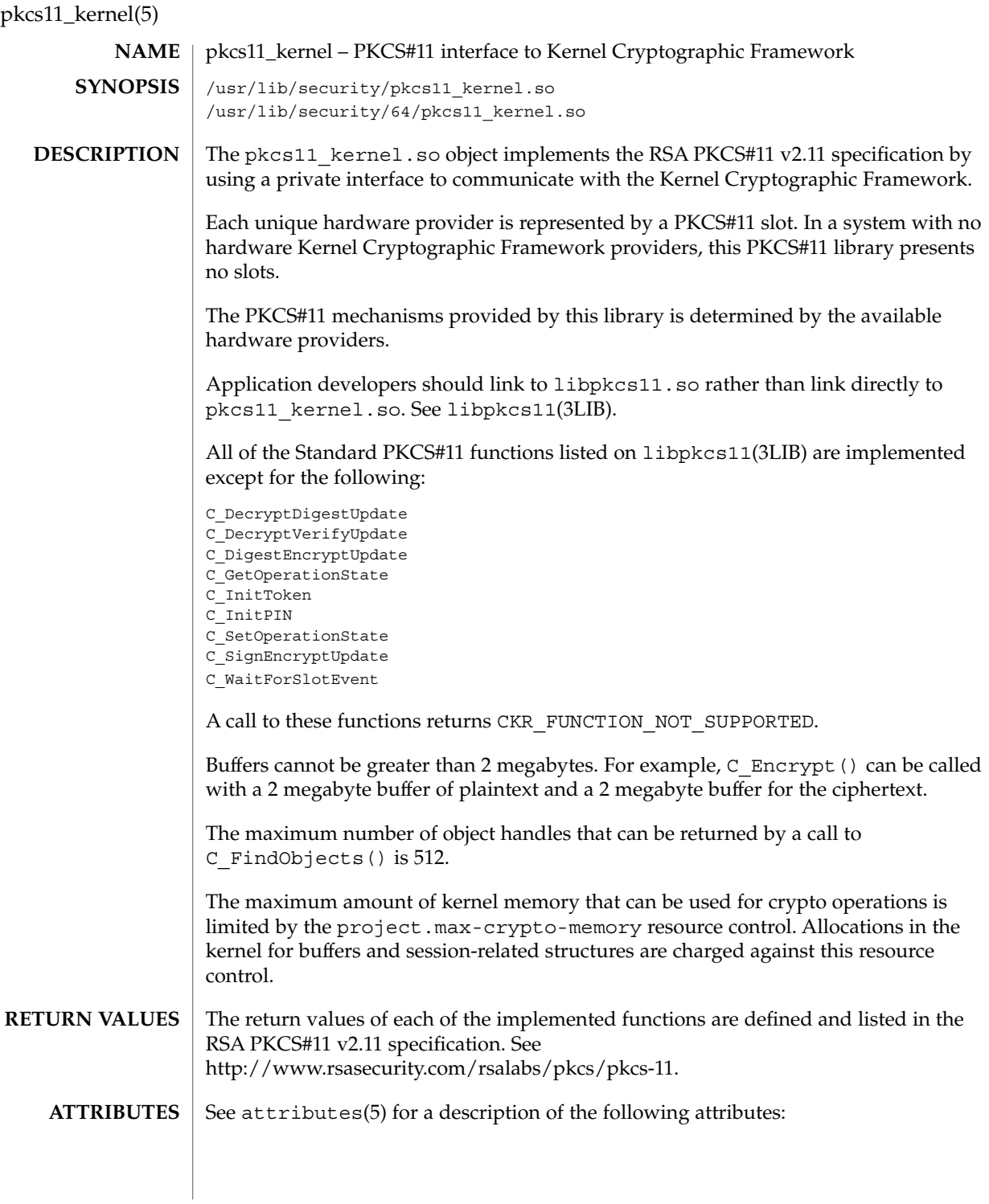

pkcs11\_kernel(5)

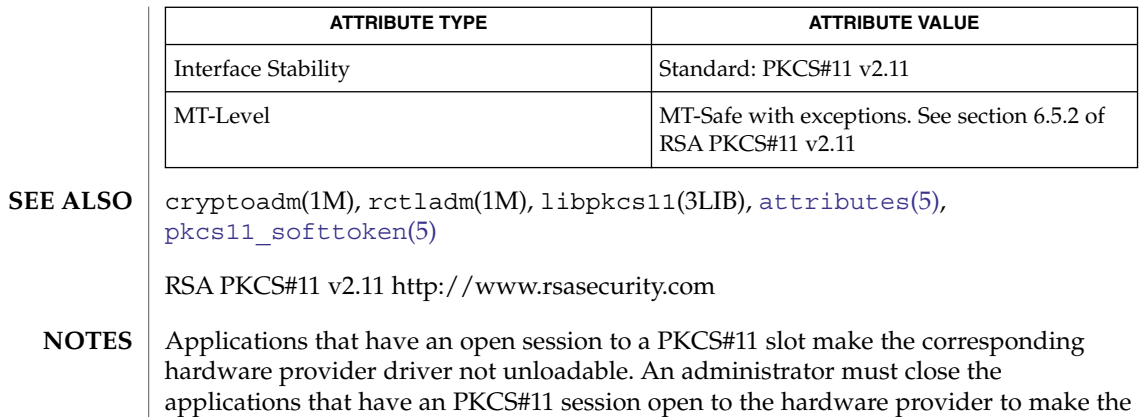

driver unloadable.

# <span id="page-321-0"></span>pkcs11\_softtoken(5)

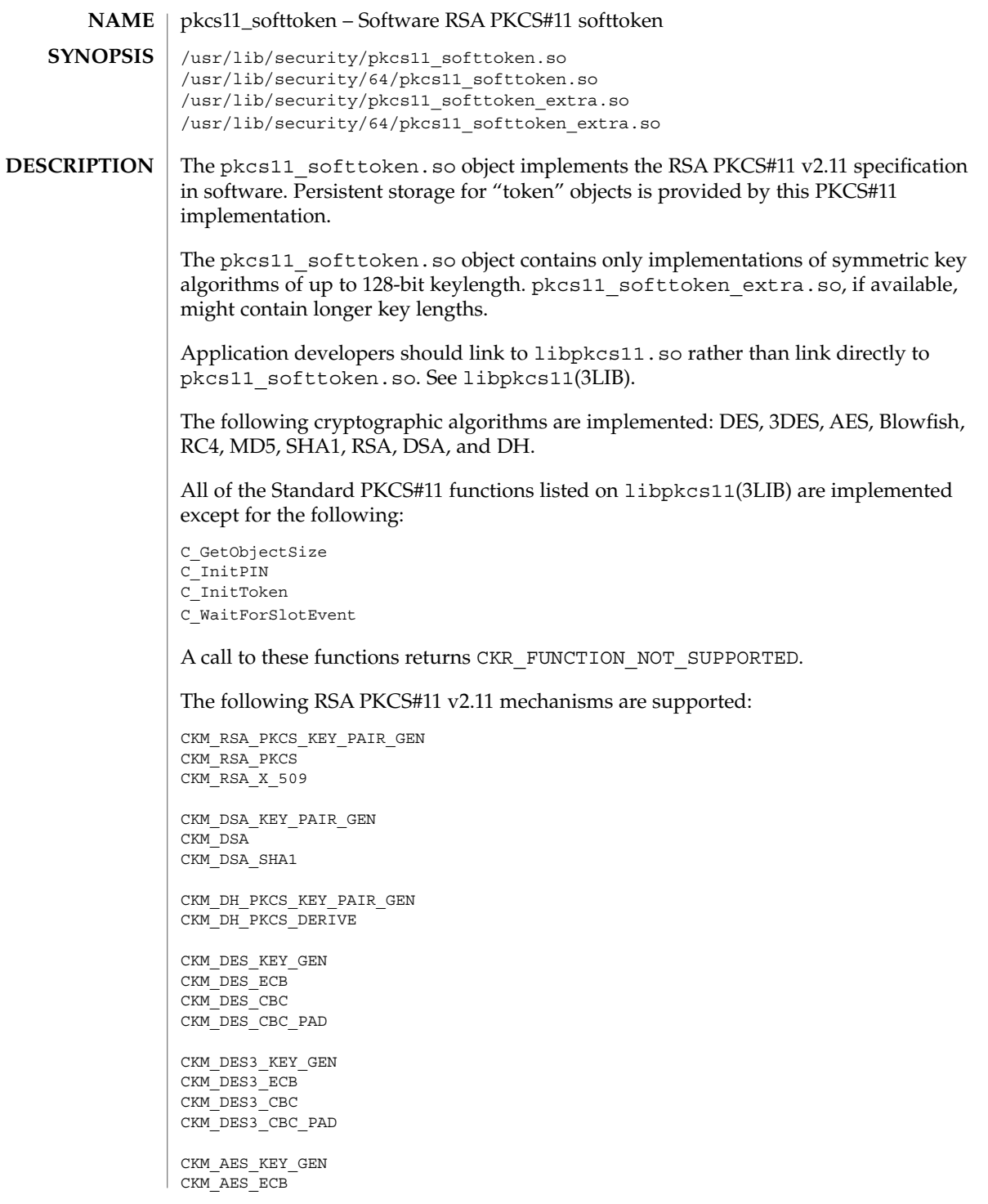

pkcs11\_softtoken(5)

CKM\_AES\_CBC CKM\_AES\_CBC\_PAD CKM\_BF\_KEY\_GEN CKM\_BF\_ECB CKM\_BF\_CBC CKM\_RC4\_KEY\_GEN CKM\_RC4 CKM\_MD5\_RSA\_PKCS CKM\_SHA1\_RSA\_PKCS CKM\_SHA\_1 CKM\_MD5 CKM\_MD5\_1\_HMAC CKM\_MD5\_1\_HMAC\_GENERAL CKM\_SHA\_1\_HMAC CKM\_SHA\_1\_HMAC\_GENERAL CKM\_MD5\_KEY\_DERIVATION CKM\_SHA1\_KEY\_DERIVATION CKM\_SSL3\_PRE\_MASTER\_KEY\_GEN CKM\_SSL3\_MASTER\_KEY\_DERIVE CKM\_SSL3\_KEY\_AND\_MAC\_DERIVE CKM\_SSL3\_MASTER\_KEY\_DERIVE\_DH CKM\_TLS\_PRE\_MASTER\_KEY\_GEN CKM\_TLS\_MASTER\_KEY\_DERIVE CKM\_TLS\_KEY\_AND\_MAC\_DERIVE CKM\_TLS\_MASTER\_KEY\_DERIVE\_DH

Each of the following types of key objects has certain token-specific attributes that will be set to true by default as a result of object creation, key/key pair generation, and key derivation.

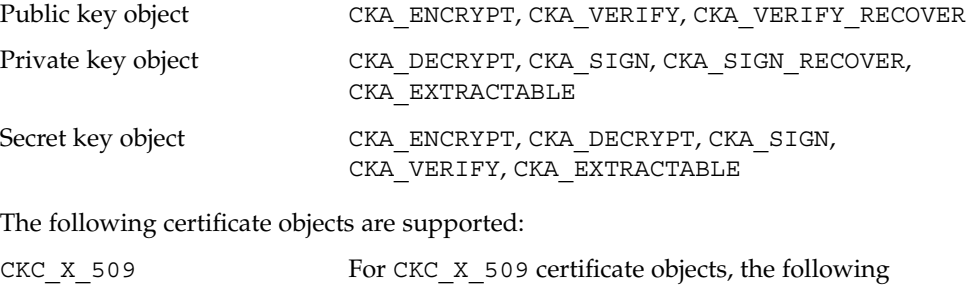

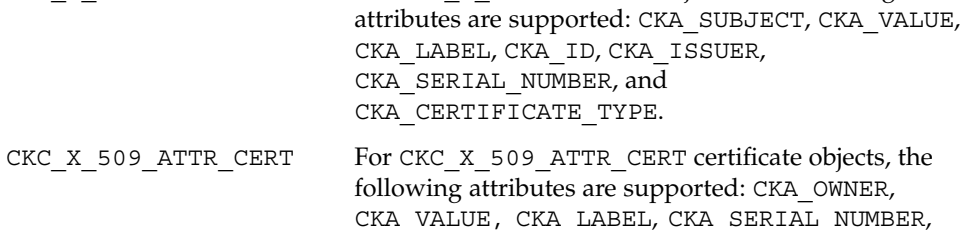

pkcs11\_softtoken(5)

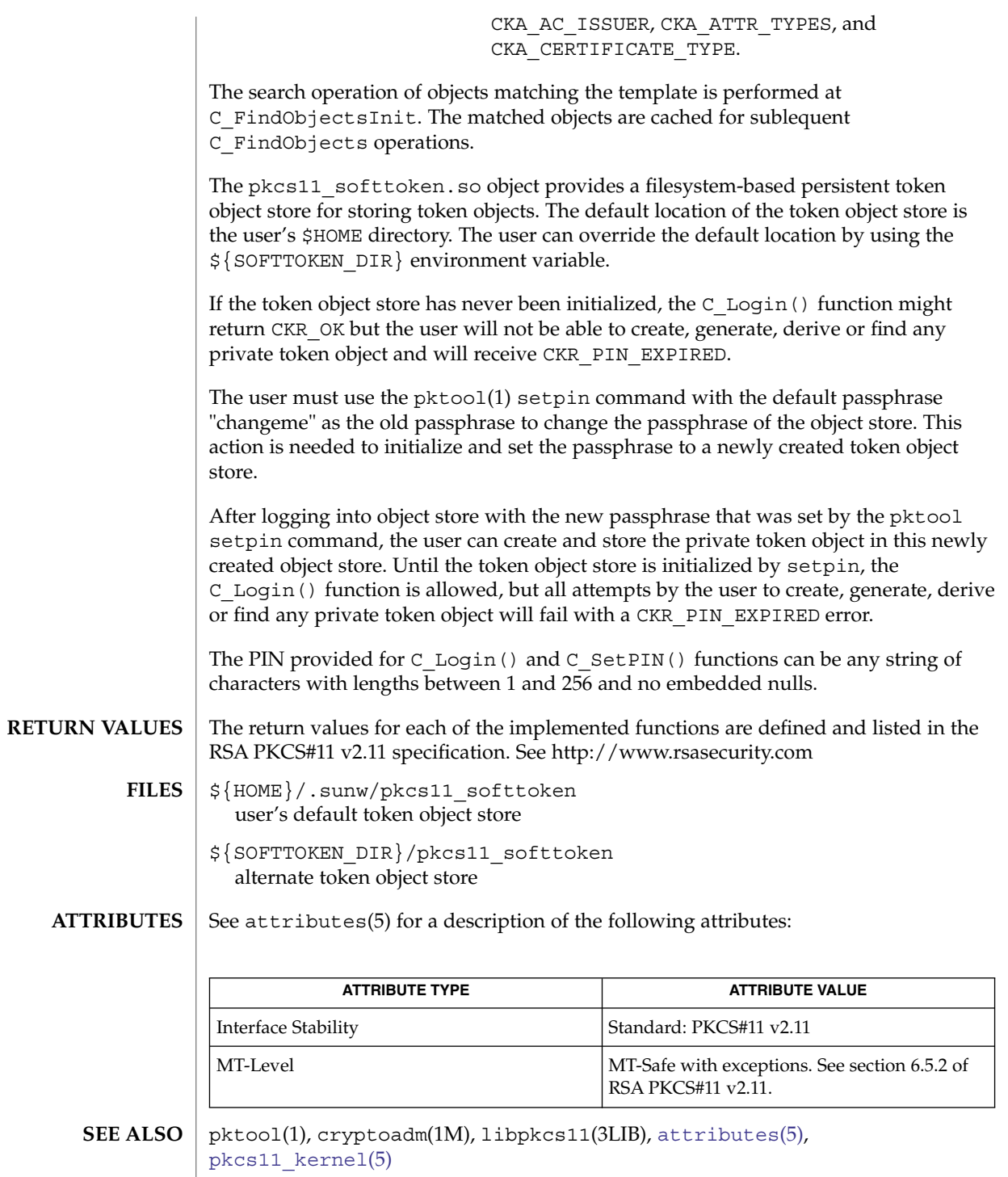
pkcs11\_softtoken(5)

RSA PKCS#11 v2.11<http://www.rsasecurity.com>

Standards, Environments, and Macros **325**

privileges(5)

#### privileges – process privilege model **NAME**

# **DESCRIPTION**

Solaris software implements a set of privileges that provide fine-grained control over the actions of processes. The possession of a certain privilege allows a process to perform a specific set of restricted operations.

The change to a primarily privilege-based security model in the Solaris operating system gives developers an opportunity to restrict processes to those privileged operations actually needed instead of all (super-user) or no privileges (non-zero uids). Additionally, a set of previously unrestricted operations now requires a privilege; these privileges are dubbed the "basic" privileges and are by default given to all processes.

Taken together, all defined privileges with the exception of the "basic" privileges compose the set of privileges that are traditionally associated with the root user. The "basic" privileges are "privileges" unprivileged processes were accustomed to having.

The defined privileges are:

# PRIV\_CONTRACT\_EVENT

Allows a process to request reliable delivery of events to an event endpoint. Allows a process to include events in the critical event set term of a template which could be generated in volume by the user.

PRIV\_CONTRACT\_OBSERVER

Allows a process to observe contract events generated by contracts created and owned by users other than the process's effective user ID. Allows a process to open contract event endpoints belonging to contracts created and owned by users other than the process's effective user ID.

# PRIV\_CPC\_CPU

Allow a process to access per-CPU hardware performance counters.

# PRIV\_DTRACE\_PROC

Allow DTrace process-level tracing. Allow process-level tracing probes to be placed and enabled in processes to which the user has permissions.

# PRIV DTRACE USER

Allow DTrace user-level tracing. Allow use of the syscall and profile DTrace providers to examine processes to which the user has permissions.

# PRIV DTRACE KERNEL

Allow DTrace kernel-level tracing.

### PRIV\_FILE\_CHOWN

Allow a process to change a file's owner user ID. Allow a process to change a file's group ID to one other than the process's effective group ID or one of the process's supplemental group IDs.

# PRIV FILE CHOWN SELF

Allow a process to give away its files. A process with this privilege will run as if {\_POSIX\_CHOWN\_RESTRICTED} is not in effect.

# PRIV\_FILE\_DAC\_EXECUTE

Allow a process to execute an executable file whose permission bits or ACL would otherwise disallow the process execute permission.

### PRIV FILE DAC READ

Allow a process to read a file or directory whose permission bits or ACL would otherwise disallow the process read permission.

#### PRIV\_FILE\_DAC\_SEARCH

Allow a process to search a directory whose permission bits or ACL would not otherwise allow the process search permission.

### PRIV\_FILE\_DAC\_WRITE

Allow a process to write a file or directory whose permission bits or ACL do not allow the process write permission. All privileges are required to write files owned by UID 0 in the absence of an effective UID of 0.

### PRIV FILE LINK ANY

Allow a process to create hardlinks to files owned by a UID different from the process's effective UID.

#### PRIV\_FILE\_OWNER

Allow a process that is not the owner of a file to modify that file's access and modification times. Allow a process that is not the owner of a directory to modify that directory's access and modification times. Allow a process that is not the owner of a file or directory to remove or rename a file or directory whose parent directory has the "save text image after execution" (sticky) bit set. Allow a process that is not the owner of a file to mount a namefs upon that file. Allow a process that is not the owner of a file or directory to modify that file's or directory's permission bits or ACL.

### PRIV FILE SETID

Allow a process to change the ownership of a file or write to a file without the set-user-ID and set-group-ID bits being cleared. Allow a process to set the set-group-ID bit on a file or directory whose group is not the process' effective group or one of the process' supplemental groups. Allow a process to set the set-user-ID bit on a file with different ownership in the presence of PRIV FILE OWNER. Additional restrictions apply when creating or modifying a setuid 0 file.

# PRIV\_IPC\_DAC\_READ

Allow a process to read a System V IPC Message Queue, Semaphore Set, or Shared Memory Segment whose permission bits would not otherwise allow the process read permission.

### PRIV\_IPC\_DAC\_WRITE

Allow a process to write a System V IPC Message Queue, Semaphore Set, or Shared Memory Segment whose permission bits would not otherwise allow the process write permission.

# privileges(5)

# PRIV\_IPC\_OWNER

Allow a process that is not the owner of a System V IPC Message Queue, Semaphore Set, or Shared Memory Segment to remove, change ownership of, or change permission bits of the Message Queue, Semaphore Set, or Shared Memory Segment.

PRIV\_NET\_ICMPACCESS

Allow a process to send and receive ICMP packets.

#### PRIV\_NET\_PRIVADDR

Allow a process to bind to a privileged port number. The privilege port numbers are 1-1023 (the traditional UNIX privileged ports) as well as those ports marked as "udp/tcp\_extra\_priv\_ports" with the exception of the ports reserved for use by NFS.

PRIV\_NET\_RAWACCESS

Allow a process to have direct access to the network layer.

#### PRIV\_PROC\_CHROOT

Allow a process to change its root directory.

# PRIV PROC CLOCK HIGHRES

Allow a process to use high resolution timers.

# PRIV\_PROC\_AUDIT

Allow a process to generate audit records. Allow a process to get its own audit pre-selection information.

#### PRIV\_PROC\_EXEC

Allow a process to call execve(2).

# PRIV\_PROC\_FORK

Allow a process to call  $fork(2)$ ,  $fork(2)$ , or  $vfork(2)$ .

### PRIV\_PROC\_INFO

Allow a process to examine the status of processes other than those to which it can send signals. Processes that cannot be examined cannot be seen in /proc and appear not to exist.

### PRIV\_PROC\_LOCK\_MEMORY

Allow a process to lock pages in physical memory.

### PRIV\_PROC\_OWNER

Allow a process to send signals to other processes and inspect and modify the process state in other processes, regardless of ownership. When modifying another process, additional restrictions apply: the effective privilege set of the attaching process must be a superset of the target process's effective, permitted, and inheritable sets; the limit set must be a superset of the target's limit set; if the target process has any UID set to 0 all privilege must be asserted unless the effective UID is 0. Allow a process to bind arbitrary processes to CPUs.

### PRIV\_PROC\_PRIOCNTL

Allow a process to elevate its priority above its current level. Allow a process to change its scheduling class to any scheduling class, including the RT class.

# PRIV\_PROC\_SESSION

Allow a process to send signals or trace processes outside its session.

### PRIV\_PROC\_SETID

Allow a process to set its UIDs at will, assuming UID 0 requires all privileges to be asserted.

## PRIV\_PROC\_TASKID

Allow a process to assign a new task ID to the calling process.

# PRIV\_PROC\_ZONE

Allow a process to trace or send signals to processes in other zones. See zones(5).

# PRIV\_SYS\_ACCT

Allow a process to enable and disable and manage accounting through acct(2).

# PRIV\_SYS\_ADMIN

Allow a process to perform system administration tasks such as setting node and domain name and specifying coreadm(1M) and nscd(1M) settings

# PRIV\_SYS\_AUDIT

Allow a process to start the (kernel) audit daemon. Allow a process to view and set audit state (audit user ID, audit terminal ID, audit sessions ID, audit pre-selection mask). Allow a process to turn off and on auditing. Allow a process to configure the audit parameters (cache and queue sizes, event to class mappings, and policy options).

# PRIV\_SYS\_CONFIG

Allow a process to perform various system configuration tasks. Allow filesystem-specific administrative procedures, such as filesystem configuration ioctls, quota calls, creation and deletion of snapshots, and manipulating the PCFS bootsector.

# PRIV\_SYS\_DEVICES

Allow a process to create device special files. Allow a process to successfully call a kernel module that calls the kernel drv  $\pi$ priv(9F) function to check for allowed access. Allow a process to open the real console device directly. Allow a process to open devices that have been exclusively opened.

# PRIV\_SYS\_IPC\_CONFIG

Allow a process to increase the size of a System V IPC Message Queue buffer.

# PRIV\_SYS\_LINKDIR

Allow a process to unlink and link directories.

# PRIV\_SYS\_MOUNT

Allow a process to mount and unmount filesystems that would otherwise be restricted (that is, most filesystems except namefs). Allow a process to add and remove swap devices.

### PRIV SYS NET CONFIG

Allow a process to configure a system's network interfaces and routes. Allow a process to configure network parameters using ndd. Allow a process access to otherwise restricted information using ndd.

# privileges(5)

# PRIV SYS NFS

Allow a process to provide NFS service: start NFS kernel threads, perform NFS locking operations, bind to NFS reserved ports: ports 2049 (nfs) and port 4045 (lockd).

# PRIV SYS RES CONFIG

Allow a process to create and delete processor sets, assign CPUs to processor sets and override the PSET\_NOESCAPE property. Allow a process to change the operational status of CPUs in the system using  $p$  online(2). Allow a process to configure filesystem quotas. Allow a process to configure resource pools and bind processes to pools.

### PRIV SYS RESOURCE

Allow a process to exceed the resource limits imposed on it by setrlimit(2) and setrctl(2).

#### PRIV\_SYS\_SUSER\_COMPAT

Allow a process to successfully call a third party loadable module that calls the kernel suser() function to check for allowed access. This privilege exists only for third party loadable module compatibility and is not used by Solaris proper.

#### PRIV\_SYS\_TIME

Allow a process to manipulate system time using any of the appropriate system calls:  $\text{stime}(2)$ ,  $\text{adjtime}(2)$ , and  $\text{ntp}$  adjtime(2).

Of the privileges listed above, the privileges PRIV\_FILE\_LINK\_ANY, PRIV\_PROC\_INFO, PRIV\_PROC\_SESSION, PRIV\_PROC\_FORK and PRIV\_PROC\_EXEC are considered "basic" privileges. These are privileges that used to be always available to unprivileged processes. By default, processes still have the basic privileges.

The privileges PRIV\_PROC\_SETID and PRIV\_PROC\_AUDIT must be present in the Limit set (see below) of a process in order for set-uid root execs to be successful, that is, get an effective UID of 0 and additional privileges.

The privilege implementation in Solaris extends the process credential with four privilege sets:

I, the inheritable set

The privileges inherited on exec.

P, the permitted set

The maximum set of privileges for the process.

E, the effective set

The privileges currently in effect.

L, the limit set

The upper bound of the privileges a process and its offspring can obtain. Changes to L take effect on the next exec.

The sets I, P and E are typically identical to the basic set of privileges for unprivileged processes. The limit set is typically the full set of privileges.

Additionally, each process has a Privilege Awareness State (PAS) which can take the value PA (Privilege Aware) and NPA (Not-PA). PAS is a transitional mechanism which allows a choice between full compatibility with the old super-user model and completely ignoring the effective UID.

In order to facilitate the discussion, we introduce the notion of "observed effective set" (oE) and "observed permitted set" (oP) and the implementation sets iE and iP.

When a process is Privilege Aware, oE and oP are invariant under UID changes; when a process is not privilege aware, oE and oP are observed as follows:

```
oE = euid == 0 ? L : iE
oP = (euid == 0 || ruid == 0 || suid == 0) ? L : iP
```
That is, when a non-privilege-aware process has an effective UID of 0, it can exercise the privileges contained in its limit set, the upper bound of its privileges. If a non-privilege-aware process has any of the uids 0, it will appear to be able to potentially exercise all privileges in L.

A process can attempt to become NPA using setpflags(2); the kernel will always attempt this on exec(2).

Only privileges in the process's (observed) effective privilege set allow the process to perform restricted operations. A process may use any of the privilege manipulation functions to add or remove privileges from the privilege sets. Privileges can be removed always; only privileges found in the permitted set can be added to the effective and inheritable set. The limit set cannot grow. The inheritable set can be larger than the permitted set.

When a process performs an  $exec(2)$ , the kernel will first try to relinquish privilege awareness and then the following privilege set modifications take place:

 $E' = P' = I' = L & I$ L is unchanged

If a process has not manipulated its privileges, then the privilege sets effectively remain the same, as E, P and I are already identical.

To run a non-privilege-aware application in a backward-compatible manner, a privilege-aware application should start the non-privilege-aware application with I=basic.

For most privileges, absence of the privilege simply results in a failure. In some instances, the absense of a privilege can cause system calls to behave differently. In other instances, the removal of a privilege can force a set-uid application to seriously malfunction. Privileges of this type are considered "unsafe". When a process is lacking any of the unsafe privileges from its limit set, the system will not honor the set-uid bit of set-uid root applications. The following unsafe privileges have been identified: proc\_setid, sys\_resource and proc\_audit.

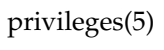

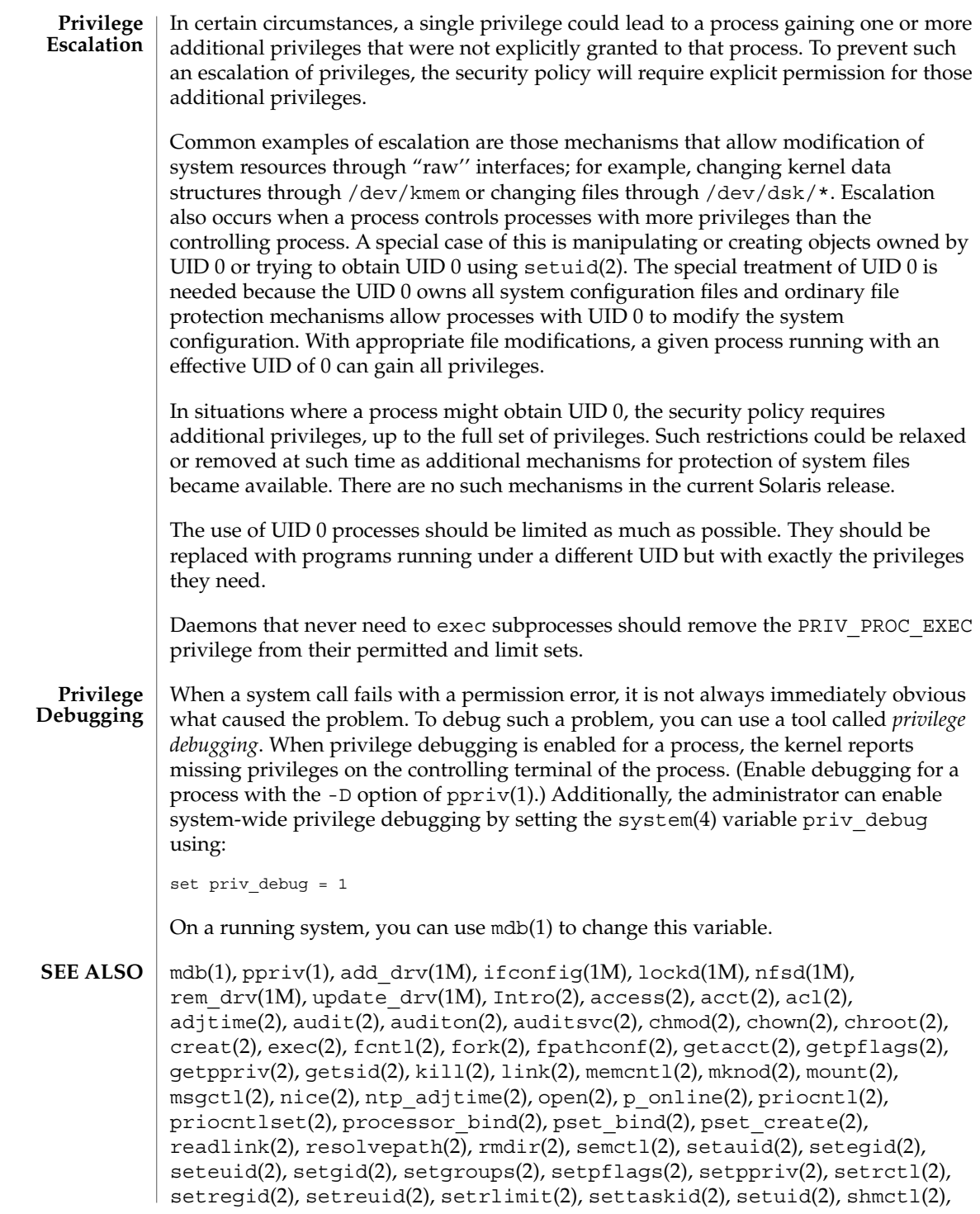

# privileges(5)

 $shmget(2), shmop(2), sigsend(2), stat(2), statvfs(2), stime(2), swapctl(2),$ sysinfo(2), uadmin(2), ulimit(2), umount(2), unlink(2), utime(2), utimes(2), bind(3SOCKET), door\_ucred(3DOOR), priv\_addset(3C), priv\_set(3C), priv\_getbyname(3C), priv\_getbynum(3C), priv\_set\_to\_str(3C), priv\_str\_to\_set(3C), socket(3SOCKET), t\_bind(3NSL), timer\_create(3RT), ucred\_get(3C), exec\_attr(4), proc(4), system(4), user\_attr(4), ddi\_cred(9F), drv\_priv(9F), priv\_getbyname(9F), priv\_policy(9F), priv\_policy\_choice(9F), priv\_policy\_only(9F)

prof(5)

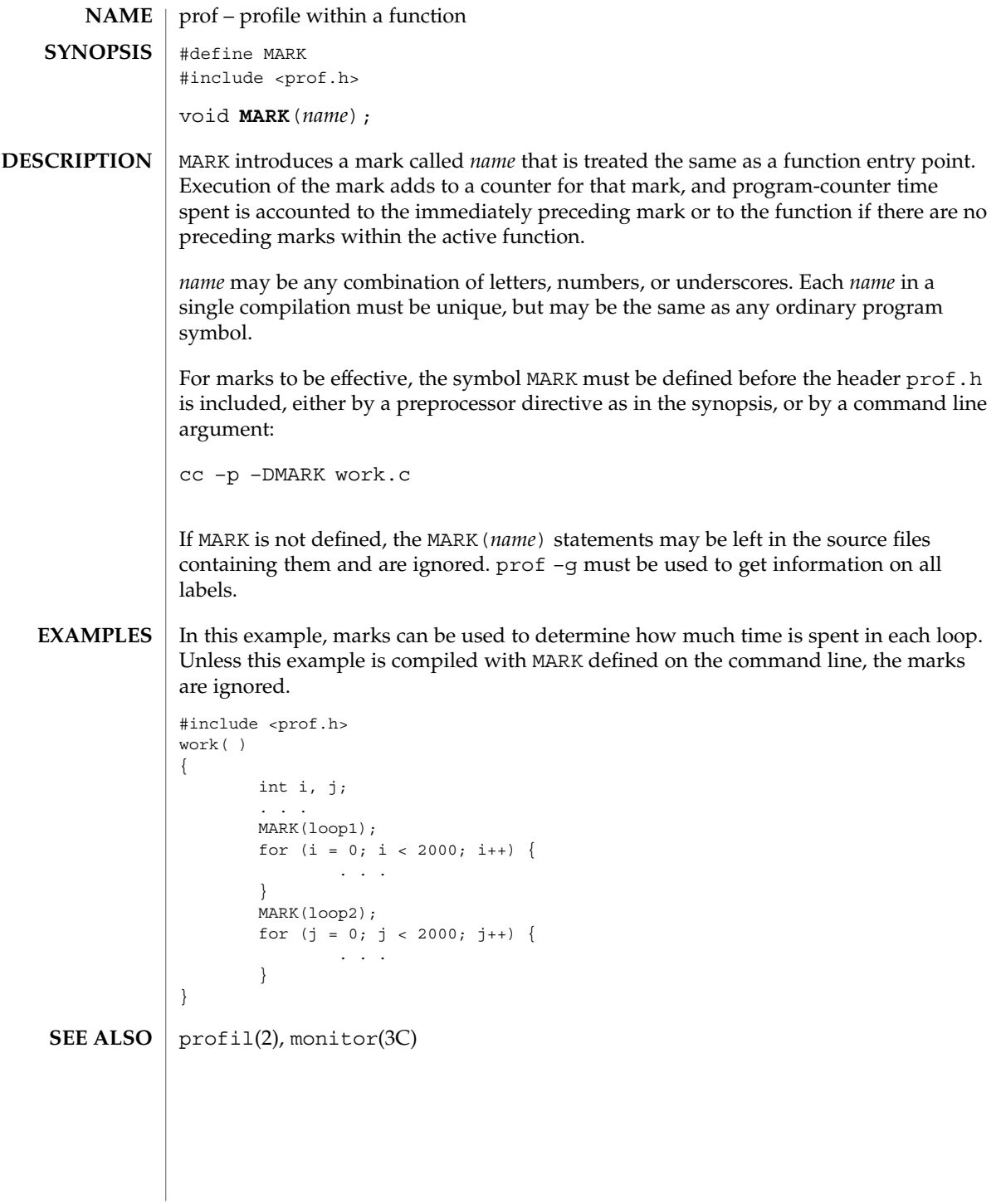

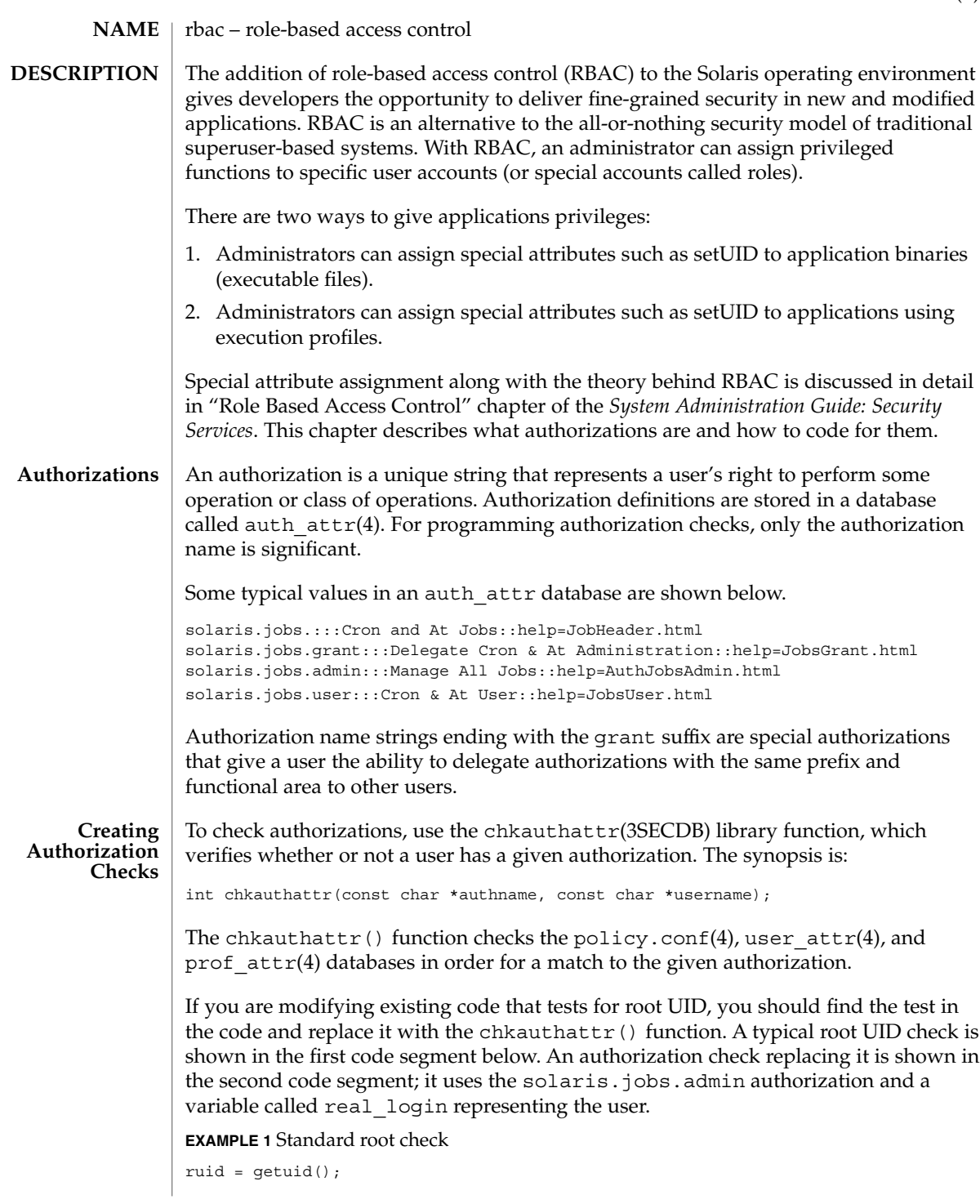

Standards, Environments, and Macros **335**

rbac(5)

```
EXAMPLE 1 Standard root check (Continued)
if ((eflag || lflag || rflag) && argc == 1) {
       if ((pwp = getpwnam(*argv)) == NULL)
               crabort(INVALIDUSER);
        if (ruid != 0) {
               if (pwp->pw_uid != ruid)
                       crabort(NOTROOT);
                else
                      pp = getuser(ruid);
        } else
               pp = *argv++;
} else {
EXAMPLE 2 Authorization check
ruid = qetuid();
if ((pwp = getpwuid(ruid)) == NULL)
       crabort(INVALIDUSER);
strcpy(real_login, pwp->pw_name);
if ((eflag || lflag || rflag) && argc == 1) {
       if ((pwp = getpwnam(*argv)) == NULL)
               crabort(INVALIDUSER);
       if (!chkauthattr("solaris.jobs.admin", real_login)) {
               if (pwp->pw_uid != ruid)
                        crabort(NOTROOT);
                else
                      pp = getuser(ruid);
        } else
               pp = \star argv++;} else {
```
For new applications, find an appropriate location for the test and use chkauthattr() as shown above. Typically the authorization check makes an access decision based on the identity of the calling user to determine if a privileged action (for example, a system call) should be taken on behalf of that user.

Applications that perform a test to restrict who can perform their security-relevant functionality are generally setuid to root. Programs that were written prior to RBAC and that are only available to the root user may not have such checks. In most cases, the kernel requires an effective user ID of root to override policy enforcement. Therefore, authorization checking is most useful in programs that are setuid to root.

For instance, if you want to write a program that allows authorized users to set the system date, the command must be run with an effective user ID of root. Typically, this means that the file modes for the file would be -rwsr-xr-x with root ownership.

Use caution, though, when making programs setuid to root. For example, the effective UID should be set to the real UID as early as possible in the program's initialization function. The effective UID can then be set back to root after the authorization check is performed and before the system call is made. On return from the system call, the effective UID should be set back to the real UID again to adhere to the principle of least privilege.

Another consideration is that LD\_LIBRARY path is ignored for setuid programs (see SECURITY section in  $1d.$  so  $.1(1)$ ) and that shell scripts must be modified to work properly when the effective and real UIDs are different. For example, the -p flag in Bourne shell is required to avoid resetting the effective UID back to the real UID.

Using an effective UID of root instead of the real UID requires extra care when writing shell scripts. For example, many shell scripts check to see if the user is root before executing their functionality. With RBAC, these shell scripts may be running with the effective UID of root and with a real UID of a user or role. Thus, the shell script should check euid instead of uid. For example,

```
WHO='id | cut -f1 -d" "'
if [ ! "$WHO" = "uid=0(root)" ]
then
       echo "$PROG: ERROR: you must be super-user to run this script."
      exit 1
fi
should be changed to
WHO='/usr/xpg4/bin/id -n -u'
```

```
if [ ! "$WHO" = "root" ]
then
       echo "$PROG: ERROR: you are not authorized to run this script."
       exit 1
f_i
```
Authorizations can be explicitly checked in shell scripts by checking the output of the auths(1) utility. For example,

```
for auth in 'auths | tr,""' NOTFOUND
            do
                [ "$auth" = "solaris.date" ] && break # authorization found
            done
            if [ "$auth" != "solaris.date" ]
            then
               echo >&2 "$PROG: ERROR: you are not authorized to set the date"
                exit 1
            fi
            ld.so.1(1), chkauthattr(3SECDB), auth_attr(4), policy.conf(4),
            prof attr(4), user attr(4)SEE ALSO
```
*System Administration Guide: Security Services*

<span id="page-337-0"></span>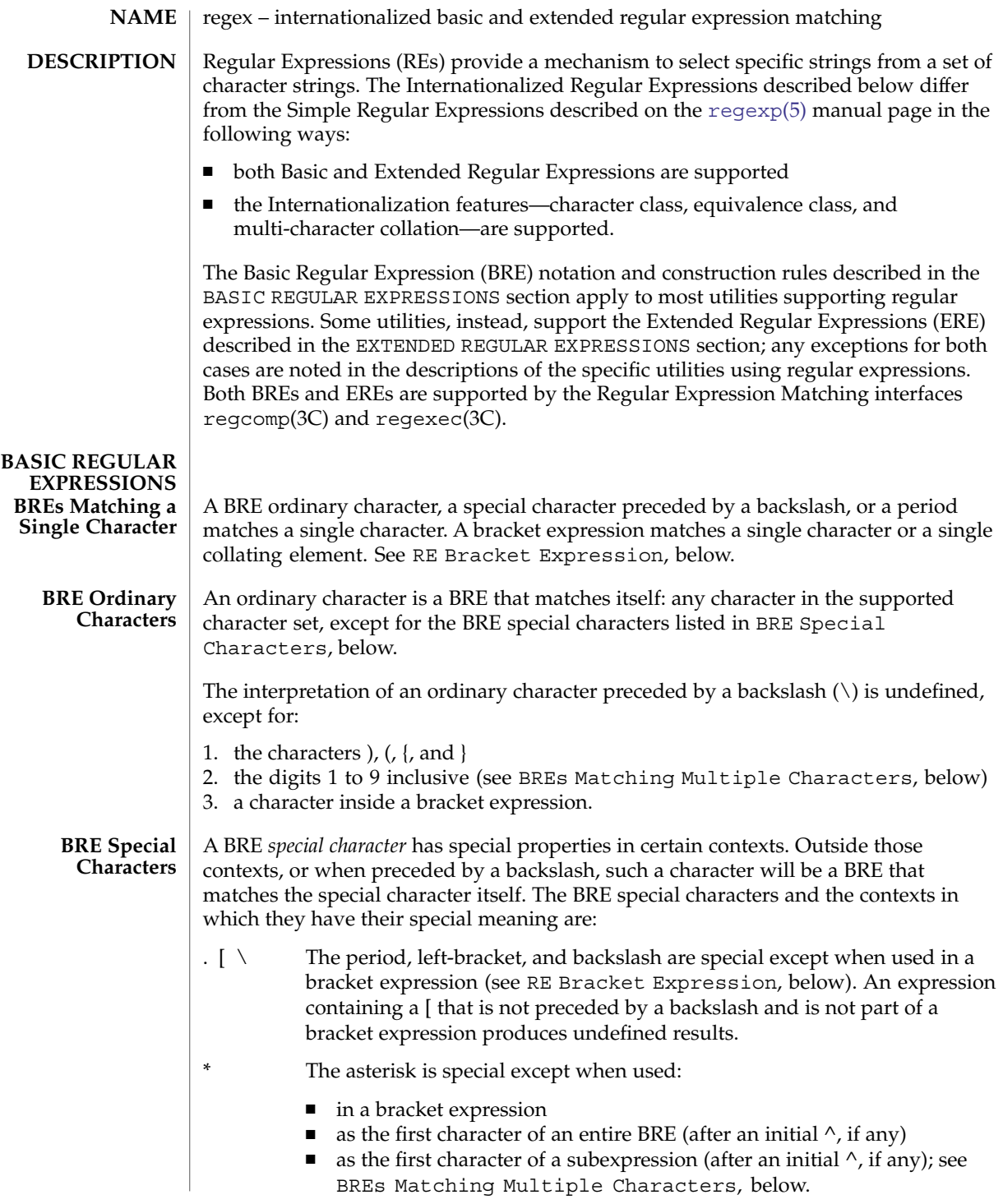

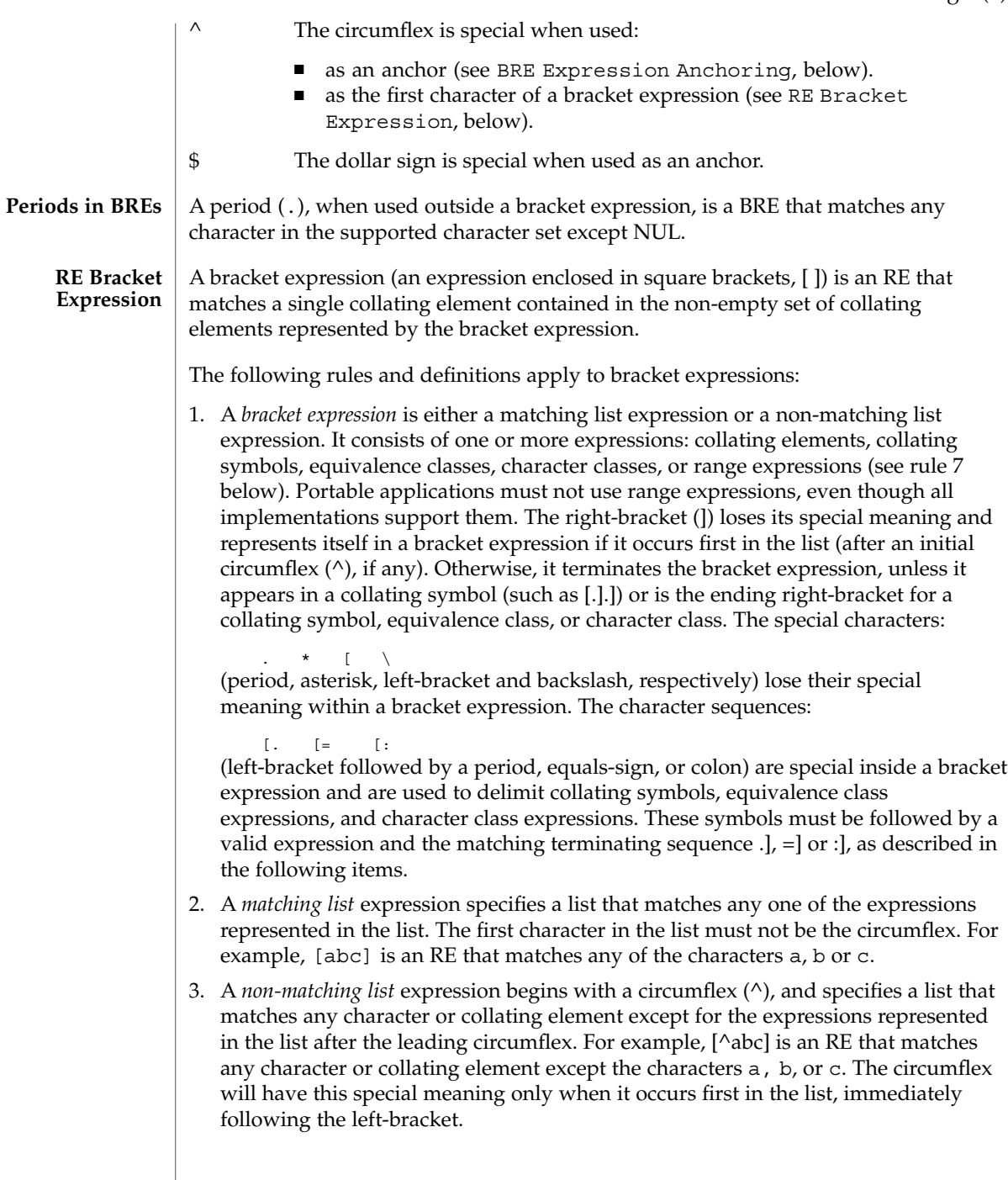

- 4. A *collating symbol* is a collating element enclosed within bracket-period ([..]) delimiters. Multi-character collating elements must be represented as collating symbols when it is necessary to distinguish them from a list of the individual characters that make up the multi-character collating element. For example, if the string ch is a collating element in the current collation sequence with the associated collating symbol  $\langle ch \rangle$ , the expression [[.ch.]] will be treated as an RE matching the character sequence ch, while [ch] will be treated as an RE matching c or h. Collating symbols will be recognized only inside bracket expressions. This implies that the RE  $[$  [.ch.]  $]$   $\star$  c matches the first to fifth character in the string chchch. If the string is not a collating element in the current collating sequence definition, or if the collating element has no characters associated with it, the symbol will be treated as an invalid expression.
- 5. An *equivalence class expression* represents the set of collating elements belonging to an equivalence class. Only primary equivalence classes will be recognised. The class is expressed by enclosing any one of the collating elements in the equivalence class within bracket-equal ([==]) delimiters. For example, if a, and belong to the same equivalence class, then  $[[=a=]b]$ ,  $[[==]b]$  and  $[[==]b]$  will each be equivalent to [ab]. If the collating element does not belong to an equivalence class, the equivalence class expression will be treated as a *collating symbol*.
- 6. A *character class expression* represents the set of characters belonging to a character class, as defined in the LC\_CTYPE category in the current locale. All character classes specified in the current locale will be recognized. A character class expression is expressed as a character class name enclosed within bracket-colon ([::]) delimiters.

The following character class expressions are supported in all locales:

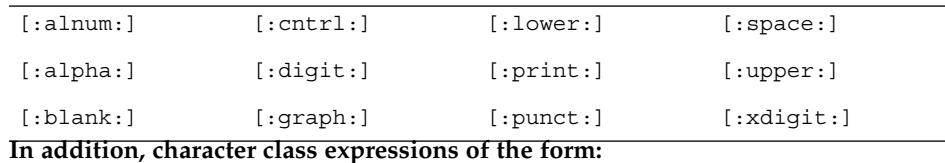

[:name:]

are recognized in those locales where the *name* keyword has been given a charclass definition in the LC\_CTYPE category.

7. A *range expression* represents the set of collating elements that fall between two elements in the current collation sequence, inclusively. It is expressed as the starting point and the ending point separated by a hyphen (–).

Range expressions must not be used in portable applications because their behavior is dependent on the collating sequence. Ranges will be treated according to the current collating sequence, and include such characters that fall within the range based on that collating sequence, regardless of character values. This, however, means that the interpretation will differ depending on collating sequence. If, for instance, one collating sequence defines as a variant of a, while another

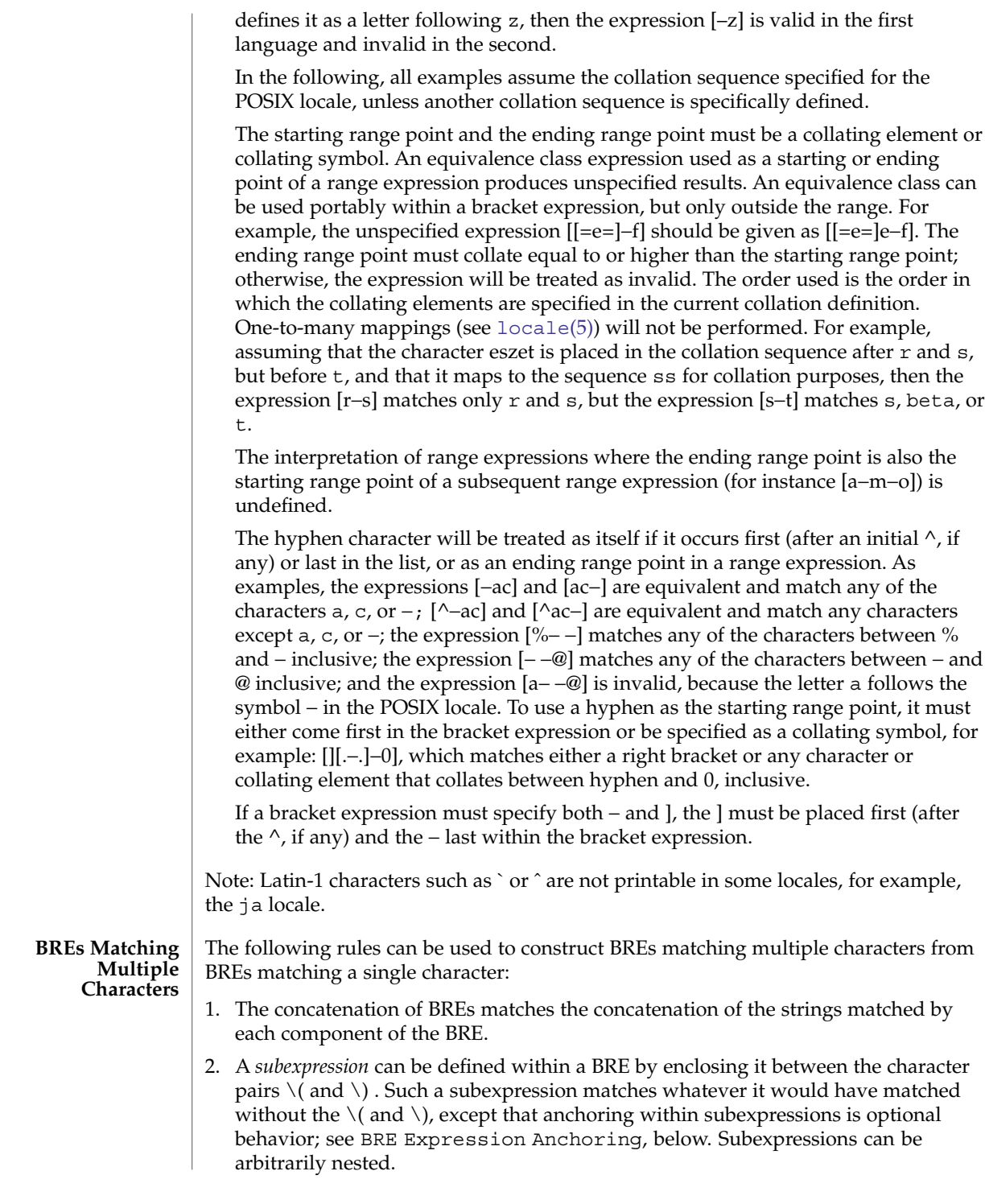

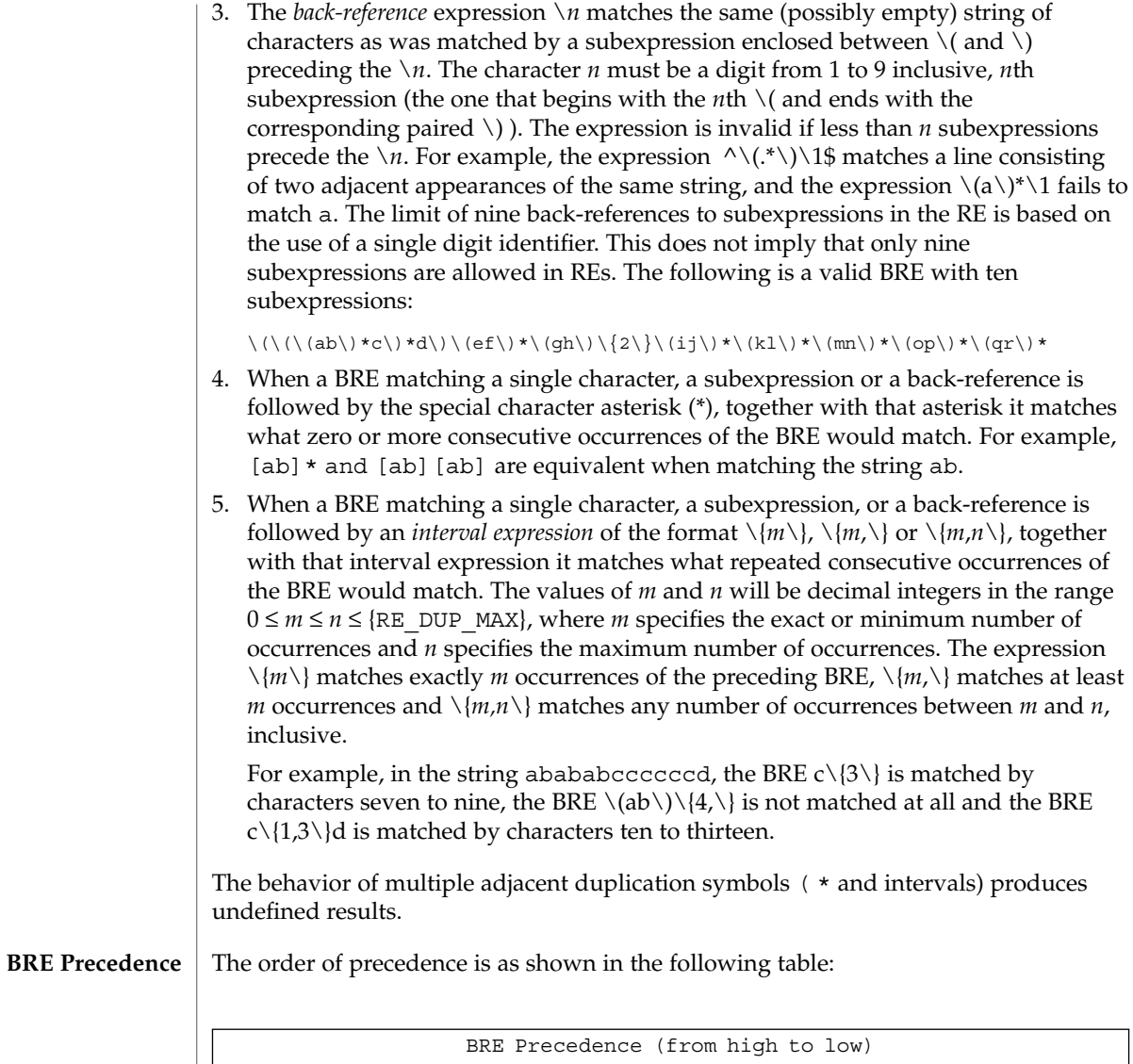

| BRE Precedence (from high to low) |                                         |
|-----------------------------------|-----------------------------------------|
| collation-related bracket symbols | $[= =] [::] []$                         |
| escaped characters                | \ <special character=""></special>      |
| bracket expression                | $\Box$                                  |
| subexpressions/back-references    | $\setminus$ $\setminus$ $\setminus$ $n$ |
| single-character-BRE duplication  | * $\{m,n\}$                             |
| concatenation                     |                                         |

**<sup>342</sup>** man pages section 5: Standards, Environments, and Macros • Last Revised 12 Jul 1999

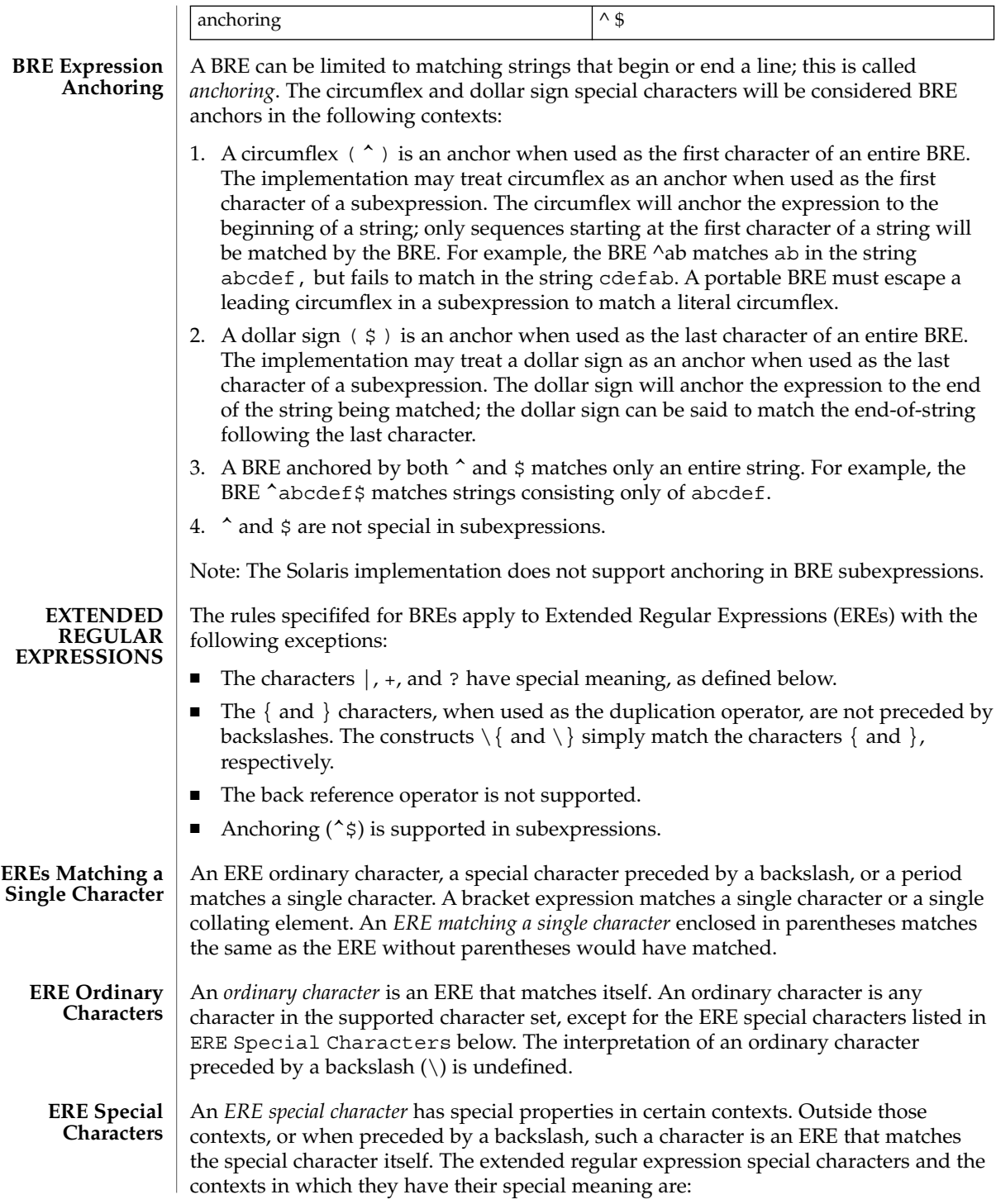

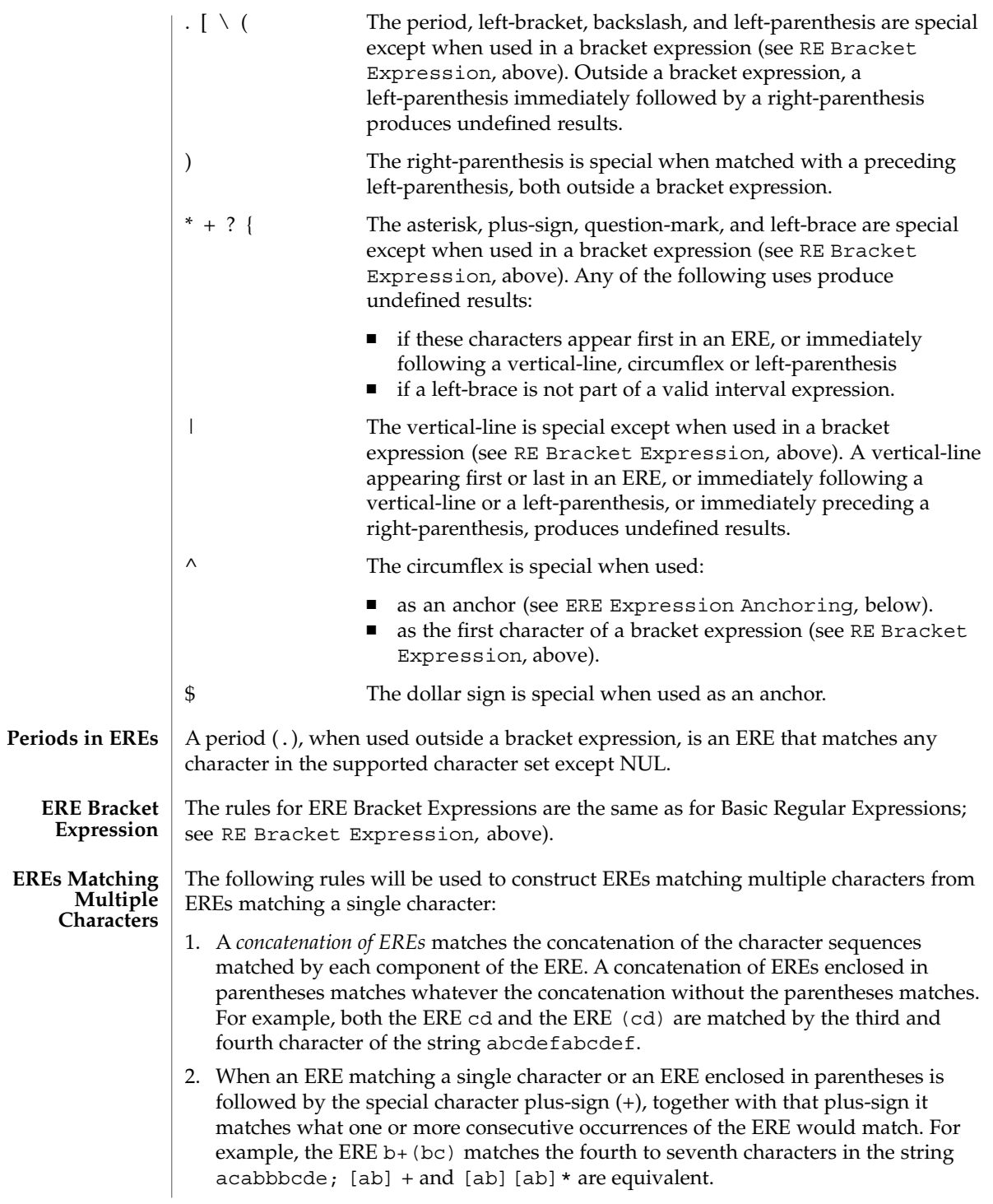

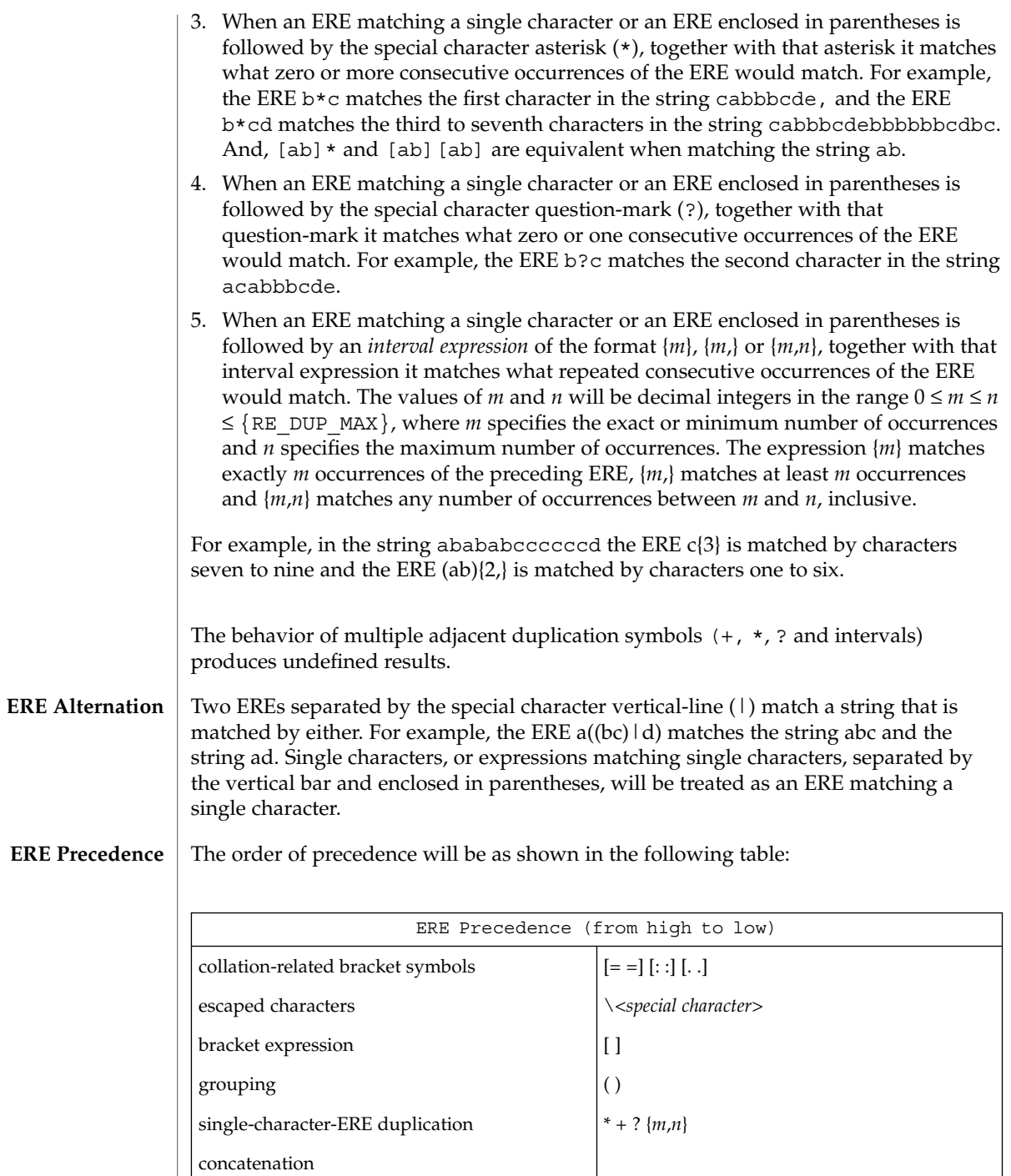

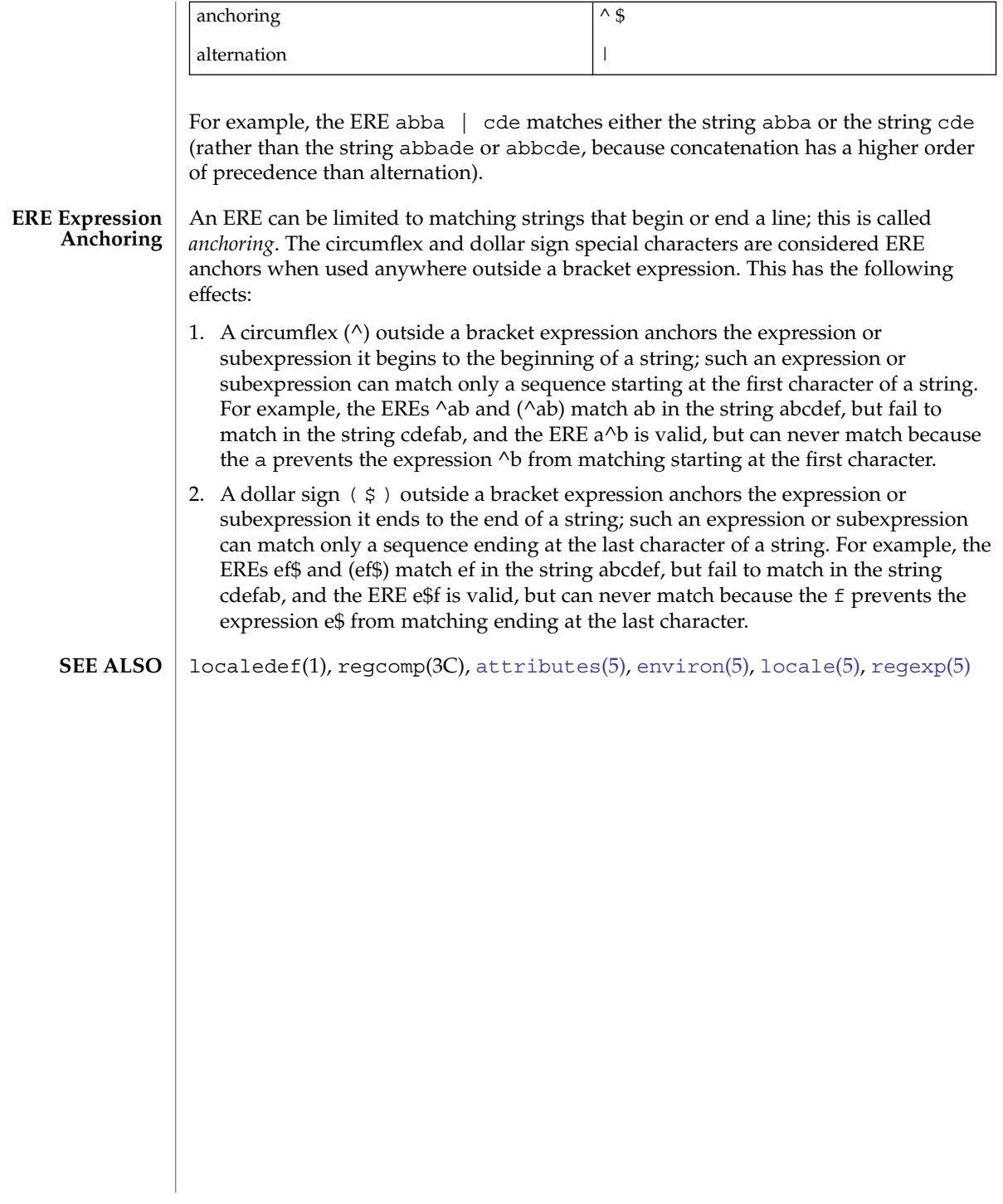

<span id="page-346-0"></span>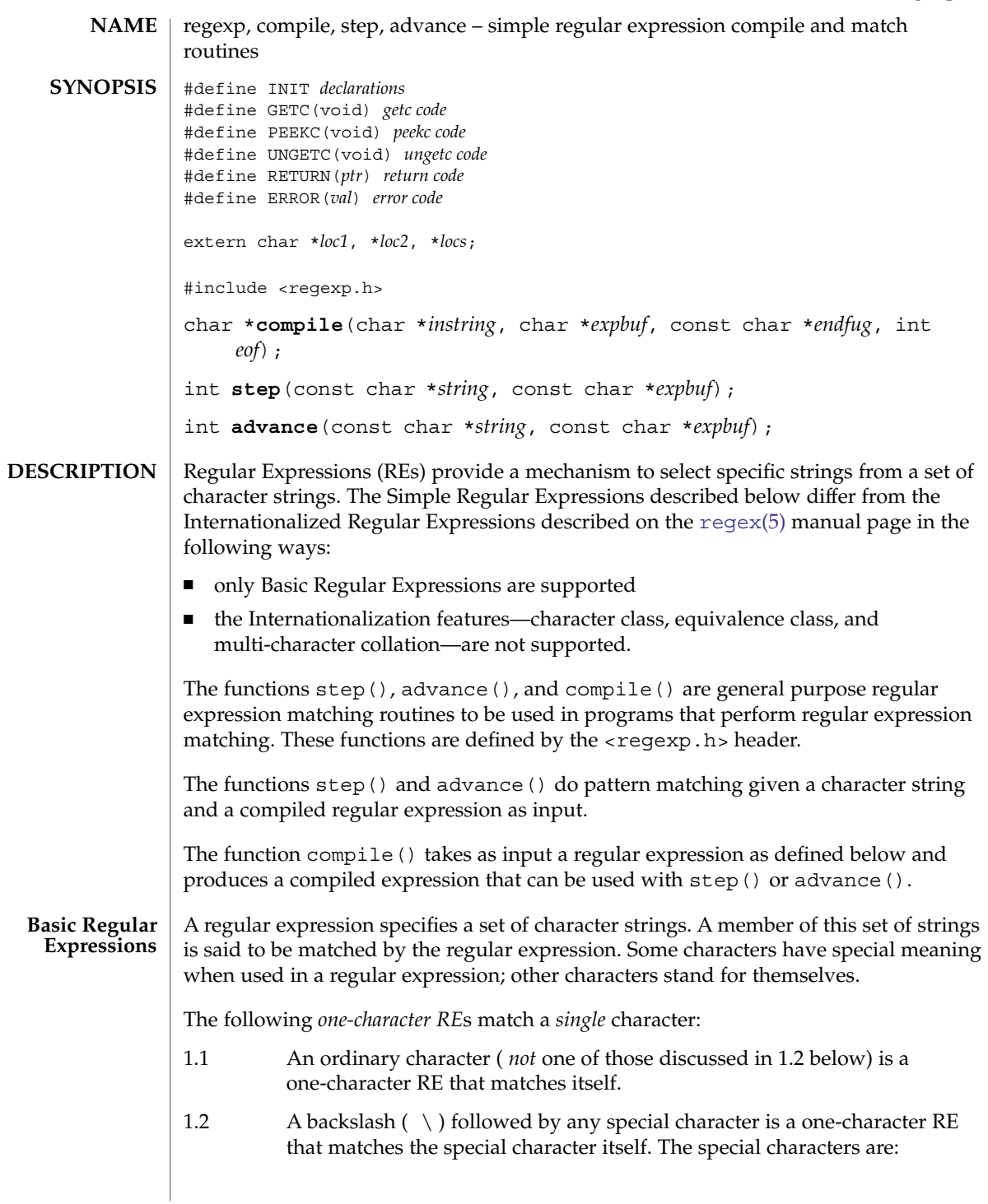

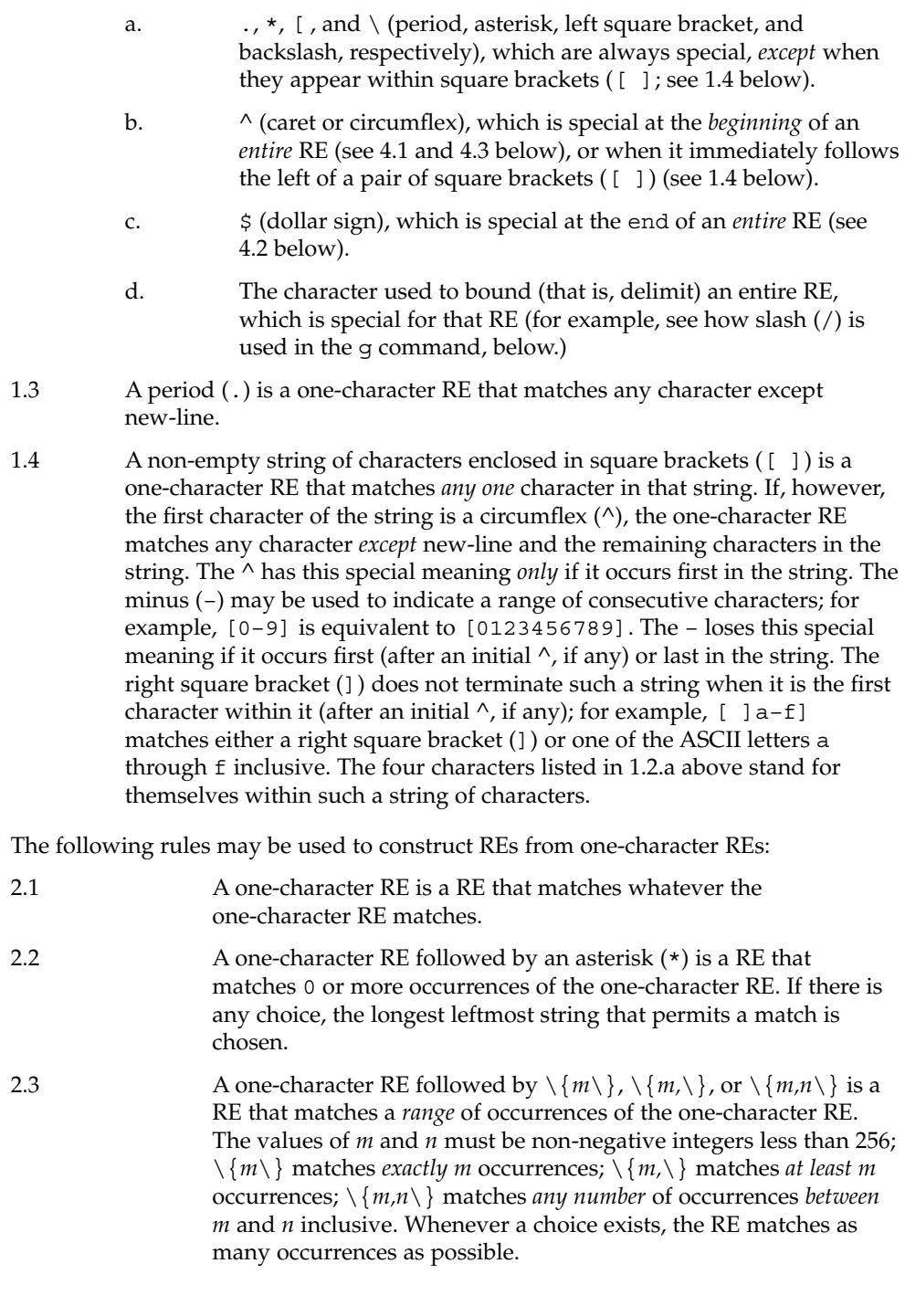

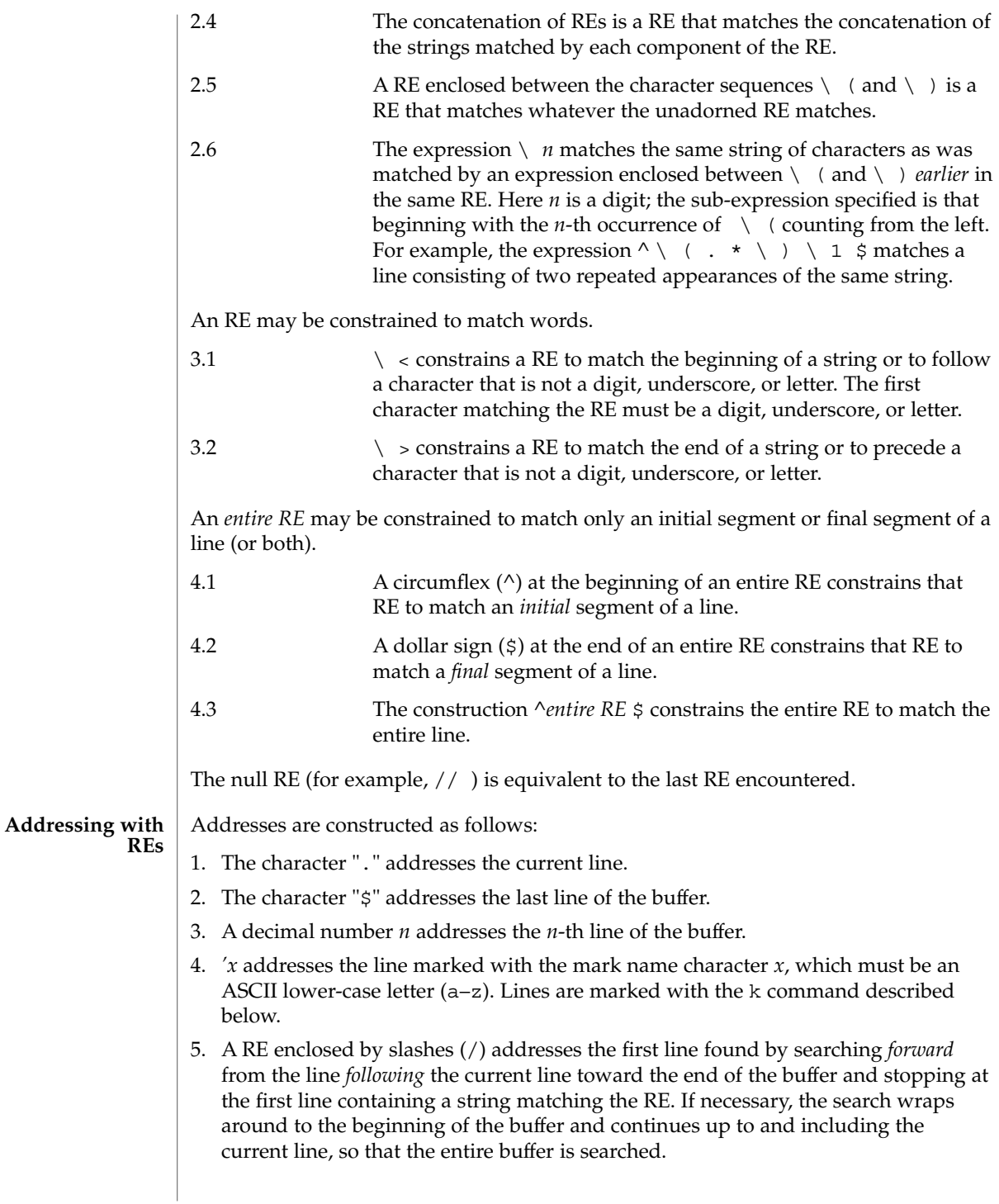

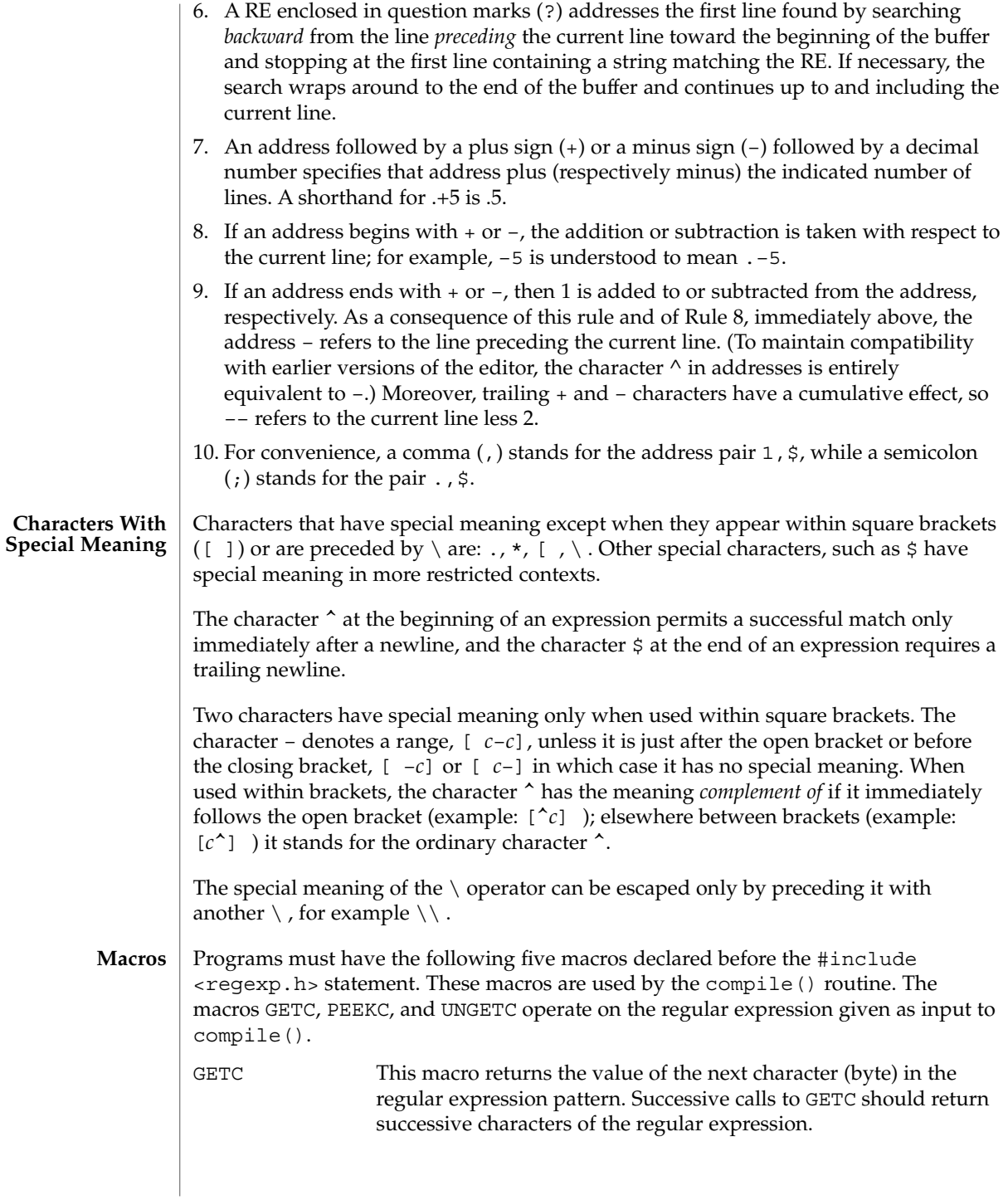

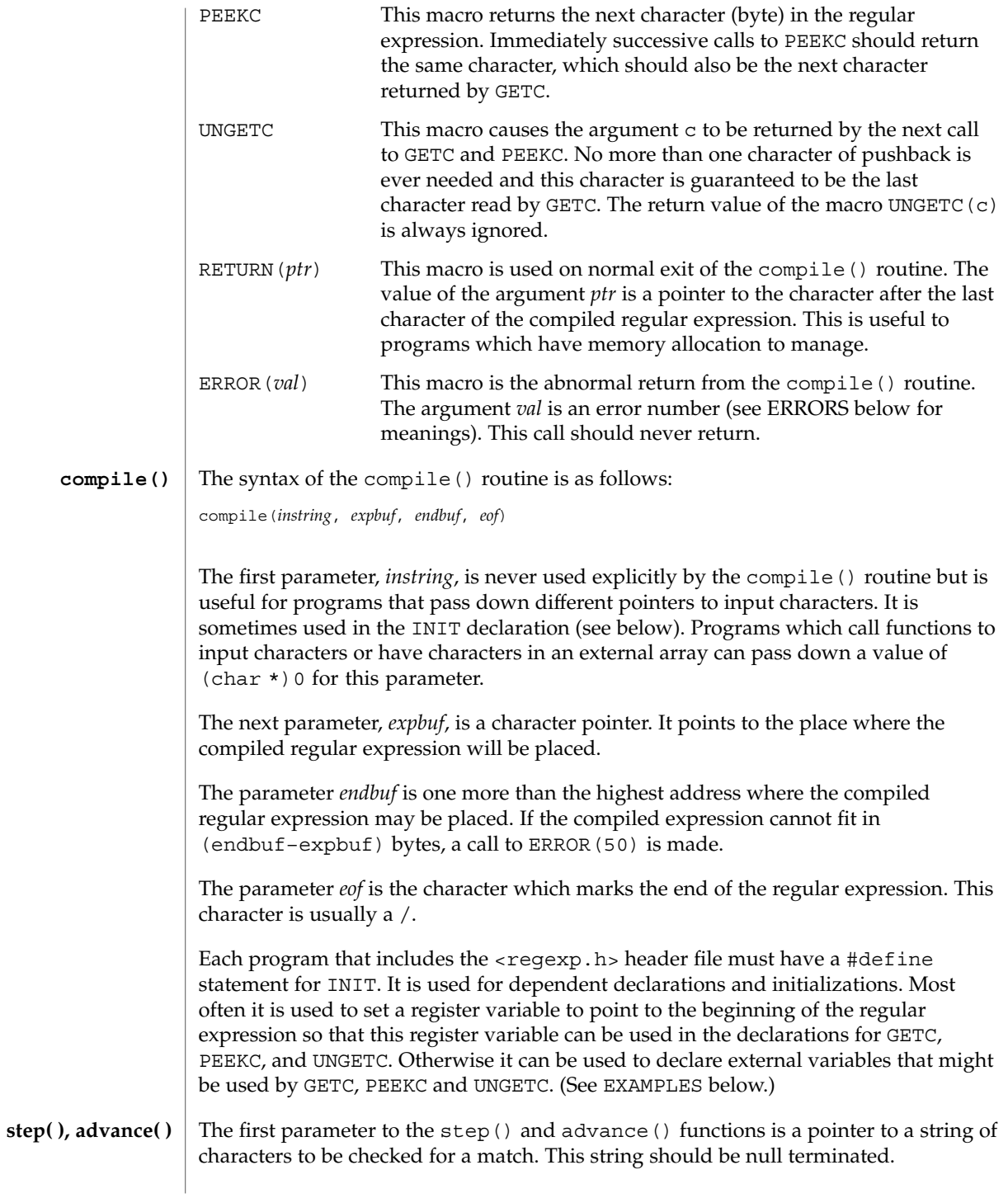

The second parameter, *expbuf*, is the compiled regular expression which was obtained by a call to the function compile().

The function step() returns non-zero if some substring of *string* matches the regular expression in *expbuf* and 0 if there is no match. If there is a match, two external character pointers are set as a side effect to the call to step(). The variable loc1 points to the first character that matched the regular expression; the variable loc2 points to the character after the last character that matches the regular expression. Thus if the regular expression matches the entire input string, loc1 will point to the first character of *string* and loc2 will point to the null at the end of *string*.

The function advance() returns non-zero if the initial substring of *string* matches the regular expression in *expbuf*. If there is a match, an external character pointer, loc2, is set as a side effect. The variable loc2 points to the next character in *string* after the last character that matched.

When advance () encounters a  $*$  or  $\{\ \ \}$  sequence in the regular expression, it will advance its pointer to the string to be matched as far as possible and will recursively call itself trying to match the rest of the string to the rest of the regular expression. As long as there is no match, advance () will back up along the string until it finds a match or reaches the point in the string that initially matched the  $*$  or  $\setminus \setminus$ . It is sometimes desirable to stop this backing up before the initial point in the string is reached. If the external character pointer locs is equal to the point in the string at sometime during the backing up process, advance() will break out of the loop that backs up and will return zero.

The external variables circf, sed, and nbra are reserved.

```
EXAMPLE 1 Using Regular Expression Macros and Calls
EXAMPLES
```
The following is an example of how the regular expression macros and calls might be defined by an application program:

```
#define INIT register char *sp = instring;
#define GETC() (*sp++)
#define PEEKC()
#define UNGETC(c) (––sp)
#define RETURN(c) return;
#define ERROR(c) regerr()
#include <regexp.h>
 ...
     (void) compile(*argv, expbuf, &expbuf[ESIZE],'\0');
 ...
     if (step(linebuf, expbuf))
                       succeed;
```
The function compile() uses the macro RETURN on success and the macro ERROR on failure (see above). The functions  $step()$  and advance() return non-zero on a successful match and zero if there is no match. Errors are: **DIAGNOSTICS**

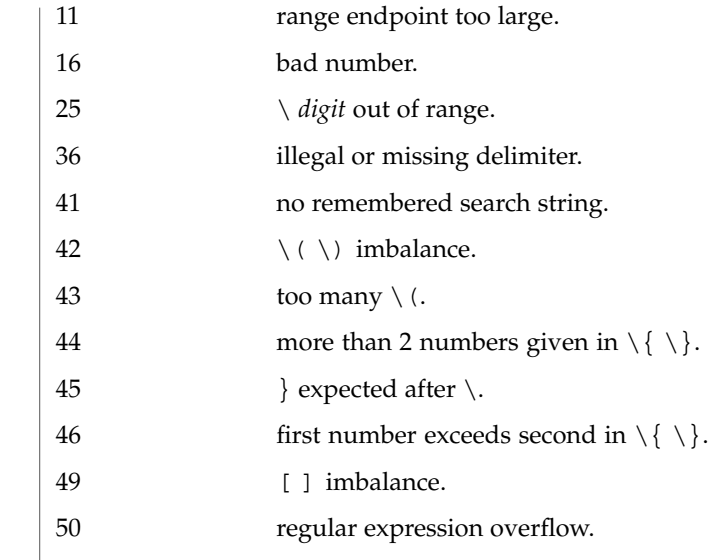

 $\text{SEE \, ALSO}$   $\vert$   $\text{regex}(5)$  $\text{regex}(5)$  $\text{regex}(5)$ 

Standards, Environments, and Macros **353**

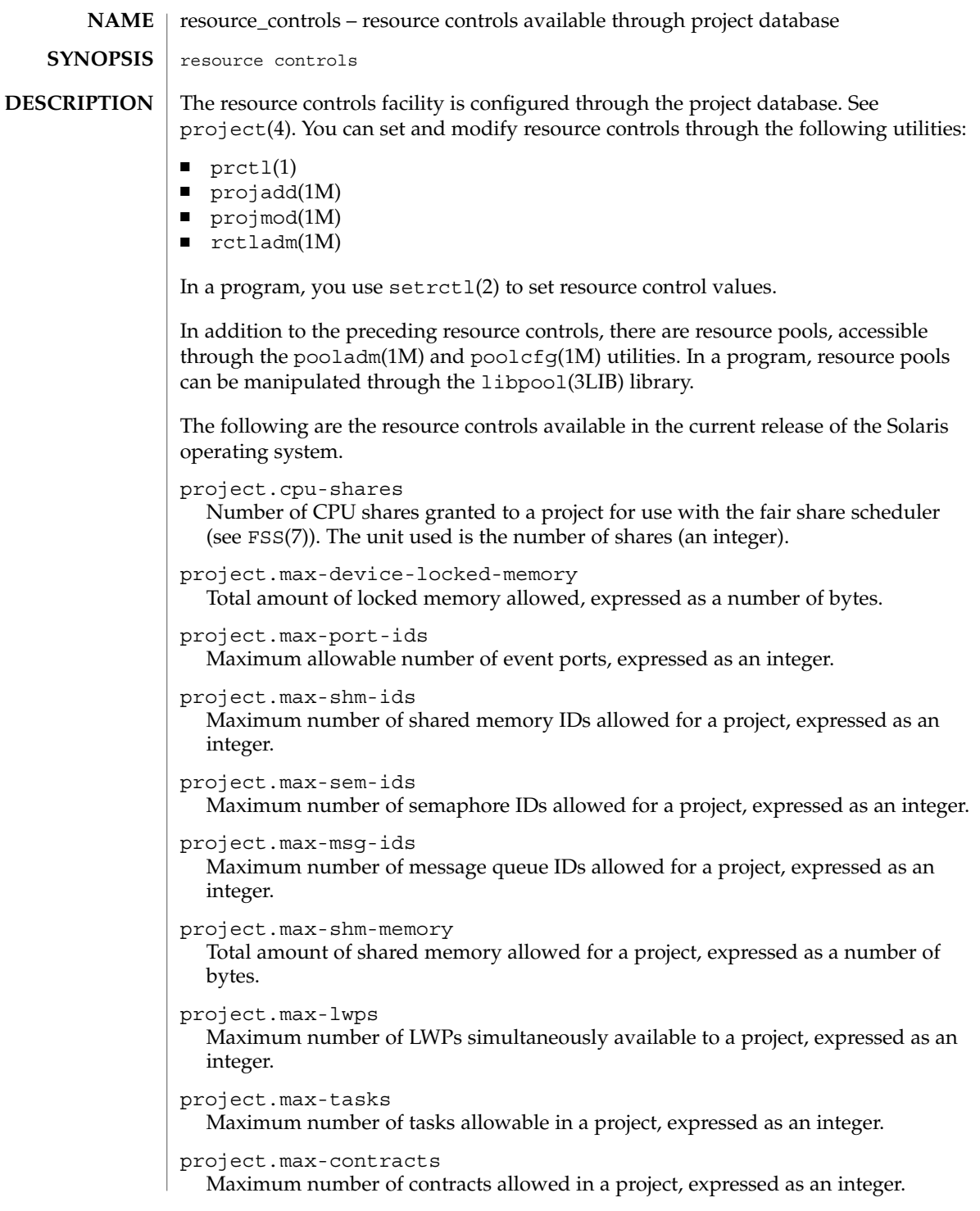

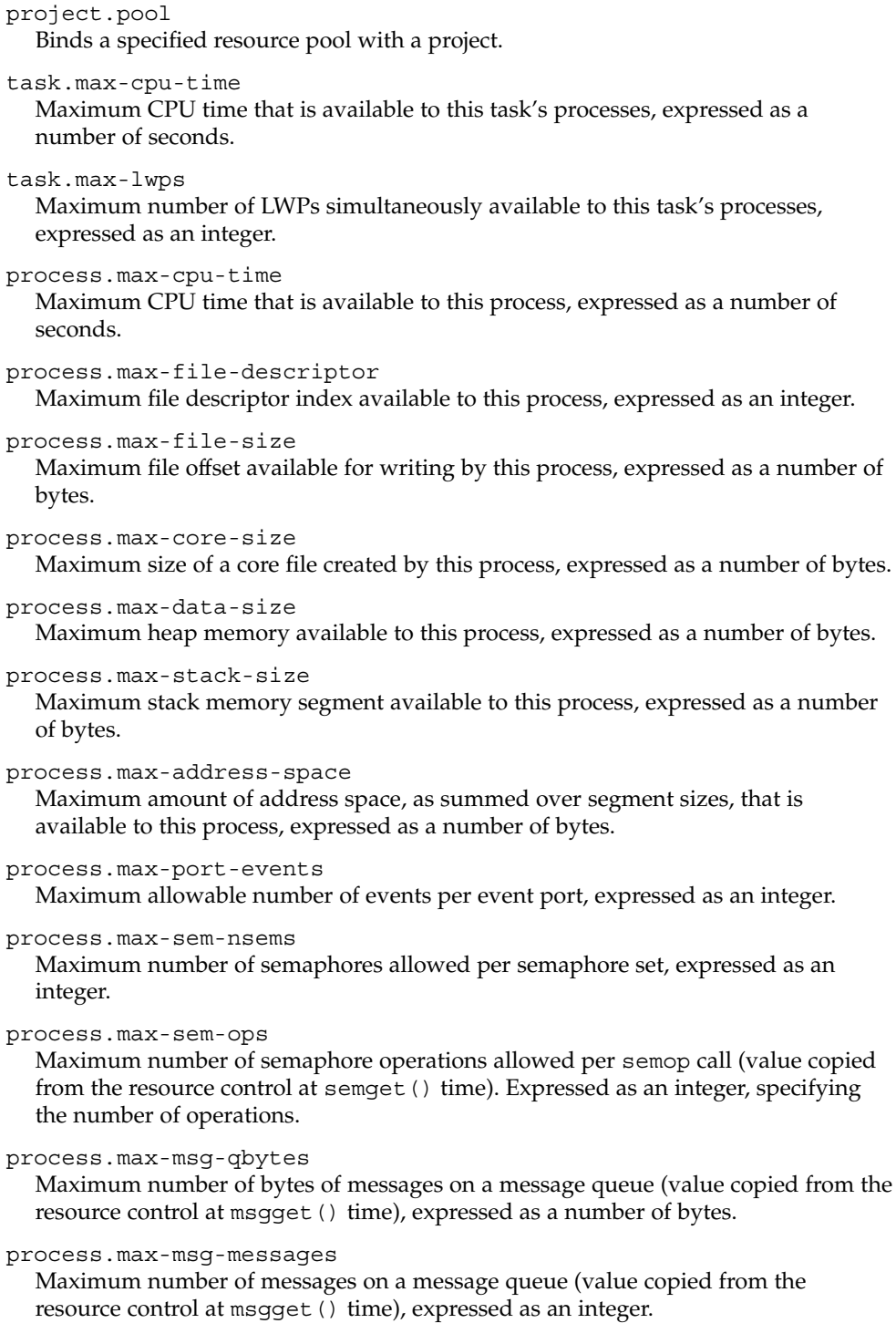

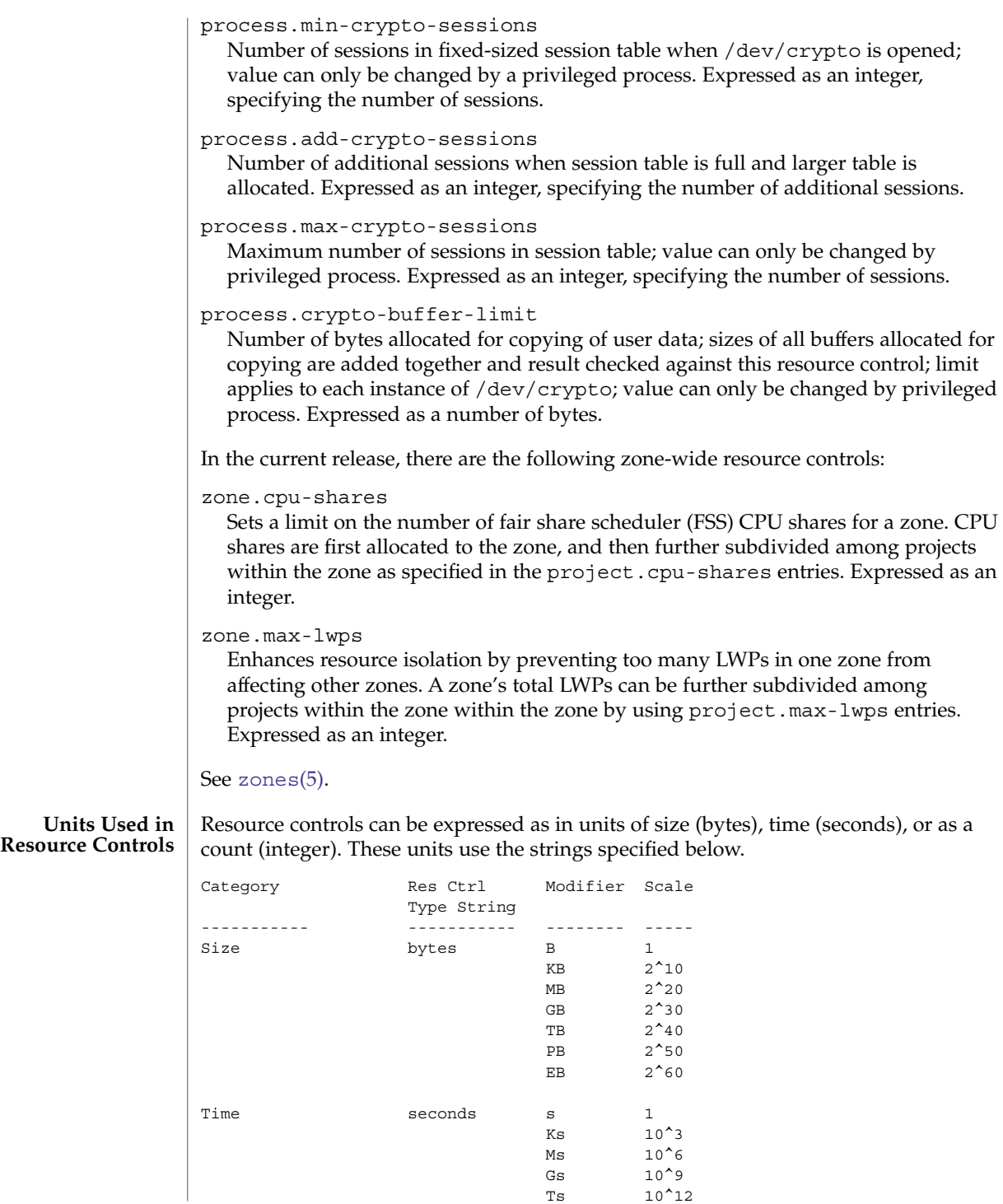

Ts 10^12

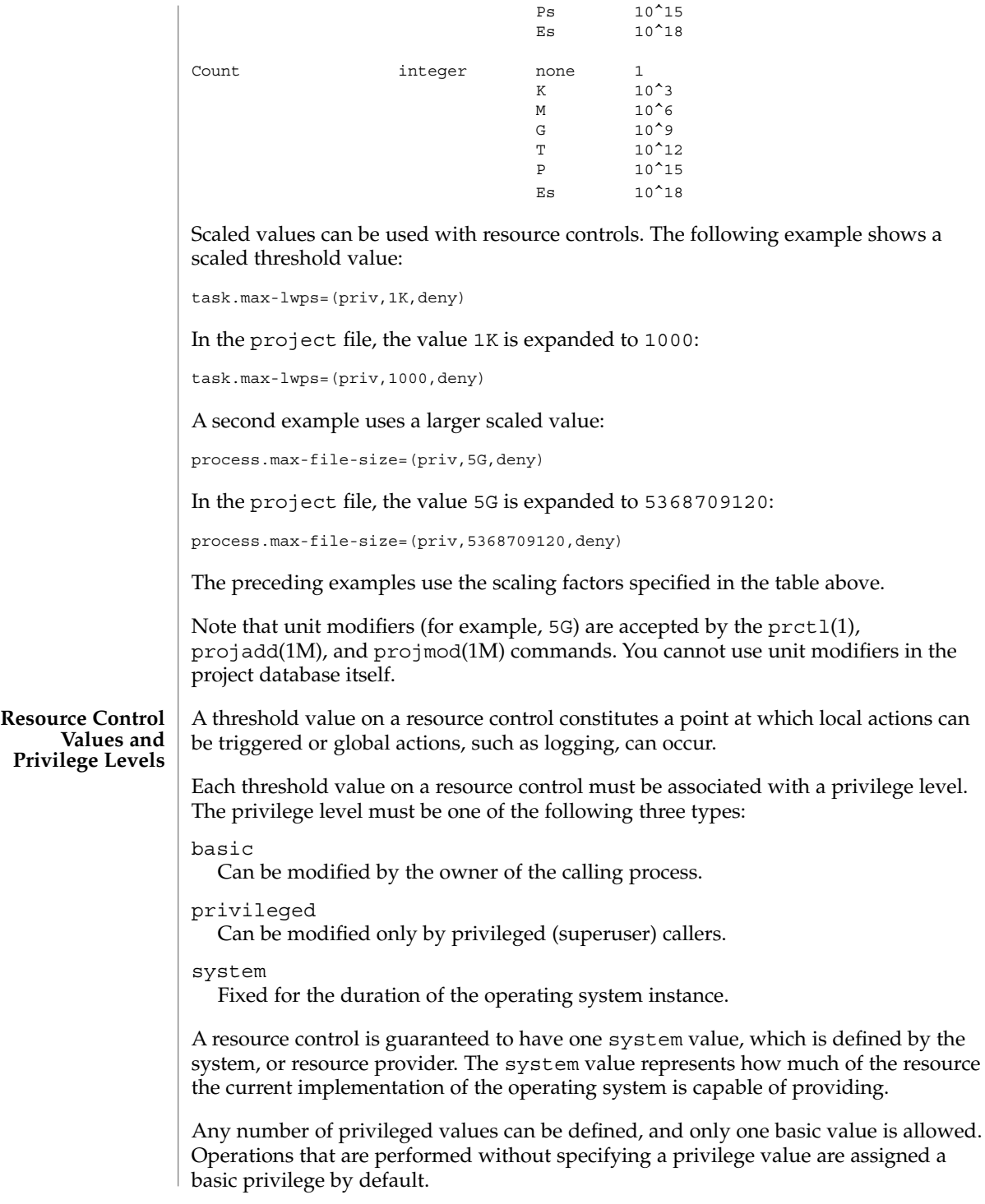

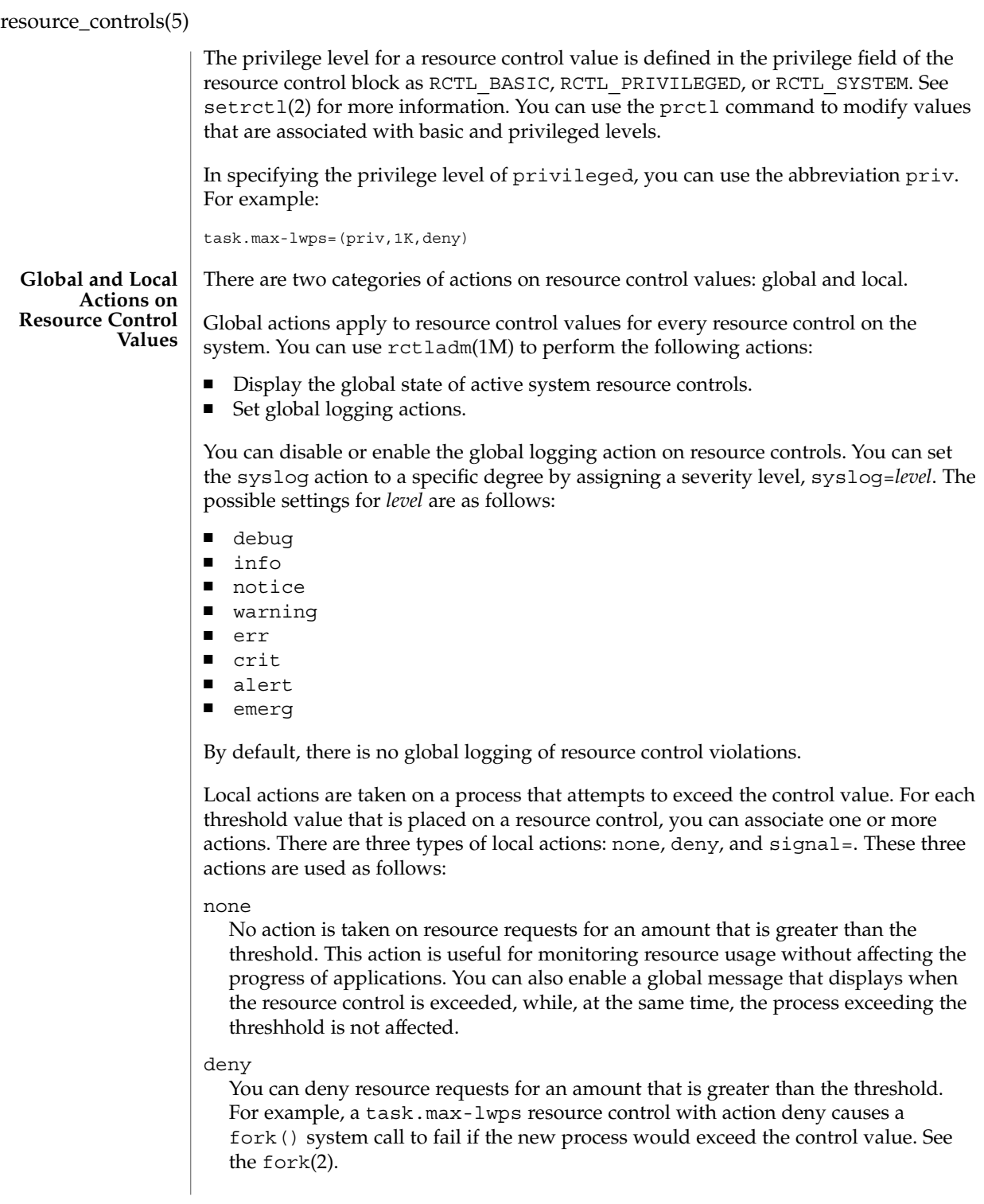

```
signal=
```
You can enable a global signal message action when the resource control is exceeded. A signal is sent to the process when the threshold value is exceeded. Additional signals are not sent if the process consumes additional resources. Available signals are listed below.

Not all of the actions can be applied to every resource control. For example, a process cannot exceed the number of CPU shares assigned to the project of which it is a member. Therefore, a deny action is not allowed on the project.cpu-shares resource control.

Due to implementation restrictions, the global properties of each control can restrict the range of available actions that can be set on the threshold value. (See rctladm(1M).) A list of available signal actions is presented in the following list. For additional information about signals, see signal(3HEAD).

The following are the signals available to resource control values:

```
SIGABRT
```
Terminate the process.

```
SIGHUP
```
Send a hangup signal. Occurs when carrier drops on an open line. Signal sent to the process group that controls the terminal.

```
SIGTERM
```
Terminate the process. Termination signal sent by software.

### SIGKILL

Terminate the process and kill the program.

## SIGSTOP

Stop the process. Job control signal.

### SIGXRES

Resource control limit exceeded. Generated by resource control facility.

### SIGXFSZ

Terminate the process. File size limit exceeded. Available only to resource controls with the RCTL GLOBAL FILE SIZE property (process.max-file-size). See rctlblk\_set\_value(3C).

### SIGXCPU

Terminate the process. CPU time limit exceeded. Available only to resource controls with the RCTL GLOBAL CPUTIME property (process.max-cpu-time). See rctlblk\_set\_value(3C).

#### Each resource control on the system has a certain set of associated properties. This set of properties is defined as a set of flags, which are associated with all controlled instances of that resource. Global flags cannot be modified, but the flags can be retrieved by using either rctladm(1M) or the getrct1(2) system call. **Resource Control Flags and Properties**

Local flags define the default behavior and configuration for a specific threshold value of that resource control on a specific process or process collective. The local flags for one threshold value do not affect the behavior of other defined threshold values for the same resource control. However, the global flags affect the behavior for every value associated with a particular control. Local flags can be modified, within the constraints supplied by their corresponding global flags, by the prctl command or the setrctl system call. See setrctl(2).

For the complete list of local flags, global flags, and their definitions, see rctlblk\_set\_value(3C).

To determine system behavior when a threshold value for a particular resource control is reached, use rctladm to display the global flags for the resource control . For example, to display the values for process.max-cpu-time, enter:

```
$ rctladm process.max-cpu-time
process.max-cpu-time syslog=off [ lowerable no-deny cpu-time inf seconds ]
```
The global flags indicate the following:

#### lowerable

Superuser privileges are not required to lower the privileged values for this control.

# no-deny

Even when threshold values are exceeded, access to the resource is never denied.

#### cpu-time

SIGXCPU is available to be sent when threshold values of this resource are reached.

#### seconds

The time value for the resource control.

Use the prctl command to display local values and actions for the resource control. For example:

\$ prctl -n process.max-cpu-time \$\$ process 353939: -ksh NAME PRIVILEGE VALUE FLAG ACTION RECIPIENT process.max-cpu-time privileged 18.4Es inf signal=XCPU system 18.4Es inf none

The max (RCTL\_LOCAL\_MAXIMAL) flag is set for both threshold values, and the inf (RCTL\_GLOBAL\_INFINITE) flag is defined for this resource control. An inf value has an infinite quantity. The value is never enforced. Hence, as configured, both threshold quantities represent infinite values that are never exceeded.

#### More than one resource control can exist on a resource. A resource control can exist at each containment level in the process model. If resource controls are active on the same resource at different container levels, the smallest container's control is enforced first. Thus, action is taken on process.max-cpu-time before task.max-cpu-time if both controls are encountered simultaneously. **Resource Control Enforcement**
# resource\_controls(5)

## **ATTRIBUTES** | See [attributes](#page-17-0)(5) for a description of the following attributes:

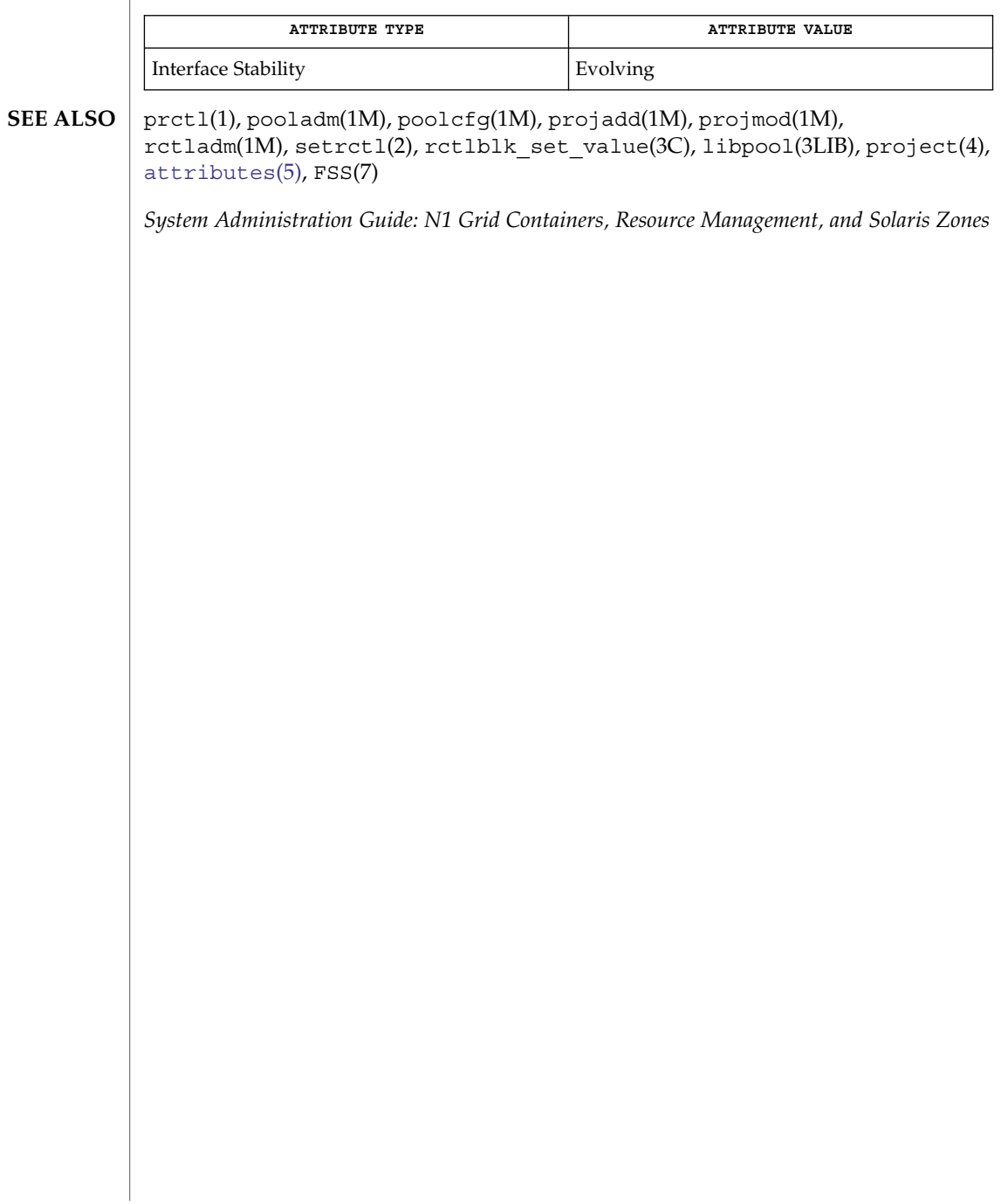

### SEAM(5)

#### SEAM – overview of Sun Enterprise Authentication Mechanism **NAME**

## **DESCRIPTION**

SEAM (Sun Enterprise Authentication Mechanism) authenticates clients in a network environment, allowing for secure transactions. (A client may be a user or a network service) SEAM validates the identity of a client and the authenticity of transferred data. SEAM is a *single-sign-on* system, meaning that a user needs to provice a password only at the beginning of a session. SEAM is based on the Kerberos™ system developed at MIT, and is compatible with Kerberos V5 systems over heterogeneous networks.

SEAM works by granting clients *tickets*, which uniquely identify a client, and which have a finite lifetime. A client possessing a ticket is automatically validated for network services for which it is entitled; for example, a user with a valid SEAM ticket may rlogin into another machine running SEAM without having to identify itself. Because each client has a unique ticket, its identity is guaranteed.

To obtain tickets, a client must first initialize the SEAM session, either by using the kinit(1) command or a PAM module. (See pam krb5(5)). kinit prompts for a password, and then communicates with a *Key Distribution Center* (KDC). The KDC returns a *Ticket-Granting Ticket* (TGT) and prompts for a confirmation password. If the client confirms the password, it can use the Ticket-Granting Ticket to obtain tickets for specific network services. Because tickets are granted transparently, the user need not worry about their management. Current tickets may be viewed by using the  $klist(1)$ command.

Tickets are valid according to the system *policy* set up at installation time. For example, tickets have a default lifetime for which they are valid. A policy may further dictate that privileged tickets, such as those belonging to root, have very short lifetimes. Policies may allow some defaults to be overruled; for example, a client may request a ticket with a lifetime greater or less than the default.

Tickets can be renewed using kinit. Tickets are also *forwardable*, allowing you to use a ticket granted on one machine on a different host. Tickets can be destroyed by using kdestroy(1). It is a good idea to include a call to kdestroy in your .logout file.

Under SEAM, a client is referred to as a *principal*. A principal takes the following form:

primary/instance@REALM

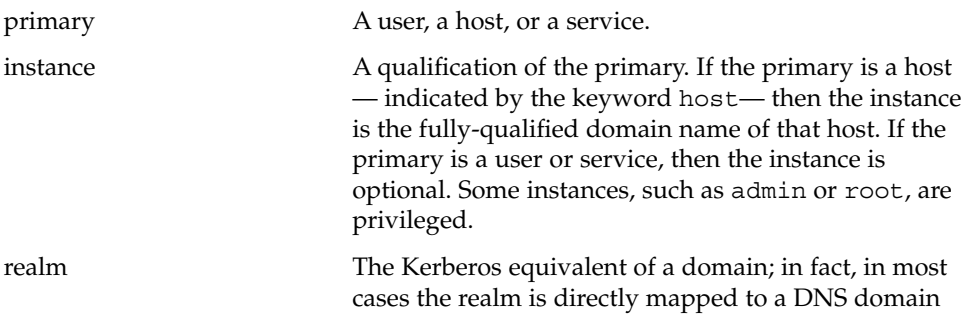

name. SEAM realms are given in upper-case only. For examples of principal names, see the EXAMPLES. By taking advantage of the General Security Services API (GSS-API), SEAM offers, SEAM(5)

besides user authentication, two other types of security service: *integrity*, which authenticates the validity of transmitted data, and *privacy*, which encrypts transmitted data. Developers can take advantage of the GSS-API through the use of the RPCSEC\_GSS API interface (see rpcsec\_gss(3NSL)).

#### **EXAMPLE 1** Examples of valid principal names **EXAMPLES**

The following are examples of valid principal names:

joe joe/admin joe@ENG.ACME.COM joe/admin@ENG.ACME.COM rlogin/bigmachine.eng.acme.com@ENG.ACME.COM host/bigmachine.eng.acme.com@ENG.ACME.COM

The first four cases are *user principals*. In the first two cases, it is assumed that the user joe is in the same realm as the client, so no realm is specified. Note that joeand joe/admin are different principals, even if the same user uses them; joe/admin has different privileges from joe. The fifth case is a *service principal*, while the final case is a *host principal*. The word host is required for host principals. With host principals, the instance is the fully qualified hostname. Note that the words admin and host are reserved keywords.

kdestroy(1), kinit(1), klist(1), kpasswd(1), krb5.conf(4), [krb5envvar](#page-195-0)(5) **SEE ALSO**

*Sun Enterprise Authentication Mechanism Guide*

If you enter your username and kinit responds with this message: **NOTES**

> Principal unknown (kerberos)you haven't been registered as a SEAM user. See your system administrator or the *Sun Enterprise Authentication Mechanism Guide*.

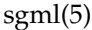

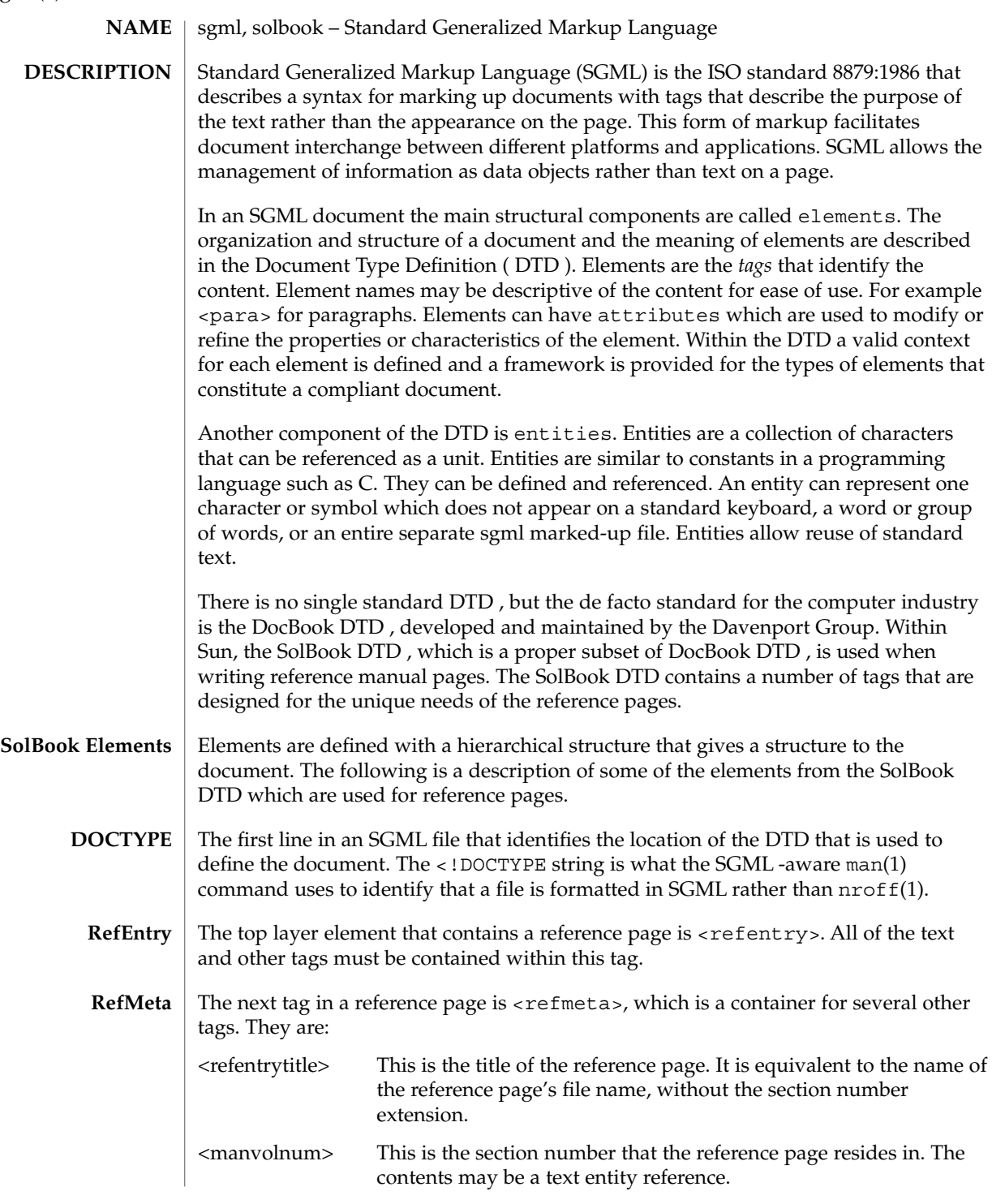

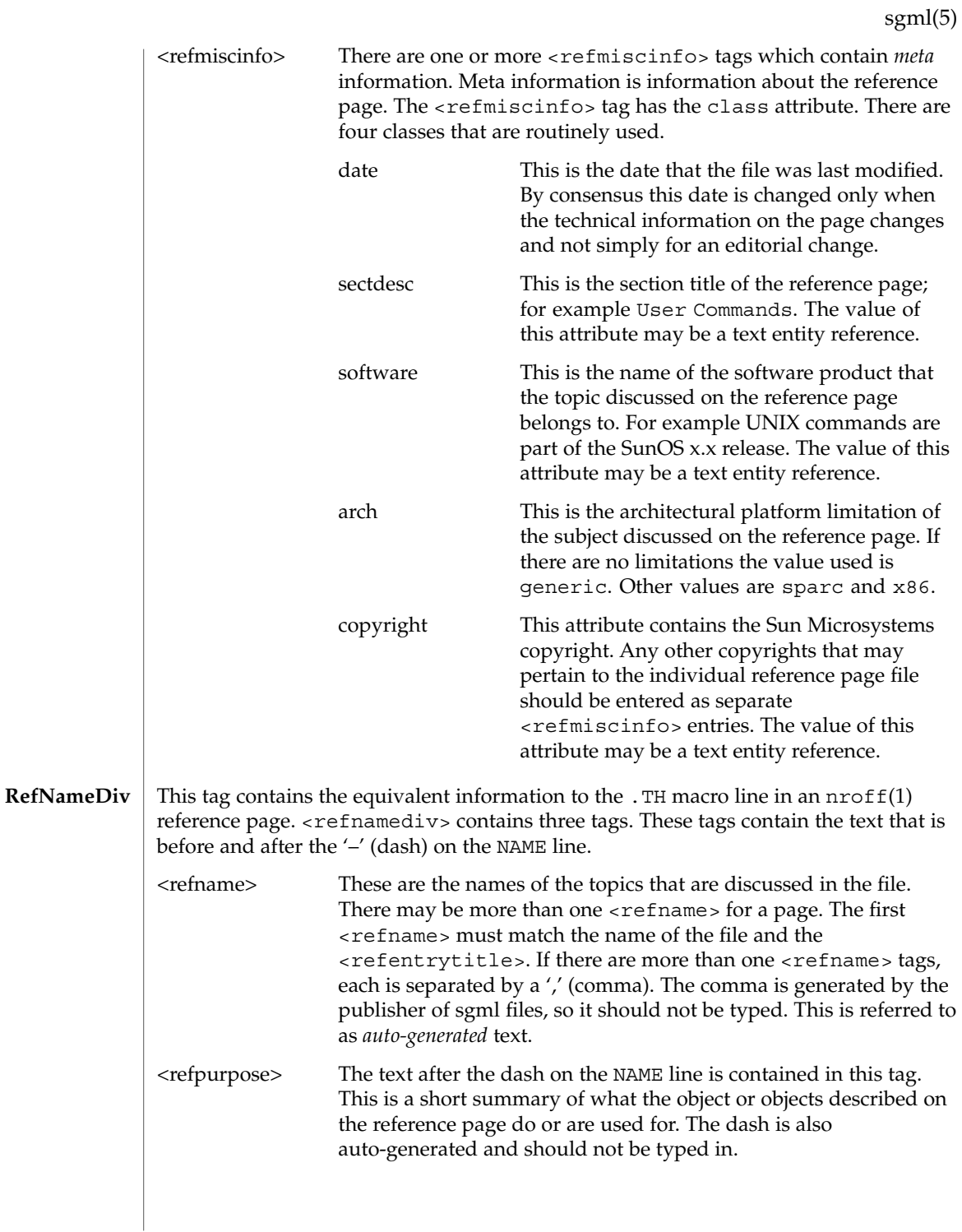

Standards, Environments, and Macros **365**

sgml(5)

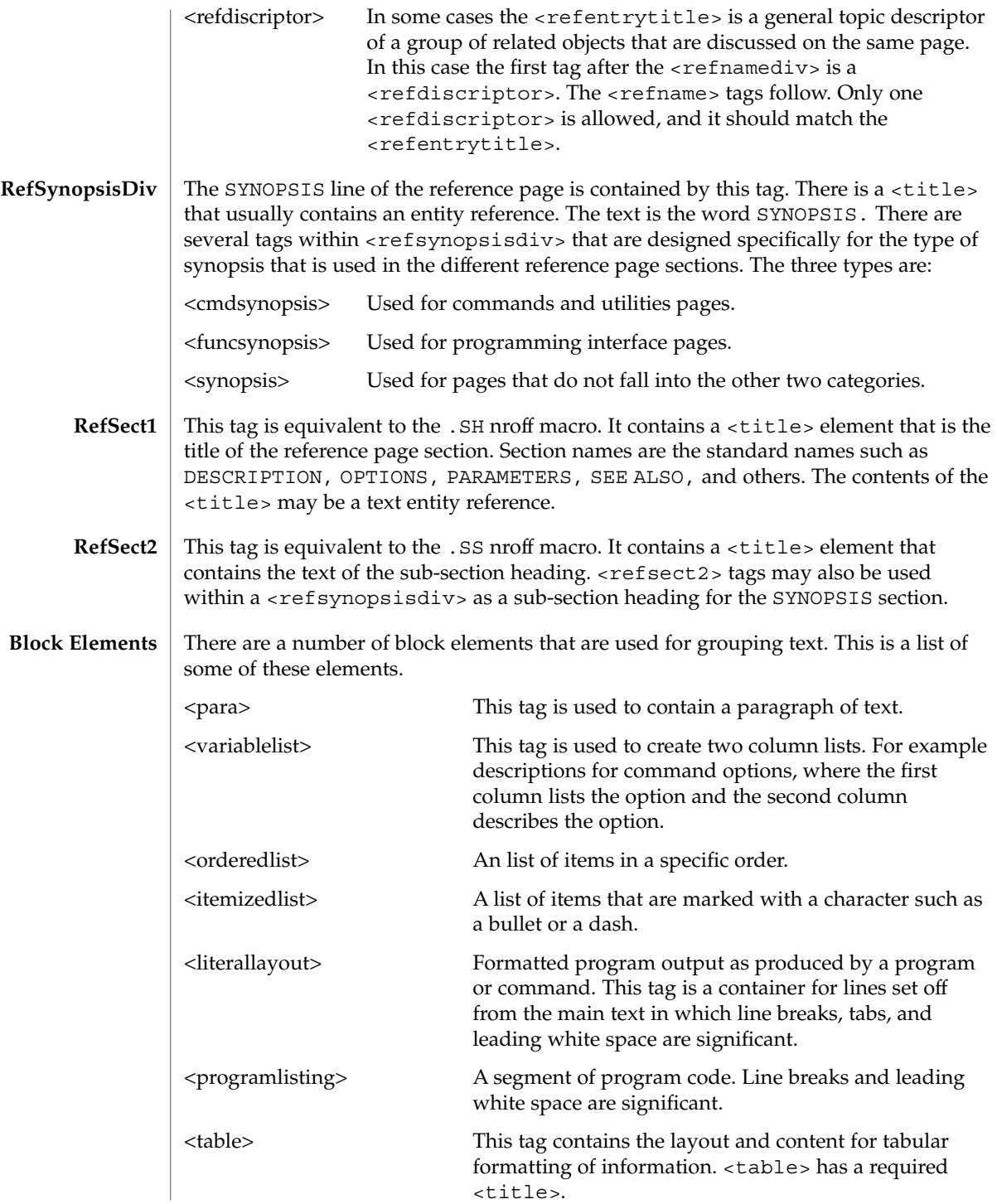

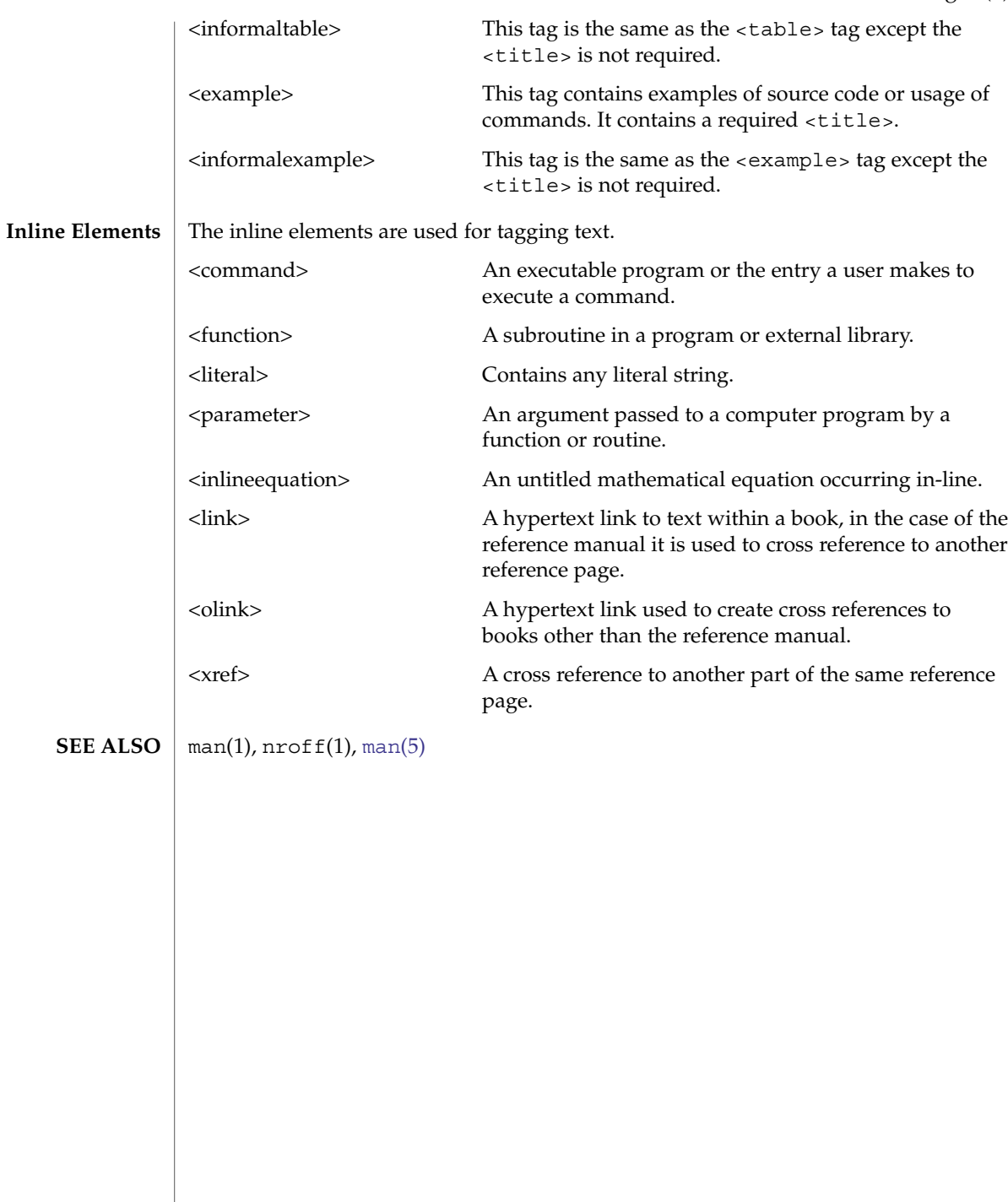

sgml(5)

smartcard(5)

smartcard – overview of smart card features on Solaris **NAME**

**DESCRIPTION**

The smart card framework provides a mechanism to abstract the details of interacting with smart cards and smart cardreaders (called card terminals). The framework is based on the OpenCard Framework V1.1 (OCF) with Sun extensions to allow OCF to operate in a multi-user environment. The core OCF software protocol stack is implemented as a system service daemon. This implementation allows smart cards and card terminals to be shared cooperatively among many different clients on the system while providing access control to the smart card and card terminal resources on a per-UID basis.

An event dispatcher is provided to inform clients of events occuring on the card and at the card terminal, such as card insertion and card removal.

A high-level authentication mechanism is provided to allow clients to perform smart card-based authentications without requiring knowledge of specific card or reader authentication features.

A set of applet administration tools is provided for JavaCards that support downloading Java applets (although applet build tools are not provided).

Administration of the smart card framework is provided with the smartcard(1M) command line administration utility and the smartcardguiadmin(1) GUI administration tool.

Support the following card terminal is provided:

■ Dallas iButton Serial Reader (see ocf ibutton(7D))

Additional card terminals can be supported by implementing smart card terminal interfaces in a shared library.

Support for several smart cards is provided:

- Schlumberger Cyberflex Access JavaCard
- Schlumberger MicroPayflex
- Dallas Semiconductor Java iButton JavaCard

Each of the supported cards has a complete set of OCF card services that implement the necessary functionality for authentication and secure storage of data. For the two supported JavaCards, an authentication and secure data storage applet is provided that can be loaded into these cards with the supplied applet administration tools. See smartcard(1M).

A PAM smart card module is provided to allow PAM clients to use smart card-based authentication. See [pam\\_smartcard](#page-311-0)(5)

CDE is able to use the PAM smart card module for dtlogin and dtsession authentication. CDE also uses the smart card framework event dispatcher to listen for events on the card terminal and provide corresponding visual feedback to the user.

smartcard(5)

ocfserv(1M), smartcard(1M), libsmartcard(3LIB), pam\_start(3PAM), [pam\\_smartcard](#page-311-0)(5), ocf\_ibutton(7D), scmi2c(7D) **SEE ALSO**

Standards, Environments, and Macros **369**

sma\_snmp(5)

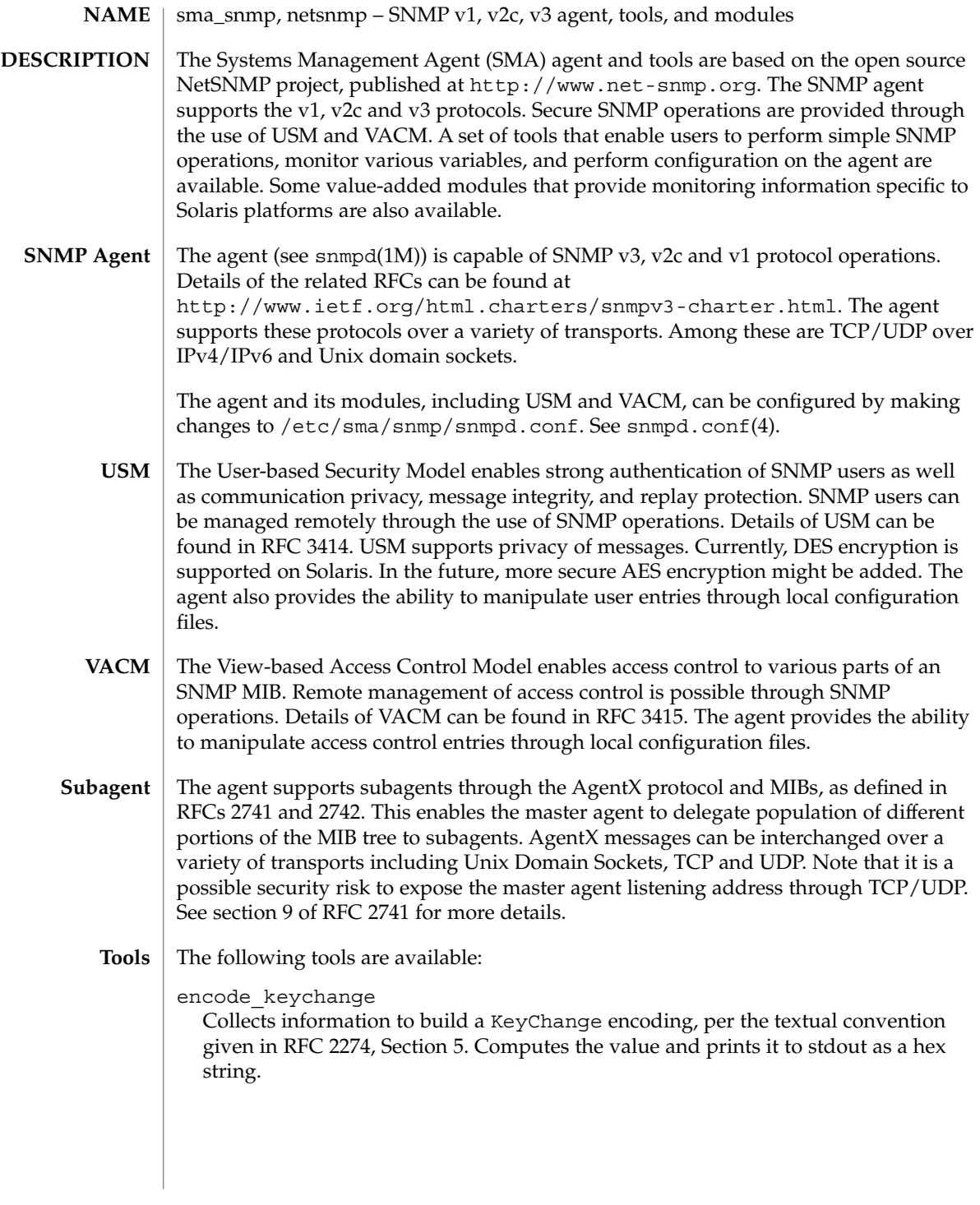

**370** man pages section 5: Standards, Environments, and Macros • Last Revised 16 Jan 2004

## fixproc

Fixes a process named "proc" by performing the specified action. The actions can be check, kill, restart, exist, or fix. The action is specified on the command line or is read from a default database, which describes the default action to take for each process.

#### mib2c

A script that takes a MIB and converts it into C code. That C code can then be used as a template to implement your MIB.

#### net-snmp-config

Net-SNMP configuration options.

### snmpbulkget

An SNMP application that uses the SNMP GETBULK request to efficiently query information on a network entity.

#### snmpbulkwalk

An SNMP application that uses the SNMP GETBULK request to efficiently query a network entity for a tree of information.

#### snmpconf

A configuration file setup command for agent.

# snmpdelta

Monitors the specified integer valued OIDs, and report changes over time.

#### snmpdf

A networked version of the df(1M) command.

## snmpget

Invokes an SNMP GET request to query for information on a network entity.

#### snmpgetnext

An SNMP application that uses the SNMP GETNEXT request to query information on a network entity.

#### snmpinform

An SNMP application that uses the SNMP INFORM operation to send information to a network manager.

## snmpnetstat

Symbolically displays the values of various network-related information retrieved from a remote system using the SNMP protocol.

#### snmpset

The SNMP SET request to set information on a network entity.

### snmpstatus

An SNMP application that retrieves several important statistics from a network entity.

#### snmptable

An SNMP application that repeatedly uses the SNMP GETNEXT or GETBULK requests to query for information on a network entity.

sma\_snmp(5)

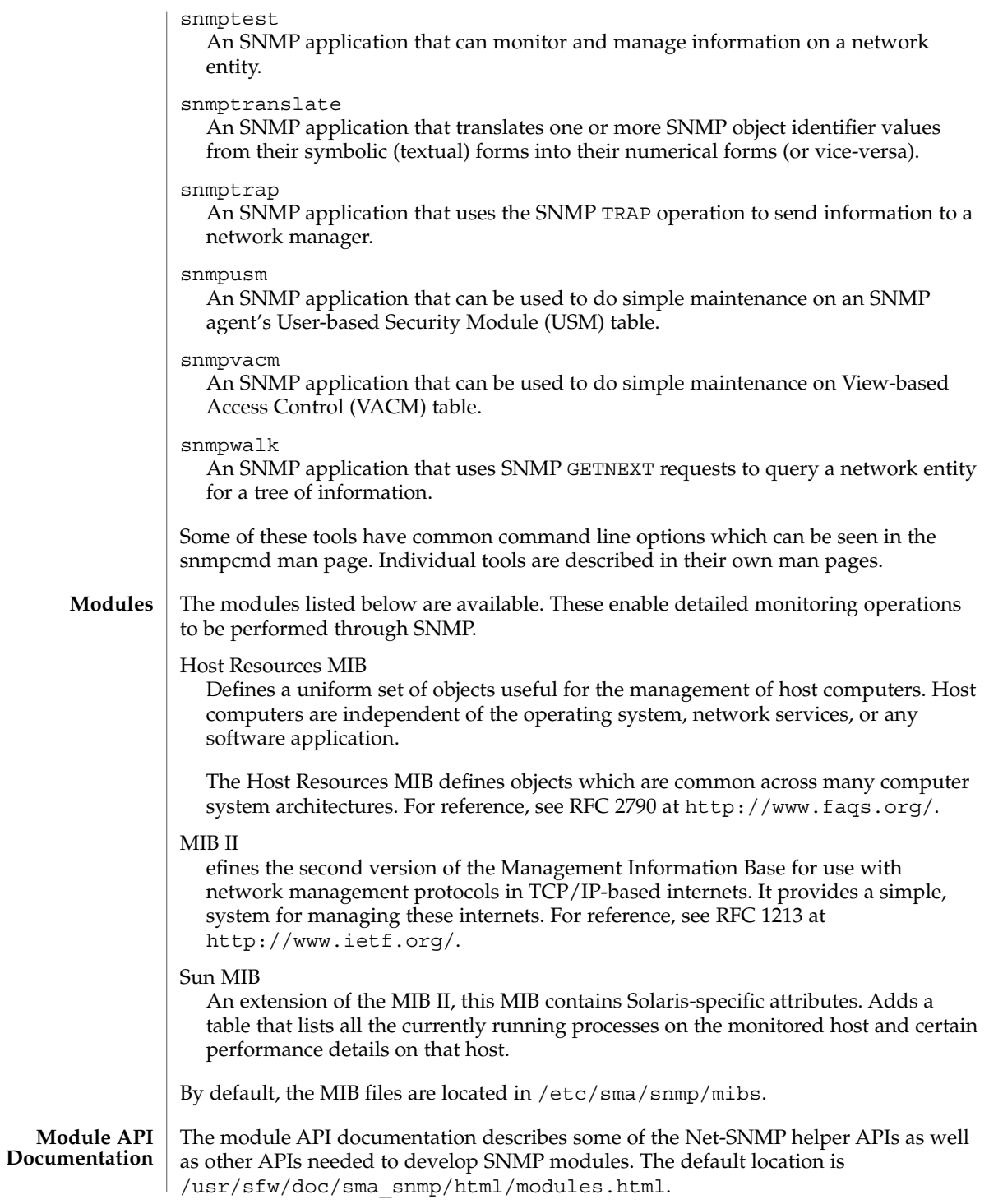

**372** man pages section 5: Standards, Environments, and Macros • Last Revised 16 Jan 2004

## **ATTRIBUTES** | See attributes(5) for descriptions of the following attributes:

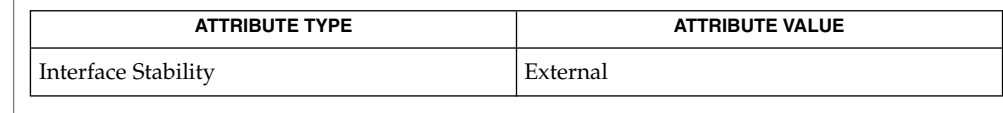

**SEE ALSO**

snmpstatus(1), snmpconf(1M), snmpd(1M), snmpdf(1M), snmpget(1M), snmpgetnext(1M), snmpnetstat(1M), snmpset(1M), snmptrap(1M), snmpusm(1M), snmpvacm(1M), snmpwalk(1M), snmp.conf(4), snmpd.conf(4), snmp variables $(4)$ , attributes $(5)$ 

See the section 1M man pages for each of the tools described under TOOLS, above.

<span id="page-373-0"></span> $smf(5)$ 

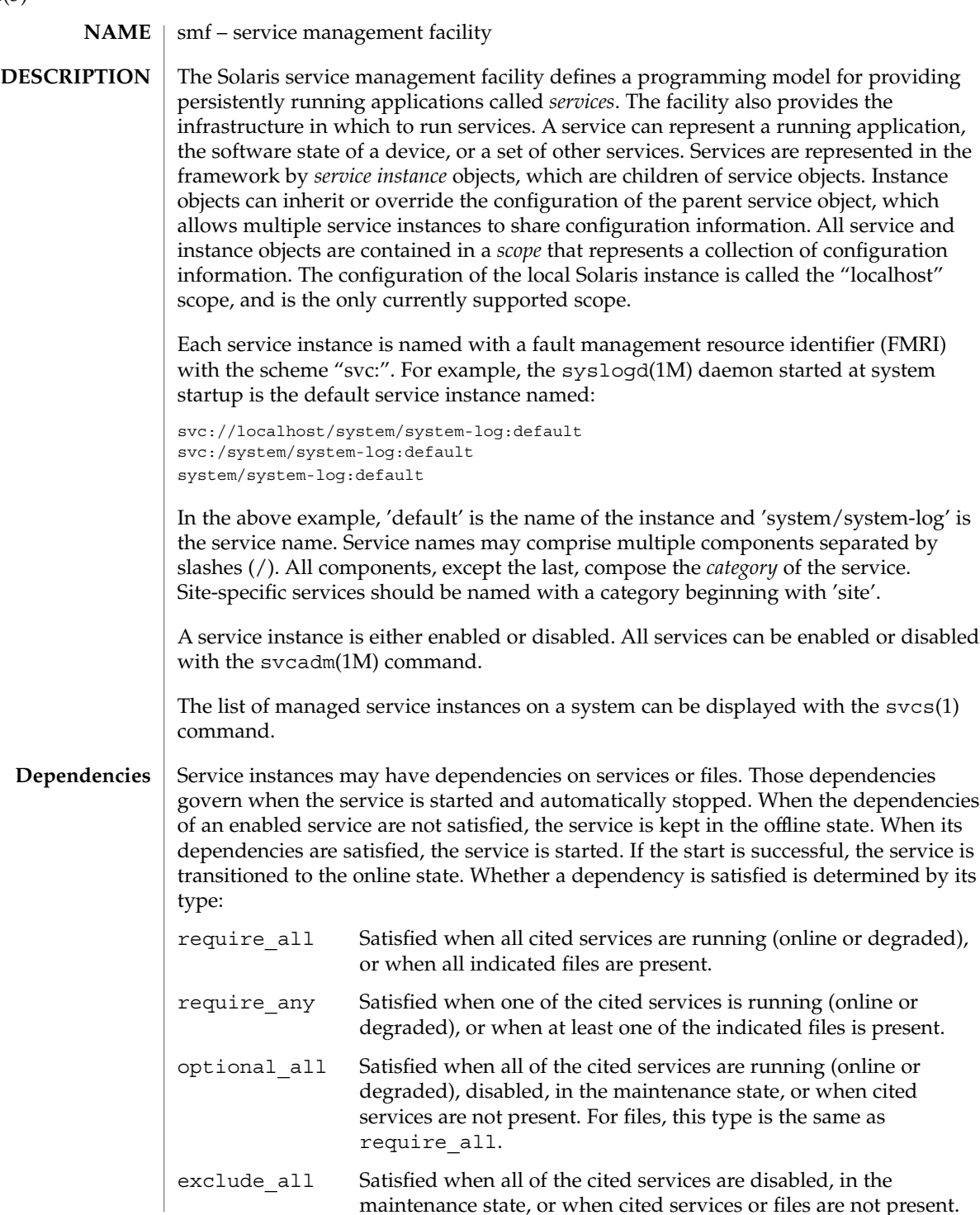

maintenance state, or when cited services or files are not present.

Once running (online or degraded), if a service cited by a require  $all$ , require any, or optional all dependency is stopped or refreshed, the SMF considers why the service was stopped and the restart\_on attribute of the dependency to decide whether to stop the service.

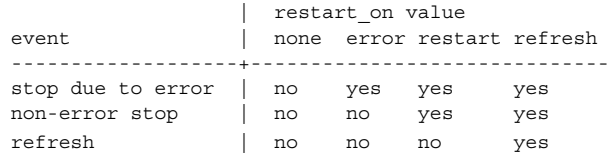

A service is considered to have stopped due to an error if the service has encountered a hardware error or a software error such as a core dump. For exclude\_all dependencies, the service is stopped if the cited service is started and the restart on attribute is not none.

The dependencies on a service can be listed with  $svcs(1)$  or  $svccfq(1M)$ , and modified with svccfg(1M).

Each service is managed by a restarter. The master restarter, svc.startd(1M) manages states for the entire set of service instances and their dependencies. The master restarter acts on behalf of its services and on delegated restarters that can provide specific execution environments for certain application classes. For instance, inetd(1M) is a delegated restarter that provides its service instances with an initial environment composed of a network connection as input and output file descriptors. Each instance delegated to  $i$ netd(1M) is in the online state. While the daemon of a particular instance might not be running, the instance is available to run. **Restarters**

> As dependencies are satisfied when instances move to the online state, svc.startd(1M) invokes start methods of other instances or directs the delegated restarter to do so. These operations might overlap.

The current set of services and associated restarters can be examined using  $svcs(1)$ . A description of the common configuration used by all restarters is given in smf restarter(5).

Each service or service instance must define a set of methods that start, stop, and, optionally, refresh the service. See [smf\\_method](#page-380-0)(5) for a more complete description of the method conventions for svc.startd(1M) and similar for $k(2)$ -exec(2) restarters. **Methods**

> Administrative methods, such as for the capture of legacy configuration information into the repository, are discussed on the svccfg(1M) manual page.

The methods for a service can be listed and modified using the  $\text{svccfg}(1\text{M})$ command.

Each service instance is always in a well-defined state based on its dependencies, the results of the execution of its methods, and its potential receipt of events from the contracts filesystem. The following states are defined: **States**

 $smf(5)$ 

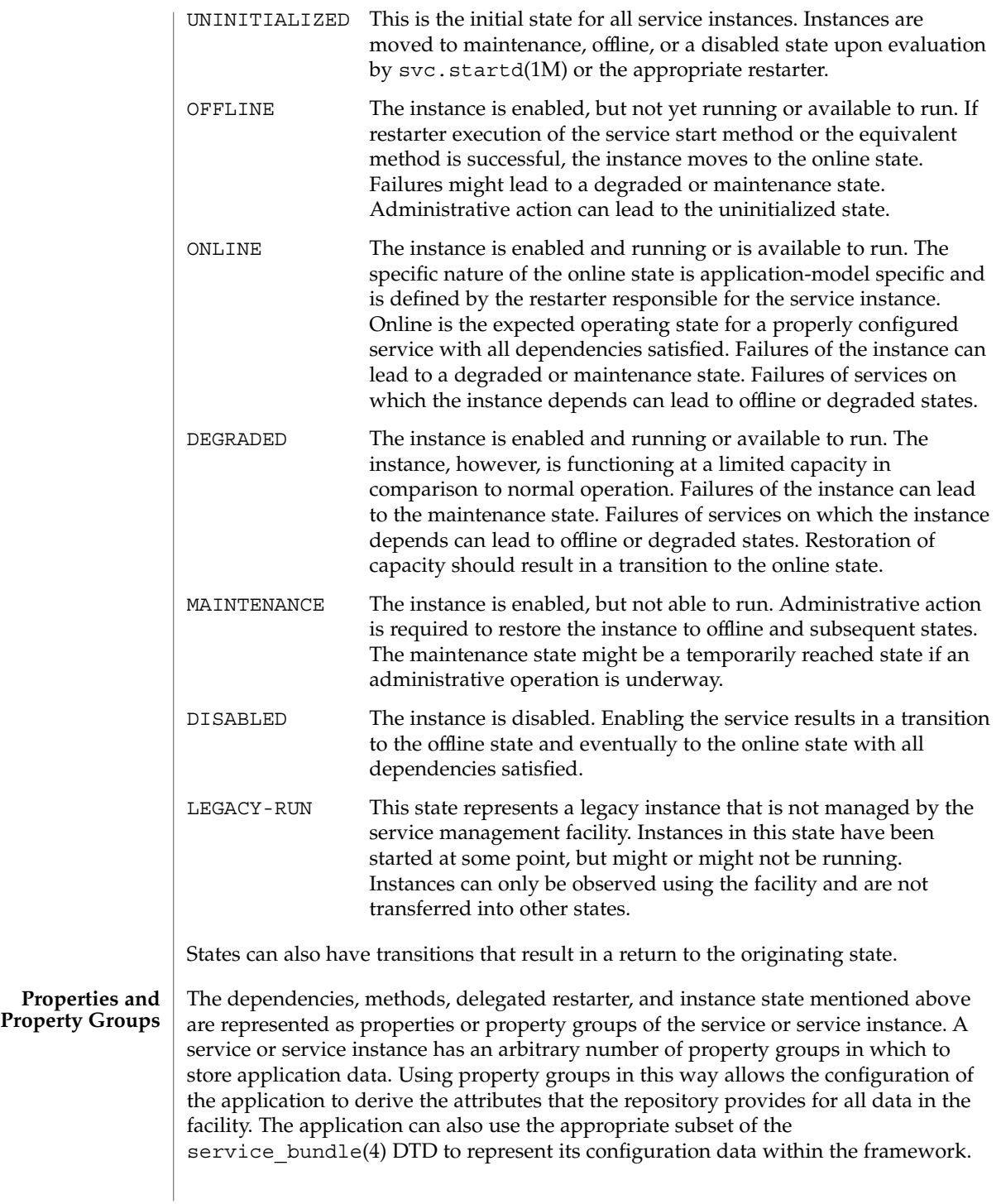

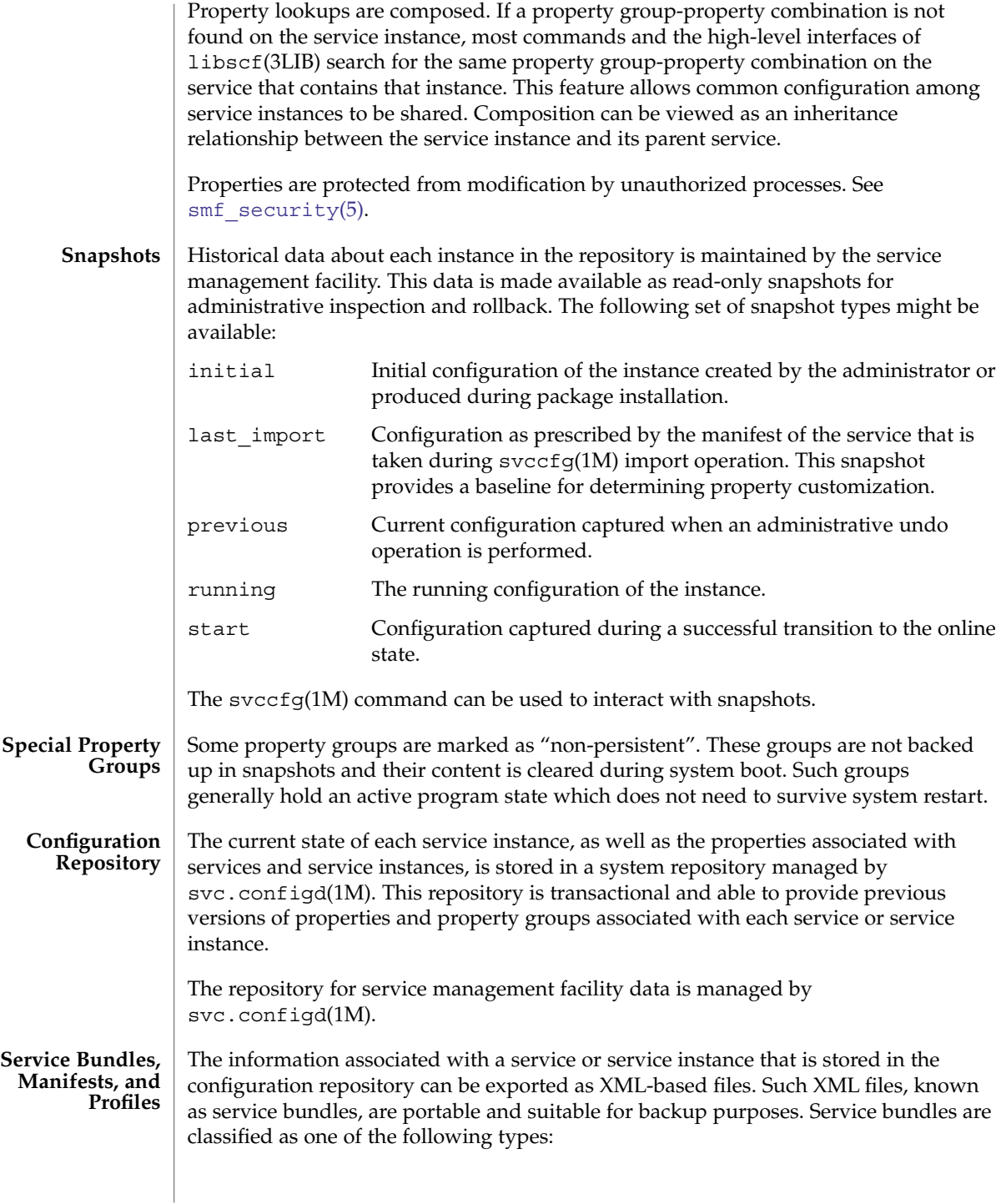

 $smf(5)$ 

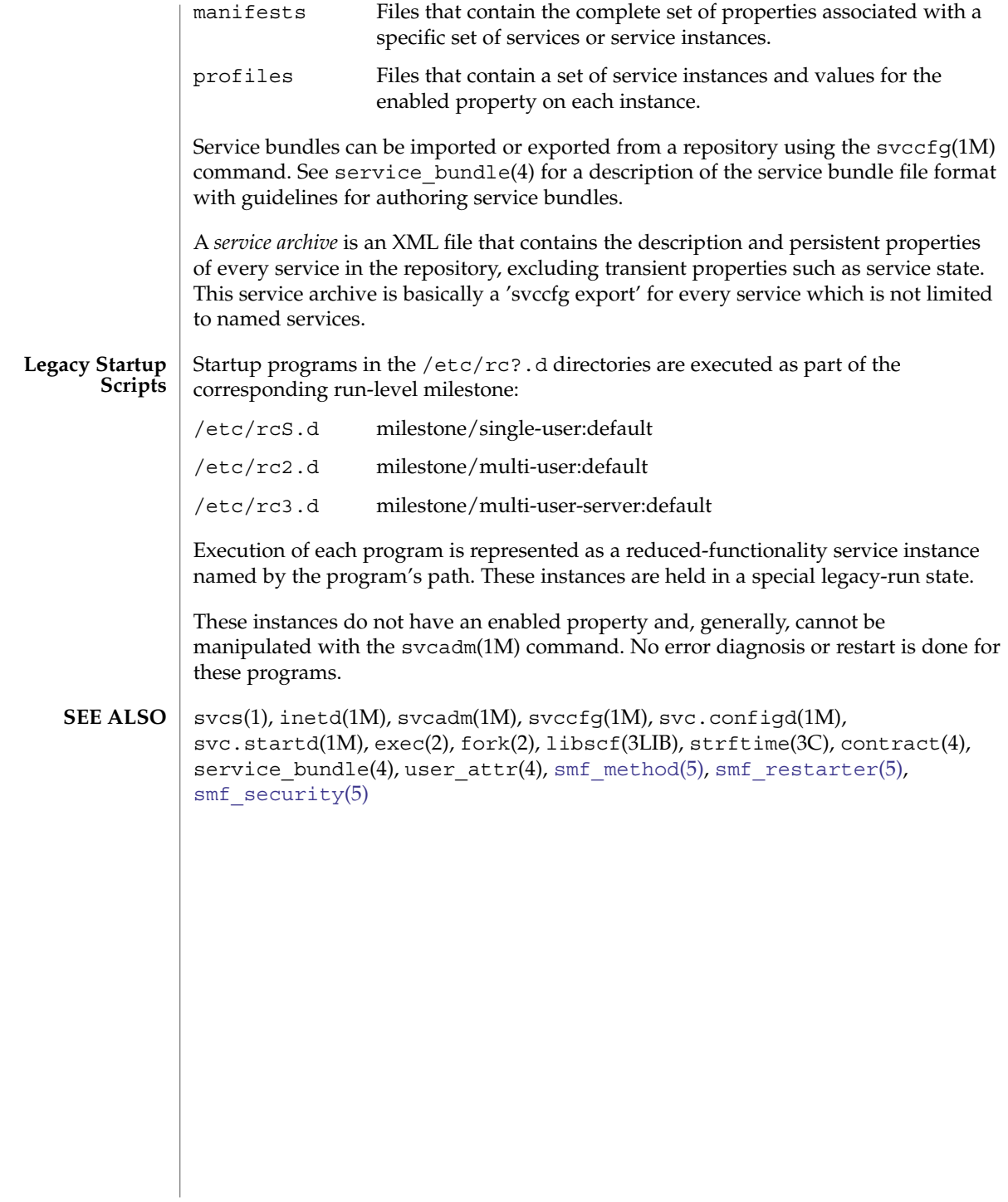

<span id="page-378-0"></span>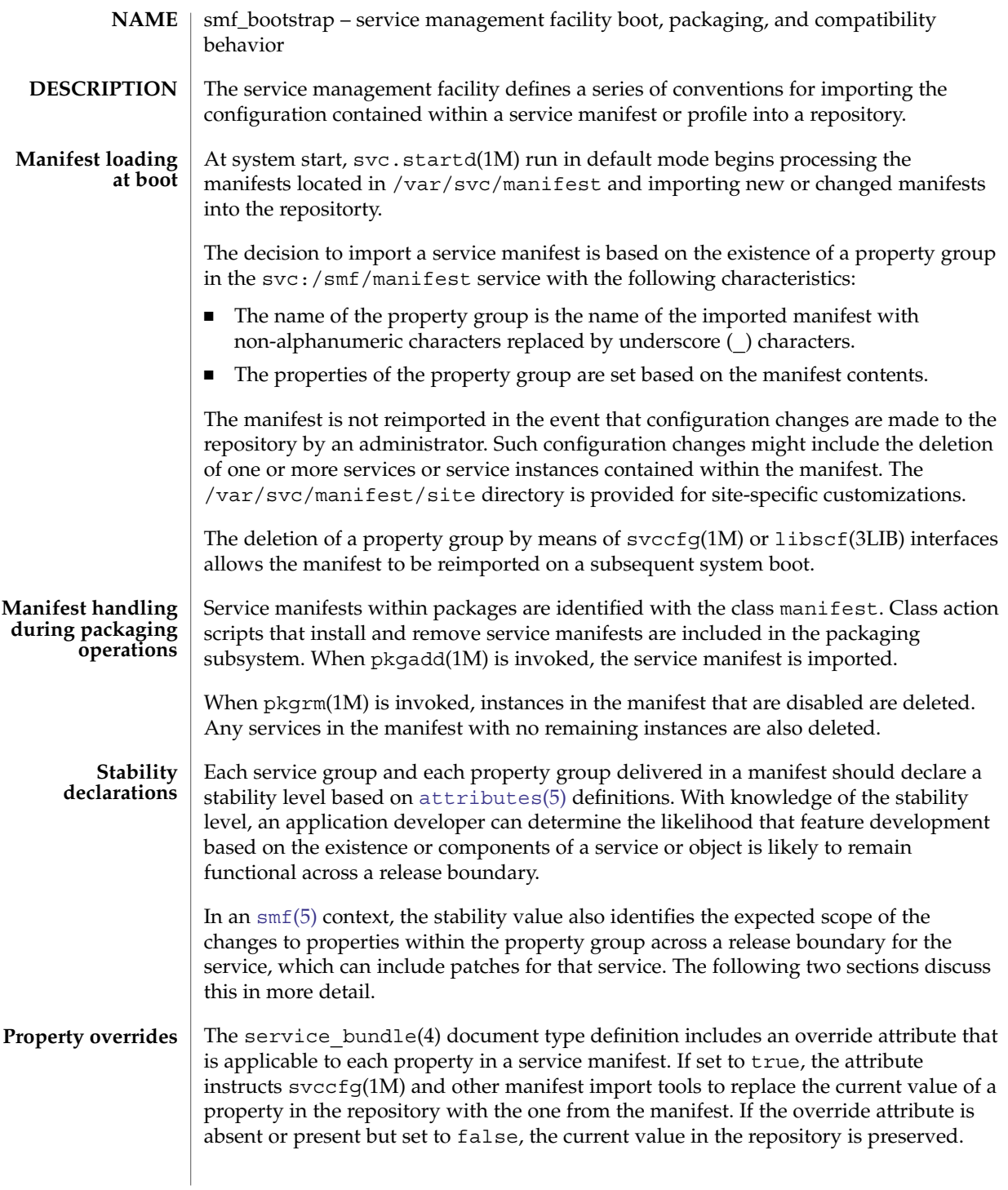

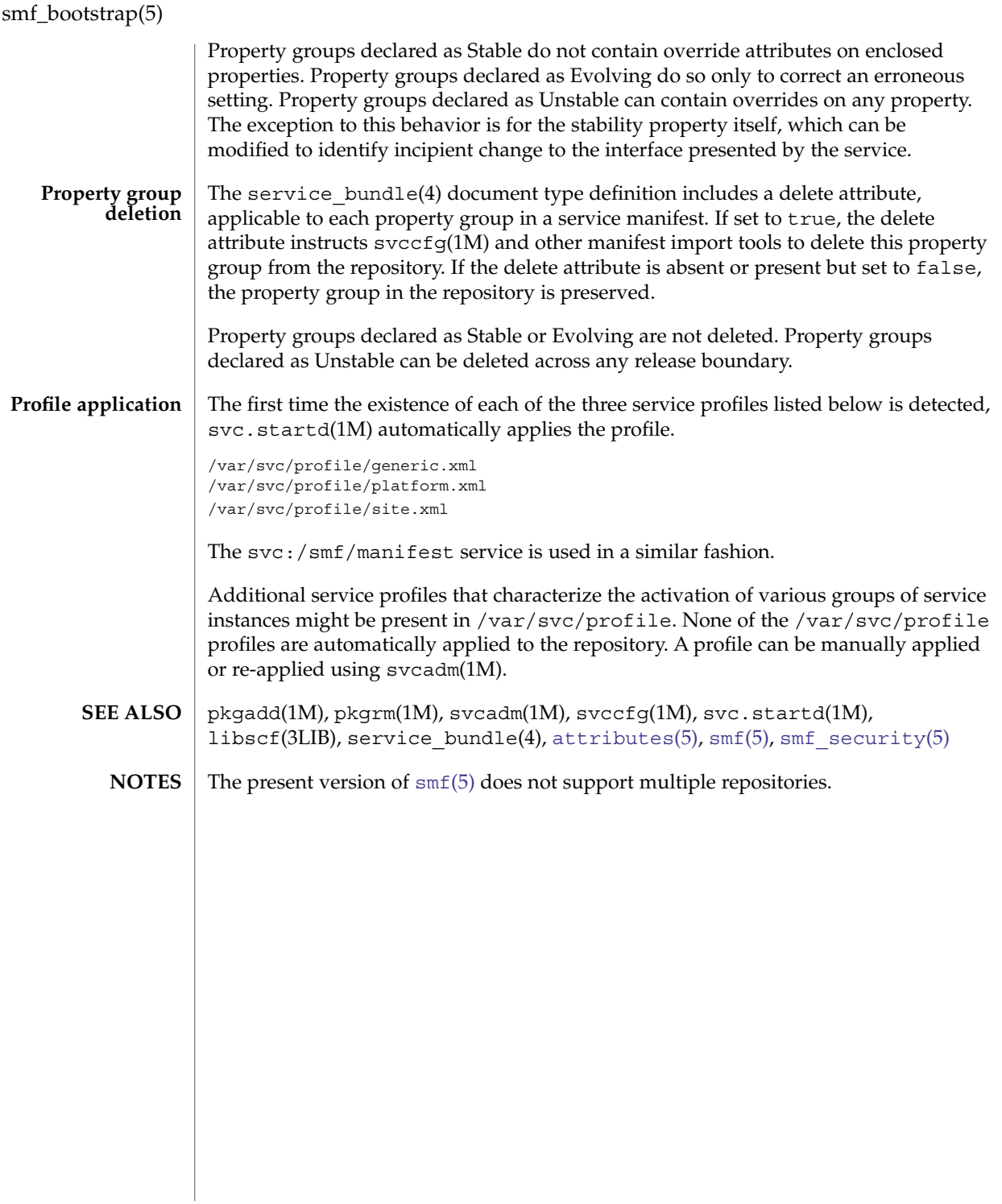

<span id="page-380-0"></span>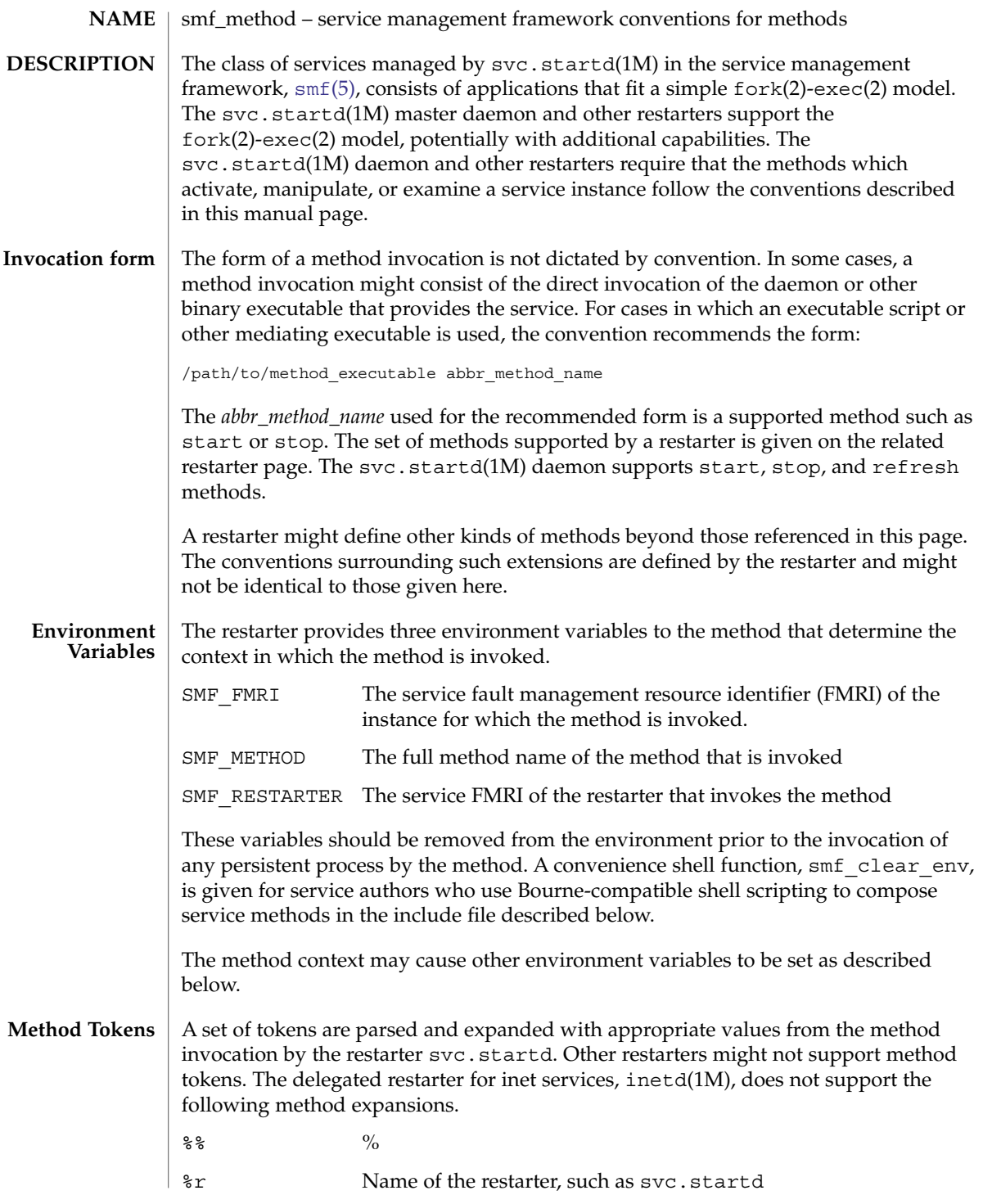

Standards, Environments, and Macros **381**

smf\_method(5)

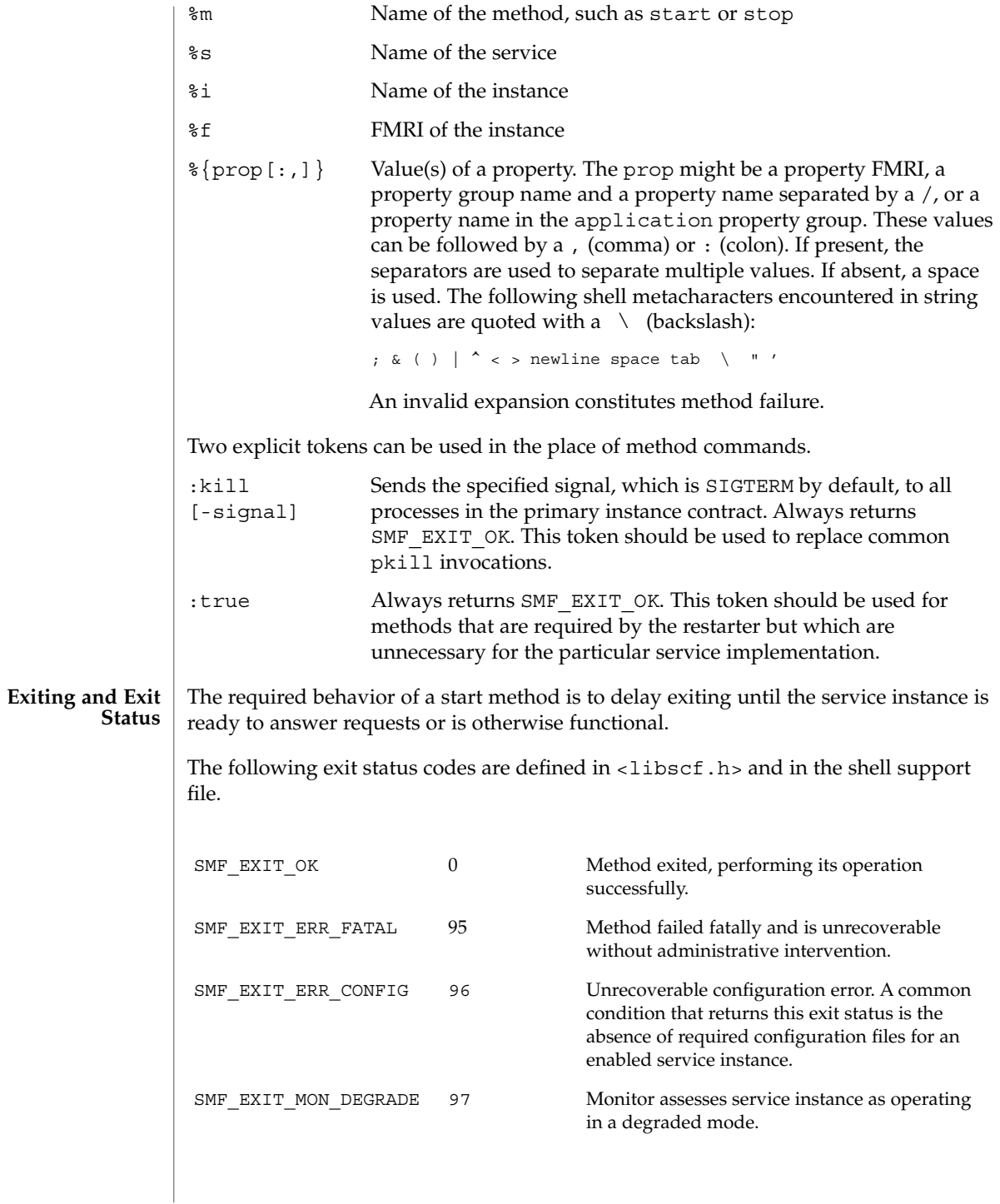

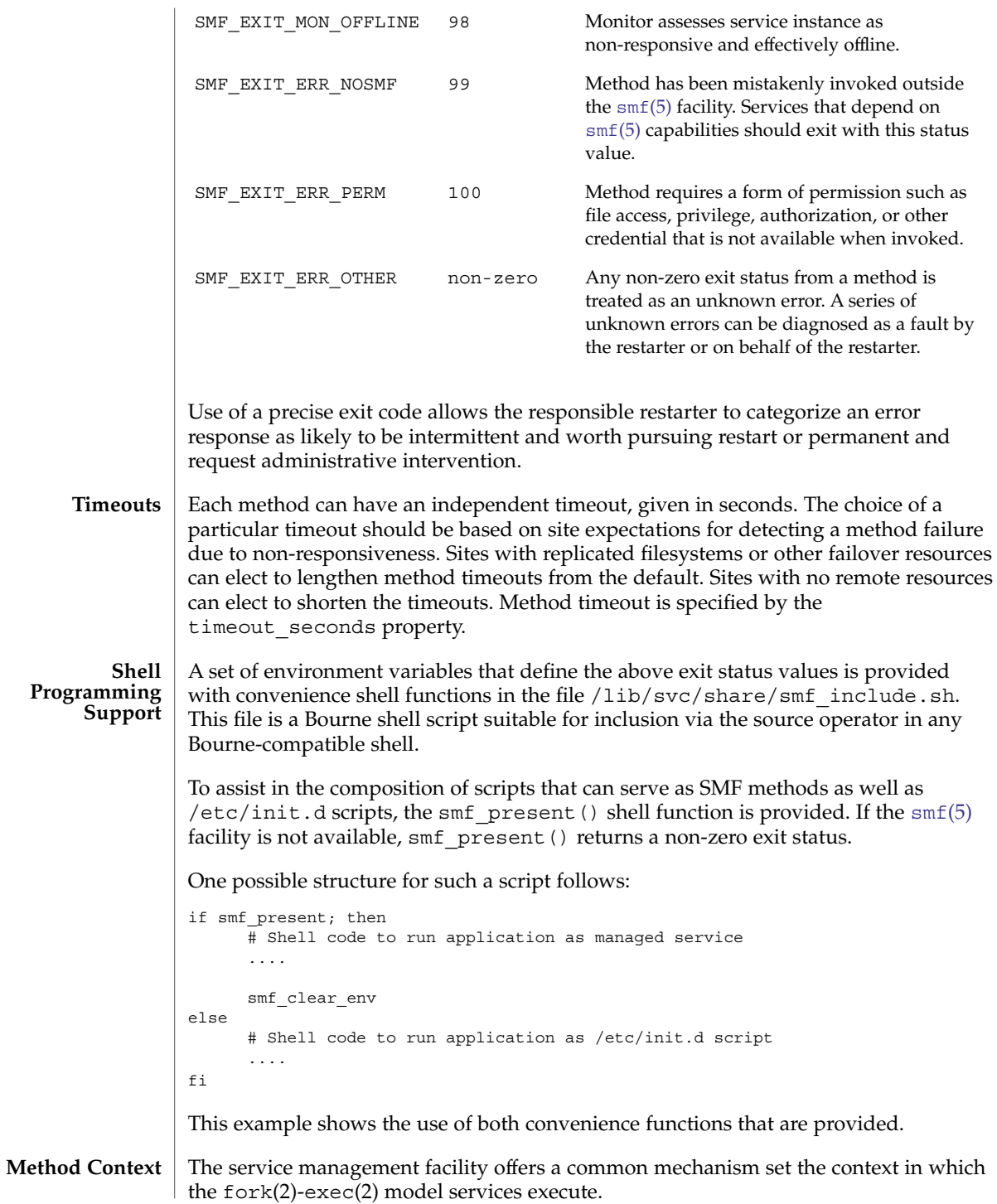

smf\_method(5)

The desired method context should be provided by the service developer. All service instances should run with the lowest level of privileges possible to limit potential security compromises.

A method context may contain the following properties:

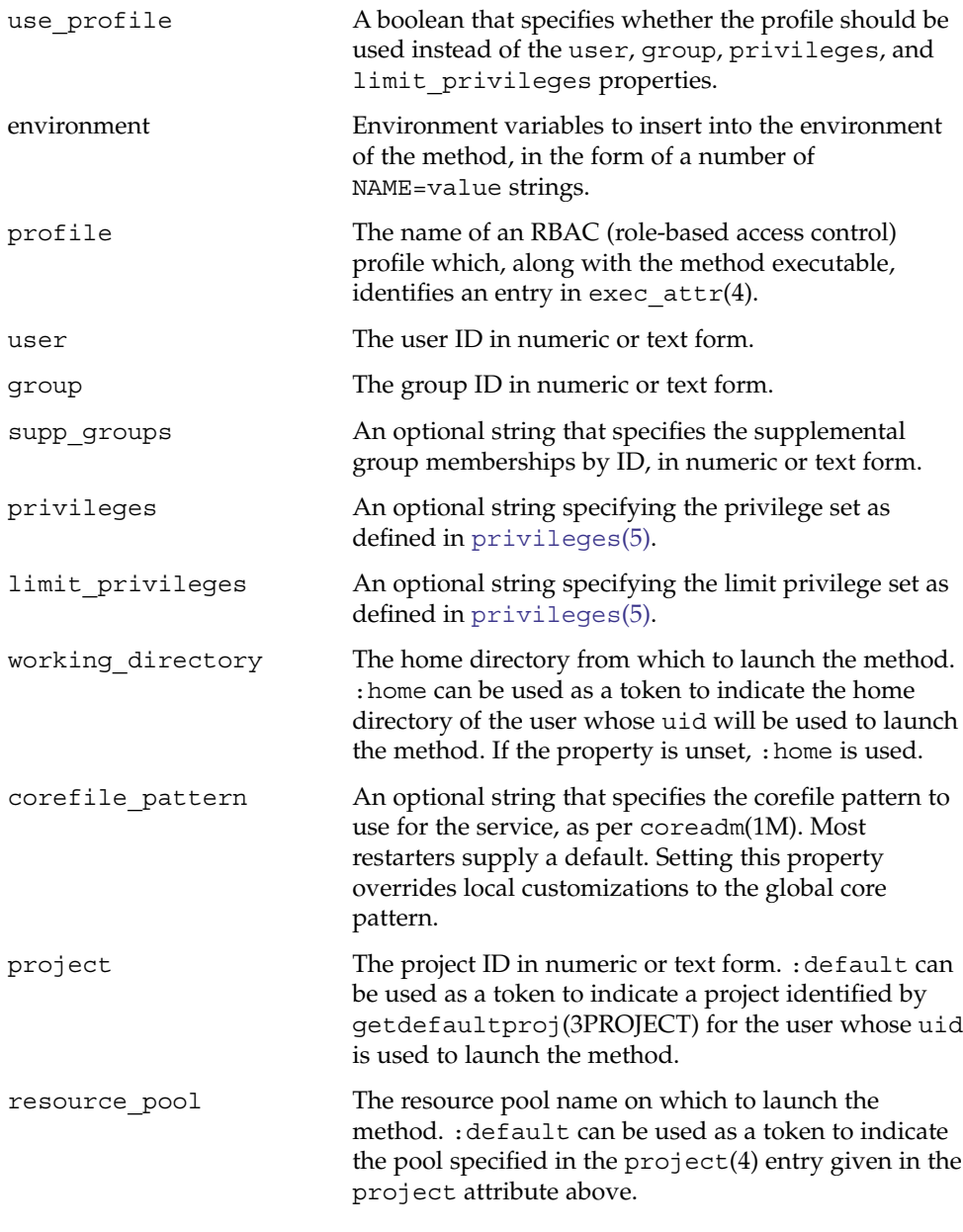

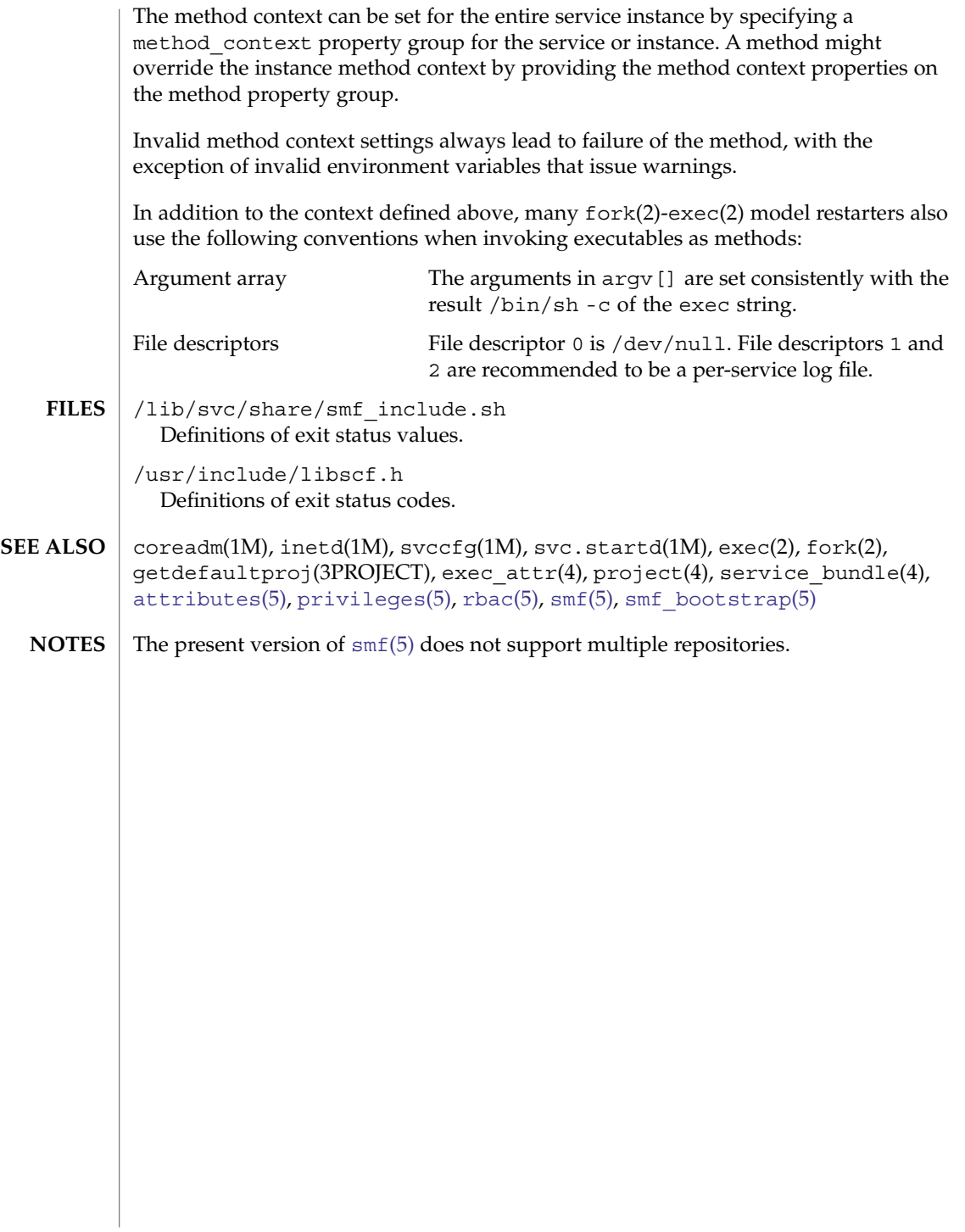

<span id="page-385-0"></span>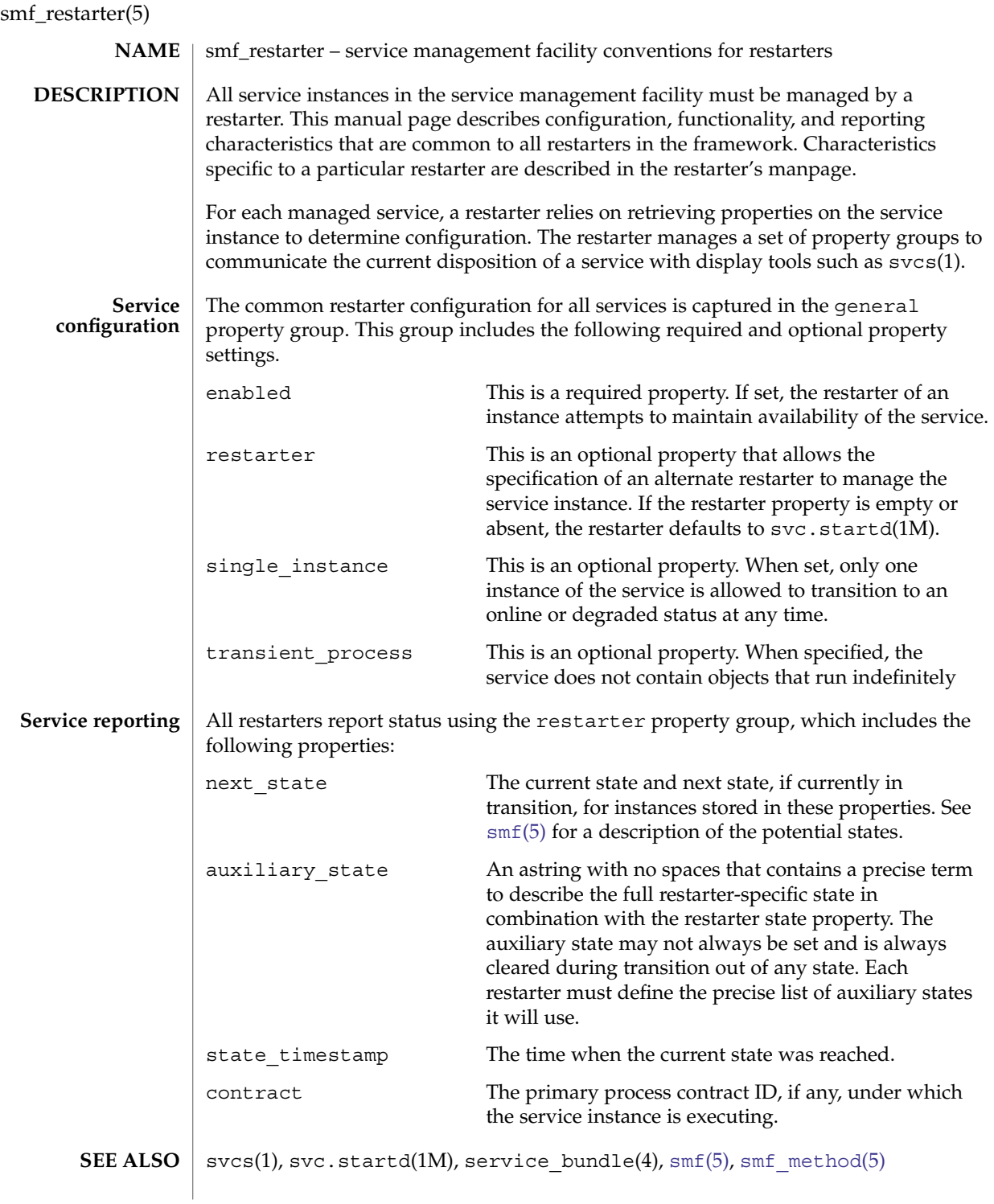

<span id="page-386-0"></span>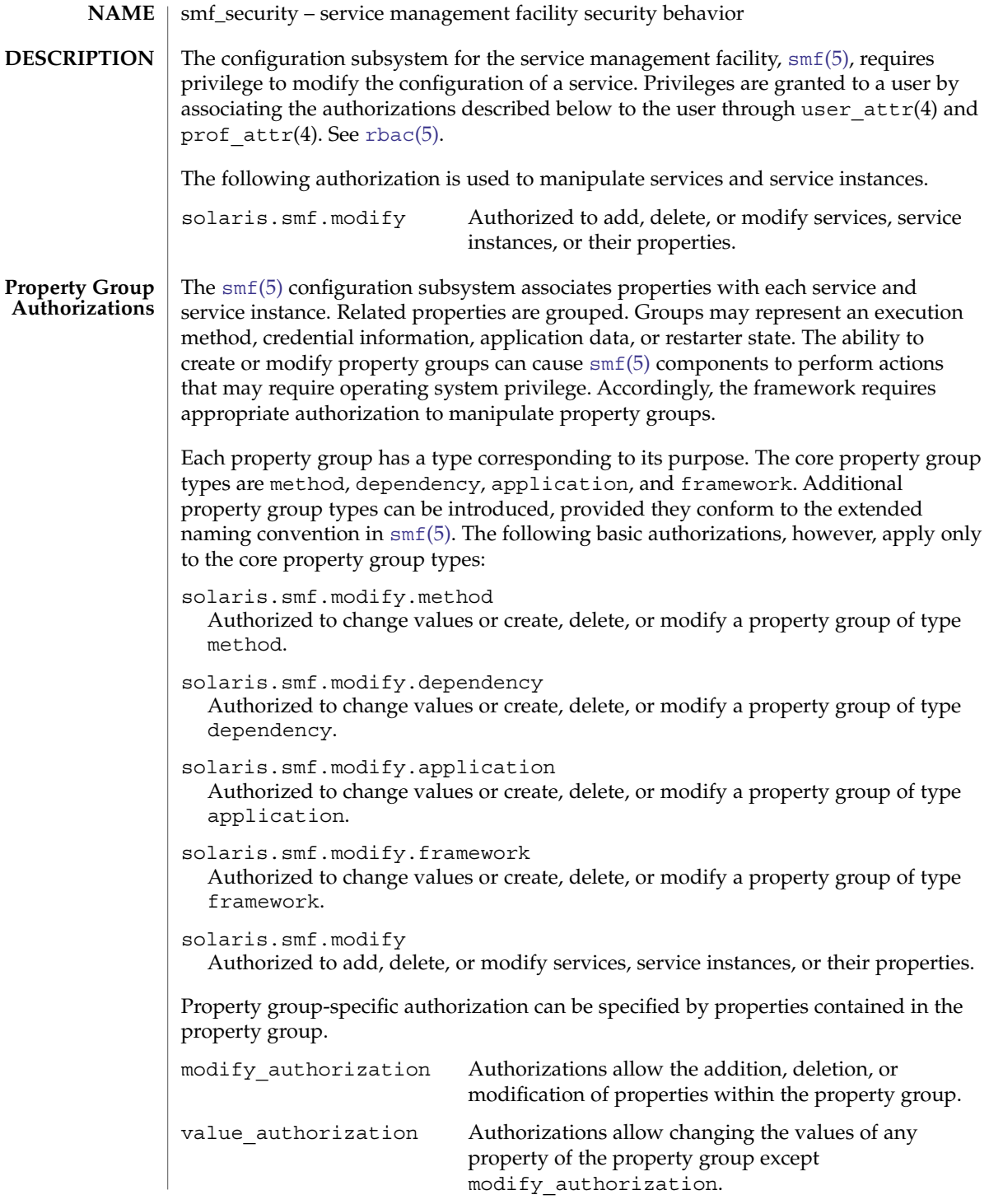

Standards, Environments, and Macros **387**

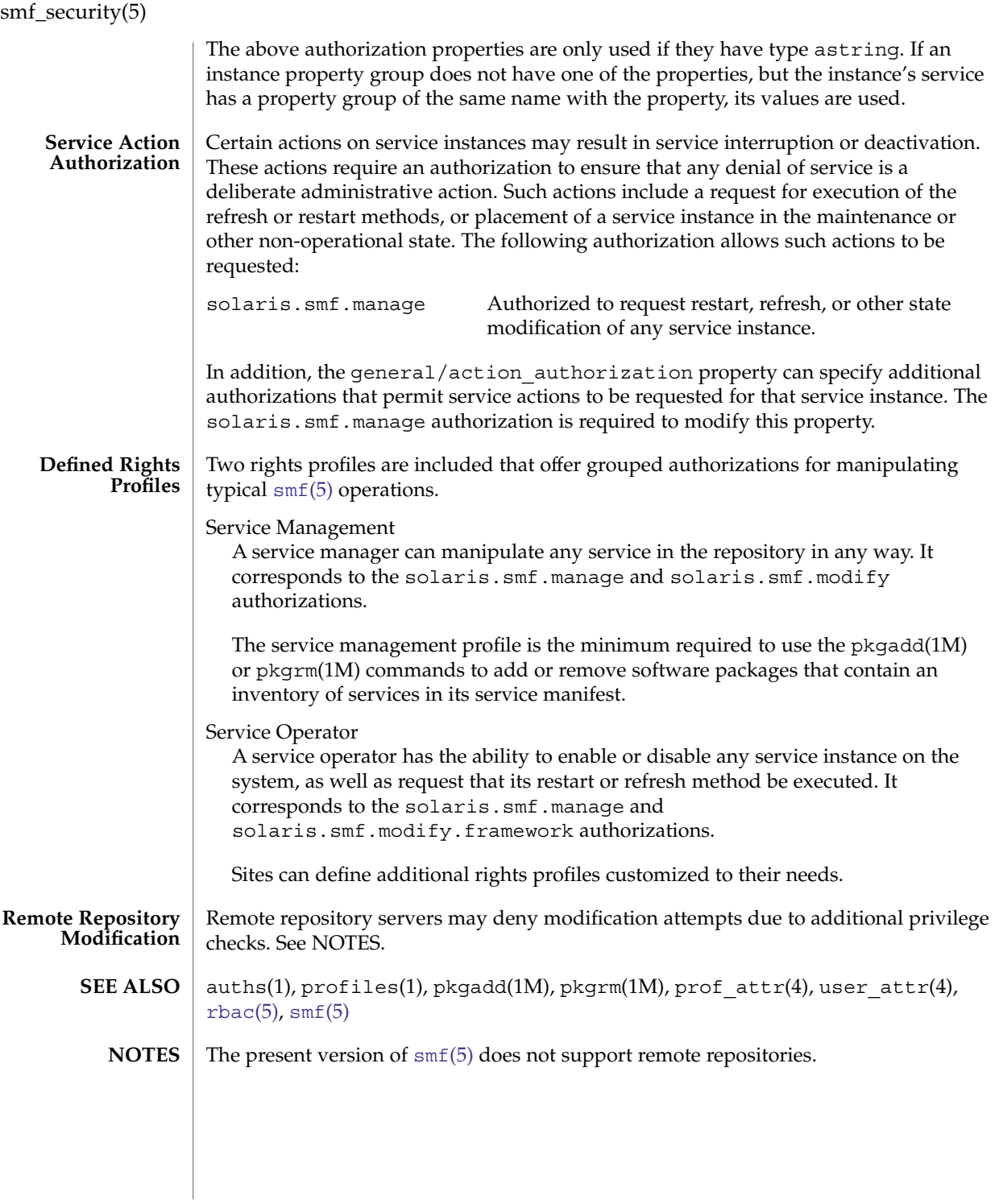

standards, ANSI, C, C++, ISO, POSIX, POSIX.1, POSIX.2, SUS, SUSv2, SUSv3, SVID, SVID3, XNS, XNS4, XNS5, XPG, XPG3, XPG4, XPG4v2 – standards and specifications supported by Solaris **NAME**

Solaris 10 supports IEEE Std 1003.1 and IEEE Std 1003.2, commonly known as POSIX.1 and POSIX.2, respectively. The following table lists each version of these standards with a brief description and the SunOS or Solaris release that first conformed to it. **DESCRIPTION**

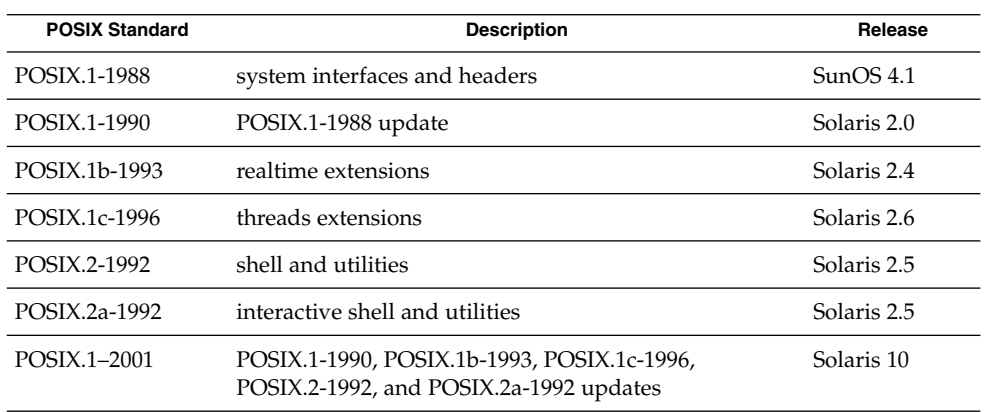

Solaris 10 also supports the X/Open Common Applications Environment (CAE) Portability Guide Issue 3 (XPG3) and Issue 4 (XPG4); Single UNIX Specification (SUS, also known as XPG4v2); Single UNIX Specification, Version 2 (SUSv2); and Single UNIX Specification, Version 3 (SUSv3). Both XPG4 and SUS include Networking Services Issue 4 (XNS4). SUSv2 includes Networking Services Issue 5 (XNS5).

The following table lists each X/Open specification with a brief description and the SunOS or Solaris release that first conformed to it.

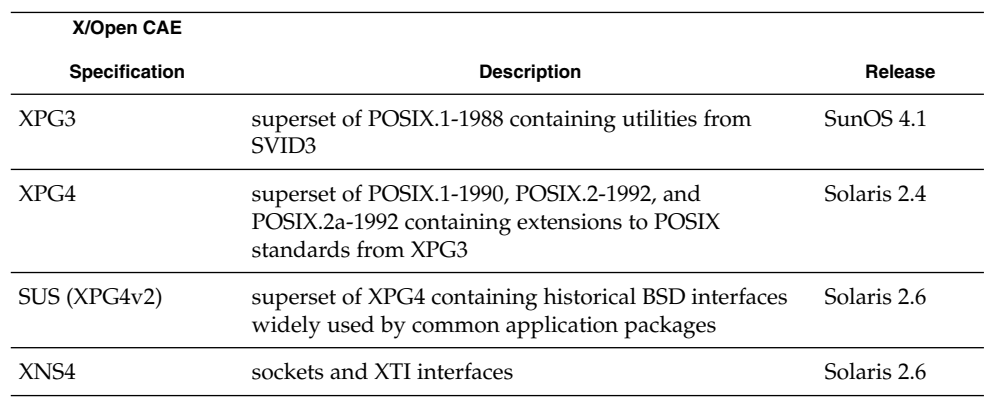

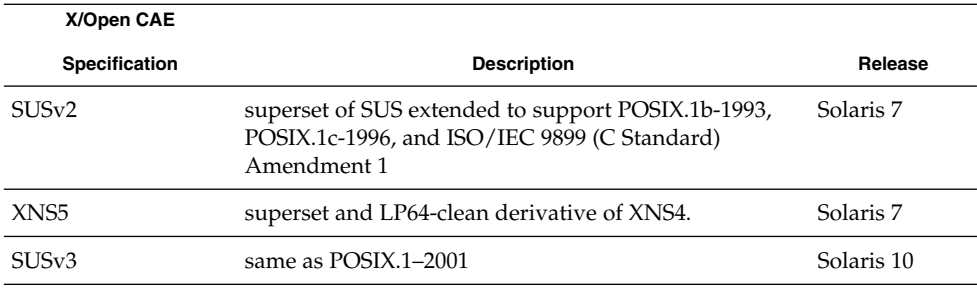

The XNS4 specification is safe for use only in ILP32 (32-bit) environments and should not be used for LP64 (64-bit) application environments. Use XNS5 or SUSv3, which have LP64-clean interfaces that are portable across ILP32 and LP64 environments. Solaris releases 7 through 10 support both the ILP32 and LP64 environments.

Solaris releases 7 through 10 have been branded to conform to The Open Group's UNIX 98 Product Standard. Solaris 10 has been branded to conform to The Open Group's UNIX 03 Product Standard.

Solaris releases 2.0 through 10 support the interfaces specified by the System V Interface Definition, Third Edition, Volumes 1 through 4 (SVID3). Note, however, that since the developers of this specification (UNIX Systems Laboratories) are no longer in business and since this specification defers to POSIX and X/Open CAE specifications, there is some disagreement about what is currently required for conformance to this specification.

When Sun Studio C Compiler 5.6 is installed, Solaris releases 2.0 through 10 support the ANSI X3.159-1989 Programming Language - C and ISO/IEC 9899:1990 Programming Language - C (C) interfaces.

When Sun Studio C Compiler 5.6 is installed, Solaris releases 7 through 10 support ISO/IEC 9899:1990 Amendment 1:1995: C Integrity.

When Sun Studio C Compiler 5.6 is installed, Solaris 10 supports ISO/IEC 9899:1999 Programming Languages – C.

When Sun Studio C++ Compiler 5.6 is installed, Solaris releases 2.5.1 through 10 support ISO/IEC 14882:1998 Programming Languages - C++. Unsupported features of that standard are described in the compiler README file.

If the behavior required by POSIX.2, POSIX.2a, XPG4, SUS, or SUSv2 conflicts with historical Solaris utility behavior, the original Solaris version of the utility is unchanged; a new version that is standard-conforming has been provided in /usr/xpg4/bin. If the behavior required by POSIX.1–2001 or SUSv3 conflicts with historical Solaris utility behavior, a new version that is standard-conforming has been provided in /usr/xpg4/bin or in /usr/xpg6/bin. If the behavior required by POSIX.1–2001 or SUSv3 conflicts with POSIX.2, POSIX.2a, SUS, or SUSv2, a new version that is SUSv3 standard-conforming has been provided in /usr/xpg6/bin. **Utilities**

An application that wants to use standard-conforming utilitues must set the PATH (sh(1) or ksh(1)) or path (csh(1)) environment variable to specify the directories listed in the following table in the order specified to get the appropriate utilities:

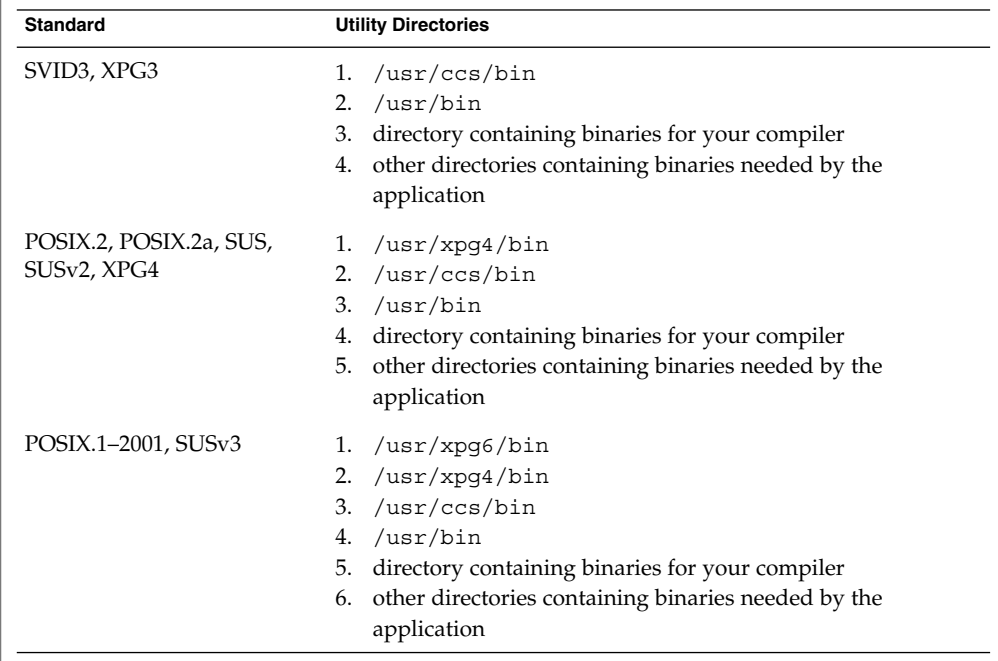

When an application uses  $\text{exec1p}()$  or  $\text{execvp}()$  (see  $\text{exec2)})$  to execute a shell file, or uses system(3C), the shell used to interpret the shell file depends on the standard to which the caller conforms:

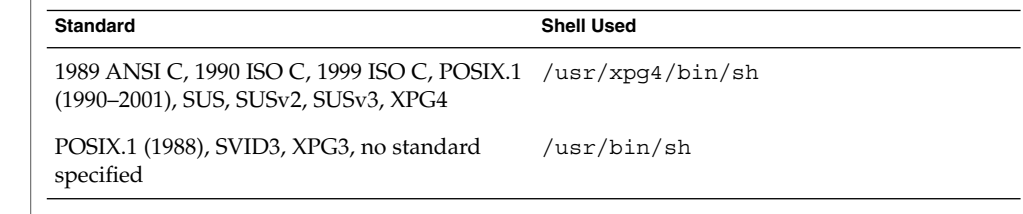

#### **Feature Test Macros**

Feature test macros are used by applications to indicate additional sets of features that are desired beyond those specified by the C standard. If an application uses only those interfaces and headers defined by a particular standard (such as POSIX or X/Open CAE), then it need only define the appropriate feature test macro specified by that standard. If the application is using interfaces and headers not defined by that standard, then in addition to defining the appropriate standard feature test macro, it

must also define EXTENSIONS . Defining EXTENSIONS provides the application with access to all interfaces and headers not in conflict with the specified standard. The application must define EXTENSIONS either on the compile command line or within the application source files.

## **1989 ANSI C, 1990 ISO C, 1999 ISO C**

No feature test macros need to be defined to indicate that an application is a conforming C application.

## **ANSI/ISO C++**

ANSI/ISO C++ does not define any feature test macros. If the standard C++ announcement macro cplusplus is predefined to value 199711 or greater, the compiler operates in a standard-conforming mode, indicating C++ standards conformance. The value 199711 indicates conformance to ISO/IEC 14882:1998, as required by that standard. (As noted above, conformance to the standard is incomplete.) A standard-conforming mode is not available with compilers prior to Sun WorkShop C++ 5.0.

C++ bindings are not defined for POSIX or X/Open CAE, so specifying feature test macros such as \_POSIX\_SOURCE, \_POSIX\_C\_SOURCE, and \_XOPEN\_SOURCE can result in compilation errors due to conflicting requirements of standard C++ and those specifications.

## **POSIX**

Applications that are intended to be conforming POSIX.1 applications must define the feature test macros specified by the standard before including any headers. For the standards listed below, applications must define the feature test macros listed. Application writers must check the corresponding standards for other macros that can be queried to determine if desired options are supported by the implementation.

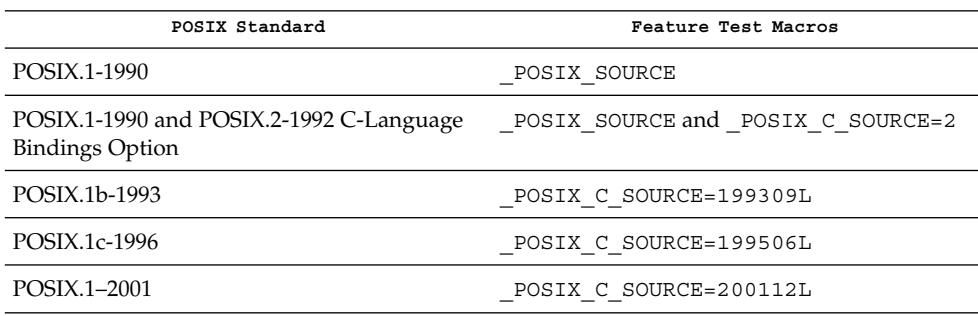

## **SVID3**

The SVID3 specification does not specify any feature test macros to indicate that an application is written to meet SVID3 requirements. The SVID3 specification was written before the C standard was completed.

## **X/Open CAE**

To build or compile an application that conforms to one of the X/Open CAE specifications, use the following guidelines. Applications need not set the POSIX feature test macros if they require both CAE and POSIX functionality.

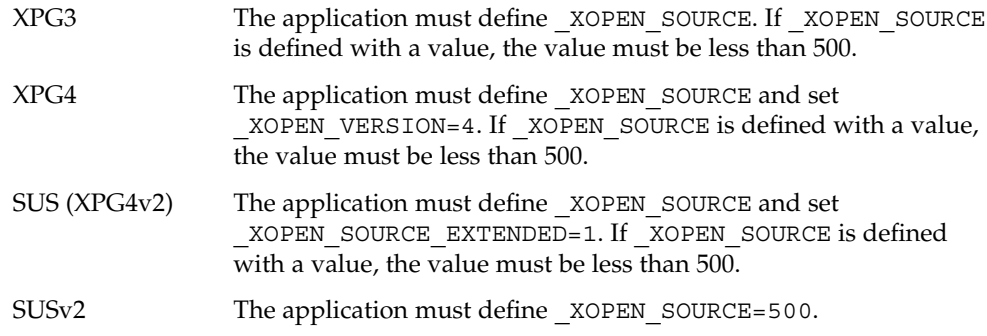

## SUSv3 The application must define \_XOPEN\_SOURCE=600.

A POSIX.1 (1988–1996)-, XPG4-, SUS-, or SUSv2-conforming implementation must include an ANSI X3.159-1989 (ANSI C Language) standard-conforming compilation system and the cc and c89 utilities. A POSIX.1–2001– or SUSv3–conforming implementation must include an ISO/IEC 99899:1999 (1999 ISO C Language) standard-conforming compilation system and the c99 utility. Solaris 10 was tested with the cc, c89, and c99 utilities and the compilation environment provided by Sun Studio C Compiler 5.6. **Compilation**

> When cc is used to link applications,  $/\text{usr}/\text{lib}/\text{values-xpq4}$ . o must be specified on any link/load command line, unless the application is POSIX.1–2001– or SUSv3–conforming, in which case /usr/lib/values-xpg6.o must be specified on any link/load compile line. The preferred way to build applications, however, is described in the table below.

An XNS4- or XNS5-conforming application must include -l XNS on any link/load command line in addition to defining the feature test macros specified for SUS or SUSv2, respectively.

If the compiler suppports the redefine\_extname pragma feature (the Sun Studio C Compiler 5.6 compilers define the macro \_\_PRAGMA\_REDEFINE\_EXTNAME to indicate that it supports this feature), then the standard headers use #pragma redefine extname directives to properly map function names onto library entry point names. This mapping provides full support for ISO C, POSIX, and X/Open namespace reservations.

If this pragma feature is not supported by the compiler, the headers use the #define directive to map internal function names onto appropriate library entry point names. In this instance, applications should avoid using the explicit 64-bit file offset symbols listed on the  $1f64(5)$  manual page, since these names are used by the implementation to name the alternative entry points.

When using Sun Studio C Compiler 5.6 compilers, applications conforming to the specifications listed above should be compiled using the utilities and flags indicated in the following table:

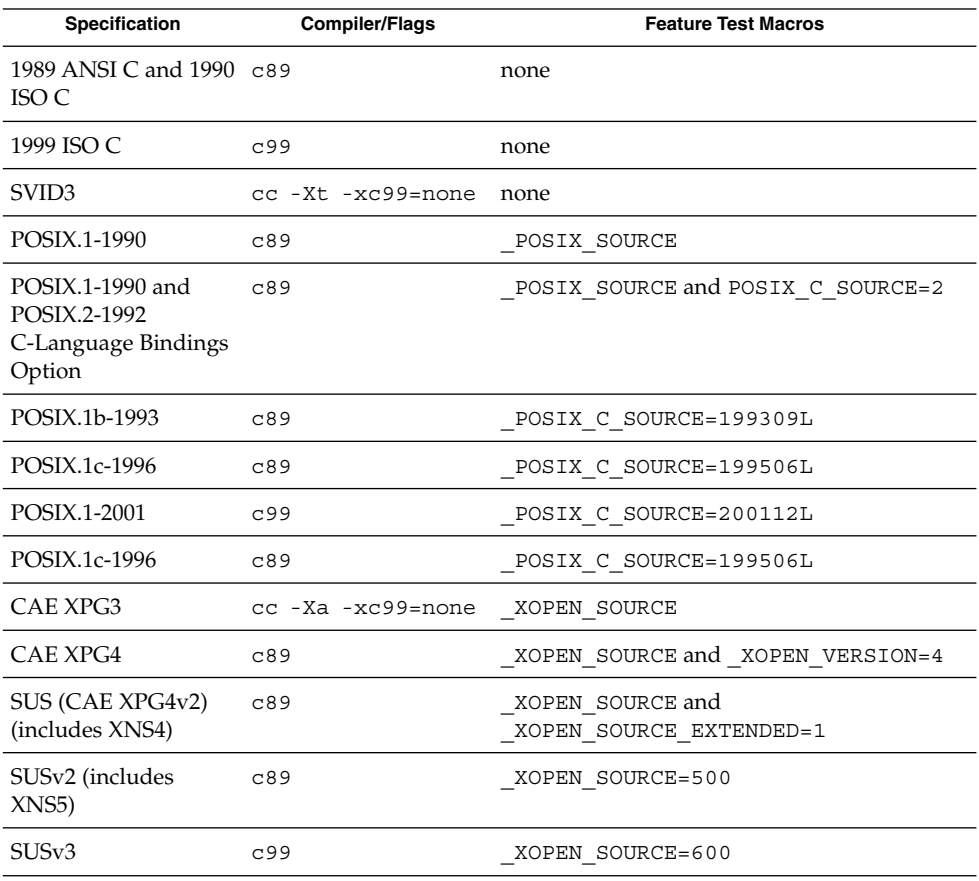

For platforms supporting the LP64 (64-bit) programming environment, SUSv2–conforming LP64 applications using XNS5 library calls should be built with command lines of the form:

```
c89 $(getconf XBS5_LP64_OFF64_CFLAGS) -D_XOPEN_SOURCE=500 \
$(getconf XBS5_LP64_OFF64_LDFLAGS) foo.c -o foo \
$(getconf XBS5_LP64_OFF64_LIBS) -lxnet
```
Similar SUSv3–conforming LP64 applications should be built with command lines of the form:

```
c99 $(getconf POSIX_V6_LP64_OFF64_CFLAGS) -D_XOPEN_SOURCE=600 \
$(getconf POSIX_V6_LP64_OFF64_LDFLAGS) foo.c -o foo \
$(getconf POSIX_V6_LP64_OFF64_LIBS) -lxnet
```
 $\textbf{SEE \, ALSO} \mid \text{csh}(1), \text{ksh}(1), \text{sh}(1), \text{exec}(2), \text{system}(3C), \text{system}(3C), \text{environment}(5), 1f64(5)$  $\textbf{SEE \, ALSO} \mid \text{csh}(1), \text{ksh}(1), \text{sh}(1), \text{exec}(2), \text{system}(3C), \text{system}(3C), \text{environment}(5), 1f64(5)$  $\textbf{SEE \, ALSO} \mid \text{csh}(1), \text{ksh}(1), \text{sh}(1), \text{exec}(2), \text{system}(3C), \text{system}(3C), \text{environment}(5), 1f64(5)$ 

Standards, Environments, and Macros **395**

sticky(5)

sticky – mark files for special treatment The *sticky bit* (file mode bit 01000, see chmod(2)) is used to indicate special treatment of certain files and directories. A directory for which the sticky bit is set restricts deletion of files it contains. A file in a sticky directory can only be removed or renamed by a user who has write permission on the directory, and either owns the file, owns the directory, has write permission on the file, or is a privileged user. Setting the sticky bit is useful for directories such as /tmp, which must be publicly writable but should deny users permission to arbitrarily delete or rename the files of others. If the sticky bit is set on a regular file and no execute bits are set, the system's page cache will not be used to hold the file's data. This bit is normally set on swap files of diskless clients so that accesses to these files do not flush more valuable data from the system's cache. Moreover, by default such files are treated as swap files, whose inode modification times may not necessarily be correctly recorded on permanent storage. Any user may create a sticky directory. See chmod for details about modifying file modes. **NAME DESCRIPTION**

- $chmod(1)$ ,  $chmod(2)$ ,  $chown(2)$ ,  $mkdir(2)$ ,  $rename(2)$ ,  $unlink(2)$ **SEE ALSO**
	- The  $mkdir(2)$  function will not create a directory with the sticky bit set. **BUGS**
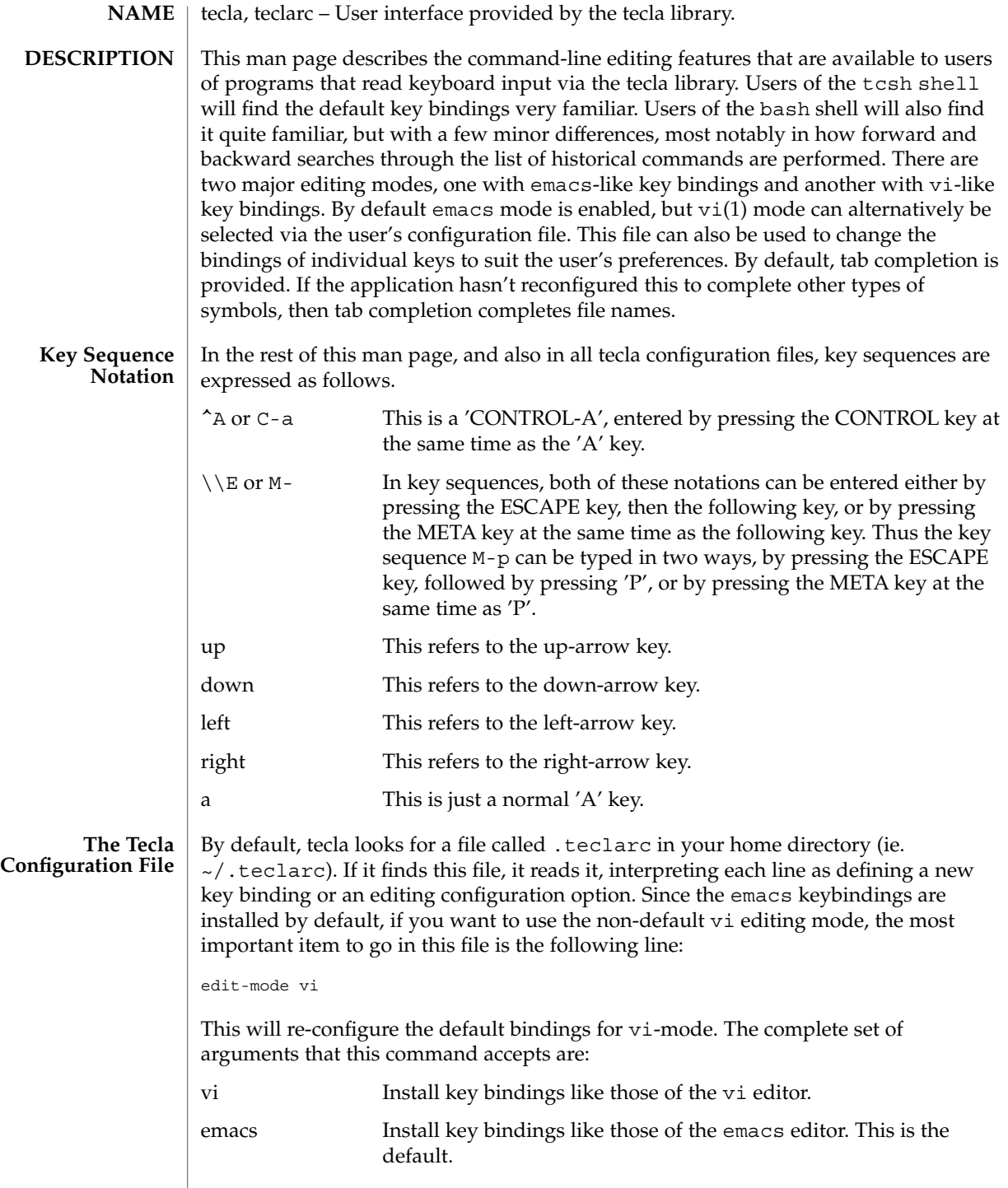

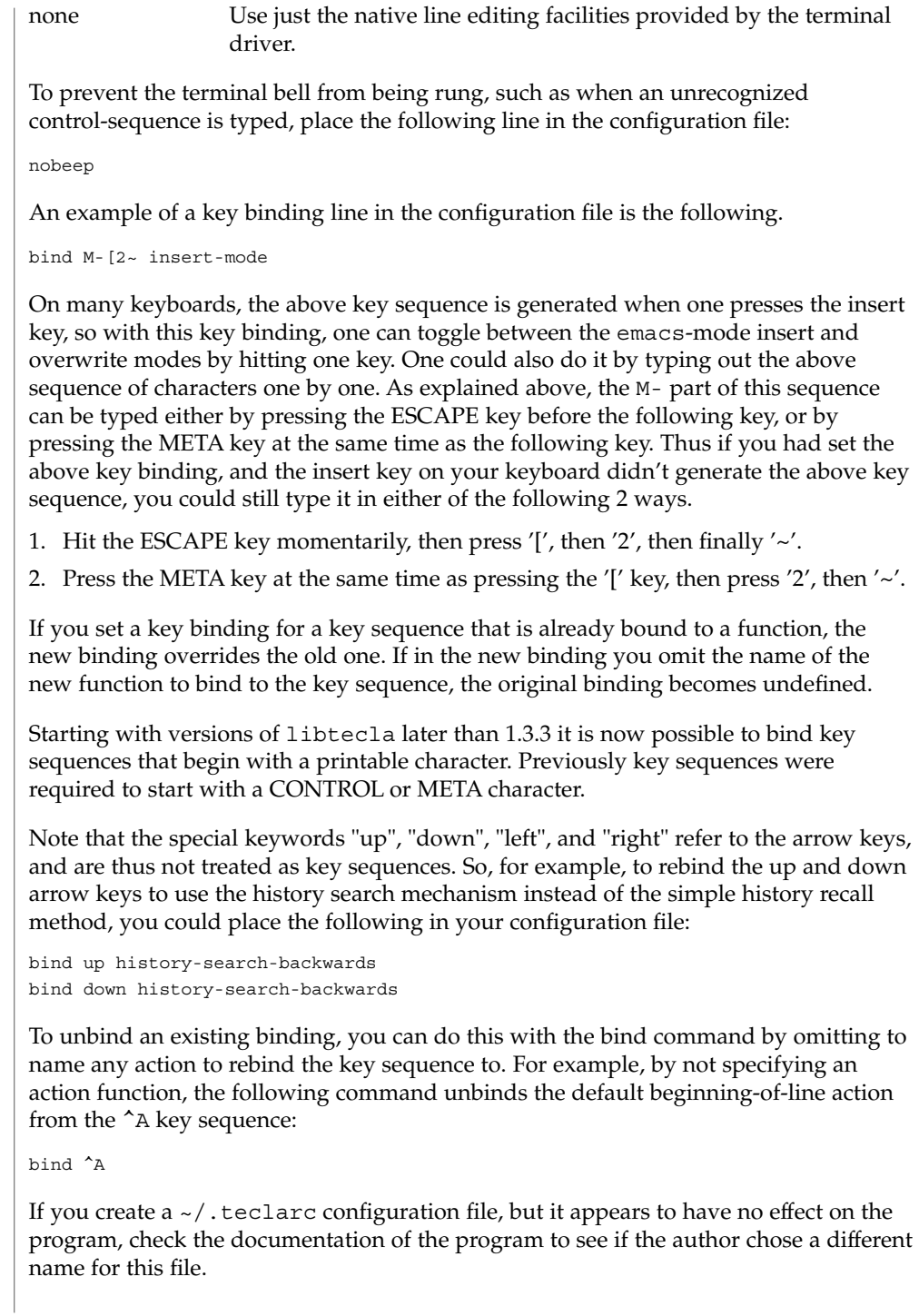

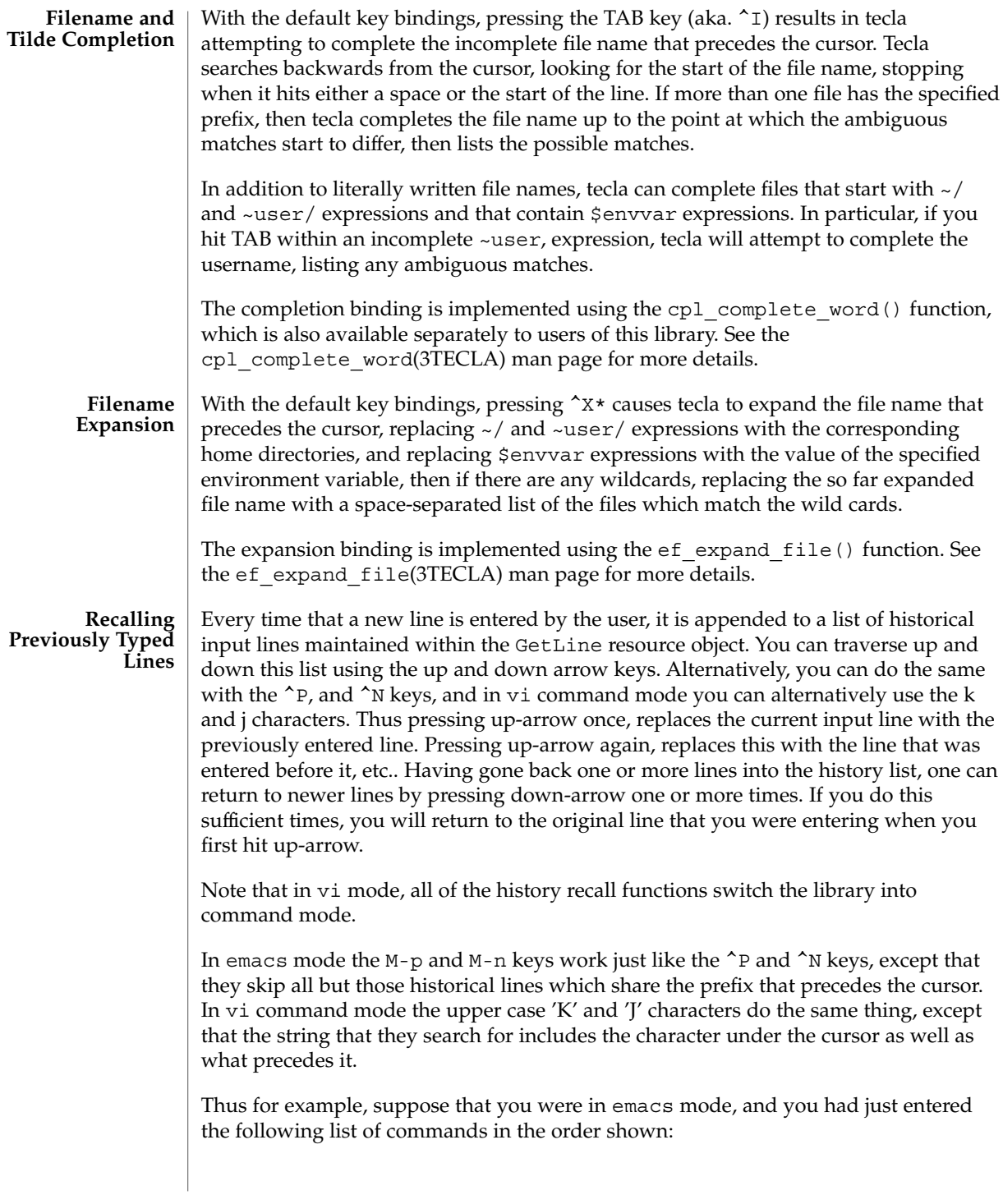

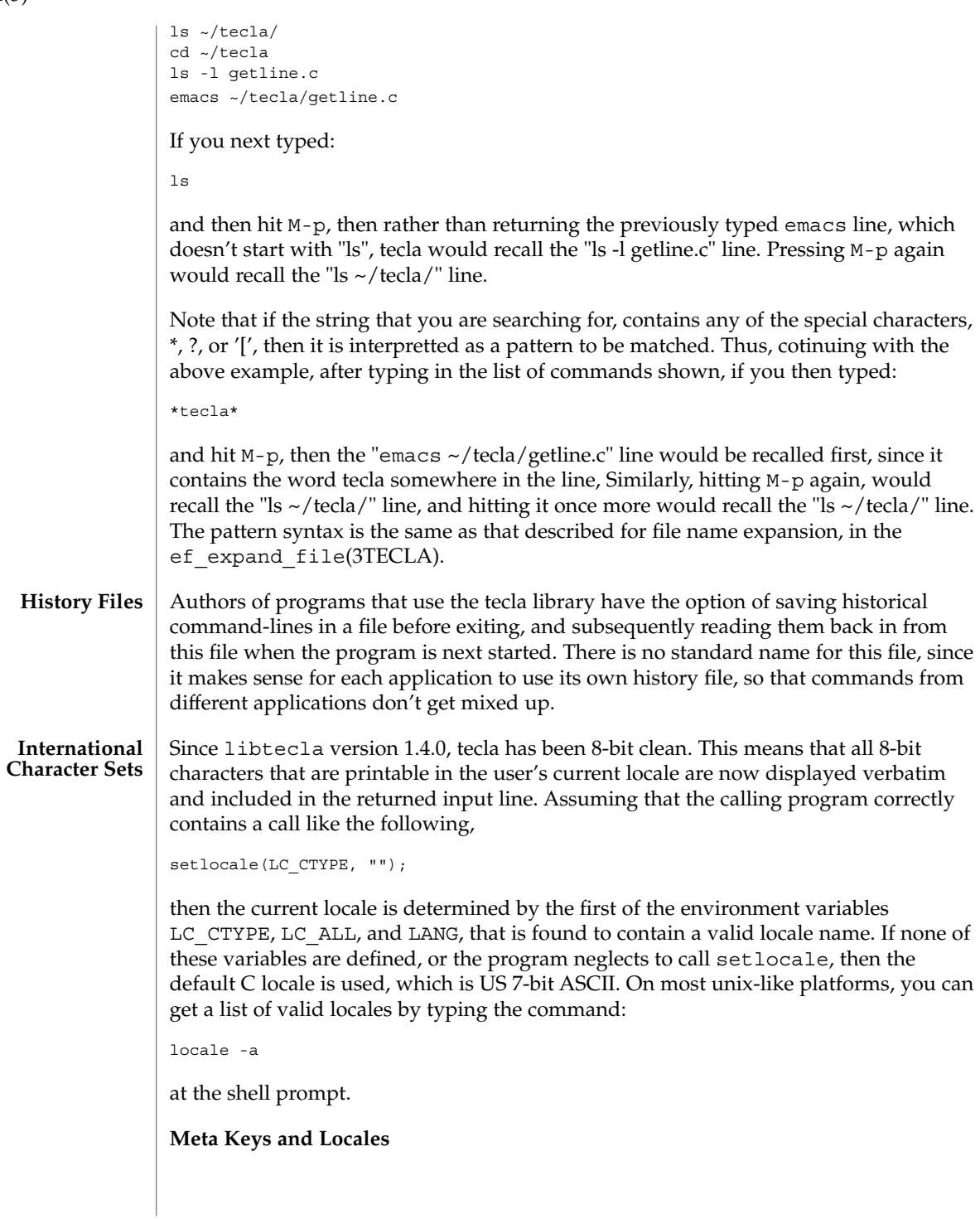

Beware that in most locales other than the default C locale, META characters become printable, and they are then no longer considered to match M-c style key bindings. This allows international characters to be entered with the compose key without unexpectedly triggering META key bindings. You can still invoke META bindings, since there are actually two ways to do this. For example the binding M-c can also be invoked by pressing the ESCAPE key momentarily, then pressing the c key, and this will work regardless of locale. Moreover, many modern terminal emulators, such as gnome's gnome-terminal's and KDE's konsole terminals, already generate escape pairs like this when you use the META key, rather than a real meta character, and other emulators usually have a way to request this behavior, so you can continue to use the META key on most systems.

For example, although xterm terminal emulators generate real 8-bit meta characters by default when you use the META key, they can be configured to output the equivalent escape pair by setting their EightBitInput X resource to False. You can either do this by placing a line like the following in your  $\sim$  /. Xdefaults file,

XTerm\*EightBitInput: False

or by starting an xterm with an -xrm '\*EightBitInput: False' command-line argument. In recent versions of xterm you can toggle this feature on and off with the 'Meta Sends Escape' option in the menu that is displayed when you press the left mouse button and the CONTROL key within an xterm window. In CDE, dtterms can be similarly coerced to generate escape pairs in place of meta characters, by setting the Dtterm\*KshMode resource to True.

#### **Entering International Characters**

If you don't have a keyboard that generates all of the international characters that you need, there is usually a compose key that will allow you to enter special characters, or a way to create one. For example, under X windows on unix-like systems, if your keyboard doesn't have a compose key, you can designate a redundant key to serve this purpose with the xmodmap command. For example, on many PC keyboards there is a microsoft-windows key, which is otherwise useless under Linux. On a laptop, for example, the xev program might report that pressing this key generates keycode 115. To turn this key into a COMPOSE key, do the following:

xmodmap -e 'keycode 115 = Multi\_key'

Type this key followed by a " character to enter an 'I' with a umlaut over it.

**The Available Key Binding Functions**

The following is a list of the editing functions provided by the tecla library. The names in the leftmost column of the list can be used in configuration files to specify which function a given key or combination of keys should invoke. They are also used in the next two sections to list the default key bindings in emacs and vi modes.

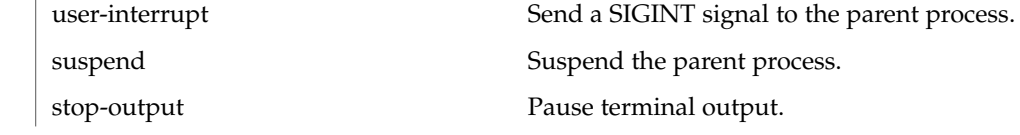

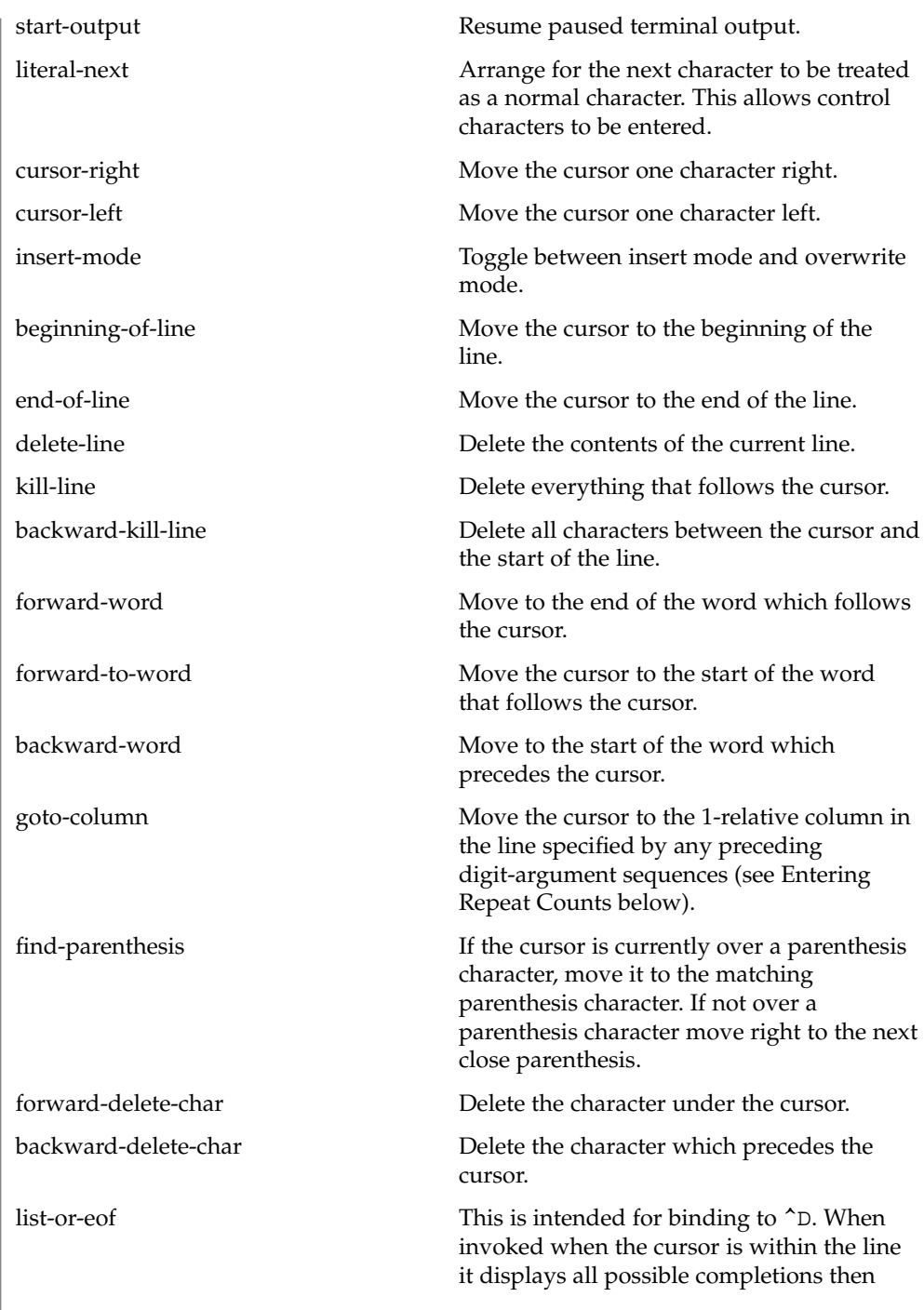

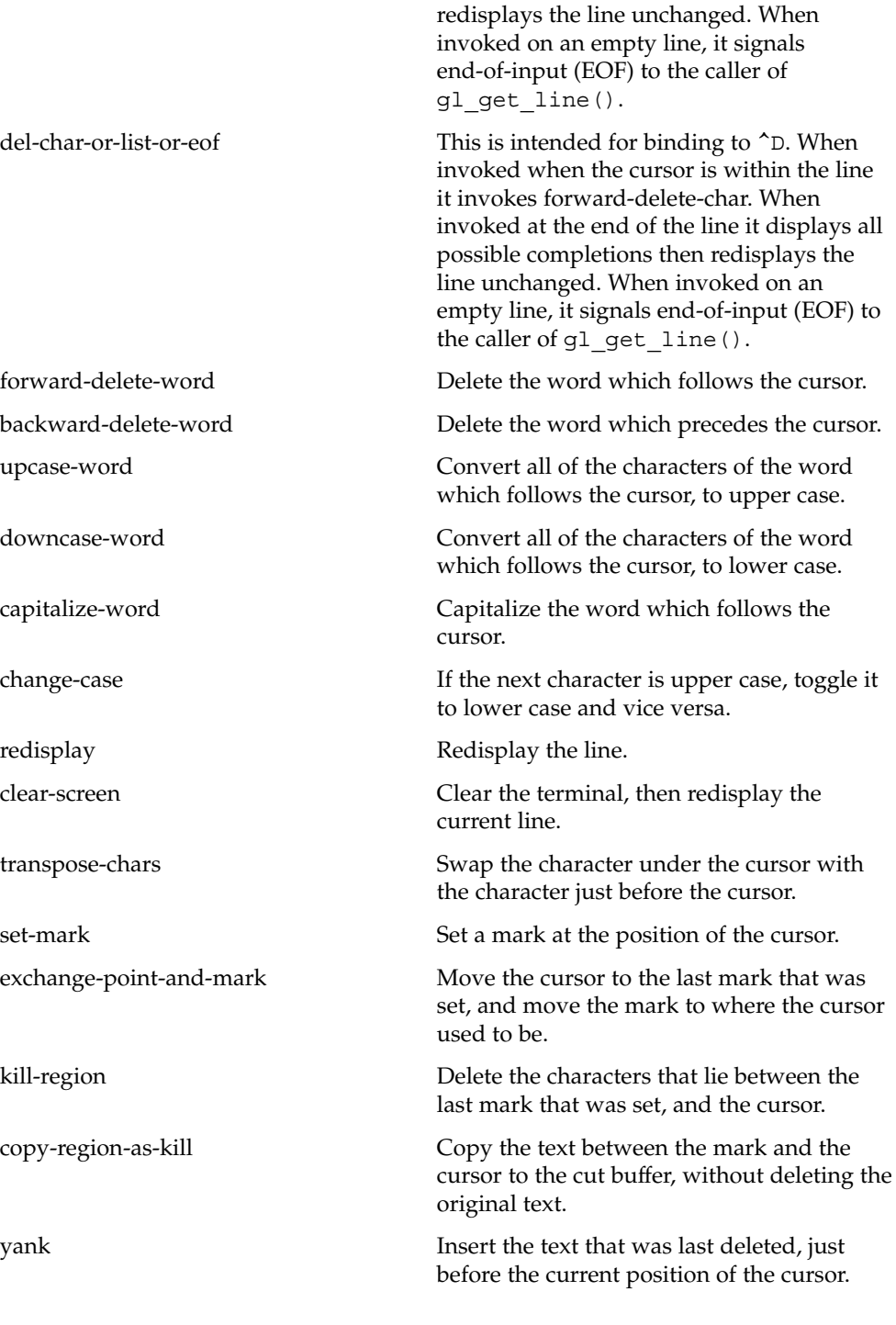

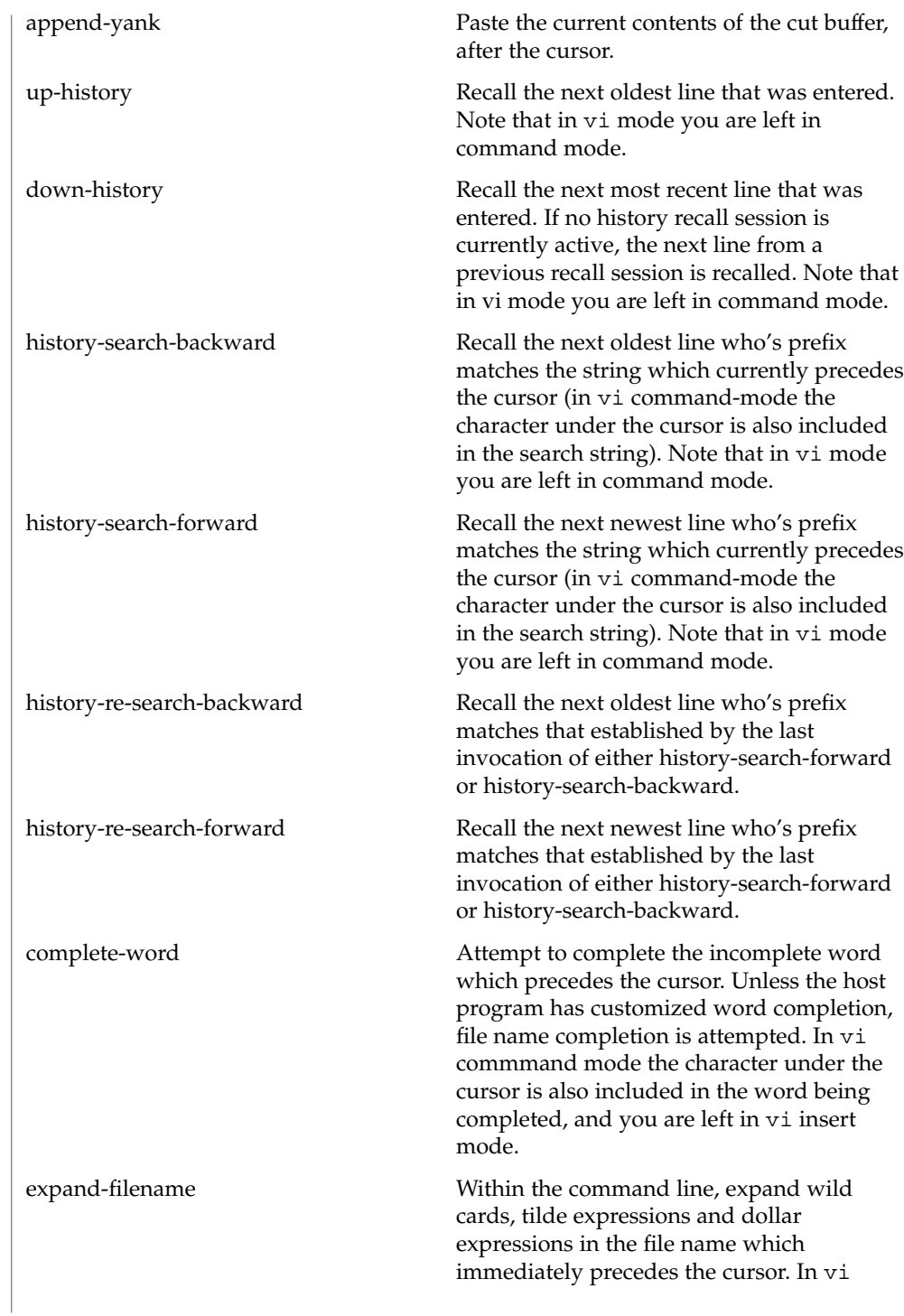

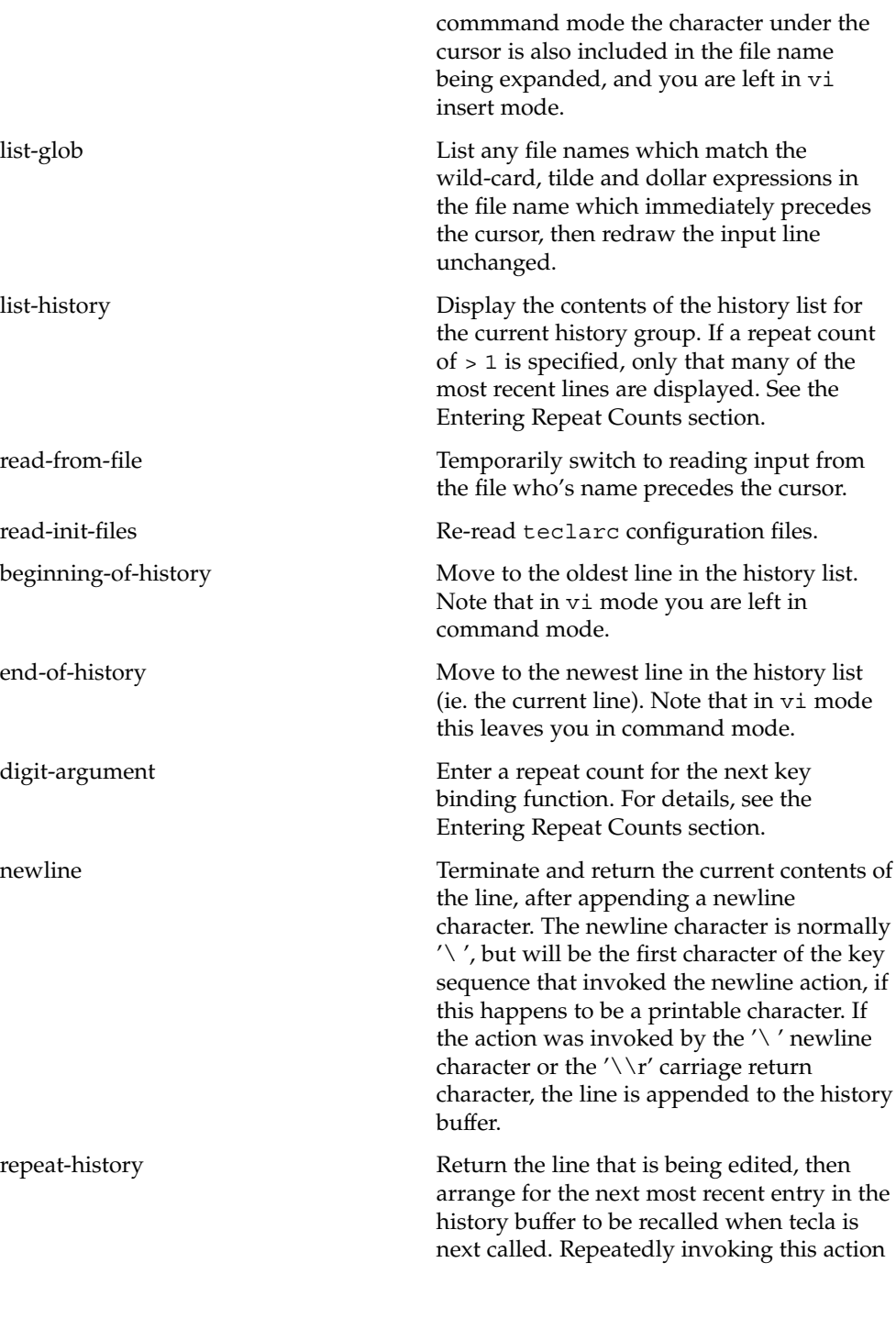

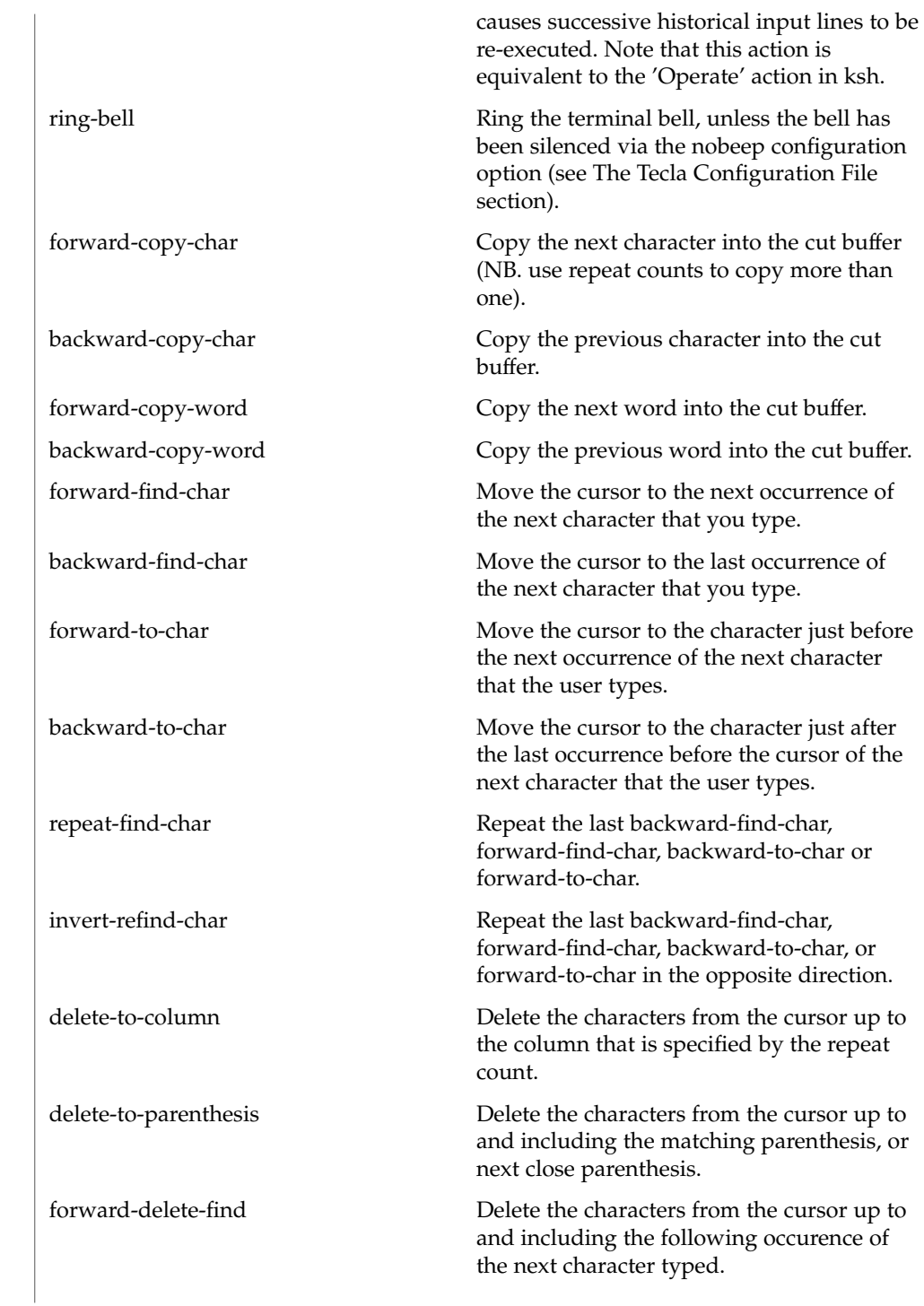

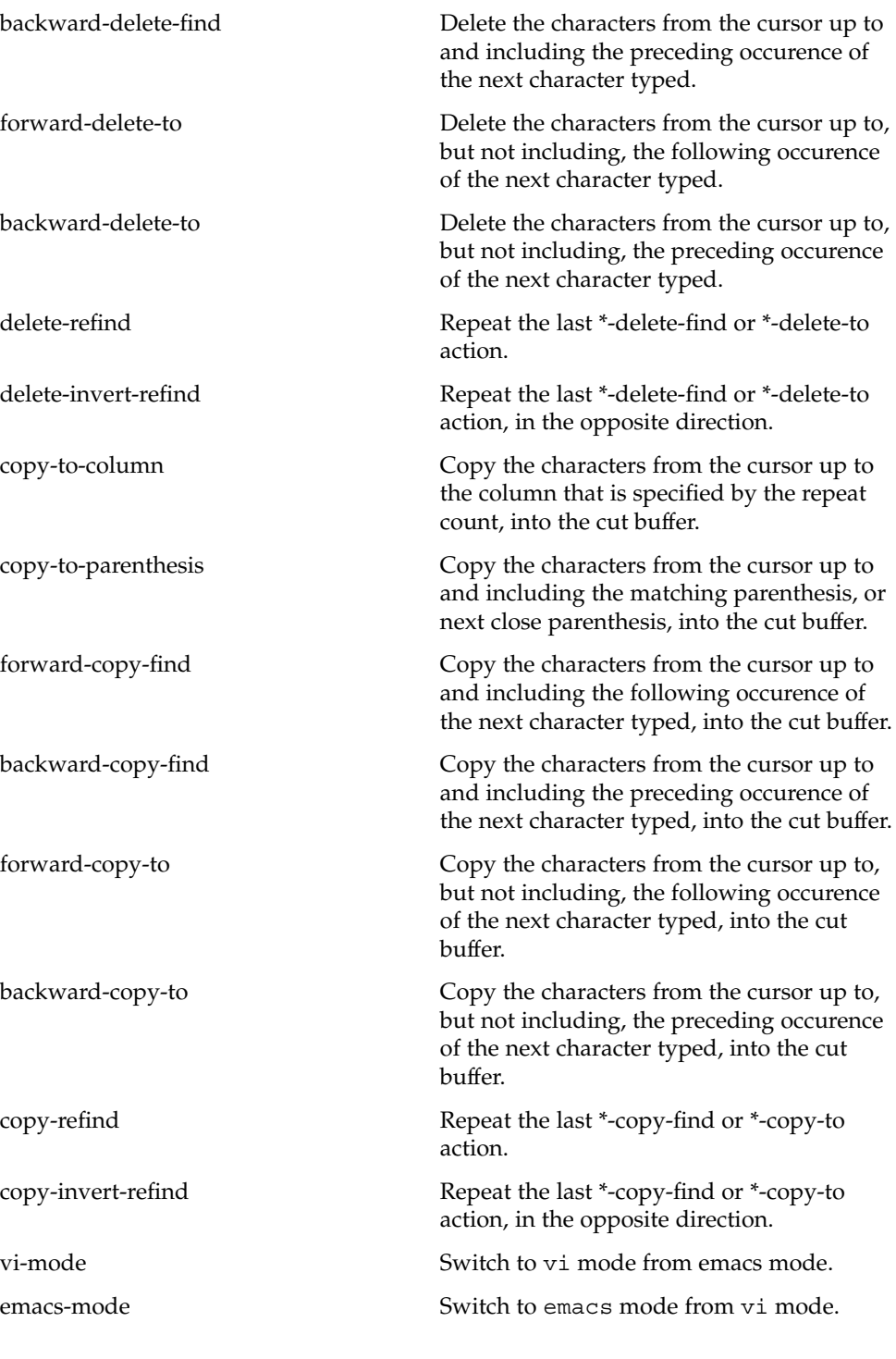

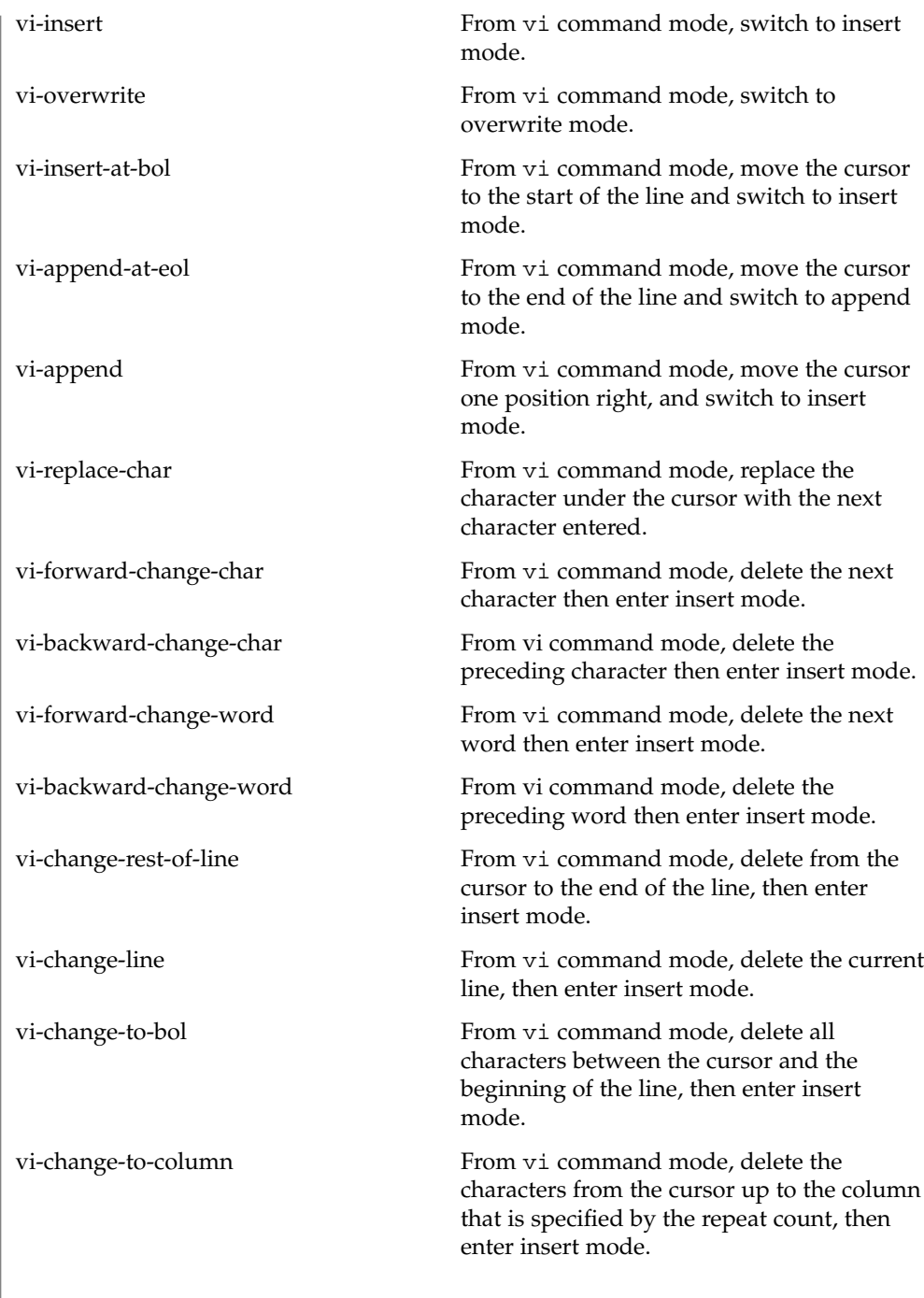

# vi-change-to-parenthesis Delete the characters from the cursor up to and including the matching parenthesis, or next close parenthesis, then enter vi insert mode. vi-forward-change-find From vi command mode, delete the characters from the cursor up to and including the following occurence of the next character typed, then enter insert mode. vi-backward-change-find From vi command mode, delete the characters from the cursor up to and including the preceding occurence of the next character typed, then enter insert mode. vi-forward-change-to From vi command mode, delete the characters from the cursor up to, but not including, the following occurence of the next character typed, then enter insert mode. vi-backward-change-to From vi command mode, delete the characters from the cursor up to, but not including, the preceding occurence of the next character typed, then enter insert mode. vi-change-refind Repeat the last vi-\*-change-find or vi-\*-change-to action. vi-change-invert-refind Repeat the last vi-\*-change-find or vi-\*-change-to action, in the opposite direction. vi-undo In vi mode, undo the last editing operation. vi-repeat-change In vi command mode, repeat the last command that modified the line. The following default key bindings, which can be overriden by the tecla configuration file, are designed to mimic most of the bindings of the unix tcsh shell shell, when it is in emacs editing mode. This is the default editing mode of the tecla library. tecla(5) **Default Key Bindings In emacs Mode**

Under UNIX the terminal driver sets a number of special keys for certain functions. The tecla library attempts to use the same key bindings to maintain consistency. The key sequences shown for the following 6 bindings are thus just examples of what they will probably be set to. If you have used the stty command to change these keys, then the default bindings should match.

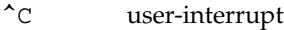

- $\wedge$  abort
- ^Z suspend
- ^Q start-output
- ^S stop-output
- ^V literal-next

The cursor keys are refered to by name, as follows. This is necessary because different types of terminals generate different key sequences when their cursor keys are pressed.

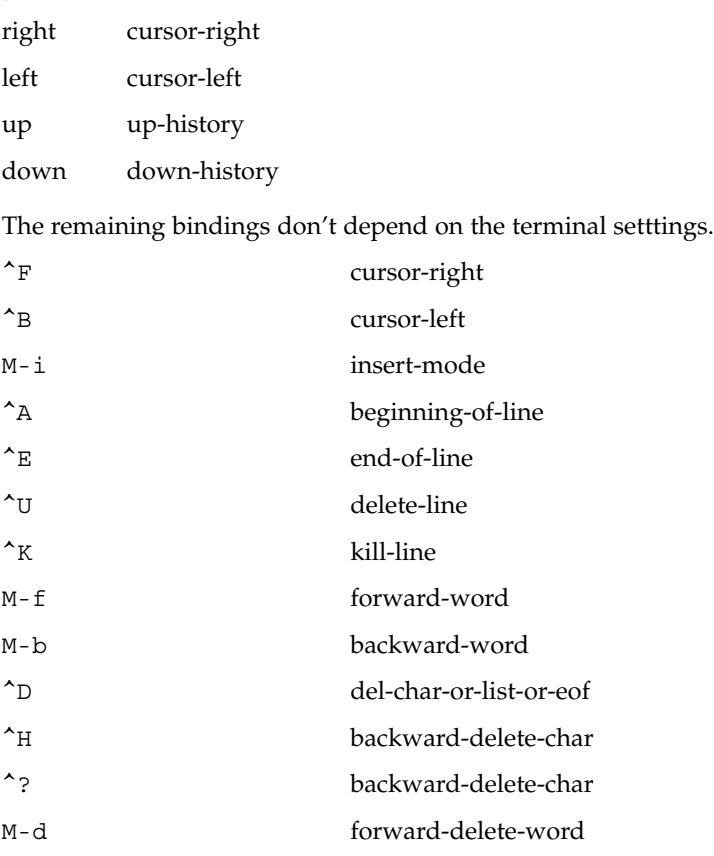

M-<sup>^</sup>H backward-delete-word

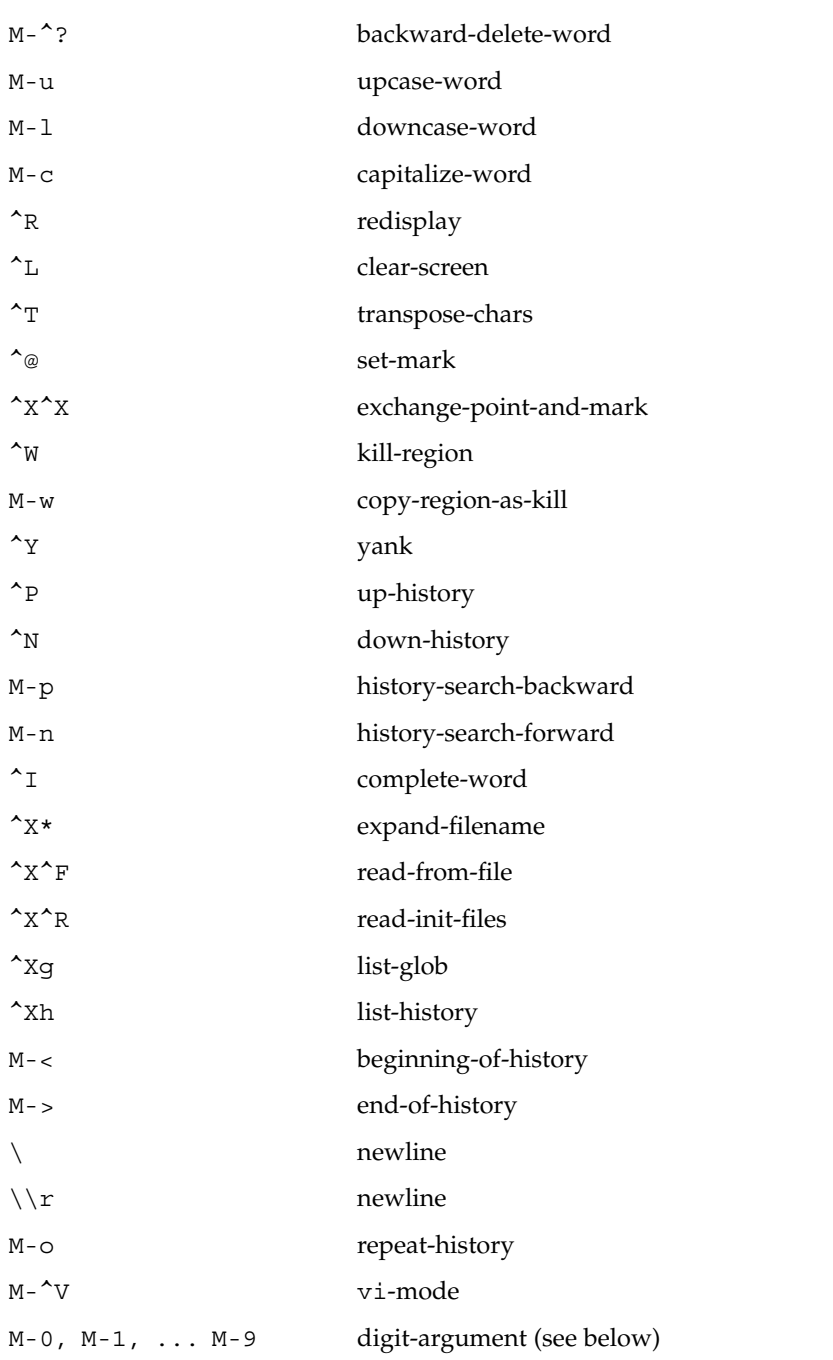

Note that ^I is what the TAB key generates, and that ^@ can be generated not only by pressing the CONTROL key and the @ key simultaneously, but also by pressing the CONTROL key and the space bar at the same time.

Standards, Environments, and Macros **411**

#### **Default Key Bindings in vi Mode**

The following default key bindings are designed to mimic the vi style of editing as closely as possible. This means that very few editing functions are provided in the initial character input mode, editing functions instead being provided by the vi command mode. The vi command mode is entered whenever the ESCAPE character is pressed, or whenever a key sequence that starts with a meta character is entered. In addition to mimicing vi, libtecla provides bindings for tab completion, wild-card expansion of file names, and historical line recall.

To learn how to tell the tecla library to use vi mode instead of the default emacs editing mode, see the earlier section entitled The Tecla Configuration File.

Under UNIX the terminal driver sets a number of special keys for certain functions. The tecla library attempts to use the same key bindings to maintain consistency, binding them both in input mode and in command mode. The key sequences shown for the following 6 bindings are thus just examples of what they will probably be set to. If you have used the stty command to change these keys, then the default bindings should match.

- ^C user-interrupt
- $\uparrow \qquad \qquad \text{abort}$
- ^Z suspend
- ^Q start-output
- ^S stop-output
- ^V literal-next
- M-<sup>^</sup>C user-interrupt
- $M \lambda \$  abort
- M-^Z suspend
- M-^Q start-output
- M-^S stop-output

Note that above, most of the bindings are defined twice, once as a raw control code like ^C and then a second time as a META character like M-^C. The former is the binding for vi input mode, whereas the latter is the binding for vi command mode. Once in command mode all key sequences that the user types that they don't explicitly start with an ESCAPE or a META key, have their first key secretly converted to a META character before the key sequence is looked up in the key binding table. Thus, once in command mode, when you type the letter i, for example, the tecla library actually looks up the binding for M-i.

The cursor keys are refered to by name, as follows. This is necessary because different types of terminals generate different key sequences when their cursor keys are pressed.

right cursor-right

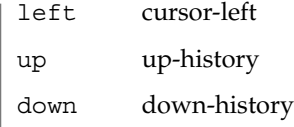

The cursor keys normally generate a key sequence that start with an ESCAPE character, so beware that using the arrow keys will put you into command mode (if you aren't already in command mode).

The following are the terminal-independent key bindings for vi input mode.

- ^D list-or-eof
- $\overline{G}$  list-glob
- ^H backward-delete-char
- ^I complete-word
- $\setminus \rightharpoonup$  newline
- \ newline
- ^L clear-screen
- ^N down-history
- ^P up-history
- ^R redisplay
- ^U backward-kill-line
- ^W backward-delete-word
- ^X\* expand-filename
- $\uparrow$  x $\uparrow$   $F$  read-from-file
- $\hat{X}^R$  read-init-files
- ^? backward-delete-char

The following are the key bindings that are defined in vi command mode, this being specified by them all starting with a META character. As mentioned above, once in command mode the initial meta character is optional. For example, you might enter command mode by typing ESCAPE, and then press 'H' twice to move the cursor two positions to the left. Both 'H' characters get quietly converted to M-h before being compared to the key binding table, the first one because ESCAPE followed by a character is always converted to the equivalent META character, and the second because command mode was already active.

- $M-\setminus\setminus$  cursor-right (META-space)
- M-\$ end-of-line
- M-\* expand-filename

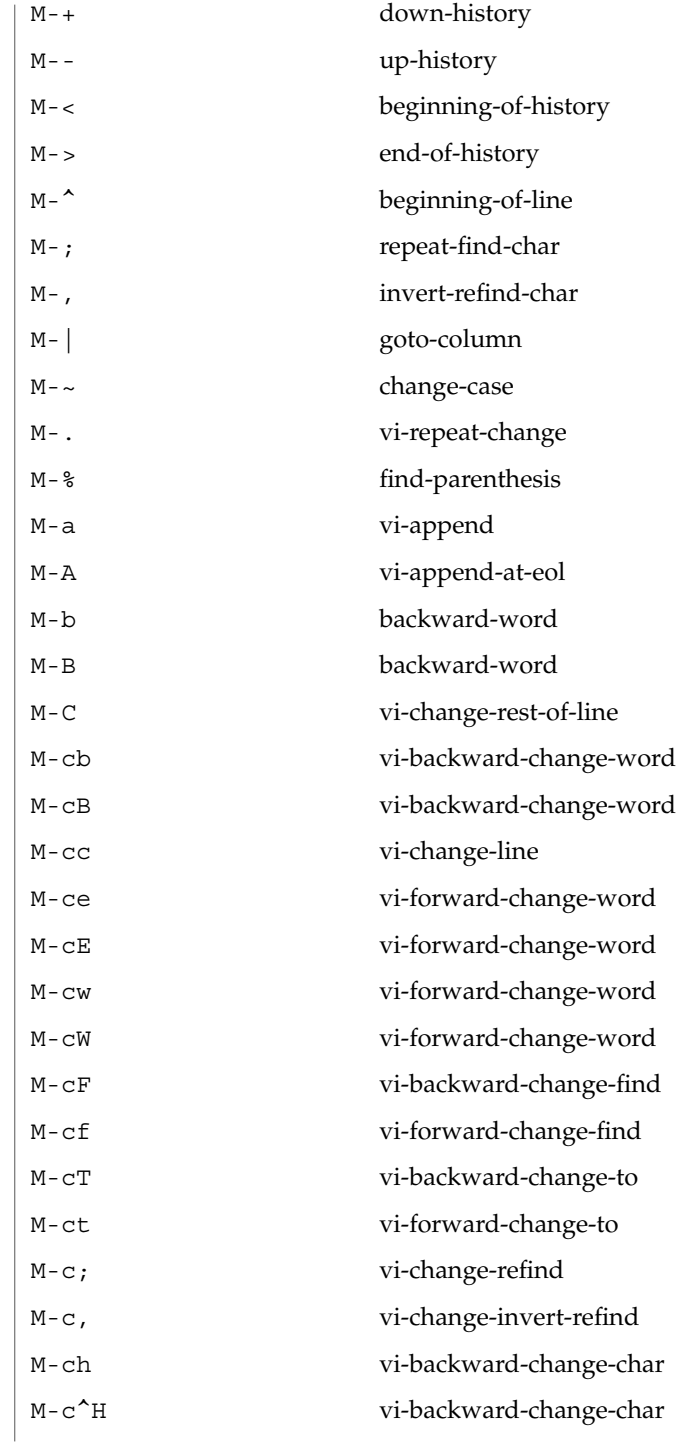

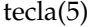

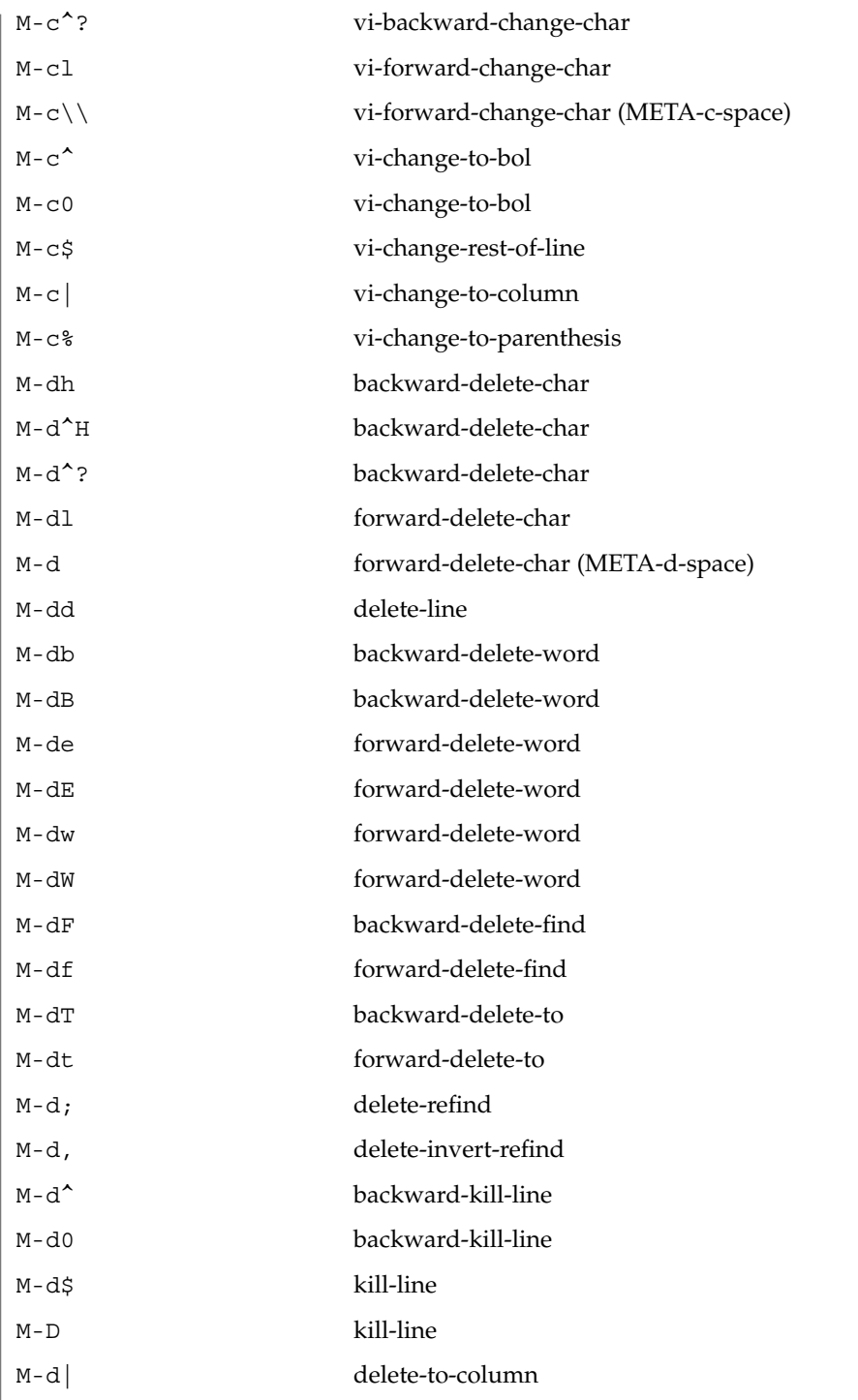

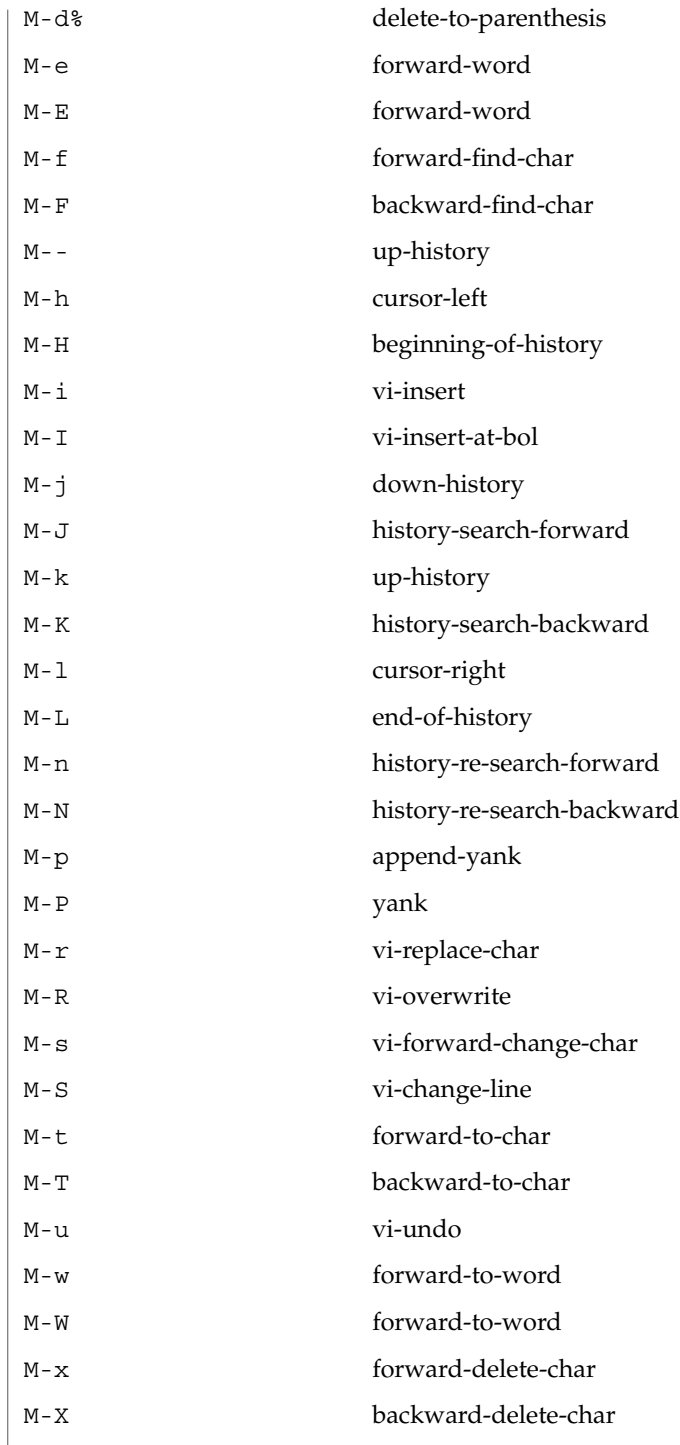

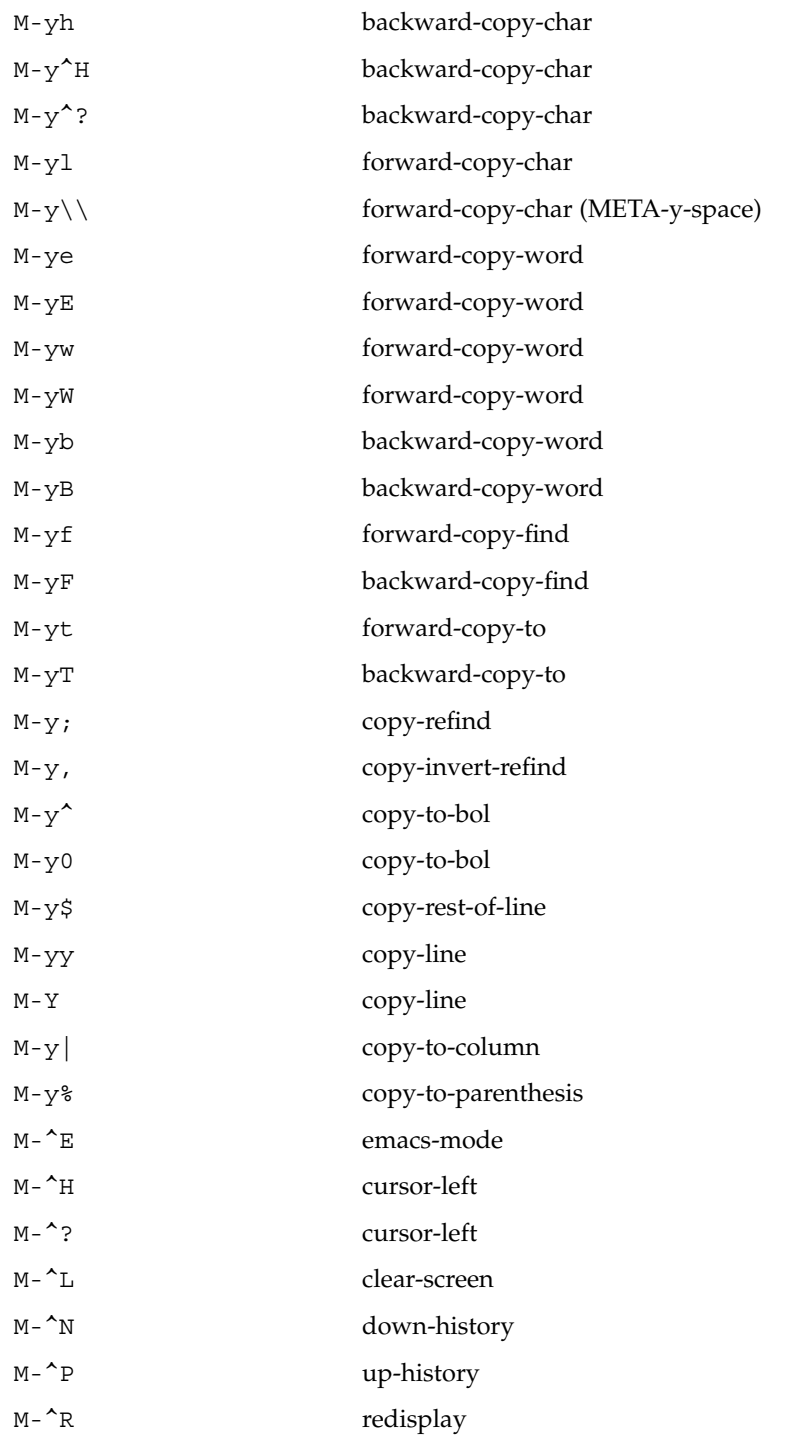

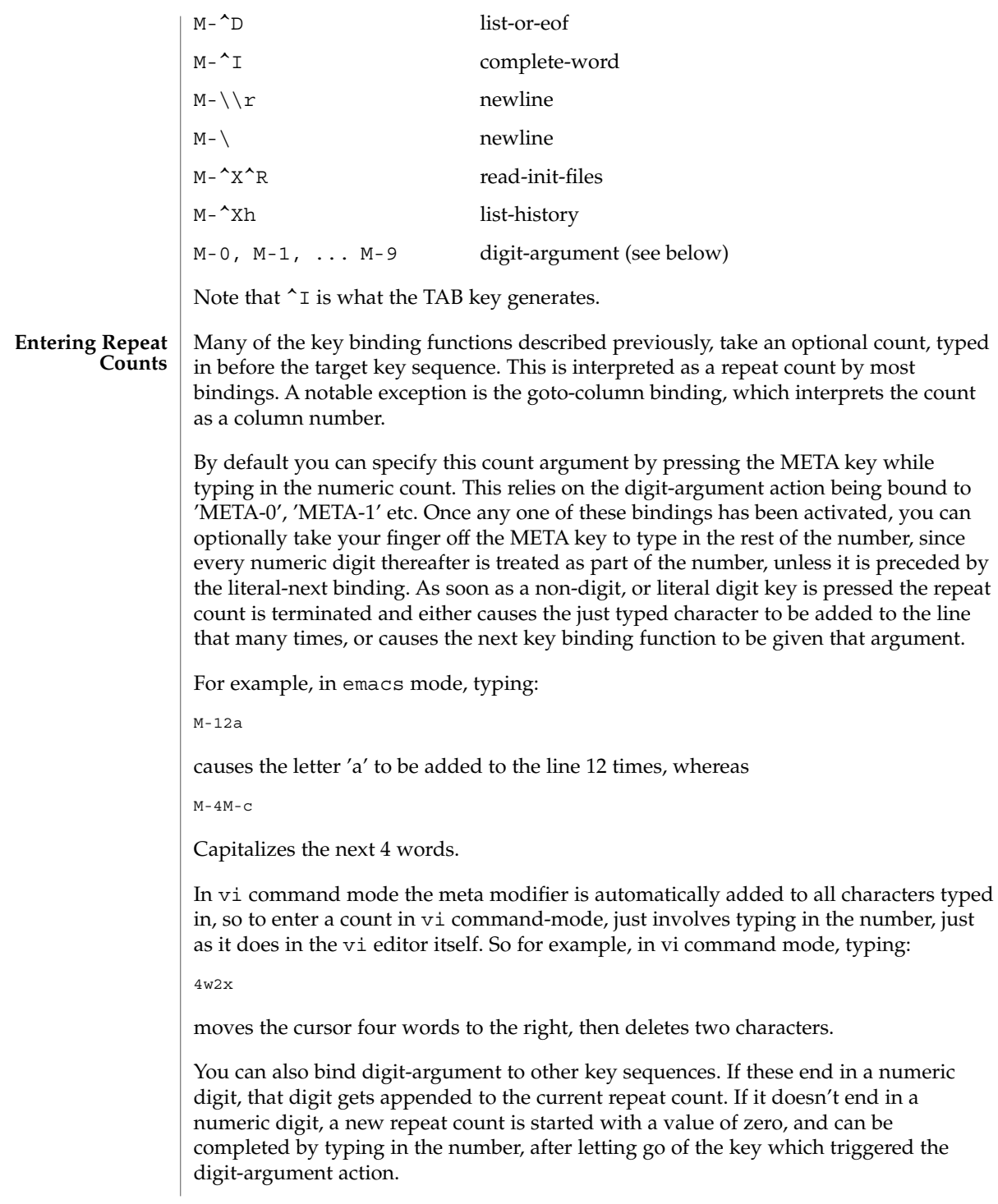

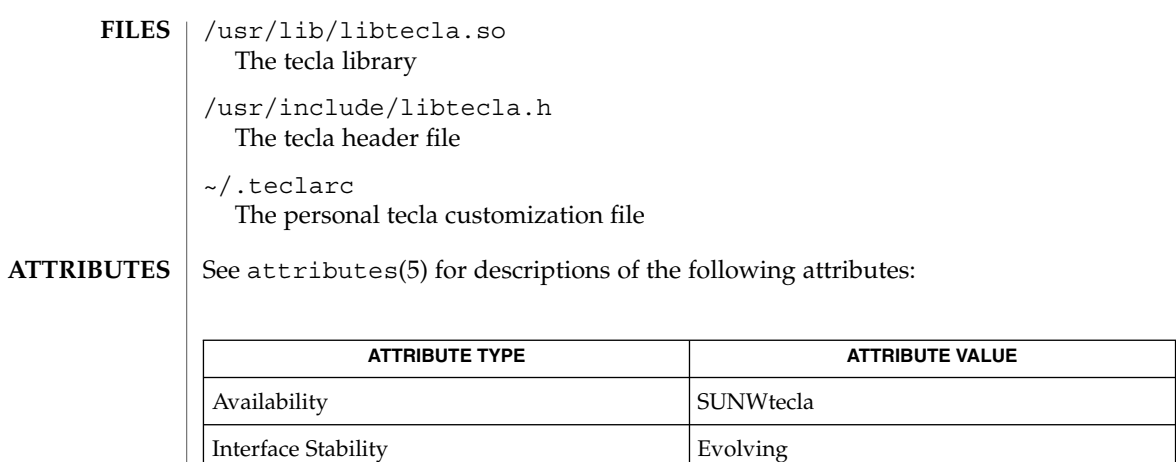

vi(1), cpl\_complete\_word(3TECLA), ef\_expand\_file(3TECLA), gl\_get\_line(3TECLA), gl\_io\_mode(3TECLA), libtecla(3LIB), pca\_lookup\_file(3TECLA), attributes(5) **SEE ALSO**

Standards, Environments, and Macros **419**

#### term – conventional names for terminals **NAME**

#### **DESCRIPTION**

Terminal names are maintained as part of the shell environment in the environment variable TERM. See  $sh(1)$ ,  $profile(4)$ , and  $environ(5)$  $environ(5)$ . These names are used by certain commands (for example, tabs, tput, and vi) and certain functions (for example, see curses(3CURSES)).

Files under /usr/share/lib/terminfo are used to name terminals and describe their capabilities. These files are in the format described in terminfo(4). Entries in terminfo source files consist of a number of comma-separated fields. To print a description of a terminal *term*, use the command infocmp -I *term*. See infocmp(1M). White space after each comma is ignored. The first line of each terminal description in the terminfo database gives the names by which terminfo knows the terminal, separated by bar  $(|)$  characters. The first name given is the most common abbreviation for the terminal (this is the one to use to set the environment variable TERMINFO in \$HOME/.profile; see profile(4)), the last name given should be a long name fully identifying the terminal, and all others are understood as synonyms for the terminal name. All names but the last should contain no blanks and must be unique in the first 14 characters; the last name may contain blanks for readability.

Terminal names (except for the last, verbose entry) should be chosen using the following conventions. The particular piece of hardware making up the terminal should have a root name chosen, for example, for the AT&T 4425 terminal, att4425. This name should not contain hyphens, except that synonyms may be chosen that do not conflict with other names. Up to 8 characters, chosen from the set a through z and 0 through 9, make up a basic terminal name. Names should generally be based on original vendors rather than local distributors. A terminal acquired from one vendor should not have more than one distinct basic name. Terminal sub-models, operational modes that the hardware can be in, or user preferences should be indicated by appending a hyphen and an indicator of the mode. Thus, an AT&T 4425 terminal in 132 column mode is att4425−w. The following suffixes should be used where possible:

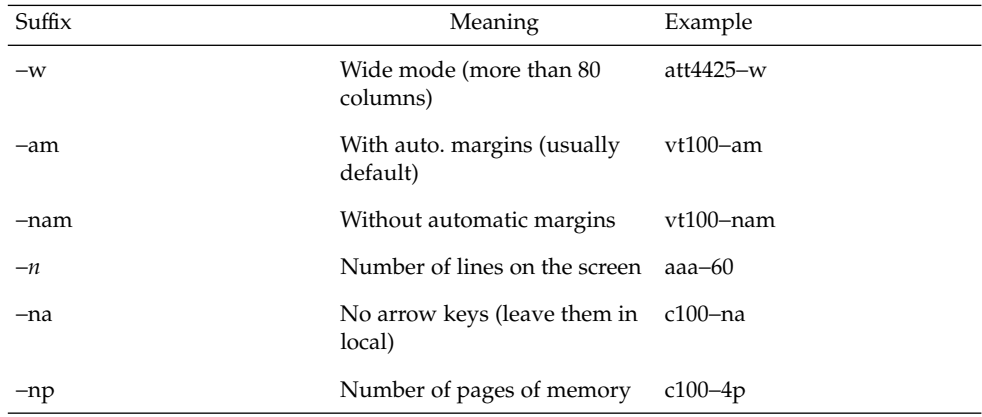

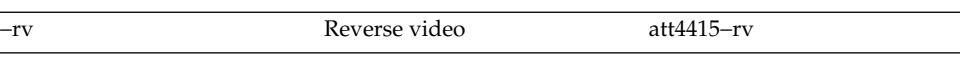

To avoid conflicts with the naming conventions used in describing the different modes of a terminal (for example, -w), it is recommended that a terminal's root name not contain hyphens. Further, it is good practice to make all terminal names used in the terminfo(4) database unique. Terminal entries that are present only for inclusion in other entries via the use= facilities should have a '+' in their name, as in 4415+nl.

Here are some of the known terminal names: (For a complete list, enter the command ls -C /usr/share/lib/terminfo/? ).

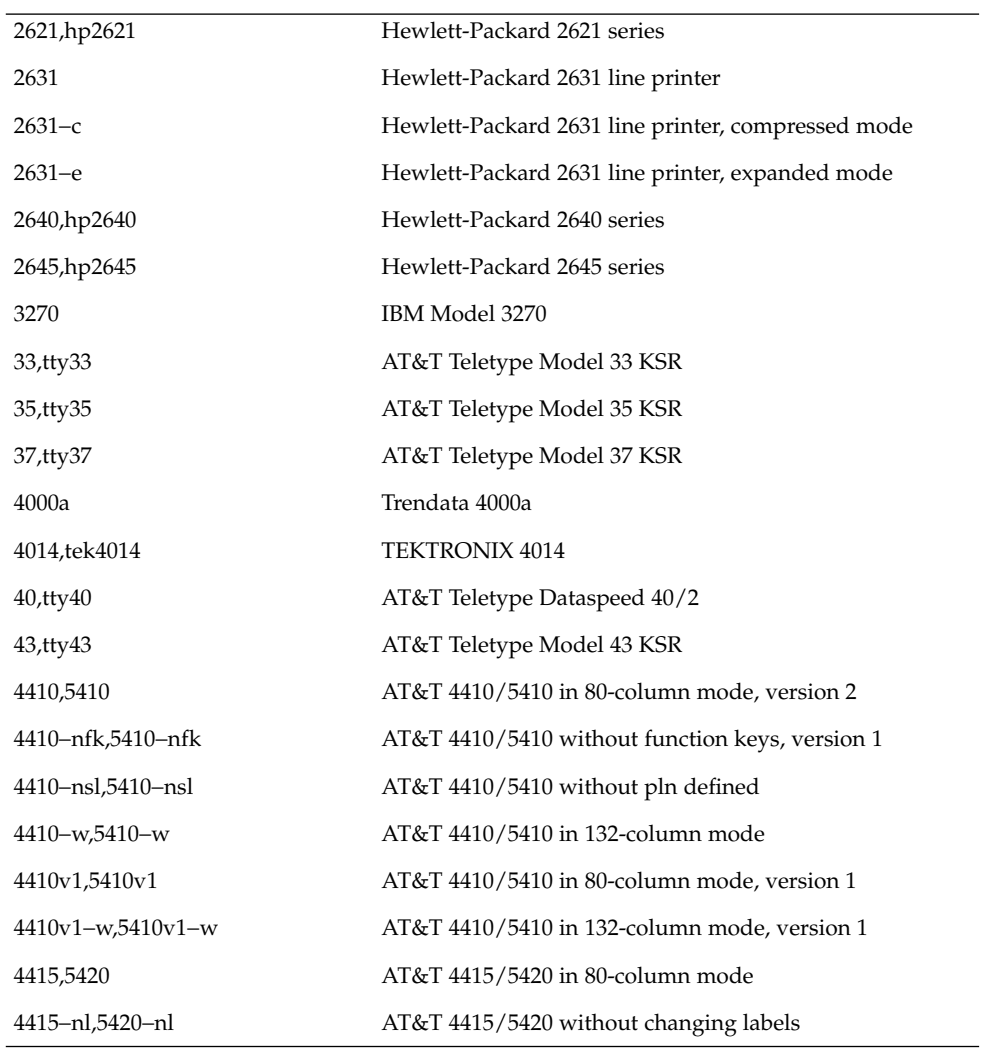

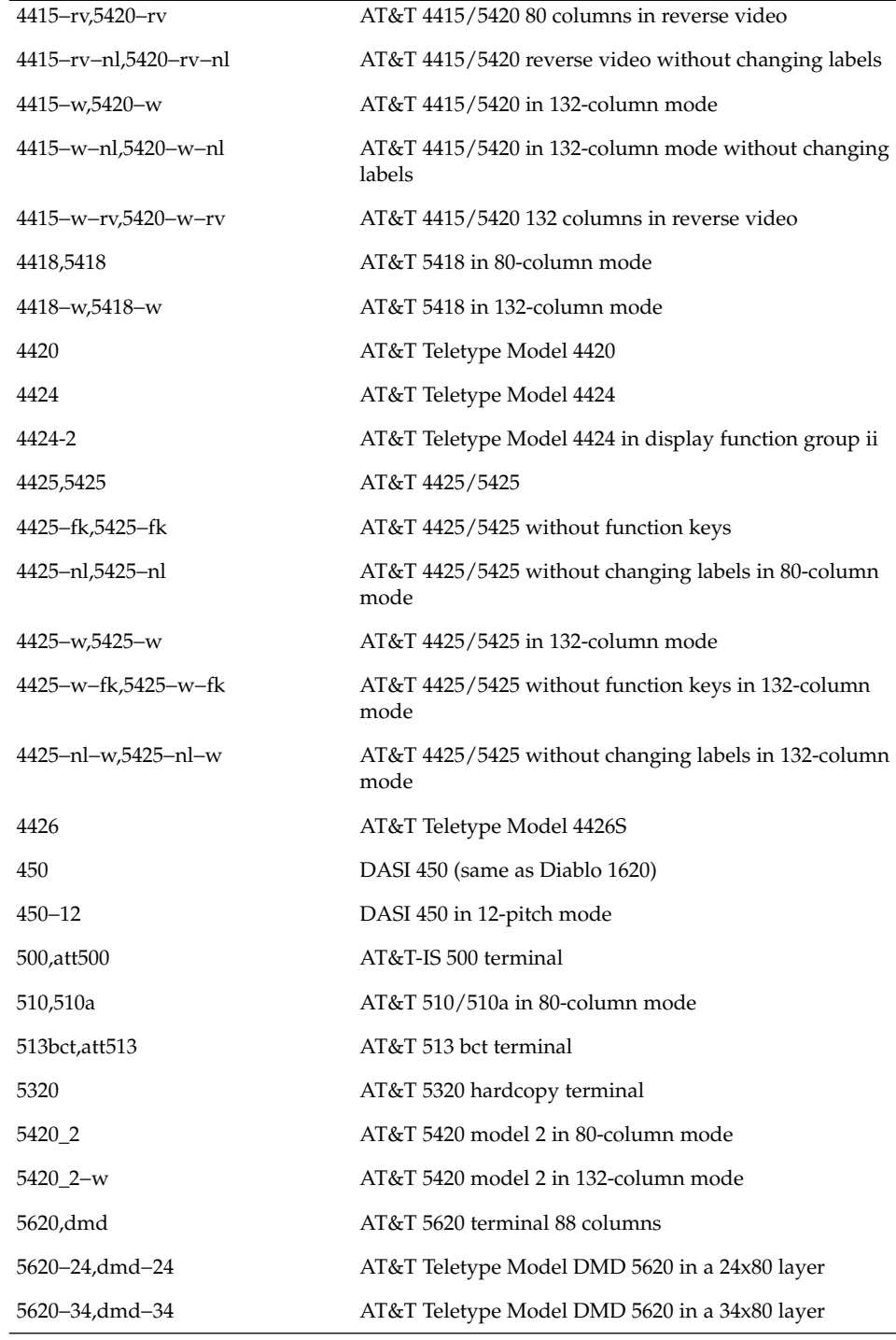

**422** man pages section 5: Standards, Environments, and Macros • Last Revised 3 Jul 1990

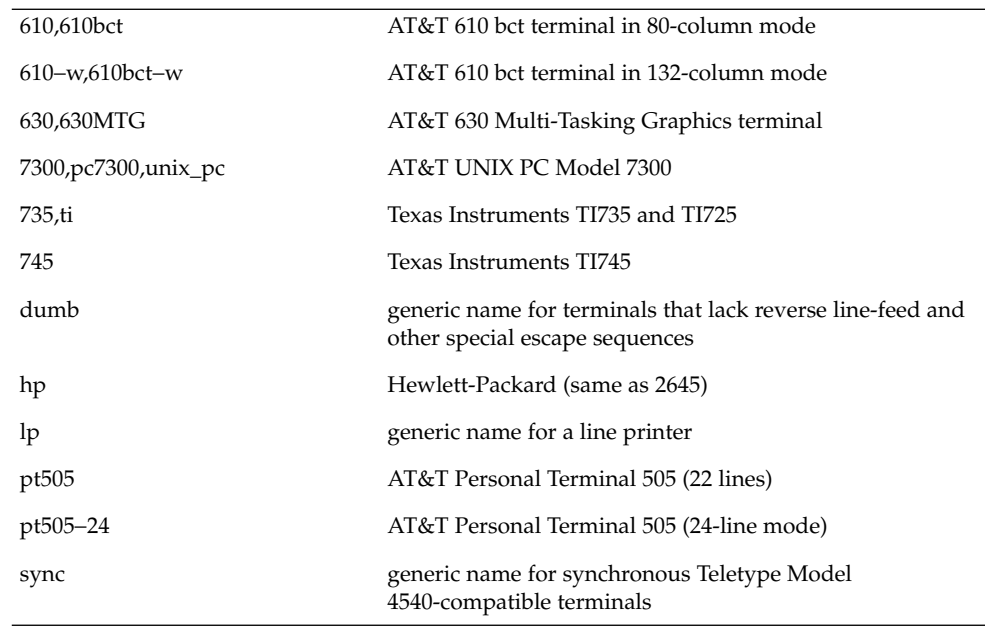

Commands whose behavior depends on the type of terminal should accept arguments of the form -T*term* where *term* is one of the names given above; if no such argument is present, such commands should obtain the terminal type from the environment variable TERM, which, in turn, should contain *term*.

**FILES**

**SEE ALSO**

sh(1), stty(1), tabs(1), tput(1), vi(1), infocmp(1M), curses(3CURSES), profile(4), terminfo(4), [environ](#page-49-0)(5)

/usr/share/lib/terminfo/?/\* compiled terminal description database

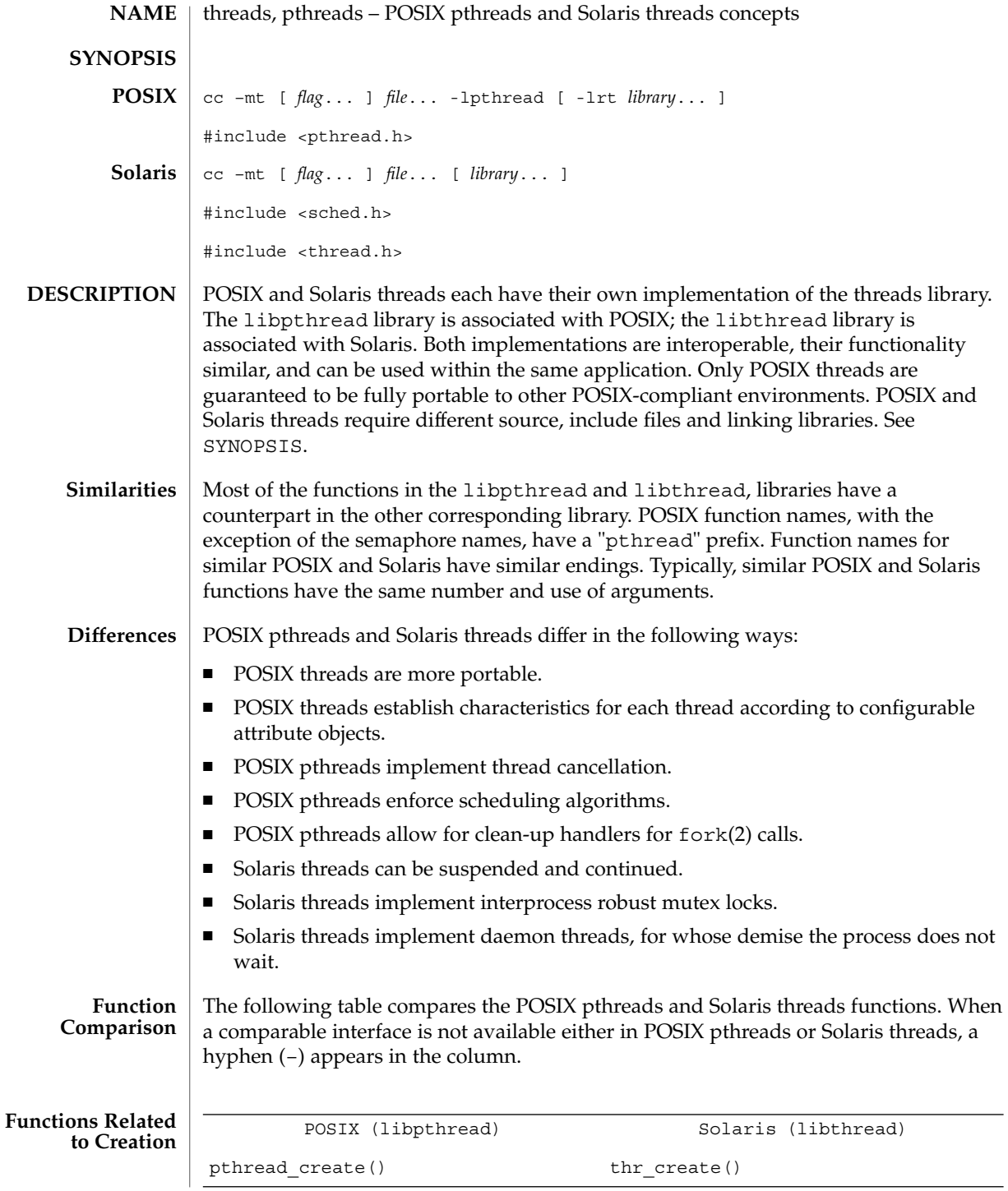

**424** man pages section 5: Standards, Environments, and Macros • Last Revised 20 Aug 2003

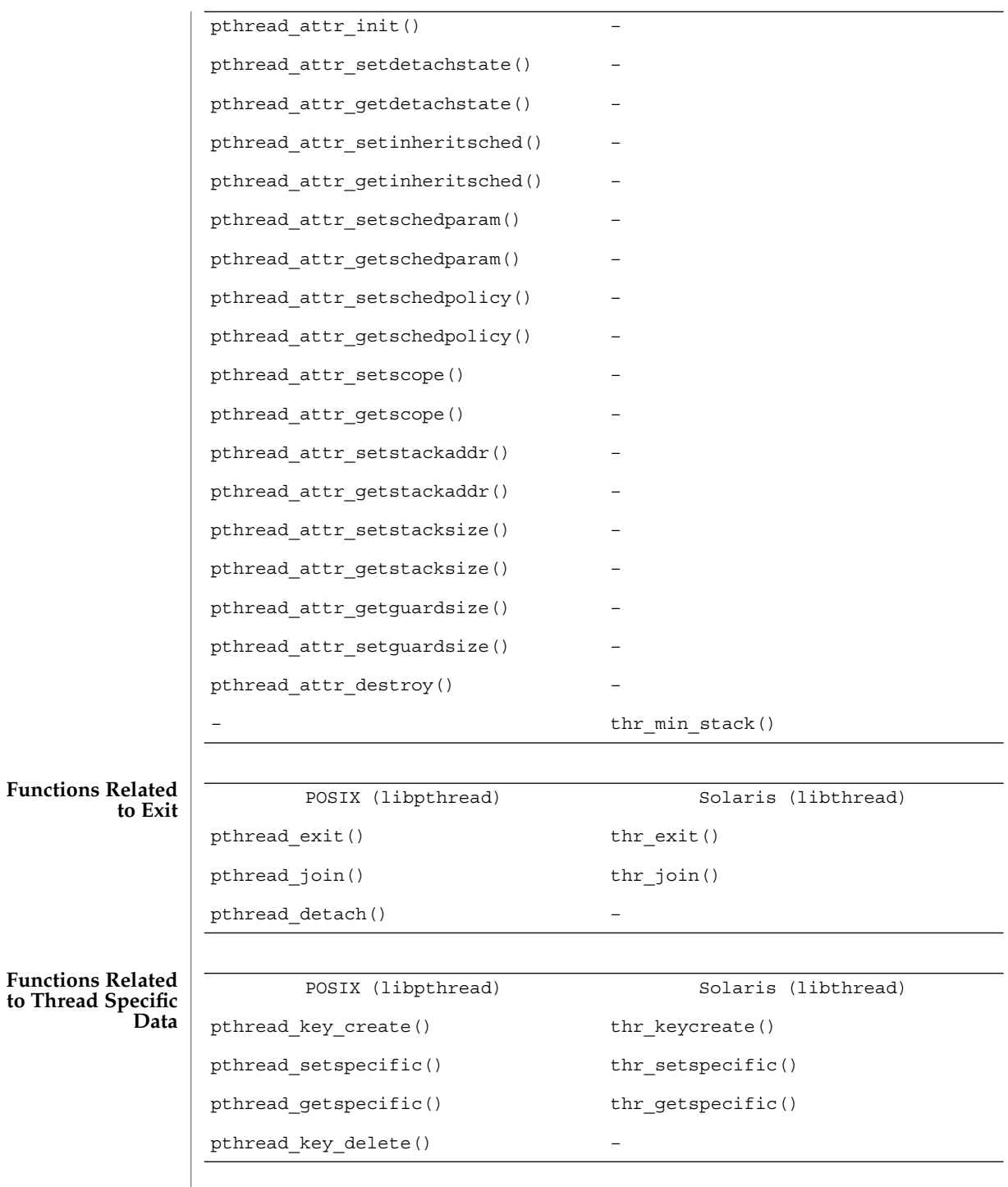

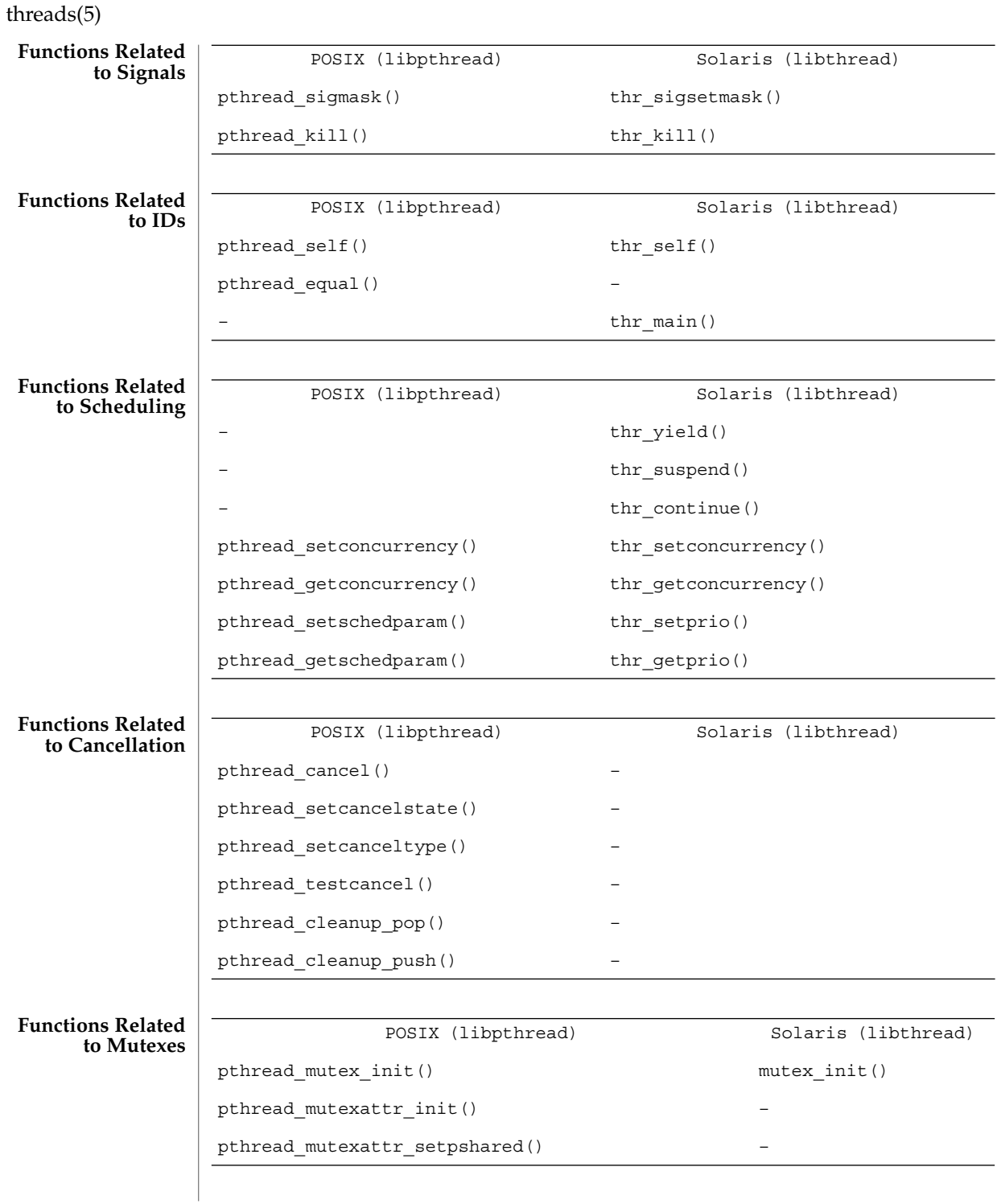

**426** man pages section 5: Standards, Environments, and Macros • Last Revised 20 Aug 2003

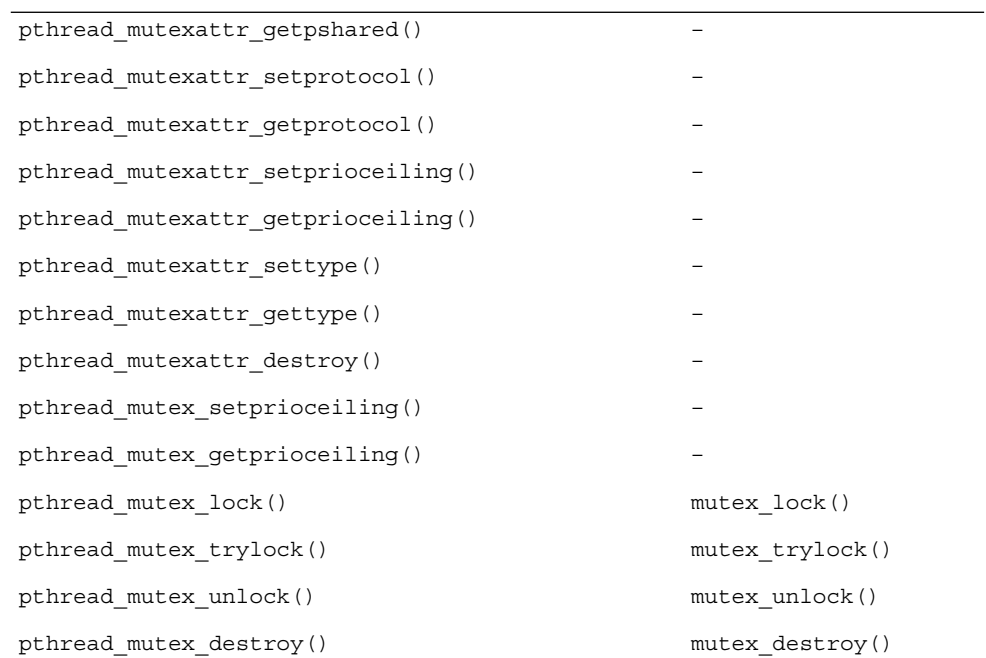

#### **Functions Related to Condition Variables**

**Functions Related to Reader/Writer**

**Locking**

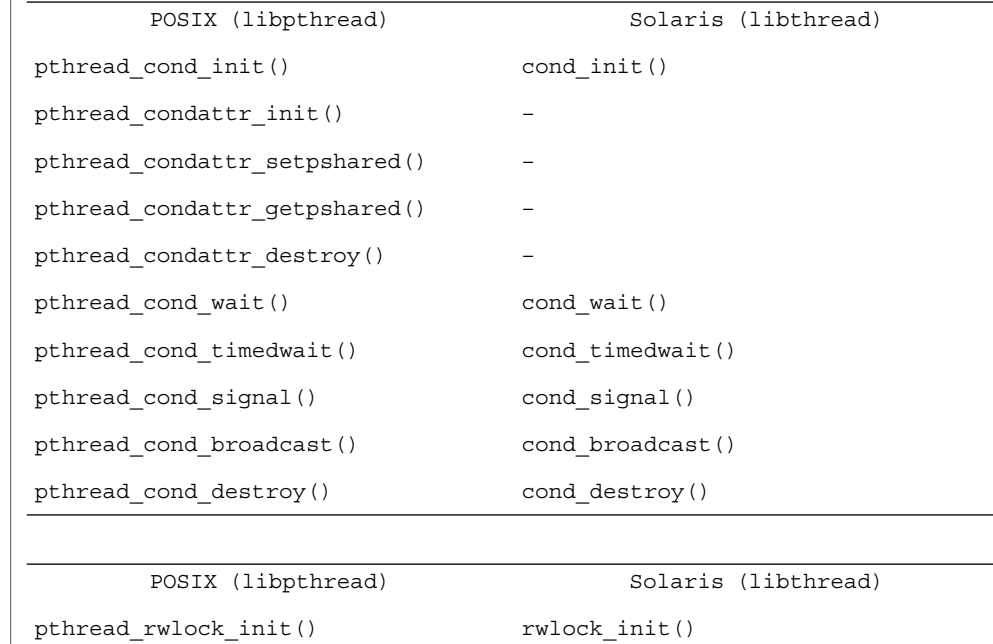

pthread\_rwlock\_rdlock() rw\_rdlock()

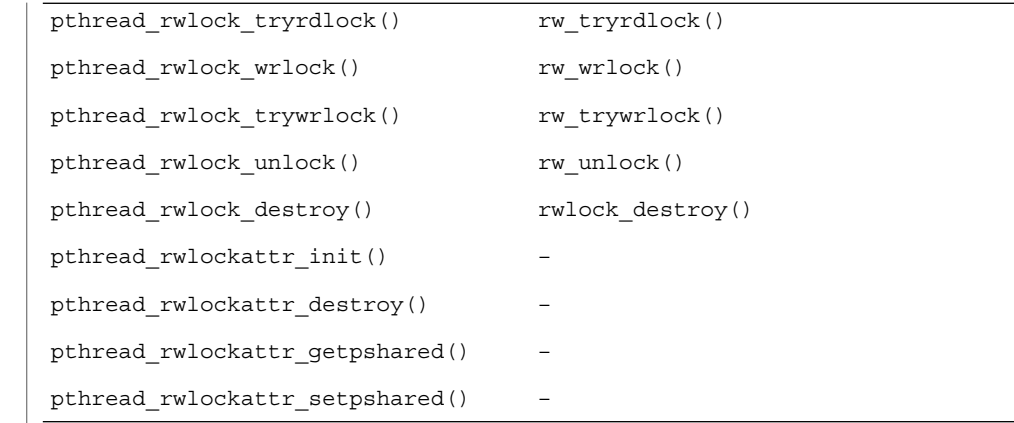

**Functions Related**

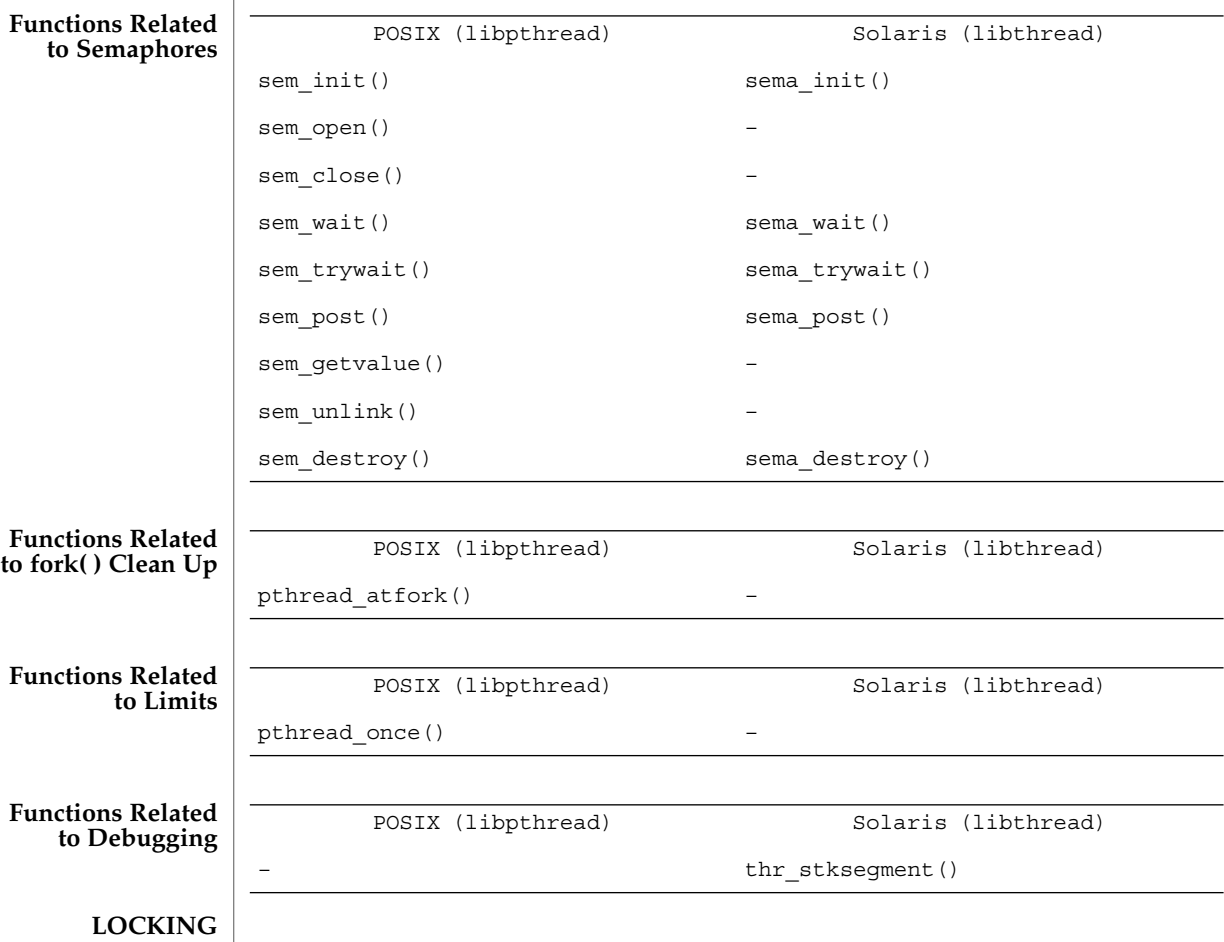

**428** man pages section 5: Standards, Environments, and Macros • Last Revised 20 Aug 2003

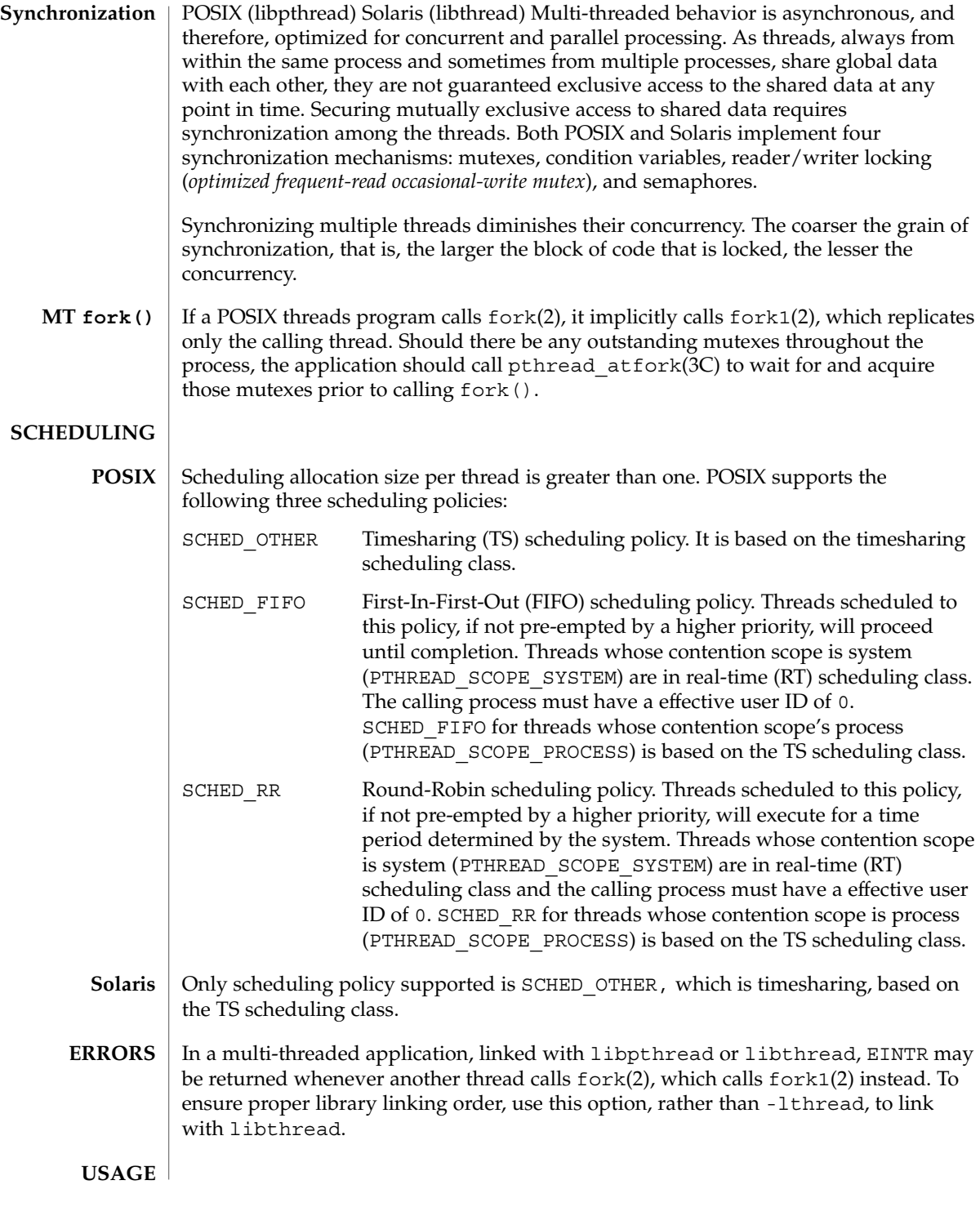

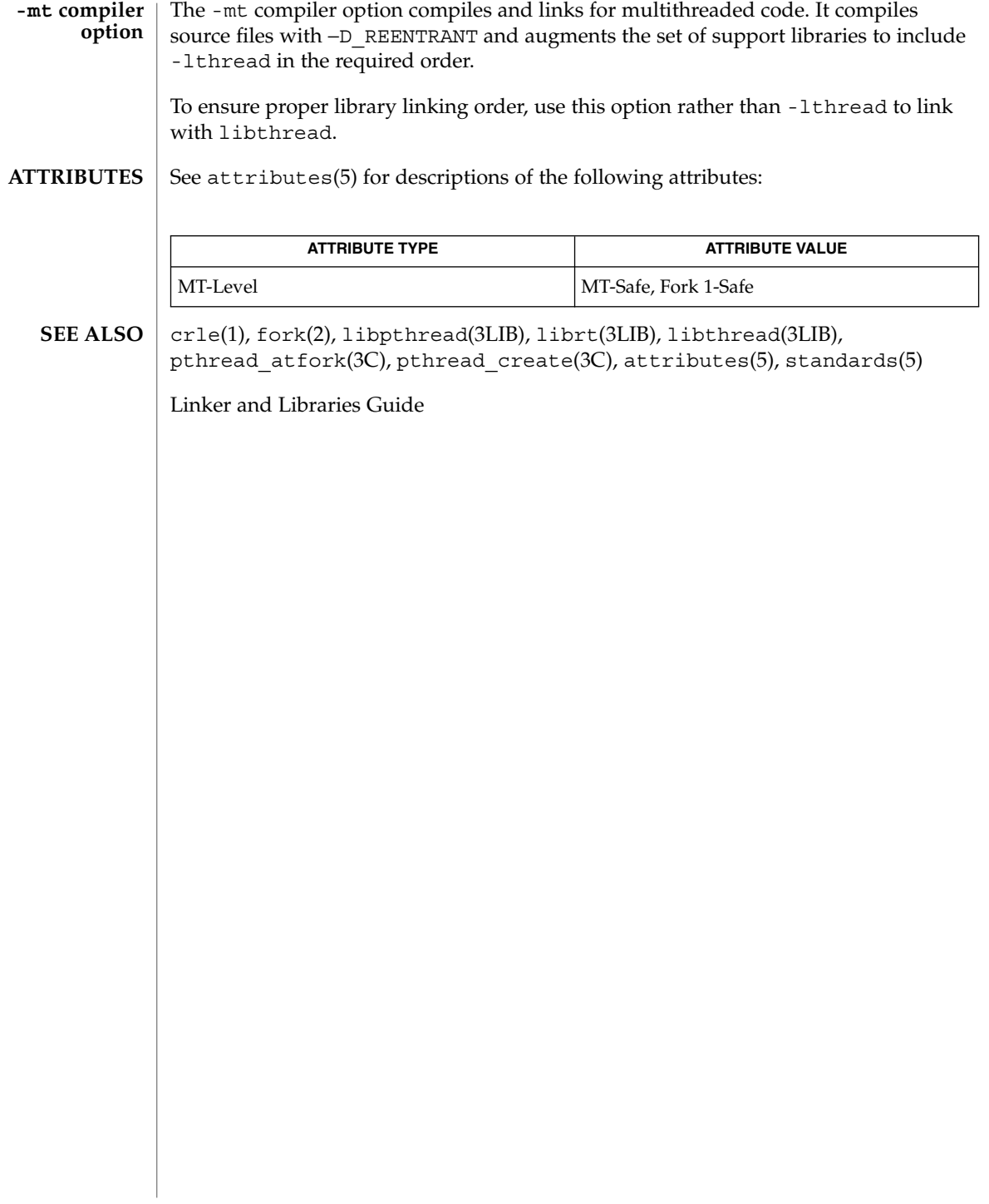

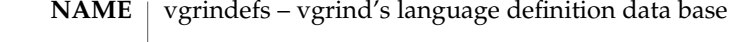

/usr/lib/vgrindefs **SYNOPSIS**

vgrindefs contains all language definitions for vgrind(1). Capabilities in vgrindefs are of two types: Boolean capabilities which indicate that the language has some particular feature and string capabilities which give a regular expression or keyword list. Entries may continue onto multiple lines by giving a  $\setminus$  as the last character of a line. Lines starting with # are comments. **DESCRIPTION**

**Capabilities**

The following table names and describes each capability.

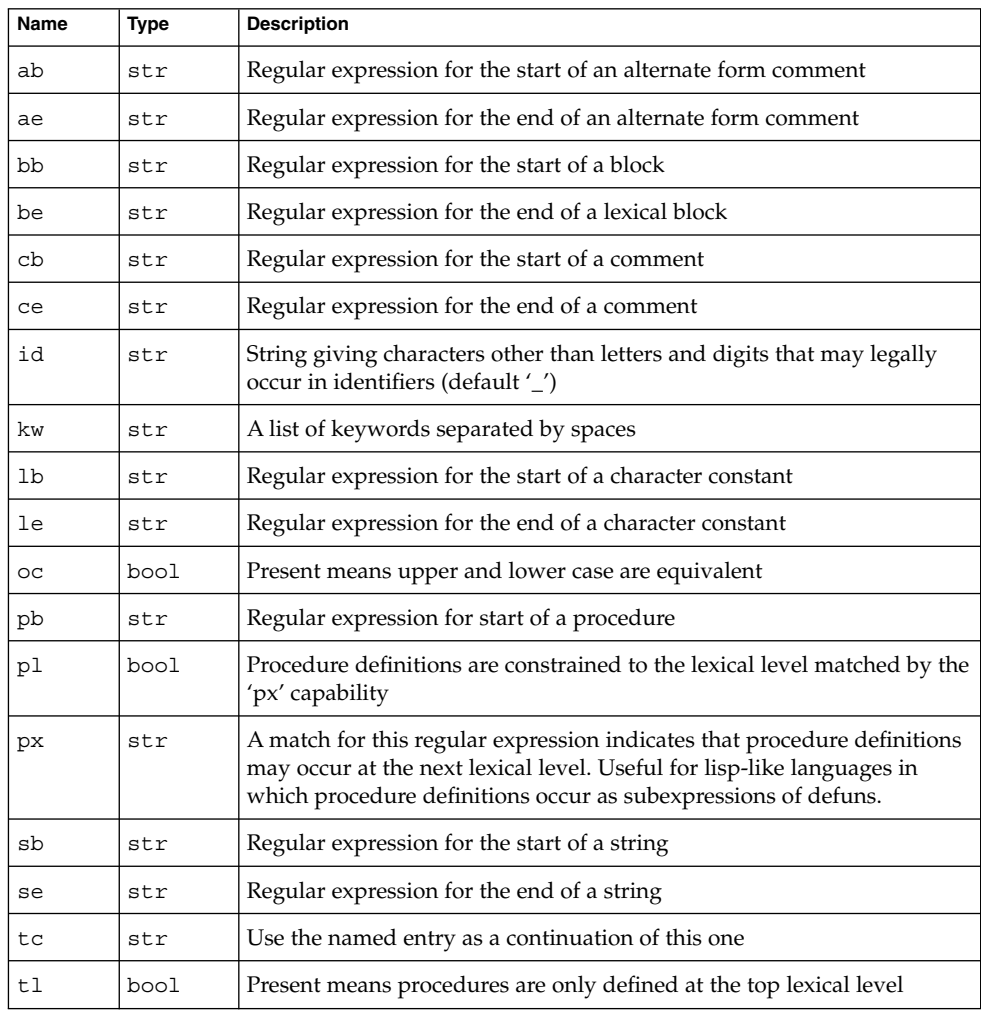

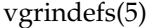

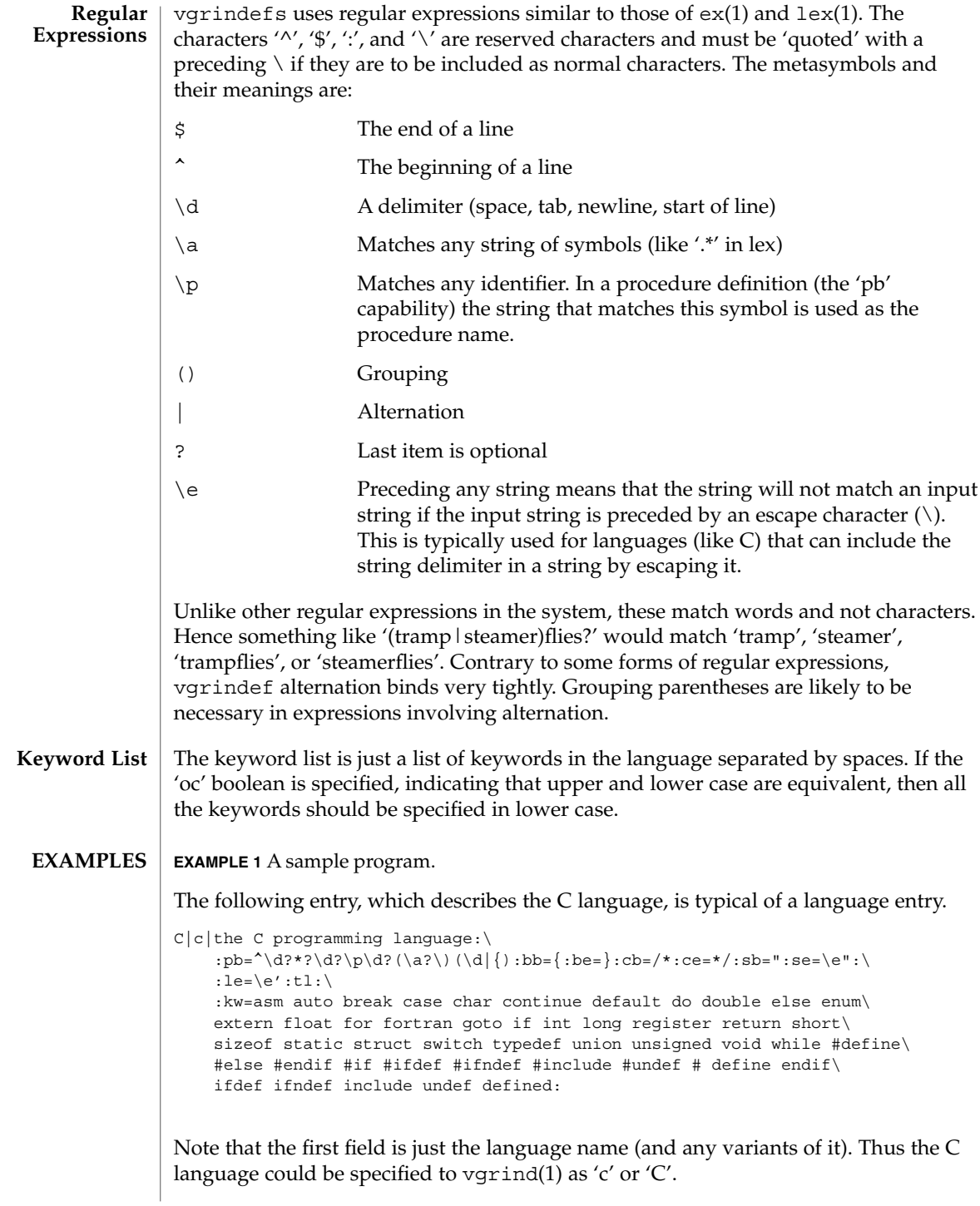
vgrindefs(5)

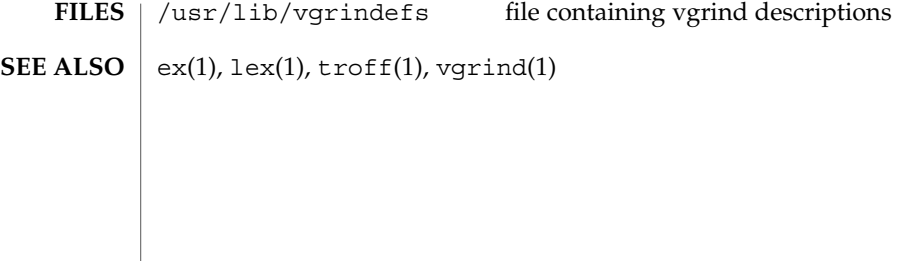

Standards, Environments, and Macros **433**

<span id="page-433-0"></span>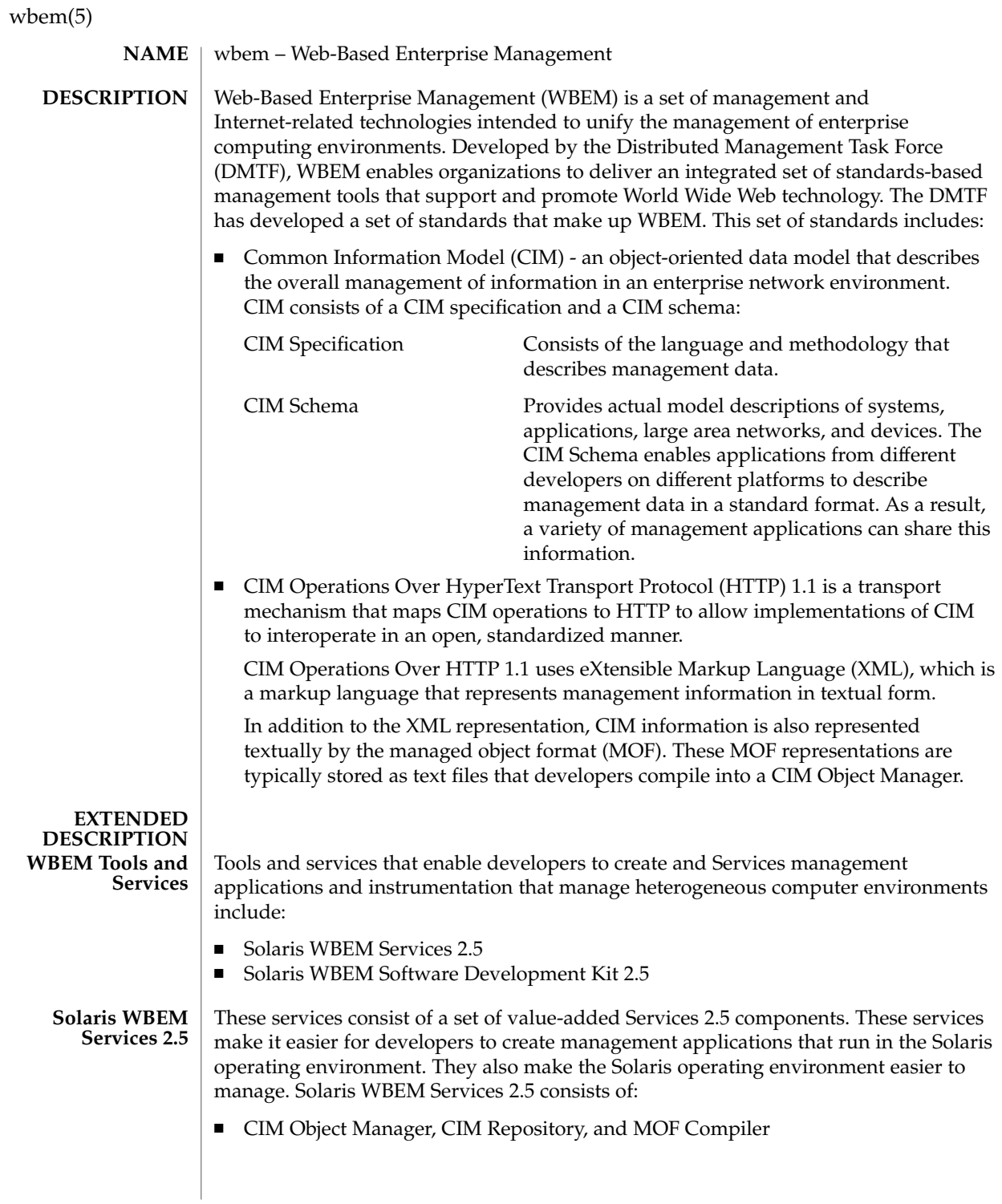

- CIM and Solaris Schema, which is an extension schema of CIM. CIM and Solaris Schema is a collection of CIM classes that describe managed elements in the Solaris operating environment. These classes are available from the CIM Object Manager at start up.
- Solaris Providers, which are programs that communicate information between the Solaris operating environment and the CIM Object Manager (providers get and set "dynamic" information about managed elements, acting as an intermediary between the CIM Object Manager and the managed elements).

Solaris software providers have been developed for a variety of areas: users, roles, file systems, and network configuration, for example. A remote provider is also available to distribute agents away from the CIM Object Manager when required. Because of the incremental development capabilities of the WBEM instrumentation framework, developers can progressively and consistently add more providers for additional Solaris software services.

■ SNMP Adapter for WBEM, which enables Simple Network Management Protocol (SNMP) management applications to access system management information that is provided by Solaris WBEM Services. Used with the Solstice Enterprise Agent (SEA) Master Agent snmpdx(1M), the SNMP Adapter for WBEM maps SNMP requests into equivalent WBEM Common Information Model (CIM) properties or instances.

The SNMP Adapter for WBEM also remaps the response from the CIM Object Manager into an SNMP response, which is returned to the management application.

A mapping file contains the corresponding Object Identifier (OID), class name, property name, and Abstract Syntax Notation One (ASN.1) type for each object. Developers can create their own mapping files.

SNMP Provider, which enables WBEM services to deliver SNMP information.

#### **Solaris WBEM Software Development Kit 2.5**

This kit consists of a set of key application Software development tools that make it easier for developers to write management applications that can communicate with any WBEM-enabled management device. The Solaris WBEM Software Development Kit includes examples, documentation, and CIM Workshop, a graphical user interface through which developers can view and create classes and instances, through the remote method invocation (RMI) or the XML/HTTP protocol.

Developers can also use this kit to write providers, which are programs that communicate with managed elements to access data.

All management applications that developers create with the Solaris WBEM Software Development Kit run on the Java platform. The Solaris 9 WBEM Software Development Kit installs and runs in version 1.4 of the Java environment. Developers can use the kit to write standalone applications or applications that run in conjunction with Solaris WBEM Services.

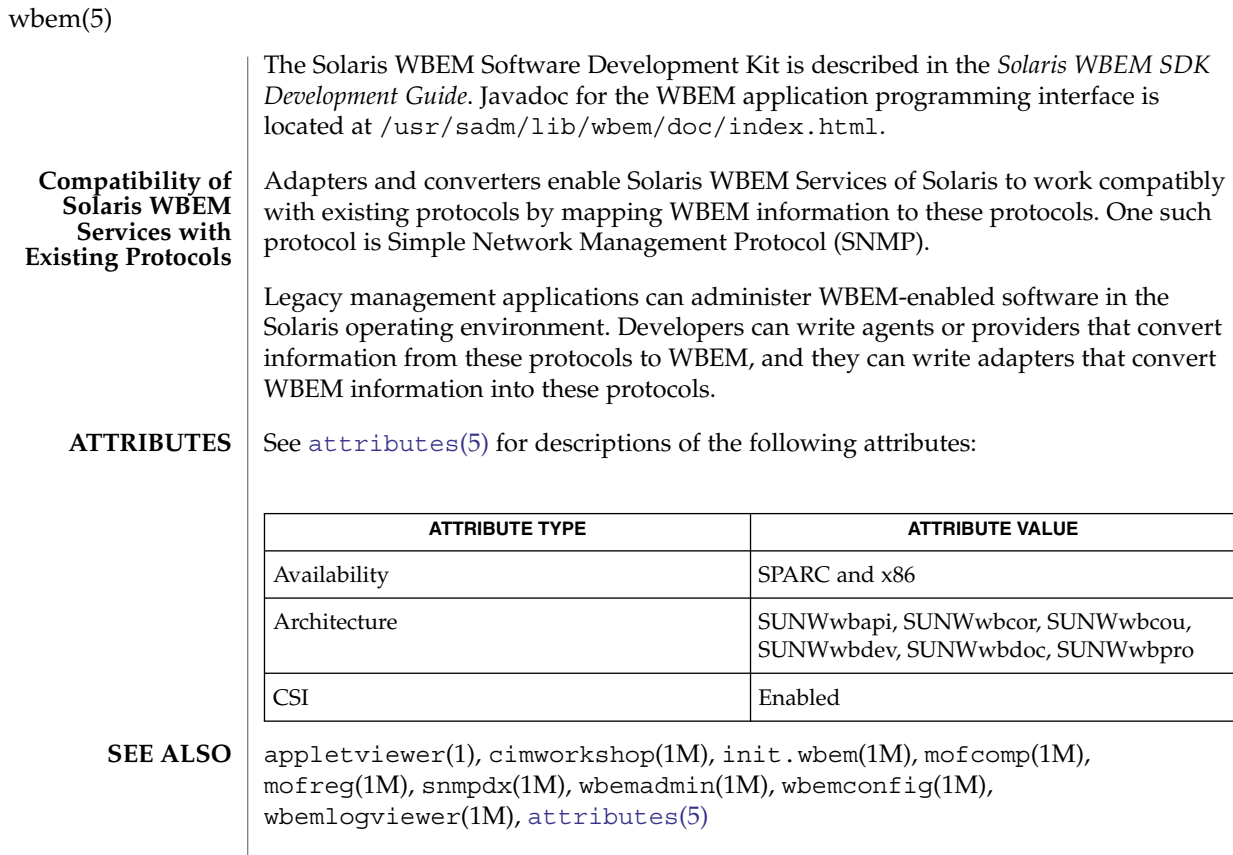

## <span id="page-436-0"></span>**NAME**

zones – Solaris application containers

**DESCRIPTION**

The zones facility in Solaris provides an isolated environment for running applications. Processes running in a zone are prevented from monitoring or interfering with other activity in the system. Access to other processes, network interfaces, file systems, devices, and inter-process communication facilities are restricted to prevent interaction between processes in different zones.

The privileges available within a zone are restricted to prevent operations with system-wide impact. See [privileges](#page-325-0)(5).

You can configure and administer zones with the zoneadm(1M) and zonecfg(1M) utilities. You can specify the configuration details a zone, install file system contents including software packages into the zone, and manage the runtime state of the zone. You can use the zlogin(1) to run commands within an active zone. You can do this without logging in through a network-based login server such as in. rlogind(1M) or sshd(1M).

An alphanumeric name and numeric ID identify each active zone. Alphanumeric names are configured using the zonecfg(1M) utility. Numeric IDs are automatically assigned when the zone is booted. The zonename(1) utility reports the current zone name, and the zoneadm(1M) utility can be used to report the names and IDs of configured zones.

A zone can be in one of several states:

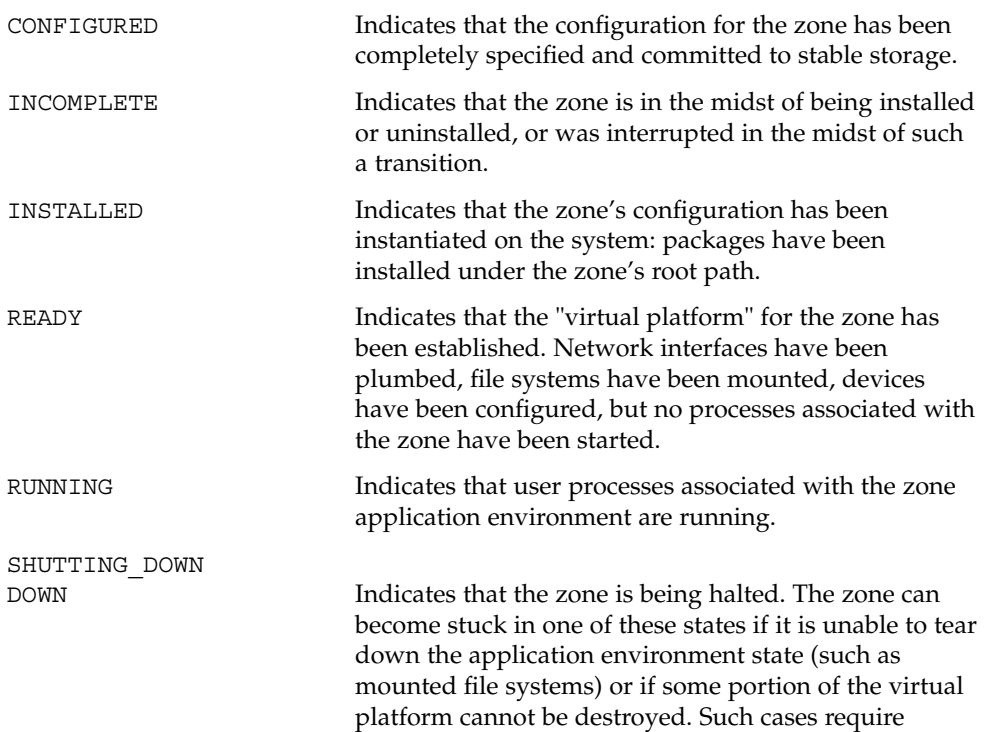

Standards, Environments, and Macros **437**

zones(5)

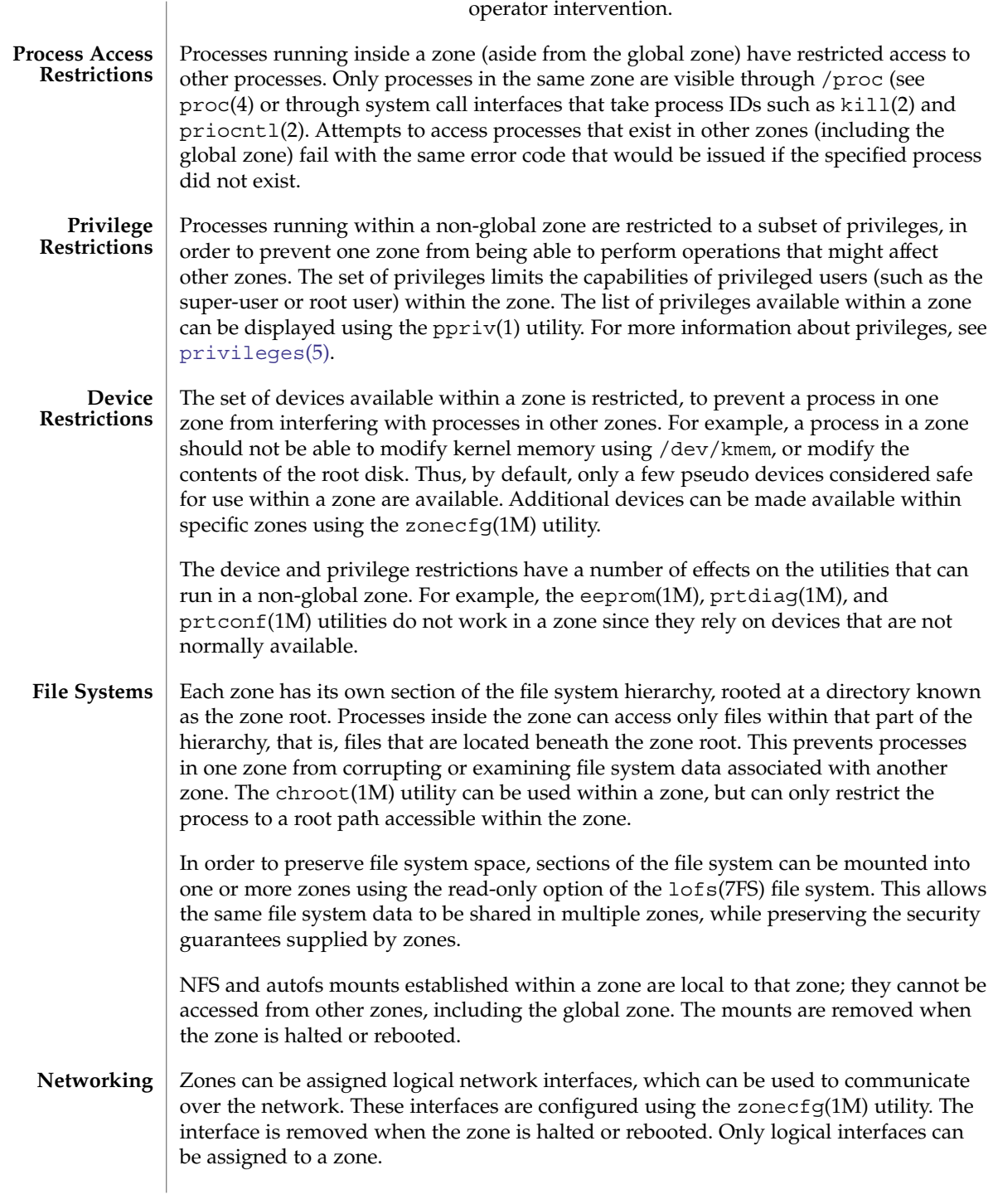

#### zones(5)

#### **ATTRIBUTES** | See attributes(5) for descriptions of the following attributes:

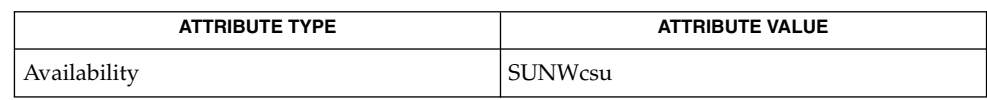

#### **SEI**

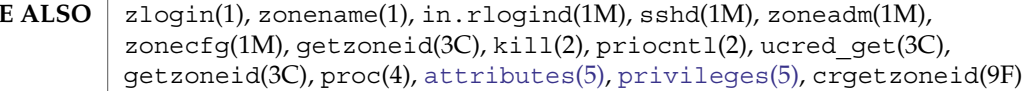

Standards, Environments, and Macros **439**

zones(5)

# Index

## **A**

account management PAM module for projects — pam\_projects, [306](#page-305-0) adv\_cap\_1000fdx — Ethernet mii kstat and ndd parameters, [184](#page-183-0) adv\_cap\_1000hdx — Ethernet mii kstat and ndd parameters, [184](#page-183-0) adv\_cap\_100fdx — Ethernet mii kstat and ndd parameters, [184](#page-183-0) adv\_cap\_100hdx — Ethernet mii kstat and ndd parameters, [184](#page-183-0) adv\_cap\_10fdx — Ethernet mii kstat and ndd parameters, [184](#page-183-0) adv\_cap\_10hdx — Ethernet mii kstat and ndd parameters, [184](#page-183-0) adv\_cap\_asmpause — Ethernet mii kstat and ndd parameters, [184](#page-183-0) adv\_cap\_autoneg — Ethernet mii kstat and ndd parameters, [184](#page-183-0) adv\_cap\_pause — Ethernet mii kstat and ndd parameters, [184](#page-183-0) adv\_rem\_fault — Ethernet mii kstat and ndd parameters, [184](#page-183-0) ANSI — standards and specifications supported by Solaris, [389](#page-388-0) architecture — attributes of interfaces, [18](#page-17-0) ascii — ASCII character set, [16](#page-15-0) attributes — attributes of interfaces, [18](#page-17-0) attributes of interfaces — architecture, [18](#page-17-0) attributes of interfaces — attributes, [18](#page-17-0) attributes of interfaces — availability, [18](#page-17-0) attributes of interfaces — CSI, [18](#page-17-0) attributes of interfaces — MT-Level, [18](#page-17-0)

attributes of interfaces — stability, [18](#page-17-0)

attributes — characteristics of commands, utilities, and device drivers

Architecture, [18](#page-17-0)

Availability, [18](#page-17-0)

Interface Stability, [19](#page-18-0)

- MT-Level, [23](#page-22-0)
- audit\_binfile generation of Solaris audit logs, [26](#page-25-0)
- audit\_syslog realtime conversion of Solaris audit data to syslog messages, [27](#page-26-0)
- authentication, account, session, and password management PAM modules for Kerberos V5 — pam\_krb5, [290](#page-289-0)
- authentication and password management module — pam\_authtok\_check, [279](#page-278-0)
- authentication and password management module — pam\_authtok\_get, [281](#page-280-0)
- authentication module for password pam\_passwd\_auth, [304](#page-303-0)

authentication PAM module for the KerberosV5 auto-migration of users feature pam\_krb5\_migrate, [297](#page-296-0)

availability — attributes of interfaces, [18](#page-17-0)

## **C**

- C standards and specifications supported by Solaris, [389](#page-388-0)
- C++ standards and specifications supported by Solaris, [389](#page-388-0)

cancellation — overview of concepts related to POSIX thread cancellation, [30](#page-29-0) Cancel-Safe, [33](#page-32-0) Cancellation, [30](#page-29-0) Cancellation Points, [31](#page-30-0) Cancellation State, [32](#page-31-0) Cancellation Type, [32](#page-31-0) Cleanup Handlers, [31](#page-30-0) Planning Steps, [30](#page-29-0) POSIX Threads Only, [33](#page-32-0) cap\_1000fdx — Ethernet mii kstat and ndd parameters, [184](#page-183-0) cap\_1000hdx — Ethernet mii kstat and ndd parameters, [184](#page-183-0) cap\_100fdx — Ethernet mii kstat and ndd parameters, [184](#page-183-0) cap\_100hdx — Ethernet mii kstat and ndd parameters, [184](#page-183-0) cap\_10fdx — Ethernet mii kstat and ndd parameters, [184](#page-183-0) cap\_10hdx — Ethernet mii kstat and ndd parameters, [184](#page-183-0) cap\_asmpause — Ethernet mii kstat and ndd parameters, [184](#page-183-0) cap\_autoneg — Ethernet mii kstat and ndd parameters, [184](#page-183-0) cap\_pause — Ethernet mii kstat and ndd parameters, [184](#page-183-0) cap\_rem\_fault — Ethernet mii kstat and ndd parameters, [184](#page-183-0) character set description file — charmap, [36](#page-35-0) charmap — character set description file, [36](#page-35-0) Decimal Constants, [38](#page-37-0) Declarations, [36](#page-35-0) Format, [37](#page-36-0) Ranges of Symbolic Names, [38](#page-37-0) Symbolic Names, [36](#page-35-0) code set conversion tables — iconv, [116](#page-115-0) code set conversion tables — iconv\_1250, [102](#page-101-0) code set conversion tables — iconv\_1251, [108](#page-107-0) code set conversion tables — iconv\_646, [120](#page-119-0) code set conversion tables — iconv\_852, [123](#page-122-0) code set conversion tables — iconv\_8859-1, [129](#page-128-0) code set conversion tables — iconv\_8859-2, [135](#page-134-0) code set conversion tables — iconv\_8859-5, [141](#page-140-0) code set conversion tables — iconv\_dhn, [149](#page-148-0) code set conversion tables — iconv\_koi8-r, [153](#page-152-0)

code set conversion tables iconv\_mac\_cyr, [161](#page-160-0) code set conversion tables — iconv\_maz, [169](#page-168-0) code set conversion tables — iconv\_pc\_cyr, [173](#page-172-0) code set conversion tables iconv\_unicode, [179](#page-178-0) code set conversion tables — iconv\_1250, [102](#page-101-0) — iconv\_1251, [108](#page-107-0) — iconv\_646, [120](#page-119-0) — iconv\_852, [123](#page-122-0) — iconv\_8859-1, [129](#page-128-0) — iconv\_8859-2, [135](#page-134-0) — iconv\_8859-5, [141](#page-140-0) — iconv\_dhn, [149](#page-148-0) — iconv\_koi8-r, [153](#page-152-0) — iconv\_mac\_cyr, [161](#page-160-0) — iconv\_maz, [169](#page-168-0) — iconv\_pc\_cyr, [173](#page-172-0) compilation environment, transitional lfcompile64, [213](#page-212-0) concepts related to condition variables condition, [40](#page-39-0) concepts relating to mutual exclusion locks mutex, [274](#page-273-0) condition — concepts related to condition variables, [40](#page-39-0) Condition Signaling, [41](#page-40-0) Condition Wait, [40](#page-39-0) Destroy, [41](#page-40-0) Initialize, [40](#page-39-0) crypt\_unix — traditional UNIX crypt algorithm, [45](#page-44-0) CSI — attributes of interfaces, [18](#page-17-0)

#### **D**

data storage modules for the DHCP service dhcp\_modules, [48](#page-47-0) dhcp — Dynamic Host Configuration Protocol, [46](#page-45-0) dhcp\_modules — data storage modules for the DHCP service, [48](#page-47-0) document production man — macros to format manual pages, [247](#page-246-0) mansun — macros to format manual pages, [251](#page-250-0)

document production (Continued) me — macros to format technical papers, [255](#page-254-0) mm — macros to format articles, theses and books, [262](#page-261-0) ms — macros to format articles, theses and books, [269](#page-268-0) Dynamic Host Configuration Protocol dhcp, [46](#page-45-0)

## **E**

environ — user environment, [50](#page-49-0) environment variables HOME, [50](#page-49-0) LANG, [50](#page-49-0) LC\_COLLATE, [50](#page-49-0) LC\_CTYPE, [50](#page-49-0) LC\_MESSAGES, [50](#page-49-0) LC\_MONETARY, [50](#page-49-0) LC\_NUMERIC, [50](#page-49-0) LC\_TIME, [50](#page-49-0) MSGVERB, [50](#page-49-0) NETPATH, [50](#page-49-0) PATH, [50](#page-49-0) SEV\_LEVEL, [50](#page-49-0) TERM, [50](#page-49-0) TZ, [50](#page-49-0) eqnchar — special character definitions for eqn, [56](#page-55-0) Ethernet mii kstat and ndd parameters adv\_cap\_1000fdx, [184](#page-183-0) Ethernet mii kstat and ndd parameters adv\_cap\_1000hdx, [184](#page-183-0) Ethernet mii kstat and ndd parameters adv\_cap\_100fdx, [184](#page-183-0) Ethernet mii kstat and ndd parameters adv\_cap\_100hdx, [184](#page-183-0) Ethernet mii kstat and ndd parameters adv\_cap\_10fdx, [184](#page-183-0) Ethernet mii kstat and ndd parameters adv\_cap\_10hdx, [184](#page-183-0) Ethernet mii kstat and ndd parameters adv\_cap\_asmpause, [184](#page-183-0) Ethernet mii kstat and ndd parameters adv\_cap\_autoneg, [184](#page-183-0)

Ethernet mii kstat and ndd parameters adv\_cap\_pause, [184](#page-183-0) Ethernet mii kstat and ndd parameters adv\_rem\_fault, [184](#page-183-0) Ethernet mii kstat and ndd parameters cap\_1000fdx, [184](#page-183-0) Ethernet mii kstat and ndd parameters cap\_1000hdx, [184](#page-183-0) Ethernet mii kstat and ndd parameters cap\_100fdx, [184](#page-183-0) Ethernet mii kstat and ndd parameters cap\_100hdx, [184](#page-183-0) Ethernet mii kstat and ndd parameters cap\_10fdx, [184](#page-183-0) Ethernet mii kstat and ndd parameters cap\_10hdx, [184](#page-183-0) Ethernet mii kstat and ndd parameters cap\_asmpause, [184](#page-183-0) Ethernet mii kstat and ndd parameters cap\_autoneg, [184](#page-183-0) Ethernet mii kstat and ndd parameters cap\_pause, [184](#page-183-0) Ethernet mii kstat and ndd parameters cap\_rem\_fault, [184](#page-183-0) Ethernet mii kstat and ndd parameters ieee802.3, [184](#page-183-0) Ethernet mii kstat and ndd parameters link\_asmpause, [184](#page-183-0) Ethernet mii kstat and ndd parameters link\_duplex, [184](#page-183-0) Ethernet mii kstat and ndd parameters link\_pause, [184](#page-183-0) Ethernet mii kstat and ndd parameters link\_up, [184](#page-183-0) Ethernet mii kstat and ndd parameters lp\_cap\_1000fdx, [184](#page-183-0) Ethernet mii kstat and ndd parameters lp\_cap\_1000hdx, [184](#page-183-0) Ethernet mii kstat and ndd parameters lp\_cap\_100fdx, [184](#page-183-0) Ethernet mii kstat and ndd parameters lp\_cap\_100hdx, [184](#page-183-0) Ethernet mii kstat and ndd parameters lp\_cap\_10fdx, [184](#page-183-0) Ethernet mii kstat and ndd parameters lp\_cap\_10hdx, [184](#page-183-0) Ethernet mii kstat and ndd parameters lp\_cap\_asmpause, [184](#page-183-0)

Ethernet mii kstat and ndd parameters lp\_cap\_autoneg, [184](#page-183-0) Ethernet mii kstat and ndd parameters lp\_cap\_pause, [184](#page-183-0) Ethernet mii kstat and ndd parameters lp\_rem\_fault, [184](#page-183-0) Ethernet mii kstat and ndd parameters xcvr\_addr, [184](#page-183-0) Ethernet mii kstat and ndd parameters xcvr\_id, [184](#page-183-0) Ethernet mii kstat and ndd parameters xcvr\_inuse, [184](#page-183-0) extended file attributes — fsattr, [90](#page-89-0) extensions — localedef extensions description file, [57](#page-56-0)

#### **F**

file format notation — formats, formats, [85](#page-84-0) file name pattern matching — fnmatch, [81](#page-80-0) filesystem — file system layout, [58](#page-57-0) filesystem — file system organization, [58](#page-57-0) Root File System, [59](#page-58-0) /usr File System, [68](#page-67-0) fnmatch — file name pattern matching, [81](#page-80-0) formats — file format notation, [85](#page-84-0) fsattr — extended file attributes, [90](#page-89-0)

#### **G**

generation of Solaris audit logs audit\_binfile, [26](#page-25-0)

## **I**

iconv — code set conversion tables, [116](#page-115-0)

- iconv\_1250 code set conversion tables for MS 1250 (Windows Latin 2), [102](#page-101-0)
- iconv\_1251 code set conversion tables for MS 1251 (Windows Cyrillic), [108](#page-107-0)
- iconv\_646 code set conversion tables for ISO 646, [120](#page-119-0)
- iconv\_852 code set conversion tables for MS 852 (MS-DOS Latin 2), [123](#page-122-0)
- iconv\_8859-1 code set conversion tables for ISO 8859-1 (Latin 1), [129](#page-128-0)
- iconv\_8859-2 code set conversion tables for ISO 8859-2 (Latin 2), [135](#page-134-0)
- iconv\_8859-5 code set conversion tables for ISO 8859-5 (Cyrillic), [141](#page-140-0)
- iconv\_dhn code set conversion tables for DHN (Dom Handlowy Nauki), [149](#page-148-0)
- iconv\_koi8-r code set conversion tables for KOI8-R, [153](#page-152-0)
- iconv\_mac\_cyr code set conversion tables for Macintosh Cyrillic, [161](#page-160-0)
- iconv\_maz code set conversion tables for Mazovia, [169](#page-168-0)
- iconv\_pc\_cyr code set conversion tables for Alternative PC Cyrillic, [173](#page-172-0)
- iconv\_unicode code set conversion tables for Unicode, [179](#page-178-0)
- ieee802.3 Ethernet mii kstat and ndd parameters, [184](#page-183-0)
- internationalized basic and extended regular expression matching — regex, [338](#page-337-0)
- isalist the native instruction sets known to Solaris, [192](#page-191-0)
- ISO standards and specifications supported by Solaris, [389](#page-388-0)

#### **K**

krb5\_auth\_rules — Overview of Kerberos V5 authorization, [194](#page-193-0)

## **L**

large file status of utilities — largefile, [199](#page-198-0) largefile — large file status of utilities, [199](#page-198-0) Large file aware utilities, [199](#page-198-0) Large file safe utilities, [201](#page-200-0) lf64 — transitional interfaces for 64-bit file offsets, [203](#page-202-0) Data Types, [203](#page-202-0) System Interfaces, [205](#page-204-0) lfcompile — large file compilation environment, Access to Additional Large File Interfaces, [210](#page-209-0)

lfcompile64 — transitional compilation environment, [213](#page-212-0) Access to Additional Large File Interfaces, [213](#page-212-0) link\_asmpause — Ethernet mii kstat and ndd parameters, [184](#page-183-0) link\_duplex — Ethernet mii kstat and ndd parameters, [184](#page-183-0) link\_pause — Ethernet mii kstat and ndd parameters, [184](#page-183-0) link\_up — Ethernet mii kstat and ndd parameters, [184](#page-183-0) live\_upgrade, [215](#page-214-0) locale — subset of a user's environment that depends on language and cultural conventions, [219](#page-218-0) localedef extensions description file extensions, [57](#page-56-0) lp\_cap\_1000fdx — Ethernet mii kstat and ndd parameters, [184](#page-183-0) lp\_cap\_1000hdx — Ethernet mii kstat and ndd parameters, [184](#page-183-0) lp\_cap\_100fdx — Ethernet mii kstat and ndd parameters, [184](#page-183-0) lp\_cap\_100hdx — Ethernet mii kstat and ndd parameters, [184](#page-183-0) lp\_cap\_10fdx — Ethernet mii kstat and ndd parameters, [184](#page-183-0) lp\_cap\_10hdx — Ethernet mii kstat and ndd parameters, [184](#page-183-0) lp\_cap\_asmpause — Ethernet mii kstat and ndd parameters, [184](#page-183-0) lp\_cap\_autoneg — Ethernet mii kstat and ndd parameters, [184](#page-183-0) lp\_cap\_pause — Ethernet mii kstat and ndd parameters, [184](#page-183-0) lp\_rem\_fault — Ethernet mii kstat and ndd parameters, [184](#page-183-0)

#### **M**

macros

to format articles, theses and books mm, [262](#page-261-0)

- to format articles, theses and books ms, [269](#page-268-0)
- to format Manual pages man, [247](#page-246-0)

macros (Continued) to format Manual pages — mansun, [251](#page-250-0) to format technical papers — me, [255](#page-254-0) man — macros to format manual pages, [247](#page-246-0) mansun — macros to format manual pages, [251](#page-250-0) manual pages macros to format manual pages — man, [247](#page-246-0) Sun macros to format manual pages mansun, [251](#page-250-0) mark files for special treatment — sticky, [396](#page-395-0) me — macros to format technical papers, [255](#page-254-0) mech\_spnego — Simple and Protected GSS-API Negotiation Mechanism, [260](#page-259-0) mm — macros to format articles, theses and books, [262](#page-261-0) ms — macros to format articles, theses and books, [269](#page-268-0) MT-Level — attributes of interfaces, [18](#page-17-0) mutex — concepts relating to mutual exclusion locks, [274](#page-273-0) Caveats, [275](#page-274-0) Initialization, [274](#page-273-0)

#### **N**

native instruction sets known to Solaris isalist, [192](#page-191-0) NFS and sticky bits — sticky, [396](#page-395-0) nfssec — overview of NFS security modes, [276](#page-275-0)

#### **O**

openssl — OpenSSL cryptographic & Secure Sockets Layer toolkit, [278](#page-277-0) OpenSSL cryptographic & Secure Sockets Layer toolkit — openssl, [278](#page-277-0) overview of concepts related to POSIX thread cancellation — cancellation, [30](#page-29-0) Overview of Kerberos V5 authorization krb5\_auth\_rules, [194](#page-193-0) overview of NFS security modes — nfssec, [276](#page-275-0)

#### **P**

PAM account management module for UNIX pam\_unix\_account, [313](#page-312-0) pam\_authtok\_check — authentication and password management module, [279](#page-278-0) pam\_authtok\_get — authentication and password management module, [281](#page-280-0) pam\_authtok\_store — password management module, [283](#page-282-0) pam\_dial\_auth — authentication management for dialups, [289](#page-288-0) pam\_krb5 — authentication, account, session and password management for Kerberos V5, [290](#page-289-0) pam\_krb5 — authentication, account, session, and password management PAM modules for Kerberos V5, [290](#page-289-0) pam\_krb5\_migrate — authentication PAM module for the KerberosV5 auto-migration of users feature, [297](#page-296-0) pam\_passwd\_auth — authentication module for password, [304](#page-303-0) pam\_projects — account management PAM module for projects, [306](#page-305-0) pam\_rhosts\_auth — authentication management using ruserok(), [307](#page-306-0) pam\_sample — sample module for PAM, [310](#page-309-0) pam\_unix\_account — PAM account management module for UNIX, [313](#page-312-0) pam\_unix\_cred — PAM user credential authentication module for UNIX, [317](#page-316-0) pam\_unix\_session — session management PAM module for UNIX, [319](#page-318-0) PAM user credential authentication module for UNIX — pam\_unix\_cred, [317](#page-316-0) password management module pam\_authtok\_store, [283](#page-282-0) PKCS#11 interface to Kernel Cryptographic Framework — pkcs11\_kernel, [320](#page-319-0) pkcs11\_kernel — PKCS#11 interface to Kernel Cryptographic Framework, [320](#page-319-0) POSIX — standards and specifications supported by Solaris, [389](#page-388-0) POSIX pthreads and Solaris threads concepts pthreads, [424](#page-423-0) POSIX pthreads and Solaris threads concepts threads, [424](#page-423-0)

POSIX.1 — standards and specifications supported by Solaris, [389](#page-388-0)

- POSIX.2 standards and specifications supported by Solaris, [389](#page-388-0)
- privileges process privilege model, [326](#page-325-0)
- process privilege model privileges, [326](#page-325-0)
- profiling utilities, profile within a function prof, [334](#page-333-0)
- pthreads POSIX pthreads and Solaris threads concepts, [424](#page-423-0)

## **R**

rbac — role-based access control, [335](#page-334-0) realtime conversion of Solaris audit data to syslog messages — audit\_syslog, [27](#page-26-0) regex — internationalized basic and extended regular expression matching, [338](#page-337-0) regular expression compile and match routines — advance, [347](#page-346-0) — compile, [347](#page-346-0) — regexp, [347](#page-346-0) — step, [347](#page-346-0) role-based access control — rbac, [335](#page-334-0)

## **S**

- ftp authentication system, [362](#page-361-0)
- service management facility smf, [374](#page-373-0)
- service management facility boot, packaging, and compatibility behavior
	- smf\_bootstrap, [379](#page-378-0)
- service management facility conventions for restarters — smf\_restarter, [386](#page-385-0)
- service management facility security behavior — smf\_security, [387](#page-386-0)
- service management framework conventions for methods — smf\_method, [381](#page-380-0)
- session management PAM module for UNIX pam\_unix\_session, [319](#page-318-0)
- sgml Standard Generalized Markup Language, [364](#page-363-0)
- sgml Standard Generalized Markup language, RefEntry, [364](#page-363-0) sgml — Standard Generalized Markup
- Language

sgml — Standard Generalized Markup Language (Continued) RefMeta, [364](#page-363-0) RefNameDiv, [365](#page-364-0) RefSect1, [366](#page-365-0) RefSect2, [366](#page-365-0) RefSynopsisDiv, [366](#page-365-0) shell environment, conventional names for terminals — term, [420](#page-419-0) Simple and Protected GSS-API Negotiation Mechanism — mech\_spnego, [260](#page-259-0) smf — service management facility, [374](#page-373-0) smf\_bootstrap — service management facility boot, packaging, and compatibility behavior, [379](#page-378-0) smf\_method — service management framework conventions for methods, [381](#page-380-0) smf\_restarter — service management facility conventions for restarters, [386](#page-385-0) smf\_security — service management facility security behavior, [387](#page-386-0) Solaris application containers — zones, [437](#page-436-0) solbook — Standard Generalized Markup Language, [364](#page-363-0) special character definitions for eqn eqnchar, [56](#page-55-0) stability — attributes of interfaces, [18](#page-17-0) Standard Generalized Markup Language — sgml, [364](#page-363-0) — solbook, [364](#page-363-0) standards — standards and specifications supported by Solaris, [389](#page-388-0) standards and specifications supported by Solaris — ANSI, [389](#page-388-0) standards and specifications supported by Solaris — C++, [389](#page-388-0) standards and specifications supported by Solaris — C, [389](#page-388-0) standards and specifications supported by Solaris — ISO, [389](#page-388-0) standards and specifications supported by Solaris — POSIX.1, [389](#page-388-0) standards and specifications supported by Solaris — POSIX.2, [389](#page-388-0) standards and specifications supported by Solaris — POSIX, [389](#page-388-0) standards and specifications supported by Solaris — standards, [389](#page-388-0)

standards and specifications supported by Solaris — SUS, [389](#page-388-0) standards and specifications supported by Solaris — SUSv2, [389](#page-388-0) standards and specifications supported by Solaris — SUSv3, [389](#page-388-0) standards and specifications supported by Solaris — SVID3, [389](#page-388-0) standards and specifications supported by Solaris — SVID, [389](#page-388-0) standards and specifications supported by Solaris — XNS4, [389](#page-388-0) standards and specifications supported by Solaris — XNS5, [389](#page-388-0) standards and specifications supported by Solaris — XNS, [389](#page-388-0) standards and specifications supported by Solaris — XPG3, [389](#page-388-0) standards and specifications supported by Solaris — XPG4, [389](#page-388-0) standards and specifications supported by Solaris — XPG4v2, [389](#page-388-0) standards and specifications supported by Solaris — XPG, [389](#page-388-0) sticky — mark files for special treatment, [396](#page-395-0) subset of a user's environment that depends on language and cultural conventions locale, [219](#page-218-0) SUS — standards and specifications supported by Solaris, [389](#page-388-0) SUSv2 — standards and specifications supported by Solaris, [389](#page-388-0) SUSv3 — standards and specifications supported by Solaris, [389](#page-388-0) SVID — standards and specifications supported by Solaris, [389](#page-388-0)

SVID3 — standards and specifications supported by Solaris, [389](#page-388-0)

#### **T**

tecla — User interface provided by the tecla library., [397](#page-396-0)

teclarc — User interface provided by the tecla library., [397](#page-396-0)

term — conventional names for terminals, [420](#page-419-0) terminals, conventional names — term, [420](#page-419-0)

**447**

User interface provided by the tecla library. teclarc, [397](#page-396-0) threads — POSIX pthreads and Solaris threads concepts, [424](#page-423-0) traditional UNIX crypt algorithm crypt\_unix, [45](#page-44-0) transitional compilation environment lfcompile64, [213](#page-212-0) transitional interfaces for 64-bit file offsets lf64, [203](#page-202-0)

#### XPG — standards and specifications supported by Solaris, [389](#page-388-0)

XPG3 — standards and specifications supported by Solaris, [389](#page-388-0)

XPG4 — standards and specifications supported by Solaris, [389](#page-388-0)

XPG4v2 — standards and specifications supported by Solaris, [389](#page-388-0)

## **Z**

zones — Solaris application containers, [437](#page-436-0)

## **U**

unicode, code set conversion tables iconv\_unicode, [179](#page-178-0) User interface provided by the tecla library. tecla, [397](#page-396-0) user environment, — environ, [50](#page-49-0)

## **V**

vgrindefs — vgrind language definitions, [431](#page-430-0)

## **W**

wbem — Web-Based Enterprise Management, [434](#page-433-0) Web-Based Enterprise Management wbem, [434](#page-433-0)

## **X**

xcvr\_addr — Ethernet mii kstat and ndd parameters, [184](#page-183-0) xcvr\_id — Ethernet mii kstat and ndd parameters, [184](#page-183-0) xcvr\_inuse — Ethernet mii kstat and ndd parameters, [184](#page-183-0) XNS — standards and specifications supported by Solaris, [389](#page-388-0) XNS4 — standards and specifications supported by Solaris, [389](#page-388-0) XNS5 — standards and specifications supported by Solaris, [389](#page-388-0)